## UNIVERSITÉ DE GRENOBLE

## **THÈSE**

Pour obtenir le grade de

## **DOCTEUR DE L'UNIVERSITÉ DE GRENOBLE**

Spécialité : **Sciences de l'éducation**

Arrêté ministériel : 7 août 2006

Présentée par

## **Jean-Philippe Maitre**

Thèse codirigée par **Jacques Baillé** et **Christian Dépret**

préparée au sein du **Laboratoire des Sciences de l'Education** (EA602) dans l'**Ecole Doctorale des Sciences de l'Homme, du Politique et du Territoire** (ED 454)

# **Les processus d'implicitation et de tacitation :**

Contribution à l'étude des sémioses dans l'enseignement scientifique

## **- Annexes -**

Thèse soutenue publiquement le **jeudi 13 décembre 2012**, devant le jury composé de :

**M. Jacques BAILLÉ Professeur émérite, Univ. Pierre Mendès-France, Grenoble II (Directeur)**

**M. Christian DÉPRET Maître de conférence, Univ. Pierre Mendès-France, Grenoble II (Directeur)**

**M. François CONNE Maître d'enseignement et de recherche, Univ. de Genève (Rapporteur)**

**M. Marc WEISSER Professeur, Univ. de Haute Alsace (Président - Rapporteur)**

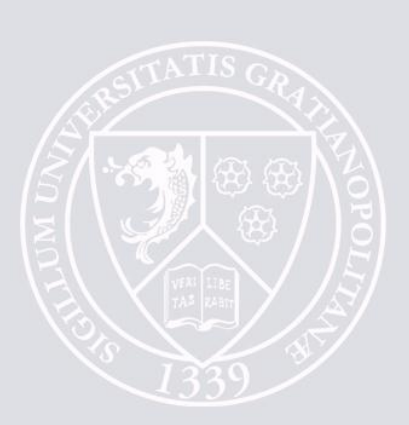

## <span id="page-2-0"></span>**Sommaire**

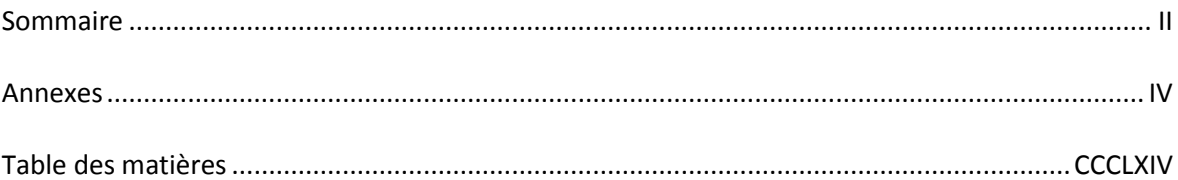

# <span id="page-4-0"></span>**Annexes**

### **Annexe I – Termes clés classés par enseignant**

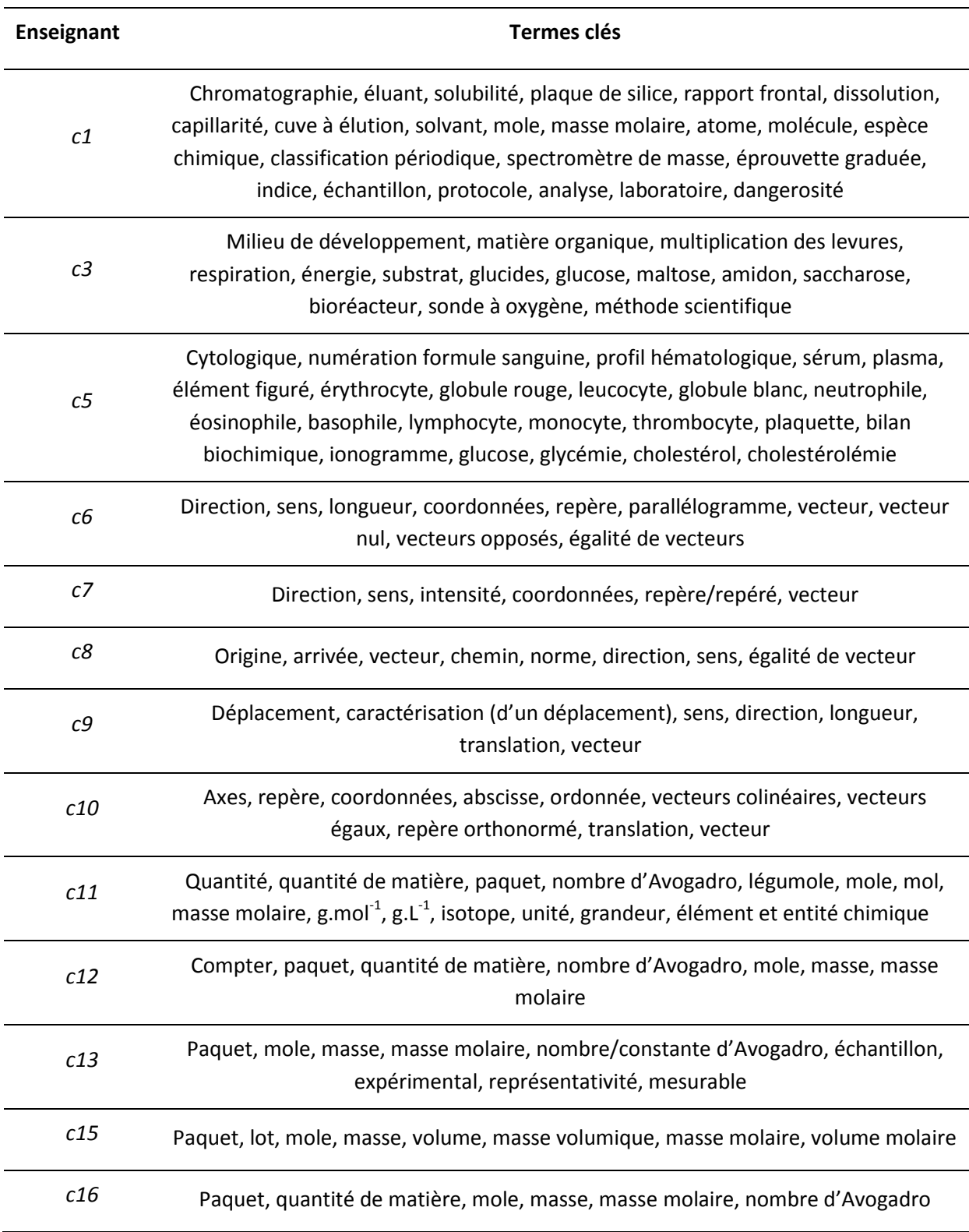

### **Annexe II – Formulaire du questionnaire donné aux enseignants**

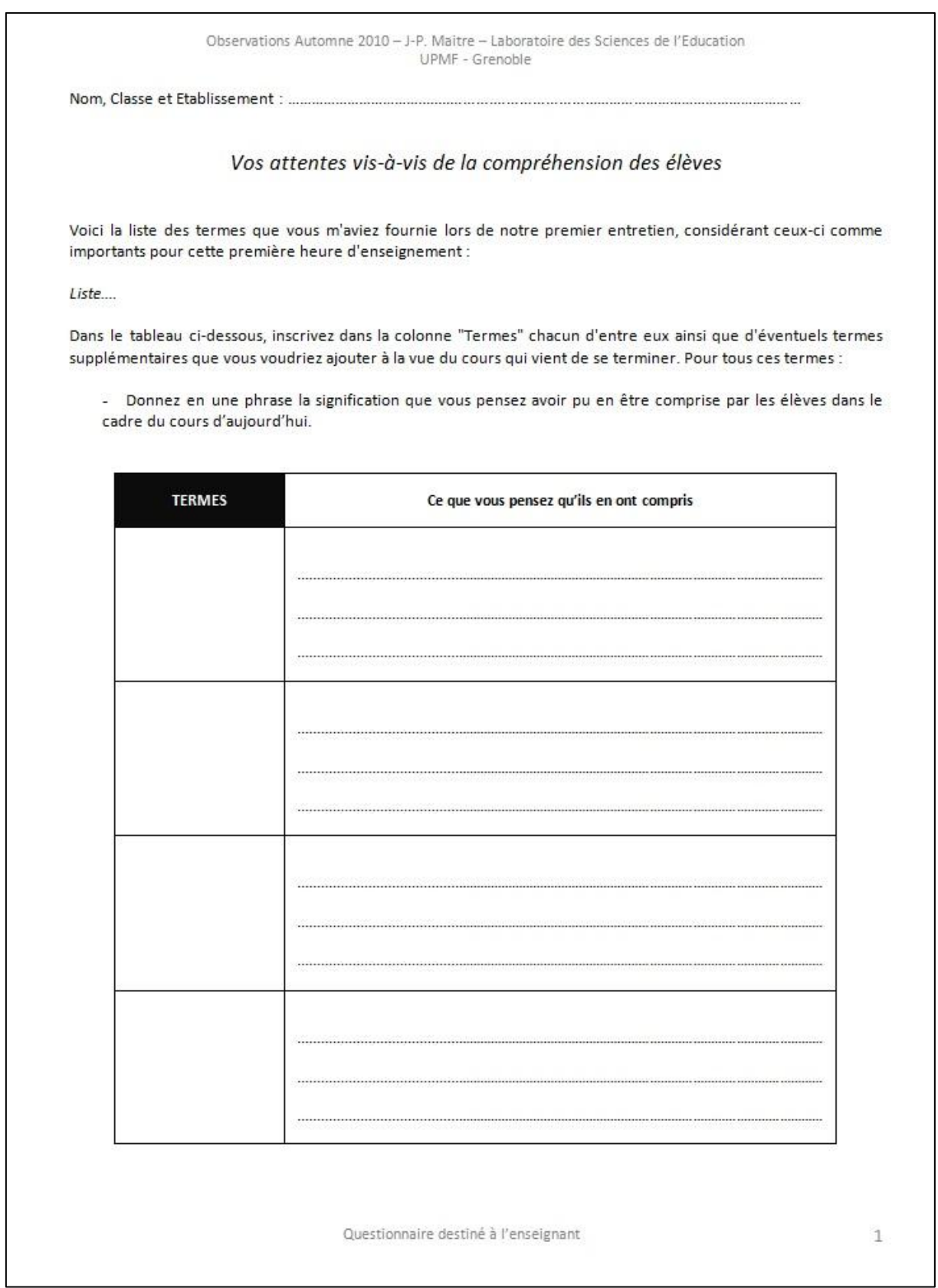

#### **Annexe III – Réponses au questionnaire par l'enseignant c1 : listes des termes indices**

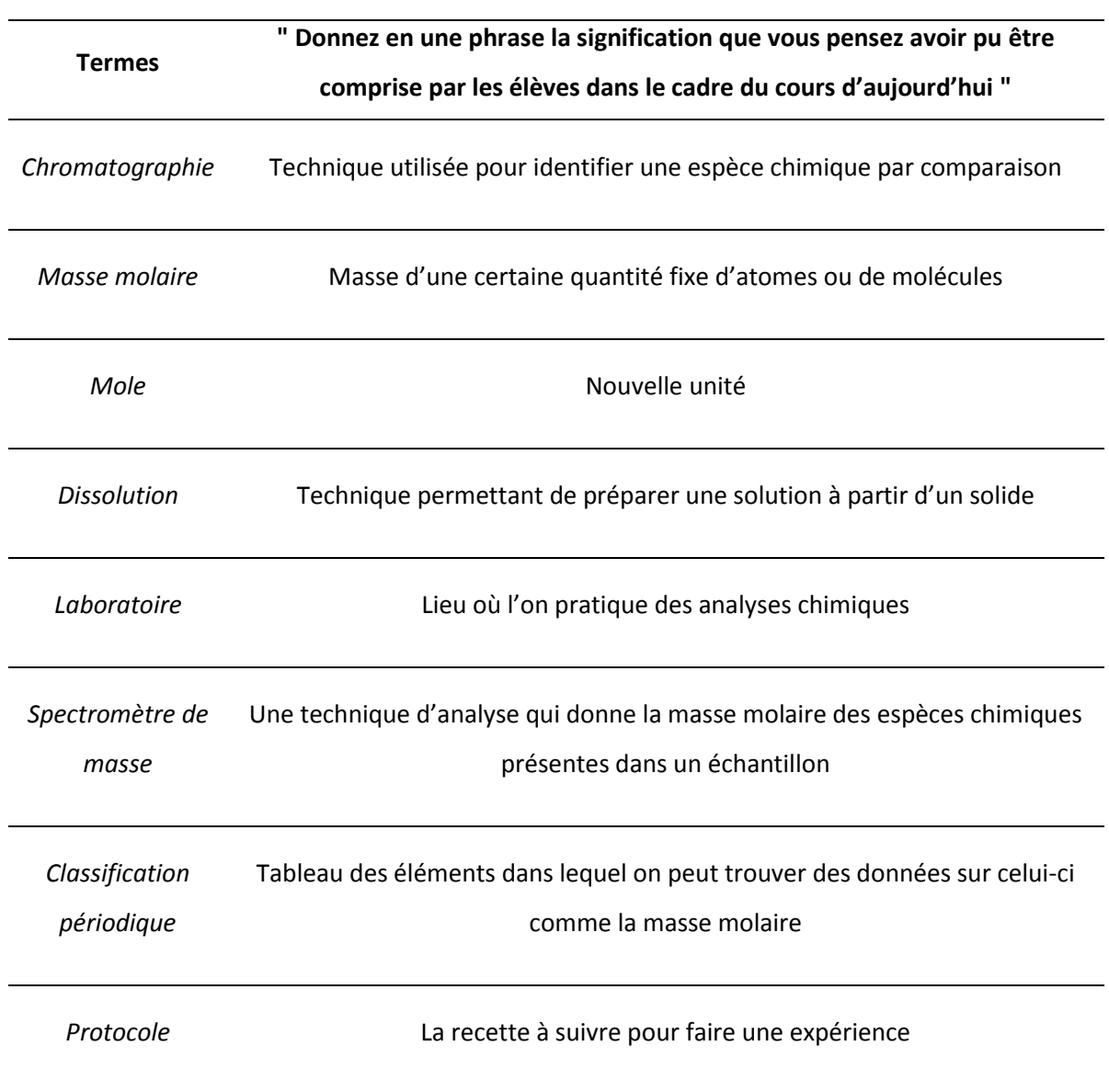

Non-réponse pour les termes : éluant, solubilité, plaque de silice, rapport frontal, capillarité, cuve à élution, solvant, atome, molécule, espèce chimique, éprouvette graduée, indice, échantillon, analyse chimique, dangerosité.

#### **Annexe IV – Réponses au questionnaire par l'enseignant c3 : listes des termes indices**

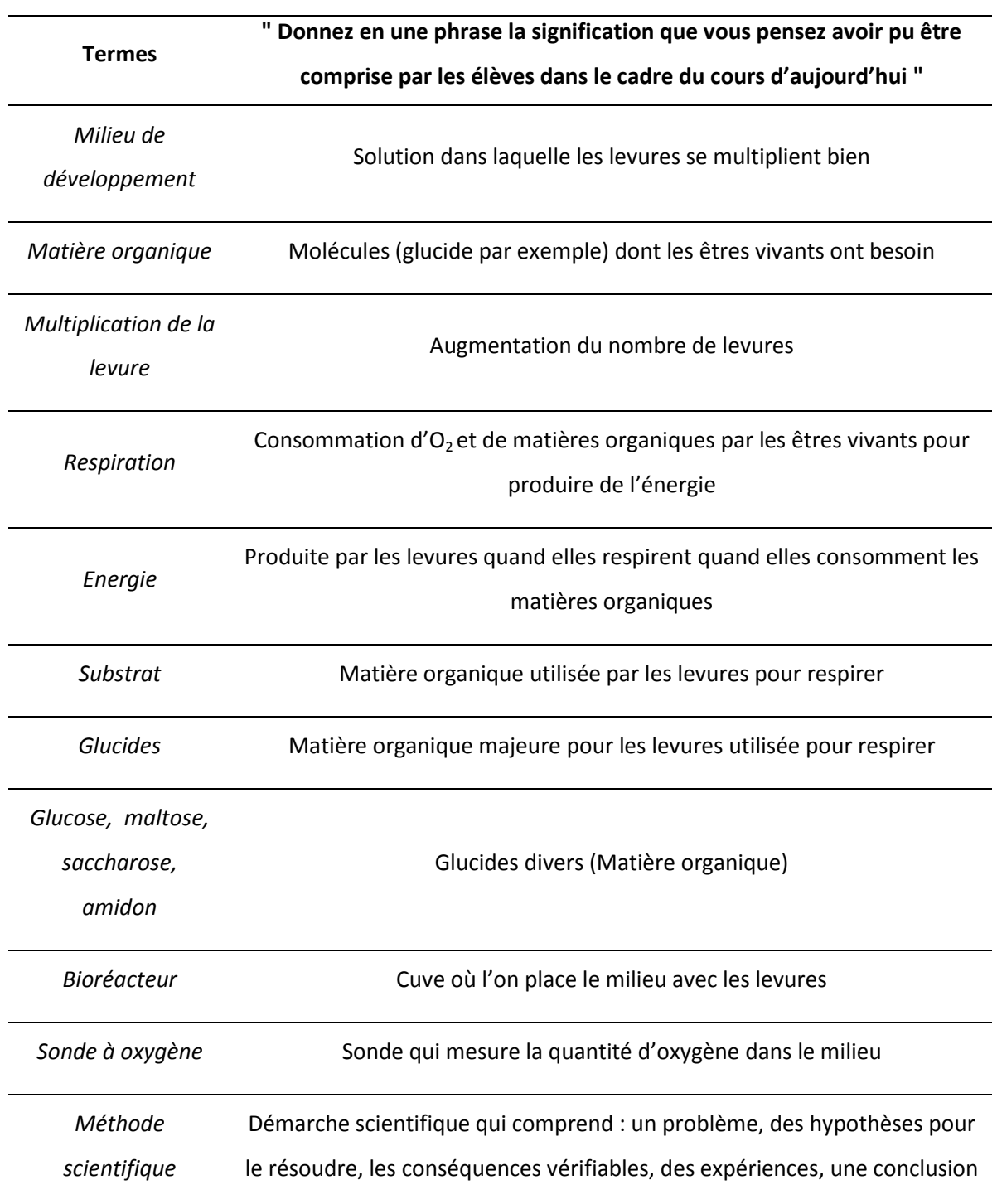

#### **Annexe V – Réponses au questionnaire par l'enseignant c5 : listes des termes indices**

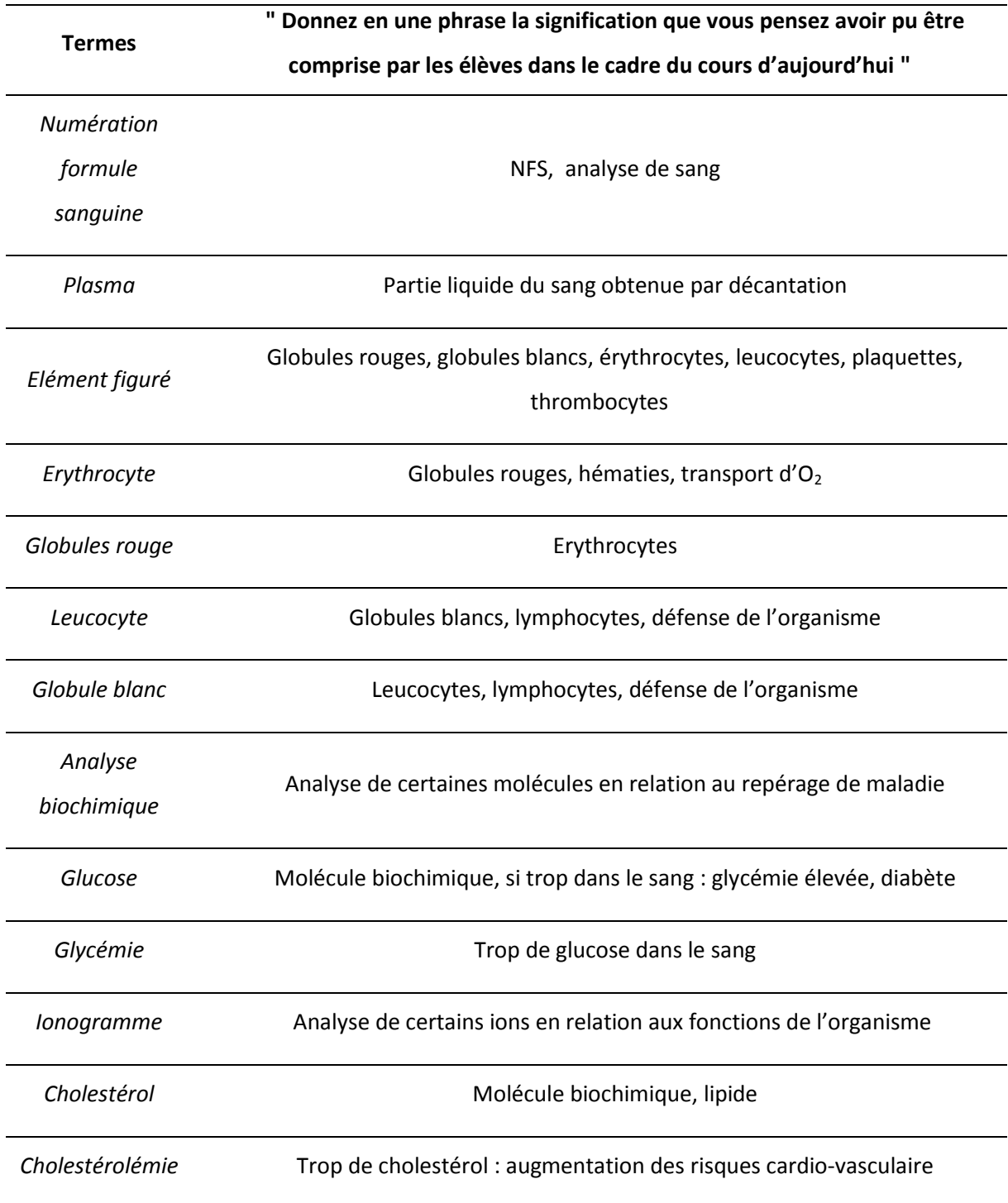

Non-réponse pour les termes : cytologique, profil hématologique, sérum, neutrophile, éosinophile, basophile, lymphocyte, monocyte, thrombocyte, plaquette.

#### **Annexe VI – Réponses au questionnaire par l'enseignant c6 : listes des termes indices**

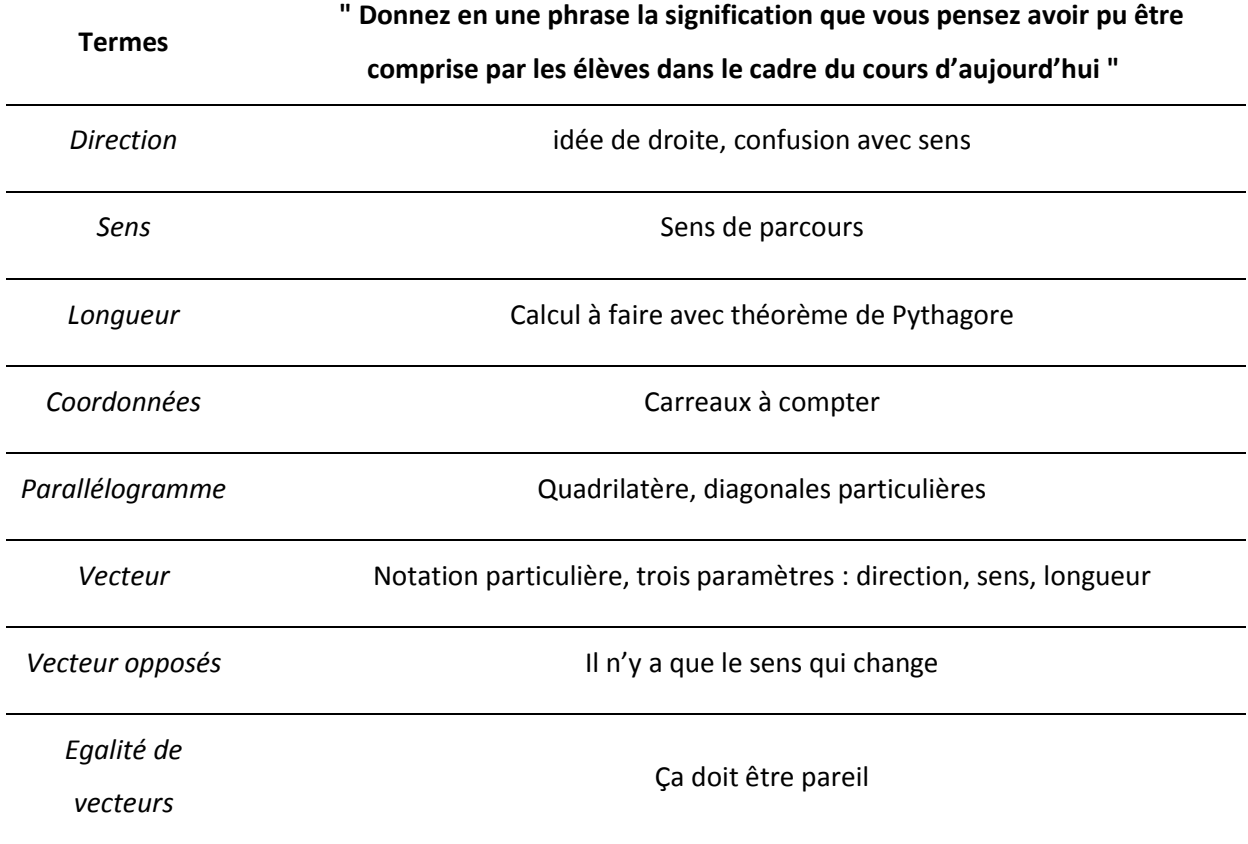

Non-réponse pour les termes : repère, vecteur nul.

#### **Annexe VII – Réponses au questionnaire par l'enseignant c7 : listes des termes indices**

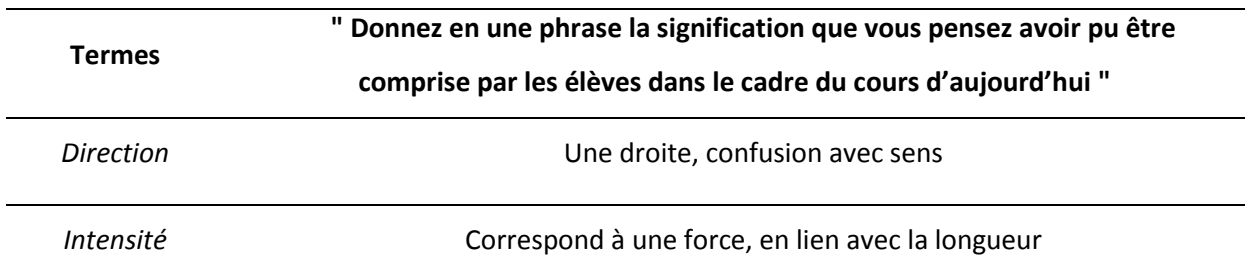

Non-réponse pour les termes : sens, coordonnées, repère/repéré, vecteur.

#### **Annexe VIII – Réponses au questionnaire par l'enseignant c8 : listes des termes indices**

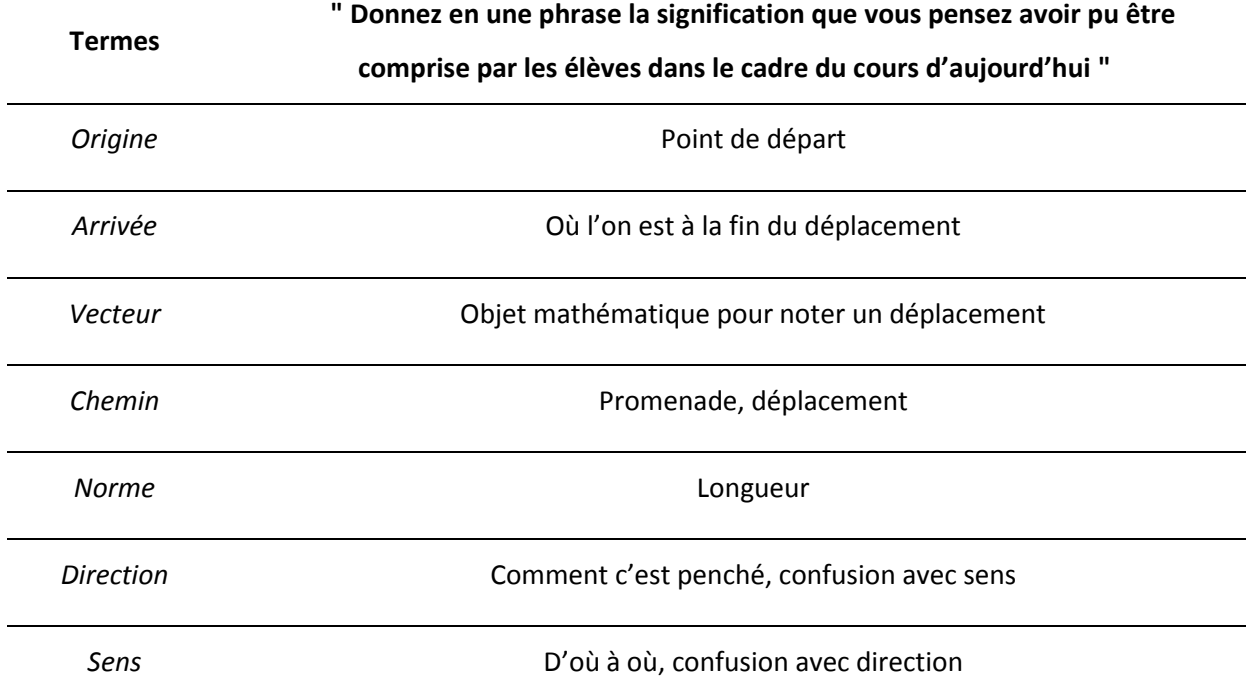

Non-réponse pour le terme : égalité de vecteurs.

#### **Annexe IX – Réponses au questionnaire par l'enseignant c9 : listes des termes indices**

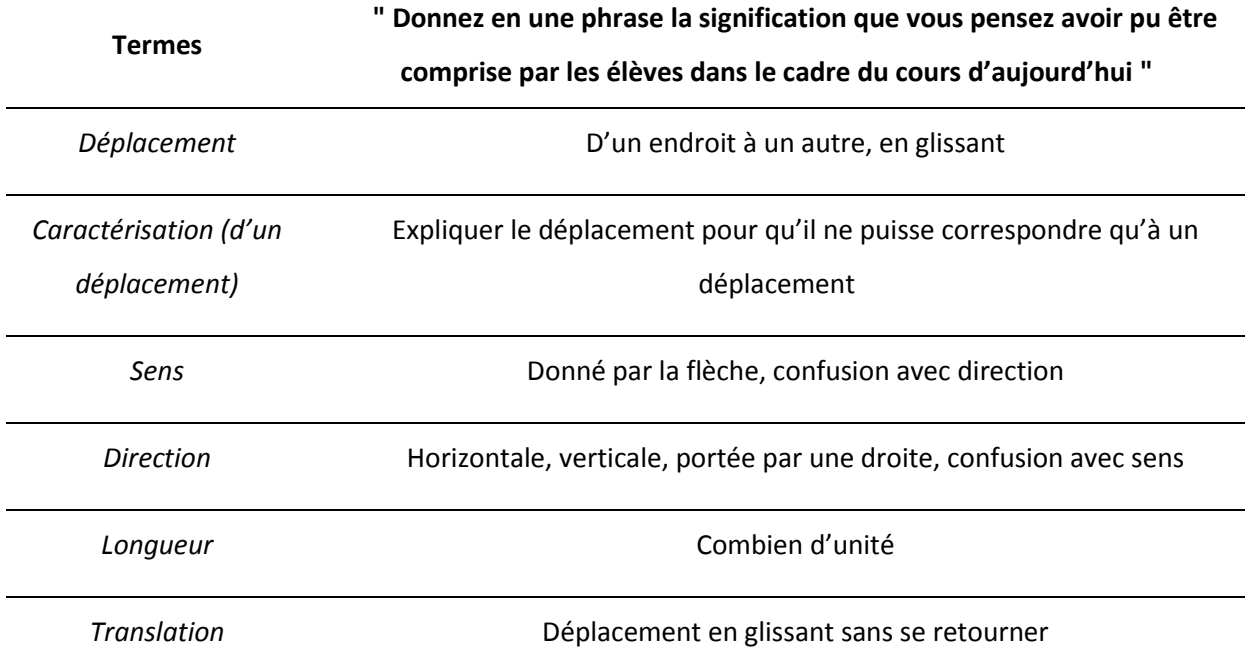

Non-réponse pour le terme : vecteur.

#### **Annexe X – Réponses au questionnaire par l'enseignant c10 : listes des termes indices**

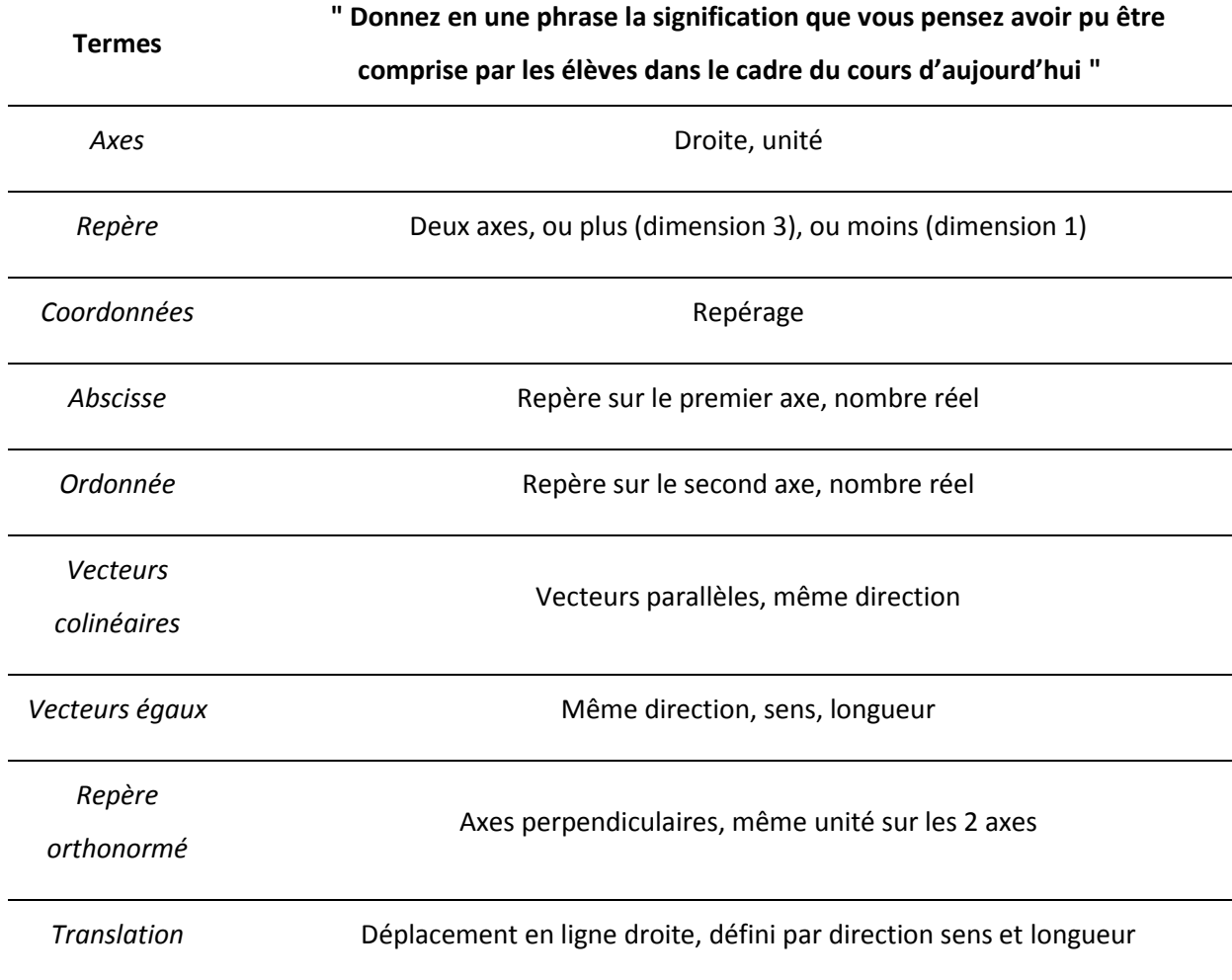

Non-réponse pour le terme : vecteur.

#### **Annexe XI – Réponses au questionnaire par l'enseignant c11 : listes des termes indices**

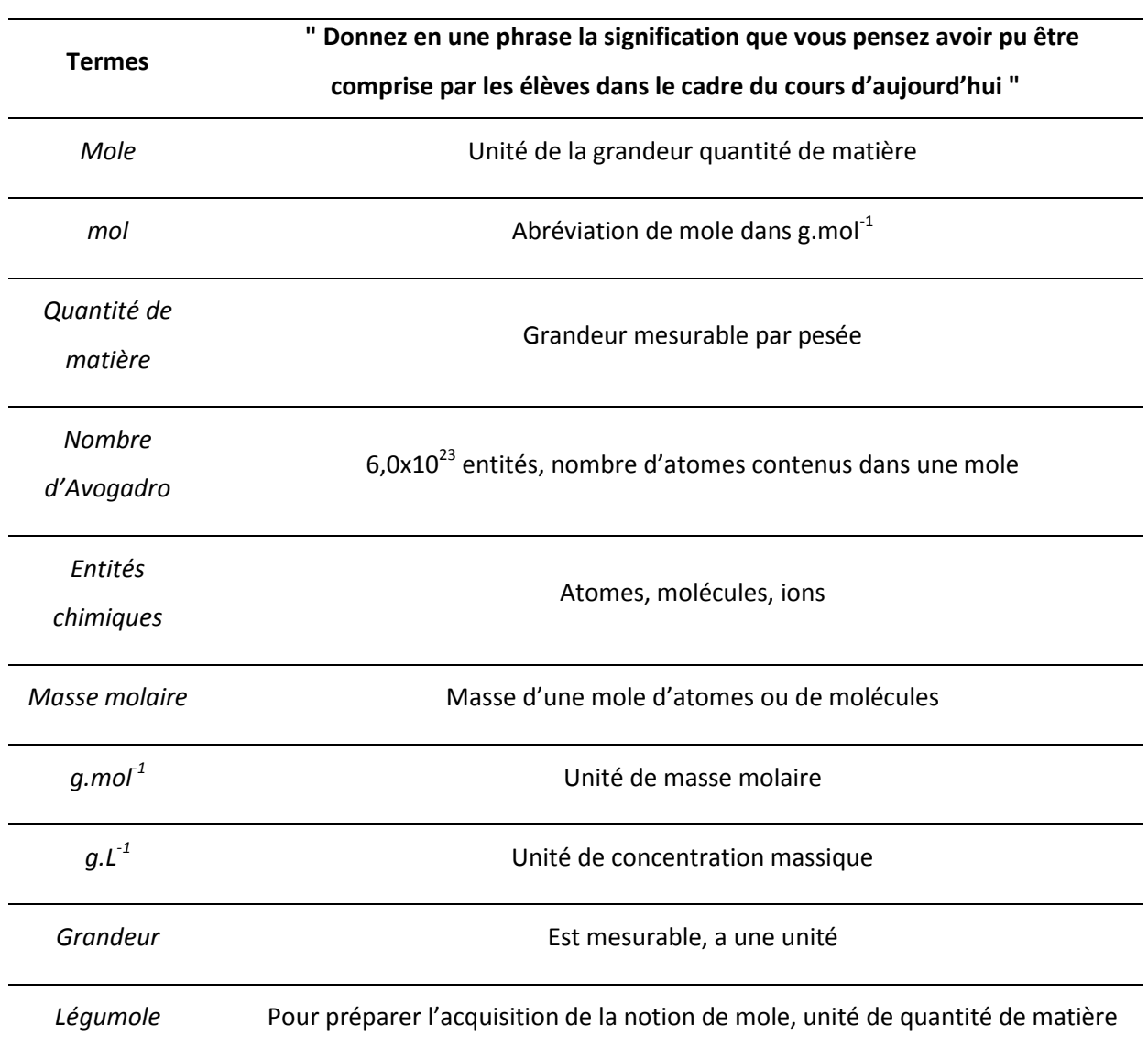

Non-réponse pour les termes : quantité, paquet, isotope, unité, élément chimique.

#### **Annexe XII – Réponses au questionnaire par l'enseignant c12 : listes des termes indices**

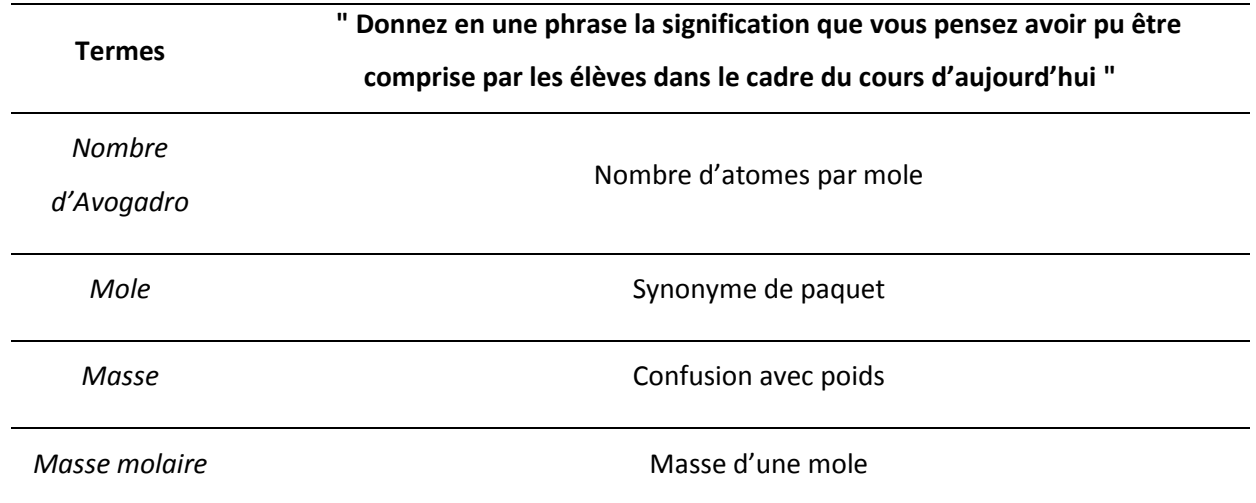

Non-réponse pour les termes : compter, paquet, quantité de matière.

#### **Annexe XIII – Réponses au questionnaire par l'enseignant c13 : listes des termes indices**

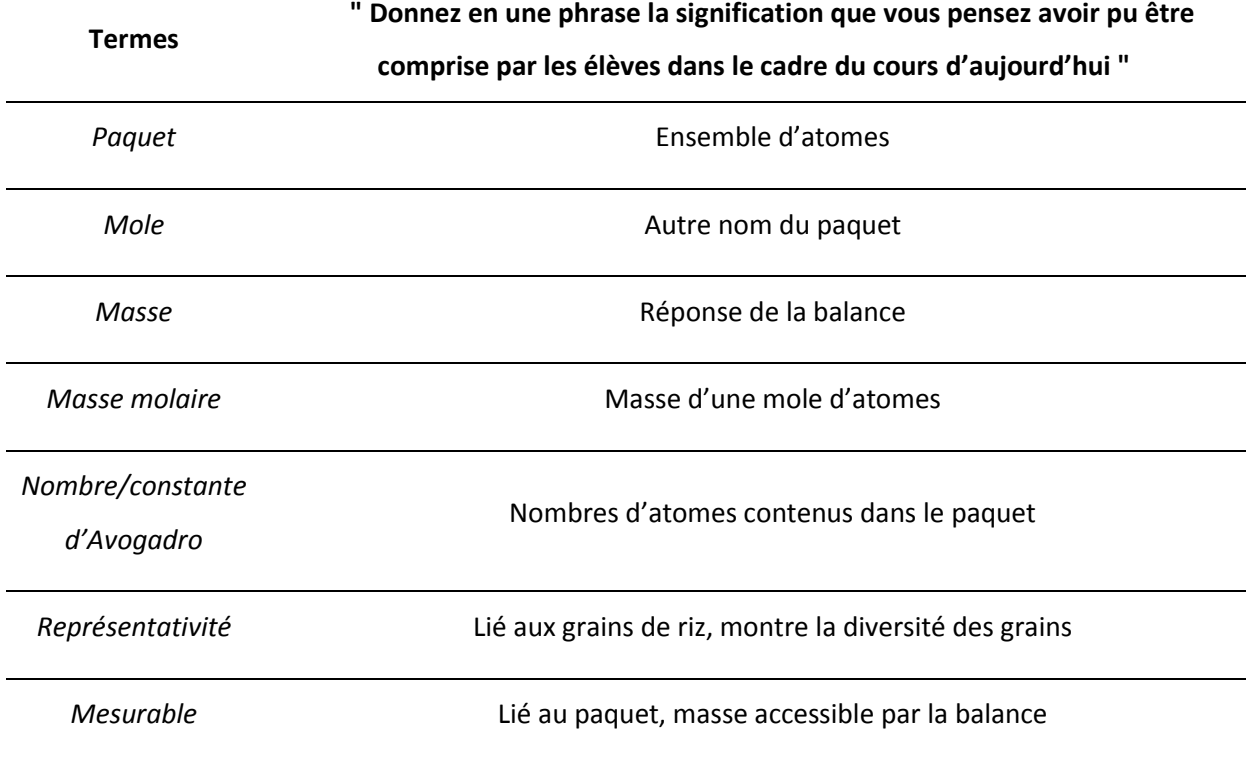

Non-réponse pour les termes : échantillon, expérimental.

#### **Annexe XIV – Réponses au questionnaire par l'enseignant c15 : listes des termes indices**

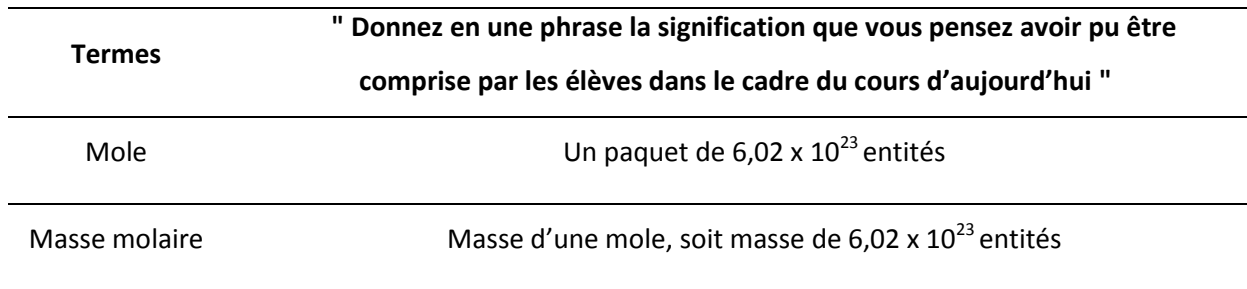

Non-réponse pour les termes : paquet, lot, masse, volume, masse volumique, volume molaire.

#### **Annexe XV – Réponses au questionnaire par l'enseignant c16 : listes des termes indices**

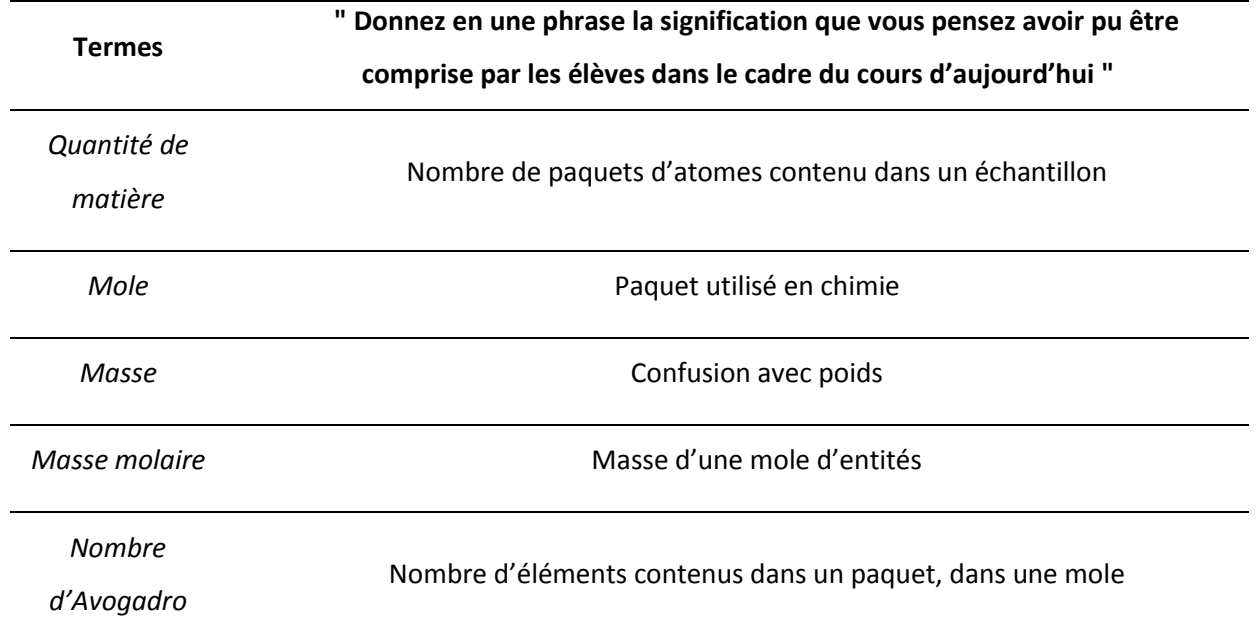

Non-réponse pour le terme : paquet.

#### **Annexe XVI – Transcriptions des enseignements de l'enseignant c1**

#### **Cours 1**

I1 : 7 :53 – (npr) allez / donc pour aujourd'hui / donc sortez vos affaires // (pr1) donc pour aujourd'hui on va commencer / une nouvelle série / de petites enquêtes / (pr2) à vrai dire on va faire / on va lancer une seule enquête / (pr3) mais sur laquelle on aura relevé plusieurs indices (pr4) et on va essayer de / nous d'analyser / ces différents indices à l'aide / des techniques que / du laboratoire (pr5) que l'on peut voir / en chimie / d'accord ? / ou en physique / (pr6) donc je vais vous distribuer / le scénario / de ce crime / (pr7) parce que crime il y a / (*tout en distribuant*) (pr8) on va le lire ensemble // (npr) donc ça vous pouvez le coller / (npr) si vous avez un cahier (npr) vous pouvez le coller / sur une page / (pr9) donc on va travailler sur cette enquête / pendant plusieurs semaines / (*à un élève*) (npr) c'est bon ? /

I2 : 9 :12 – (npr) on va le lire ensemble donc euh / (npr) qui veut / prendre la lecture pour commencer D. ? / (npr) alors s'il vous plaît / tout le monde suit en même temps / sur la feuille /

*Une élève commence à lire la description du crime.* 

I3 : 9 :56 – (npr) on passe a / (npr) on change de lecteur ? / (npr) tu veux bien prendre la suite s'il te plaît ? /

*Une autre élève poursuit.* 

I4 : 10 :35 – (npr) on change de lecteur / (npr) tu prends la suite s'il te plaît ? /

*Un autre élève poursuit.* 

I5 : 10 :52 – (npr) on change / B. /

*Une autre élève poursuit.* 

I6 : 11 :14 – (npr) on change / E. /

*Un autre élève poursuit.* 

I7 : 11 :39 – (npr) D. / tu prends la suite s'il te plaît /

*Un autre élève poursuit.* 

I8 : 11 :56 – (npr) on change de lecteur pardon / F. /

*Un autre élève poursuit.* 

I9 : 12 :18 – (npr) hop hop hop / t'as sauté une ligne / (npr) font le lien avec la disparition de M. X. /

*L'élève reprend.* 

I10 : 12 :48 – (npr) ensuite /

*Le même élève poursuit.* 

I11 : 13 :00 – (pr10) voilà / donc ça c'est le scénario / du crime d'accord / (pr11) qui a été commis / (pr12) on a en tout / huit indices / (pr13) nous en chimie / ou en physique / on peut en analyser certains / (pr14) par contre / certains / peuvent être analysés / ou en SVT / ou en mathématiques / (pr15) alors certains vous les verrez en SVT / (pr16) alors vous les verrez pas forcément sur ce scénario mais par ex / (pr17) je prends exemple l'indice sept / (pr18) différentes espèces d'insectes nécrophages recueillis sur le corps / (pr19) vous allez l'étudier ça / en SVT avec euh / mes collègues qui font euh / l'enseignement / d'accord ? / (pr20) donc ces indices là nous ne les étudierons pas / (pr21) on va se cantonner (pr22) à ceux / que l'on peut / traiter / d'accord ? / (pr23) alors le premier qu'on va traiter (pr24) c'est l'indice quatre / (pr25) l'indice quatre / je vous rappelle (pr26) ce qui est nous dit / (pr27) au pied du canapé un verre vide contenant une poudre blanche / et un tube de paracétamol sur la table basse / (npr) l'idée / (pr28) cette poudre blanche / on l'a recueilli dans un flacon / (pr29) l'idée c'est / de l'identifier pour vérifier / (pr30) que cette poudre / contient / bien du paracétamol / et seulement du paracétamol / (pr31) pour vérifier / que notre / victime n'aurait / éventuellement pas été em / empoisonnée / d'accord ? / (pr32) alors pour cela / il va falloir utiliser une technique / (pr33) et pour découvrir quelle technique est à utiliser / (pr34) vous avez plusieurs outils à votre disposition / vos connaissances / votre livre / de physique chimie / (pr35) si vous l'avez ou pas / (pr34fin) et l'ordinateur / (pr36) alors vous allez aller sur / l'ordinateur / (npr) donc vous avez / (pr37) vous êtes tous connectés ? /

I12 : 14 :45 – (pr38) donc vous allez aller dans le poste de travail // dans commun général / lycée / non lycée général commun // (pr39) donc / dans MPS / vous avez un dossier / (pr40) qui s'appelle police scientifique / (pr41) vous l'ouvrez // (npr) donc va apparaître / (npr) donc laissez lui le temps d'ouvrir / (pr42) va apparaître le scénario (pr43) que l'on vient de lire / (pr44) et en deuxième page va apparaître / le travail (pr45) que vous allez avoir à faire / aujourd'hui / (*à un élève*) (pr46) alors double-clic encore // non mais sur scénario / (pr47) double-clic encore sur scénario / (pr48) faut l'ouvrir le document / d'accord ? / (*à tous*) (pr49) donc doublecliquez euh / sur documents / (*à un élève*) (npr) oui / faites suivant / terminez /

I13 : 15 :41 – (npr) d'accord / (*à tous*) (pr50) donc laissez-lui le temps de s'ouvrir // (*à un élève*) (npr) mets ouvrir en lecture seule / (npr) ah oui mais alors forcément si t'as pas ton code (npr) et que t'utilises le même code qu'un autre /

I14 : 15 :52 – (npr) bah alors pourquoi c'est marqué P. ? /

I15 : 15 :57 – (npr) bon / bah c'est bizarre / (*à tous*) (npr) y'en a d'autres (npr) qui peuvent pas l'ouvrir ? /

I16 : 16 :05 – (npr) on va attendre un petit peu / (npr) en tout cas / vous allez / (npr) ce qui est noté sur le dessus / (pr51) donc on vous demande / d'analyser / la poudre blanche (pr52) qui a été retrouvée au domicile de la victime afin de déterminer sa composition dans le but de vérifier un éventuel empoisonnement / (pr53) donc si vous avez pas réussi à l'ouvrir (pr54) écoutez en même temps / (pr55) le temps que ça s'ouvre / (pr56) ce travail s'effectuera par groupe de / trois ou quatre (pr57) alors vous ferez par deux / (pr58) y'a pas de souci / (pr59) deux ou trois / sur deux ou trois séances / tout dépendra des résultats (pr60) que l'on aura / à la deuxième séance / (pr61) l'objectif de la première séance / donc d'aujourd'hui / pour vous c'est de déterminer avec précision (pr62) quelle technique peut être utilisée pour ce type d'analyse / à travers l'exploration d'un site interactif sur l'ordinateur / (pr63) le site interactif / de l'ordinateur / vous avez le lien / quelques lignes plus bas / (pr64) donc vous pourrez faire contrôle / puis cliquer dessus / pour ouvrir ce lien / (pr65) vous ouvrirez directement / (pr66) vous tomberez dessus directement / (pr67) à l'issue / de l'étude / de / ce site là / (pr67) donc ça devrait prendre / une vingtaine de minutes / voire une demi-heure / (pr66fin) vous allez pouvoir déterminer (pr68) quelle technique on peut utiliser pour analyser notre poudre blanche / (pr69) et / de trouver / notre protocole / d'écrire / le protocole / qu'il vous faudra suivre dans 15 jours / pour réaliser / cette étude / d'accord ? / (pr70) alors cliquez sur le lien / (pr71) ouvrez tous le lien donc / (pr72) contrôle / et cliquez dessus / (*à un élève juste à côté de lui*) (pr73) contrôle et cliquez dessus / (npr) tu mets ouvrir en lecture seule // (pr74) donc ce site interactif c'est un site / (pr75) qui est / donc un site de Montréal / (*s'occupe d'un groupe d'élèves*) //

I17 : 18 :17 – (npr) bah c'est pas grave / (*à tous*) (npr) de toute façon vous avez réussi à l'ouvrir /

I18 : 18 :21 – (pr76) sur le lien W / Montréal / contrôle / (*à un groupe d'élève*) (pr77) donc contrôle tu fais / t'appuis sur contrôle (pr78) et tu cliques sur le lien / centre de science ouais / (npr) mets terminez // (npr) terminez c'est bon / (pr79) voilà / cliques sur le lien /

I19 : 18 :41 – (npr) qu'est-ce que c'est ça ? /

I20 : 18 :53 – (npr) voilà /// (pr80) allez / ça se lance / (pr81) vous regardez / (pr82) oui / cliques là / (pr83) ouais faut attendre un petit peu / (pr84) attendez un peu / (*à tous*) (pr85) vous regardez hein / (pr86) vous regardez / (pr86) une fois que vous avez réussi à l'ouvrir / (pr87) vous le regardez /

I21 : 19 :12 – (*à un élève*) (pr88) le film/ ouais c'est le premier / (pr89) tu contrôles cliques / (pr90) vas-y / (pr91) cliques dessus / (pr92) voilà / ça va s'ouvrir / (pr93) et contrôle / non tu fais directement contrôle (pr94) et tu cliques dessus / (pr95) pas besoin de cliquer deux fois /

I22 : 19 :27 – (pr96) mais y'a pas besoin du son / y'a pas besoin du son / (*à un groupe d'élèves*) (npr) mets en lecture seule /

I23 : 19 :52 – (*à un élève*) (npr) t'as vu le / t'as vu le /

I24 : 19 :55 – (pr97) ouais ok vas-y / (pr98) accède à la salle de crime // (pr99) regardez ce qui se passe // (pr100) on va baisser un peu le son // (pr101) contrôle / (pr102) et appuis dessus / voilà /

*Gestion de classe puis l'enseignant continue ses déplacements en classe pour voir si tout le monde a accédé au site web.* 

I25 : 20 :38 – (*à un élève*) (pr103) clique ici / (pr104) c'est bon (pr105) c'est fait ? /

I26 : 20 :44 – (pr106) voilà / c'est bon / (pr107) touches plus à rien / (pr108) tu regardes /

I27 : 20 :49 – (*à tous*) (npr) baissez un peu les sons ouais / (npr) pour que tout le monde ne profite pas forcément // (pr109) donc lisez en même temps (pr110) les différentes techniques que vous trouvez / (pr111) car toutes ces techniques seront peut-être utilisées ultérieurement / (pr112) donc tâchez de retenir / ce que vous trouvez ici hein /

I28 : 21 :21 – (*à une élève*) (pr113) t'as fait passer l'intro / (pr114) donc tu le rouvres sinon / (pr115) donc ok / non là / c'était là / (pr116) ah bah / voilà / tu cliques ici (pr117) et tu rouvres (pr118) et tu reverras tout /

I29 : 21 :33 – (pr119) oui / donc après le / après le petit film / vous accédez à la scène du crime / (*à d'autres élèves à proximité*) (npr) donc lisez en même temps les /

I30 : 21 :48 – (pr120) vous allez faire votre petite enquête (pr121) pour voir / en fonction des différents indices trouvés / par quel laboratoire doit-il être analysé / d'accord ? / (pr122) et vous après vous essaierez de voir pour notre poudre blanche / sur cette enquête-là / (pr123) lequel finalement / nous permettrait / d'analyser cette poudre blanche /

*L'enseignant se déplace et observe les différents groupes d'élèves.* 

I31 : 22 :17 – (pr124) oui mais c'est pas les mêmes hein / (pr125) attends / (*à tous*) (pr126) c'est pas la même / (pr127) j'ai pas précisé hein / (pr128) mais je sais pas (pr129) si vous vous êtes rendus compte (pr130) mais c'est pas la même / le même scénario / (pr131) que celui qui est écrit / (pr132) là c'est juste un scénario type / (npr) qui nous permet en fonction des indices trouvés sur ce scénario / (pr133) on va essayer de copier finalement plus ou moins (pr134) ce qu'on trouve là-dessus / sur notre scénario / d'accord ? /

I32 : 22 :39 – (npr) c'est / (pr135) y'a des mêmes types d'indices (pr136) qui seront analysés par les mêmes types de laboratoires /

I33 : 22 :47 – (*à un élève*) (pr137) à voir ce qu'il / faut / traiter là-dessus /

I34 : 22 :55 – (npr) non / là c'est / (pr138) je viens de dire (pr139) c'est pas la même scène (pr140) que / celle qu'on a ici / d'accord ? /

I35 : 23 :00 – (pr141) c'est-à-dire que tu vas te servir de ces indices-là / (npr) tu vas / tu vas faire / (pr142) tu vas regarder (pr143) par quel laboratoire ils sont analysés / (pr144) et en fonction de tous les laboratoires que tu auras trouvé / (pr145) tu pourras dire / tu pourras essayer de trouver (pr146) lequel / permettait de / d'analyser notre poudre blanche / d'accord ? / (*à tous*) (pr147) donc lisez en même temps toutes les données (pr148) que vous avez / (pr149) donc y'a des fois des petites animations (pr150) que vous pouvez voir /// (pr151) d'ailleurs au passage / y'en a certain (pr152) que vous verrez / en SVT hein / (npr) je vous l'ai déjà dit / (*gestion de classe*) ///24 :04 – (pr153) donc faites un peu le tour de tous les indices de toutes les techniques /

I36 : 24 :09 – (*à une élève qui l'interpelle*) (npr) bah alors tu vas voir les /

I37 : 24 :14 – (pr154) cliques dessus au pire / (npr) tu / tu verras (pr155) t'auras des données dessus /

I38 : 24 :18 – (pr156) alors ça sera peut-être pour un autre indice / d'accord ? / (npr) alors si t'as déjà trouvé ton /

I39 : 34 :23 – (pr157) donc passe au laboratoire / (pr158) et euh / elle va t'expliquer (pr159) ce qu'est ce / ce laboratoire / d'accord ? /

I40 : 24 :37 – (*à un élève qui ne s'adresse pas directement à lui*) (pr160) ah oui faut recueillir l'indice / (pr161) sinon tu peux pas l'envoyer au laboratoire (pr162) si tu l'as pas recueilli /

I41 : 24 :43 – (*à un élève qui l'interpelle*) (npr) oui /

I42 : 24 :45 – (pr163) ouais / passe au laboratoire // passe au laboratoire / (pr164) donc ouais / cliques sur les différents objets / différentes techniques / (pr165) je t'expliquerai / (pr166) il vous explique un petit peu / le principe /

I43 : 25 :04 – (*à une élève qui l'interpelle tout en restant près de ceux avec qui il est*) (pr167) ouais / faut toujours prélever les indices pour pouvoir les / les envoyer après / (*à tous*) (pr168) donc le but c'est que / c'est qu'à la fin hein / c'est que euh / à l'issue des // vers deux heures / (pr169) il faut (pr170) que vous ayez vu un petit peu / toutes les techniques utilisées / pour chaque indice /// (*de nouveau aux élèves près de lui*) (pr171) alors t'as cliqué / (pr172) tu / tu peux clic / tu cliques dessus normalement / d'accord ? /

#### *Passe dans les rangs*.

I44 : 26 :03 – (*à un groupe d'élèves*) (pr173) ça ça va être pour étudier les trajectoires des balles et tout ça / (pr174) mais quand / en fonction du / de l'indice / tu vas trouver un indice (pr175) qui sera à analyser par ce laboratoire / (pr176) tu pourras aller regarder justement / les techniques (pr177) et ce sera expliqué / d'accord ? /

I45 : 26 :23 – (*à d'autres élèves*) (npr) quoi ? /

I46 : 26 :28 – (pr178) bah poursuis /

*Observe l'écran de ces élèves où se déroule une simulation d'un test de déplacement de molécules. Puis se déplace dans la salle pour observer ce que font d'autres groupes. Ensuite, il se rend à son ordinateur. Après quelques minutes à celui-ci, il reprend ses déplacements dans la classe jusqu'à être interpellé par un groupe d'élèves.* 

I47 : 29 :39 – (pr179) y'a certaines choses (pr180) que vous avez peut-être déjà fait oui /

I48 : 29 :43 – (pr181) l'ADN vous avez déjà fait (npr) je crois /

*Puis il se déplace vers un autre groupe.* 

I49 : 30 :01 – (pr182) qu'est-ce qui serait bien à faire ? /

*Il observe ce que ce groupe fait. Puis se déplace à nouveau. Regarde ce que fait un autre groupe.* 

I50 : 30 :52 – (pr183) alors tu peux regarder / (pr184) y'a peut-être quelque chose en dessous là non /

I51 : 30 :56 – (npr) d'accord /

*Se déplace à nouveau.* 

I52 : 31 :13 – (*à tous*) (pr185) alors si certains groupes ont déjà fait le tour de toutes les techniques (pr186) et que / ils ont une petite idée déjà (pr187) de celle qu'ils voudraient utiliser / (pr188) qu'ils penseraient utiliser / en laboratoire euh / (pr189) appelez-moi / (pr190) et je viens valider (pr191) que vous ayez le temps de trou / de trouver le protocole /

I53 : 31 :30 – (*à un groupe*) (npr) j'arrive / (*à un autre*) alors /

I54 : 31 :34 – (npr) ouais /

I55 : 31 :35 – (pr192) alors juste pour l'indice quatre pour le moment /

I56 : 31 :37 – (pr193) ouais / donc à l'indice quatre tu / tu partirais sur ? /

I57 : 31 :41 – (pr194) une chromatographie / (pr195) et alors quel type de chromatographie est / est présentée là ? /

I56bis : 31 :48 – (npr) ouais /

I57bis : 31 :50 – (pr196) alors est-ce que nous on va l'avoir cette machine ? /

I58 : 31 :52 – (npr) euh non / effectivement / (pr197) euh maintenant / est-ce qu'on pourrait / est-ce qu'on pourrait euh / la faire autrement / pour notre poudre blanche ? /

I59 : 32 :01 – (npr) ouais / d'accord / d'accord / (pr198) et comment tu t'y prendrais alors ? /

I60 : 32 :11 – (pr199) ouais / plaque à chromatographie / d'accord /

I61 : 32 :16 – (npr) hum /

I62 : 32 :19 – (pr200) alors comment on peut faire pour le mettre en liquide ? /

I63 : 32 :21 – (pr201) ouais / dans quoi ? // (pr202) vous avez une idée ? / (pr203) alors si vous avez pas d'idée / (npr) comment on nomme de façon générale euh /

164 :32 :31 – (pr204) dans un solvant / bon alors on peut le mettre déjà / (pr205) alors on verra quel solvant on utilise / d'accord ? / (pr206) si toutefois vous trouvez pas / (pr207) et / et après ? /

I65 : 32 :43 – (npr) hum /

I66 : 32 :44 – (npr) d'accord /

I67 : 32 :47 – (pr208) donc du paracétamol pur / d'accord /

```
I67bis : 32 :50 – (npr) ouais /
```
I68 : 32 :53 – (pr209) non bah la poudre blanche c'est ça / (npr) enfin toi (*inaudible*) / ok /

- I69 : 33 :01 (pr210) pas une étuve / une cuve / d'accord ? /
- I70 : 33 :06 (npr) ouais /
- I71 : 33 :10 (npr) hum d'accord /
- I72 : 33 :16 (npr) d'accord /

I73 : 33 :24 – (npr) écoute / (pr211) le temps que je te laisse / (pr212) tu retrouves tout ça / (pr213) c'est ça / alors c'est ça / (pr214) vous pouvez / (pr215) alors si vous avez terminé ça / (pr214fin) euh / vous pouvez ouvrir un document / d'accord ? / (pr216) alors vous pouvez le faire là (pr217) sur le document qu'on a / fait / (pr218) alors peut-être pas parce qu'il est en lecture seule du coup / (pr219) cré / créez-en un autre peut-être / d'accord ? / (pr220) et vous / rédigez / tout le protocole / d'accord ? / avec éventuellement des schémas / (pr221) si vous en trouvez sur / internet / d'accord ? / (pr222) et éventuellement / essayez de chercher euh / (pr223) quel solvant on peut utiliser pour le dissoudre / d'accord ? / (pr224) et quel éluant on peut utiliser / d'accord ? / (pr225) allez c'est parti / (pr226) vous avez tout bien terminé ? / (pr227) vous avez fait tout le tour de tout ? /

I74 : 34 :05 – (pr228) ok / c'est parti /

I75 : 34 :08 – (*à un autre groupe*) (npr) oui / j'arrive / (npr) je / je passe par eux d'abord / (*à ce premier groupe*) (npr) euh dis-donc / les fils ils sont / ils étaient d'une certaine façon / (npr) ils restent d'une certaine façon hein / d'accord ? / (pr229) alors / qu'est-ce que vous pouvez me dire ? /

I76 : 34 :22 – (pr230) alors / est-ce que euh / celle qui est utilisée ici (npr) elle est euh / (pr231) comment elle est (pr232) celle qui est utilisée là ? / (pr233) elle est de quel type ? /

I77 : 34 :34 – (pr234) oui / mais euh / est-ce que nous on peut le faire autrement ? /

I78 : 34 :40 – (pr235) oui / comment ? /

I79 : 34 :50 – (npr) ouais /

I80 : 34 :54 – (npr) ouais /

I81 :34 :57 – (pr236) qu'est-ce qu'on va faire comme / qu'est-ce que vous pensez faire comme dépôt ? /

I82 : 35 :03 – (npr) oui /

I83 : 35 :12 – (pr237) c'est quoi le principe de la chromato ? / (pr238) qu'est-ce qui permet / qu'est-ce qu'elle permet de faire ? /

I84 : 35 :19 – (pr239) alors il faut (pr240) qu'on / mette un autre échantillon / de comparaison / (pr241) qu'estce qu'il faut mettre ? /

I85 : 35 :27 – (npr) on veut vérifier qu / (pr242) c'est quoi ? / (npr) c'est pour /

I86 : 35 :32 – (pr243) t'es sûr ? / (pr244) qu'est-ce que / qu'est-ce qu'on veut vérifier ? / (pr245) on veut vérifier la ? / composition de la poudre blanche / d'accord ? / (npr) alors / quelle est le ? /

I87 : 35 :42 – (pr246) et / il faut (pr247) que ça contienne quoi ? / (pr248) on veut vérifier (pr249) que ça contient quoi ? /

I88 : 35 :48 – (pr250) bon / alors qu'est-ce qu'on va mettre comme autre échantillon de comparaison ? /

I89 : 35 :51 – (pr251) paracétamol (pr252) et comment ce paracétamol il faut (pr253) qu'il soit ? / l'échantillon ? /

I90 : 35 :56 – (pr254) pur / d'accord ? / effectivement / d'accord / (pr255) alors / trouvez-moi / essayez de trouver / alors / rédigez le protocole / d'accord ? / (pr256) vous pouvez vous aider / (pr257) alors si vous voulez mettre des schémas des / (pr258) vous pouvez le chercher éventuellement (pr259) si vous avez des schémas sur euh / sur l'ordinateur / (pr260) et vous me rédigez ça / tout ça sur euh / sur une feuille Word enfin ou / open office quoi / ok ? / d'accord ? / (pr261) mais c'est ça / (pr262) euh si / juste une précision / comment vous allez faire les dépôts / des échantillons ? /

I91 : 36 :30 – (pr264) alors le capillaire il permet de déposer euh / une espèce dans quel état physique ? /

I92 : 36 :35 – (pr265) et est-ce que c'est liquide là ? /

I93 : 36 :37 – (pr266) alors qu'est-ce qui faut faire avant ? /

I94 : 36 :40 – (pr267) alors transformer en liquide ou / faire quoi ? /

I95 : 36 :46 – (pr268) ouais / ouais / dissolution / dans quoi ? /

I96 : 35 :55 – (pr269) alors de façon générale / comment on appelle euh / (pr270) ce dans quoi on va dissoudre une espèce ? /

I97 : 37 :00 – (pr271) dans un solvant / (pr272) donc l'idée ce serait de trouver (pr273) quel solvant pourrait convenir là / d'accord ? / (npr) allez /

I98 : 37 :06 – (pr274) vous pouvez trouver euh sur / aidez-vous euh / de toutes les ressources (pr275) que / vous pouvez avoir / (*à un autre groupe*) (npr) ensuite /

I99 : 37 :16 – (npr) d'accord / alors ok / (npr) euh / est-ce que / (npr) alors nous on a pas /

I100 : 37 :25 – (pr276) alors ça coûte très très cher / (pr277) non mais c'est une bonne idée hein / (pr278) c'est une très bonne idée / (pr279) alors / est-ce qu'on peut / avant de passer au / au spectromètre / est-ce qu'on pourrait pas trouver autre chose ? /

I101 : 37 :36 – (pr280) alors / le chromato / graphe / c'est pareil / (pr281) on en a / pas concrètement /

I102 : 37 :40 – (pr282) non mais c'est pas euh / (pr283) qu'est-ce qu'on a / (pr284) mais c'est le chromatographe / (pr285) euh / on en a pas (pr286) mais / qu'est-ce que vous peut-être vous avez euh / déjà fait ? /

I103 : 37 :52 – (npr) oui dans le genre /

I104 : 38 :02 – (pr287) alors il va falloir (pr288) que tu me donnes le bon nom de ce produit /

I105 : 38 :06 – (pr289) bah / continue (pr290) ce que tu voulais me dire / (pr291) ensuite on cherchera /

I106 : 38 :13 – (pr292) c'est pas du plâtre / (npr) c'est / (pr293) tu vérifieras / (pr294) tu chercheras (pr295) ce que c'est également /

I107 : 38 :21 – (npr) ouais /

I108 : 38 :23 – (npr) hum /

I109 : 38 :25 – (pr296) ça s'appelle comment ça ? /

*Les élèves cherchent sur l'ordinateur.* 

I110 : 38 :44 – (pr297) bon c'est ça en tout cas / (pr298) bah trouvez le nom (pr299) et / écrivez rédigez le protocole avec les schémas éventuellement (pr300) et / voir ce qui est faisable / (*à un autre groupe*) (npr) vous avez fini là ? /

I111 : 38 :56 – (npr) non / (*à un autre groupe*) (npr) vous avez fini vous ? /

I112 : 38 :59 – (*à un autre groupe*) (npr) vous aussi ? /

I113 : 39 :00 – (pr301) et vous pensiez à la même chose ? /

I114 : 39 :04 – (pr302) vous pensez à quelle technique vous ? / (pr303) qu'on pourrait utiliser ? /

I115 : 39 :07 – (npr) ouais /

I116 : 39 :11 – (pr304) ouais / vous / vous feriez quoi pour l'indice ? / pour /

I117 : 39 :16 – (npr) ouais / pour / concrètement / l'indice quatre tu vas (pr305) / alors / qu'est-ce que vous voulez faire vous ? / (npr) parce que je vous / (pr306) réfléchissez-y /

I118 : 39 :25 – (*à d'autres élèves juste derrière*) (npr) alors // d'accord / alors ça /

I119 : 39 :31 – (*aux élèves précédents*) (pr307) oui oui oui mais cherchez la technique // (*de nouveau aux élèves avec qui il commence à I118*) (pr308) ça on en a pas en laboratoire / (pr309) ça coûte très cher /

I120 : 39 :40 – (pr310) pas un spectromètre non / c'est pas pareil / (pr311) c'est pas tout à fait la même chose / (pr312) ce que j'avais (pr313) c'était un spectroscope euh / (pr314) enfin c'est même pas un spectroscope pardon / (pr315) c'est un spectrophotomètre / d'accord ? / (pr316) c'était pour analyser euh / les radiations lumineuses absorbées par euh / une solution euh / colorée / (pr317) là / c'est pour / déterminer la composition chimique d'un échantillon / d'accord ? / (pr318) donc c'est effectivement la technique qui conviendrait bien / (pr319) donc on pourrait / (pr320) on en a pas / (pr321) mais on pourrait nous / par contre / faire autre chose avant / pour d'abord vérifier /

I121 : 40 :11 – (pr322) on pourrait faire effectivement / une chromatographie / (pr323) alors qu'est-ce qu'il faudrait faire ? / (pr324) est-ce qu'on va faire celle-là ? /

I122 : 40 :17 – (pr325) nous on / on peut faire laquelle ? /

I123 : 40 :22 – (npr) alors ça rien vous / rien ne vous empêche de chercher ça sur euh / sur euh / sur les différents /

I124 : 40 :29 – (pr326) ouais / donc ça c'est quoi l'é / l'éthanol ? / (pr327) il va servir de quoi ? /

I125 : 40 :34 – (pr328) c'est un solvant / ouais /

 $1126:40:40 - (pr329)$  alors cherchez tout ca / (npr) c'est effectivement / (pr330) on va faire ca / (npr) trouvez / (pr331) maintenant rédigez le protocole / précis / avec éventuellement des schémas /

I127 : 40 :50 – (pr332) ouais / là faut rédiger / et / (*à tous*) (pr333) dans deux semaines dans deux semaines / concrètement / vous faites (pr334) ce que vous aurez écrit / sur votre protocole / d'accord ? / (pr335) vous

allez réaliser / l'expérience (pr336) que vous aurez rédigée / d'accord ? / (pr337) c'est pas moi (pr338) qui vais vous donner un papier / (pr339) donc tâchez de faire les choses / de façon précise /

I128 : 41 :16 – (*à un autre groupe d'élèves*) (pr340) chromatographie / d'accord / euh / (pr341) et / et comment on va faire ? /

I129 : 41 :24 – (npr) c'est quoi le ? /

130 : 41 :27 – (pr342) pas diluer /

I131 : 41 :28 – (pr343) dissoudre / d'accord / et ensuite ? / (pr344) donc dans quoi tu vas le dissoudre ? /

I132 : 41 :36 – (pr345) ouais / alors il va falloir trouver un solvant (pr346) qui est adapté /

I133 : 41 :40 – (pr347) bah vous pourrez chercher /

I134 : 41 :41 – (pr348) mouais c'est pas mal ça / (pr349) ensuite / qu'est-ce qu'on fait ? /

I135 : 41 :49 – (pr350) ouhla / pas besoin de le faire chauffer / (pr351) alors est-ce qu'on peut faire celle-là nous ? /

I136 : 41 :56 – (pr352) ça c'est des grosses machines (pr353) qui coutent beaucoup trop cher / (pr354) nous on peut le faire effectivement sur /

I137 : 42 :01 – (npr) oui /

I138 : 42 :04 – (pr355) ou ? /

I139 : 42 :05 – (npr) tout à fait ouais /

I140 : 42 :07 – (npr) ouais /

I141 : 42 :09 – (pr356) hum / dans le ? /

I142 : 42 :12 – (pr357) bah tu retrouveras /

I143 : 42 :15 – (pr358) non bah on verra / (pr359) on trouvera /

I144 : 42 :17 – (npr) mouais / en partie ouais /

I145 : 42 :20 – (npr) hum /

I146 : 42 :22 – (pr359) les couleurs ? /

I147 : 42 :26 – (pr360) ah ouais si on fait les colorants alimentaires / (pr361) enfin de toute façon il faudra comparer effectivement /

I148 : 42 :31 – (pr362) alors / vous notez / (pr363) vous rédigez tout ça / (*à lui-même pour comptabiliser les groupes dans lesquels il est passé*) (npr) euh ça / ça / ça ça / c'est fait / (*à un autre groupe donc*) (pr364) vous en êtes où là ? /

I149 : 42 :47 – (npr) ouais / de quel / (pr365) est-ce qu'on fait celle (pr366) qui est proposée sur ce site-là ? /

I150 : 42 :56 – (npr) ouais /

I151 : 43 :01 – (npr) hum hum /

I152 : 43 :03 – (pr367) mouais / est-ce que / on peut mettre directement / on peut déposer directement les poudres ? /

I153 : 43 :09 – (pr368) ouais / donc qu'est-ce qu'on va faire avant ? /

I154 : 43 :12 – (pr369) ouais / dans un solvant / (pr370) alors on peut essayer de trouver / de chercher en tout cas euh/ (pr371) quel solvant serait approprié / d'accord ? / (pr372) et ensuite / on met effectivement / (pr373) comme tu me disais /

I155 : 43 :24 – (pr374) ouais / qu'est-ce qui / qu'est-ce qui doit être pareil ? /

I156 : 43 :26 – (npr) la ? /

I157 : 43 :28 – (pr375) d'accord / et en / on veut vérifier quoi nous ? /

I158 : 43 :35 – (pr376) alors il pourrait y avoir du paracétamol et / (pr377) mais / on veut vérifier qu'il / on veut vérifier quoi ? / (pr378) qu'il soit ? /

I159 : 43 :42 – (pr379) voilà / pas qu'il y ait pas autre chose / (pr380) parce qu'il pourrait quand même y avoir du / du paracétamol / mais mélangé à autre chose / d'accord ? / (pr381) donc si toutefois il est mélangé à autre chose / (pr382) qu'est-ce qui va se passer ? /

I160 : 43 :53 – (pr383) ouais / y'aura plusieurs tâches / d'accord ? / (pr384) ok / alors vous me / vous rédigez tout ça ? /

I161 : 44 :01 – (pr385) cherchez un petit peu / (pr386) aidez-vous (pr387) de ce que vous avez déjà fait /

*Il laisse ces élèves travailler. Plusieurs groupes d'élèves le sollicitent en même temps.* 

I162 : 44 :07 – (npr) attendez / attendez attendez doucement / pas tous en même temps / (npr) je vais passer finir de passer voir / d'accord / (npr) ceux à qui / ceux que j'ai pas encore vu / (pr388) et je viens vous voir après / (pr389) déjà pour les techniques / les tech / quelle technique vous allez faire ? /

I163 : 44 :19 – (npr) ouais /

I164 : 44 :23 – (pr390) ouais / mais qu'on en a pas en laboratoire /

I165 : 44 :27 – (pr391) mais effectivement / si toutefois on a besoin / (pr392) faudra qu'on fasse ça / (pr393) mais on peut commencer / effectivement par une chromatographie / (pr394) est-ce qu'on fait celle-là (pr396) ou est-ce qu'on peut en faire une autre ? / plus simple /

I166 : 44 :38 – (npr) celle /

I167 : 44 :40 – (npr) ouais / d'accord / (pr397) je vous laisse retrouver tous les termes / (pr398) vous rédigez tous le protocole /

I168 : 44 :46 – (pr398fin) hum / avec euh / en l'appliquant à ce cas-là / à cette poudre blanche / d'accord ? /

*Se dirige vers d'autres élèves.* 

I169 : 44 :54 – (pr399) tu dois rédiger les étapes (pr400) que tu veux / que la semaine / dans deux semaines tu vas faire / (pr401) tu as à ta disposition cette poudre blanche /

I170 : 45 :03 – (pr402) il faut l'analyser / (pr403) dis-moi ce que tu vas / concrètement / faire / (pr404) alors après je vous demande pas forcément d'inventer euh / d'inventer tous les / les / les différentes euh / volumes tout ça (pr405) dont vous aurez besoin / (pr406) ça / on pourra peut-être voir ensemble / se mettre d'accord /

I171 : 45 :22 – (pr407) à la fin de l'heure / (pr408) mais du / en tout cas / y'a toute la partie préparation (pr409) que vous pouvez / rédiger / d'accord ? /

*L'enseignant est sollicité par plusieurs groupes d'élèves.* 

I172 : 45 :35 – (*à un groupe*) (npr) oui / là vous êtes libre de tout ça /

I173 : 45 :42 - (*à un autre groupe*) (npr) ouais /

I174 : 45 :48 – (pr410) oui / alors attention faut l'appliquer à notre cas hein /

I175 : 45 :51 – (pr411) allez / bah faites euh / faites donc le protocole / (pr412) après on les imprimera (npr) et / vous les / en fonction de ce que vous avez mis et puis /

I176 : 46 :02 – (*à un autre groupe*) (npr) hum /

I177 : 46 :05 – (pr413) est-ce qu'on a besoin de faire euh / de faire tout ça carrément ? / besoin de dissoudre autant ? /

I178 : 46 :17 – (pr414) alors on essaiera de se mettre d'accord tous ensemble / (pr415) de savoir dans combien on le dissout / (pr416) en tout cas euh / rien ne vous empêche d'écrire (pr417) déjà qu'il faut le dissoudre / d'accord ? /

I179 : 46 :30 – (*à tous*) (pr418) vous pouvez présenter ça sous forme de petits tirets / d'accord ? / un deux trois quatre / ou des petits tirets / d'accord ? / pour les étapes du protocole / hein ok ? / (pr419) et / en même temps / attention / vérifiez (pr420) pour que ce que vous pensez utiliser comme produit / (pr421) vérifiez les dangers / éventuels / (pr422) qu'il pourrait y avoir / (pr423) et quelles sont les précautions à prendre si besoin / (pr424) si toutefois y'en a / (pr425) à vous de voir /

I180 : 47 :03 – (pr426) ah bah si y'a besoin / (pr427) à vous de voir (pr428) si y'a besoin /

*Une élève le sollicite mais il répond à tous.* 

I181 : 47 :16 – (pr429) vous devez mettre / le matériel / les produits / (pr430) après les quantités on verra / (pr431) on essaiera de se mettre d'accord / ensemble // (pr432) après si y'a un produit (pr433) vous voulez / savoir (pr434) si on di / dispose de ce produit en laboratoire / (pr435) vous me demandez hein / (pr436) je vous dirai / (pr437) si on peut vous le fournir ou pas /

I182 : 47 :42 – (*à un élève qui le sollicite*) (npr) ouais /

I183 : 47 :47 – (npr) non / dissolution c'est /

*Lit le protocole du groupe d'élèves.* 

I184 : 47 :58 – (pr438) et le paracétamol on va le trouver sous quelle forme ? /

I185 : 48 :06 – (npr) donc /

I186 : 48 :08 – (npr) hum /

I187 : 48 :10 – (pr439) euh (*en continuant de lire*) / alors / essayez d'être plus rigoureux sur les étapes / (pr440) tracez une ligne de dépôt (pr441) et déposez le paracétamol / (pr442) dites concrètement (pr443) ce que vous faites / (pr444) tracez une ligne de dépôt / (pr445) on va pas se contenter de faire ça / (pr446) avant de les mettre / comment on les mets ? / (pr447) on explique (pr448) ce qu'on utilise / d'accord ? / (pr449) donc expliquez (pr450) ce que vous utilisez / (pr451) comment vous allez vous y prendre / (pr452) comment vous allez repérer quel dépôt vous faites / hein ? / (pr453) parce que après à la fin / si on sait plus (pr454) où est-ce qu'on l'a placé euh / (*continue de lire*) / (npr) d'accord / (*lit en n'articulant pas – inaudible*) / (npr) ouais / (*lit à nouveau à voix basse*) / (npr) d'accord / (pr455) vous pouvez illustrer ça avec des schémas (npr) puis le / présenter euh / de façon / (pr456) essayez de faire une fiche de présentation carrément / d'accord ? / de protocole /

I188 : 49 :07 - (*à d'autres élèves*) (pr457) hum / le paracétamol attends / (pr458) on sait pas (pr459) si c'est encore du para / (pr460) ou alors tu veux dissoudre /

I189 : 49 :13 – (npr) oui /

I190 : 49 :17 – (npr) on veut vérifier /

I191 : 49 :24 – (pr460bis) non / juste euh / dans quoi tu le dissous /

I192 : 49 :27 – (pr461) bah le tube c'est du paracétamol / (pr462) qu'est-ce qui nous dit (pr463) que la poudre blanche qui est juste à côté (pr464) c'est que du paracétamol ? /

I193 : 49 :40 – (npr) euh / pas nécessairement / (pr465) mets juste / (pr466) dans quoi tu vas le dissoudre / d'accord ? /

I194 : 49 :47 – (pr467) me dis juste dans quoi / dans / dans / dans quoi tu vas le dissoudre / (pr468) dans quel solvant / dans quel solvant tu vas le dissoudre / d'accord ? /

I195 : 49 :54 – (pr469) après / effectivement on pourra / on verra / on / les quantités (pr470) on se mettra d'accord ensemble /

*Se déplace dans la salle. Puis va chercher un manuel. Gestion de classe. Puis une élève le sollicite.* 

I196 : 50 :55 – (npr) oui /

I197 : 50 :58 – (npr) oui /

I198 : 51 :09 – (npr) hum /

I199 : 51 :14 – (pr471) ça peut être pas mal ouais / (pr472) c'est une bonne idée /

I200 : 51 :17 – (*inaudible*) (npr) la même quantité hein /

*Puis lit le manuel qu'il est allé chercher jusqu'à ce qu'une élève le sollicite.* 

I201 : 52 :39 – (npr) oui /

I202 : 52 :41 – (npr) pardon ? /

I203 : 52 :47 – (pr473) euh / si t'y arrives à la main (pr474) on le fera à la main / (pr475) si on y arrive pas / (pr476) on mettra de l'agitation en route / d'accord ? /

*Se déplace dans la classe.* 

I204 : 53:03 – (npr) c'est lequel ? / (npr) là c'est vous qui continuait avec le ? / (*à propos du son de l'ordinateur*)

I205 : 53:08 – (npr) ouais vous pouvez le couper une fois / quand /

*Se déplace dans la classe.* 

I205 : 53:21 - (*à un groupe d'élèves*) (npr) rédigez euh / sur /

I206 : 53:24 – (npr) d'accord / pas de problème /

*Gestion de classe. Puis une élève lui pose une question.* 

I207 : 53:39 – (npr) oui /

I208 : 53:46 – (pr477) ah bah non on fera pas dans la même / (npr) non sinon tu pourras /

I209 : 53:49 – (pr478) oui donc deux / oui dans deux différentes si tu veux / (pr479) si t'y fait dans / (pr480) si tu veux y faire dans une fiole /

I210 : 53:56 – (pr481) alors cherche / (pr482) tu le trouveras /

*A un autre groupe d'élèves qui lui pose une question.* 

I211 : 54:04 – (pr483) bah cherches / (pr484) tu trouveras /

*A un autre groupe d'élèves qui lui pose une question.* 

I212 : 54:09 – (npr) oui /

I213 : 54:14 – (pr485) j'ai dit cherche (pr486) j'ai pas dit / (pr487) chercher avec le voisin / (pr488) essaye de trouver tout seul sur euh / internet /

I214 : 54:32 – (pr489) une plaque ? /

I215 : 54:34 – (pr490) une plaque de quoi ? /

I216 : 54:50 – (pr491) bah si on y fait sur une plaque en carton ? /

I217 : 54:53 – (pr492) non bon alors / on précise / (pr493) il faut mieux le préciser quand même /

*Gestion de classe.*

I218 : 55:12 - (*à un autre groupe d'élèves*) (npr) verrerie y'a deux R /

I219 : 55:20 - (*à un autre groupe d'élèves*) (npr) pour ? /

I220 : 55:21 – (pr494) bah même mets une goutte hein /

I221 : 55:24 – (npr) faut qu'on fasse euh /

I222 : 55:28 – (npr) bah deux gouttes /

I224 : 55:30 – (pr495) deux gouttes de chaque ? /

*Gestion de classe.*

I225 : 55:41 – (pr496) bah on a pas spécialement besoin (pr497) que ça fasse des tâches plus grosses /

I226 : 55:44 – (npr) d'accord ? /

I227 : 55:47 - (*à un autre groupe d'élèves*) (npr) oui /

*Gestion de classe.*

I228 : 55:59 – (pr498) qu'est-ce tu cherches ? /

I229 : 56:06 – (pr499) non / et elle l'a pas elle ? /

I230 : 56:12 – (pr500) tu penses (pr501) que c'est pas marqué sur le livre ? /

*Se déplace dans la classe et regarde ce que font les élèves.*

I231 : 57:14 – (pr502) qu'est-ce qui y est pas G. ? / (pr503) t'excites pas /// (pr504) sur le livre t'as pas trouvé (pr505) ou t'as pas le livre ? /

I232 : 57:27 – (pr506) alors qu'est-ce que t'as tapé comme recherche ? /

I233 : 57:32 – (pr507) c'est un petit peu large quand même /

I234 : 57:36 – (npr) non /

I235 : 57:38 – (npr) oui /

I236 : 57:40 – (pr508) bon / alors sur euh / sur ta recherche internet / tu peux essayer peut-être de mettre euh / autre chose / comme euh / mots clés /// (pr509) qu'est-ce qu'on pourrait mettre ? / (*en regardant l'écran et ce que l'élève saisit*) / (pr510) alors fais gaffe (pr511) revérifies (npr) t'as pas mis (*inaudible*) / (*toujours en regardant l'écran*) / (pr512) le problème c'est que là / (pr513) tu vas trouver des choses / (pr514) qui vont utiliser le mot paille / (pr515) donc c'est peut-être pas forcément judi /

I237 : 58:21 – (pr515fin) c'est peut-être pas forcément judicieux hein /

I238 : 58:29 - (*à un autre groupe d'élèves*) (pr516) pour euh certaines choses on pourrait utiliser un pic / (pr517) mais / pour les colorants alimentaires on pouvait utiliser un pic /

I239 : 58:46 - (*revient au groupe d'élèves précédent*) (pr517bis) réfléchis un petit peu à tes mots clés (pr518) que tu pourrais mettre sur ta / sur ta recherche /

I240 : 58:52 – (pr519) mais là / verrerie qui servirait à quoi ? /

I241 : 58:55 – (pr520) et bah alors / on peut aller chercher peut-être /

I242 : 59:02 – (pr521) non c'est pas ça /

I243 : 59:09 – (pr522) alors il faudrait / il faut / il faut mettre tous les mots hein / (pr523) et verrerie euh / (*regarde l'écran des élèves tout en les laissant chercher*) // 59:32 - à quel moment elle est utilisée cette verrerie ? /

I244 : 59:37 – (pr524) quand on fait le prélèvement ? /

I245 : 59:43 – (pr525) dépôt / dépôt d'échantillon /
*Les élèves font la recherche internet correspondante.* 

I246 : 59:58 – (pr526) échantillon / en chromatographie tu peux mettre /

*Un des élèves lit à voix haute ce qu'il trouve.* 

I247 : 1:00:40 – (npr) ou ? /

I248 : 1:00:42 – (npr) voilà /

*L'enseignant se déplace dans la classe et s'approche d'un groupe qui le sollicite.* 

I249 : 1:00:51 - (*en lisant ce qu'ils ont fait*) (npr) ouais /

*Gestion de classe puis reprend la lecture.*

I250 : 1:01:09 – (pr527) de chaque échantillon on mettra /

I251 : 1:01:11 – (npr) de chaque échantillon / d'accord ? / (pr528) c'est pas des éléments à ce stade-là /

I252 : 1:01:15 – (pr529) ouais ouais mais c'est pour ça (pr530) que je te corrige / (pr531) tu me demandes de te corriger (pr532) je te corrige / (pr533) alors comment tu vas faire euh / pour bien les séparer et repérer (pr534) où t'as déposé lequel ? /

I253 : 1:01:28 – (npr) d'accord / pardon excuse-moi /

*Reprend la lecture.* 

I254 : 1:01:37 – (pr535) attendre que les tâches montent (*rires*) // (pr536) c'est pas les tâches (pr537) qui montent / (npr) c'est quoi qui /

I255 : 1:01:42 – (pr538) bon alors on va attendre (pr539) que l'éluant monte / (pr540) jusqu'où ? /

I256 : 1:01:45 – (npr) voilà /

I257 : 1:01:46 – (pr541) non mais c'est pas grave /

I258 : 1:01:49 – (npr) ouais /

I259 : 1:01:51 – (pr542) et comparer / les tâches / (pr543) on sait pas (pr544) si va y en avoir une autre /

I260 : 1:01:55 – (pr545) oui mais on sait pas / (pr546) pour le moment on va comparer les tâches /

I261 : 1:02:02 – (pr547) et est-ce qu'on va les voir les tâches ? /

I262 : 1:02:06 – (pr548) voilà / et bah précise-le / (pr549) que si on / si toutefois on les voit pas / (npr) il faut les / (pr551) comment elle s'appelle cette étape ? /

I263 : 1:02:14 – (npr) voilà / on appelle ça /

*Se déplace dans la classe et s'adresse spontanément à un autre groupe.* 

I264 : 1:02:33 – (npr) c'est bon les garçons (npr) vous vous en sortez ? /

I265 : 1:02:37 – (npr) ouhla / vous pouviez / vous aviez pas la possibilité de faire euh /

I266 : 1:02:43 – (npr) d'accord / alors super / parfait /

I267 : 1:02:46 – (pr552) bah continuez / (pr553) mais c'est bien / (pr554) au moins ça sera le vôtre / (pr555) ça sera votre propre pro / protocole /

I268 : 1:02:51 - (*à d'autres élèves qui le sollicitent*) (npr) oui /

I269 : 1:02:59 – (npr) hum / ultra violet /

*D'autres élèves le sollicitent.* 

I270 : 1:03:07 – (npr) oui /

I271 : 1:03:09 – (npr) qu'est-ce que c'est que cet autre euh /

I272 : 1:03:19 – (pr556) ouais / on peut / on pourrait / on pourrait (pr557) mais le rapport frontal (*dit d'abord par l'élève*) / des fois tu pourrais trouver le même euh / pour d'autres / (pr558) c'est / ça pourrait / on pourrait (pr559) mais c'est pas une technique très précise / (pr560) ce qu'on / ce qu'on fera (pr561) si toutefois ça arrive / (pr562) on pourra très bien / demander l'aide d'un / laboratoire extérieur (pr563) qui possèdera les machines (pr564) qu'on / qu'on a cherché tout à l'heure / d'accord ? / (pr565) mais ça sert à rien de les solliciter / (pr566) si on / trouve (pr567) que c'est du paracétamol /

I273 : 1:03:49 – (npr) voilà /

I274 : 1:03:50 – (pr568) on verra la semaine pro / dans 15 jours / (pr569) on verra / (pr570) si toutefois on / a / autre chose / (pr571) bah comment on va faire / d'accord ? /

*Se déplace et d'autres élèves le sollicitent.* 

I275 : 1:04:02 – (pr572) de la dissolution tu veux dire / (pr573) ouais / attention / c'est pas la même chose / (pr574) euh protocole non / une petit phrase simplement euh / que / voilà /

*Se déplace.* 

I276 : 1:04:22 - (*à un autre groupe*) (npr) dépêchez-vous un petit peu les garçons / (npr) y'en a (npr) qui ont presque terminé / (npr) qui en sont juste à la mise en forme /

*Gestion de classe.* 

I277 : 1:04:38 - (*à l'élève qu'il vient de reprendre et qui lui dit qu'elle a fait ce qu'il lui avait demandé*) (npr) et bah allez / tape /

I278 : 1:04:40 – (npr) hum /

I279 : 1:04:45 – (pr575) oui / faut qu'on mette des gants ouais /

I280 : 1:04:48 – (pr576) bah non / si (*inaudible*) tes yeux vont pas dessous non / d'accord ? / (pr577) il faut pas / effectivement / il faut pas (pr578) que tu regardes / la / le néon / enfin /

I281 : 1:04:59 – (npr) ouais /

I282 : 1:05:01 – (npr) pas nécessai / bah si tu / (pr579) je t'ai dit / (pr580) comme je t'ai dit / (pr581) si tu mets pas la tête dessous en regardant / en regardant la lumière /

I283 : 1:05:08 – (pr582) ah mais c'est pas la même chose / (pr583) c'est pas la / c'est pas / c'est pas par rapport à la lumière UV (pr584) que vous avez mis les lunettes /

I284 : 1:05:14 – (pr585) ah / ah bah c'est (pr586) ce que je vous disais / (pr587) c'est de trouver si par rapport aux produits (pr588) que vous avez / (pr589) est-ce qu'il y a des produits (pr590) qui peuvent présenter un risque /

I285 : 1:05:23 – (pr591) qu'est-ce qu'il peut présenter comme risque ? /

I286 : 1:05:26 – (pr592) vous avez cherché ? /

I287 : 1:05:28 – (pr593) et bah cherchez /

I288 : 1:05:30 – (pr594) et bah vérifiez /

I289 : 1:05:31 – (pr595) c'est bien de se souvenir (pr596) mais / quand on est pas sûr à cent pour cent / (pr597) on vérifie /

*Il est sollicité par un autre groupe.* 

I290 : 1:05:37 – (npr) hum /

I291 : 1:05:40 – (pr598) et bah rédigez / (pr599) commencez à rédiger / (pr600) on corrigera sur le / sur le / directement sur l'ordinateur (pr601) si y'a besoin / d'accord ? /

*Il se déplace dans la classe.* 

I292 : 1:05:57 - (*à un groupe mais pour que toute la classe entende*) (npr) oui / pour le moment / (pr602) commencez déjà par rédiger / le protocole / (pr603) vous rajouterez des schémas (pr604) si vous avez le temps / d'accord ? /

*Se déplace et s'installe derrière l'ordinateur d'un groupe d'élèves puis leur dit spontanément.* 

I293 : 1:06:24 – (pr605) essayez de présenter ça / les étapes / avec des tirets ou euh / ou des petits points ou / d'accord ? /

*Se déplace vers un autre groupe, regarde ce qu'ils font puis est sollicité par une élève d'un autre groupe.* 

I294 : 1:06:59 - (npr) 95 /

I295 : 1:07:07 - (pr606) bah c'est déjà pas mal /

I296 : 1:07:10 - (npr) hum /

I297 : 1:07:15 - (pr607) si c'est juste inflammable / (pr608) est-ce que t'as besoin de gants ? /

I298 : 1:07:18 - (npr) ah oui / bien sûr /

I299 : 1:07:24 - (pr609) t'as besoin de gants quand même ? /

I300 : 1:07:28 - (pr610) ah mais quand tu vas mettre sous la plaque UV oui / (pr611) mais / mais là c'est des gants anti-UV (pr612) que tu mets dans ce cas-là / bien sûr /

*Se déplace pour voir un autre groupe.* 

I301 : 1:07:46 - (pr613) ah mais vous l'avez fait à la suite / (pr614) vous pouviez ouvrir un autre document / (npr) comme ça ça vous aurait permis de /

*Se déplace et est sollicité par un groupe.* 

I302 : 1:08:07 - (pr615) oui / vous tapez tout ça à l'ordi / (pr616) et vous imprimez /

I303 : 1:08:12 - (pr617) bah c'est (pr618) ce que je vous ai dit / (pr619) tu m'as dit (pr620) je préfère faire un brouillon (pr621) et / je copierai après /

I304 : 1:08:16 - (npr) alors c'est / c'est peut-être pas toi / (npr) ou c'est quelqu'un d'autre mais /

*Se met derrière son bureau, puis se déplace et s'adresse spontanément à des élèves qui discutent entre eux de leur protocole.* 

I305 : 1:09:29 - (pr622) tu peux pas mettre directement ta poudre sur les plaques /

I306 : 1:09:35 - (pr623) vous avez trouvé dans quoi (pr624) on pouvait le faire ? / dans / pour / pour le dissoudre ? /

I307 : 1:09:40 - (pr625) non mais dans quel solvant ? /

I308 : 1:09:42 - (pr626) hum / on peut ouais /

I309 : 1:09:46 - (pr627) non // c'est pas top dans l'eau / (pr628) ça se dissout pas / (pr629) ça se dissout pas très bien /

I310 : 1:09:59 - (npr) bah oui / (pr630) puis c'est pas la densité (pr631) que t'aurais regardé (pr632) c'est la solubilité hein /

*Se déplace vers un autre groupe qui lui dit avoir fini.* 

I311 : 1:10:07 - (npr) ouais / alors /

*Gestion de classe et lecture du travail des élèves.* 

I312 : 1:10:40 - (pr633) à l'aide d'une pointe fine ? / (pr634) qu'est-ce qu'on utilise ? / (pr635) ça s'appelle une pointe fine ? /

I313 : 1:10:46 - (pr636) ouais / donc remplacez pointe fine par / (pr637) ouais mais on est pas obligé d'appliquer précisément exactement exactement (pr638) ce qui est marqué / (pr639) souvenez-vous (pr640) que / avec quoi vous l'aviez fait vous /

*Reprend la lecture.* 

I314 : 1:11:01 - (pr641) alors quand vous mettez leur marque respective / (pr642) ça implique (pr643) que vous avez fait des marques / (pr644) donc ça aurait peut-être été bien de le mettre / (pr645) que vous avez fait des marques / (pr646) et quelles marques vous faites ? /

*Reprend la lecture.*

I315 : 1:11:17 - (pr647) ouais / (*lecture à voix haute*) préparez l'éluant / et le verser dans la cuve à chromatographie pour obtenir une hauteur de liquide / ouais / ok / (*lecture à mi-voix - inaudible*) / (npr) oui / (*lecture silencieuse à nouveau*) // (npr) hum / (*lecture silencieuse*) / (npr) ouais / (*lecture silencieuse*) // (pr648) qu'est-ce qu'on va vérifier nous ? /

I316 : 1:11:54 - (npr) ah / pardon / (*continue à lire ce qu'il n'avait pas vu*) / (pr649) d'accord / mais si on a une autre tâche / (pr650) en plus de celle qui serait au même niveau /

I317 : 1:12:08 - (pr651) donc faut le préciser quand même / (pr652) et si toutefois y'a une autre tâche euh /

I318 : 1:12:12 - (pr653) t'as autre chose / (pr654) euh / par contre y'a / est-ce que y'a que l'échantillon à dissoudre au départ ? /

I319 : 1:12:20 - (pr655) y'a aussi le paracétamol pur / d'accord ? / (pr656) et après / une fois que vous avez corrigé ça / (pr657) bah vous pouvez imprimer / d'accord ? / (pr658) vous imprimez puis euh / (pr659) vous enregistrez sous votre session (pr660) et vous pouvez imprimer /

#### *Se déplace.*

I320 : 1:12:35 - (*à tous*) (pr661) donc dès que vous pensez avoir terminé avant d'imprimer (pr662) vous m'appelez / (pr663) je vérifie /

*Est sollicité par un groupe d'élèves pour lire leur travail.* 

I321 : 1:12:55 - (pr664) précise le paracétamol pur /

*Lit.*

I322 : 1:13:09 - (pr665) on met des gants pour pas être en contact avec la plaque / pourquoi ? /

I323 : 1:13:16 - (pr666) y'a un risque ? /

I324 : 1:13:18 - (pr667) est-ce qui / est-ce que ce truc sur les doigts présente un risque ? /

I325 : 1:13:27 - (pr668) si y'a pas de risque (pr669) on met pas de gants /

*Reprend la lecture.* 

I326 : 1:13:36 - (pr670) avec de l'éthanol / L apostrophe / (*lit*) / (pr671) dans la / tu l'as appelé la cuve avant (pr672) donc continue de l'appeler la cuve / (*lit*) / (pr673) et y'a pas besoin de le / y'a pas besoin de le répéter (pr674) parce que tu mets dans une cuve / contenant un fond d'éluant et un fond d'éthanol / (pr675) insérer la plaque / pas besoin de remettre dans le bac / d'accord ? / (pr676) euh / et imbibé jusque où ? /

I327 : 1:14:02 - (pr677) jusqu'à ce que c'est arrivé où ? /

I328 : 1:14:05 - (pr678) ouais / vous me le préciserez / (*lit*) / (pr679) ok / et qu'est-ce qu'on / qu'est-ce qu'on va faire (pr680) en fonction du nombre de tâche qu'on constate ? // (pr681) donnez les possibilités en même temps / (pr682) qu'est-ce qui / qu'est-ce qui est possible de trouver ? / d'accord ? /

I329 : 1:14:28 - (pr683) et après vous pourrez euh / éventuellement illustrer ça d'un / d'un graphique / enfin pas d'un graphique / d'un schéma pardon / (pr684) et euh / que vous pouvez trouver sur internet / (pr685) et euh / derrière vous imprimez / (pr686) vous enregistrez (pr687) vous imprimez /

*Se déplace dans la classe puis intervient spontanément envers des élèves qui échangent entre eux.* 

I330 : 1:15:02 - (pr688) c'est une plaque hein / pas une feuille /

I331 : 1:15:08 - (pr689) c'est la ligne de dépôt ça /

I332 : 1 :15 :12 – (npr) oh doucement / surveilles ton langage / G. /

*Reste derrière ce groupe d'élèves à regarder ce qu'ils font et ce qu'ils ont écrit, puis se déplace. Des élèves le sollicitent.* 

I333 : 1 :15 :39 – (pr690) de l'éthanol /

I334 : 1 :15 :44 – (*après avoir lu*) (pr691) alors le / l'éluant on prendra pas d'acide éthanoïque hein / (pr692) on prendra également de l'éthanol / (pr693) et est-ce qu'on dissout que de la poudre blanche dans l'éthanol ? /

I335 : 1 :15 :54 – (npr) hum ? /

I336 : 1 :15 :56 – (npr) et ouais / d'accord ? / (pr694) le paracétamol pur de référence / (*en restant où il est et à des élèves qui se déplace vers l'imprimante*) (npr) elle est allumée euh / F. ? /

I337 : 1 :16 :05 – (npr) ouais c'est bon / (npr) c'est allumé (npr) ça va / ça va marcher /

*Il se déplace.* 

I338 : 1 :16 :17 – (*à ces élèves qui cherchent quelle imprimante sélectionner pour l'impression*) (npr) 108 / D108 / l'imprimante /

I339 : 1 :16 :26 – (npr) oui /

*Il se déplace dans la classe jusqu'à intervenir spontanément auprès d'un groupe d'élève.* 

I340 : 1 :16 :43 – (npr) ouh / précédemment / ouhlala /

I341 : 1 :16 :48 – (npr) ton langage G. / deux fois /

I342 : 1 :16 :50 – (npr) voilà / c'est mieux mince /

I343 : 1 :17 :01 – (*après avoir lu*) (pr695) d'accord / et l'autre possibilité ? /

I344 : 1 :17 :04 – (pr696) ouais / il pourrait y avoir du paracétamol mais autre chose / (pr697) et dans ce cas-là / il faudra faire une étude complémentaire /

I345 : 1 :17 :16 – (*intervention spontanée auprès d'un autre groupe d'élèves*) (pr698) y'a qu'un L /

I346 : 1 :17 :24 – (*du coup, il lit leur travail*) (pr699) y'a pas de S à chaque // (pr700) et y'a pas un S à échantillon du coup / (pr701) y'a pas de S à échantillon du coup /

*Il se déplace et est sollicité par un autre groupe.* 

I347 : 1 :17 :49 - (pr702) alors vous en êtes où vous ? / (*lit*) / (pr703) dissoudre pas diluer / (pr704) la dilution c'est pas la même chose que la dissolution / d'accord ? / (pr705) alors on la dissoudra pas dans de l'eau distillée /

I348 : 1 :18 :09 – (pr706) dans de l'éthanol ouais plutôt / (*lit*) / (pr707) alors / tracer sur / une plaque de silice la ligne de dépôt / (pr708) alors qu'est-ce que c'est ? / (pr709) à combien tu la traces ? /

I349 : 1 :18 :21 – (pr710) ensuite (*lit à voix haute*) à l'aide d'un capillaire / placer la solution sur la plaque / (npr) et un (*lit toujours* - *inaudible*) (pr711) du paracétamol pur / dissout également dans l'éthanol / (pr712) laissez tremper (*lit toujours* - *inaudible*) dans de l'éthanol / (pr713) placer dans une cuve / (pr714) tracer la ligne de front / (*c'est lui qui dit*) (pr715) c'est quoi la ligne de front ? / (pr716) il manque une étape / (pr717) précise que / l'éluant doit arriver / à un centimètre du haut / (*reprend la lecture*) / ok /

I350 : 1 :18 :54 – (*à d'autres élèves*) (pr718) ouhla / ouhla / qu'est-ce qui vous arrive vous ? /

I351 : 1 :18 :59 – (pr719) hein ? / vous aviez enregistré ? /

I352 : 1 :19 :12 – (*à d'autres élèves*) (pr720) donc vous l'imprimez (pr721) et vous l'enregistrez /

I353 : 1 :19 :16 – (*à d'autres élèves qui le sollicitent*) (pr722) bah qu'est-ce tu peux mettre ? / (pr723) qu'est-ce qu'on veut faire ? /

I354 : 1 :19 :22 – (pr724) mais de quoi ? /

I355 : 1 :19 :28 – (pr725) recueillie sur une scène de crime /

*Se déplace.* 

I356 : 1 :19 :47 – (*à d'autres élèves*) (npr) et il est où ton li / ton cahier ? /

I357 : 1 :19 :50 – (npr) hum ? /

I358 : 1 :19 :53 – (npr) et pourquoi c'est pas collé sur ton cahier alors ? /

I359 : 1 :19 :56 – (npr) ah t'as un classeur donc / (npr) euh / t'as pas tes affaires en fait /

I360 : 1 :20 :01 – (npr) bah pourquoi t'as un cahier (npr) et tu me dis (npr) t'as un classeur après ? /

I361 : 1 :20 :09 – (npr) bah colles-le / (npr) ouais c'est / c'est bizarre /

*Gestion de classe.* 

I362 : 1 :20 :25 – (*à un autre élève qui lui demande pour l'imprimante*) (npr) ouais / D108 /

I363 : 1 :20 :35 – (*de nouveau aux élèves précédents*) (npr) bon tu la / tu la mets correctement dans ton /

I364 : 1 :20 :38 – (npr) euh / à la fin de l'année / c'est pas impossible (npr) que je ramasse tout le do / tout le dossier / (npr) faut qui soit // (npr) il sera peut-être évalué / d'accord ? hein ? / avec la propreté / l'organisation / etcetera /

*Une élève lui pose une question.* 

I365 : 1 :21 :00 – (pr726) bah c'est (pr727) si vous avez envie d'illustrer avec au moins le prin / la technique / au moins sur la technique / (pr728) vous ne mettez pas de résultats / (pr729) on a pas besoin de résultats / (*regarde leur travail*) (pr730) je vous ai dit / du paracétamol pur (pr731) qui est également dissout dans de l'éthanol // (pr732) et c'est quoi l'éluant (pr733) que tu prends ? /

I366 : 1 :21 :25 – (pr734) ok c'est l'éthanol /

I367 : 1 :21 :34 - (npr) ok / ouais /

*Gestion de classe. Se déplace, puis à un autre groupe d'élève.* 

I368 : 1 :21 : 40 – (pr735) et bah / (*lit*) / alors on fait pas avec de l'eau distillée (pr736) quand on va la mélanger hein /

I369 : 1 :21 :51 – (pr737) avec de l'éthanol /

I370 : 1 :21 :56 – (pr738) alors c'est la di / c'est pas mélanger / (pr739) c'est la dissoudre carrément /

I371 : 1 :22 :05 – (*lit*) (pr740) euh trois quatre centimètres / c'est beaucoup hein / (pr741) un centimètre suffira largement hein /

I372 : 1 :22 :14 - (pr742) un centimètre / ça suffit largement / (*lit*) / (pr743) comment tu identifies (pr744) quel dépôt tu as fait à quel endroit ? /

I373 : 1 :22 :23 – (pr745) pareil / jusqu'à / un centimètre du bord hein /

I374 : 1 :22 :34 – (*à d'autres élèves*) (pr746) vous l'enregistrez sous votre session (pr747) et vous l'imprimez (pr748) ouais / faites les deux /

I375 : 1 :22 :44 – (*à d'autres élèves*) (pr749) et bah / rapidement / finissez ça (pr750) et imprimez ça / (pr751) vous rajouterai à la main / ok ? /

I376 : 1 :22 :51 – (npr) c'est D108 / D108 / voilà / là / celle-là / ok /

I377 : 1 :22 :58 - (*à d'autres élèves qui le sollicitent*) (npr) oui ? /

I378 : 1 :23 :00 – (pr752) vous imprimez et / (*à tous*) (pr753) si il manque des choses (pr754) on complètera à la main / d'accord / (pr755) parce que là il va être l'heure (pr756) donc euh / imprimez-la / (pr757) imprimez / (pr758) et on complètera à la main (pr759) si y'a besoin /

## **Cours 2**

I1 : 16 :07 – (pr1) Prenez donc le protocole (pr2) que vous avez écrit (pr3) y'a deux semaines / (pr4) on va au moins / revoir les bases des différentes étapes importantes / ensemble / pour bien se mettre d'accord sur / l'analyse à mener / (pr5) qui peut me / lire (pr6) ce qu'il a écrit ? / (pr7) y'a deux semaines ? / (npr) dans l'ordre / B. ? / (npr) allez / c'est parti /

## *L'élève lit.*

I2 : 16 :42 – (pr8) alors stop / je t'arrête / (pr9) donc première étape / alors c'est pas diluer mais /

I3 : 16 :46 – (pr9fin) dissoudre / d'accord ? / (pr10) la dilution c'est autre chose / que la dissolution / (pr11) donc effectivement / on va commencer par la dissolution / des deux poudres / dans deux béchers différents / avec euh / le solvant approprié / (pr12) vous avez trouvé le solvant (pr13) qui est approprié ? / pour la dissolution ? /

I4 : 17 :11 – (pr14) le nom du solvant / l'éthanol (*écrit au tableau*) // (pr15) alors pour des questions pratiques / vous allez dissoudre simplement / une pointe / de spatule / (*montre le matériel pas encore sur les tables*) (pr16) donc voilà ce que vous avez dans vos / cuvettes / donc / un tube à hémolyse / contenant du paracétamol pur / un autre contenant la poudre inco / la fameuse poudre inconnue (pr17) qu'on a retrouvée sur la scène de crime / (pr18) pas besoin de mettre toute la / quantité de poudre (pr19) que vous avez dans les tubes / (pr20) vous avez une petit spatule / (pr21) qui vous permet d'aller récupérer / cette poudre / au fond des tubes / (pr22) vous mettez ces poudres / donc hein dans deux béchers différents / donc la première / dans ce bécher-là / (pr23) et vous rajoutez / (pr24) donc pour des questions pratiques / vous mettez / cinq millilitres d'éthanol / (pr25) donc vous le notez sur votre protocole en plus / (pr26) vous notez / dissoudre donc / (pr27) vous mettez une pointe de spatule dans cinq millilitres d'éthanol / (*écrit*) // 18 :38 – (pr28) alors / comment allez-vous / prélever les cinq millilitres ? / d'éthanol ? /

I5 : 18 :47 – (pr29) pipette pasteur / les pipettes pasteur elles sont maximum d'un millilitre / voire à deux millilitres / (pr30) donc ça risque d'être un petit peu long / (pr31) sachant que ce volume est un volume approximatif / (pr32) c'est environ cinq millilitres / (pr33) on a pas besoin (pr34) qu'il soit / super précis / (pr35) donc qu'est-ce qu'on peut utiliser comme verrerie ? /

I6 : 19 :08 – (pr36) une éprouvette graduée / paraît pas mal / (pr37) donc vous avez / dans vos cuvettes / une éprouvette graduée de 25 millilitres / (pr37bis) donc vous prélevez cinq millilitres d'éthanol / (pr38) l'éthanol se trouve dans les / petites pissettes / d'accord ? / (pr39) attention de pas confondre avec euh / les pissettes d'eau distillée (pr40) qui sont à côté / (pr41) qui sont un peu plus grandes / (pr42) donc / prélevez cinq millilitres d'éthanol et vous les positionner donc dans le bécher / (pr43) et vous attendez donc / (pr44) vous remuez un petit peu (pr45) pour que la dissolution soit complète / d'accord ? / (pr46) sur les bécher / notez / au cr / au stylo pardon / notez (pr47) quel bécher contient la poudre inconnue (pr48) et quel bécher contient / le paracétamol pur / d'accord ? / (pr49) comme ça ça vous évitera / des problèmes / de / de mémoire / (pr50) concernant lequel contient quoi / d'accord ? / (pr51) je vous ferai passer des stylos si besoin ? / (pr52) ensuite / après cette première étape / qu'est-ce que l'on fait ? /

I7 : 20 :13 – (pr53) alors c'est-à-dire / parce que la chromatographie c'est toute la technique /

I8 : 20 :19 – (pr54) alors le deuxième point que tu as mis / (pr55) qu'est-ce que tu as fait ? /

I9 : 20 :33 – (pr56) alors là t'as deux étapes / (pr57) alors / l'une est à faire (pr58) dans l'ordre que vous voulez / l'une ou l'autre / d'accord ? / (pr59) ce qu'on peut faire / (pr60) c'est commencer par préparer / (pr61) ce que l'on va devoir placer dans la cuve / (pr62) comment s'appelle (pr63) ce qu'on va placer dans la cuve ? /

I10 : 20 :51 – (pr64) et on va la mettre dans quoi cette plaque de silice ? / dans ? /

I11 : 20 :55 – (pr65) l'éluant / (pr66) donc avant de mettre la plaque de silice dans la cuve / bah il faut qu'on y mette ? /

I12 : 20 :59 – (pr67) l'éluant / donc préparation de l'éluant / (*écrit*) / (pr68) alors l'éluant / sera constitué / d'eau / et / d'éthanol / à raison de / 12 millilitres d'éthanol / pour huit millilitres (*écrit*) / d'eau / (pr69) donc vous le notez ça / oui ? /

I13 : 21 :28 – (pr70) non c'est vous (pr71) qui le préparez / (pr72) c'est pour ça (pr73) que / je vous le / note / (pr74) donc de la même façon / vous réutiliserez / vous réutiliserez l'éprouvette / d'accord ? / pour prélever les 12 millilitres d'éthanol et les huit millilitres d'eau / (pr75) vous les / introduirez donc / dans la cuve / effectivement dans la cuve à chromatographie / d'accord ? / (pr76) donc c'est ceci / (pr77) qui contient un couvercle / d'accord ? / (pr78) troisième étape donc / tu m'as dit / (*se met à écrire*) préparation de la plaque / (pr79) alors qu'est-ce qui faut faire pour la préparation de la plaque ? /

I14 : 22 :10 – (pr80) effectivement / il va falloir tracer une ligne de dépôt / (pr81) alors à combien à peu près ? /

I15 : 22 :17 – (pr82) 1,5 centimètres du bord inférieur / d'accord ? / (pr83) donc on va tracer effectivement cette ligne de dépôt au crayon à papier à 1,5 centimètre du bord inférieur / (pr84) c'est bon ? / (pr85) c'est noté ? /

I16 : 22 :27 – (pr86) ensuite / qu'est-ce qu'on va tracer également sur cette ligne de dépôt ? / (pr87) sur la ligne de dépôt / qu'est-ce qu'on va faire ? /

I17 : 22 :37 – (pr88) alors avant de faire les dépôts / on va d'abord / mettre / des petites croix / d'accord / (pr89) combien on va en mettre ? /

I18 : 22 :44 – (pr90) deux / (pr91) donc vous les espacez d'au moins un centimètre et demi / d'accord ? / (pr92) et vous les mettez pas trop près non plus ? /

I19 : 22 :54 – (npr) des bords / (pr93) donc vous le mettez au centre / deux croix / sur la ligne de dépôt / et en dessous / au crayon à papier / (pr94) y'en a une (pr95) que vous appelez / vous pouvez noter avec / ses initiales / paracétamol pur / P P / d'accord ? / (pr96) et / deuxième croix / bah vous notez / poudre inconnue / P I par exemple / (pr97) bon les / vous mettez les annotations (pr98) que vous préférez / (pr99) du moment que vous vous y retrouvez / c'est bon ? / (pr99bis) ensuite / après / avoir préparé cette plaque / on réalise /

I20 : 23 :27 – (pr100) la ligne de front tu vas la tracer à quel moment ? /

I21 : 23 :31 – (pr101) à la fin de l'élution / d'accord ? / (pr102) donc avant il faut quand même avoir fait / les dépôts / (pr103) alors comment on fait les dépôts ? / (pr104) qui peut me dire (pr105) ce qu'il a / écrit ? / pour les dépôts / G. ? / (pr106) qu'est-ce que vous avez écrit ? /

I22 : 23 :52 – (npr) ouais / sur la plaque /

I23 : 23 :59 – (npr) oui /

I24 : 24 :07 – (pr107) ouhla / là tu vas un peu vite / (pr108) donc attendre que l'éluant monte ? / jusqu'à ? / un centimètre et demi du / bord / supérieur / (pr109) pas de problème / (pr110) à ce moment-là / vous voyez (pr111) que c'est arrivé vers le / à un centimètre et demi du bord supérieur (pr112) vous pensez bien à noter /

I25 : 24 :26 – (pr112fin) la ligne / de front / d'accord / (pr113) et à ce moment-là donc / vous sortez la plaque / (pr114) alors vous vous aidez pour ça en permanence / vous vous aidez de la petite pince (pr115) qui est dans vos cuvettes / (pr116) et / et après / qu'est-ce que l'on fait ? /

I26 : 24 :41 – (pr117) on sèche la plaque / d'accord / au sèche-cheveux / puis ? /

I27 : 24 :48 – (pr118) alors on observe / (pr119) si on observe rien /

I28 : 24 :52 – (pr120) il va falloir / effectuer effect / la révélation / sous les ? /

I29 : 24 :56 – (pr121) les / UV / d'accord ? / (pr122) donc à ce moment-là / une fois que les tâches sont révélées / (pr123) vous les entourez au crayon à papier / (pr124) vous viendrez successivement les uns après les autres / passer sous la plaque / sous la lampe à UV (pr125) qui est sur ma paillasse si besoin / d'accord ? / (pr126) et vous entourez / au crayon à papier / les différentes tâches / (pr127) plusieurs questions / vous sont posées / (pr128) je vous demande / de me / faire le schéma (pr129) si c'est pas déjà fait sur votre protocole / d'accord ? / (pr128fin) de faire le schéma légendé de cette chromatographie / d'accord ? / (pr130) ça / vous aurez le temps de le faire / lors de / l'élution / (pr131) puisqu'elle va prendre un certain temps l'élution / (pr132) donc vous aurez le temps de faire ce schéma légendé pendant ce temps-là ? / (pr133) donc les questions / vous les notez / (pr134) donc faire le schéma / (*écrit*) // donc / de / la chromatographie / puis / de la plaque (pr135) que vous aurez à la fin / (pr136) comment on appelle le résultat d'une chromatographie ? /

I30 : 26 :11 – (pr137) un chromato ? / gramme / (pr138) donc faire le schéma légendé / de l'expérience / et du résultat / (pr139) donc bien sûr pour le résultat / bah il faudra attendre de l'avoir // (pr140) la deuxième question que je vous demande / (pr141) bah c'est de me calculer le rapport frontal / (*écrit*) / noté R F / du paracétamol /// (pr142) et bien sûr / de me dire / ce que l'on obtient / la conclusion (*écrit*) / (pr143) sachant que je vous rappelle le but de l'expérience / (pr144) c'est de vérifier / (pr145) que la poudre / est effectivement du paracétamol / (pr146) et qu'il soit pur / d'accord ? / (pr147) c'est bon ? / (pr148) est-ce qu'il y a des questions ? // (pr149) donc si y'a pas de questions / (pr150) bah je vous laisse / venir récupérer le matériel / et réaliser l'expérience // (pr151) alors l'idée c'est de se prendre cinq dix minutes à la fin / pour conclure tous ensemble hein / (*les élèves se déplacent pour récupérer le matériel*) // 28 :12 – (pr152) alors je vous rappelle (pr153) que le matériel vous le sortez des cuvettes hein / (pr154) on manipule pas dans la cuvette / (pr155) vous manipulez sur la paillasse / (pr156) donc euh / vous sortez le matériel (pr157) quand vous avez besoin /

I31 : 28 :26 – (pr158) vous me faites vérifier effectivement / les différents niveaux / d'accord ? / (pr159) je vous rappelle (pr160) que c'est le bas du ménisque (pr161) qui doit être sur la graduation/

*Les élèves commencent à manipuler.* 

I32 : 28 :41 – (*à une élève*) (pr162) donc tu m'appelles (pr163) quand c'est fini ? /

I33 : 28 :50 – (*à une autre élève*) (pr164) vous rédigez sur votre cahier / ou sur votre classeur euh / en continue d'accord ? / (pr165) vous faites une feuille chacun par contre hein ? / (pr166) vous avez chacun votre feuille /

I34 : 29 :01 – (*suite à la réaction d'un autre élève*) (pr167) non non vous prélevez juste une pointe de spatule hein / (pr168) je vous ai bien précisé de pas tout / (pr169) vous mettez pas tout / (pr170) vous utilisez la spatule /

I35 : 29 :06 - (*à un élève qui lui montre*) (pr171) oui / c'est largement bon / (npr) tu mets au fond d'un / (npr) vas-y / (pr172) tu peux le mettre au fond du bécher en attendant / (pr173) et euh / notez sur vos béchers /

I36 : 29 :16 - (*à un autre élève*) (npr) oui /

I37 : 29 :19 – (pr174) non fais une autre feuille s'il te plait /

I38 : 29 :22 – (*spontanément à un autre élève*) (pr175) pose le à plat (*à propos de l'éprouvette*) / (pr176) c'est bon / (*la regarde*) / (pr177) t'es un tout petit peu au-dessus là / d'accord ? /

I39 : 29 :34 – (pr178) c'est pas trop grave / (pr179) donc vous allez prendre ça quand même / (pr180) mais tu vois (pr181) t'es un peu au-dessus / (pr182) fais attention / (npr) essaie de faire (*inaudible*) / (pr183) t'essayes de faire mieux que ça /

I40 : 29 :47 – (*à un autre élève*) (pr184) pareil / t'es un peu au-dessus / un tout petit peu au-dessus / (pr185) c'est pas grave / (pr186) tu fais avec ça / (pr187) c'est pas trop grave /

I41 : 29 :55 – (*à un autre élève*) (pr188) ah / c'est pas normal /

I42 : 30 :03 – (pr189) ah / il me semblait /

*Va voir la laborantine pour du matériel (stylo pour écrire sur le verre).* 

I43 : 30 :21 – (*à tous*) (pr190) donc vous pouvez utiliser ce stylo-là / pour euh / écrire euh / sur les béchers / (pr191) pour indiquer si c'est le paracétamol /

*Il se déplace dans les rangs.* 

I44 : 30 :34 – (pr192) une pointe hein /

I45 : 30 :54 – (*à un élève qui le sollicite sur les niveaux*) (pr193) pas assez /

I46 : 31 :01 – (*à un autre élève*) (pr194) donc mets le hein / marquez le bien / (pr195) marquez le bien / poudre inconnue /

*Discussion avec un collègue qui vient en classe.* 

I47 : 31 :41 – (*à d'autres élèves*) (pr196) y'en a deux autres stylos (pr197) si vous en avez besoin /

I48 : 31 :52 – (*à un autre élève qui dissout une des deux poudre avec la spatule*) (pr198) euh qu'est-ce que tu as l'intention de faire après avec ta spatule ? /

I49 : 31 :57 – (pr199) rien ? /

I50 : 32 :02 – (pr200) tu penseras bien à la nettoyer et à la sécher hein / d'accord ? / (pr201) si tu l'utilises pour remuer euh /

*Une élève lui demande si on peut remuer avec.* 

I51 : 32 :10 – (*répond pour que tout le monde entende*) (pr202) bah le problème c'est (pr203) que / pensez bien à la ne / à la rincer et à la nettoyer et à la sécher / entre les deux hein ? / d'accord ? // (npr) mais oui effectivement /

I52 – 32 :24 - (*à d'autres élèves*) (pr204) alors ça circule normalement / (pr205) il doit y en avoir euh / un par-là // (pr206) tiens /

I53 : 32 :48 - (*à d'autres élèves*) (pr207) si / si elle se dissout pas complètement / (pr208) c'est pas trop grave/ (pr209) du moment que une grosse / que la majorité s'est dissout /

I54 : 33 :04 - (*à d'autres élèves*) (pr210) c'est pas trop grave (pr211) si il en reste un tout petit peu / (pr212) mais il faut (pr213) qu'il en reste quand même / suffisamment (pr214) qui se soit dissout / d'accord ? /

I55 : 33 :23 – (*à tous*) (pr215) alors je vous rappelle (pr216) que les plaques de silice / faut jamais mettre les doigts dessus / d'accord ? / (pr217) vous me mettez bien / les doigts / sur les côtés / d'accord ? / (pr218) vous la prenez comme ça /

I56 : 33 :33 – (pr219) dessous vous pouvez toucher / (pr220) c'est pas un souci / (pr221) donc vous la posez dans la main hein / pas de problème / (pr222) mais faites attention / (pr223) et surtout / quand / avant de faire l'élution euh / appelez-moi / (pr224) vous / on coupera les bords inférieurs / de la plaque / (pr225) je vous expliquerai pourquoi /

I57 : 33 :53 – (pr226) ah une ça suffit / (pr227) puis s'il vous plait / ne gaspillez pas /

*Il passe dans les rangs et regarde les niveaux d'éthanol en distribuant les plaques de silice aux groupes qui ne les ont pas récupérées à son bureau.* 

I58 : 34 :07 - (*à un groupe d'élèves*) (pr228) ah c'est mieux /

I59 : 34 :12 – (*à d'autres élèves*) (pr229) ouais c'est bon /

I60 : 34 :22 – (*à d'autres élèves*) (npr) ouais /

I61 : 34 :25 – (*à tous*) (pr230) qui n'a pas la plaque encore ? /

I62 : 34 :33 – (pr231) perdez pas trop de temps (pr232) parce que l'élution peut être assez longue quand même hein /

I63 : 34 :42 - (*à un groupe d'élèves*) (pr233) vous avez la plaque ? /

I64 : 34 :58 - (*à d'autres élèves*) (pr234) vous l'avez la plaque vous ? /

I65 : 35 :14 – (*à tous*) (pr235) il va de soi (pr236) que j'ai pas précisé (pr237) mais / on utilise deux capillaires différents / (pr238) j'imagine (pr239) que vous vous en étiez douté mais / (pr240) on a les capillaires (pr241) qui vont nous permettre de prélever les / échantillons pour les dépôts sur la plaque / (pr242) prenez pas le même hein / (pr243) sinon ça va pas enfin / sinon ça va mélanger les solutions /

I66 : 35 :39 – (pr244) si vous en avez besoin d'autres / (pr245) y'en a d'autres là sur ma paillasse / d'accord ? /

I67 : 35 :45 – (*à un groupe d'élèves*) (npr) appuies pas trop avec ta / (*inaudible*) / ouais /

I68 : 35 :50 – (*à un autre groupe d'élèves*) (npr) hein ? /

I69 : 35 :55 – (pr246) alors fais voir / (pr247) pendant qu'il y en a un (pr248) qui fait les dépôts / (pr249) il y en a un (pr250) qui peut préparer l'éluant par exemple /

I70 : 36 :03 – (*à un autre groupe d'élèves*) (pr251) vous avez déjà fait les dépôts ? /

I71 : 36 :07 – (pr252) alors / en fait / vous couperez simplement / vous enlèverez simplement / ça et ça / (pr253) ça évitera les effets de bords / d'accord ? / (pr254) quand vous allez introduire votre plaque / (pr255) et euh / pas trop hein / c'est juste euh / c'est ça (pr256) que vous enlevez hein ? /

I72 : 36 :29 – (npr) d'accord ? /

I73 : 36 :42 - (*à un autre groupe d'élèves*) (pr257) quand on nettoie ? /

I74 : 36 :45 – (pr258) oui va falloir le rincer / (pr259) bah c'est quoi (pr260) que t'as mis là en dernier ? /

I75 : 36 :48 – (npr) l'éthanol ? / d'accord / (pr261) tu le rinces un peu à l'eau distillée /

I76 : 37 :11 - (*à un autre groupe d'élèves*) (pr262) tu vas de dix à 15 / (pr263) tu regardes tes graduations / (pr264) donc là t'as la graduation dix / (pr265) ça ça va être 11 / 12 / 13 / 14 / 15 / (pr266) et en fait / les petites graduations / à chaque fois c'est des demies / d'accord ? /

I77 : 37 :35 - (*à un autre groupe d'élèves*) (pr267) attention / faites attention / (pr268) tes dépôts fais les bien sur la ligne de dépôt /

I78 : 37 :40 – (pr268) mais c'est bon / (pr269) ça suffit /

I79 : 37 :49 - (*à un autre groupe d'élèves*) (pr270) ta pissette / fais en sorte (pr271) que le bout de ta pissette / touche la paroi / de l'éprouvette / (pr272) comme ça / ça te permet d'éviter ces bulles / d'accord ? / (pr273) et ton volume est / beaucoup plus précis /

I80 : 38 :15 - (*à un autre groupe d'élèves*) (pr274) un centimètre et demi hein la / ligne de dépôt / (pr275) c'est à un centimètre et demi là ? /

I81 : 38 :20 – (pr276) alors regarde / regarde pourquoi simplement / (pr277) regarde / (pr278) si tu mets ta plaque à côté-là / (pr279) quand tu vas la mettre dedans / (pr280) ça va être un peu limite / d'accord ? / (pr281) tu risques / ton solvant / ton éluant il risque d'être déjà au-dessus de ta ligne de dépôt / (pr282) fais la bien / (pr283) c'est pas grave / (pr284) laisse-le le trait / (pr285) gomme-le pas surtout / (pr286) mais fais en un bien au-dessus / (pr287) et fais ton dépôt sur celle au-dessus /

I82 : 38 :50 - (*à un autre groupe d'élèves*) (pr288) faites voir // ok / d'accord / (pr289) donc euh / en attendant / faites le schéma / (pr290) sortez une feuille chacun là /

I83 : 39 :00 – (pr291) oui mais légendé /

I84 : 39 :02 – (pr292) il est légendé ? /

I85 : 39 :04 – (pr293) appliqué à / appliqué à notre situation / (pr294) c'est-à-dire que nous on a deux dépôts / un de paracétamol pur d'accord / (pr295) et on a encore pas les tâches /

I86 : 39 :13 – (pr296) le chromatogramme / c'est après / (pr297) alors utilisez ça / pour vous aider / (pr298) vous avez la plupart des choses / (pr299) mais refaites-le vous / avec notre euh / situation /

I87 : 39 :22 – (pr300) c'est-à-dire qu'on a deux dépôts / (pr301) et l'éluant / vous indiquez (pr302) ce qu'il y a dedans / etcetera etcetera / d'accord ? / allez /

I88 : 39 :35 - (*à un autre groupe d'élèves*) (pr303) oui / au bout d'un moment c'est bon hein / (pr304) là vous avez compris /

I89 : 39 :40 – (pr305) et / je / vous en dissolvez un maximum / et euh /

I90 : 39 :44 – (pr306) alors oui mais tu penses bien à le rincer entre les deux par contre / (pr307) l'autre tu le rinces (npr) et tu /

I91 : 39 :48 - (*à un autre groupe d'élèves*) (pr308) bah tu prends un ciseau / (pr309) tu coupes /

I92 : 39 :50 – (pr310) tu coupes / juste les angles hein / (pr311) c'est ça hein / (pr312) c'est juste ça (pr313) qu'il faut couper / ça / et juste ça / pas plus hein /

I93 : 40 :00 – (pr314) c'est pour éviter les effets de bord / (pr315) parce que quand / des fois / je sais pas (pr316) si vous avez pu remarquer / (npr) si vous avez fait / (pr317) mais quand on la met dedans / (pr318) des fois ça monte plus vite sur les côtés / (pr319) donc on évite les effets de bord / (pr320) ça permet de monter euh /

I94 : 40 :16 - (*à un autre groupe d'élèves*) (pr321) coupez les bords inférieurs ouais / (pr322) t'as fait ta ligne de dépôt ? /

I95 : 40 :20 – (pr323) tu fais d'abord toute ta ligne de dépôt / les dépôts / (pr324) et euh j'arrive après /

I96 : 40 :25 - (*à un autre groupe d'élèves*) (pr325) ah oui / parce qu'il faut couper les bords / inférieurs / (pr326) donc vous coupez les bords là / les petits bords / juste comme ça /

I97 : 40 :37 – (pr327) parce qu'on a quelque chose (pr328) qui se passe lors des chromatos (pr329) c'est / c'est (pr330) ce qu'on appelle les effets de bord / d'accord ? / (pr331) c'est (pr332) que le solvant monte plus vite sur les côtés / (pr333) et des fois / il part de traviole / d'accord ? / (pr334) là l'avantage c'est que normalement / (pr335) il va monter bien droit le long de la plaque /

I98 : 40 :56 - (*à un autre groupe d'élèves*) (npr) le ?

I99 : 40 :59 – (npr) à la fin ? / (npr) le bécher poubelle ? /

I100 : 41 :00 – (pr336) vous mettrez tout à l'évier / d'accord ? / (pr337) parce que y'a rien de dangereux /

I101 : 41 :06 – (pr338) vous avez coupé les bords ? / (npr) c'est bon ? /

I102 : 41 :08 – (pr339) vous avez fait vos deux dépôts ? /

I103 : 41 :11 – (pr340) faites vos dépôts / (pr341) et après vous coupez les bords inférieurs / (pr342) donc simplement euh / coupez / juste ça // ça / et ça / d'accord ? /

I104 : 41 :25 – (pr342fin) pour éviter les effets de bord / (*à un autre groupe d'élèves*) (pr343) vous avez une pince hein H. ? / (pr344) t'as une pince pour introduire la plaque / (pr345) ça aurait été plus facile / d'accord ? / (pr346) bon c'est bon (pr347) ça va monter quand même correctement /

I105 : 41 :39 – (pr348) vous avez fait vos dépôts ? /

I106 : 41 :41 – (pr349) donc vous découpez juste les bords là / juste ça / (*à un autre groupe d'élèves*) (pr350) allez les garçons / c'est chacun votre feuille / (pr351) c'est pas une feuille /

I107 : 41 :50 – (pr352) non non non non non / c'est pas (pr353) ce que j'ai dit / (npr) les consignes que je donne / sont /

I108 : 42 :04 - (*à un autre groupe d'élèves*) (npr) juste ça / d'accord ? /

*Gestion de classe.* 

I109 : 42 :26 – (*à un autre groupe d'élèves*) (pr354) oui / t'as coupé les bords inférieurs ? / (pr355) vous notez P I et P euh / PP / (pr356) ou SI comme t'as noté là / (pr357) comme vous voulez /

I110 : 42 :39 – (*à tous*) (pr358) vous faites les schémas après hein / (pr359) vous faites chacun votre feuille / (pr360) vous faites chacun / votre compte rendu hein /

I111 : 42 :52 – (*à un groupe d'élèves*) (pr361) mais bien droit hein /

I112 : 42 :55 – (pr362) ouais // trempe pas dedans / (pr363) voilà / couvre /

I113 : 43 :06 – (*à tous*) (pr364) couvrez bien les cuves hein / (pr365) c'est bon ? /

I114 : 43 :08 – (*à un autre groupe d'élèves*) (*inaudible*) (pr366) peu importe /

I115 : 43 :12 – (pr367) si ça tombe pas bah / (pr368) tu le / tu le recasses / (npr) tu le (*à propos d'un capillaire*) /

I116 : 43 :16 – (pr369) bah c'est pas grave / juste le bout / juste la pointe / (pr370) si tu penses (pr370) que c'est ça le problème / (pr371) tu le casses un petit peu / (pr372) et tu le mettras à la poubelle /

I117 : 43 :24 – (pr373) en attendant ouais / (pr374) puis tu le mettras bien à la poubelle après / (pr375) et tu essaies de reprélever un /

I118 : 43 :33 – (*à un autre groupe d'élèves*) (pr376) vous en avez pas besoin tout de suite / (pr377) ça va /

I119 : 43 :36 – (pr378) bah c'est bon maintenant / (pr379) vous avez compris d'accord ? /

I120 : 43 :51 - (*à un autre groupe d'élèves*) (pr380) ton liquide il fait des vagues ? (*à propos de son dessin*)/

I121 : 43 :56 – (pr381) on est pas à la mer hein ? / (pr382) le niveau du liquide il est horizontal hein ? /

I122 : 44 :01 - (*à un autre groupe d'élèves*) (pr383) si faut couper /les bords inférieurs / juste ça / et ça / d'accord ? /

I123 : 44 :11 – (pr384) ouais / oui oui avec un ciseau /

I124 : 44 :22 - (*à un autre groupe d'élèves*) (pr385) coupez les bords inférieurs /

I125 : 44 :26 – (pr385fin) les petits bords là / juste ça // juste ça / d'accord ? /

*Gestion de classe.* 

I126 : 44 :50 – (*à un autre groupe d'élèves*) (pr386) alors / tu l'introduis / à l'intérieur / (pr387) et tu me mets le couvercle / donc bien droit /

I127 : 44 :58 – (pr388) voilà / lâche / (pr389) mets le couvercle / (pr390) parfait / allez / en attendant bah / vous faites le schéma /

I128 : 45 :06 – (pr391) oui alors de face / ça serait mieux / (pr392) mais surtout vous / mais surtout vous nous indiquez / nous / quel / (pr393) que contient notre éluant / (pr394) quels sont les dépôts (pr395) qu'on a fait /

I129 : 45 :31 – (npr) sur le cahier oui oui / (pr396) sur le cahier / vous faites dans / dans la même euh / même à la suite de votre protocole hein ? /

I130 : 46 :01 – (*à une élève*) (npr) t'as ton cahier ? /

I131 : 46 :03 – (npr) pourquoi ? /

I132 : 46 :04 – (npr) et t'as pas ton classeur ? /

I133 : 46 :09 – (npr) tu le ramènes chez toi à chaque fois ? /

I134 : 46 :11 – (*à propos d'un élément matériel endommagé*) (npr) qu'est-ce que c'est que ça là ? / (npr) pensez à me le signaler (npr) quand il y a des / d'accord ? /

I135 : 46 :29 – (*à un autre groupe d'élèves*) (pr397) vous faites le schéma / de ça / (pr398) et après vous ferez le schéma du chromatogramme / (pr399) de ce qu'on obtient / d'accord ? /

I136 : 46 :36 – (pr400) là oui voilà / vous faites ce schéma-là / en indiquant en légende par contre / notre situation /

I137 : 46 :42 – (npr) non / non non / juste euh / vous l'avez normalement noté dans votre /

I138 : 47 :06 - (*à un autre groupe d'élèves*) (pr401) alors / je veux (pr402) que tu m'indiques / (pr403) quel dépôt / on a fait / d'accord ? / (pr404) et / de quoi est constitué l'éluant / précisément /

*Il passe dans les rangs, regarde et écoute les élèves travailler. Puis intervient spontanément auprès d'un groupe.* 

I139 : 48 :19 – (pr405) préparez / tu peux aussi préparer ton schéma du chromatogramme hein / (*l'élève s'exécute*) // (pr406) à la règle les schémas / à la règle / les schémas / (pr407) il me semble (pr408) que la cuve elle est droite / (pr409) elle est pas de traviole /

I140 : 48 :44 – (*à tous*) (pr410) et / faites un effort de présentation // sur vos / compte-rendu / (pr411) vous avez largement le temps / d'accord ? / donc euh /

I141 : 48 :54 – (pr412) oui oui / je l'ai dit / (pr413) sur le cahier / pas de problème / c'est à la suite / de toute façon /

I142 : 49 :02 – (*à un groupe d'élèves*) (pr414) ça vous pouvez le nettoyez / (pr415) vous pouvez le mettre à l'évier /

I143 : 49 :07 – (pr416) bah de l'éthanol // là il est en plus / il est dilué avec un peu d'eau /

I144 : 43 :22 – (pr417) tu rinces à l'eau distillée // (pr418) c'est possible /// 49 :40 – (pr419) ah par contre / le faire / de le faire comme ça / tu pourras pas indiquer (pr420) les dépôts que tu as fait /

I145 : 49 :52 – (npr) d'accord /// (*à un autre groupe d'élèves*) (pr421) alors rangez (pr422) ce dont vous avez plus besoin hein / (npr) dans la plaque / rincez / (*à tous*) (pr424) si il vous reste un peu de temps / (pr425) vous avez le temps de rincer et de ranger hein ? / (pr426) tout ce que vous n'avez plus besoin / tout ce dont vous n'avez plus besoin /

I146 : 50 :16 - (*à un autre groupe d'élèves*) (npr) pourquoi pas ouais ? /

I147 : 50 :18 – (pr427) c'est pas / c'est pas trop grave mais /

I148 : 50 :26 – (*à un autre groupe d'élèves*) (npr) oui ? /

I149 : 50 :27 – (pr428) ligne de dépôt / où tu fais tes dépôts / (npr) ligne de front / ouais /

I150 : 50 :33 – (npr) ouais ouais /

*Il continue ses déplacements dans la salle puis va à son bureau.* 

I151 : 50 :44 – (*à un groupe d'élèves*) (pr429) et ça veut dire quoi ? /

I152 : 50 :47 – (pr430) t'es sûr ? /// (*à tous*) (pr431) petite question supplémentaire / ce sera très rapide / (pr432) donnez-moi la signification / du pictogramme /

I153 : 52 :04 – (*à un élève qui donne la réponse à voix haute*) (pr433) euh / c'est bien (pr434) tu le sais bon / (pr435) c'est parfait / (pr436) maintenant ce que tu vas me faire / (pr437) c'est (pr438) que tu vas me rédiger / pour la peine / tu vas me rédiger / toutes les protections (pr439) qu'on doit / entreprendre / pour / ce genre de produit / (npr) allez / c'est parti /

I154 : 52 :22 – (pr440) maintenant / là / sur la feuille là / tu vas le rajouter /

I155 : 52 :28 – (*à tous*) (pr441) oui oui vous marquez toujours / (pr442) et du coup vous allez faire comme lui / (pr443) vous allez chercher un petit peu aussi / comment se protéger de ce risque /

I156 : 52 :40 – (npr) tu as une feuille / (npr) tu as un stylo / (npr) tu sais rédiger /

I157 : 52 :46 – (npr) ah tu serais pas ici (npr) si tu savais pas écrire /

*Gestion de classe.* 

I158 : 53 :31 - (*à un groupe d'élèves*) (pr444) vous le redessinez le logo / sur votre / cahier / (*à tous*) (pr445) vous le redessinez le logo sur votre cahier / en in / en indiquant sa signification / (npr) allez /

*Reprend sa circulation dans les rangs. Intervention spontanée.* 

I159 : 54 :13 – (*à un groupe d'élèves*) (pr446) juste une chose / le niveau de votre éluant là-dessus /

I160 : 54 :18 – (pr446fin) vous l'avez fait / au-dessus de la ligne de dépôt /

I161 : 54 :28 – (pr447) alors / est-ce que le niveau de l'éluant monte ? /

I162 : 54 :32 – (pr447fin) dans la cuve ? /

I163 : 54 :36 – (pr448) il monte / le long de la plaque / (pr449) mais il monte pas dans la cuve / (pr450) on rajoute pas d'éluant / (pr451) le liquide il monte pas tout seul / (pr452) il monte sur / il monte par euh / migration / (pr453) il migre sur la plaque d'accord ? / par capillarité mais / d'accord ? / (pr454) attention / donc votre niveau d'éluant / vous le faites un petit peu plus bas /

*Reprend ses déplacements dans la classe.* 

I164 : 55 :15 – (*à un groupe d'élèves*) (npr) oui / (*inaudible*) /

I165 : 55 :41 – (*à tous*) (pr455) vous allez rajouter une petite question /

I166 : 55 :44 – (pr456) oui parce que l'élution est un peu longue / (pr457) comme ça vous / avez de quoi vous occuper / (npr) vous allez ex / expliquer /

I167 : 55 :51 – (*à un élève*) (npr) vous avez le temps / t'inquiètes / (*à tous*) (pr458) vous allez expliquer le principe de la chromatographie / (pr459) qu'est-ce qui se passe ? / (pr460) qu'est-ce qui se passe au moment de l'élution ? / (npr) vous ex / pop pop (*à un élève qui s'apprêtait à proposer une réponse*) / (pr461) que se passe-t-il au moment de l'élution ? / (pr462) vous expliquez (pr463) ce qu'il se passe / (pr464) vous l'avez déjà vu normalement / en cours / (pr465) mais / décrivez moi en quelques / en quelques mots / en deux trois lignes / (pr466) que se passe-t-il au cours de l'élution ? / alors en justifiant / (*écrit*) /// 56 :48 – (pr467) comme ça / ça fait une petite piqûre de rappel / (pr468) par rapport à ce que vous avez vu en tronc commun /// (pr469) à savoir / également que / vous pouvez être évalué dessus à n'importe quel moment dans l'année hein ? / sur la chromatographie / (pr470) donc c'est bien de se rappeler / (pr471) comment ça fonctionne /

*L'enseignant reprend ses déplacements dans les rangs. Intervient spontanément envers des élèves qui bavardent.* 

I168 : 57 :43 – (npr) je vous demande pas (npr) ce qu'il se passe ce soir / (npr) je vous demande (npr) ce qu'il se passe au moment de l'élution /

I169 : 57 :55 - (*à un autre groupe d'élèves*) (pr472) alors / qu'est-ce tu m'as mis ? /

I170 : 57 :58 – (npr) chut / parles doucement / (npr) je suis à côté de toi /

I171 : 58 :05 – (pr473) t'es sûr ? /

I172 : 58 :08 – (pr474) t'es sûr (pr475) qu'il faut mettre des gants ? /

I173 : 56 :15 – (pr476) t'es sûr (pr477) que y'a besoin de mettre des gants ? /

I174 : 58 :23 – (pr478) alors si on sait pas / (pr479) on fait quoi ? /

I175 : 58 :29 – (pr480) alors ils cherchent (pr481) et toi tu reprends le livre /// (pr482) mais réfléchis un petit peu / (pr483) est-ce que c'est judicieux de mettre des gants ? // (pr484) si on sait (pr485) que ça risque de brûler /

I176 : 58 :51 – (pr486) ou alors tu me précises de quel type de gants /

I177 : 59 :00 – (pr487) est-ce qu'on va mettre nos gants de caoutchouc ? /

I178 : 59 :05 – (pr488) mais quels gants alors ? /

I179 : 59 :07 – (pr489) alors latex / qu'ils soient en caoutchouc ou en latex (pr490) est-ce que c'est /

I180 : 59 :12 – (pr490fin) est-ce que c'est grave (pr491) si il touche la peau le produit ? /

I181 : 59 :16 – (pr492) alors pourquoi tu veux mettre des gants ? /

I182 : 59 :27 – (pr493) cherches un petit peu / dans ton livre // (pr494) concrètement / quels sont les risques ? / (pr495) est-ce que y'a des risques pour la peau ? // (pr496) pourquoi s'embêter à mettre des gants (pr497) si y'a / pas de risque pour la peau ? /// (pr498) c'est marqué irritant ? // (pr499) je sais pas moi /

I183 : 1 :00 :19 – (pr500) donc alors quel est le seul / la seule protection finalement ? /

I184 : 1 :00 :22 – (pr501) faire attention de quoi ? /

I185 : 1 :00 :27 – (pr502) à l'éloi / à l'éloigner effectivement /

I186 : 1 :00 :33 – (*à tous*) (pr503) elle en est où l'élution ? /

I187 : 1 :00 :39 – (pr504) bon si c'est à deux centimètres / (pr505) vous pourrez euh / dans pas longtemps là / dans / (pr506) à et quart euh / vous pourrez euh // vous pouvez la sortir /

I188 : 1 :00 :56 – (*à un élève qui lui demande ce qu'est la dernière question*) (pr507) que se passe-t-il au cours de l'élution ? // (pr508) je parle pour les espèces chimiques hein / déposées / (pr509) qu'est-ce qui se passe ? / (pr510) pourquoi elle monte ? /

I189 : 1 :01 :11 – (pr511) et bah explique-le /

I190 : 1 :01 :27 - (*à un groupe d'élèves*) (pr512) alors / vous avez trouvé vous ? / (pr513) qu'est-ce que vous me dites ? (*en prenant leur feuille*) /

*Les élèves lui disent ce qu'ils ont mis.* 

I191 : 1 :01 :36 – (pr514) pourquoi il les prend ? /// (pr515) parce qu'il pourrait continuer de monter lui / (pr516) mais pourquoi il les entraine avec lui ? /

I192 : 1 :01 :58 – (pr517) et pourquoi il monte pas à la même vitesse ? /

I193 : 1 :02 :00 – (npr) non pas du tout /

I194 : 1 :02 :02 – (npr) non /// (pr518) à ton avis ? / (npr) tu viens de me dire /

I195 : 1 :02 :16 – (pr519) pas dilué /

I196 : 1 :02 :20 – (pr520) donc la solubilité ? /

I197 : 1 :02 :24 – (npr) d'accord ? // (*à un autre groupe d'élèves*) (pr521) t'as tout écrit ? / tout rédigé ? / (pr522) alors vous avez trouvé quoi ? / (pr523) montrez-moi /

I198 : 1 :02 :33 – (npr) pour euh /

I199 : 1 :02 :34 – (pr524) ouais / qu'est-ce qui se passe (pr525) pour qu'il y ait élution ? /

I200 : 1 :02 :40 – (pr526) de syphilis ? /

I201 : 1 :02 :47 – (pr527) c'est une maladie /

I202 : 1 :02 :52 – (pr528) et c'est tout ? / (pr529) pourquoi il les entraîne ? / (pr530) pourquoi il monte pas tout seul finalement ? /

I203 : 1 :03 :11 – (pr531) donc qu'est-ce qu'il faut éviter de faire ? /

I204 : 1 :03 :15 – (pr532) de mélanger quoi ? /

I205 : 1 :03 :18 – (pr533) mais c'est incohérent (pr534) ce que tu / ce que tu me dis /

I206 : 1 :03 : 25 – (pr535) mais la réponse tu l'as sous les yeux / (pr536) tu l'as (pr537) dans ce que tu viens de me dire /

I207 : 1 :03 :28 – (pr538) bah voilà / c'est tout // (pr539) enfin / surtout faut pas (pr540) que ça soit en présence de quoi ? /

I208 : 1 :03 :38 – (pr541) pas de produits inflammables / (pr542) parce que les produits inflammables si on les met l'un à côté de l'autre (pr543) c'est pas grave / (pr544) c'est surtout (pr545) qu'il faut pas (pr546) qu'il y ait ? // (pr547) si ils sont inflammables (pr548) il faut pas (pr549) qu'il y ait quoi ? /

I209 : 1 :03 :48 – (npr) bah voilà /

I210 : 1 :03 :50 – (pr550) non tu penses pas ? /

I211 : 1 :03 :52 – (npr) hein ? / (pr551) c'est la digestion (pr552) qui est difficile ? / (npr) bon alors ? / (pr553) on revient sur l'élution (npr) parce que /

I212 : 1 :04 :05 – (npr) ouais /

I213 : 1 :04 :07 – (pr554) pourquoi il les entraine ces espèces chimiques ? /

I214 : 1 :04 :14 – (pr555) c'était pas une réaction (pr556) mais / il se passe quelque chose / (*à tous*) (pr557) de toute façon je viens vous voir après / pour la définition / (pr558) qu'est-ce qui se passe autour de l'élution hein ? /

I215 : 1 :04 :27 – (*à une élève qui l'interpelle*) (npr) j'arrive / (*au groupe d'élèves avec qui il était*) (pr559) réfléchissez un petit peu /

I216 : 1 :04 :34 – (*à l'élève qui l'a interpellé*) (pr560) alors / pourquoi / déjà les espèces / peuvent monter avec l'éluant ? / (pr561) et pourquoi elles montent plus ou moins ? /

I217 : 1 :04 :42 – (pr562) oui mais pourquoi justement elles montent plus ou moins ? / (pr563) déjà pourquoi elles montent ? /

I218 : 1 :04 :49 – (pr564) non mais essayes d'expliquer / (npr) qu'est-ce qui / (pr565) pourquoi l'éluant peut euh / peut les entrainer avec / avec lui ? /

I219 : 1 :04 : 55 – (pr566) oui mais qui est fait pourquoi justement ? / (pr567) qu'est-ce qui se passe ? /

I220 : 1 :05 :00 – (pr568) qu'est-ce qui se passe pour ces espèces chimiques (pr569) au moment où elles montent ? /

I221 : 1 :05 :07 – (pr570) oui mais avant de se séparer ? // concrètement l'éluant il pourrait monter tout seul / (pr571) pourquoi finalement il les entraine avec lui les espèces chimiques ? /

I222 : 1 :05 :19 – (pr572) alors colle c'est pas vraiment un / terme /

I223 : 1 :05 :23 – (pr573) pas loin / ça va venir /

I224 : 1 :05 :31 – (pr574) on est pas loin / on va y arriver hein /

I225 : 1 :05 :35 – (pr575) vous l'avez vu le mot / (pr576) vous l'avez vu le mot en cours /

I226 : 1 :05 :40 – (pr577) c'est quoi les propriétés / (pr578) quelles sont les propriétés / (pr579) qu'une espèce chimique peut avoir ? / (pr580) réfléchissez un petit peu / (pr581) vous en êtes pas loin / (pr582) vous êtes pas loin /

I227 : 1 :05 :54 - (*à un autre groupe d'élèves*) (pr583) ouais / ouais vous pouvez l'arrêter // (*à un autre groupe d'élèves*) (pr584) c'est pas fini ? /

I228 : 1 :06 :02 – (*à un autre groupe d'élèves*) (pr585) c'est pas fini ? / (pr586) ça en est où ? /

I229 : 1 :06 :04 – (*à un autre groupe d'élèves qui termine son élution*) (pr587) euh repère tout de suite / repère la tout de suite la ligne de front hein / (pr588) et remets là pas dedans / (pr589) une fois que tu la sors complètement / (pr590) mais c'est pas grave (pr591) si ça goutte / (pr592) tu essuieras / (pr593) évite de / traîner /

I230 : 1 :06 :20 – (*à un autre groupe d'élèves qui lui demandent s'il faut encore attendre*) (pr594) attendez un tout petit peu ouais / (*à un autre groupe d'élèves*) (pr595) euh vous / ça va pas tarder hein / (pr596) alors vous en êtes où pour l'élution ? // (pr597) qu'est-ce que / qu'est-ce que vous avez expliqué ? /

I231 : 1 :06 :39 – (pr598) alors pourquoi ils / sont / emmenés par l'éluant ? / ces espèces chimiques ? /

I232 : 1 :06 :51 – (npr) pourquoi elles / elles vont dans le (*inaudible*) // (pr599) elles sont comment ces espèces chimiques ? / dans ce solvant ? /

I233 : 1 :07 :07 – (pr600) ah si elles étaient volatiles / (pr601) il n'y en aurait plus /// (pr602) pourquoi elles restent pas sur leur ligne de dépôt finalement ? / (pr603) pourquoi elles vont suivre l'éluant ? /

I234 : 1 :07 :22 – (pr604) alors peu importe / parlons pas de la silice / (pr605) juste parlons de l'éluant (pr606) quand il passe au niveau des espèces chimiques /

I235 : 1 :07 :30 – (npr) ça va pas les (*inaudible*) tout de suite / (pr607) ça va les entraîner / (pr608) pourquoi ça va les entrainer ? // (pr609) quelles sont les propriétés ? / (pr610) quelle est la propriété (pr611) que ces espèces chimiques / ont / (pr612) qui permet d'expliquer le fait (pr613) qu'elles vont suivre l'éluant ? /

I236 : 1 :07 :44 – (pr614) pas dilue /c'est pas dilue le terme / (pr615) c'est ? /

I237 : 1 :07 :52 – (pr616) et oui / et est-ce qu'elles montent au même niveau ? /

I238 : 1 :07 :57 – (pr617) pourquoi ? /

I239 : 1 :08 :03 – (pr618) là on vient de parler de quoi là ? /

*Gestion de classe.*

I240 : 1 :08 :15 – (pr619) je viens vous voir dans deux minutes / (pr620) si vous avez pas répondu aux questions // (*à un autre groupe d'élèves*) (pr621) c'est bon ? / (pr622) c'est prêt ? / (pr623) vous êtes prêts ? / (pr624) vous avez un crayon à papier ? /

I241 : 1 :08 :29 – (npr) ok / (*inaudible*) /

I242 : 1 :08 :33 – (pr625) non / tu la repères assez rapidement quand même / (pr626) donc là tu prends (pr627) tu sors (pr628) et tu repères tout de suite / (pr629) parce que si tu sèches après (pr630) tu la vois plus la ligne de front /

I243 : 1 :08 :39 - (*à un autre groupe d'élèves*) (pr631) euh oui ça va être bon là /

I244 : 1 :08 :43 – (npr) alors euh / pardon (*passe derrière les élèves à qui il s'adresse*) / (pr632) alors posez la plaque dessous // (pr633) attention de pas mettre les doigts dessous (*la lampe à UV)* / (pr634) tu mets pas les doigts dessous / (pr635) vous allez tenir / (pr636) tu le tiens en / en bout / (pr637) alors montres-moi /// (pr638) alors entoures les tâches euh / (pr639) tu vois ? /

*L'élève se met à sécher la plaque. Nous ne pouvons entendre ce qui est dit.* 

I245 : 1 :09 :45 – (*à un autre groupe d'élèves*) (pr640) c'est bon / (pr641) prenez ça / (pr642) vous allez conclure / (pr643) conclues euh / conclues à partir de ça / (*au groupe qui utilise le sèche cheveux*) (pr644) pas besoin d'y laisser 107 ans hein / (pr645) une fois que c'est sec / (pr646) c'est sec /

I246 : 1 :09 :58 – (pr647) bah évite de mettre les doigts dessous /

I247 : 1 :10 :02 - (*à un autre groupe d'élèves*) (pr648) ouais c'est bon / (*à tous*) (pr649) vous les sortez les plaques là / (pr650) ouais / vous les sortez les plaques / (pr651) vous rep / repérez / tout de suite la ligne de front / (pr652) et sortez vos plaques / (*à un groupe d'élèves*) (pr653) vous êtes sûrs (pr654) que vous avez fait un dépôt de / de la poudre inconnue ? /

I248 : 1 :10 :22 - (*à un autre groupe d'élèves*) (pr655) notez ce que vous voyez /

I249 : 1 :10 :24 – (npr) oui au crayon à papier ouais /

I250 : 1 :10 :25 – (pr656) note (pr657) et après tu traceras à la règle (pr658) quand ça sera sec / (pr659) note des deux côtés (pr660) d'où / où c'est monté /

I251 : 1 :10 :35 – (*à un autre groupe d'élèves*) (pr661) ta pince et un crayon à papier / (pr662) faut surtout pas mettre les doigts dessous /

I252 : 1 :10 :54 - (*à un autre groupe d'élèves*) (pr663) c'est bon /

I253 : 1 :11 :13 - (*à un autre groupe d'élèves*) (pr664) là y'a qu'une tâche // des deux côtés /

I254 : 1 :11 :29 – (*à un autre groupe d'élèves*) (npr) pardon ? / (pr665) combien ? / (pr666) 4,8 divisé par 4,8 ? /

I255 : 1 :11 :33 – (pr667) ah / d'accord / j'ai eu peur là / (pr668) j'avais mal compris / (*à un autre groupe d'élèves*) (pr669) c'est sec ? /

I256 : 1 :11 :42 – (*à un autre groupe d'élèves*) (pr670) attendez les gars // (pr671) vous avez un crayon à papier ? /

I257 : 1 :11 :50 – (pr672) vous mettez pas les doigts dessous hein / (pr673) tu le mets là / (pr674) alors entoure les tâches /

I258 : 1 :12 :05 – (npr) allez /

I259 : 1 :12 :10 - (*à un autre groupe d'élèves*) – (npr) allez-y // (pr675) ah bah au moins un / au moins une qui marche /

I260 : 1 :12 :41 - (*à une élève qui passe sa plaque sous les UV*) (pr676) tu peux la poser / (pr677) t'entoures les tâches /

Les processus d'implicitation et de tacitation : Annexes Page LVII

I261 : 1 :12 :47 – (pr678) entoure (pr679) ce que tu vois / (pr680) tu mets pas les doigts dessous hein / (pr681) tu / tu tiens le / le crayon à papier de loin /

I262 : 1 :13 :03 - (*à un autre groupe d'élèves*) (npr) à ton avis /

I263 : 1 :13 :12 - (*à un autre groupe d'élèves*) (pr682) ah oui / ça c'est une bonne initiative les filles (*elles s'occupent de l'élution d'élèves parties pour un moment*) /

*L'enseignant circule et observe.* 

I264 : 1 :13 :36 – (*à un autre groupe d'élèves*) (pr683) faites voir / (pr684) ah vous aussi ça marche / super /

I265 : 1 :13 :44 - (*à un autre groupe d'élèves*) (pr685) c'est fait ? /

I266 : 1 :13 :47 – (pr686) vous allez dessous là-bas ? /

I267 : 1 :13 :53 - (*à un autre groupe d'élèves*) (pr687) t'y colles ouais /

I268 : 1 :13 :56 – (pr688) tu le scotches même / plutôt que de le coller / un scotch en haut et en bas sur ton cahier /

I269 : 1 :14 :07 – (pr689) ouais c'est pas grave ça / (pr690) non mais c'est pas grave / (pr691) parce que vous faites le chromatogramme à côté / d'accord ? / (pr692) donc ça tu le gardes avec toi /

I270 : 1 :14 :16 – (*à un autre groupe d'élèves*) (npr) il est où ton (*inaudible*) ? / (pr693) c'est bon (pr694) vous l'avez repéré ? /

I271 : 1 :14 :22 – (pr695) là on la voit un tout petit peu / (pr696) enfin y'a une tâche là / (pr697) on la voit un chouille / un tout petit peu là /

I272 : 1 :14 :30 – (npr) non non non / ça là /

I273 : 1 :14 :32 – (npr) ça là / d'accord ? / (pr698) ça c'est une tâche / (pr699) on va voir celle-là (*l'autre plaque dont elles se sont occupées pour leurs camarades*) / (pr700) si ça marche aussi /

I274 : 1 :14 :41 – (npr) hein ? /

I275 : 1 :14 :43 – (pr701) bah c'est pas plus mal // (pr702) ouais ouais / on les voit / les deux-là // (pr703) donc là / vous / celle / celle d'à côté y'en a deux hein / d'accord ? / (pr704) elles sont très proches (pr705) mais y'en a deux hein ? /

I276 : 1 :15 :09 – (*à tous*) (pr706) tout le monde est passé là ? / (pr707) alors / c'est pas mal (pr708) parce que / en même temps ça va permettre de voir en fonction des groupes / (pr709) qui a le mieux euh / réalisé sa / CCM /

I277 : 1 :15 :23 – (npr) est-ce que vous avez / (pr710) y'en a (pr711) qui ont pas tout à fait le / résultat attendu / (pr712) pour la bonne et simple raison / qu'ils ont pas fait un dépôt assez important / sur la plaque / (pr713) mais y'a deux groupes / pour / qui / deux trois groupes même / parce que les filles aussi / pour qui ça a bien marché / (pr714) mais y'en a beaucoup (pr715) qui trouve (pr716) que / y'a qu'une tâche /

I278 : 1 :15 :46 – (pr717) non mais une tâche / sur le produit euh / la poudre inconnue /

I279 : 1 :15 :54 – (npr) bah euh autour / non mais ça c'était le / (pr718) comment dire ? / (pr719) vous en avez pas mis assez / (pr720) c'est pas trop grave / (pr721) donc rincez / rincez tout le matériel / (pr722) rangez / (pr723) de toute façon / concluez (pr724) sur ce qui / par rapport à ce que vous avez /

*Gestion de classe.* 

I280 : 1 :16 :54 – (pr725) les capillaires / vous les mettez à la poubelle hein / (pr726) les capillaires que vous avez utilisés // (pr727) donc faites votre propre conclusion en fonction de vos résultats / (pr728) tant pis / même si elle est fausse / (pr729) et après / on va mettre en commun /

I281 : 1 :17 :23 – (*à un groupe d'élèves*) (pr730) ah bah de toute façon / vous avez les mêmes tâches hein / au même niveau / (pr731) donc y'a forcément la même espèce chimique / d'accord ? / (npr) c'est-à-dire /

I282 : 1 :17 :36 – (pr732) par rapport à votre chromatographie / pour vous / c'est du paracétamol pur /

I283 : 1 :18 :00 – (*à tous*) (pr733) mais ce qui est pas mal en même temps / (pr734) c'est (pr735) que ça vous prouve (pr736) que quand on fait des analyses / (pr737) c'est bien / de la faire / plusieurs fois / ou de la faire faire par différents manipulateurs /

I284 : 1 :18 :13 – (pr738) bah on peut penser à l'avoir fait (pr739) comme il faut / (pr740) parce que au final / vous avez pas fait vraiment de / d'erreur majeur / (npr) il vous est / sur votre échant / (pr741) juste sur votre dépôt / il était pas assez abondant / d'accord ? / (pr742) parce que la / la deuxième espèce chimique / elle est à l'état de trace / d'accord ? / (pr743) et donc euh / si vous en mettez pas assez / (pr744) elle peut ne pas être lisible à la chromato /

I285 : 1 :18 :48 – (npr) passez pas trois plombes à nettoyer / (npr) c'est bon hein / (npr) ça va passer au lavevaisselle donc euh / (npr) vous rincez euh / (pr745) mais surtout vous rédigez /

*Gestion de classe.* 

I286 : 1 :19 :25 – (*à un groupe d'élèves*) (pr746) c'est bon ? / (pr747) tu le mets en bas /

I287 : 1 :19 :37 – (*à un autre groupe d'élèves*) (pr748) oui vous pouvez la coller / (pr749) ça sera en souvenir /

I288 : 1 :19 :45 - (*à un élève*) (pr750) tu conclues ? /

I289 : 1 :19 :55 - (*à un autre groupe d'élèves*) (npr) qu'est-ce qui se passe ? /

I290 : 1 :20 :01 – (pr751) attention tu l'as refermé / (pr752) referme // (pr753) parce que ça va couler / (pr754) il faut toujours ouvrir un petit peu / (pr755) sinon l'air peut pas venir remplacer l'eau / (pr756) et ça coule pas / d'accord ? /

I291 : 1 :20 :13 – (npr) voilà /

I292 : 1 :20 :17 - (*à un autre groupe d'élèves*) (pr757) vous avez fait votre conclusion ? /

I293 : 1 :20 :19 – (pr758) alors / qu'est-ce que vous m'avez dit ? / (*lit*) // 1 :20 :30 – (pr759) donc / si elle contient une substance inconnue / (pr760) qu'est-ce qu'il faut faire ? /

I294 : 1 :20 :51 – (*à un autre groupe d'élèves*) (npr) bah pourquoi tu veux pas la coller ? /

I295 : 1 :20 :53 – (npr) bah gardes la dans une pochette / (npr) tu la colleras à la maison / d'accord ? /

I296 : 1 :21 :03 – (*à tous*) (pr761) alors / qu'est-ce qu'on constate ? /

I297 : 1 :21 :05 - (pr762) ouais vous rangez / (pr763) vous pouvez ranger la cuvette ouais / (pr764) ramenez la cuvette /

I298 : 1 :21 :11 – (npr) les stylos tu me les laisses / (npr) tu me le donnes / (npr) enfin ceux / si les stylos qui / les stylos que je vous ai passé (npr) vous me les rendez / (npr) y'en a trois (npr) qui circulent /// (npr) il doit y en avoir trois / (npr) donc là j'en ai deux / (npr) qui a le troisième ? // (npr) le troisième stylo / vous l'avez ? /// (*à un groupe d'élèves*) (pr765) faites votre conclusion / (pr766) allez / vous rangez tout ça / (npr) vous ramenez s'il vous plait / (pr767) combien vous trouvez ? /

*Gestion de classe. De plus, des élèves arrivent en classe pour une annonce concernant la vie de l'établissement.* 

I299 : 1 :24 :13 – (npr) allez / (*aux élèves qui reviennent en cours*) (pr768) donc elles vous ont arrêtées la chromato / (pr769) les filles elles se sont occupées de ça / (pr770) elles ont fait (pr771) euh / ce qu'il fallait / (npr) donc il y a / effectivement / (*à tous*) (pr772) donc qu'est-ce qu'on constate / sur la poudre / inconnue ? / (pr773) alors y'a que trois groupes (pr774) qui le constatent / (pr775) parce que cette substance était à l'état de trace /

I300 : 1 :24 :39 – (pr776) combien de tâche il y a ? /

I301 : 1 :24 :41 – (pr777) deux /

I302 : 1 :24 :46 – (pr778) donc il y a effectivement bien / du paracétamol / mais /

I303 : 1 : 24 : 52 – (pr778fin) une autre espèce chimique / d'accord ? / (pr779) donc ceux / (pr780) je vous ai dit / (pr781) qui ont pas fait un dépôt assez conséquent / (pr779fin) ne la voit pas cette espèce chimique / (pr782) parce qu'elle est à l'état de trace / (pr783) alors qu'est-ce que c'est que cette espèce chimique ? /

I304 : 1 :25 :06 – (pr784) alors on peut / émettre l'hypothèse / (pr785) que ce soit / du poison / (pr786) mais des poisons y'en a /

I305 : 1 :25 :17 – (npr) de vastes poisons / (pr786fin) y'en a beaucoup / (pr787) alors qu'est-ce qu'il faudrait faire ? /

I306 : 1 :25 :26 – (pr788) alors si on fait une grande plaque de silice avec tous les poisons / (pr789) oui / alors bon / ça va / ça va être compliqué un petit peu (pr790) et / surtout faudra avoir tous les poisons en laboratoire / (pr791) qu'est-ce qu'on / peut faire ? / (pr792) qu'est-ce qu'on va devoir faire finalement pour cette espèce inconnue ? /

I307 : 1 :25 :41 – (pr793) pour faire quoi ? /

I308 : 1 :25 :44 – (pr794) alors / le rapport frontal / est-ce que c'est / on pourrait effectivement chercher le rapport frontal dans l'éthanol / (pr795) et / trouver quelle est l'espèce (pr796) qui a / le ra / ce rapport frontal là / (pr797) pourquoi pas ? / (pr798) c'est pas une mauvaise idée / (pr799) sauf que le rapport frontal c'est ? / pas très / très précis / (pr800) il peut y avoir / plusieurs espèces (pr801) qui auront / pratiquement euh / le même / (pr802) sachant que c'est / précis / on est précis / eu millimètre / (pr803) quand on mesure / au millimètre près (pr804) il peut y avoir une marge d'erreur assez importante / pour trouver une espèce chimique / (pr805) mais qu'est-ce qu'on pourrait faire d'autre ? / (pr806) alors on pourrait peut-être pas le faire ici / (pr807) mais on a vu / au cours de la dernière séance / (pr808) qu'il y avait d'autres techniques (pr809) qui existaient /

I309 : 1 :26 :28 – (pr810) le ? / (npr) pas loin /

I310 : 1 :26 :31 – (pr811) spect / c'est pas spectroscope / (pr812) spectro ? /

I311 : 1 :26 :36 – (pr813) mètre / ou gramme / on peut / aussi dire ça comme ça / (pr814) mais c'était écrit spectromètre / de masse / (pr815) est-ce qu'on a ce spectromètre de masse ? /

I312 : 1 :26 :46 – (pr816) non / alors ce que je vous propose (pr817) c'est (pr818) que je vais envoyer / un échantillon / de cette poudre au laboratoire du / l'INPS / à Lyon / (pr819) donc c'est le laboratoire de l'institut national / de police scientifique / (pr820) qui est à Bron / (pr821) vous pourrez chercher sur internet d'ailleurs / (pr822) où se / où se situe exactement cet institut / (pr823) et / d'ici 15 jours / je pense (pr824) qu'on aura le résultat / de / cette euh / spectro / métrie / (pr825) et on aura donc / la masse / de cette espèce chimique / (pr826) on pourra déterminer (pr827) laquelle c'est / (pr828) mais / on va voir / (pr829) si on peut la déterminer aussi facilement / que ça / (pr830) donc / vous rédigez la conclusion / (npr) puis / à la sonnerie / (pr831) préparez-vous dans 15 jours à / à recevoir des / les résultats de cette analyse / d'accord ? / (pr832) donc rédigez / (pr833) revérifiez / (pr834) donc finissez de bien rédiger / de ranger le matériel / d'accord ? / de bien rédiger toutes / les questions / (pr835) je vérifie dans 15 jours / au passage / (pr836) tant qu'on y est / (pr837) dans 15 jours je vérifie / que toutes les questions / on revient un peu sur toutes ces questions-là / d'accord ? / (pr838) donc finissez-les à la maison (pr839) si c'est pas terminé / (pr840) et dans 15 jours / la séance elle durera / une heure / (npr – *s'adresse à moi*) et on a besoin de / 20 minutes ? /

I313 : 1 :28 :01 – (npr) un quart d'heure 20 minutes / (pr841) vous aurez un petit questionnaire à remplir / pour M. Maitre / d'accord ? / (pr842) mais une heure ça nous suffira (pr843) pour faire ce qu'il y a à faire / pas de souci / (pr844) allez / finissez de ranger / de rédiger / (pr845) et / je vous libère en vous disant / à dans 15 jours

I314 : 1 :28 :25 – (pr846) vous rédigez votre résultat / (pr847) par rapport à ce que vous constatez / (pr848) et après vous mettez en remarque / en réalité / d'accord ? / (pr849) l'échantillon / le dépôt / a pas été assez conséquent / (pr850) mais / certains groupes / ont une deuxième tâche / une deuxième espèce chimique / à l'état de trace / d'accord ? / (pr851) donc il faut analyser cette espèce chimique là /

# **Cours 3**

I1 : 6:22 – (npr) allez c'est parti / (npr) bonjour à tous déjà / (pr1) alors / comme on a vu la / (pr2) y'a deux semaines / (npr) c'était y'a deux semaines / (pr3) qu'est-ce qu'on avait / conclu / de la chromatographie (pr4) que / l'on a réalisé ? / (pr5) qui peut me rappeler / ce que l'on a conclu / de la chromatographie réalisée / (npr) je vous rappelle / (pr5fin) de / la poudre / inconnue retrouvée / sur / les lieux donc / de résidence de la victime /

I2 : 6:53 – (pr6) on avait effectivement / conclu donc grâce à cette chromatographie / (pr7) que / la poudre inconnue / contenait bel et bien du paracétamol / mais également / une autre espèce chimique / (pr8) et je vous avais proposé (pr9) que / cet échantillon de poudre inconnue / qu'on l'envoie à un laboratoire indépendant / par exemple celui de la police scientifique / (pr10) qui se / situait près de Lyon / (pr11) pour leur demander de réaliser / quoi déjà ? /

I3 : 7:27 – (pr12) donc de le faire passer cette poudre / dans le spectromètre / de masse / (pr13) alors ils l'ont fait / (pr14) ils m'ont envoyé les résultats / (pr15) qui sont au tableau / (pr16) donc si on lit ensemble / (*lit*) (pr17) l'analyse au spectromètre de masse par le laboratoire spécialisé / nous indique (pr18) que l'échantillon contient / en plus du paracétamol / une espèce / chimique / catégoriée dans la famille des barbituriques / (pr19) ayant une masse molaire M égal 226 / grammes / par mole / (pr20) alors / beaucoup d'informations / mais rien de bien précis / (pr21) il nous manque encore le nom de cette espèce chimique / (pr22) mais on connaît / sa famille / (pr23) et on connaît / sa masse molaire / (pr24) c'est quoi ça la masse molaire ? /

I4 : 8:19 – (pr25) vous avez pas fait / (pr26) vous savez pas (pr27) ce que c'est /

I5 : 8:23 – (pr28) non / alors on va essayer de trouver déjà / des petites pistes (pr29) qui nous permettraient / de trouver (pr30) ce que c'est / déjà / (pr31) masse molaire / quels sont les / termes / (pr32) que vous connaissez ? /

I6 : 8:37 – (pr33) masse / c'est quoi la masse ? /

I7 : 8:41 – (pr34) ah non / c'est pas le poids / (pr35) c'est une valeur (pr36) qui s'exprime ? /

I8 : 8:46 – (pr37) en gramme / (pr38) et qui peut se mesure avec / avec quoi ? /

I9 : 8:50 – (pr39) avec une balance / (pr40) d'accord / donc ça / on s'en souvient / (pr41) on sait (pr42) ce que c'est / (pr42) par contre / molaire / est-ce que vous savez (pr43) ce que c'est ? /

I10 : 9:00 – (pr44) ah bah alors si tu sais (pr45) je veux bien / (npr) je suis preneur / (pr46) dis-moi / (pr47) ce que ça peut bien vouloir dire / molaire /

I11 : 9:09 – (npr) c'est ? /

I12 : 9:13 – (pr48) ah / (*rire*) c'est une dent / (pr49) celle-là / je m'y attendais pas / (npr) oui effectivement / c'est / (pr51) non mais tout à fait / pourquoi pas ? / (pr52) bon ça a pas vraiment de lien (pr53) avec ce qui nous intéresse ici en chimie / (pr54) mais effectivement tu as raison / dans ce sens-là / pourquoi pas ? / (pr55) en tout cas le terme chimique / c'est pas (pr56) celui que j'attendais / (pr57) bon ça va être un synonyme /

I13 : 9:40 – (pr58) mole / ça peut se rapprocher de molécule / (pr59) oui / alors / y'a peut-être un lien effectivement / (pr60) c'est / c'est une piste à explorer / (pr61) si on regarde l'unité maintenant / gramme / par mole / (pr62) est-ce que / vous vous rappelez d'une unité / (pr63) qui pourrait ressembler à peu près à ça ? / enfin dans le même style /

I14 : 10:01 – (pr64) gramme par litre / c'est quelle grandeur / (pr65) qui s'exprime en gramme par litre ? /

I15 : 10:06 – (pr66) alors y'en a deux / (pr67) que vous connaissez / (*se rapproche du tableau et prend un stylo*) / (pr68) y'a / la concentration massique effectivement / notée C M (*écrit*) / (pr69) et / j'ai entendu /

I16 : 10:20 – (pr69fin) la masse volumique / (pr70) donc on la note ro (*écrit*) / (pr71) qui s'exprime également en gramme par litre / (pr72) qui peut me donner la définition de la concentration massique ? /

I17 : 10:34 – (pr73) masse du soluté / sur le / en gramme / sur le volume / de la solution /

I18 : 10:40 – (pr73fin) en litre / d'accord / (pr74) qui peut me donner / la définition de masse volumique ? /

I19 : 10:48 – (npr) c'est ? /

I20 : 10:51 – (pr75) alors c'est beaucoup plus général que ça /

I21 : 10:54 – (pr76) alors c'est même pas forcément pour une solution /

I22 : 11:00 – (pr77) c'est la masse d'une espèce chimique / divisée par / le volume de cette espèce chimique / (pr78) donc ça peut être une solution / (pr79) ça peut être un solvant / (pr80) ça peut être un solide / d'accord ? / (pr81) alors généralement ça sera quand même pour des liquides / masse volumique / d'accord ? / (pr82) c'est-à-dire qu'on fait correspondre une certaine masse / à un certain ? / volume / d'accord ? / (pr83) ou alors / on ramène / la masse /par litre / de solution / (pr84) donc / si on essaye de faire un parallèle / (pr85) qu'est-ce que tu nous / proposes ? /

I23 : 11:40 – (pr86) ah la masse sur la mole / (pr87) bon / masse molaire grand M/ (pr88) tu me dis (pr87suite) ça serait la masse / (pr89) donc qu'on peut noter petit M / (pr87fin) sur / la mole / (pr90) alors la mole c'est l'unité / (pr91) et on verra / (pr92) vous rencontrerez plus tard / (pr93) qu'on la note / la grandeur / associée / on la note N / d'accord ? / (pr94) qui est effectivement / qui serait / en mole / d'accord ? / (npr) alors / est-ce que / (pr95) c'est déjà pas mal / (pr96) on a déjà bien avancé en tout cas jusque-là / (pr97) on a parlé de / molécules / (pr98) est-ce que vous seriez capables de me dire / déjà (pr99) le paracétamol / est-ce que c'est une molécule ? /

I24 : 12:27 – (npr) oui / d'accord ? / (pr100) si on prend la formule brute / du paracétamol / (pr101) c'est la formule brute d'une molécule / pas de problème / (pr102) est-ce que vous seriez capable de me dire / (pr103) dans notre échantillon de poudre blanche / que vous aviez dans les / dans les petits flacons / (pr102bis) si vous êtes capables de me dire / (pr104) combien y'avait de / molécules dedans ? // (npr) est-ce que vous avez / (pr105) je vous demande oui ou non ? /

I25 : 12:52 – (npr) non / hein ? / d'accord ? / (npr) à moins d'avoir de / très bon yeux / (pr106) quelle est la dimension d'une molécule ? /

I26 : 13:00 – (pr107) alors j'aimerai (pr108) que vous me donniez un ordre de grandeur / (pr109) ça vous l'avez fait /

I27 : 13:04 – (npr) dix puissance ? /

I28 : 13:05 – (npr) moins cinq ? / mètre ? / (pr110) qui me propose autre chose ? / (pr111) j'ai entendu /

I29 : 13:11 – (npr) moins six ? /

I30 : 13:12 – (npr) moins huit ? / (pr112) qui dit mieux ? /

I31 : 13:15 – (npr) moins neuf ? /

I32 : 13:18 – (pr113) moins neuf / dix moins neuf / voire même dix moins dix pour les plus petites / d'accord ? / dix moins neuf / à peu près une molécule / (pr114) c'est quoi dix moins neuf mètre ? /

I33 : 13:28 – (pr115) un nanomètre / d'accord ? / (pr116) est-ce que c'est visible à l'œil nu ? /

I34 : 13:32 – (npr) non / (pr117) est-ce qu'une molécule donc est visible à l'œil nu ? /

I35 : 13:36 – (pr118) bon / nous on voit à peu près à partir de quelle grandeur ? / (pr119) quelle ordre de grandeur on commence à voir / les détails ? /

I36 : 13:46 – (pr120) dix moins quatre / euh c'est-à-dire un dixième de millimètre / d'accord ? / (pr121) alors / pour rebondir là-dessus / donc vous gardez tout ça à l'esprit / (pr122) donc l'idée / que je vous propose maintenant / (pr123) je vais / je vais vous proposer une définition (pr124) de ce que / peut être la mole / d'accord ? / (pr125) ensuite / on se rendra / sur le site / (pr126) qui est / en dessous / (pr127) ce lien est disponible / dans le document (pr128) que je vous avais mis / dans le dossier MPS / de votre classe / (npr) rappelez-vous / (pr129) celui / où vous aviez ouvert pour l'indice / d'accord ? / (pr130) où il y avait le scénario ou l'indice / quatre / d'accord ? / (pr131) donc vous avez ce lien / (pr132) donc vous vous y rendrez / tout à l'heure / (pr133) quand je vous le dirai / (pr134) avant de vous rendre sur ce lien / on va essayer de / décortiquer un petit peu plus / cette histoire / de mole / et de masse molaire / (pr135) parce que l'idée / c'est de calculer / (pr136) c'est de vérifier / (pr137) nous on nous donne la masse molaire moléculaire / de l'espèce chimique / (pr138) qui est avec le paracétamol dans notre poudre blanche / (pr139) alors / la mole déjà / vous allez le noter / sur un document / (pr140) sur le même document / que vous aviez fait / le protocole / euh / vous l'aviez fait sur ordinateur (pr141) je vous l'avais fait / enregistrer / (pr142) donc vous rouvrez ce document par contre / (pr143) et vous allez mettre à la suite / (pr144) vous allez écrire / (pr145) ce que je vais afficher au tableau / (*prépare son ordinateur et son vidéoprojecteur pour projeter un document PowerPoint*) // (npr) alors / c'est bon / (npr) tout le monde l'a ouvert ? /

I37 : 15:45 – (npr) alors attendez / (npr) on va faire autrement (npr) parce que je / ça va être / (npr) je sens (npr) que ça va être super long à ouvrir / (npr) fermez tout / (npr) vous allez l'écrire sur le cahier / à la main / (npr) ça ira beaucoup plus vite / (npr) et au moins / tout le monde travaillera / (npr) parce que ceux qui sont trois devant les ordinateurs / (npr) je le sens bien / (npr) qu'ils vont laisser une taper / ou un taper / (npr) donc prenez votre cahier ou une feuille / (npr) et / on va écrire un tout petit peu de cours / très rapide // (pr146) donc je vous remets l'intitulé / allez le titre / mole et masse molaire / moléculaire / (npr) donc vous l'écrivez à

la suite hein / dans votre cahier / à la suite de l'activité (npr) qu'on a faite l'autre jour // donc à la suite dans le cahier /

*Gestion de classe.*

I38 : 17:31 – (pr147) allez grand un / mole / (pr148) qu'est-ce que c'est que la mole ? / (pr149) définition (*s'affiche au tableau*) // alors / oui / ça peut surprendre comme ça /

I39 : 17:50 – (pr150) non mais on va le lire (pr151) et on va l'expliquer / (pr152) vous inquiétez pas / (pr153) ce qu'il y a entre parenthèses / (pr154) vous allez pas l'écrire / (pr155) définition / (pr156) la mole / de quelque chose en chimie / correspond à une quantité de ce quelque chose / équivalent à 6,02 dix puissance / 23 / (pr157) alors je vous ai écrit 6,02 dix puissance 23 entre parenthèses / simplement pour que / pour vous montrer la taille / l'ordre de grandeur / en décimal / de cette / valeur / (pr158) qui est quand même assez / énorme / (pr159) donc six zéro deux dix puissance 23 de cette chose // qu'est-ce que ça veut dire ? // (pr160) qu'est-ce que ça veut dire ? / (pr161) une mole égal / en gros / une mole c'est 6,02 dix puissance 23 / de quelque chose / (pr162) qu'est-ce que ça peut vouloir dire ? / A. ? /

I40 : 18:49 – (npr) c'est ? /

I41 : 18:51 – (pr163) c'est une unité / (pr164) mais quoi / mais plus précisément ? /

I42 : 19:04 – (pr165) oui / c'est six zéro deux / dix puissance 23 fois plus grand / que ce quelque chose / au départ / (pr166) est-ce que dans la vie de tous les jours vous avez un exemple de ce même / de ce style de définition ? / (pr167) qui fait correspondre / un quelque chose / à un certain nombre / à une autre valeur /

I43 : 19:27 – (npr) quoi ? /

I44 : 19:29 – (pr168) d'accord / donc quand on utilise des sous multiples et des / ou des multiples du mètre / (pr169) c'est / c'est pas ça (pr170) que j'attendais / (pr171) mais c'est euh / c'est / c'est tout à fait correct // (pr172) est-ce que vous vous rappelez les francs ? /

I45 : 19:46 – (pr173) vous vous rappelez les francs / la monnaie ? /

I46 : 19:51 – (pr174) quelle était la définition de un euro ? / (pr175) un euro c'était combien ? /

I47 : 19:57 – (pr176) six / six francs cinquante à peu près / (pr177) autrement dit / on a fait un / changement / de monnaie / (pr178) donc on pourrait faire correspondre à un changement / d'échelle / (pr179) c'est-à-dire que plutôt que de compter en francs / on va compter en / euro / (pr180) et / ce qui nous permet de faire la conversion (pr181) on sait (pr182) que c'est / six 57 / francs / d'accord ? / (pr183) de la même façon / quand vous achetez des œufs / (pr184) est-ce que vous les achetez à l'unité ? /

I48 : 20:27 – (pr185) vous achetez quoi ? /

I49 : 20:30 – (pr186) ou par six / ou / par 12 / ou par ? /

I50 : 20:33 – (pr187) 24 / etcetera etcetera / (pr188) c'est-à-dire que / on ne prend pas un œuf seul / (pr189) on prend un ? / paquet / d'œufs / d'accord ? / (pr190) de la même façon quand vous achetez du riz / (pr191) estce que vous achetez / un grain de riz ? /

I51 : 20:50 – (pr192) non / vous achetez / un paquet de /

I52 : 20:55 – (pr193) 100 grammes ça fait pas beaucoup un paquet de 100 grammes /

I53 : 20:57 – (pr194) de 500 grammes / un kilo / etcetera / d'accord ? / (pr195) c'est-à-dire que si on vous amusait / si on s'amusait à donner / le prix d'un grain de riz / (pr196) ça serait pas évident / d'accord ? / (pr197) donc on compte par / paquet / (pr198) et plus c'est petit / (pr199) plus on y prend par / paquet / (pr200) qu'est-ce qu'on a dit tout à l'heure de la molécule ? / (pr201) que c'était ? /

I54 : 21:20 – (pr201fin) très petit / (pr202) alors l'idée / est la suivante / (pr203) c'est que plutôt / que de compter / les molécules / (pr204) on va compter les / paquets de molécules / (pr205) et ces paquets de molécules / ça sera / notre mole / (pr206) une mole / de molécules / correspondra à / six zéro deux / dix puissance 23 / molécules / (pr207) mais on peut le faire sur les molécules / (pr208) on peut le faire également sur / les atomes / un nombre de cellules / pour les ions / donc sur n'importe quelle / espèce chimique / (pr209) alors le symbole / de la mole c'est / M O L / tout court / (pr210) ce nombre / six zéro deux dix puissance 23 en chimie vous le verrez plus tard dans l'année / (pr211) on l'appelle / nombre d'Avogadro / (pr212) pour le moment / pas besoin / de retenir ce terme / mais vous pouvez le noter / (pr213) exemple / si je vous dis que une / si je vous parle d'une mole d'atomes de sodium / (pr214) c'est comme si (pr215) je vous parlais de / six zéro deux dix puissance 23 atomes de sodium / (pr216) mais / il est plus facile de compter en moles / ou de compter en atomes ? /

I55 : 22 :35 – (npr) est-ce que pour vous / (pr217) je sais pas alors (pr218) à moins que vous soyez très à l'aise / avec les puissances de dix et avec les mathématiques / (pr219) c'est plus facile de faire des calculs avec des dix puissance 23 / ou avec / un ? /

I56 : 22 :50 – (pr220) avec des moles /

I57 : 22 :54 – (pr221) oui mais on sait (pr222) que / à partir du moment où / si on le voit / notre espèce chimique / si on la voit / (pr223) c'est (pr224) que y'en a / y'a suffisamment / de molécules / ou d'atomes / ou d'ions / d'accord ? / pour qu'on puisse la voir / d'accord ? / (pr225) si y'en avait qu'un / (pr226) on le verrait pas / (pr227) du coup / nous ce qu'on fait / (pr228) ce qu'on est capable de faire / (pr229) c'est de compter par paquet / d'accord ? / donc par mole / (pr230) c'est-à-dire que si / j'ai six zéro deux dix puissance 23 atomes / (pr231) bah j'aurai une mole / (pr232) si j'ai deux fois six zéro deux dix puissance 23 / (pr233) bah j'aurai ? /

I58 : 23 :25 – (pr234) deux moles / etcetera etcetera / d'accord ? / (pr235) une mole de molécules d'eau / sur le même principe / six zéro deux dix puissance 23 / molécules d'eau /

I59 : 23 :37 – (pr236) l'exemple non / vous écrivez pas / (pr237) vous avez écrit les / (pr238) ce qui est écrit en rouge ? / (pr239) c'est bon ? /

I60 : 23 :50 – (pr240) masse molaire maintenant / qu'est-ce que c'est ? / (pr241) on y vient (pr242) parce qu'il faut quand même donner / savoir (pr243) ce que c'est que notre masse molaire / (pr244) alors la masse molaire atomique / dans un premier temps / (pr245) parce que nous on a parlé de masse molaire / moléculaire / (pr246) mais avant de parler de molécules / bah on sait (pr247) que les molécules c'est constitué / d'atomes / d'accord ? / (pr248) donc / faut d'abord / définir la masse molaire atomique / (pr249) et bah / c'est la masse / que va avoir / un mole / d'atomes / d'accord ? / (pr250) et cette masse molaire atomique elle est donnée dans la classification périodique / (pr251) vous devez être en plein dedans la classification périodique / hein ? / (pr252) donc dans cette classification périodique / y'a en plus / de toutes les données / (pr253) que vous avez vues en tronc commun / (pr254) y'a aussi cette donnée-là / (pr255) qui est la masse molaire / atomique / d'accord ? / pour chaque atome / hein ? / (pr256) c'est dans ces petites cases / (pr257) où vous avez les éléments / (npr) on vous / (pr256fin) dans un coin / (pr258) alors des fois ça va dépendre des classifications périodiques / (pr259) mais elle va pouvoir être donnée ou en haut à droite / ou en haut à gauche / en bas / en dessous de l'élément / (pr260) ça ça sera / à vous de voir les légendes / en fonction de la classification (pr261) que vous aurez / (pr262) je vous demande de consulter / vos classifications / pour donner les masses molaires atomiques des éléments / suivants / (pr263) ceux / qui sont / dans le premier tableau / (pr264) qui est sur cette fiche / (npr) alors y'en a / (npr) cette feuille est à couper en deux (*en commençant à la distribuer*) / d'accord ? / (npr) y'en a une pour deux / (pr265) donc / sortez votre classification périodique / (pr266) vous l'avez dans votre livre / (pr267) si vous avez / pas votre livre / (pr268) ce qui est possible / (pr269) et bah vous allez directement sur internet / (pr270) vous tapez sur google / vous tapez / classification périodique / (pr271) vous en trouverez une immédiatement / (*distribue*) / (npr) donc vous faites cette exercice / (npr) vous complétez ce premier tableau / en essayant d'être assez rapide / (npr) oui ? /

I61 : 26 :00 – (pr272) comme vous voulez / (npr) si ça vous a / (npr) c'est / (pr273) comme ça dépendra des classifications / (pr274) vous êtes pas obligé / hum ? / (npr) y'en a une (npr) qui va arriver de là-bas / (npr) donc j'arrive /

I62 : 26 :14 – (npr) oui / pas de problème / (pr275) donc essayez de trouver / (pr276) donc / sortez rapidement une classification périodique / ou des ordinateurs / ou du livre / (pr277) et trouvez-moi / les masses molaires / atomiques / des éléments du / de ce tableau /

*Gestion de classe puis laisse les élèves travailler. Aide un groupe avec l'affichage sur internet de la classification périodique.* 

I63 : 27 :24 – (*à un groupe d'élèves*) (npr) oui ? /

I64 : 27 :28 – (npr) où ça ? /

I65 : 27 :30 – (npr) non /

I66 : 27 :32 – (pr278) regarde / dans celle-là / (pr279) dans cet exemple-là / les masses molaires elles sont en dessous là /

I67 : 27 :37 – (npr) ouais /

I68 : 27 :39 – (npr) 12 / mets plus / zoom /

I69 : 27 :44 – (pr280) regarde / tu vois 12 / (pr281) alors oui 12,0 / donc tu mets 12 hein ? / (pr282) tu arrondis / (*à tous*) (pr283) vous arrondissez à un chiffre après la virgule hein ? / pas plus/

I70 : 27 :58 – (*à un autre groupe d'élèves*) (pr284) des éléments du tableau /

I71 : 28 :01 – (pr285) mais pas de ce tableau / du tableau (pr286) que j'ai distribué /

I72 : 28 :05 – (npr) hein ? / (pr287) donc y'en a six / (pr288) tu retrouves ces éléments dans la classification et (pr289) tu / notes leur masse molaire dans les / dans le tableau /

*Passe dans les rangs.* 

I73 : 28 :20 – (*à tous*) (pr290) vous mettez un chiffre après la virgule hein ? /

I74 : 28 :26 - (*à un autre groupe d'élèves*) (pr291) tu mets 16 / 16,0 / ouais / (pr292) t'arrondis / (*à tous*) (pr293) vous arrondissez de sorte à avoir un / une précision de / l'ordre du dixième / (*de nouveau au groupe d'élèves*) (pr294) donc 16,0 / virgule zéro virgule / ok ? / c'est bon ? /

I75 : 28 :51 – (*à tous*) (pr295) c'est bon ? / c'est bon pour tout le monde ? / (pr296) alors / non / celui d'après on a / j'y arrive / (pr297) alors on va vérifier quand même tous ensemble / (pr298) est-ce que / vous avez trouvé ceci ? / (pr299) c'est-à-dire que le carbone / (pr300) on dit (pr299fin) qu'il a une masse molaire atomique de ? / 12 grammes / par mole / d'accord ? / (pr301) qu'est-ce que ça signifie / d'après notre définition ? / alors / chut / (pr301bis) qu'est-ce que ça signifie d'après notre définition ? / 12 grammes par mole pour le carbone / pour l'atome de carbone / (pr302) comment vous l'expliqueriez ? /

I76 : 29 :32 – (npr) hum / non /

I77 : 29 :34 – (npr) non /

I78 : 29 :37 – (pr303) une mole / de quoi ? /

I79 : 29 :42 – (pr304) d'atomes de carbone / (pr305) c'est-à-dire que si / je dispose d'une mole d'atomes de carbone / soit six zéro deux dix puissance 23 / atomes de carbone / (pr306) et que je les mets sur une balance / (pr307) je trouverai ? / comme masse ? / 12 grammes / d'accord ? / (pr308) c'est-à-dire que si je réunis / une mole / de carbone / d'atomes de carbone / (pr309) je les mets sur une balance / (pr310) j'ai une masse de / 12 grammes / (pr311) sur le même principe / l'hydrogène / l'hydrogène aura une masse de ? /

I80 : 30 :13 – (pr312) un gramme / par mole / d'accord ? / (pr313) alors ça signifie quoi (pr314) l'hydrogène / il est plus lourd ou plus léger / que le carbone ? / un atome d'hydrogène ? /

I81 : 30 :24 – (pr315) c'est plus léger / d'accord ? / (pr316) donc si je réunis six zéro deux dix puissance 23 atomes / d'hydrogène / (pr317) c'est normal (pr318) que ça pèse moins lourd / d'accord ? / que les atomes de carbone / (pr319) même chose pour l'oxygène / qui vaut 16 / 32,1 pour S / (pr320) gardez-là votre classification sous les yeux / (pr321) vous allez en avoir besoin / (pr322) 23 pour N A / le sodium / 35 cinq pour le chlore / ceci vous allez le faire dans l'année hein ? / (npr) vous allez avoir un avantage sur tout le monde hein ? / sur tous les autres / en faisant ça / d'accord ? / (npr) ça vous allez le faire dans l'année / (pr323) bon / on a les masses molaires atomiques / (pr324) mais on veut les masses molaires ? /

### I82 : 31 :03 – (pr325) moléculaires /

I83 : 31 :06 – (pr326) ça vous le marquez ça / juste cette phrase-là / (pr327) alors sur le même principe / la masse molaire moléculaire / c'est les masses / (npr) on a dit / (pr327fin) d'une mole de molécules / (pr328) alors pour les calculer / (pr329) parce que là on a besoin de les calculer / (pr328fin) elle se trouve en calculant les sommes des masses molaires atomiques des atomes / composant / la molécule / (pr330) donc il suffit de regarder la formule brute / de la molécule / (pr331) de regarder de quels atomes / elle est constituée / et en quel nombre / (pr332) et vous ajoutez // (pr333) pour calculer les masse molaires / moléculaires / il suffit de faire la somme des masses molaires atomiques des atomes composant la molécule / (pr334) donc si vous avez la formule brute de la molécule / (pr335) vous savez (pr336) de quels atomes / elle est constituée / et en quel nombre /

I84 : 32 :05 – (pr337) du coup je vous demande / de le faire sur le deuxième tableau / exactement la même chose / (npr) alors je vous fais / hop pardon (*modifie l'affichage au tableau*) // (pr338) donc sur l'exemple vous avez le deuxième tableau / (pr339) vous avez cette fois-ci des molécules / (pr340) je vous demande de calculer / la masse molaire moléculaire / de ces molécules-là / (pr341) alors j'ai pris des molécules courantes / (pr342) que vous avez peut-être déjà rencontrées / alors la soude / N A O H / le chlorure de sodium N A C L / le dioxygène O deux / le calcaire C A C O trois / (pr343) C A C O trois ça veut dire déjà (pr344) que y'a combien d'oxygène ? /

I85 : 32 :52 – (npr) dans C A C O trois / oui / (pr345) donc / bien penser à multiplier par trois / la masse molaire / de l'oxygène / seule /

I86 : 33 :03 – (*à deux élèves en particulier*) (pr346) ah bah si y'en a trois dans la molécule /

I87 : 33 :06 – (pr347) bah regarde / C A / C O / trois /

I88 : 33 :10 – (pr348) pas là / ah là y'en a qu'un là /

I89 : 33 :13 – (pr349) donc là y'en a qu'un /

*Les élèves se mettent au travail.* 

I90 : 33 :38 – (*à tous*) (pr350) si vous comprenez pas (pr351) vous me levez la main hein ? / (pr352) je reviens vous expliquer /

*Gestion de classe.* 

I91 : 34 :09 – (*à un groupe d'élèves*) (pr353) C A / non non / c'est le calcium / (pr354) faut le rechercher celui-là / (pr355) je vous les ai pas tous donné là /

I92 : 34 :14 – (npr) voilà /

I93 : 34 :20 – (pr356) sur la tienne / ça ferait 40,1 /

*Gestion de classe.* 

I94 : 34 :35 – (*à un autre groupe d'élèves*) (pr357) vous avez toutes compris là ? / (pr358) c'est bon ? /

I95 : 34 :40 – (pr358bis) c'est compris ? / (npr) ouais ok ?/

I96 : 34 :43 – (pr359) alors C A faut retrouver / faut rechercher la masse molaire atomique du C A dans la classification / (pr360) ça c'est / c'est un autre intérêt de la classification / (pr361) c'est (pr362) qu'on trouve ces valeurs là justement /

I97 : 35 :00 - (*à un autre groupe d'élèves*) (pr363) hydrogène /

I98 : 35 :03 – (pr364) oui y'a une deuxième ligne /

*Se déplace dans les rangs.* 

I99 : 36 :11 - (*à un autre groupe d'élèves*) (npr) oui /

I100 : 36 :13 – (pr365) donc 16 plus un / et donc ça fait 17 / fois deux / (pr366) donc vous avez 17 fois deux /

I101 : 36 :19 – (pr367) bah tu me dis / C A / (pr368) en fait le deux / le deux-là / (pr369) quand il y a une parenthèse / (pr368fin) le deux porte sur le O et sur le H / (pr370) c'est-à-dire que il y a deux oxygènes et / deux hydrogènes /

I102 : 36 :37 – (pr371) c'est quoi ça 15 ? /

I103 : 36 :41 – (pr372) ah c'est pas O fois H / (pr373) c'est O plus H /

I104 : 36 :47 – (pr374) oui non mais attention là c'est la parenthèse / alors attention c'est la parenthèse de / la formule brute / (pr375) qui nous dit juste en fait (pr376) cette parenthèse elle sert juste à multiplier le deux-là / (pr377) c'est-à-dire que ce deux porte aussi bien sur l'oxygène que sur l'hydrogène / d'accord ? / (pr378) ça veut dire qu'en fait (pr379) dans la molécule y'a / deux oxygènes et / deux hydrogènes / (pr380) mais plutôt que de mettre un deux / à côté de O / et un deux à côté de H / on met O H entre parenthèses / et deux / d'accord ? /

I105 : 37 :14 – (pr381) donc en fait sur les masses molaires moléculaires derrière / il suffit simplement de / d'additionner / euh de faire 16 fois deux / (pr382) parce que il y a deux oxygènes / (pr381fin) et de faire une fois deux / (pr383) parce qu'il y a deux hydrogènes / d'accord ? /

I106 : 37 :31 – (*à un autre groupe d'élèves*) (pr384) C A / donc la masse molaire de C A /

I107 : 37 :34 – (npr) plus /

I108 : 37 :39 – (pr385) alors c'est (pr386) ce que je viens d'expliquer / (pr387) c'est la parenthèse / (pr388) elle / elle fait / en fait elle est juste là pour dire (pr389) que y'a deux fois O H en fait /

I109 : 37 :47 – (pr390) oui / c'est plus /

I110 : 37 :59 – (*à un autre groupe d'élèves*) (npr) hum ? /

I111 : 38 :00 – (pr391) oui y'a qu'un fer / (pr392) mais tu devrais le savoir en plus / (pr393) y'a qu'une / y'a qu'un élément / (pr394) qu'il y ait qu'une fois l'élément / (pr395) comme c'est la classification périodique des éléments / à chaque / à chaque élément un propre nom / (pr396) le fer il peut pas être plusieurs fois / (pr397) l'élément fer il sera toujours le même // (*à tous*) (pr398) vous avez tout calculé ? / (pr399) et bah maintenant que vous savez calculer ça / les masse molaires / moléculaires / (pr400) trouvez-moi / la liste des barbituriques /

I112 : 38 :36 – (pr401) et bah c'est (pr402) ce que vous allez découvrir / (pr403) rendez-vous sur le lien (pr404) que je vous ai / montré tout à l'heure / (pr405) donc rouvrez le document / rouvrez le document / de départ / (pr406) qu'on avait / ouvert y'a un mois / (pr407) et allez chercher /

I113 : 38 :55 – (npr) oui ? /

I114 : 38 :58 – (pr408) oui oui oui / je vous donnerai tout ça /

*Gestion de classe.*

I115 : 39 :26 – (pr409) une fois que vous avez fini / de calculer / tout / le tableau / toutes les masses molaires moléculaires / (pr410) et bah vous allez sur le lien /

I116 : 39 :39 - (*à un groupe d'élèves*) (pr411) alors c'est / c'est celui-là /// (*à tous*) (pr412) alors ré / alors vous pouvez fouiller un petit peu dans le site hein ? /

I117 : 39 :54 – (npr) donc le temps que ça s'ouvre /

I118 : 40 :02 - (*à un autre groupe d'élèves*) (pr413) donc ça / c'est le différent / (npr) t'as vu ? / hein ? / (pr414) l'intitulé / c'est les différents /

I119 : 40 :09 – (pr414fin) différentes drogues / d'accord ? / (pr415) et vous avez notamment les barbituriques /

*Se déplace dans la classe.* 

I120 : 40 :36 - (*à un autre groupe d'élèves*) (npr) allez /

I121 : 40 :41 – (pr416) hum / bah maintenant vous enchaînez / (pr417) vous ouvrez le / dossier (pr418) et vous allez sur le site /

I122 : 40 :48 – (pr419) le fichier qui est dans / le dossier MPS /

I123 : 40 :56 – (pr420) non vous allez le garder sous le / sous le / sous la main ça /

I124 : 41 :02 – (pr421) non / y'a une petite erreur là / 56 fois deux /

I125 : 41 :06 – (pr422) 32 / alors attention / le / le 32 il est pas fois quatre hein ? /

I126 : 41 :12 – (pr423) il est que sur le O /

I127 : 41 :17 - (*à un autre groupe d'élèves*) (npr) dans MPS / police scientifique / voilà /

I128 : 41 :34 – (*à un autre groupe d'élèves*) (npr) c'est toujours pas ouvert ? /

I129 : 41 :40 – (*à tous*) (pr424) donc en même temps au passage regardez les différentes drogues / les différentes familles de drogues / (pr425) qui existent /

I130 : 42 :05 - (*à un autre groupe d'élèves*) (pr426) t'es dans les barbituriques là ? /

I131 : 42 :07 – (pr427) alors ils sont où les différents barbituriques ? /

I132 : 42 :10 – (pr428) bon alors comment savoir lequel ? // (pr429) comment savoir lequel c'est ? /

I133 : 42 :17 – (npr) et ouais / donc il va falloir /

I134 : 42 :25 – (pr430) il va falloir calculer / les masses molaires moléculaires de toutes / ces /

I135 : 42 :32 – (npr) ah bah oui /

I136 : 42 :35 – (pr431) donc l'idéal / l'idée ça serait / de le présenter informatiquement / sous forme d'un tableau / avec leur nom / leur formule / (pr432) donc vous pouvez faire copier-coller hein ? / et à côté / mettre le résultat / de la masse molaire / d'accord ? / et du coup faire une conclusion / après /

*Gestion de classe.* 

I137 : 42 :54 – (*à un autre groupe d'élèves*) (pr433) c'est ça / (pr434) ouais c'est bon /

I138 : 43 :00 – (npr) le lien ? / (pr435) va déjà dans / sur le scénario / (pr436) descends / (pr437) et / tu vas / sur ce lien-là /

I139 : 43 :08 – (npr) ouais /

*Gestion de classe.* 

I140 : 43 :27 – (*à un autre groupe d'élèves*) (pr438) c'est ça / allez bon / (pr439) vous trouvez (pr440) lequel c'est / (pr441) y'en a déjà (pr442) qui sont à deux doigts de trouver là hein ? /

I141 : 43 :37 - (*à un autre groupe d'élèves*) (npr) ouais alors / il est /

I142 : 43 :40 – (npr) ah quand même / parce que sinon / j'allais dire / (npr) sinon tu changes d'ordi hein ? / (npr) parce que là y'a un problème /

I143 : 43 :46 – (*à tous*) (pr443) au passage je vais vous mettre les résultats de / du tableau / (*alors qu'il se met à son ordi*) / pour vérifier vos valeurs /

I144 : 44 :08 - (*à un autre groupe d'élèves*) (pr444) alors t'as trouvé ? /

I145 : 44 :09 – (npr) hein ? /

I146 : 44 :14 – (pr445) alors ça c'est la liste des barbituriques / (pr446) donc ça va être un de ceux-là /

I147 : 44 :27 – (pr447) mais non / mais l'idée c'est (pr448) que là on a la formule chimique de tous ceux-là /

I148 : 44 :32 – (pr449) bah on les calcule tous /

I149 : 44 :35 – (pr450) on calcule les masses molaires de tous ces / de toutes ces molécules // (pr451) alors tu peux le présenter sous forme d'un tableau euh sur / un autre document / (*à tous*) (pr452) je vous demande après de présenter sous forme d'un tableau / (pr453) quand vous avez la liste des barbituriques / leur formule chimique / (pr454) vous mettez les résultats de leur masse molaire ato / euh moléculaire pardon / en face / (pr455) que vous avez calculée / (*de nouveau au groupe d'élèves*) (npr) qu'est-ce que / ça attend quoi là ? /

I150 : 45 :06 – (npr) ça charge / (npr) ah non ça va pas le faire / (npr) ça va pas être possible / (pr456) créez / créez un tableau / et réécrivez tout /// (pr457) vous pouvez pas faire copier-coller du tableau /// 45 :36 – (pr458) alors le tableau vous le faites dans Excel / dans Word / (pr459) comme vous / comme vous êtes à l'aise / (pr460) avec le logiciel avec lequel vous êtes le plus à l'aise /

I151 : 45 :45 – (*à un autre groupe d'élèves*) (pr461) bah je vais peut-être pas tout te dire / (pr462) faut que tu cherches un petit peu /

I152 : 45 :47 – (pr463) t'es dans quoi là ? /

I153 : 45 :51 – (npr) ah bon /

I154 : 45 :53 – (pr464) alors fais voir / (pr465) reviens à la page d'avant // (pr466) alors / c'est quoi nous ? /

I155 : 46 :15 – (pr467) relis / (*à tous*) (pr468) je vous ai remis au tableau / la première page / la première diapo /

*Gestion des absences avec un surveillant.* 

I156 : 47 :04 - (*à un groupe d'élèves*) (pr469) ah bah c'est déjà mieux / (pr470) donc maintenant va falloir trouver lequel / (pr471) parce que ça c'est juste la famille /

I157 : 47 :14 – (pr472) bah lequel barbiturique ? /

I158 : 47 :17 – (pr473) non / ça se / enfin / ça va être euh / l'un de ceux-là ou euh / (pr474) ils sont tous là les barbituriques /

I159 : 47 :26 – (pr474bis) ah / vous avez le tableau complet des barbituriques /

I160 : 47 :30 – (pr475) vous avez le tableau complet des barbituriques /

I161 : 47 :34 – (pr476) lequel / bah comment faire ? / (pr477) quelle est la seule donnée (pr478) qu'on a nous ? / (pr479) qu'on connaît ? / (pr480) quelle est la seule donnée // sur l'analyse ? /

I162 : 47 :50 – (pr481) du paracétamol / et un barbiturique / qui a quoi ? /

I163 : 47 :56 – (pr482) qui a une masse molaire moléculaire de 226 / grammes / par mole /

I164 : 48 :01 – (pr483) ah bah alors il faut les calculer /

I165 : 48 :11 – (pr484) la masse molaire / moléculaire M /

I166 : 48 :15 – (pr485) d'une molécule / (pr486) c'est (pr487) ce que t'as fait pour le deuxième tableau / (pr488) c'est-à-dire que tu dois / ajouter / les masses molaires atomiques de tous les atomes constituant la molécule /

I167 : 48 :24 – (npr) ouais /

I168 : 48 :25 – (pr489) tu vas faire un tableau / avec le nom / leur formule chimique / (pr490) et en face de chaque / tu mettras la masse molaire moléculaire (pr491) que tu auras calculée / (pr492) et tu me retrouves celui (pr493) qui a une masse molaire moléculaire de / 226 grammes par mole / (npr) allez c'est parti / (pr494) vous avez / il vous reste un quart d'heure // (*à tous*) (pr495) il vous reste un quart d'heure pour calculer tout ça /
I169 : 48 :51 - (*à un autre groupe d'élèves*) (pr496) bah ça va te prendre deux secondes là / (pr497) bah pendant que y'en a un (pr498) qui fait le tableau / (pr499) il me semble (pr500) que vous êtes trois / bon / pas toi (pr501) mais / vous vous êtes trois / (pr502) y'en a un (pr503) qui fait le tableau / (pr504) qui met en forme le tableau (pr505) pendant qui y'en a (pr506) qui commence à calculer // (*à un autre élève en regardant son travail*) (pr507) et bien que tu sois tout seul / (pr508) finalement / tu t'en sors mieux que d'autres / donc euh /

I170 : 49 :16 – (pr509) mets juste le nom / la formule chimique / et les masses molaires /

I171 : 49 :22 – (pr509fin) ou alors au moins le nom / et la masse molaire / (pr510) mais va falloir la calculer à partir de la formule chimique de toute façon /

I172 : 49 :39 - (*à un autre groupe d'élèves*) (npr) alors est-ce que / (pr511) alors le nom chimique d'accord / (pr512) mais alors est-ce que / clairement / ça on en avait besoin ? / (pr513) ça on en avait besoin ? / (pr514) ça on en avait besoin (pr515) et ça on en avait besoin ? /

I173 : 49 :48 – (pr516) bah non / mais non on a pas besoin de tout / (pr517) je vous ai dit / formule / enfin nom / formule / et les masses molaires (pr518) que vous avez calculées / (pr519) allez au / allez à l'essentiel /

I174 : 50 :00 – (*à un autre groupe d'élèves*) (npr) oui ? /

I175 : 50 :01 – (pr520) alors chut / tu le gardes / (pr521) tu le dis pas /

I176 : 50 :05 – (pr522) et combien ça fait ? / (pr523) t'as trouvé deux cents (*fin du nombre inaudible*) /

I177 : 50 :08 – (npr) ah bon ? /

I178 : 50 :14 – (pr524) 11 / alors 12 fois 11 pardon oui /

I179 : 50 :18 – (npr) ouais /

I180 : 50 :20 – (pr525) ah ouais mais attention / en faisant comme ça tu euh / tu mets des parenthèses ? /

I181 : 50 :29 – (pr526) parce que là si tu fais plus deux fois quat / enfin plus deux fois 14 / (pr527) ça va te faire fois 14 le / ton résultat / (pr528) fais-le à la calculatrice /

*L'élève s'exécute.* 

I182 : 50 :59 – (pr529) 11 fois 12 / (*continue un calcul de tête – inaudible*) / plus six fois trois / (pr530) ouais / alors teste / calcul les autres quand même / (pr531) parce que ça se trouve (pr532) y'en a d'autres (pr533) qui sont / qui sont à 226 /

I183 : 51 :26 - (*à un autre groupe d'élèves*) (pr534) non non / vous faites pas copier-coller / (npr) vous allez vous / (pr535) ça va pas marcher / (npr) vous faites que les noms et euh // (*à tous*) (pr536) alors vous les calculez tous hein (pr537) même si vous avez la réponse assez rapidement /

*Gestion de classe.* 

I184 : 52 :00 – (*à un autre groupe d'élèves*) (pr538) des différents barbituriques qui existent / c'est-à-dire des différentes molécules appartenant à la famille des barbituriques /

I185 : 52 :05 – (pr539) oui c'est les noms /

I186 : 52 :31 - (*à un autre groupe d'élèves*) (pr540) ouais / et bah t'embête pas avec ça / (pr541) réécris-les / (pr542) ça ira peut-être plus vite /

*Se déplace dans la classe.*

I187 : 53 :33 – (pr543) qu'est-ce qui va pas B. ? /

I188 : 53 :40 – (pr544) contente-toi du nom tout court / le nom simple / (pr545) le nom chimique c'est pas grave /

*Se déplace dans la classe.*

I189 : 54 :02 – (*à un autre groupe d'élèves*) (npr) ah /

I190 : 54 :06 – (pr546) il a la même formule ? /

*Observe ces élèves travailler puis se déplace dans la classe.* 

I191 : 55 :33 - (*à un autre élève*) (pr547) tu me fais une petite synthèse A. / une phrase de conclusion /

*Se déplace à nouveau dans la classe + gestion de classe.*

I192 : 56 :04 - (*à un autre groupe d'élèves*) (pr548) A. il a déjà trouvé hein ? /

I193 : 56 :10 – (pr549) et il est tout seul hein ? /

I194 : 56 :29 - (*à un autre groupe d'élèves*) (pr550) alors pourquoi ces deux-là ils ont le même ? /

*Se déplace dans la classe.* 

I195 : 56 :54 - (*à un autre élève*) (npr) finalement faut (npr) que je te fasse travailler tout seul / (npr) t'es beaucoup plus efficace tout seul /

I196 : 56 :58 – (npr) ouais mais justement / t'es beaucoup plus efficace (npr) quand t'es tout seul /

*Se déplace dans la classe + gestion de classe.* 

I197 : 58 :03 - (*à un autre groupe d'élèves*) (pr551) vous faites une phrase de conclusion / (*à tous*) (pr552) vous faites une phrase de conclusion (pr553) quand vous avez fini de calculer tout ça /

I198 : 58 :16 – (pr554) mais vous pouvez / vous pouvez les faire sur Excel / (pr555) vous pouvez les faire les copier-coller hein ? /

I199 : 58 :21 – (pr555bis) ah mais t'as déjà les valeurs / (pr556) ah bah c'est bon /

I200 : 58 :39 - (*à un autre groupe d'élèves*) (pr557) bah tu conclues (pr558) que c'est l'un ou l'autre / déjà / (pr559) et puis tu re / tu regardes / (pr560) y'a peut-être une logique /

*Se déplace dans la classe, puis s'intéresse à un des élèves qui est en train de conclure*

I201 : 59 :42 – (pr561) alors qu'est-ce qu'on peut dire de la victime ? /

I202 : 59 :48 – (pr562) alors non / elle n'en souffrait peut-être pas / (pr563) puisqu'on se retrouve / on se retrouve avec ça / mélangé avec le paracétamol / (pr564) parce que au départ c'est un tube de paracétamol / (pr565) il devrait pas y avoir ça /

I203 : 1 :00 :02 – (pr566) alors c'est pas elle (pr567) qui se droguait / (pr568) si c'est la victime / (pr569) on l'a droguée / d'accord ? / (pr570) et on l'a droguée / (pr571) et qu'est-ce qui s'est passé alors / pour elle / (pr572) quand elle a pris ça du coup ? /

I204 : 1 :00 :13 – (pr573) elle s'est endormie / (pr574) donc il a pu l'enlever / d'accord ? / (pr575) donc tu peux le dire ça / (pr576) comme c'est utilisé contre l'insomnie / (pr577) la victime a dû s'endormir /

*Se déplace dans la classe.* 

I205 : 1 :00 :52 – (*à tous*) (pr578) tout le monde a fini de calculer ? /

I206 : 1 :00 :55 – (pr579) allez / terminez rapidement / (npr) que vous puissiez avoir le temps de répondre au petit questionnaire /

*Se déplace dans la classe puis s'intéresse au travail d'un groupe.*

I207 : 1 :01 :18 – (pr580) pfffff / y'a des erreurs là /

I208 : 1 :01 :25 – (pr581) y'a des petites erreurs là / (*continue de regarder le document*) // (pr582) y'a des petites erreurs là / les garçons / dans vos / masses /

I209 : 1 :01 :38 – (*à tous*) (pr583) vous enregistrez de toute façon votre document /

I210 : 1 :01 :44 – (*à un groupe d'élèves*) (pr584) pourquoi ? /

I211 : 1 :01 :46 – (npr) ouais /

I212 : 1 :01 :48 – (pr585) c'est normal / c'est normal /

I213 : 1 :01 :49 – (pr586) et oui / bah oui c'est normal / (pr587) c'est la même formule brute /

I214 : 1 :01 :54 – (pr588) c'est soit l'un soit l'autre / (pr589) mais c'est pratiquement la même / (pr590) enfin c'est / c'est une molécule en tout cas / (pr591) comment on les appelle ces deux molécules ? /

I215 : 1 :02 :08 – (pr592) bah vous marquez que c'est ou l'un ou l'autre // (pr593) mais en tout cas on sait / (pr594) ce qui a pu arriver à la victime /

I216 : 1 :02 :36 – (*à tous*) (npr) allez euh / enregistrez /

*Gestion d'un problème informatique avec un des groupes.* 

I217 : 1 :03 :35 – (*à tous*) (pr595) bon alors / on terminera / enfin le / les détails (pr596) on va dire (pr595fin) de mise en page / plus tard / (pr597) conclusion / qui peut me dire / (pr598) quel a été le barbiturique utilisé ? /

I218 : 1 :03 :52 – (pr599) y'en a deux / possibles / (pr600) pourquoi y'en a deux (pr601) qu'ont la même masse molaire ? /

I219 : 1 :04 :03 – (pr602) ah oui / je préfère tu vois C. / (pr603) au lieu de / de faire / la réponse que tu m'as faite avant / (pr604) tu m'aurais dit celle d'après tout de suite / après un petit temps de réflexion / (pr605) ça aurait été mieux quand même hein ? /

*L'enseignant affiche une diapositive de conclusion.* 

I220 : 1 :04 :19 – (pr606) bah vous vous l'avez faites votre conclusion / (npr) ça c'est / c'est / (pr607) alors sur les deux / alors ils me l'ont dit quand même hein le laboratoire (pr608) lequel c'était des deux hein / (pr609) c'est le penthiobarbital / utilisé dans la lutte contre l'insomnie /

I221 : 1 :04 :34 – (pr610) comment ils le savent ? / (pr611) comment ils le savent tiens ? / (pr612) comment ils pourraient savoir ? / (pr613) comment ils se prennent ces / barbituriques ? / (pr613bis) comment ils se prennent ces barbituriques ? /

I222 : 1 :04 :45 – (pr613suite) sous la forme de ? /

I223 : 1 :04 :48 – (pr613suite) comprimés / disponibles ? /

I224 : 1 :04 :51 – (pr613fin) en pharmacie / (pr614) quelle est / qu'est-ce qui différencie / un médicament d'un autre ? /

I225 : 1 :05 :01 – (pr615) donc / y'a quoi dans un médicaments ? / (pr616) y'a ? /

I226 : 1 :05 :05 – (pr617) un principe actif / et ? /

I227 : 1 :05 :08 – (pr618) des excipients / (pr619) et est-ce que les excipients c'est les mêmes / d'un médicament à l'autre ? /

I228 : 1 :05 :14 – (pr620) non donc / ils ont pu déterminer / avec peut-être des excipients (pr621) qui auraient été à l'état de trace / d'accord ? / dans la poudre / (pr622) que nous on a pas pu révéler à la chromatographie (pr623) parce qu'il y en avait / trop peu / (pr624) donc notre victime a été ? / empoisonnée / (pr625) quel a été l'effet sur notre victime ? / (pr626) comme c'est des médicaments / pour lutter contre ? / l'insomnie / (pr627) c'est des médicaments qui font ? /

I229 : 1 :05 :39 – (pr628) dormir / d'accord ? / (pr629) donc notre victime / elle a été endormie par son / par le / le / par celui /

I230 : 1 :05 :48 – (pr629fin) l'agresseur voilà / merci / par l'agresseur / d'accord ? / (pr630) donc on vient déjà d'établir une première chose / (pr631) c'est (pr632) que notre victime a été empoisonnée (pr633) pour pouvoir / avant d'avoir été / assassinée / d'accord ? / (npr) allez / le dernier quart d'heure / vous allez remplir / (*à moi*) (npr) bah je te laisse peut-être expliquer / (npr) donc enregistrez votre document (npr) et puis écoutez /

# **Annexe XVII – Transcription de l'enseignement de l'enseignant c3**

I1 : 5:10 - (pr1) alors on va reprendre un peu notre travail sur le pain / (pr2) donc la dernière fois on avait travaillé sur / la fabrication / (npr) (*élève inaudible*) oui mais on va pas / (pr3) on va travailler sur les levures / (npr) plus particulièrement / (pr4) hein donc je vous rappelle (pr5) qu'on étudie cette année les biotransformations / (pr6) on en a étudiées deux / la fabrication du pain et la fabrication du yaourt / (pr7) donc la dernière fois on s'était intéressé aux conditions euh / (pr8) dans lesquelles on pouvait fabriquer du yaourt / (pr9) les différents facteurs qui pouvaient intervenir / (pr10) et aujourd'hui on va revenir sur la fabrication du pain en s'intéressant plus particulièrement aux levures / (pr11) donc vous avez visité la boulangerie Carrefour / (pr12) vous avez vu (pr13) que le pain était produit en très grande quantité /

*Il y a du bruit dans les couloirs, l'enseignante sort de classe pour faire taire les élèves concernés.*

I2 : 6 :22 – (pr14) donc pour obtenir les / d'aussi grande quantité de pain qui / qu'on fabrique à Carrefour (pr15) concernant les levures / qu'est-ce que vous pouvez me dire ? / (pr16) est-ce que / qu'est-ce que vous pensez de la quantité de levure (pr17) qu'il faut pour fabriquer tout ce pain chaque jour ? /

I3 : 6 :36 – (pr18) faut de grandes quantités hein / (pr19) vous avez vu hein / (pr20) nous on avait travaillé avec la levure de boulanger / (pr21) les petits cubes que l'on achète / (pr22) on peut imaginer (pr23) qu'il va falloir évidemment un grand nombre de cubes pour fabriquer autant de pain de façon industriel / (pr24) donc aujourd'hui notre TP va s'articuler en deux parties / (pr25) on va d'abord s'intéresser à la production de levure pour la fabrication du pain / (npr) et puis alors / on va voir / (npr) peut-être ça va nous amener jusqu'à la récré hein /

### *Gestion de classe (organisation de l'heure de pause)*

I4 : 7 :08 – (pr26) et puis la deuxième partie et bien on s'intéressera euh / à une des conditions de développement de ces levures / (pr27) et on fera une manipulation / (pr28) donc la première partie / ça va plus être euh / de la réflexion et de la recherche /

## *Distribution des feuilles du TP (gestion des absents)*

I5 : 8 :13 – (pr29) alors est-ce que vous pouvez me rappeler (pr30) dans la fabrication du pain / (pr31) donc on a dit (pr32) qu'il fallait de la levure / (pr30fin) ce que c'est que la levure ? /

I6 : 8 :24 – (npr) oui ? / A. ? /

I7 : 8 :27 – (pr33) alors on dit pas tellement des micro champignons / (pr34) c'est plutôt dans l'autre sens / (pr35) des champignons microscopiques / qui sont pluricellulaires ou unicellulaires ? /

I8 : 8 :38 – (pr36) unicellulaire / formés d'une cellule hein (pr37) et c'est (pr38) ce qu'on appelle donc euh / des levures / champignons microscopiques unicellulaires / (pr39) et plus précisément celle qui sert à fabriquer le pain (pr40) elle s'appelle ? / (pr41) alors qui veut lire le / le début ? / (npr) euh B. /

I9 : 9 :11 – (pr42) est-ce que vous savez dans quel autre aliment (pr43) on l'utilise ? /

I10 : 9 :16 – (pr44) alors le pain les gâteaux les brioches /

I11 : 9 :23 – (pr45) j'ai dû vous le dire / (pr46) mais on l'a juste dit à l'oral / (pr47) on l'a pas écrit // (npr) connaissez pas un autre euh / (pr48) c'est une boisson / (pr49) je vous aide un peu /

I12 : 9 :35 – (pr50) (*rires*) le coca / non / (pr51) il n'y a pas besoin de levure pour faire du coca / (pr52) alors / si on réfléchit un peu / (pr53) qu'est-ce que produit cette levure ? / (pr54) vous vous souvenez ? / (pr55) pourquoi on met de la / on a besoin de levure pour fabriquer du pain ? // (npr) oui ? /

I13 : 9 :52 – (pr56) oui alors / est-ce qu'on peut pas être plus précis ? / (pr57) pour que ça gonfle / (pr58) qu'est-ce qui se passe ? // (pr59) pourquoi ça gonfle ? / (pr60) c'est quoi (pr61) qui fait gonfler ? /

I14 : 10 :05 – (pr62) oui il y a une réaction chimique / (pr63) et qui libère quoi / (pr64) pour que ça gonfle ? /

I15 : 10 :10 – (pr65) du gaz / du dioxyde de carbone le CO2 / (pr66) oui / rappelez-vous (pr67) il y a autre chose qui est produit aussi // (pr68) reprenez la réaction (pr69) si vous voulez / (npr) c'était celle pas du TP de la se / enfin pas celle du TP d'il y a une semaine / enfin de la fois d'avant / mais celui d'avant // (pr70) alors elles libèrent des enzymes (pr71) qui vont leur permettre de transformer l'amidon en glucose oui / (pr72) mais à partir de / du glucose / qu'est-ce qui se passe ? /

I16 : 10 :42 – (npr) oui ? // C. ? /

I17 : 10 :48 – (pr73) il y a formation d'alcool éthylique / d'alcool / (pr74) alors on reprend euh / notre recherche / (pr75) on cherche une boisson alcoolisée (pr76) qui est produite à partir / de cette levure /

I18 : 11 :02 – (pr77) le champagne non / (pr78) pas le vin /

I19 : 11 :06 – (pr79) bah c'est pas du champagne pas du vin / (npr) alcoolisée /

I20 : 11 :09 – (pr80) voilà / la bière hein / (pr81) on l'appelle aussi la levure de bière / (pr82) levure de boulanger ou levure de bière c'est la même / (pr83) c'est saccharomyces cerevisiae / (pr84) alors pour / revenons au pain / (npr) vas-y euh / B. / (npr) finis de lire /

I21 : 11 :28 – (pr85) voilà hein / quand on parle de production industrielle (pr86) ça veut dire / en quantité très importante /

*L'élève continue de lire.* 

I22 : 11 :53 – (pr87) voilà / alors on va d'abord travailler sur la recherche d'hypothèses / (pr88) est-ce que vous pouvez me rappeler (pr89) comment ça se présente une hypothèse / sous quelle forme ? /

I23 : 12 :01 – (pr90) ah / une question / (pr91) vous êtes sûrs ? /

I24 : 12 :03 – (pr92) alors c'est quoi en fait une hypothèse ? /

I25 : 12 :08 – (pr93) on suppose quelque chose / pour répondre /

I26 : 12 :13 – (pr93fin) à un problème / à une problématique / (pr94) ici c'est quoi la problématique ? /

I27 : 12 :20 – (pr95) oui / voilà hein / (pr96) quelles sont les conditions optimales de production des levures ? / (pr97) B. tu l'as formulé d'une autre façon /

I28 : 12 :31 – (pr98) ah / alors attention / quels sont les besoins des levures (pr99) et pourquoi on s'en sert (pr100) c'est pas pareil // (pr101) c'est quoi là ? / (pr102) c'est plutôt (pr103) pourquoi on s'en sert (pr102fin) ou leurs besoins ? / (npr) euh C. ? /

I29 : 12 :45 – (pr104) voilà / donc en gros la problématique là c'est (pr105) quels sont les besoins des levures (pr106) pour qu'elles puissent se multiplier / (pr107) donc là c'est sous forme de questions une problématique / (pr108) par contre une hypothèse / (pr109) vous m'avez dit (pr108fin) c'est une supposition / (pr110) donc est-ce que ça peut être sous forme euh / de questionnement ? /

I30 : 13 :02 – (pr111) bah non / (pr112) c'est quoi ? /

I31 : 13 :04 – (pr113) c'est une affirmation / (pr114) par contre elle peut être fausse cette affirmation / d'accord ? / (pr115) vous avez le droit de vous tromper / (pr116) alors bien sûr au moment où vous émettez l'hypothèse / (pr117) bah vous y croyez quand même normalement hein / (pr118) vous êtes pas en train de vous dire (pr119) ah bah non c'est pas ça / d'accord ? / (pr120) donc je vais vous demander de rechercher des hypothèses sur les besoins des levures / (pr121) donc c'est une phrase affirmative / (pr122) attention c'est pas trois lignes hein / (pr123) c'est une phrase assez courte / d'accord ? / (pr124) et donc des hypothèses / pour chaque hypothèse c'est une nouvelle phrase hein / (pr125) une hypothèse c'est une condition (pr126) pour qu'elles se développent ces levures / (pr127) dans une hypothèse y'a pas deux conditions / (pr128) y'en a qu'une / (pr129) donc je vous laisse rédiger hein / (npr) donc vous prenez une feuille /

I32 : 13 :49 – (npr) euh vous pouvez en discuter à deux / (npr) mais je voudrais (npr) que vous rédigiez / (npr) parce que souvent vous dîtes (npr) ah bah non c'est bon (npr) je sais dans ma tête / (npr) ouais mais quand vous êtes interrogés / (npr) quand on vous note / (npr) c'est à l'écrit souvent / (npr) et passer de ce qu'on sait dire à l'oral et l'écrire / (npr) c'est pas si évident // (pr130) donc vous marquez le titre de la séance / (pr131) hein qui est en deux parties / donc production de levure pour la fabrication du pain / (pr132) et / vous me cherchez vos hypothèses /

#### *Gestion d'une élève qui a le bras dans le plâtre.*

I33 : 14 :30 – (npr) et / t'as pas prévu d'écrire ? /

I34 : 14 :33 – (npr) ouais mais vous prenez une feuille en plus pour écrire hein / (npr) vous avez pas assez de place là /

*L'enseignante laisse les élèves travailler seuls et écrit au tableau : « 1 ère partie : production de levures pour la fabrication du pain – à la ligne – recherche d'hypo »*

I35 : 16 :18 – (pr133) alors vous pouvez vous aider (pr134) de ce que vous avez vu en enseignement commun hein / en tronc commun / (pr135) on en a parlé un petit peu des levures /

*L'enseignante se déplace dans la salle et regarde ce que font les élèves.* 

I36 : (*repère vidéo : 13:44*) 16 :52 – (npr) allez je vous ai dit de prendre une feuille / (npr) non chacun écrit / (npr) ouais mais chacun /// 17 :06 – (npr) et puis j'aimerai bien (npr) que tu prennes une autre feuille / pas sur ta feuille d'énoncé / (*à un groupe*) (pr136) alors vous avez des idées un peu ? /

I37 : 17 :14 – (*à tous*) (pr137) hé / puis vous pouvez aussi faire appel à vos acquis de collège quand même / (pr138) vous avez des connaissances sur les cellules / (pr139) on a dit que les levures (pr140) c'était des êtres vivants unicellulaires / (pr141) c'est-à-dire qu'une levure c'est une cellule / (pr142) donc rappelez-vous un peu / (pr143) ce que vous avez vu sur les besoins des cellules au collège /

*L'enseignante reprend des déplacements dans les rangs. Puis intervention à nouveau auprès de l'élève qui a un plâtre.* 

I38 : 18 :37 – (pr144) alors attention / j'en vois (pr145) qui commence à partir sur des phrases du style (pr146) si mon hypothèse est vraie alors / (pr147) mais faut d'abord avoir rédigé une hypothèse / (pr148) c'est quoi (pr149) ce que tu es en train de rédiger là ? /

I39 : 18 :51 – (pr150) la conséquence vérifiable / (pr151) attention / hein rappelez-vous la démarche scientifique / (pr152) on en déjà parlé / (pr153) vous en avez aussi un peu parlé en enseignement commun / (pr154) la démarche scientifique elle part d'une problématique / (*commence à écrire au tableau*) (npr) donc là on a vu alors / (npr) donc je vais / (npr) quelles sont les conditions (*efface le tableau*) / (pr155) je ne l'ai pas réécrit (pr156) parce que vous l'avez sur votre feuille (pr157) mais je vais le réécrire au tableau (pr158) parce que apparemment c'est nécessaire / (pr159) quelles sont les conditions optimales de production des levures ? / (pr160) pour aujourd'hui c'est notre problématique (*écrit au tableau*) /// (*tout en continuant d'écrire*) (pr159bis) quelles sont les conditions optimales de production des levures ? / (*finit d'écrire*) / (pr161) donc sous forme de question / (pr162) hypothèse / on a dit (pr163) que c'était une solution provisoire / (pr164) hein c'est une réponse au problème (*écrit au tableau*) / (pr165) c'est une réponse (pr166) qu'on pense être juste (pr167) mais on a le droit de se tromper / (pr168) et la conséquence vérifiable (*écrit au tableau*) // c'est une phrase / du style / (pr169) (*tout en écrivant*) si l'hypothèse est vraie (*continue d'écrire*) // alors / (pr170) bah alors voilà ce que je vais observer / (pr171) voilà ce qu'il va se passer / conséquence de l'hypothèse / (pr172) et qu'est-ce qu'on fait après une conséquence vérifiable / normalement ? /

I40 : 20 :36 – (pr173) ah tout de suite une conclusion ? /

I41 : 20 :39 – (pr174) bah voilà / il faut (pr175) qu'on teste cette hypothèse / pour pouvoir la valider ou la réfuter / (pr176) hein / donc le test de l'hypothèse /

I42 : 20 :49 – (pr177) oui après on fera conséquence vérifiable ouais / (pr178) (*écrit au tableau*) test de l'hypothèse / alors ça peut être une expérience (*continue d'écrire*) / (pr179) ça peut être analyse de données (npr) euh qu'on va / qu'on va vous vous / (pr179fin) enfin d'un document recherche internet etcetera / (*écrit au tableau*) analyses de nouvelles données / (pr180) et suite à ça (*tout en écrivant*) / on va pouvoir valider ou réfuter l'hypothèse (pr181) et enfin / qu'est-ce qui se passe / à la fin ? /

I43 : 21 :22 – (pr182) une conclusion / qui répond au problème / (npr) (*écrit au tableau*) tout le monde voit là ? / (npr) moyen ? / (*finit d'écrire*) / (pr183) donc ça c'est la démarche scientifique/ (pr184) donc là vous en êtes au stade de formuler des hypothèses / (pr185) et vous pouvez effectivement commencer à écrire les conséquences vérifiables / (pr186) alors j'en vois (pr187) qui ont écrit aucune hypothèse / (pr188) (*à un élève en particulier*) t'as aucune idée des besoins d'une cellule toi ? / aucune ? /

I44 : 21 :50 – (pr189) ouais / bah faudrait peut-être réfléchir un peu plus vite là /

*Reprend sa marche dans la classe.* 

I45 : 22 :00 – (*à l'attention d'un élève en particulier après avoir lu son travail*) (pr190) alors par contre faut être plus précis / (pr191) de quoi ? / qu'est-ce qui faut leur donner ? /

I46 : 22 :08 – (pr192) euh / nourriture ? / (pr193) bah même chaleur / essayes de donner un ordre de température /

I47 : 22 :20 - (*à tous après une question d'une élève*) (pr194) vous savez pas (pr195) quels sont les besoins des êtres vivants du tout ? /

*Reprend sa marche et s'arrête au-dessus d'un élève pour lire son travail.* 

I48 : 22 :41 – (pr196) attention là / on parle pas de / des levures dans la fabrication du pain / (pr197) on veut savoir (pr198) ce dont elles ont besoin pour se développer / (pr199) donc faut pas parler de cuisson là // (pr200) hein / donc pour l'instant la cuisson on s'en fiche / (pr201) on veut / on veut / nous on veut produire beaucoup de levures / pour pouvoir fabriquer beaucoup de pain / (pr202) on veut savoir comment avoir beaucoup de levure / (pr203) qu'est-ce que je dois leur donner aux levures (pr204) pour qu'elles se développent ? // (pr205) (*à un élève en particulier*) t'as mis autre chose ? / (*lis le travail de l'élève à voix basse inaudible*) /// 23 :31 – (pr206) et bah c'est dur hein // (pr207) on dirait (pr208) que vous êtes jamais allé au collège /

*L'enseignante s'assoit vers son bureau puis se relève pour se diriger vers un groupe d'élèves.* 

I49 : 24 :09 – (*à ce groupe*) (pr209) donc là vous avez toujours rien écrit / (pr210) toujours pas d'idées ? /

I50 : 24 :13 – (pr211) et bah notez / (pr212) on a dit (pr213) qu'on avait le droit de se tromper dans l'hypothèse // (pr214) si vous attendez d'écrire quelque chose (pr215) quand vous êtes sûr / (pr216) bah à la limite vous écrivez jamais rien (pr217) parce que sinon y'a pas de problème (pr218) si on connaît déjà la réponse /

*L'enseignante se déplace dans la classe regarde à nouveau le travail de quelques groupes d'élèves puis va à son bureau. Elle laisse les élèves travailler seuls quelques minutes.* 

I51 : 27 :46 – (pr219) alors je vous ai dit attention / (pr220) par / une / une idée par hypothèse hein / (pr221) si vous trouvez plusieurs besoins / (pr222) ça fait autant d'hypothèses /

I52 : 27 :55 – (pr223) bah oui / (*prend une feuille d'une élève devant elle*) (npr) alors (*lit*) /// (npr) bah dis donc / dix minutes pour écrire ça /

I53 : 28 :14 – (npr) mouais // t'es vraiment fatiguée alors hein / (*lit la feuille d'une autre élève*) / (à *voix basse*) (npr) d'accord // (pr224) et oui mais changement / de quel style ? /

I54 : 28 :33 – (pr225) beh on veut qu'elle se multiplie / (npr) on veut /

I55 : 28 :37 – (pr226) oui / d'accord / donc « augmenteront » / qu'est-ce qui va augmenter ? /

I56 : 28 :42 – (npr) hum hum /

I57 : 28 :44 – (pr227) d'accord / donc le nombre / (pr228) hum / d'accord / (pr229) attention aux conséquences vérifiables / (pr230) faut que ça se voit / (pr231) faut que ça puisse se vérifier / (pr232) donc le fait (pr233) que le nombre se multiplie / augmente oui / (pr232fin) ça peut se vérifier / (pr234) donc soyez précis /

I58 : 29 :03 – (*suite à question d'une élève*) (pr235) ouais / soit tu regroupes / (pr236) vous avez vu (pr237) que c'était quoi là ces trois types de molécules ? / (pr238) ça s'appelle comment ? /

I59 : 29 :15 – (npr) hum /// (pr239) on a rappelé ça dans le DS (pr240) qu'on a dû vous rendre (pr241) y'a pas très longtemps /

I60 : 29 :31 – (pr242) matière organique /

I61 : 29 :33 – (pr243) hein / donc soit on regroupe ça en matière organique / (npr) soit on fait une hypothèse par euh /

*L'enseignante se dirige vers un autre groupe d'élèves et lit leur travail.* 

I62 : 29 :47 – (pr244) ah c'est pareil / (pr245) je vous ai dit (pr246) l'hypothèse c'est une phrase / (pr247) c'est pas un mot /

I63 : 29 :54 – (pr248) bah ouais // ça veut dire quoi les quantités ? /

I64 : 29 :57 – (pr249) ah d'accord / alors elle est où votre hypothèse ? /

I65 : 30 :00 – (pr250) d'accord / et c'est tout ? /

*Se penche sur le travail d'une autre élève.* 

I66 : 30 :07 – (npr) alors / (*lit*) bon t'y arrives pas trop mal de la main droite / (*lit à voix très basse – inaudible*) / (pr251) c'est quoi là le moyen ? /

I67 : 30 :18 – (npr) hum hum // (pr252) alors température et alors dans l'alimentation / tu mettrais quoi ? / (pr253) il faudrait (pr254) qu'il y ait quoi ? /

*S'intéresse au travail d'autres élèves.* 

I68 : 30 :48 – (npr) hum hum /// (pr255) c'est tout ? / (pr256) vous avez pas beaucoup d'idées (pr257) je trouve hein // (npr) oui ? /

I69 : 31 :03 – (pr258) (*à tous*) euh oui vous pouvez commencer (pr259) alors on va quand même réfléchir un peu ensemble (pr260) parce qu'on va pas non plus rester une demie heure là-dessus / (pr261) donc (*efface le tableau*) / au centre on a les levures (*écrit les levures au milieu du pan central du tableau et l'entoure*) / (pr262) et on veut savoir (pr263) de quoi elles ont besoin pour se développer / (pr264) alors je vous écoute / (pr265) quelles idées vous pro / vous proposez ? / (npr) quel euh / D. /

I70 : 31 :28 – (pr266) oui / alors de la nourriture / entre guillemets plus précisément ça pourrait être quoi ? / B. /

I71 : 31 :37 – (pr267) matière organique / (*trace une flèche avec pointe vers levure*) (pr268) donc de la matière organique (*l'écrit au bout le flèche tracée tout en le disant*) // telle que ? /

I72 : 31 :49 – (*tout en écrivant et à mesure que les élèves lui disent*) (pr269) lipides / glucides / protides / (pr270) hein / ça vous l'avez vu en enseignement commun / (pr271) que tous les êtres vivants étaient constitués de matières organiques / de ces trois grands types de molécules / lipides glucides protides / (pr272) et on peut imaginer (pr273) que puisque tous les êtres vivants en sont constitués (pr274) et bah / peut-être bien que les levures en ont besoin / (pr275) là on travaille au niveau cellulaire (pr276) mais vous / vous avez fait au collège la digestion / (pr277) vous avez vu (pr278) quels étaient les besoins d'un organisme / hein / (pr279) vous savez bien (pr280) que pour pouvoir vivre / et vous grandir / vous avez besoin de ces / matières là / (pr281) donc une cellule / même à l'échelle cellulaire / on peut bien imaginer (pr282) qu'une cellule a besoin de ça / (pr283) quoi d'autre ? / C. /

I73 : 32 :40 – (pr284) une certaine chaleur / (*écrit*) / (pr285) alors / qu'est-ce qu'on peut imaginer comme chaleur ? / à peu près / un ordre d'idée /

I74 : 32 :50 – (pr286) environ 40 degrés / ça vous paraît bien ? / trop ? / pas assez ? /

I75 : 32 :58 – (pr287) plus que ça ? /

I76 : 33 :01 – (pr288) bon / on va mettre autour de 40 degrés / (*écrit*) / (pr289) attention on parle pas de température de cuisson hein / (pr290) température idéale pour que les levures se multiplient // (pr291) quoi d'autre ? // (npr) oui ? /

I77 : 33 :26 – (pr292) de la lumière / (pr293) on peut imaginer (pr294) qu'elles aient besoin / de lumière / (pr295) pourquoi pas ? / (*écrit*) // (npr) oui ? /

I78 : 33 :46 – (pr296) de l'oxygène / (*écrit – autour du mot « levures »*) / (npr) oui ? /

I79 : 33 :57 – (pr297) alors / ça serait quoi ? / (pr298) pourquoi de l'eau ou du lait ? /

I80 : 34 :02 – (pr299) ouais alors qu'est-ce qui aurait de si important dans ce liquide ? /

I81 : 34 :11 – (pr300) alors / le lactose c'est quoi ? / (npr) est-ce qu'on a pas déjà euh /

I82 : 34 :17 – (pr301) ah c'est des lipides ? /

I83 : 34 :19 – (pr302) oui / glucides / (pr303) hein tous les / en général les molécules qui finissent en ose / (pr304) ce sont des glucides / (pr305) citez-en un /

I84 : 34 :29 – (pr306) glucose /

I85 : 34 :31 – (pr307) saccharose / lactose / etcetera / (pr308) alors / cette idée d'eau ou de lait / moi elle me plaît (pr309) mais / pourquoi eau ou lait ? /// 34 :57 – (pr310) rappelez-vous (pr311) de quoi sont faits les êtres vivants / (pr312) on a dit de matière organique / (pr313) quoi d'autre ? /

I86 : 35 :05 – (pr314) d'eau / (pr315) donc si les êtres vivants sont constitués d'eau / (pr316) est-ce que ça paraît logique (pr317) qu'ils en aient besoin ? /

I87 : 35 :12 – (pr318) bah oui // donc l'eau (*l'écrit*) / (pr319) est-ce que vous avez d'autres idées ? // (pr320) ça paraît déjà pas mal / (pr321) alors / ces éléments vont permettre aux levures / (*dessine une flèche qui part de levure et qui se dirige vers le bas du tableau – où il n'y a encore rien d'écrit*) de / bah d'augmenter le nombre hein / (pr322) par un phénomène qu'on appelle / la reproduction (*l'écrit*) / (pr323) donc la reproduction des levures va permettre leur multiplication (*écrit*) // (pr324) et donc c'est (pr325) ce qu'on veut / (pr326) on veut avoir un grand nombre de levure / multiplication des levures (*finit de l'écrire*) // (pr327) alors en quoi tous ces éléments vont permettre leur reproduction finalement ? / (pr328) qu'est-ce que ça va leur apporter tout ça ? /// 36 :50 – (pr329) énergie ça vous dis rien ? /

I88 : 36 :54 – (pr330) vous avez pas vu au collège (pr331) que les êtres vivants / tous utilisaient de l'oxygène et de la matière organique pour produire de l'énergie ? / (pr332) vous avez vu ça ou pas ? // (npr) mouais / (pr333) hein / donc tout ça / ça va permettre aux cellules d'obtenir de l'énergie / (*écrit au tableau*) (pr334) qui permet leur reproduction / donc leur multiplication /// (pr335) alors / donc les hypothèses / je les ai fait sous forme de schéma hein / (pr336) mais si vous euh / avez noté des phrases / (pr337) qu'est-ce que vous avez noté comme phrases ? / (pr338) alors même si vous avez pas bien su faire / (pr339) on va s'aider (pr340) de ce que l'on a écrit au tableau / euh / euh zut / A. /

I89 : 37 :51 – (pr341) oui donc / on a écrit au tableau (pr342) maintenant donc / les levures ont besoin de / alors de quoi ? /

I90 : 38 :00 – (pr343) de matière organique / première hypothèse / (pr344) deuxième hypothèse ? /

I91 : 38 :05 – (pr345) les levures ont besoin d'une certaine chaleur / (pr346) hein c'est bien d'essayer de donner un ordre d'idée / 40 degrés / (pr347) ou si vous pensez (pr348) que c'est 60 / 60 degrés / B. /

I92 : 38 :17 – (pr349) alors / bah on va dire lumière / (pr350) puis si jamais c'est / cette hypothèse s'avère fausse (pr351) bah / ça veut dire (pr352) qu'elles en ont pas besoin (pr353) et qu'elles peuvent être à l'obscurité / (pr354) les levures ont besoin de lumière /

I93 : 38 :29 – (pr355) les levures ont besoin d'eau /

I94 : 38 :31 – (pr356) elles ont besoin d'oxygène / (pr357) donc on a autant d'hypothèses que de / que de traits (pr358) qu'on a écrit / (pr359) donc là / on a proposé cinq hypothèses / (pr360) les levures ont besoin d'eau / première hypothèse / (pr361) elles ont besoin de matière organique / deuxième / (pr362) de lumière / troisième hypothèse / (pr363) d'une certaine température / quatrième hypothèse / (pr364) d'oxygène / cinquième hypothèse / d'accord ? / (pr365) donc attention / une hypothèse a une idée hein / correspond à une idée / (pr366) alors les conséquences vérifiables / on va en rédiger une / (pr367) et puis les autres vous les écrirez tout seul / (pr368) on va pas tout écrire au tableau / (pr369) donc / on va peut-être noter / ici une hypothèse / (*écrit*) (npr) allez on va partir / (pr370) les levures ont besoin de matière organique / pour se multiplier / (l'écrit) /// 39 :39 – (pr371) conséquences vérifiables // B. /

I95 : 39 :50 – (pr372) en présence de matière organique / d'accord / (pr373) on peut aussi présenter cette euh / conséquence vérifiable d'une autre façon / (pr374) y'a deux façons de voir / (pr375) ça peut être comment ? / (npr) donc je vais l'écrire ton / (*à voix basse*) (npr) écrire en bleu / (pr376) donc conséquence vérifiable / il peut y en avoir plusieurs de conséquences vérifiables pour une hypothèse hein / (*écrit*) / (pr377) alors la première c'est (pr378) si l'hypothèse est vraie / (*écrit*) / (pr379) tu nous a dit quoi B. ? / alors ? /

*L'enseignante se fait dicter la réponse par l'élève.* 

I96 : 40 :35 – (npr) oui ? /

*Idem*

I97 : 40 :44 – (pr380) voilà / on va dire que les levures se multiplient / (*écrit*) / en présence de matière organique / (*écrit*) / (pr381) MO / matière organique MO / d'accord / (npr) est-ce que quelqu'un pour cette hypothèse / (*intervention gestion de classe*) / 41 :09 – (pr382) alors bah tu nous proposes une autre conséquence vérifiable pour cette hypothèse / (pr383) non tu n'as pas besoin de rien du tout / (pr384) c'est au tableau / (pr385) donc y'a une hypothèse / (pr386) tu proposes une autre conséquence vérifiable /

I98 : 41 :47 – (pr387) et c'est pas la même chose (pr388) que ce qu'on a écrit là déjà ? /

I99 : 41 :52 – (pr389) ah bon ? / y'a quoi de différent alors (pr390) avec ce que tu viens de nous dire ? // (pr391) se reproduire se multiplier c'est pareil / (pr392) alors il se passe quoi (pr393) si on leur en donne pas ? /

I100 : 42 :07 – (pr394) elles vont mourir / en tout cas / ne pas se multiplier / d'accord ? / (pr395) on peut / on peut toujours écrire la conséquence vérifiable / (pr396) il y a toujours deux façons de l'écrire / (*commence à écrire*) (pr397) si l'hypothèse est vraie (pr398) alors / les levures ne se multiplient pas / en l'absence de matière organique (*finit d'écrire*) // (pr399) alors on va faire ça pour une deuxième euh / hypothèse // (pr400) et puis euh / on verra (pr401) quelles expériences on peut proposer / (pr402) alors par exemple pour l'oxygène / E. / (pr403) donc déjà tu nous dis l'hypothèse et la conséquence vérifiable /

I101 : 43 :16 – (npr) oui /

I102 : 43 :32 – (pr404) quand elles sont dans un milieu (pr405) qui contient de l'oxygène / (pr406) oui hein / ou alors qu'elles ne se multiplient pas (pr407) quand elles n'ont pas d'oxygène / (pr408) allez on fait avec une dernière / avec euh / la lumière ? / (npr) C. /

I103 : 43 :49 – (pr409) euh dis-nous l'hypothèse déjà /

I104 : 43 :55 – (npr) hum /

I105 : 44 :02 – (npr) oui / (pr410) ou alors ? /

I106 : 44 :08 – (npr) à la lumière / hum / d'accord / ça va ? / (pr411) c'est un peu plus clair là cette histoire d'hypothèses et de conséquences vérifiables ? / (pr412) alors une conséquence vérifiable / (pr413) comme son nom l'indique / (pr412fin) ça doit pouvoir être vérifié / (pr414) faut qu'on puisse le vérifier / (pr415) donc ça c'est facile à vérifier la multiplication / (pr416) il suffit de compter les levures / (pr417) vous vous rappelez ? / (pr418) vous l'avez fait d'ailleurs / au microscope / (pr419) comment ? / (pr420) vous vous souvenez un petit peu ? /

I107 : 44 :40 – (pr421) oui / une lame mince qui est / quadrillée hein / (pr422) donc comme les levures sont des êtres unicellulaires / (pr423) on peut les observer / (pr422fin) et microscopiques / (pr423fin) on peut les observer qu'au microscope / (pr424) donc on vous avait préparé une lame (pr425) qui contenait une solution de levure / (pr426) donc chaque levure / vous vous rappelez (pr427) à quoi ça ressemblait ? /

I108 : 45 :01 – (pr428) alors c'est / (pr429) ouais / parce que c'était un TP (pr430) où vous tourniez / (pr428fin) euh des cellules assez rondes / voire un petit peu ovales / (pr431) et sur la lame mince euh / quadrillée / et bien il suffisait de compter dans un carreau / (pr432) combien on a de levure / (npr) et / si on / si on repense à notre / (pr433) ah bah non / je ne vous en dis pas plus / (npr) parce que / (pr434) alors / justement / pour les expériences / hein alors je vous dis / (pr435) c'est facile de compter des levures / (pr436) on utilise le microscope / une lame mince qui quadrillée / (*dessine au tableau pendant qu'elle parle*) (pr437) vous vous rappelez hein ? / (pr438) les lames minces / ce sont les lames (pr439) que vous mettez sous le microscope /

(pr440) donc elles sont quadrillées / (pr441) et on a plus qu'à compter le nombre de levures / par carreaux / (pr442) alors souvent on vous demande de compter dans quatre carreaux / et de diviser par quatre pour avoir une moyenne / (*dessine au tableau*) (pr443) donc chaque petit rond étant une levure / alors / quelle expérience vous pouvez imaginer pour tester / vos hypothèses ? / (pr444) là encore / je vais vous laisser un petit peu réfléchir / (pr445) et je veux que vous écriviez / (pr446) vous proposez / (pr447) donc je sais pas (pr448) si vous avez écrit toutes les hypothèses / (pr446fin) en tout cas vous proposez pour deux hypothèses une expérience // d'accord ? / (pr449) donc vous / vous mettez précisément vos conditions d'expériences / (pr450) hein / faut être précis /

I109 : 46 :34 – (npr) ouais /

I110 : 46 :38 – (pr451) alors non / pour une on va dire / (pr452) allez / vous me proposez une expérience pour une hypothèse // (pr453) donc ce qu'on va faire / (pr454) c'est (pr455) qu'il y a cinq paillasses / (pr456) il y a cinq hypothèses / (pr457) donc devant / on va demander à C. et D. de réfléchir à une expérience pour tester / l'hypothèse de l'oxy /

I111 : 47 :09 – (pr458) la chaleur ? /

I112 : 47 :10 – (pr459) la matière organique / si vous voulez /

I113 : 47 :15 – (pr460) la lumière (*en montrant du doigt un groupe*) / (pr461) bah vous avez plus que l'eau ou / l'oxygène // (pr462) allez bah vous faites l'eau / (pr463) et vous l'oxygène / (pr464) allez vous y / vous ré / vous réfléchissez à une expérience (pr465) qui mettrait / en évidence / (pr466) on a dit (pr465fin) toutes les conséquences vérifiables // (pr467) enfin / on les a pas toutes dit à l'oral (pr468) mais / il suffit de reprendre le modèle / (pr469) donc vous avez en tête la conséquence vérifiable / (pr470) ça doit vous aider à imaginer une expérience /

I114 : 47 :57 – (pr471) attends / euh / vous attendez quoi là ? /

*Intervention gestion de classe.* 

I115 : 48 :14 – (pr472) attends (pr473) il / F. me posait une question /

I116 : 48 :27 – (pr474) je comprends pas (*rires*) /

I117 : 48 :34 – (npr) hum /

I118 : 48 :38 – (pr475) pourquoi ? /

I119 : 48 :43 – (pr476) bah ça dépend (pr477) ce que tu mets dans le milieu /

I120 : 48 :48 – (pr478) alors justement / qu'est-ce qu'il faut (pr479) que tu fasses ? /

I121 : 49 :01 – (pr480) sans oxygène ? /

I122 : 49 :08 – (npr) hum hum // (pr481) alors là y'a une remarque intéressante / (pr482) si vous mettez vos levures dans un milieu / (pr483) vous voulez tester (pr484) si elles ont besoin par exemple de matière organique / (pr485) il va falloir (pr486) que vous mettiez quoi aussi dans le milieu ? / (pr487) imaginons (pr488) que / (pr489) allez je dis / (pr488fin) les levures elles ont besoin de matière organique / et de lumière pour se multiplier / (pr490) si elles ont pas les deux / (pr491) elles peuvent pas se multiplier // (pr492) si vous vous voulez tester l'importance de la lumière / (pr493) est-ce que vous allez mettre de la matière organique dans le milieu ? /

I123 : 49 :51 – (npr) ah bah oui bah non /

I124 : 49 :58 – (npr) et ouais mais si on leur met /

I125 : 50 :02 – (pr494) alors il va peut-être falloir faire plusieurs milieux /

I126 : 50 :09 – (npr) hum / (pr495) donc faut bien penser à faire plusieurs milieux /

I127 : 50 :19 – (pr496) bah si / plus ou moins /

I128 : 50 :33 – (pr497) c'est-à-dire ? /

I129 : 50 :55 – (pr498) oui mais donc t'auras montré (pr499) que la lumière n'est pas indispensable alors /

I130 : 51 :01 – (pr500) mais toi tu veux juste montrer ça / (pr501) tu veux savoir (pr502) si elles ont besoin de lumière ou pas /

I131 : 51 :04 – (pr503) dans ce cas-là / ça sera juste (pr504) ce que t'auras montré ? /

I132 : 51 :11 – (npr) oui /

I133 : 51 :20 – (npr) et bah oui / et beh ? / (pr505) puisque toi tu veux juste montrer l'impact de la lumière / (pr506) t'auras juste montré (pr507) que c'est pas nécessaire ? / (npr) et t'auras pas /

I134 : 51 :30 – (pr508) bah pourquoi ? / (pr509) si c'est nécessaire (pr510) elles se multiplient pas (pr511) si elles ont pas de lumière // non ? /

I135 : 51 :38 – (npr) ouais ? / (npr) allez /

*Se dirige vers des élèves qui la sollicitent.* 

I136 : 51 :50 – (pr512) vous vous testez la température ? /

I137 : 51 :57 – (npr) euh / ouais mais attendez là euh / (npr) elles sont mises comme ça euh /

*Une surveillante entre en classe pour les absences.* 

I138 : 52 :16 – (npr) et là vous (*inaudible*) les levures ? / (pr514) vous leur donnez que ça ? / une certaine température ? /

I139 : 52 :24 – (pr515) mais est-ce que c'est suffisant ? / (pr516) et s'ils leur manquent plein d'autres choses ? /

I140 : 52 :32 – (pr517) alors / (*à tous*) on va reprendre un peu nos différentes hypothèses là // (pr518) qu'est-ce qui vous paraît absolument indispensable aux levures ? / A. /

I141 : 52 :47 – (pr519) la matière organique ça paraît incontournable / (pr520) vous avez quand même quelques connaissances sur les cellules hein / (pr521) donc vous savez déjà un petit peu (pr522) ce dont elles ont besoin / (pr523) quoi d'autre ? /

I142 :52 :58 – (pr524) l'oxygène / l'eau / (pr525) alors / dans vos expériences / (pr526) comme on disait tout à l'heure // (pr525fin) est-ce qu'il faut leur donner un milieu / (pr527) où y'a rien (pr528) ou plutôt un milieu / avec ce dont elles ont besoin / (pr529) et simplement faire varier le facteur qu'on cherche ? /

I143 : 53 :22 – (pr530) bah oui ce dont elles ont besoin / (pr531) parce que si elles ont absolument besoin de matière organique (pr532) mais que vous leur en mettez pas / (pr533) quel que soit le facteur que vous vous allez tester / (pr534) elles vont pas se multiplier / (pr535) si elles ont absolument besoin de ça /

I144 : 53 :38 – (pr536) alors attention / par exemple vous / vous voulez savoir (pr537) si elles ont besoin de lumière /

I145 : 53 :46 – (pr538) qu'est-ce qu'il va falloir faire ? / (pr539) les placer dans un milieu (pr540) où il y a de la matière organique de l'eau / (pr541) et où il y a de l'oxygène / (pr542) dans un premier / cas / dans une première expérience les mettre à la lumière / (pr543) et pour vraiment tester si elles ont besoin de lumière / (pr544) on fait une / une deuxième expérience / (pr545) on fait quoi ? /

I146 : 54 :06 – (pr546) à l'obscurité / (pr547) et / si elles se développent / (pr548) si dans les deux cas elles se développent / (pr549) qu'est-ce qu'on aura montré ? /

I147 : 54 :17 – (pr550) voilà / (npr) donc /

I148 : 54 :22 – (pr551) qu'elles n'ont pas besoin de lumière / d'accord ? / (pr552) si en revanche / elles se développent à la lumière et pas dans l'obscurité / (pr553) qu'est-ce qu'on aura prouvé ? / (pr554) qu'elles ont besoin de lumière / (pr555) donc / dans vos expériences / vous ne devez faire varier qu'un facteur / (pr556) celui que vous voulez mettre en évidence / (pr557) mais par contre / il faut quand même leur donner les éléments minimum (pr558) dont elles ont besoin / (pr559) sinon elles ne vont pas se multiplier /

I149 : 54 :46 – (pr560) oui / il faut / c'est vrai que du coup / (pr561) y'a un petit hic / (pr562) c'est (pr563) qu'il faut savoir / un minimum / (pr564) ce dont elles ont besoin / (pr565) alors si tu veux / en fait / (pr566) quand on sait pas du tout / (pr567) on tâtonne / (pr568) on teste / (pr569) on peut très bien au départ ne donner que de l'eau et de la lumière / (pr570) puis il se passe rien / (pr571) alors on se dit / (pr572) bah il manque quelque chose / (pr573) donc on rajoute de la matière organique / (pr574) et c'est comme ça (pr575) qu'on trouve (pr576) ce dont elles ont besoin // (pr577) allez / je vous laisse encore quelques minutes là pour proposer une expérience / (pr578) donc là vous avez vu qu'en fait / (pr579) c'est pas une expérience chacun (pr580) que vous devez construire / (pr581) c'est combien ? / (pr582) deux /// (pr583) et je redis (pr584) que l'histoire de la lame quadrillée / c'est juste pour les compter hein / (pr585) c'est pas pour les faire se multiplier / (pr586) ça c'est juste un moyen de les compter / (pr587) vous allez pas les laisser se multiplier sur la lame / (pr588) vous les mettez dans un milieu / par exemple un tube à essai ou / un bécher /

I150 : 56 :00 – (pr589) oui / mais nous en fait / on va mesurer / par carreau / (pr590) combien on en a / (pr591) donc / si tu veux / (pr592) c'est une concentration (pr593) qu'on va mesurer // (npr) tu dis / (pr594) pourquoi tu dis (pr595) qu'il va en rester dans le bécher ? /

I151 : 56 :28 – (pr596) et bah tu homogénéises le tube avant / (pr597) c'est pas grave ça / (pr598) on prend qu'une goutte / dans tout le tube / dans la solution / (npr) oui ? /

*A un autre groupe d'élèves.* 

I152 : 56 :36 – (npr) ouais / alors /

*Lit en chuchotant la proposition d'expérience d'un groupe d'élèves (inaudible).* 

I153 : 56 :44 – (pr599) hum / alors / nous observons au microscope / (pr600) et là on fait quoi en fait / en les observant ? /

I154 : 56 :50 – (pr601) voilà hein / vous rajouterez (pr602) on les compte /

*Continue à lire en chuchotant (inaudible).* 

I155 : 57 :02 – (pr603) d'accord / alors vous mettez du sucre / (pr604) vous attendez / combien de temps ? /

I156 : 57 :20 – (pr605) donc bah on peut dire euh / un jour hein / par exemple / d'accord // (*à d'autres élèves*) / (npr) alors vous pouvez travailler à trois là hein /

*Se déplace dans la classe. Puis gestion de classe auprès d'un groupe. Puis se déplace auprès d'un autre groupe.* 

I157 : 58 :34 – (*lit à voix basse le travail du groupe – inaudible*) /

I158 : 58 :41 – (npr) hum / ouais // (npr) alors c'est pas directement là le / enfin /

I159 : 58 :50 – (npr) d'accord /

*Se déplace dans la classe pour voir un autre groupe.* 

I160 : 59 :03 – (npr) alors / je peux voir ? / (*lit à voix basse – inaudible*) / (npr) pour savoir la taille ? / (pr606) c'est la taille (pr607) qu'on regarde au microscope ? /

I161 : 59 :17 – (pr608) non / pas tout à fait /

I162 : 59 :21 – (pr609) combien y'a de levure dans un carreau / (pr610) c'est pas pareil / (*reprend la suite de la lecture à voix basse*) / (pr611) mouais / enfin on met les levures comme ça dans la pièce ? / (pr612) on les vaporise dans la pièce ? / (pr613) on les met dans quoi là ? / pffff/

I163 : 59 :37 – (pr614) bah ouais / on l'a dit en plus / (*continue à lire*) // (*à tous*) (pr615) faut être plus précis hein /

*Après avoir fini avec ce groupe, une élève lève le doigt.* 

I164 : 1 :00 :00 – (npr) oui ? /

 $1165 : 1 : 00 : 05 - (npr)$  non /

I166 : 1 :00 :11 – (pr616) ouais / non non / ça on les fait pas / (pr617) on va faire autre chose nous /

I167 : 1 :00 :16 – (pr618) hum / alors / vous c'était tester quoi ? /

I168 : 1 :00 :19 – (pr619) la chaleur / alors / (*lit à voix basse – inaudible*) / (npr) d'accord / (*lit à voix basse – inaudible*) / (pr620) alors deux minutes ça paraît suffisant ? / (pr621) parce que on veut (pr622) qu'elles fassent quoi ? /

I169 : 1 :00 :38 – (pr623) ouais / vous pensez (pr624) qu'en deux minutes elles se multiplient ? /

I170 : 1 :00 :42 – (pr625) voilà / plutôt hein / faut mieux mettre un jour hein / (pr626) deux minutes / elles seraient rapides hein /

I171 : 1 :00 :50 – (npr) hum hum / (*reprend la lecture à vois basse*) / (npr) d'accord // hum /

I172 : 1 :01 :01 – (pr627) oui / faut 24 heures à peu près hein / ou 12 heures / mais en tout cas pas deux minutes // (*à tous*) (pr628) allez / on attend encore un peu / (pr629) que tout le monde ait rédigé /

L'enseignante est à son bureau jusqu'à ce qu'elle soit sollicitée par une élève qu'elle se déplace pour voir.

I173 : 1 :01 :59 – (pr630) alors t'as réussi encore un peu à écrire ? /

I174 : 1 :02 :04 – (pr631) ah toi tu testes quoi déjà ? /

I175 : 1 :02 :06 – (npr) ouais /

I176 : 1 :02 :14 – (pr632) et tu mets que de l'eau ? /

I177 : 1 :02 :17 – (npr) oui /

I178 : 1 :02 :22 – (npr) d'accord / (pr633) alors tester l'eau en fait (pr634) si on réfléchit bien (pr633fin) c'est pas évident (pr635) parce que de toute façon déjà on doit les mettre en solution les levures (pr636) donc / en général on teste pas (pr637) et on sait (pr638) qu'elles en ont besoin de toute façon / (pr639) elles peuvent pas vivre sans eau / (pr640) elles pourraient pas se multiplier sans eau / (pr641) donc euh bon / mais effectivement sinon niveau expérimentale / c'est (pr642) ce qu'il faudrait faire // (*à tous*) (pr643) alors y'a un groupe encore (pr644) que j'ai pas vu là / (pr645) ça y est ? /

I179 : 1 :02 :52 – (*à ce groupe*) (pr646) ah non / l'eau distillée c'est l'eau sans quoi ? / (pr647) vous avez dû le faire en physique chimie ça / (pr648) sans sels minéraux / (pr649) vous vous rappelez pas avoir mis dans des euh / (pr650) comment ça s'appelle déjà ? / (npr) bah des disti / (pr651) non y'a un autre nom non ? / (pr652) un ballon avec un long tube contourné puis après / ça vous dit rien ça ? / (pr653) on fait chauffer de l'eau / (pr654) l'eau s'évapore / (pr655) elle passe dans les tubes / (pr656) elle retombe dans le récipient / (pr657) et en fait il nous reste dans le ballon au départ / juste les sels minéraux / hein /

I180 : 1 :03 :26 – (npr) alors / euh / tu euh / (pr658) milieu sans oxygène / vous n'en mettez pas /

I181 : 1 :03 :31 – (pr659) ah bah concrètement c'est pas facile / (pr660) je suis d'accord /

I182 : 1 :03 :36 – (pr661) ah bah l'eau / vous vous testez l'oxygène / (pr662) vous testez pas l'eau /

I183 : 1 :03 :42 – (pr663) ah bah oui mais vous / puisque vous testez l'O2 /

I184 : 1 :03 :44 – (pr664) voilà / un coup vous en mettez pas /

I185 : 1 :03 :48 – (pr665) ah t'as écrit / vous avez écrit que les hypothèses là / pas les expériences ? /

I186 : 1 :03 :51 – (npr) ah d'accord / alors / (*lit à voix basse – inaudible*) / (pr666) et ouais mais alors / faut d'abord compter au dép / avant les 24 heures (pr667) combien y'a de levures / (pr668) si on veut voir (pr669) si le nombre a / a évolué /

I187 : 1 :04 :10 – (pr670) et bah oui / mais faut bien compter au début /

I188 : 1 :04 :12 – (pr671) mais faut bien compter au début (pr672) combien on en a (pr673) et 24 heures après combien on en a (pr674) pour savoir si elles se sont multipliées / d'accord ? / (*à tous*) (pr675) alors allez / on va / on va voir un peu tout ça / (pr676) donc globalement / quel que soit le facteur que vous testiez / (pr677) on est bien d'accord (pr678) qu'on doit les mettre dans un milieu quand même minimum / (npr) dont elles ont / (pr679) dont on imagine (npr) qu'elles ont / (pr680) enfin ce dont elles ont besoin / (pr681) c'est-à-dire l'eau / la matière organique / de l'oxygène / (pr682) bon d'accord / ça / vous êtes / persuadés (pr683) qu'elles en ont besoin / (pr684) alors si par exemple vous testez / euh la nécessité d'avoir de l'oxygène / (pr685) vous faîtes comment ? // (pr686) vous faites une solution de levures / donc avec levures / eau / matière organique / (pr687) il faut compter au temps zéro / au début de l'expérience (pr688) le nombre de levures qu'on a / (pr689) donc c'est dans la lame quadrillée / (pr690) on compte le nombre de levures dans un carreau / (pr691) puis on va attendre / par exemple 24 heures / (pr692) on leur laisse le temps éventuellement de se multiplier / (npr) et on refait la / (pr693) on recompte / d'accord ? / (npr) on a dit / (pr694) j'ai dit (pr695) sans oxygène / (pr696) vous refaites / vous faites la même expérience mais avec l'oxygène / (pr697) vous mettez les levures avec de l'eau de la matière organique de l'oxygène / (pr698) vous comptez le nombre de levures au temps T zéro / puis 24 heures / (pr699) puis vous comparez les résultats / (pr700) c'est exactement (pr701) ce qu'on a fait dans le TP / 7 (pr702) il me semble (pr701fin) en tronc commun / hein / (pr703) on a regardé le nombre de levures obtenu euh / quelque temps après / dans différentes conditions / (pr704) alors si / dans les deux cas / avec et sans oxygène les levures se sont multipliées / le nombre a augmenté les levures sont / se sont multipliées / (pr705) qu'est-ce que vous dites de votre hypothèse ? / (pr706) est-ce qu'elle est validée (pr707) ou est-ce qu'elle est réfutée ? /

I189 : 1 :06 :00 – (pr708) elle est réfutée / hein / (pr709) si notre hypothèse était (pr710) les levures ont besoin d'oxygène pour se multiplier / (pr711) et que avec et sans oxygène vous obtenez le même nombre / (pr712) et qu'elles se multiplient / (pr713) vous réfutez votre hypothèse / (pr714) par contre si / le nombre a augmenté uniquement en présence d'oxygène / (pr715) et que ce nombre n'a pas augmenté en absence d'oxygène / (pr716) votre hypothèse sera / réfutée // validée / validée / d'accord ? / (pr717) donc vous faites ça avec tous les facteurs (pr718) que l'on teste / (pr719) alors les expériences on va pas les faire / (pr720) en tronc commun / on en a déjà parlé / (pr721) hein on avait vu les besoins des levures / (pr722) alors justement vous vous rappelez concernant la lumière / (pr723) est-ce qu'elles en avaient besoin ? /

I190 : 1 :06 :44 – (pr724) si / y'avait le tableau / (pr725) c'était un TP (pr726) où vous aviez travaillé en / en groupe d'expert /

I191 : 1 :06 :51 – (pr727) non / pas besoin / hein / (pr728) elles se multiplient aussi bien à la lumière qu'à l'obscurité / (pr729) les levures n'ont pas besoin / de lumière / (pr730) donc on a pas besoin de les cultiver à la lumière / (pr731) on peut les cultiver à la lumière / (pr732) mais c'est pas obligatoire / (pr733) est-ce que vous vous rappelez un peu de l'histoire de la température ? /

I192 : 1 :07 :08 – (npr) oui ? /

I193 : 1 :07 :14 – (pr734) oui / si la température est trop haute / genre 80 degrés 100 degrés / ou / très basse / hein style zéro degré / (pr735) elles peuvent pas se multiplier / (pr736) donc y'avait bien une température optimale (pr737) qui était effectivement aux alentours de 40 / 30 40 degrés / (npr) donc ça oui / (pr738) alors l'oxygène n'était pas testé / (pr739) mais faites ra / faites appel à vos acquis de collège / (npr) est-ce qu'il y a / (pr740) enfin est-ce que les cellules ont besoin d'oxygène ou pas ? /

I194 : 1 :07 :44 – (pr741) oui / tous les êtres vivants / ont besoin d'oxygène / oxygène oui / (pr742) matières organiques / rappelez-vous / (pr743) toujours dans ce fameux TP / à la fin on testait différentes souches de levures sur différents substrats / saccharose lactose euh / amidon / (pr744) est-ce que vous vous rappelez un peu des résultats ? / (pr745) est-ce qu'elles ont besoin de matières organiques ? / (pr746) oui / elles ont besoin de matières organiques / (pr747) et l'eau ? /

I195 : 1 :08 :16 – (pr748) bah oui / tous les êtres vivants ont besoin d'eau / voilà / (pr749) donc une fois qu'on / connaît les conditions nécessaires à la multiplication optimale des levures / (pr750) pour en fabriquer en grande quantité / il suffit d'appliquer ça / hein / (pr751) on met les constituants (pr752) dont elles ont besoin / (pr753) et on pourra obtenir de grandes quantités de levures / (pr754) voilà donc euh / on a fini avec notre première partie / (pr755) je voulais surtout vous faire raisonner sur la démarche scientifique / voir / bah rappeler cette démarche / une problématique / (pr756) on émet des hypothèses (pr757) qui répondent à ce problème (pr758) et qui peuvent être fausses / (pr759) des conséquences vérifiables / on les teste par des expérience ou par des études de doc / (pr760) et on conclut / (pr761) hypothèse est validée ou réfutée / (pr762) et on rappelle (pr763) quelles sont les conditions des levures / (pr764) dont elles ont besoin / d'une certaine température / de matières organiques / d'eau et d'oxygène / (pr765) alors / dans cette deuxième partie de TP / on va s'intéresser plus particulièrement à la matière organique / et / encore plus particulièrement / à un type de matière organique / les glucides / (pr766) alors si je reprends ce schéma de départ (*le schéma au tableau avec levures au centre et les différentes hypothèses autour*) / (pr767) ça normalement vous le savez aussi / (pr768) cette énergie (pr769) qui est produite / en utilisant / de la matière organique / de l'oxygène / à une certaine température / (pr768fin) elle résulte de / quelle réaction / (pr770) et en plus on l'a rappelé / (pr771) quand on a travaillé sur la fabrication du pain //

I196 : 1 :09 :49 – (pr772) donc la réaction / qui fait (pr773) que des cellules / utilisent de la matière organique et de l'oxygène / (pr774) et qu'elles fabriquent de l'énergie avec ça / (pr775) c'est quoi cette fameuse réaction ? / (pr776) où on utilise de l'oxygène ? /

I197 : 1 :10 :14 – (pr777) et bah oui / la respiration / d'accord ? / (pr778) cette réaction / c'est la / respiration / (pr779) donc vous avez étudié au collège la respiration à l'échelle d'un organisme entier / hein / (pr780) vous avez vu (pr781) que tous les êtres vivants respiraient / et les végétaux et les animaux / (pr782) et cette année on travaille plus / au niveau cellulaire / (pr783) les cellules respirent aussi / (pr784) on l'avait rappelé pour la fabrication du pain / (pr785) alors c'est pas la respiration (pr786) dont on avait parlé (pr787) mais / on avait rappelé / la respiration / donc production d'énergie / par / respiration (*l'écrit sur le schéma à côté du mot énergie déjà écrit*) / (pr788) alors / on peut rappeler (pr789) ce que c'est que cette réaction de respiration / (npr) est-ce que quelqu'un / (pr790) enfin tous ensemble là / est-ce qu'on peut écrire cette réaction ? / (pr791) c'est facile / (pr792) j'ai tout dit à l'oral /

I198 : 1 :11 :06 – (pr793) alors / y'a besoin d'oxygène hein (*écrit*) / (pr794) on a dit (pr795) qu'elles utilisaient l'oxygène / (npr) oui ? /

I199 : 1 :11 :12 – (pr796) matières organiques / (*écrit*) /

I200 : 1 :11 :17 – (pr797) alors à une certaine température / oui / alors ça ne s'écrit pas dans la réaction (pr798) mais / c'est vrai / (pr799) et il faut de l'eau /

I201 : 1 :11 :23 – (pr800) et / qu'est-ce que ça produit ? /

I202 : 1 :11 :28 – (pr801) oui / qui sont ? /

I203 : 1 :11 :32 – (pr802) oui mais quel gaz ? /

I204 : 1 :11 :35 – (pr803) du monoxyde ? /

I205 : 1 :11 :36 – (pr804) du ? / (pr805) c'est presque ça /

I206 : 1 :11 :39 – (pr806) du dioxyde de carbone / (pr807) hé / vous vous rappelez pas avoir soufflé dans l'eau de chaux (pr808) et qu'elle se trouble /

I207 : 1 :11 :46 – (pr809) si / hein vous aviez vu (pr810) que l'eau de chaux / (pr811) qui est limpide au départ / (pr810fin) se trouble en présence de CO2 / (pr812) ce qui veut dire (pr813) que dans l'air que l'on expire (pr814) il y a du CO2 / (pr815) donc la respiration produit du CO2 (*écrit*) / (pr816) et quoi d'autres ? // (pr817) de l'eau / hein / (npr) y'a / (pr818) alors ça c'est facile aussi / (pr819) en hiver / bah il fait très froid ces temps-ci / (pr820) c'est facile hein (pr821) dans la journée / enfin ou / plutôt / en fin de journée quand vous sortirez tout à l'heure à cinq heures / (pr822) vous faites euh ha ha / comme ça dans l'air / (pr823) vous allez voir de la vapeur d'eau / (pr824) ça veut bien dire que dans votre expiration / (pr825) il y a de la vapeur d'eau / donc production d'eau / (pr826) et / évidemment / plus quoi ? / (pr827) qui intéresse / entre guillemets / les cellules / (pr828) c'est (pr829) ce qui est important pour elle / dans le fait de réaliser la respiration (pr830) c'est de produire quoi ? /

I208 : 1 :12 :41 – (pr831) mais des bulles / CO2 / on s'en fiche de produire des bulles / (pr832) ça c'est un déchet / (pr833) CO2 c'est un déchet de la respiration / (pr834) l'eau c'est un déchet /

I208bis : 1 :12 :50 – (pr835) et de l'énergie / très bien / (pr836) hein c'est de l'énergie (pr837) qui est produite lors de la respiration / (pr838) et cette énergie / bah elle va servir au fonctionnement de la cellule / (pr839) elle va lui permettre de se reproduire / de se multiplier / (pr840) elle va lui permettre de fabriquer ses propres / enfin de grosses molécules à partir de molécules plus petites / (pr841) donc c'est l'énergie (pr842) qui permet à la cellule / de / d'être active / d'avoir ces activités // (pr843) alors nous / maintenant / on va s'intéresser à l'utilisation de / différents substrats au cours de la respiration / dans cette équation / (pr844) où est-ce que / il y a quelque chose (pr845) qui est un substrat ? / (npr) est-ce que / (pr846) alors le substrat / c'est (pr847) ce dont ont besoin les cellules ou un être vivant (pr848) ou / c'est (pr849) ce qui est le point de départ d'une

réaction / (pr850) alors là / en l'occurrence / pour les êtres vivants / c'est (pr851) ce qu'elles vont utiliser pour faire la respiration /

I209 : 1 :13 :48 – (pr852) alors non / en fait le substrat c'est (pr853) ce qui est transformé / (pr854) enfin l'oxygène euh / hum mouais si aussi / mais bon / là c'est pas le substrat (pr855) qu'on va tester / (pr856) bah si c'est pas lui /

I210 : 1 :14 :00 – (pr857) c'est la matière organique / hein / donc / substrat / (*écrit « substrat » sous « matière organique » dans l'équation écrite au tableau*) // (pr858) donc nous on va s'intéresser à différents substrats / (pr859) et puis on va voir (pr860) si euh / si les levures sont capables de les utiliser / (pr861) donc vous allez utiliser le montage EXAO / (pr862) alors est-ce que ça vous dit quelque chose ? /

I211 : 1 :14 :23 – (pr863) je pense (pr864) que vous l'avez déjà fait au collège euh / (pr865) on vous avait pas fait respirer dans un tube / et voir la quantité d'oxygène de vos / (pr866) l'air que vous expiriez sur euh / l'écran de l'ordinateur ? /

I212 : 1 :14 :35 – (npr) non ? / (pr867) alors je vous montre un petit peu / (pr868) je / ce que c'est que ce montage EXAO / (pr869) je vous montre ici / (npr) alors y'a / (pr870) votre poste n'en a pas / (pr871) il n'y en a que 4 postes / (npr) donc vous vous répartirez /

I213 : 1 :14 :46 – (pr872) vous vous en avez un /

I214 : 1 :14 :48 – (npr) pardon ? /

I215 : 1 :14 :49 – (npr) vous pouvez vous lever / (npr) oui vous pouvez vous lever / (npr) là je pense (npr) que vous verrez / (npr) de toute façon je vais monter le matériel / (npr) alors / dans le montage EXAO / (npr) hein vous pouvez vous levez si vous voyez pas / (pr873) donc EXAO ça veut dire expérimentation assistée par ordinateur / (pr874) donc l'ordinateur / ici on a / (pr875) ce qu'on appelle l'interface / avec l'adaptateur / (pr876) donc ici / il y a écrit quoi G. ? /

I216 : 1 :15 :15 – (pr877) O2 / (pr878) donc c'est un adaptateur (pr879) qui va permettre de mesurer une quantité / d'oxygène / (pr880) ici on a la cuve / ou bioréacteur / (pr881) alors / plus précisément / là / voilà la cuve / (pr882) donc tout ce que vous aurez à / à mettre comme / vos suspensions de levure avec les différents substrats / (pr883) ça sera là-dedans / d'accord ? / (pr884) pas là / là / on peut mettre de l'eau (pr885) pour que la température du milieu soit homogène / (pr886) donc euh / là vous mettrez de l'eau du robinet / hein / ici / et vos suspensions de levure là / (pr887) tout le monde a bien vu ? / (pr888) quelque chose d'important / il y a un aimant / petit aimant blanc là / (pr889) on dirait un petit euh / tic tac / (pr890) alors cet aimant on doit le placer / dans la cuve / (npr) et en fait / y'a euh / ici un / (npr) quand on met sur / (pr891) donc là c'est branché sur le secteur / (pr892) et quand je le mets sur un / (pr893) ça crée un courant électrique / (npr) qui / va permettre / (pr894) ah / il est pas branché celui-là ? / (pr895) ah bah non il est pas branché / (pr896) donc ça va pas / (*à un élève*) (npr) tu peux brancher ça s'il te plaît ? // (pr897) donc / ça fait tourner l'aimant / (pr898) donc / à quoi ça sert (pr899) que l'aimant tourne à votre avis ? / (pr900) alors là c'est vide / (pr901) j'ai pas mis la solution /

I217 : 1 :16 :31 – (pr902) euh non /

I218 : 1 :16 :33 – (pr903) à bien mélanger / à homogénéiser la solution / (pr904) parce que s'il y a des réactions (pr905) qui se passent dans la cuve / (npr) bah il faut que / (pr906) nous on va mesurer / (pr907) vous l'avez compris / hein / (pr906fin) avec l'oxymètre / (pr908) l'oxygène / qui euh / se trouve dans le milieu / (pr909) bah il faut pas (pr910) que le milieu soit hétérogène / (pr911) il faut (pr912) que ce soit le même milieu partout (pr913) pour que notre mesure soit valable / (pr914) donc c'est pour ça (pr915) qu'il y a un aimant / (pr916) et donc pourquoi je dis (pr917) que c'est si important / (pr918) parce qu'on va tester différents substrats / (pr919) hein vous allez voir / (pr918fin) différents sucres / (pr920) et donc à chaque fois / faudra jeter / dans l'évier votre euh / votre solution de levure / voilà / (pr921) et faudra surtout pas jeter l'aimant / (pr922) hein parce que / il va passer dans les trous là / d'accord ? / (pr923) donc avant de jeter / vous pouvez mettre les doigts

hein pour récupérer l'aimant / (pr924) c'est juste une solution de levures avec du sucre / (pr925) vous récupérez bien l'aimant à chaque fois / hein / (pr926) faut absolument pas les jeter dans l'évier / (pr927) donc la cuve / alors cette cuve / elle a un couvercle / avec différents orifices / (pr928) alors dans / au départ / normalement vous les fermez / (pr929) et / vous allez en ouvrir un / pour pouvoir mettre la sonde à oxygène / (pr930) donc là / ouais bon / si ils tiennent pas / (pr931) c'est pas bien grave / (pr932) la sonde à oxygène elle est là / (pr933) elle trempe dans de l'eau / (pr934) donc quand vous ne vous en servez plus / (pr935) vous la remettez bien dans de l'eau (pr936) sinon là / il y a une petite membrane au bout (pr937) qui va sécher / d'accord ? / (pr938) alors évidemment / cette sonde à oxygène est reliée à l'adaptateur oxymétrique / (pr939) donc / vous ne débutez pas l'expérience sans avoir mis / (pr940) donc hop / on ouvre / (pr939fin) sans avoir mis la sonde dans la cuve / (pr941) alors attention à ne pas enfoncer trop la sonde / (pr942) faut pas (pr943) qu'elle soit au contact de l'aimant (pr944) qui tourne / (pr945) parce que ça l'abime / (pr946) mais il faut quand même (pr946) qu'elle trempe dans la solution / (pr947) donc à vous d'adapter / (pr948) alors là je vous fais simplement voir / (pr949) mais aujourd'hui on ne va pas s'en servir (pr950) puisqu'on a vu déjà (pr951) que la lumière n'était pas euh / n'était pas indispensable / (pr952) on a des / des espèces de petits euh / volets / (npr) qui /

I219 : 1 :18 :28 – (pr953) oui on peut voir / voilà / (pr954) voilà vous voyez là / (pr955) par exemple j'ai la sonde (pr956) qui touche l'aimant / (pr957) ça va pas du tout / hein / (pr958) faut la mettre plus haut / voilà / (npr) on peut ouvrir pour / (pr959) d'ailleurs / on peut laisser ouvert / (pr960) c'est vrai (pr961) parce que la lumière n'a pas d'im / d'impact / d'accord ? / (pr962) donc effectivement faites bien attention (pr963) à ce que la sonde ne touche pas l'aimant / (pr964) alors les aimants normalement ils sont portés là / (pr965) ils ont un petit portoir à aimant / (pr966) bah là vous le vôtre il est dedans (npr) mais / (pr967) voilà / donc tout ça est relié à l'ordinateur / (pr968) et vas-y / (pr969) appuie sur une touche s'il te plaît // (npr) donc là vous avez / (pr970) je vous ai installé déjà le logiciel / (pr971) donc vous avez euh / sur la gauche / le graph (pr972) qui vous indique (pr973) ce qu'on met en abscisse (pr974) et ce qu'on met en ordonnée / (pr975) donc c'est quoi déjà l'axe des abscisses ? / (pr976) c'est lequel ? /

I220 : 1 :19 :15 – (pr977) c'est l'axe horizontal / (pr978) donc sur l'axe horizontal / (pr979) ceux qui sont près hein / (pr980) vous avez tous ça sur votre ordi mais / (pr978fin) mais y'a quoi ? /

I221 : 1 :19 :22 – (pr981) le temps / évidemment / (pr982) et en ordonnée / alors bah vous pouvez pas voir (npr) mais si vous avez /

I222 : 1 :19 :26 – (pr983) non / vas-y avec la souris / (npr) tu vas euh / juste mettre les / (npr) voilà / (pr984) c'est quoi ? /

I223 : 1 :19 :33 – (pr985) l'oxymètre / hein / (pr986) donc c'est (pr987) ce qui va mesurer la quantité d'oxygène / dans le milieu // (pr988) est-ce que déjà vous avez compris le principe de l'EXAO ? /

I224 : 1 :19 :45 – (pr989) alors on va lire euh / l'énoncé là / (pr990) vous pouvez retourner vous asseoir /// (pr991) alors réalisation du montage EXAO / qui veut lire ? // (npr) euh / allez D. /

#### *L'élève commence à lire.*

I225 : 1 :20 :08 – (pr992) donc le bioréacteur c'est la petite cuve (pr993) que je vous ai montré / (pr994) la solution de levure affamée je vais aller la chercher / (pr995) alors pourquoi affamée ? / (pr996) bah parce qu'il faut (pr997) qu'elles aient bien envie de matière organique (pr998) pour que notre expérience marche bien / hein / (pr999) donc là on les a euh / mis à la diète /

#### *L'élève reprend sa lecture.*

I226 : 1 :20 :31 – (pr1000) donc vous avez vu / (npr) c'est quand j'ai mis sur euh / (pr1001) je suis passé de zéro à un (pr1002) et je peux régler l'intensité de rotation de l'aimant / (pr1003) donc euh / vous mettez pas trop fort / (pr1004) faut pas (pr1005) que ça tourne trop vite non plus /

#### *L'élève reprend sa lecture.*

I227 : 1 :20 :51 – (pr1006) donc / jusque-là tout va bien ? / (pr1007) tout est clair ? / (pr1008) j'insiste bien sur la démarche à suivre (pr1009) parce qu'après vous vous débrouillez / (pr1010) alors je suis là / pour vous aider (pr1011) si besoin est / (pr1012) mais si vous faites quelque chose pas correctement / (pr1013) vos mesures vont / ne rien valoir hein / (pr1014) ensuite / vas-y /

#### *L'élève reprend sa lecture.*

I228 : 1 :21 :15 – (npr) non / 5 minutes / (pr1015) donc euh / alors là bah / appuyez / (pr1016) ça y est (pr1017) vous avez tous mis / (pr1018) vas-y / (pr1019) appuie sur une touche pour voir l'écran / (pr1020) donc vous avez vu au niveau du temps / (pr1021) c'est marqué euh / durée totale / de l'acquisition / (pr1022) vous voyez tous ? / (pr1023) donc là vous allez mettre 5 minutes /

I229 : 1 :21 :33 – (*à 1 groupe d'élèves*) (npr) vous vous allez vous / répartir sur un autre / (*à tous*) (pr1024) durée d'acquisition / 5 minutes / est-ce que tout le monde a fait ça ? / (npr) oui ? /

I230 : 1 :21 :46 – (npr) alors / au bout de deux minutes / (pr1025) donc faites bien attention / (pr1026) vous repérez bien le temps sur l'axe du temps (npr) qui / (pr1027) vous avez le temps (pr1028) qui défile / (pr1029) puis vous pouvez regarder votre montre / (pr1030) au bout de deux minutes ajoutez dans le bioréacteur un millilitre d'une solution de lactose / (npr) alors / ici je vous ai mis / (npr) alors j'ai pas encore / (npr) j'ai / (pr1031) faut encore (pr1032) que je rajoute l'eau / (npr) parce que il faut pas le / (pr1033) enfin bon / pour des histoires de réaction chimiques / l'eau je la mets au dernier moment / (pr1034) donc vous avez des solutions de différents substrats / (pr1035) donc ici vous avez trois solutions de glucose / une à 15 grammes par litre / une à 30 grammes par litre / une autre à 45 grammes par litre / (pr1036) hein ce sont les concentrations / (pr1037) vous avez une solution d'amidon / donc un autre glucide / saccharose / maltose et lactose / hein / (pr1038) donc les différents glucides / les différents substrats que l'on va tester / (*efface le tableau*) // donc différents substrats / (pr1039) donc on a dit que dans tous les cas (pr1040) c'était des glucides / (*écrit*) / (pr1041) on a donc / du glucose / (pr1042) on a trois solutions / (*écrit en même temps*) 15 grammes par litre / 30 grammes par litre / 45 grammes par litre / (pr1043) donc faudra tester les trois solutions / (pr1044) on a ensuite euh / (*écrit toujours*) du lactose / du maltose / du saccharose / et de l'amidon / (pr1045) ces trois / ces quatre autres sucres pardon / sont à une concentration de 45 grammes / par litre (*termine d'écrire*) / (pr1046) donc vous voyez que là (pr1047) il va falloir faire combien de manipulation ? /

I231 : 1 :23 :37 – (pr1048) sept / chaque manip durant cinq minutes / d'accord ? / (pr1049) donc dans un / dans quelques minutes / je finis d'expliquer (pr1050) on fera la pause / (pr1051) et puis après vous enchaînerez vos manipulations / tout seul / d'accord ? / (pr1052) donc faut bien (pr1053) que tout soit clair pour vous / (pr1054) euh donc au bout de 2 minutes / ajoutez dans le bioréacteur un millilitre d'une solution de lactose / (pr1055) alors on commence avec le lactose / (pr1056) donc là vous avez / euh des seringues / graduées à 20 millilitres / (pr1057) euh y'en a des plus petites aussi / (pr1058) mais enfin on va prendre les grosses / (pr1059) ça sera plus simple / (pr1060) donc vous prenez un millilitre / (pr1061) c'est-à-dire c'est une première graduation / (pr1062) euh je vais voir / (pr1063) je vais vous en / peut-être vous en mettre des plus petites / (pr1064) ça sera plus pratique enfin bon / (pr1065) avec une seringue / vous viendrez prendre dans les solutions un millilitre de / la solution (pr1066) que vous êtes en train de tester / (pr1067) et vous viendrez l'injecter par les petits orifices / (pr1068) vous avez vu / (pr1069) sur les cuves / il y a des petits orifices / (pr1070) vous viendrez l'injecter dans vos / la cuve / (pr1071) alors une chose qui est pas écrite là-dessus / (pr1072) au moment où vous injectez le euh / le substrat / (pr1073) vous appuyez sur la barre d'espace / (pr1074) et le / sur l'axe des temps vous aurez une petite barre rouge (pr1075) qui indiquera (pr1076) quand est-ce que vous avez mis le substrat / (pr1077) est-ce que tout le monde a compris ? / (npr) oui ? / (pr1078) donc voilà / videz et rincez le réacteur / (pr1079) attention à ne pas jeter l'agitateur magnétique / (npr) euh tu continues à lire euh / D. /

*L'élève reprend sa lecture.* 

I232 : 1 :25 :13 – (pr1080) oui / donc à chaque fois vous avez un graph (pr1081) qui apparaît / (pr1082) c'est le graph de la consommation d'oxygène / enfin de la quantité d'oxygène dans le milieu en fonction du temps / (npr) et il va vous demander / (npr) pardon ? /

I233 : 1 :25 :23 – (pr1083) voilà / ils vont apparaître là / à un moment / (pr1084) quand vous aurez fini votre manipulation / (pr1085) elle s'arrête toute seule (pr1086) puisque vous lui dites (pr1087) ça dure cinq minutes / d'accord ? / (pr1088) donc au bout de cinq minutes ça s'arrête / (pr1089) il va vous demander euh / (pr1090) quand vous allez recommencer la manip d'après / (pr1091) est-ce que je dois supprimer euh / le graph d'avant / (pr1092) je sais plus / (pr1093) vous faites bien attention (pr1094) vous faites non / (pr1095) votre but c'est (pr1096) que ce soit superposé / (pr1097) alors / est-ce qu'il y a des choses (pr1098) qui sont pas claires ? / (pr1099) donc je rappelle / (pr1100) donc vous avez sept manipulations à faire / (pr1101) chacune dure cinq minutes / (pr1102) vous avez rentré la durée de / l'expérience / sur l'ordi (pr1103) donc vous avez rien à gérer pendant cinq minutes / (pr1104) enfin en tout cas au bout de cinq minutes ça s'arrête / (pr1105) pensez bien / au bout de deux minutes / à prendre la bonne solution / et à l'injecter dans le réacteur / d'accord ? / (pr1106) faites bien attention (pr1107) à ce que la sonde ne touche pas l'aimant / et voilà / (pr1108) ça va ? / (pr1109) pas de question ? / (pr1110) et à pas jeter l'aimant quand vous videz / (pr1111) j'insiste vraiment là-dessus / (npr) alors on va faire une pause /

## **Pause**

I234 : 1 :46 :20 – (pr1112) alors c'est bon ? / (pr1113) vous savez tous exactement (pr1114) ce que vous allez devoir faire ? // (pr1115) donc je vais vous amener les levures (pr1116) qui sont affamées /

*L'enseignante passe dans la pièce d'à côté chercher les levures.* 

I235 : 1 :46 :58 – (pr1117) donc voilà les levures / (npr) donc vous allez / (pr1118) alors / juste un petit changement là / (pr1119) j'ai vu avec ma collègue (pr1120) qui a fait euh / (pr1121) y'a 15 jours / (pr1122) on va réduire un petit peu le temps / (pr1123) on va pas mettre cinq minutes mais trois minutes / (pr1124) et ce n'est pas au bout de deux minutes (pr1125) mais au bout d'une minute que vous leur donnez le substrat / (pr1126) donc modifiez sur votre protocole (pr1127) et pensez bien à modifier sur les ordinateurs / (pr1128) donc le / la durée d'acquisition c'est / trois minutes /

I236 : 1 :47 :27 – (*l'écrit au tableau*) (pr1129) voilà / trois au lieu de cinq / durée d'acquisition / trois minutes / (pr1130) et on met le substrat au bout de deux minutes // euh une minute pardon / (pr1131) ajout du substrat au bout d'une minute /

I237 : 1 :47 :47 – (pr1132) oui / voilà / pensez bien à appuyer sur la barre d'espace (pr1133) quand vous mettez le substrat hein / (pr1134) comme ça y'aura un petit / un petit euh / trait rouge (pr1135) qui apparaîtra / (pr1136) donc là vous allez pouvoir venir prendre votre suspension de levure / (pr1137) donc les levures elles sont là // avec euh / les grosses seringues hein / (pr1138) donc je sais pas / (pr1139) je crois (pr1140) que c'est / entre 10 et 15 millilitres le volume de la cuve / (pr1141) donc vous remplissez pas tout à fait (pr1142) parce que quand vous allez rajouter un millilitre de substrat / (pr1143) faut pas que ça déborde /

I238 : 1 :48 :20 – (pr1144) il me semble (pr1145) que c'est un peu près 15 millilitres / (pr1146) donc vous mettez dix millilitres (pr1147) comme ça vous êtes sûrs de pas déborder / d'accord ? / (pr1148) dix millilitres de levure / donc euh / vous prendrez une seringue par groupe / (npr) alors vous vous répartissez toutes les deux /

I239 : 1 :48 :34 - (pr1149) oui vous pouvez mettre l'eau autour ouais / (pr1150) voilà / donc les levures là / (npr) pardon /// (*l'enseignante cherche des stylos pour marquer les différents flacons*) 1 :48 :52 – (pr1151) alors vous prenez une seringue (pr1152) puis elle vous servira pour à chaque fois (pr1153) que vous reviendrez euh /// (*marque les flacons*) (pr1154) je vous ai dit à peu près 10 millilitres /

I240 : 1 :49 :20 – (npr) oui ? /

I241 : 1 :49 :22 – (pr1155) oui / vous pouvez mettre de l'eau / (pr1156) c'est pas grave (pr1157) si vous en mettez pas (pr1158) parce que on reste tellement pas longtemps / (pr1159) enfin c'est une courte expérience (pr1160) donc euh / si y'a pas d'eau (pr1161) c'est pas grave / (pr1162) donc on a dit / dix millilitres de levures / (pr1163) tiens ça donne quoi dix millilitres de levure ? / (*regarde sur un élève qui vient de les prélever*) / (pr1164) euh ouais c'est bon (*écrit au tableau : 10 millilitres de levure*) /

*L'enseignante organise le matériel pendant que les élèves sont de retour à leur table.* 

I242 : 1 :50 :11 (repère vidéo 2 : 3'35'') – (npr) ah bah ouais quand euh /

*Puis reprend sa gestion du matériel.* 

I243 : 1 :51 :01 – (pr1165) par contre / à vous de bien savoir le substrat (pr1166) que vous prenez hein /

I244 : 1 :51 :12 – (*à une élève à la table du matériel qui lui pose une question*) (pr1167) c'est marqué hein / un millilitre / (pr1168) alors c'est peut être mieux de prendre des petites seringues / (pr1169) tu vois ? / (pr1170) ça ira mieux / (pr1171) tu vois ? / (pr1172) un millilitre c'est là /

I245 : 1 :51 :21 – (pr1173) parce que là / les grosses elles sont un peu euh / (*à tous*) (pr1174) hé une chose importante / quand vous viendrez prendre des différents substrats / (pr1175) vous mélangez surtout pas les petites seringues hein / (pr1176) parce que si vous allez prendre euh / la même seringue pour le glucose et le lactose / (pr1177) si il reste un peu de lactose / (pr1178) ça va truquer les résultats / (pr1179) donc ce que vous ferez (npr) c'est que / (*s'adresse de nouveau à une élève près de la table*) (pr1180) ouais / alors en fait je vais le faire / (pr1181) tu la laisseras à côté / d'accord ? / (pr1182) je vais mettre une seringue par euh / par milieu / (pr1183) donc là c'est le même (pr1184) donc c'est pas gênant /

*Puis gère donc à nouveau l'organisation du matériel.* 

I246 : 1 :52 :08 – (npr) ça tient pas du tout ? // (npr) et vous vous en avez du scotch ou pas ? /

I247 : 1 :52 :14 – (npr) alors / soit tu essaies de mettre du scotch (npr) soit / attends je vais trouver une autre solution (*tente de s'occuper du problème de l'élève : sonde qui ne tiens pas*) /// 1 :52 :35 – (npr) elles tiennent vos sondes les autres ou pas ? /

I248 : 1 :52 :37 – (npr) non ? / (npr) tiens regarde (npr) on va mettre ça // (npr) ah par contre est-ce qu'elle trempe assez là ? (*résout le même problème de sonde avec un autre groupe*) /// (npr) ah ouais mais c'est bon / ok / (npr) et vous là-bas / elle tient pas non plus la sonde ? / (npr) qui c'est / (npr) hé / les filles / elle tient la sonde ou pas ? /

I249 : 1 :53 :13 – (npr) euh / c'est tout bon ? /

I250 : 1 :53 :16 – (pr1185) et bah faire le lancement de l'acquisition / (pr1186) euh / y'a pas marqué démarrer ? / (pr1187) attends / je m'en rappelle plus moi /

I251 : 1 :53 :26 – (npr) oui oui pardon / (pr1188) sur le feu vert ? / (pr1189) oui voilà sur le feu vert /

I252 : 1 :53 :35 – (npr) ouais mais tu verras hein / (npr) ça va /

I253 : 1 :53 :38 – (pr1190) ouais faut être prêt avec la solution / (pr1191) c'est dans une minute (pr1192) qu'il faut le mettre / (pr1193) donc effectivement c'est bien de l'avoir près de soi / hein la seringue avec le substrat /

I254 : 1 :53 :52 – (pr1194) une minute /

I255 : 1 :54 :01 – (pr1195) ouais / ah mais non / tu lances / (pr1196) ça va durer trois minutes / en tout / voilà /

I256 : 1 :54 :09 – (pr1197) mais elle a pas lancé / (pr1198) donc ça peut pas être la première minute / (npr) ah bah d'accord / oui mais / mais non / (pr1199) mais c'est quoi ce bazar ? / (npr) pourquoi y'a pas le // (pr1200) c'est quoi cette cuve-là ? / (npr) mais pourquoi y'a pas le / (pr1201) vous avez pas mis ça / (pr1202) allez recommencez / (pr1203) il faut mettre ça /

I257 : 1 :54 :32 – (npr) bah là /// (pr1204) c'est ça (pr1205) que vous ouvrez / (pr1206) et c'est là-dedans (pr1207) que vous mettez / (pr1208) alors ça rentre ou pas ? / (pr1209) voilà mais là ça va être tout faux maintenant / (pr1210) arrêtez le truc / (pr1211) mettez stop (pr1212) et recommencez /

I258 : 1 :55 :04 – (npr) où / d'eau ? /

I259 : 1 :55 :08 – (pr1213) mais c'est une solution de glucose toute prête là /

I260 : 1 :55 :11 – (pr1214) ah non mais vous / vous avez qu'à commencer dans cette ordre / oui oui oui / (pr1215) il faut (pr1216) qu'il y ait de l'eau / (npr) j'ai pas /(npr) parce que j'ai / (pr1217) en fait faut les faire au dernier moment /

I261 : 1 :55 :21 – (pr1218) ah oui c'est vrai / (pr1219) bah attends / (npr) je /

I262 : 1 :55 :23 – (pr1220) c'est pas grave du tout / (pr1221) par contre vous / notez / (pr1222) ce que vous avez mis / d'accord ? / (pr1223) vous / vous notez quelque part (pr1224) quel sucre vous avez mis en premier /

*A nouveau, l'enseignante organise le matériel sur la table.* 

I263 : 1 :55 :37 – (*aux élèves autour de la table du matériel*) (pr1225) alors attends / (pr1226) il faut (pr1227) que j'homogénéise // (npr) voilà / (*à tous*) (pr1228) par contre vous pensez bien à rincer vos petites seringues entre chaque substrat hein /// (pr1229) et pensez bien à pas effacer / (*à elle-même*) (npr) je vais aller rechercher de l'eau / (npr) je n'en ai pas assez /

*S'exécute. Revient à la table.* 

I264 : 1 :56 : 56 – (pr1230) vous avez le temps de toute façon hein / (pr1231) enfin / le temps est marqué hein /

*Toujours en train de s'occuper du matériel.* 

I265 : 1 :57 :22 – (pr1232) pensez bien à rincer les seringues entre chaque substrat hein /

*Idem. Puis se relève.* 

I266 : 1 :57 :47 – (*à un groupe d'élèves*) (pr1233) je vous montrerai après / (pr1234) enfin je vais vous montrer d'ailleurs / pour changer l'échelle / (pr1235) regarde avec la souris / (pr1236) elle est où ? /

I267 : 1 :57 :58 – (npr) ah oui pardon / (npr) je vous laisse faire /

I268 : 1 :58 :05 – (pr1237) y'en a une (pr1238) qui marque (pr1239) quel sucre on / vous mettez / ouais à chaque fois // (pr1240) voilà / comme ça après sur votre graphe / bah après ça sera plus la peine d'appuyer hein / (npr) comme ce / (npr) ah bah si si / (npr) je suis bête / (npr) parce que /

I269 : 1 :58 :17 – (npr) si / euh / vas-y (*attends que les élèves aient introduite le sucre*) /// (pr1241) alors regarde / pour l'échelle en fait / (pr1242) mais tu sais peut être faire / (pr1243) tu cliques gauche là / sur la souris / (pr1244) comme ça c'est mieux / (pr1245) on verra mieux / (pr1246) après vous adapterez à la fin / avant d'imprimer euh / en fonction de vos sept graphes /

I270 : 1 :58 :42 – (npr) oui / mais là en fait non / parce que trois minutes / il faut (npr) qu'on soit euh /

*S'éloigne de ce groupe d'élèves.* 

I271 : 1 :58 :57 – (pr1247) c'est fini au bout de trois minutes /

I272 : 1 :59 :05 – (pr1248) ah / bah si on a le temps / (pr1249) vous recommencerez / (npr) on /

I273 : 1 :59 :12 – (pr1250) bah faut faire stop / (npr) tout à l'heure t'as /

I274 : 1 :59 :15 – (npr) alors / pardon / euh / (npr) et quand t'as rapp / (pr1251) fais voir / (pr1252) après t'as relancé / (npr) et ça a fait direct / (pr1253) et bah là / remplacer les données déjà acquises / (pr1254) alors attends / (pr1255) euh / donc tout à l'heure / faudra surtout pas faire remplacer mais là oui // (pr1256) et alors fais pareil pour ta courbe verte / (pr1257) stop / (pr1258) fais voir (pr1259) si ça remarche / (pr1260) non ça marche plus du coup // (pr1261) voilà / par contre après / vous ferez bien attention de / pas remplacer hein / voilà / (*à un autre groupe*) (pr1262) un millilitre d'accord / (pr1263) donc attention ça dépend en effet des seringues (pr1264) que vous avez prises /

I275 : 2 :00 :00 – (npr) bah ouais / faites attention de pas jeter le /

I276 : 2 :00 :02 – (npr) ouais / (*à tous*) (pr1265) alors après faut pas se tromper trop souvent (pr1266) parce que / après / on a pas non plus jusqu'à 19 heures ce soir quoi /

I277 : 2 :00 :13 – (npr) oui ? /

I278 : 2 :00 :15 – (pr1267) voilà / tu enlèves la sonde / (pr1268) on vide la cuve / (pr1269) voilà on change tout / (pr1270) on fait attention de pas jeter l'aimant / (pr1271) alors je vais vous montrer / (pr1272) là c'est bien / (pr1271fin) je vais vous montrer pour l'échelle // (pr1273) avec la souris tu fais clique gauche / (npr) je sais pas (npr) si tu peux avec ta main / (pr1274) cliques euh / (pr1275) tu maintiens tenu l'axe des ordonnées ouais / (pr1276) et tu peux l'agrandir ou le rétré / voilà / (pr1277) hein tu l'agrandis là (pr1278) parce que / tu vois (pr1279) ce que je veux dire /

I279 : 2 :00 :40 – (pr1280) bah toi tu peux / même pas / plus bas // (pr1281) voilà / pour l'instant on peut dire (pr1282) qu'on se met comme ça / (pr1283) après / selon les différents substrats tu verras / (pr1284) enfin faut pas (pr1285) que la courbe sorte de l'axe quoi / (pr1286) vous adapterez // (*à un autre groupe*) (pr1287) par contre / ouais normalement / vous avez pas tout à fait une minute toutes les fois (pr1288) c'est ça ? /

I280 : 2 :01 :04 – (npr) d'accord / (*à un autre groupe*) (pr1289) alors vous / qu'est-ce que ça donne ? /

I281 : 2 :01 :11 – (pr1290) alors bah / faut modifier l'échelle (pr1291) regarde / (pr1292) tu cliques gauche / (pr1293) ouais bah alors là y'a eu un / un truc bizarre là /

I282 : 2 :01 :20 – (pr1294) vous avez bien mis euh / là /

I283 : 2 :01 :24 - (pr1295) et vous levez / (npr) vous le mettez où le /

I284 : 2 :01 :29 – (npr) oui /

I285 : 2 :01 :32 – (*à un autre groupe*) (pr1296) alors vous en êtes où là ? /

I286 : 2 :01 :35 – (pr1297) donc faut vider ça hein /

I287 : 2 :01 :39 – (npr) ah d'accord / ok /

I288 - 2 :01 :43 – (npr) et faut / (npr) bah je / (pr1298) allez-y / (npr) bah voilà / (pr1299) et t'as déjà le substrat (pr1300) qui est prêt ? /

I289 : 2 :01 :48 – (pr1301) quelqu'un note ? / (pr1302) donc vous faites dans quel ordre vous ? /

I290 : 2 :01 :51 – (npr) d'accord / d'accord / (*à tous*) (pr1303) bah tant que vous savez (pr1304) c'est bon hein / (pr1304) ce que vous pouvez faire / (pr1305) c'est peut être noter la couleur de la courbe aussi / pour après / pouvoir retrouver / (pr1306) hein vous notez bien la couleur des courbes (pr1307) pour savoir à quel couleur correspond euh / quel substrat / (pr1308) alors est-ce que c'est bon pour tout le monde là ? /// 2 :02 :21 – (pr1309) donc tout à la fin on imprimera les résultats / (pr1310) par contre vous m'appellerez bien avant d'imprimer / (pr1311) je vérifierai / (pr1312) je vais aller chercher des feuilles / (pr1313) je vérifierai le // l'échelle /

*L'enseignante part chercher des feuilles dans une autre pièce.* 

I291 : 2 :04 :50 – (pr) oui ? /

I292 : 2 :04 :55 – (pr1314) euh bah pas tout à fait non / mais bon // (pr1315) bah non / normalement euh / la quantité d'oxygène au départ / c'est à peu près la même ouais /

I293 : 2 :05 :14 – (pr1316) ah / alors ça peut / oui /

I294 : 2 :05 :16 – (pr1317) c'est effectivement une explication /

I295 : 2 :05 :20 – (pr1318) non / en fait ce qui nous intéressera nous (pr1319) c'est de voir la pente de la courbe /

I296 : 2 :05 :26 – (pr1320) oui / là vous avez mis quoi comme substrat ? /

I297 : 2 :05 :30 – (pr1321) et maltose /

I298 : 2 :05 :47 – (pr1322) c'est bon H. / tu gère les échelles ? / (pr1323) hein / c'est bon ? /

I299 : 2 :05 :54 – (npr) d'accord / (pr1324) de toute façon / le plus important ça sera / juste avant d'imprimer / (pr1325) qu'on mette une échelle euh / (pr1326) qui va bien /

*L'enseignante se déplace entre la salle de classe et le labo.* 

I300 : 2 :07 :54 – (*à tous*) (pr1327) alors c'est bon ? / (pr1328) tout le monde gère ses manips ? / (*à un groupe*) (pr1329) ah ça marche pas la rouge là / (pr1330) elle s'est / elle est finie ? /

I301 : 2 :08 :02 – (pr1331) vous voyez (pr1332) c'est pas normal (pr1333) la sonde à oxygène elle a pas marché là / (pr1334) bah c'est bizarre / (pr1335) pourquoi ça a pas bougé ? /

I302 : 2 :08 :10 – (pr1336) c'était avec lequel ? /

I303 : 2 :08 :16 – (pr1337) mouais / quoique / on va voir / (pr1338) on va voir les autres / (npr) ah bah non de toute façon là vous y pouvez / (pr1339) enfin / c'est pas de votre faute (pr1340) si jamais la sonde elle détecte pas euh / (pr1341) vous y pouvez rien / (pr1342) vous notez (pr1343) à quelle couleur correspond quel substrat / ouais /

*L'enseignante se déplace puis s'adresse à tous.* 

I304 : 2 :08 :35 (repère vidéo 2 : 22:00) – (pr1344) donc pensez bien à rincer les seringues hein /

*Puis elle retourne à son bureau.* 

I305 : 2 :09 :08 – (pr1345) si ça baisse / (pr1346) moi ça me va bien hein /

I306 : 2 :09 :13 – (pr1347) hé / regardez la réaction / (pr1348) pourquoi est-ce qu'il baisserait l'oxygène ? / (pr1349) si il baisse (pr1350) ça veut dire quoi ? /

I307 : 2 :09 :20 – (pr1351) ça veut dire (pr1352) qu / qu'il est utilisé / (pr1353) c'est-à-dire qu'il y a que les levures ? /

I308 : 2 :09 :24 – (pr1354) et bah y'a pas rien // (pr1355) elles peuvent très bien euh / commencer à l'utiliser /

*L'enseignante reste à son bureau et laisse les élèves manipuler. Puis un élève lui demande s'il faut continuer. Elle lui répond oui et s'intéresse à l'écran de son groupe /* 

I309 : 2 :10 :24 – (npr) bon c'est pas / (pr1356) c'est quoi le vert là ? / (pr1357) vous avez mis quoi ? /

I310 : 2 :10 : 30 – (pr1358) le lactose ? /

*Puis l'enseignante retourne à son bureau.* 

I311 : 2 :11 :10 – (*deux élèves communiquent entre leur bureau et la table de matériel juste devant l'enseignante et la première donne la dose à prendre à la seconde en lui disant : « 10 / enfin 0,1*) (pr1359) ah 10 ou 0,1 ? / (pr1360) ah oui vous prenez quoi comme seringue là ? / (pr1361) fais voir / (pr1362) une dix millilitres ? /

I312 : 2 :11 :17 – (pr1363) un millilitre il faut donc euh /

*Puis l'enseignante reste à son bureau à nouveau en écoutant ce que se disent les élèves à propos du TP. Puis se déplace à nouveau dans la classe.* 

I313 : 2 :12 : 04 – (pr1364) ah vous voyez la différence de pente entre la courbe verte bleu et rose ? /

I314 : 2 :12 :11 – (pr1365) vous avez pensé à faire le glucose à toutes les concentrations ? / (pr1366) y'en a sept en tout / (pr1367) ouais / d'accord / parce que c'est pas la dernière (pr1368) vu que vous avez sept différents substrats /

I315 : 2 :12 :24 – (pr1369) oh fais attention hein /

I316 : 2:12:27 – (npr) ouh / t'as eu du bol // (*à un autre groupe*) (pr1370) donc là ça marche bien / (*à un autre groupe*) (pr1371) alors là / ça donne quoi maintenant ? /

I317 : 2 :12 :39 – (pr1372) c'est la verte ? /

I318 : 2 :12 :41 – (npr) vous en avez fait / (pr1373) ah oui / il y a deux vertes là / (pr1374) ouais si ça va / (pr1375) bah en tout cas si c'est le lactose (pr1376) c'est pas mal là / (pr1377) c'est le lactose en rose ? /

I319 : 2 :12 :50 – (npr) d'accord /

*L'enseignante prend la souris.* 

I320 : 2 :13 :06 – (pr1378) alors si je vire la rose là / (pr1379) alors si vous voyez (pr1380) on voit quand même / (pr1381) là c'est / c'est bien / (pr1382) mais bon comme on veut quand même avoir la rose / (pr1383) on est obligé de / de la garder en haut /

*Puis l'enseignante s'intéresse à l'écran d'un autre groupe.* 

I321 : 2 :13 :26 – (pr1384) alors là lactose c'est laquelle ? /

I322 : 2 :13 :31 – (pr1385) c'est la bleue ? / (pr1386) la bleue foncée / ok / (*à tous*) (pr1387) donc regardez bien la pente des courbes / (pr1388) on verra mieux peut être (pr1389) quand vous aurez imprimé / (pr1390) mais c'est surtout (pr1391) ce qui va nous intéresser /

*(27'20'' vidéo) Puis l'enseignante retourne à son bureau et laisse à nouveau les élèves manipuler seuls.* 

I323 : 2 :15 :47 - (*en réaction à une élève qui devant la table de matériel demande à ses camarades si elles ont fait le glucose*) (pr1392) y'a trois concentrations de glucose hein / 15 grammes 30 et 45 / (pr1393) vous faites les trois /

*L'enseignante laisse à nouveau les élèves travailler seuls.*

I324 : 2 :17 :48 – (pr1394) vous en êtes où là ? / (pr1395) il vous reste combien de mesure à faire ? /

I325 : 2 :17 :51 – (pr1396) plus que trois / (pr1396bis) plus qu'une /

I326 : 2 :17 :53 – (pr1397) et vous là-bas au fond ? /

I327 : 2 :17 :55 – (pr1398) trois // (pr1399) donc je rappelle / (pr1400) vous m'appelez bien avant de / d'imprimer (pr1401) pour qu'on voit ensemble l'échelle hein / (pr1402) mais je vous ai montré comment modifier l'échelle / (pr1403) donc à vous de // de mettre une bonne échelle /

*(31'30'') L'enseignante laisse à nouveau les élèves travailler seuls. Puis se dirige vers une table.* 

I328 : 2 :22 :36 – (pr1404) alors / qu'est-ce que ça donne ? /

I329 : 2 :22 :42 – (pr1405) ah oui / c'était avec quel substrat la jaune ? /

I330 : 2 :22 :50 – (pr1406) normalement on doit pouvoir changer la couleur / (npr) mais alors / tant pis /

I331 : 2 :22 :55 – (npr) bah c'est pas ter / (pr1407) on voit pas trop / celle-ci / (pr1408) mais c'est pas grave / (pr1409) ça se voit quand même /

*Elle change de groupe.* 

I332 : 2 :23 :03 – (pr1410) c'est bien là / (pr1411) ce que vous avez /

I333 : 2 :23 :06 – (pr1410fin) sauf la bleue / (npr) alors laquelle /

I334 : 2 :23 :12 – (npr) et alors ? /

I335 : 2 :23 :15 – (pr1412) ah bah non / la / la barre d'espace non / c'est juste pour indiquer au bout d'une minute euh / euh /

I336 : 2 :23 :20 – (pr1413) non non c'est pas ça /

I337 : 2 :23 :23 – (pr1414) bah je pense (pr1415) que c'est quand vous / ouvrez le / soulevez le petit cache / (pr1416) que vous mettez le substrat / voilà / (pr1417) si la sonde a un peu bougé / (pr1418) voilà ce que ça donne / (pr1419) et ce qui m'intéresse surtout moi (pr1420) c'est après / (pr1421) voyez / (pr1422) on voit bien les pentes différentes /

I338 : 2 :23 : 44 – (pr1423) alors ouais / mais est-ce que c'est intéressant (pr1424) que ça monte ? / (pr1425) alors on va raisonner là-dessus / (pr1426) alors déjà / ça monte / (pr1427) ça j'aime pas / (pr1428) c'est quoi ça monte ? /

I339 : 2 :23 :53 – (pr1429) non /

I340 : 2 :23 :54 – (pr1430) non / c'est pas la courbe elle augmente /

I341 : 2 :23 :56 – (pr1431) oui / alors c'est quoi l'oxygène / plus précisément /// (pr1432) oxygène tout court / ça ne me va pas non plus /

I342 : 2 :24 :09 – (pr1433) quoi concernant O2 ? / (pr1434) son volume ? // (pr1435) c'est quoi concernant l'oxygène ? // (pr1436) bah regarde l'unité / sur l'axe des ordonnées /

I343 : 2 :24 :25 – (pr1437) oui / c'est quoi milligramme par litre ? / (npr) c'est qu / (pr1438) c'est l'unité de quoi ? /

I343bis : 2 :24 :30 – (pr1439) ah bah non / un volume c'est quoi ? / (pr1440) une unité de volume c'est quoi ? // (pr1441) donnez-moi une unité de volume /// (pr1442) alors tout à l'heure vous m'avez parlé du coca / (pr1443) les grosses bouteilles de coca c'est quel volume ? /

I344 : 2 :24 :46 – (pr1444) ou un litre et demie / ou deux litres / d'accord / (pr1445) l'unité de volume le litre / (pr1446) là c'est pas litre / (pr1447) c'est milligramme par litre / (pr1448) alors ça mesure pas un volume / (pr1449) ça mesure quoi ? /

I345 : 2 :24 :58 – (pr1450) alors ouais / une ? /

I346 : 2 :25 :01 – (pr1451) non /

I347 : 2 :25 :02 – (pr1452) une concentration / c'est la quantité dans un volume / hein / milligramme / la quantité / pour un litre / le volume / (pr1453) c'est une concentration d'oxygène (pr1454) qu'on mesure en ordonnée / (npr) donc je / (pr1455) vous me dites pas / (pr1456) ça monte / (pr1457) vous me dites pas (pr1458) la courbe monte / (pr1459) vous le dites pas (pr1460) l'oxygène monte / (pr1461) vous me dites (pr1462) la concentration d'oxygène augmente ou diminue / d'accord ? / (pr1463) voilà / alors / si on regarde notre réaction / (pr1464) la quantité d'oxygène / (pr1465) si la levure est capable d'utiliser la matière organique / (pr1464fin) elle va faire quoi cette quantité d'oxygène / cette concentration dans le milieu ? // (pr1466) si la le / si les levures / peuvent utiliser le substrat (pr1467) qu'on leur donne / hein / (pr1468) si elles savent l'utiliser / (pr1469) que va faire / la concentration en oxygène / (pr1470) elle va plutôt augmenter ou diminuer ? // (pr1471) bah regardez la réaction (*au tableau*) /

I348 : 2 :25 :55 – (pr1472) eh oui / parce qu'elles vont aussi utiliser l'oxygène pour fa / pour utiliser le substrat et fabriquer de l'énergie / (pr1473) elles utilisent les deux en même temps / (pr1474) si elles utilisent le substrat / (pr1475) elles consomment de l'oxygène / d'accord ? / (pr1476) donc dans notre milieu / la concentration en oxygène va diminuer (pr1477) si les levures savent utiliser le substrat / d'accord ? / (pr1478) donc le fait (pr1479) que souvent la cou / la concentration d'oxygène augmente (pr1480) là quand vous mettez le substrat / (pr1478fin) ça c'est un petit problème au niveau de la sonde / (pr1481) c'est parce que / (pr1482) comme vous touchez un peu la sonde / ça / voilà / ça / (pr1483) comment dire ? / (pr1484) voilà / ça perturbe le résultat / (pr1485) mais on est pas censé obtenir ça / d'accord ? / (pr1486) dans / dans le milieu au départ / on a une certaine concentration en oxygène / (pr1487) cette concentration / apriori / ne peut / ne peut faire que diminuer / (pr1488) elle ne va pas augmenter / (pr1489) puisque / soit les levures utilisent le substrat et consomment de l'oxygène / (pr1490) donc la concentration d'oxygène du milieu diminue / (pr1491) soit les levures ne savent pas utiliser le substrat / (pr1492) et que fait la concentration en oxygène dans ce cas-là ? /

I349 : 2 :26 :55 – (pr1493) mais pourquoi elle augmenterait ? / (pr1494) si elle augmente (pr1495) ça veut dire (pr1496) qu'elles en libèrent /

I350 : 2 :27 :00 – (pr1497) oui / elle n'est pas modifiée / d'accord ? / (pr1498) les levures / c'est des êtres vivants comme nous (npr) qui ne savent pas euh / (pr1499) elles font pas la photosynthèse / (pr1500) c'est-àdire qu'elles vont pas dégager de l'oxygène à la lumière (pr1501) comme le font les cellules végétales / (pr1502) elles ne peuvent que consommer de l'oxygène / (pr1503) elles n'en produisent pas / d'accord ? / (pr1504) donc la quantité d'oxygène soit reste constante / (pr1505) soit diminue / (pr1506) mais elle ne va pas augmenter / (pr1507) et là / bah comme je disais / (pr1508) en mettant le substrat / vous avez un peu touché la sonde / (npr) du coup ça a /

I351 : 2 :27 :30 – (npr) ouais ou / non mais on / (pr1509) c'est pas grave / (npr) ça ça doit / (pr1510) on doit pas s'en occuper pour interpréter notre courbe / d'accord ? /

I352 : 2 :27 :40- (pr1511) voilà / et ce qui nous intéresse / (pr1512) c'est voir si la quantité d'oxygène diminue ou reste constante /

I353 : 2 :27 :46 – (*à un autre groupe*) (pr1513) ah vous avez fini / (pr1514) alors on va faire un imprimé / (npr) vous avez bien / (pr1515) bon c'est bon l'échelle ? / (pr1516) t'as géré ? / (pr1517) hein / elle est bien l'échelle là ? /

I354 : 2 :27 :56 – (pr1518) bon de toute façon / on peut pas / mieux /

I355 : 2 :28 :00 – (pr1519) bah c'est parti de plus haut / (pr1520) tant pis / on va imprimer / (pr1521) alors attends / (pr1522) tu vas dans impression / (pr1523) euh je vais juste te dire (pr1524) dans quelle salle on est / (npr) je sais jamais / (pr1525) on est dans info H 1 / (pr1526) faut aller dans info H 1 / (pr1527) j'espère (pr1528) qu'elle y est (npr) parce qu'alors /

I356 : 2 :28 :14 – (npr) ouais /

I357 : 2 :28 :17 – (pr1529) bah voilà / info H // très bien / (pr1530) bah vous nettoyez votre matériel hein / (npr) puis après / (pr1531) vous aussi / bah on va pouvoir lancer l'impression / (pr1532) est-ce qu'elle va l'échelle là ? / (pr1533) qu'est-ce que vous en pensez ? /

I358 : 2 :28 :31 – (pr1534) au max ouais / (pr1535) c'est dommage (pr1536) qu'on ait ça là / en haut / (pr1537) parce que (pr1538) vous voyez / (pr1537fin) on peut mieux voir / (pr1539) c'est mieux de voir les courbes comme ça là mais bon /

I359 : 2 :28 :43 – (pr1540) ouais / tant pis / on va rester / on va rester comme ça / (pr1541) alors on va commencer à raisonner un petit peu là-dessus / (npr) vous écoutez là le groupe qui est là / (pr1542) alors / qu'est-ce qu'on mesure là en fait ? / (pr1543) qu'est-ce qu'on a mesuré dans notre cuve ? /

I360 : 2 :29 :00 – (pr1544) oui / la quantité d'O2 / (pr1545) et si on regarde l'unité même / plus précisément /

I361 : 2 :29 :06 – (pr1546) oui / donc c'est quoi une quantité (pr1547) quand c'est en milligramme par litre / une quantité par un volume ? // (pr1548) une concentration / vous connaissez / (pr1549) vous avez vu un peu en chimie ? /

I362 : 2 :29 :20 – (pr1550) non / alors on va rester sur quantité / d'accord ? / (pr1551) donc on a mesuré la quantité d'O2 dans la cuve / en fonction du temps / d'accord ? / (pr1552) alors si on regarde la réaction chimique là-bas / (pr1553) si les levures savent utiliser le substrat / (pr1554) si elles peuvent l'utiliser / (pr1555) hein vous avez vu / (pr1556) que certaines souches ne savaient pas utiliser certain substrats / (pr1557) si elles savent l'utiliser / (pr1558) comment va évoluer la quantité d'oxygène ? / (pr1559) si elles peuvent consommer le substrat / (pr1560) comment évolue la quantité d'oxygène ? /

I363 : 2 :29 :50 – (pr1561) pourquoi elle augmente ? /

I364 : 2 :29 :51 – (pr1562) et oui / si elles utilisent le substrat (pr1563) en même temps elles utilisent l'oxygène pour fabriquer de l'énergie / (pr1564) donc elle doit diminuer / (pr1565) donc ce que vous allez devoir regarder maintenant / (pr1566) c'est pour quel substrat (pr1567) la quantité d'oxygène diminue / (pr1568) ça vous aidera à savoir (pr1569) si les levures utilisent ce substrat ou pas / (pr1570) donc vous allez comparer les différentes pentes / (npr) alors le / (pr1571) normalement / puisque les levures elles sont comme nous / (pr1572) ce sont des cellules (pr1573) qui ne savent pas faire la photosynthèse / (pr1574) c'est-à-dire qu'elles peuvent pas rejeter d'oxygène / (pr1575) soit elles consomment l'oxygène de leur milieu / (pr1576) si elles savent utiliser le substrat / (pr1577) soit elles consomment pas cette oxygène / (pr1578) donc la quantité d'oxygène dans le milieu / elle va soit rester constante (pr1579) si les levures peuvent pas utiliser le substrat / (pr1578fin) soit diminuer / (pr1580) donc là quand on a une augmentation / (pr1581) bah c'est (pr1582) qu'il y a eu un petit problème au niveau de la sonde / (pr1583) elle a bougé / (pr1584) voilà mais c'est pas normal / (pr1585) donc ça / on en tient pas compte / d'accord ? / (pr1586) donc vous imprimez / (pr1587) vous allez dans info H / (*à tous*) (pr1588) est-ce qu'il y en a d'autres (pr1589) qui ont terminé ? /

I365 : 2 :30 :48 – (npr) bientôt /

I366 : 2 :30 :50 – (pr1590) d'accord / et vous vous en êtes où là ? /

I367 : 2 :30 :56 – (pr1591) c'est mieux ? / (pr1592) ah c'est bien ouais / (pr1593) la fin c'est bien / (pr1594) pff alors je crois (pr1595) que on / on zappera la courbe rose (npr) parce que / (pr1595fin) pour modifier l'échelle / (pr1596) c'était le lactose (pr1597) vous m'avez dit ? /

I368 : 2 :31 :07 – (pr1598) pff / pourtant / c'est bête // (pr1599) bah on la gardera (pr1600) parce que c'est intéressant quand même / (pr1601) mais c'est vrai (pr1602) que là / on voit bien / (pr1603) et en vert c'est quoi ? /

I369 : 2 :31 :20 – (pr1604) ouais / c'est bien / (pr1605) donc vous voyez là / (pr1606) pour moi ça me va bien (pr1607) ce qu'on a là / (pr1608) c'est chouette / (npr) donc on a / (pr1609) vous imprimerez / (npr) vous voyez euh / quand euh / c'est la / (pr1610) c'est laquelle (pr1611) qu'est en train de se faire là ? /

I370 : 2 :31 :33 – (npr) ouais mais c'est / (pr1612) je vois pas la couleur /

I371 : 2 :31 :38 – (npr) ah ouais / d'accord / ok / (npr) voilà / bah on pourra / (pr1613) quand vous avez terminé (pr1614) vous allez dans impression / (pr1615) vous choisissez l'imprimante info H / (pr1616) puis vous imprimez / d'accord ? /

I372 : 2 :31 :50 – (*à tous*) (pr1617) alors / les seringues / vous les rincez bien avant de les / bah de les ranger / (pr1618) il faut (pr1619) qu'elles soient / qu'elles aient été rincées / ouais ? / (pr1620) vous avez tous fini de prendre du substrat ? /

I373 : 2 :32 :11 – (pr1621) alors il nous reste 10 minutes (npr) parce qu'il faut qu'on arrête un petit peu avant (pr1622) donc euh / on va attendre (pr1623) que tout le monde ait fini pour pouvoir raisonner sur les courbes / (pr1624) c'est rincé là euh / C. ce que tu ? /

I374 : 2 :32 :24 – (pr1625) alors si elle est rincée / (pr1626) si tu sais (pr1627) laquelle c'est / (pr1628) je veux bien (pr1629) que tu la ramènes /

I375 : 2 :32 :28 – (pr1630) bah tu / ça t'embête de m'aider à rincer / (pr1631) donc tu vois / (pr1632) on prend un peu de l'eau / hop / (pr1633) et on remet les seringues /

I376 : 2 :32 :36 – (pr1634) les grosses / ouais /

I377 : 2 :32 :42 – (npr) ça vous a plus ces manips ? / ces manipulations ? /

I378 : 2 :32 :50 – (npr) oui / de ce qu'on fait d'habitude / (*à tous*) (pr1635) donc quand vos seringues sont propres / (pr1636) vous pouvez les remettre dans la petite cuvette hein / (pr1637) quand vous les avez rincées / (*à un groupe*) (pr1638) euh les cuves là / c'est propre ? / (pr1639) c'est tout propre / (pr1640) ouais c'est un peu mouillé / (pr1641) donc vous allez sécher / (*à tous*) (pr1642) la paillasse elle doit être propre hein / propre et sèche / (pr1643) donc euh / je vous donne un sopalin par groupe / pas plus / (pr1644) ça doit vous suffire à sécher les paillasses / (pr1645) les cuves on les rince bien / (pr1646) vous remettez les aimants dans / (pr1647) vous les avez vu ? / (pr1646fin) vous les remettez dans les petites logettes les aimants /

I379 : 2 :33 :29 – (*à un groupe*) (pr1648) alors / ce que vous allez faire maintenant / (pr1649) c'est (pr1650) que vous allez marquer le nom des / substrats / sur votre courbe / d'accord ? / (*à tous*) (pr1651) qui n'a pas imprimé ? /

I380 : 2 :33 :41 – (pr1652) vous / vous vous avez / vous avez demandé l'impression ? // (pr1653) les cuves / vous les rincez / (pr1654) vous les séchez un petit peu / (pr1655) si vous avez besoin de / sopalin / (pr1656) oui il est un tout petit peu humide (pr1657) mais / c'est bon / (pr1658) vous pouvez également éteindre hein maintenant / (pr1659) vous mettez sur zéro là le bioréacteur / la cuve là / voilà / le voyant vert / (pr1660) les aimants / vous les remettez dans les logettes / (pr1661) et vous remettez ça de côté / s'il vous plaît / (npr) on va / (pr1662) il nous reste dix minutes pour raisonner un petit peu sur / les courbes là //

I381 : 2 :34 :26 – (npr) ouais /

I382 : 2 :34 :35 – (pr1663) euh bah oui / fais voir / (pr1664) essayes de monter peut-être un peu plus l'échelle / encore /

I383 : 2 :34 :42 – encore un peu / (pr1665) non mais regarde / (pr1666) tu redescends / (pr1667) pars du bas avec la souris // (pr1668) alors trop / là c'est trop / (pr1669) voilà / c'est bon / (pr1670) donc fais impression / info H /

I384 : 2 :34 :57 – (pr1671) non / imprimer / voilà /

I385 : 2 :35 :07 – (pr1672) non non / en couleur / on a une imprimante couleur / (*à tous*) (pr1673) donc ceux qui ont récupéré leurs courbes / (pr1674) vous marquez pour chaque couleur à côté (pr1675) quel est le substrat s'il vous plaît / (pr1676) même si c'est marqué sur votre feuille TP / (pr1677) j'aimerai bien (pr1678) que vous le marquiez aussi sur le / graphique /

I386 : 2 :35 :26 – (pr1679) euh bah sinon à côté / ou enfin comme / comme tu peux / à toi de voir /// (*à tous*) (pr1680) allez / tout le monde retourne à sa place / (pr1681) on réfléchit un peu sur les courbes là /// (pr1682) donc si on regarde (pr1683) où on en est de notre fiche TP / (pr1684) tu peux lire s'il te plaît euh / oui / I. / (npr) euh H. / tu t'assoies s'il te plaît / (npr) allez C. / H. assises (npr) et C. retournée / s'il te plaît / (pr1685) alors / on va déjà lire (pr1686) ce qui reste à faire pour nos / nos / pour notre étude là / (npr) alors vas-y /

I387 : 2 :36 :17 – (*à un élève pendant que l'autre lit*) (npr) attends j'arrive /

I388 : 2 :36 :19 – (pr1687) donc là c'était surtout modifier l'échelle / (pr1688) on l'a fait /

I389 : 2 :36 :28 – (pr1689) donc c'est là (pr1690) que je vous demande de mettre pour chaque courbe euh / la / la / le substrat / pour chaque couleur / (npr) attends j'arrive / (pr1691) on finit de lire / (npr) oui vas-y /

I390 : 2 :36 :35 – (pr1692) ouais / donc ça / je pense (pr1693) que c'est fait / (pr1694) mettez bien les cuves sur le côté / (pr1695) alors trois exploitations des résultats /

I391 : 2 :36 :52 – (pr1696) alors / bon pour les hypothèses hein / on avait parlé de matières organiques de glucides / (pr1697) alors / parmi ces glucides / voilà tout ceux que l'on a testé (pr1698) pour savoir ceux qui sont utilisés par les levures ou pas pour respirer / (pr1699) alors / comment est-ce qu'on va voir / graphiquement / enfin / d'après notre expérience / comment on va voir / avant graphiquement pardon / avec nos expériences / comment on va voir (pr1700) si un substrat est utilisé par les levures / ou pas ? / (pr1701) si on regarde la réaction chimique // C. /

I392 : 2 :37 :28 – (pr1702) voilà / concentration quantité / a priori concentration c'est un terme (pr1703) que vous avez pas encore trop vu en chimie / (pr1704) si la quantité d'oxygène diminue / (pr1705) regardez cette réaction (*au tableau*) / (pr1706) les levures sont capables d'utiliser ça / (pr1707) si elles sont capables d'utiliser le substrat / (pr1708) elles vont également consommer de l'oxygène / (pr1709) puisque / c'est en consommant les deux (pr1710) qu'elles produisent de l'énergie / (pr1711) donc une consommation de substrat s'accompagne forcément d'une consommation d'oxygène / (pr1712) donc nous / on a mesuré / dans les cuves / la concentration / la quantité d'oxygène dans le milieu en fonction du temps / (pr1713) donc votre / la quantité d'oxygène / elle va soit rester constante / (pr1714) dans quel cas elle va rester constante ? / ou très peu diminuer ? /// (pr1715) alors si / la levure sait très bien utiliser le substrat (pr1716) qu'on lui a donné / (pr1717) comment elle / comment va évoluer la quantité d'oxygène ? /

I393 : 2 :38 :22 – (pr1718) je redis / (pr1719) je répète / (pr1720) si la levure sait très bien utiliser le substrat (pr1721) qu'on lui a donné /

I394 : 2 :38 :28 – (pr1722) donc comment va évoluer la quantité ? / (pr1723) elle va diminuer / d'accord ? / (pr1724) graphiquement maintenant / comment vous allez voir (pr1725) que la quantité d'oxygène diminue ? /

I395 : 2 :38 :40 – (pr1726) voilà / donc là / on a parlé de pente tout à l'heure / (pr1727) elle va être négative / d'accord ? / (pr1728) maintenant / si la levure / ne sait pas ou / vraiment pas très bien utiliser le substrat / (pr1729) comment va évoluer la quantité d'oxygène ? /

I396 : 2 :38 :54 – (pr1730) elle va rester stable ou très peu diminuer hein / (pr1731) et là / et graphiquement la pente sera comment par rapport à la pente précédente ? /

I397 : 2 :39 :02 – (pr1732) ligne droite ou légèrement descendante mais en tout cas / beaucoup moins (pr1733) que dans le cas où le substrat elle sait bien l'utiliser / (pr1734) bien maintenant à partir de vos graphiques / vous en avez plus qu'à regarder les pentes / et à voir (pr1735) quels sont les substrats (pr1736) que la levure utilise bien / (pr1737) ou quels sont ceux (pr1738) qu'elle utilise pas / (pr1739) à vous de voir / (pr1740) donc vous avez pour chaque courbe / chaque couleur marqué (pr1741) à quel substrat ça correspondait / (pr1742) à vous de rédiger / (pr1743) il vous reste cinq minutes / pour rédiger euh / une interprétation de ces / graphes / (pr1744) donc déjà je veux (pr1745) que vous ex / enfin que vous marquiez hein (pr1746) que / lorsque la levure utilise le substrat (pr1747) la quantité d'oxygène diminue / (pr1748) et en fonction de ça / vous m' / vous indiquez (pr1749) quels sont les substrats (pr1750) qui sont utilisés / (pr1751) et quels sont ceux (pr1752) qui ne le sont pas / (pr1753) ou voilà / ils sont peut être tous utilisés / (pr1754) quels sont ceux (pr1755) qui sont le mieux utilisés etcetera / (pr1756) allez / il vous reste cinq minutes /

I398 : 2 :40 :04 – (*à un groupe d'élèves*) (pr1757) euh / bah oui (pr1758) mais pfff / je comprends pas / (pr1759) bah réessayez éventuellement d'imprimer (pr1760) mais / à mon avis // est-ce que c'est un problème de couleur ? / (pr1761) réessayez une fois / (*à tous*) (npr) vous avez pas / (pr1762) ouais / vous marquez bien les couleurs hein / (pr1763) à quel substrat ça appartient / (pr1764) hein donc déjà / tout le monde doit bien marquer / (pr1765) que lorsque le substrat est utilisé / (pr1766) la quantité d'oxygène diminue / d'accord ? / (*à un groupe*) (pr1767) alors qu'est-ce que vous déduisez vous ? /

I399 : 2 :40 :39 – (npr) ouais /

I400 : 2 :40 :42 – (npr) oui /

I401 : 2 :40 :45 – (pr1768) ouais / même pas du tout / (pr1769) vous voyez là (pr1770) la quantité d'oxygène est restée vraiment stable / (pr1771) elles ont pas du tout su l'utiliser /

I402 : 2 :40 :53 – (npr) ouais /

I403 : 2 :41 :01 – (pr1772) alors / vous me dites oralement pour les autres /

I404 : 2 :41 :04 – (npr) après / ouais / on regarde pardon / on regarde / (pr1773) vous avez pas fait les traits / (pr1774) je vous avais dit d'appuyer sur l'espace / sur la hum / barre d'espace (pr1775) pour qu'il y ait un trait (pr1776) qu'apparaisse (pr1777) quand vous avez mis le substrat hein / (pr1778) donc là c'est injection de substrat au bout d'une minute / (pr1779) donc nous on va surtout regarder (pr1780) quand on injecte le substrat / (pr1781) alors ça / avec le maltose qu'est-ce qu'on obtient ? /

I405 : 2 :41 :24 – (pr1782) tiens vous / ah vous l'avez effacé /

I406 : 2 :41 :28 – (pr1783) j'aurai bien aimé l'imprimer / (npr) euh / je vais peut-être aller / (pr1784) c'est bête (pr1785) parce que là on voyait super bien en plus /

I407 : 2 :41 :38 – (npr) si si mais je // (pr1786) bon alors vas-y / avec le maltose /

I408 : 2 :41 :49 – (npr) ouais /

I409 : 2 :41 :52 – (pr1787) ouais / mais pas beaucoup non plus hein / (pr1788) oui vous voyez / (pr1789) bon d'accord / vous avez compris / (pr1790) alors c'est lequel apriori (pr1791) qu'elles savent le mieux utiliser là ? /

I410 : 2 :42 :00 – (pr1792) ouais / hum / donc vous rédigez ça /

I411 : 2 :42 :05 – (npr) non alors // si / (pr1793) alors attention / c'est pas la courbe (pr1794) qui monte / (pr1795) c'est quoi ? /

I412 : 2 :42 :14 – (pr1796) d'oxygène / (pr1797) alors ça c'est un problème (pr1798) quand vous avez mis le substrat / (pr1799) la sonde a dû bouger / (pr1800) ça a modifié la mesure / (pr1801) mais à aucun moment on doit avoir une quantité d'ox / enfin on ne peut avoir une quantité d'oxygène (pr1802) qui augmente / (pr1803) puisque les levures ne savent que consommer l'oxygène / (pr1804) elles n'en fabriquent pas / (pr1805) donc si tu veux (pr1806) normalement le taux d'oxygène dans la cuve / il diminue (pr1807) mais il peut pas augmenter / (pr1808) ou alors y'a un apport d'oxygène (pr1809) qui est venu de l'air / (pr1810) normalement la cuve est fermée / (pr1811) ça a un peu bougé / (pr1812) il y a de l'oxygène (pr1813) qui est venu de l'air ambiant / (npr) mais ça on / si tu veux c'est /

I413 : 2 :42 :44 – (pr1814) voilà / donc ça on va pas l'analyser / (pr1815) nous on regarde que les pentes / (pr1816) on regarde (pr1817) si elle reste constante (pr1818) ou si elle diminue / d'accord ? // (pr1819) je vais vous l'en / vous le prendre deux minutes ça (*leur impression des graphes*) / (pr1820) puis je vous le rends /

*L'enseignante part faire une photocopie de la feuille.* 

I414 : 2 :43 :27 – (*à tous*) (pr1821) vous pensez aussi à mettre quoi sur le graph ? / (pr1822) il manque quelque chose /

I415 : 2 :43 :30 – (pr1823) un titre / très bien / (pr1824) alors on vous demande en SVT de les mettre en dessous les titres / (pr1825) bon là y'a pas énormément de place (pr1826) donc éventuellement vous le mettez au-dessus ou sur le côté / (pr1827) alors je voulais (pr1828) qu'on regarde deux secondes un graph (pr1829) qui / correspond / (pr1830) enfin qui me va bien / (npr) alors c'est un peu petit / (npr) la caméra on l'a plus (npr) elle est cassée / (npr) mais je vais quand même vous le mettre là (*au tableau*) / (pr1831) et après on arrêtera (npr) parce que vous avez un petit questionnaire à faire / à remplir /

I416 2 :44 :03 - (pr1832) alors on va pas regarder les bugs / (pr1833) c'est lequel le bug ? /

I417 : 2 :44 :07 – (pr1834) ah bon ? / ah bah moi il me va bien au contraire / (pr1835) alors ça c'est avec le lactose / (pr1836) qu'est-ce qu'il s'est passé là ? / (pr1837) dites-moi (pr1838) comment évolue la con / la quantité d'oxygène /

I418 : 2 :44 :16 – (pr1839) euh / elle reste constante / (pr1840) elle est stable / (pr1841) qu'est-ce que ça veut dire ? /

I419 : 2 :44 :22 – (pr1842) qu'est-ce que ça veut dire ? /

I420 : 2 :44 :27 – (pr1843) et même carrément ? /

I421 : 2 :44 :30 – (pr1844) pas du tout / le lactose est pas du tout utilisé / (pr1845) les / ces levures-là ne savent pas utiliser le lactose / (pr1846) alors vous avez pas forcément obtenu ça (pr1847) donc bon c'est bizarre mais / voilà / d'accord ? / (pr1848) vous voyez (pr1849) ce qu'on peut obtenir ? / (pr1850) ça c'est le maltose / (pr1851) qu'est-ce que vous en dites ? /

I422 : 2 :44 :45 – (pr1852) elles l'utilisent peu / (pr1853) est-ce que c'est ce que vous avez vu aussi ? /

I423 : 2 :44 :48 – (pr1854) ouais / ça ça a bien marché pour tous // (pr1855) alors après vous voyez les glucoses / le glucose à différentes concentrations / l'amidon le saccharose / (pr1856) vous en dites quoi ? / (pr1857) comment elles savent utiliser tout ça ? /

I424 : 2 :45 :01 – (pr1858) plutôt bien / hein / à peu près aussi bien les uns que les autres / (pr1859) alors nous c'est le saccharose / (pr1860) alors ce qu'il faut comparer (pr1861) attention / je vous ai bien dit / (pr1862) c'est la pente hein / (pr1863) donc pour comparer les pentes / on peut mettre une règle / (pr1864) et là je vois (pr1865) que j'ai à peu près la même pente pour les glucoses à différentes concentration / saccharose et amidon / (pr1866) ça veut dire quoi (pr1867) si on a la même pente ? /

I425 : 2 :45 :24 – (pr1868) qu'elles l'utilisent de la même façon / d'accord ? / (pr1869) donc vous pensez à mettre ça / à rédiger ça un peu là / (pr1870) c'est fait ? / (npr) je vais venir voir / (pr1869fin) et à mettre un titre au graphe s'il vous plaît / (pr1871) et on va s'arrêter là / (pr1872) enfin vous finissez quand même d'écrire (pr1873) ce que vous écriviez / (pr1874) il faut (pr1875) qu'il y ait un titre / (npr) je vais passer voir / (pr1876) je veux (pr1877) que tout le monde ait rédigé hein /

I426 : 2 :45 :51 – (pr1878) bah j'aurai aimé ouais /

I427 : 2 :45 :53 – (pr1879) alors / vous avez pu tout mettre ? / (pr1880) t'as pas fini ? / (pr1881) bah alors finis vite / (*à tous*) (pr1882) finissez vite là /

I428 : 2 :46 :02 – (npr) comment ça ? /

I429 : 2 :46 :06 – (npr) non mais c'était à la suite /

I430 : 2 :46 :07 – (npr) tu peux écrire à la suite / (npr) c'est pas très long hein / (pr1883) bah vous voyez / (pr1884) vous aussi c'est bien / (pr1885) on voit que / (pr1886) c'est quand même le lactose et le maltose (pr1887) qui sont quand même vraiment moins utilisés que le reste /

I431 : 2 :46 :17 – (npr) alors ça on / ah d'accord / ok /

I432 : 2 :46 :24 – (npr) oui /

*Va récupérer le graph affiché au tableau pour le rendre aux élèves.* 

I433 : 2 :46 : 28 – (npr) c'est pas très long là (npr) ce que vous avez à écrire hein / (pr1888) vous avez tous vu (pr1889) que c'était / le lactose et le maltose (pr1890) qui était pratiquement pas utilisé / (pr1891) parce que la quantité d'O2 ne diminue pas ou très peu / (pr1892) et les autres sont bien utilisés /

I434 : 2 :46 :50 – (*à un élève qui dit « la courbe augmente »*) (pr1893) j'aime pas trop entendre (pr1894) ce que je viens d'entendre là / (pr1895) si t'avais écouté en début d'heure / hum // (pr1896) et oui si t'avais écouté en
début d'heure / (pr1897) je sais pas la suite mais / (pr1898) alors c'est bon ? / (pr1899) vous avez fini de rédiger les filles là ? /

I435 : 2 :47 :08 – (pr1900) alors en conclusion / si on revient à nos hypothèses / (pr1901) concernant la matière organique / bon est-ce qu'elles en ont besoin ? /

I436 : 2 :47 :14 – (pr1902) oui / mais / vous voyez / (pr1903) qu'est-ce qu'on peut dire ? /

I437 : 2 :47 :18 – (pr1904) ouais / elles savent pas utiliser n'importe quelle matière organique / d'accord ? / (pr1905) donc en conclusion / vous finissez avec ça / (pr1906) oui elles ont besoin de matière organique / (pr1907) alors on a pas prouvé pour se multiplier (pr1908) parce qu'on a pas mesuré une multiplication là / (npr) ouhla fais attention (npr) regarde / (npr) tu mets de l'eau sur ton / (pr1909) par contre / elles savent pas utiliser n'importe quelle matière organique / (pr1910) il y a des substrats bien précis / (pr1911) alors je vais vous demander d'éteindre au moins / de fermer les ordis là / (pr1912) puis j'irai enlever ma session moi / (pr1913) donc vous allez pouvoir ranger vos affaires / (pr1914) le titre du graph / vous partez pas sans titre / (pr1915) vous mettez quoi ? /

I438 : 2 :47 :56 – (pr1916) de ? /

I439 : 2 :47 :59 – (pr1917) de quoi ? / (pr1918) d'oxygène ? /

I440 : 2 :48 :03 – (pr1919) alors attends / deux secondes / (pr1920) quantité / évolution de la quantité d'O2 en fonction de quoi ? /

I441 : 2 :48 :08 – (pr1921) en fonction du temps / et avec / différents substrats /

I442 : 2 :48 :14 – (npr) non / oui ? /

I443 : 2 :48 :19 – (npr) c'est-à-dire comment ? /

I444 : 2 :48 :25 – (npr) si / mais oui bien sûr / (pr1922) en conclusion tu veux dire ? /

I445 : 2 :48 :28 – (pr1923) ah / ah oui alors qu'est-ce que / qu'est-ce que tu écrirais comme titre ? /

I446 : 2 :48 :36 – (pr1924) bah ce graphe représente pas tout à fait ça / (pr1925) il représente la quantité d'O2 en fonction du temps pour différents / l'évolution de la quantité d'O2 / d'accord ? / (pr1926) mais c'est vrai qu'après en interprétant (pr1927) c'est (pr1928) ce qu'on obtient / (pr1929) en fait ce que tu dis / (pr1930) c'est plus l'interprétation / (*à un autre groupe*) (pr1931) vous avez mis un titre à votre graph ? /

I447 : 2 :48 :51 – (pr1932) et vous les filles ? /

I448 : 2 :48 :54 – (pr1933) vous avez mis quoi ? /

I449 : 2 :48 :59 – (pr1934) observation de la quantité d'oxygène par des levures ? / (pr1935) observation / les levures elles sont en train d'observer la quantité d'oxygène ? / (pr1936) alors / évolution de la quantité d'oxygène / dans un milieu contenant des levures / et différents substrats en fonction du temps / (*à un autre groupe*) (pr1937) vous avez mis quoi comme titre ? /

I450 : 2 :49 :20 – (pr1938) bah attends / (npr) vous regardez les / (pr1939) comment on fait pour trouver un titre ? /

I451 : 2 :49 :25 – (pr1940) et bah oui / donc / évolution de ? /

I452 : 2 :49 :29 – (pr1941) de la concentration d'oxygène /

I453 : 2 :49 :32 – (pr1942) du temps /

I454 : 2 :49 :35 – (pr1943) dans un milieu contenant ? /

I455 : 2 :49 :38 – (pr1944) des levures / et différents substrats / (pr1945) ah bah ouais mais au moins il est complet / (pr1946) évolution de la quantité d'O2 en fonction du temps dans un milieu contenant des levures et différents substrats / (pr1947) c'est bon pour le titre ? / (pr1948) alors j'ai oublié devant / (npr) il faut qu'il y a / (pr1949) hé / il faut dire (pr1950) qu'il y a des levures dans le milieu / (npr) évolution de la quantité d'oxygène / (npr) F. tu écoutes /

I456 : 2 :50 :01 – (pr1951) évolution de la quantité d'oxygène dans un milieu en fonction / non / évolution de la quantité d'oxygène en fonction du temps / dans un milieu contenant des levures et différents substrats // (npr) allez vous rangez vos affaires (npr) et / si vous avez terminés / (npr) et vous allez avoir un petit questionnaire /

I457 : 2 :50 :24 – (pr1952) dans un milieu / (pr1953) ça n'a rien à voir / (pr1954) enfin je sais pas en fait /

I458 : 2 :50 :28 – (npr) ah pardon /

I459 : 2 :50 :32 – (npr) oui / vas-y /

I460 : 2 :50 :33 – (pr1955) évolution de la quantité d'oxygène en fonction du temps dans un milieu contenant des levures et différents substrats /

# **Annexe XVIII – Transcriptions des enseignements de l'enseignant c5**

# **Cours 1**

I1 : 13 :52 – (npr) ok / donc bah vous pouvez sortir vos affaires (npr) on va / (npr) je vais vous présenter (npr) ce qu'on va faire aujourd'hui / (npr) comme je vous ai dit / (npr) ça va être bien / (pr1) donc / qu'est-ce qu'on a fait la dernière fois ? / (pr2) en fait / on travaillait sur quoi la dernière fois ? /

I2 : 14 :10 – (pr3) imagerie médicale / (pr4) et euh / qu'est-ce qui avait en introduction du cours par rapport à cette partie-là ? / (pr5) que vous avez dû remplir le dossier de Mme Biotech / son dossier clinique / (pr6) vous avez du remplir ses symptômes et ses /

I3 : 14 :25 – (npr) oui ? /

I4 : 14 :27 – (pr7) fallait le faire oui / d'accord ? / (pr8) donc / on avait travaillé (pr9) sur tout ce qu'était l'élaboration d'un diagnostic dans le cadre de la santé / (pr10) après vous / on avait vu différentes imageries médicales / (pr11) vous aviez le cliché de Mme Biotech justement à analyser / (npr) qu'est-ce que / (pr12) il vous a paru bizarre ou pas ce cliché ? /

I5 : 14:45 – (npr) hein ? /

I6 : 14:47 – (pr13) tu trouves (pr14) que Mme Biotech a un calcul rénal ? /

I7 : 14 :50 – (pr15) oui parce que / qu'est-ce que je vous ai dit sur ce euh / cliché ? /

I8 : 14 :56 – (pr16) elle en a pas / (pr17) donc en fait y'a pas du tout de souci du point de vue du fonctionnement des reins / d'accord ? / (pr18) donc bon on est pas plus avancés / (pr19) alors qu'est-ce qu'on va faire aujourd'hui ? / (pr20) on va analyser / (pr21) on va apprendre à analyser les prises de sang / d'accord ? / (pr22) quand vous allez vous faire faire une prise de sang / (pr23) tout le monde y a déjà été au moins une fois ? /

I9 : 15 :14 – (npr) ouais ? / (npr) qu'est-ce que vous avez / (pr24) non ? / qui c'est qui a dit non ? /

I10 : 15 :18 – (npr) jamais / (pr25) qu'est-ce que vous avez sur votre papier de résultats ? /

I11 : 15 :29 – (pr26) ouais / alors / pardon / t'as / tu t'es juste aperçu (pr27) que t'avais euh / des globules rouges et des globules blancs ? / (pr28) ou t'as d'autres choses à côté ? /

*Distribue les feuilles tout en parlant.* 

I12 : 15 :41 – (pr29) d'accord / après vous savez / vous savez pas (pr30) ce que c'est (npr) alors après ? / (pr31) donc c'est (pr32) ce qu'on va regarder à travers cette euh / ce TP / (npr) et qu'est-ce que je veux dire ? / (npr) quand euh / (pr33) généralement y'a deux pages dans les résultats / (pr34) y'a une page devant / (pr35) donc y'a justement les globules rouges les globules blancs / (pr36) et derrière / vous avez déjà regardé la page ? / (pr37) ce qu'il y a derrière ? /

I13 : 16 :02 – (pr38) non ? / vous aviez toujours qu'une page ? /

I14 : 16 :09 – (pr39) donc on va regarder / (npr) donc /

I15 : 16 :13 - (*à une élève*) (npr) oui ça aussi tu le colles ouais / hop / (pr40) je vais brièvement vous présenter (pr41) donc ce qu'on trouve dans le sang / d'accord ? / (pr42) je vous donnerai le cours la semaine prochaine (pr43) pour que vous puissiez justement analyser des frottis / (pr44) et voir si on arrive à trouver des anomalies / et analyser des prises de sang //

I16 : 16 :41 – (npr) oui ? /

#### *Gestion de classe et finit de distribuer les feuilles.*

I17 : 17 : 10 (*repère vidéo : 5'46''*) – (pr45) donc on va regarder un petit peu (pr46) donc qu'est-ce que contient le sang / (pr47) alors donc cette semaine on s'intéresse au sang / (pr48) la semaine prochaine on s'intéressera à l'urine / d'accord ? / (pr49) donc on va essayer de vraiment trouver (pr50) ce qu'elle pouvait / ce qu'elle peut bien avoir cette Mme / Biotech //

#### *Prépare la projection de son support de cours au tableau.*

I18 : 17 :51 – (pr51) donc ça c'est une petite introduction (pr52) sur ce qu'on fait en analyse / (npr) euh faut attendre /// 18:09 – (npr) c'est bon ? / (npr) vous commencez à voir ? /

I19 : 18 :12 – (pr53) donc ça c'est une petite introduction pour vous mon / parler (pr54) de ce que nous allons voir dans le cas / d'une / analyse biologique en vue d'un diagnostic / (pr55) c'est toujours le même but / (pr56) euh vu que Mme euh / notre cas clinique / elle présentait pas d'anomalie au niveau des reins / (pr57) mais elle est toujours malade hein / (pr58) on a toujours pas trouvé / (pr59) il va falloir un petit peu voir comment fonctionne l'ensemble de ces organes / (pr60) et voir si justement / on a une / une attitude dans l'organisme (pr61) qui s'appelle l'homéostasie / (pr62) c'est-à-dire que toutes nos constantes / normalement sont / fixes / (pr63) à partir du moment où nos constantes ne sont plus fixes / (pr64) ça veut dire (pr65) qu'il y a signe de maladie / (pr66) donc on va étudier de ces / de ces constantes / (pr66bis) pour voir / justement / si / on a un état de malade ou pas / ok ? / (pr67) première chose donc il y a la partie hématologie (pr68) donc / héma / tologique / c'est-à-dire qui touche au sang / (pr69) donc ça va être les analyses de ? /

I20 : 19 :04 – (pr70) sang / (pr71) vous avez toute la partie biochimie (pr72) alors qui est fait en partie sur l'analyse de sang mais plus sur le plasma / (pr73) donc on verra pendant le TP (pr74) ce que c'est que le plasma / (pr75) et une partie qui est fait sur les urines / (npr) ce qu'on fera la semaine / prochaine / d'accord ? / (pr76) donc là ça nous donnera déjà des idées / (pr77) sur non plus si on voit quelque chose d'anormal / (pr78) c'est-àdire si on voit une grosseur au niveau d'un organe / (pr79) par / qu'on aurait pu voir par imagerie / (pr80) mais voir surtout / si on a bien cette euh / cette régulation (pr81) qui fonctionne normalement à l'intérieur du corps / (pr82) ensuite on pourra faire des études de bactériologie ou de parasitologie (pr83) pour voir si il y a pas des infections / (pr84) tout va dépendre / des euh / des / deux paramètres / hématologique et biochimique / (pr85) qu'on va euh / trouver chez madame euh / notre cas clinique / (*commence à suivre le cours affiché par vidéo projecteur et dont les élèves n'ont pas encore de copie*) (pr86) donc le sang / le sang est constitué de différentes euh / de différents constituants d'accord ? / différentes cellules et beaucoup de / des molécules à l'intérieur en deux parties / (pr87) donc du point de vue cellule / quand on parle de cytologie / (pr88) c'est (pr89) qu'on étudie les cellules / (pr90) quand on fait par exemple une analyse d'urine cytologique / (pr91) c'est (pr92) qu'on regarde (pr93) s'il y a des / cellules / d'accord ? / (pr94) donc l'analyse cytologique va nous permettre de / d'analyser les différentes cellules du sang / (pr95) et notamment ce qu'on appelle les / on les appelle aussi les éléments figurés du sang / (pr96) les éléments figurés du sang (pr97) c'est tout (pr98) ce que vous m'avez dit tout à l'heure / (pr99) y'a plein de noms (pr100) on sait pas (pr101) ce que c'est / nota / mis à part les globules rouges les globules blancs d'accord / (pr102) et ben tout ça / ce sont les éléments figurés du sang / (pr103) on les appelle comme ça / d'accord ? / (pr104) alors qu'est-ce qu'on retrouve dans ces éléments figurés du sang ? / (*suit toujours le cours au tableau*) (pr105) on retrouve / des érythrocytes / (pr106) donc qui sont le nom savant / pour les / globules / rouges / d'accord ? / (npr) on parle aussi comment / (pr107) quel est l'autre nom (pr108) qu'on peut leur donner ? // (npr) les hé ? / ma ? /

I21 : 21 :06 – (npr) non / (pr109) héma ? // tie / les hématies / d'accord ? / (pr110) c'est la même chose / érythrocyte / globule rouge / hématie / (pr111) c'est la même chose / (npr) elles sont toutes / (pr112) vous voyez (pr113) elles forment des disques biconcaves assez rond (pr114) puis on a l'impression (pr115) qu'à l'intérieur ça a un / c'est creusé / d'accord ? / (pr116) et / euh / elles servent notamment dans le transport de l'oxygène / et les / le transport des gaz / c'est-à-dire transport d'oxygène et évacuation du CO2 / (pr117) donc c'est quand même assez important / (pr118) d'un autre côté vous avez (pr119) tout ce qu'on appelle les

leucocytes / (pr120) qui vont elles agir sur la défense de l'organisme / d'accord ? / (pr121) ces leucocytes / on les appelle aussi les globules ? /

I22 : 21 :47 – (pr122) blancs / (pr123) donc / deux catégories / globules rouges érythrocytes / globules blancs / leucocytes / d'accord ? / (*suit toujours le cours au tableau*) (pr124) à l'intérieur de ces leucocytes vous avez plusieurs formes / (pr125) on a toute une catégorie (pr126) qui sont granulés / (pr127) donc c'est-à-dire que / à l'intérieur quand on les regarde au microscope (pr128) on voit plein de petits / de tâches / d'accord ? / (pr129) donc ça / on appelle ça des granulocytes / (pr130) bon y'a les neutrophiles / les é / éo / éosinophiles et les basophiles d'accord / (pr131) chacune intervient dans une défense particulière / (pr132) c'est-à-dire que c'est pas la même catégorie de cellules (pr133) qui intervient (pr134) si vous avez une infection bactérienne (pr135) ou si vous avez une infection virale / d'accord ? / (pr136) ou si c'est tout autre chose / (pr137) c'est pas du tout la même euh / type de cellule (npr) qui / (pr138) par exemple si vous faîtes de l'allergie / (pr139) vous avez encore un autre type de / (pr140) c'est les basophiles (pr141) qui interviennent / d'accord ? / (pr142) donc quelqu'un qui a les rhumes des foins / (npr) il va avoir / (pr143) s'il fait une prise de sang (pr144) dans la période où il a les rhumes des foins / (pr145) il va avoir énormément de granulocytes basophiles / (pr146) donc si vous regardez / (pr147) en fonction de / si vous êtes dans les normes ou pas / (pr147bis) vous pouvez très bien voir / la proportion (pr148) et voir surtout si ça correspond justement à une allergie ou à une infection / d'accord ? / (pr149) ensuite vous avez toute une catégorie / (pr150) qui sont euh / cette fois-ci / qui ne sont pas granulés / (pr151) qui sont lisses / (pr152) vous avez les lymphocytes / (pr153) vous en avez déjà entendu parler des lymphocytes ? /

I23 : 23 :12 – (npr) hein ? / (pr154) puisque en troisième ça fait partie du / des anticorps / (pr155) donc c'est une catégorie (pr156) qui font fabriquer des anticorps / (pr157) c'est notamment eux (pr158) qu'on stimule (pr159) pour euh / quand on fait des vaccins des choses comme ça / (pr160) puisqu'ils ont deux réponses / (pr161) une première de réponse qui est assez lente / (pr162) mais par contre quand on est de nouveau en contact avec le / l'agent étranger / (pr163) la réponse est beaucoup plus / rapide / d'accord ? / (pr164) c'est le principe de la vaccination / (pr165) donc euh / et même vous euh / sans être vaccinés vous pouvez très bien euh / vous protéger contre certaines maladies grâce à ces lymphocytes (pr166) qui produisent des anticorps / ok ? / (npr) excusez-moi / (*suit toujours le cours au tableau*) (pr167) ensuite de ça vous avez euh / des monocytes / aussi (pr168) qui sont beaucoup plus gros (pr169) et qu'on peut reconnaître par un / un noyau / (pr170) vous voyez son noyau (pr171) qui apparaît comme ça / (pr172) qui est en fer à cheval / (pr173) donc les granulocytes comment on les reconnaît ? / (pr174) ce sont des molécules (pr175) où on a l'impression / des cellules excusez-moi où on a l'impression (pr176) qu'il y a plusieurs noyaux / ok ? / (pr177) les lymphocytes / le noyau prend pratiquement toute la place / et les monocytes / en fer à cheval / (pr178) et / si on regarde les héma / les érythrocytes / ou les globules rouges / (pr179) y'a rien / d'accord ? / (pr180) on voit une couleur uniforme / (pr181) ensuite de ça y'a un troisième élément figuré / dans le sang / (pr182) ce sont les plaquettes / (pr183) ce sont des petits débris cellulaires (pr184) qui aide à la coagulation du sang / (pr185) souvent on le met aussi / (pr186) on inscrit aussi les plaquettes / d'accord ? / (pr187) ça peut apporter / (pr188) pour montrer si la personne peut avoir des problèmes d'hémorragie ou pas / (pr189) si y'a hémorragie / (pr190) si il y a des problèmes d'hémorragie (pr191) ça voudra dire aussi / (pr192) y'a pas forcément assez de plaquettes / ok ? / (pr193) donc tout ça / toute la première page que vous avez / (pr194) c'est votre / profil cytologique / (pr195) où on parle aussi de profil / euh / d'hémogramme / (pr196) c'est-à-dire que ça va être tous les éléments figurés (pr197) que vous avez dans votre sang / hein / (pr198) ça c'est la première partie (pr199) qu'on fait / (pr200) à côté de ça / il existe beaucoup d'autres paramètres hein (pr201) que vous voyez là / (pr202) dont on / pour lesquelles on va pas trop s'intéresser aujourd'hui / (pr203) puisque ça permet de rentrer dans les détails par rapport surtout / euh à des anémies / (pr204) c'est-à-dire ané / vous savez (pr205) ce que c'est que l'anémie ? /

I24 : 25 :30 – (npr) hein ? / vas-y /

I25 : 25 :34 – (pr206) oui / mais c'est laquelle ? /

I26 : 25:37 – (pr207) manque de fer / ou manque de / d'hématie ou manque de / d'hémoglobine / (pr208) donc c'est lié à ça d'accord / (pr209) et donc souvent les paramètres que l'on retrouve après / (pr210) c'est vraiment (pr211) pour voir quel type d'anémie vous pouvez faire / d'accord ? / (pr212) il vous manque des choses dans le sang / (pr213) et donc du coup ils font d'autres paramètres / (pr214) ensuite de ça vous avez (pr215) tout ce qui est les constituant biochimiques du / du plasma / (pr216) et dans les constituants biochimique du plasma on retrouve des ions / (npr) donc il a / (npr) oui ? /

I27 : 26 :08 – (npr) oui / mais pour le moment non /

I28 : 26 :13 – (npr) juste à écouter /

I29 : 26 :15 – (pr217) ah bah non après vous allez faire une / une expérience euh / une observation microscopique et essayer de retrouver les différents éléments figurés du sang /

I30 : 26 :24 – (npr) d'accord ? / (pr218) que moi je vais évaluer aussi // (pr219) ce sera fait / (pr220) donc à côté de ça vous avez les différents constituants avec les ions / d'accord ? / et des protéines / (pr221) donc les protéines / ce sont les fameux anticorps (pr222) dont on parlait tout à l'heure / (pr223) mais il y a aussi de l'albumine / (pr224) on retrouve du glucose dans le sang (pr225) quand vous souffrez de quoi ? / (pr226) la glycémie tout ça vous en avez /

I31 : 26 :48 – (pr227) le diabète / (pr228) ensuite de ça / on peut trouver / si on trouve des lipides (pr229) ça peut être signe donc de cholestérol / et différents paramètres / d'accord ? / (pr230) donc pour / pour que vous puissiez plus rentrer dans le détail de tout ça / (pr231) on va faire le TP / (pr232) et seulement après je vous donnerai le cours / (npr) hein A. / je vous donnerai le /d'accord ? / (pr233) donc l'analyse cytologique et biochimique du / sang / premièrement donc / le prélèvement sanguin est un soin réalisé par un infirmier un technicien de laboratoire ou un médecin / (pr234) juste pour votre information / si vous faites un BTS analyse euh / biochimique / (pr235) si vous envisagez ça / (pr236) vous devez passer la certification de prélèvement en plus / pour pouvoir faire / le prélèvement labo / (pr237) d'accord les gens qui viennent vous voir (npr) sont pas forcément / (pr238) qui viennent vous faire la prise de sang / (pr239) ils ont eu une certification / ok ? / (pr240) donc c'est deux choses à part / (pr241) vous pouvez très bien être analyste biochimiste sans être euh / préleveur / ok ? / (pr242) euh il est dans la grande majorité des cas effectué sur du sang veineux / notamment au niveau du coude / rapidement après la mise en place d'un garrot un peu serré / (pr243) on cherche donc à connaître les différents éléments figurés du sang ainsi que les substances biochimiques contenues dans le plasma et à en identifier certaines / anomalies / (npr) donc comment se déroule / (pr244) donc je vous parle de l'analyse cytologique / (pr245) donc la formule sanguine / je vous donne quelques informations / (pr246) comment elle est faite réellement en laboratoire / (npr) et on va / (pr247) y'a plusieurs euh / parties / (pr248) donc on va commencer donc par travailler ensemble sur la numération formule sanguine / d'accord ? / sur (pr249) ce que vous avez / au / sein de / sur votre prise de sang / ok ? / (pr250) donc je vais vous distribuer / (pr251) je vais vous laisser cinq minutes pour chercher / (pr252) je vais vous distribuer la fiche (pr253) qui va vous permettre d'interpréter l'hémogramme / (pr254) et en même temps je vous mets la fiche pour la biochimie / (pr255) je sais pas (pr256) si on aura le temps (pr257) mais / en tout cas je vous les mets / (pr258) tout au long de ce TP / si vous regardez sur la dernière feuille / (pr259) je vous ai mis un petit lexique / (pr260) c'est-à-dire qu'à partir de ces fiches-là / faut prendre tous les mots en gras / et les remettre sur votre lexique /

I32 : 29 :01 – (pr261) ouais / mais les définitions sont données dans les fiches / (pr262) tu vas plus sur internet /

## *Distribue les fiches et gestion de classe.*

I33 : 30 :20 – (npr) allez / qui c'est (npr) qui me lit l'introduction de l'analyse cytologique l'activité un ? // (npr) vas-y /

*Un élève lit.* 

I34 : 31 :04 – (pr263) ok / donc petit A / numération formule sanguine / (npr) continue s'il te plait /

*L'élève continue.* 

I35 : 31 :43 – (pr264) ok / donc on va é / analyser le profil hématologique (pr265) que je vous ai / mis / d'accord ? / (pr266) donc c'est une personne (pr267) qui vient d'arriver à l'hôpital / (npr) alors / euh / qu'est-ce que vous euh / (pr268) cette fois-ci le laboratoire l'a pas mis en gras / (pr269) parce que vous m'avez dit tout à l'heure (pr270) quand c'est en gras (pr271) c'est pas dans les normes / (pr272) donc / c'est à vous de trouver (pr273) qu'est-ce qui faudrait euh / donc euh / laisser supposer / (pr274) qu'est-ce qui / qu'est-ce qui va pas ? // (pr275) les globules rouges / oui ? / (npr) vas-y B. /

I36 : 32 :26 – (pr276) ouais / donc quand tu me parles / quand je t'ai demandé les globules rouges / (pr277) toi tu as regardé la colonne ? / éry ? /

I37 : 32 :34 – (pr278) voilà / très bien / ok / (pr279) donc les globules rouges c'est pas trop bon / ensuite /

I38 : 32 :42 – (pr280) c'est-à-dire ? / des thrombocytes c'est quoi ? / (pr281) ce sont les ? /

I39 : 32 :51 – (pr282) ce sont les plaquettes / (pr283) ça sert à quoi ? /

I40 : 32 :56 – (pr284) ouais / c'est pour la ? /

I41 : 32 :58 – (pr285) coagulation / d'accord ? / (pr286) et là c'est bon / (pr287) on a pas de souci / (pr288) les leucocytes / est-ce qu'elle a des soucis ? /

I42 : 33 :05 – (pr289) non / donc si elle a pas de / pas d'un / pas de globules blancs / (pr290) ça veut dire quoi ? /

I43 : 33 :14 – (npr) c'est-à-dire ? /

I44 : 33 :24 – (npr) donc les / (pr291) si tu me parles de bactéries (pr292) c'est microorganisme / (pr293) donc c'est (pr294) qu'il n'y a pas / d'in ? /

I45 : 33 :29 – (pr295) d'infection / d'accord ? / (pr296) tu peux très bien être malade sans avoir une infection / (pr297) donc quand tu me dis (pr298) elle est pas malade / (pr299) bah si elle est malade (pr300) parce que y'a quand même quelque chose (pr301) qui va pas / d'accord ? / (pr302) alors maintenant si vous regardez ma petit fiche euh / analyse de l'hémogramme // (pr303) qui est là / (pr304) qu'est-ce qu'on nous dit sur les érythrocytes ? /// 34:08 – (npr) oui ? /

I46 : 34 :10 – (pr305) sur la fiche là / y'en a deux / euh l'analyse biochimique / (npr) euh excuse-moi / (pr305fin) l'analyse euh / et interprétation de l'hémogramme /

I47 : 34 :18 – (pr306) hum / alors // ça veut dire quoi ? / (npr) tout à l'heure on a parlé de / (pr307) donc je vous ai pas mis tout / je vous ai pas mis tout le composants (pr308) mais tout à l'heure on a dit / justement tu m'as parlé un manque de fer / (pr309) et qu'est-ce que je vous ai répondu ? /

I48 : 34 :39 – (pr310) oui / y'avait plusieurs choses / (pr311) et notamment y'avait quoi ? /

I49 : 34 :43 – (pr312) un manque / oui / un manque d'hématie / d'accord ? / (pr313) et là on souffrait de quoi ? /

I50 : 34 :51 – (pr314) un manque de globules rouges / (npr) oui mais c'est /

I51 : 34 :54 – (pr314bis) d'anémie / (pr315) c'est-à-dire que / lorsque la valeur / des érythrocytes / est en dessous des normes / (pr316) première chose / que l'on suspecte / (pr317) c'est une ? / anémie / ok ? / (pr318) donc ça c'est l'analyse / de ce profil / (npr) c'est pas très euh / (npr) si par exemple j'avais eu euh / (pr319) alors y'a énormément de cas / (pr320) c'est inimaginable hein (pr321) tout ce qu'il peut y avoir / (pr322) par exemple si j'avais eu quelque chose d'assez claire / mais par exemple avec une augmentation / (pr323) si / si j'avais eu 12 dix puissance neuf litre moins un globules blancs / (pr324) vous auriez pu dire / dire quoi ? /

I52 : 35 :39 – (pr325) qu'il y avait une infection / d'accord ? / (pr326) et si par exemple j'avais eu euh / 100 dix moins neuf litre moins un euh / de thrombocytes / (npr) j'aurais pu /

I53 : 35 :52 – (pr327) mauvaise coagulation / d'accord ? / (pr328) après à l'intérieur on va avoir / on peut regarder (pr329) tout ce qui est les granulocytes (npr) puisqu'ils / (npr) par exemple les lympho / (pr330) on aurait pu voir (pr331) si c'était une infection euh / (pr332) par exemple là / elle est en lymphocyte / elle est à 20 % (pr333) ce qui est dans les normes / (pr334) elle aurait été à 50 % (pr335) on aurait dit bon (pr336) c'est une infection certainement de type bactérien / d'accord ? / (pr337) après elle aurait eu des granulocytes basophiles / (pr338) y'en a pas / d'accord ? / (pr338) mais ils auraient été à 10 % par exemple / (pr339) on aurait peut-être dit (pr340) tiens elle est en train de faire une allergie à quelque chose / d'accord ? / (pr341) donc vous voyez un petit peu (npr) comme on / (pr342) donc ce profil / quand je vous demande d'analyser ce profil hématologique (pr343) bon bah vous vous dites effectivement (pr344) que / y'a un / déficit en globules rouges / en érythrocytes / (pr345) et que en fait / cet anomalie peut conduire / à une suspicion / d'anémie / d'accord ? / (pr346) après faut confirmer / (pr347) bon là y'a déjà de grandes chances (pr348) mais il vous manque des paramètres / pour déterminer quel type d'anémie exactement c'est / ok ? // (npr) alors maintenant vous allez / (pr349) c'est bon pour cette partie ? / (pr350) c'est pas très compliqué quand même / finalement ? / (pr351) on a des valeurs / (pr352) ces valeurs on les compare à des normes / (pr353) alors tous les mots que vous retrouverez / (pr354) par exemple des fois vous avez conclusion / (pr355) si par exemple vous avez / leuco / cytose / d'accord / (pr356) tous les mots qui vont terminer par ose / (pr357) ça voudra dire (pr358) qu'il y a eu une augmentation / (pr359) par exemple une leuco / cytose / augmentation de globules ? // blancs / (pr360) et puis tout ce qui va finir par pénie / (pr361) c'est diminution / (pr362) une leuco / pénie ? /

I54 : 37 :44 – (pr363) de globules blancs / (*efface le tableau*) euh de / de leucocytes / (pr364) alors une érythropénie ? /

I55 : 37 :54 – (pr365) c'est une ? / augmentation ou diminution ? /

I56 : 37 :57 – (pr366) j'ai entendu tout / j'entends tout / les deux mots en même temps /

I57 : 38 :01 – (pr367) une érythro / une érythropénie une diminution de globules rouges oui / d'accord ? / (pr368) donc tout ce qui va être / (*écrit au tableau*) avec un radical suivie de pénie derrière / (pr369) ça va / ça veut dire / diminution / (pr370) tout ce qui va être avec ose / (pr371) ça va être une / augmentation d'accord / (pr372) et tout ce qui termine par pathie / maladie (*finit d'écrire*) // (pr373) donc à partir de là / finalement / qu'est-ce que vous avez besoin de savoir / les globules rouges / enfin érythrocytes / leucocytes / (pr374) et si je vous dis une lymphocytose / (pr375) qu'est-ce qui va être surestimé ? /

I58 : 38 :50 – (pr375bis) des lym / pho / cytes / d'accord ? /

I59 : 38 :54 – (npr) hein ? /

I60 : 38:56 – (pr) une inversion de ? /

I61 : 38 :58 – (pr376) oui / du coup y'a une infection oui / ok ? / (npr) c'est bon ? / (pr376bis) donc maintenant vous allez euh / travailler sur le frottis de sang / (pr377) donc euh / je vous / je vous ai préparé des frottis de sang / de personnes / non malades / de personnes saines / (pr378) enfin c'est pas moi (pr379) qui les ai préparé / (pr380) je les ai acheté d'accord / (pr381) pour que vous puissiez retrouver des / les différents types de / de cellules (npr) que je vous ai pré / (pr381fin) d'éléments figurés du sang (pr382) que je vous ai présentés / (pr383) après ça / vous m'appelez une fois (pr384) que vous êtes sûrs d'avoir reconnu / les différents types de cellules / (pr385) et moi je vous évalue sur / un / la mise au point du microscope / deux / la lumière / (pr386) si y'en a assez / (pr387) je vous / je vous demande de me retrouver un / plusieurs types de cellules / d'accord ? / (pr388) donc je vous laisse euh / dix minutes un quart d'heure pour un peu vous familiariser avec tout ça / retrouver / prendre chercher le microscope et puis tout ça / (pr389) cette observation se fait avec de l'huile à immersion / (pr390) vous avez vu jusqu'à présent (pr391) que euh / le microscope on allait pas au-delà du fois 40 / d'accord ? / (pr392) et / de / en aucun cas il fallait utiliser le fois 100 / (pr393) vous arriviez pas à régler /

(pr394) et bah pour augmenter justement la focalisation de / par le microscope et augmenter la résolution / on utilise (pr395) ce qu'on appelle de l'huile à immersion / (pr396) que l'on met / sur la lame / d'accord ? / (pr397) alors faites gaffe / euh / (pr398) par contre elles sont sales (pr399) je vais chercher un pied / (pr400) vous mettez sur la lame (pr401) et vous pouvez observer au fois 100 / (pr402) vous aurez pas cet effet flou / en fait / ok ? / (pr403) je vous laisse venir chercher / ça et ça / (pr404) alors moi / ce que je vais faire / (pr405) vous prendrez un papier / (pr406) moi j'évalue la mise au point la lumière / (pr407) je vous demande de me reconnaître des / des cellules / et indirectement à l'intérieur / (pr408) y'a / y'a six lettres / (pr409) y'a / A / B / C / D / E / (npr) et c'est / (pr410) moi je vous demande ces A B C D E en plus / sur un petit papier / (pr411) vous travaillez à deux hein toujours /

I62 : 41 :01 – (npr) une lame ? / (npr) alors prends pas celle-là / (npr) vous allez avoir des surprises / (npr) un microscope / et je vais chercher du papier / pour euh nettoyer /

*Sort de la salle de classe pour aller chercher du papier.* 

I63 : 41 :50 – (npr) je vous distribue du papier /

*Les élèves se servent en matériel. Puis gestion de classe.* 

I64 : 42 :39 – (pr412) donc en fait moi ce que je veux (pr413) que / vous me prépariez un petit bout de papier pour me mettre les / les réponses (pr414) et que moi je puisse cocher / hein / (npr) pour vous deux /

I65 : 42 :48 – (npr) oui / vous faites un pour deux /

*Distribue les papiers pour nettoyer les lames.* 

I66 : 43 :04 – (npr) non / je l'ai pas (*la blouse*) /

I67 : 43 :13 – (npr) pour nettoyer (*en tendant un papier à des élèves*) /

I68 : 43 :14 – (*en parlant du papier*) (npr) bah le voilà le voilà le voilà le voilà / (*à ce même élève qui en même temps mets de l'huile sur la lame*) (pr415) ouh tu feras gaffe (npr) parce que / oui oui / tu feras / parce / (pr416) oui / mais tu feras gaffe (pr417) faut peut-être mieux en prendre un de derrière / (pr418) ils ont avec un bec verseur / (pr419) là tu vas en mettre de trop / ouais /

I69 : 43 :28 – (npr) non je crois pas / (npr) ça dépend // (pr420) faites gaffe hein (npr) ceux qui ont des / voilà comme vous / (npr) j'aurai pas dû les prendre moi / (pr421) parce que vous allez en mettre de trop / (pr422) faut mettre juste une goutte / (pr423) et là y'a pas de bec verseur /

I70 : 43 :50 – (pr424) une goutte sur l'échantillon ouais // sur le frottis /

I71 : 43 :56 – (pr425) ah bah moi à la fin je ramasse tout /

I72 : 44 :00 – (pr426) rien / ah bah tu mets euh / (pr427) rien d'anormal n'a pu être décelé euh / (npr) tu vois /

I73 : 44 :07 – (npr) à la fin (*à propos d'un contrôle*) /

I74 : 44 :09 – (npr) non à la fin des séances sur le diagnostic / (pr428) par contre là / vous me préparez une petite feuille / (pr429) je la ramasse là /

*Toujours en passant dans les rangs lorsqu'elle distribue les papiers.* 

I75 : 44 :16 – (pr430) vous me préparez une feuille / avec vos deux noms dessus / (pr431) et moi je vais marquer mes remarques (pr432) par rapport à ce que / à quand je vais vous interroger / (pr433) et / ensuite de ça / je veux avoir la légende des trucs A / B / C / D / E /

I76 : 44 :33 – (npr) ah j'ai cru que j'étais passé /

I77 : 44 :52 – (pr434) non non / tu prends un petit bout de papier (pr435) que moi je puisse écrire dessus /

I78 : 44 :58 – (npr) oui oui oui / c'est moi qui vous / (pr436) t'essayes de repérer (pr437) qui est qui hein / (pr438) parce que quand j'arrive (pr439) moi je te pose la question / (pr440) si tu me montres / si tu me montres pas le bon / (pr441) ça va pas /

*Retourne vers son bureau et se déplace devant les paillasses de devant.* 

I79 : 45 :26 – (*à elle-même*) (npr) je me demande si y'en a pas ailleurs de /

I80 : 45 :33 – (*à deux élèves qui n'arrivent pas à mettre la goutte d'huile*) (npr) ouais parce que là vous allez galérer / (npr) je vais les retirer / (npr) justement j'allais voir (npr) si y'en avait pas d'autres / (npr) je retire les flacons comme ça (npr) parce que là vous allez // (npr) vous voulez que j'allume ? /

I81 : 45 :52 – (pr442) ah bah tu fais comme d'habitude // (pr443) sauf que tu peux aller au fois 100 /

I82 : 45 :55 – (pr444) ouais / un petit peu / parce qu'en fait ce que tu vas faire (pr445) c'est que quand tu vas passer au fois 100 / (pr446) ça va toucher (pr447) et ça va se / ça va se dispatcher dessus /

I83 : 46 :03 – (pr448) non non / tu fais rien / (pr449) le / l'objectif va le faire tout seul /

I84 : 46 :08 – (pr450) d'étaler la goutte / quand tu vas passer au fois 100 /

I85 : 46 :18 – (pr451) alors c'est peut-être un peu plus dur à régler avec le fois 4 /

*Se déplace dans les rangs.* 

I86 : 46 :35 – (npr) bah si / (pr452) c'est que / (pr453) c'est pas noir / (pr454) donc c'est (pr455) que t'as pas bien mis la couleur / (pr456) mais c'est rose hein /

*L'enseignante va à son bureau.* 

I87 : 47:37 – (pr457) qui c'est (pr458) qui voit rien ? /

*Se rapproche des élèves concernés.* 

I88 : 47:46 – (pr459) vous voyez ? /

I89 : 47:49 – (pr460) ouais parce que vous êtes au fois quatre / (pr461) bah faut continuer à grossir /

*Puis passe dans les rangs et intervient auprès des élèves qui l'interpellent.* 

I90 : 47:55 – (pr462) ouais bah ça faut régler la lumière hein / (pr463) je vous juge aussi à ça /

I91 : 48:08 – (pr464) ouais mais là / c'est la lum / c'est une histoire de diaphragme là / (pr465) le diaphragme est mal réglé /

*A d'autres élèves.* 

I92 : 48:15 – (pr466) vous êtes prêts ? / (pr467) vous avez reconnus toutes les cellules ? /

I93 : 48:19 – (pr468) ah bah non / je fais tout en même temps / (pr469) et puis vous êtes qu'au fois 40 /

*A d'autres élèves.* 

I94 : 48:42 – (pr470) ouais ouais / ouais ouais / c'est pour ça (pr471) qu'on a mis de l'huile /

*L'enseignante laisse travailler les élèves.* 

I95 : 49:36 – (pr472) ah bah vous la nettoierai toute façon après /

I96 : 49:41 – (npr) ah oui /

I97 : 49:44 – (pr473) oui oui oui / bien sûr / parce que de toute façon si tu regardes là / (pr474) tu touches /

I98 : 49:49 – (pr474fin) pratiquement /

*A d'autres élèves.* 

I99 : 49:51 – (npr) oui ? /

I100 : 49:59 – (pr475) ouais / vous êtes en fois dix là / (pr476) mais vous pouvez pas monter au-dessus ? /

I101 : 50:05 – (pr477) beh non / attends (*répétés plusieurs fois*) / (pr478) là je le remets d'accord / (pr479) quand tu regardes avec un microscope /

I102 : 50:12 – (pr480) en aucun cas / tu changes / (pr481) bon là tu changes ton objectif d'accord /

I103 : 50:19 – (pr482) et oui mais ça touche pourquoi ? / (npr) parce que tu / (pr483) bah c'est normal (pr484) que ça touche lui /

I104 : 50:25 – (pr485) ah oui c'est pour ça /

I105 : 50:27 – (pr486) mais par contre il faut faire super gaffe / (pr487) c'est (pr488) que si tu casses / (pr489) si tu touches la macrométrique / la grosse vis / (pr490) bah tu vas me casser la lamelle / (pr491) si tu touches celle-là / (pr492) tu vas casser la lamelle / (pr493) à partir du moment où t'as réglé (pr494) bien comme il fallait avec que celle-là / (pr495) tu vas jamais casser la lamelle / ok ? /

*Gestion de classe puis à d'autres élèves.* 

I106 : 51:06 – (pr496) faut régler hein /

I107 : 51:10 – (pr497) ce que tu peux faire éventuellement / (pr498) des fois ce qu'il se passe / (pr499) c'est que / (*elle fait le tour de la paillasse pour accéder au microscope puis règle le problème sans dire un mot de plus*) /

*Elle est interpellée par d'autres élèves.* 

I108 : 51:35 – (pr500) bah on l'a / on l'a fait tout à l'heure /

I109 : 51:39 – (pr501) ah non moi sur la feuille je veux que ça / A B C D E / (pr502) je veux savoir (pr503) ce que c'est ces cellules-là / (pr504) une fois que euh / bah une fois que je serai passé vous voir / (pr505) je vais vous dire (pr506) si vous avez juste (pr507) quand je vais vous demander les cellules / (pr508) si c'est juste (pr509) c'est bon / (pr510) et après vous me légendez ça / (pr511) moi je veux juste ça /

I110 : 51:55 – (pr512) bah il faut bien / (pr513) parce que moi je vais écrire dessus aussi /

*A d'autres élèves.* 

I111 : 52:02 – (pr514) ah normalement ouais / faut que ça / (pr515) bah ça dépend (pr516) faut que t'es / un bon contraste quoi /

*A d'autres élèves.* 

I112 : 52:16 – (pr517) bah ça suffit ça / (pr518) ah bah oui mais il y est plus /

*L'enseignante se dirige vers le tableau pour remettre sa feuille de description des cellules sur le bout dont les élèves ont besoin pour l'activité.* 

I113 : 52:34 – (pr519) oui oui tu peux / (pr520) mais attends voir (pr521) si je grossis / (pr522) mais je crois pas (pr523) que ça va changer grand-chose /

I114 : 52:44 – (pr524) ouais mais on peut pas voir dans / en détail /

I115 : 52:54 – (pr525) là c'est pas mal / (pr526) parce qu'en fait ce que vous avez surtout besoin (pr527) c'est ça / (pr528) vous avez pas besoin de la fonction /

I116 : 53:19 – (npr) vous m'appelez hein (npr) quand vous êtes prêts /

*A d'autres élèves.* 

I117: 53:38 – (pr529) après / une fois que t'as repéré /

I118 : 53:40 – (pr529fin) les cellules / (pr530) il faut (pr531) que tu me / t'es / (npr) faut (pr531fin) que tu sois sûre (pr532) de ce que c'est les érythrocytes / d'accord ? / (npr) c'est par rapport à / pas / (pr533) que tu sois sûre (pr534) ce que c'est qu'un lympho / (pr535) comment on pourrait voir un lymphocyte / un monocyte / enfin toutes ces / et puis des plaquettes / (pr536) et je te laisse ça / (pr537) tu vois / (pr538) tu te fixes làdessus /

I119 : 54:00 – (pr539) bah après / une fois que je serai passé / (pr540) je vais te dire oui / (pr541) c'est juste (pr542) ou c'est pas juste / d'accord ? / (pr543) donc je vais t'évaluer là-dessus (pr544) et après c'est à toi voir / (pr545) tu vois là (pr546) c'est plus foncé / (pr547) là aussi / tu vois ? / (pr548) là c'est plus petit / (pr549) là c'est (pr550) ce que tu vois le plus / (pr551) alors il faut (pr552) que tu me donnes la légende de ça /

I120 : 54:18 – (npr) et bah oui /

I121 : 54:21 – (pr553) ah bah y'en a plusieurs de / certains /

*A d'autres élèves.* 

I122 : 54:30 – (npr) oui ? /

I123 : 54:35 – (pr554) non non mais je vous ai pas tout demandé hein /

*A d'autres élèves.*

I124 : 54:40 – (npr) oui ? /

I125 : 54:45 – (npr) non /

I126 : 54:46 – (npr) oui /

I127 : 54:51 – (pr555) hein faut bien regarder / (npr) et vous avez compris un peu les /

I128 : 54:56 – (pr556) donc c'est bon / c'est bon (pr557) vous avez tout compris (pr558) comment / ça marchait alors /

I129 : 55:04 – (pr559) t'inquiètes pas / (pr560) c'est moi / (pr561) moi je veux / juste / trois catégories /

*A d'autres élèves.*

I130 : 55:27 – (pr562) prêt ? /

I131 : 55:29 – (npr) allez /

*A d'autres élèves.*

I132 : 55:36 – (pr563) bah ça dépend /

I133 : 55:42 – (pr564) tous tous tous les mêmes ? / (pr565) tous la même couleur ?/ (npr) tous la même euh /

I134 : 55:53 – (npr) si si /

I135 : 55:55 – (pr566) non bah ça après / moi là je vais te demander (pr567) à ce que tu me montres chacune des catégories / d'accord ? / (pr568) après ça / t'auras plus qu'à légender ça / (pr569) et tu trouveras tout de suite /

I136 : 56:09 – (pr570) bah c'est moi (pr571) qui vais te demander / (pr572) non non je vais te demander / (pr573) puis tu vas essayer de me la placer /

I137 : 56:14 – (pr574) ah bah je verrai tout de suite (pr575) si y'en a un ou pas hein /

I138 : 56:15 – (pr576) oui voilà / je verrai tout de suite /

I139 : 56:23 – (npr) non mais je te / (*en regardant dans le microscope de ces élèves*) (pr577) là // là / effectivement / vous êtes dans un champ (pr578) où tout est pareil /

I140 : 56:35 – (pr579) donc bah il va falloir aller chercher ailleurs / (*à tous*) (pr580) allez / qui c'est (pr581) qui commence ? // qui c'est qui commence ? /

*A d'autres élèves.*

I141 : 56:52 – (npr) hum /

I142 : 56:54 – (npr) ah bah non / non / ah mais // (pr582) vous êtes prêtes euh ? /

I143 : 57:54 – (pr583) non c'est moi / (pr584) c'est-à-dire faut (pr585) que tu sois sûre de pouvoir / (pr586) quand je vais te demander un nom / (pr585fin) dire (pr587) ouais c'est bon (pr588) je peux vous en montrer un /

*Regarde dans leur microscope.* 

I144 : 57:37 – (pr589) y'a quand même quelque chose (pr590) qui est / vraiment caractéristique dans votre euh / dans / dans tout ça /

I145 : 57:43 – (npr) oui /

I146 : 57:55 - (*à tous*) (pr591) pour votre information sur le frottis je ne vous demanderai pas de me distinguer / un granulocyte par exemple d'un monocyte /

I147 : 58:06 – (pr592) bah non je vais pas quand même aller jusque-là / (npr) sur le euh / sur les images oui mais pas euh /

*A d'autres élèves.*

I148 : 58:27 – (npr) de quoi ? /

I149 : 58:29 – (npr) ah y'en a plein /

I150 : 58:32 – (pr593) trois /

I151 : 58:38 – (pr594) les deux premiers sont justes / pas le troisième / (*à tous*) (npr) bon j'aimerai bien euh / hein ?

I152 : 58:43 – (pr595) non / le dernier /

*A d'autres élèves.*

I153 : 58:56 – (pr596) c'est bon ? // (pr597) elle est où votre petite feuille prête ? / (pr598) je vais me mettre du même côté que vous /

I154 : 59:05 – (pr599) non non / je la ramasserai après ça / (npr) je veux juste / (pr601) là c'est juste le micro / (pr602) t'as une petite feuille pour moi ? /

I155 : 59:11 – (pr603) oui / voilà / tu peux me laisser la place s'il te plait ? / (npr) excuse-moi /

I156 : 59:22 – (pr604) ok / bon bah / donc // euh // alors qu'est-ce que vous avez dans votre champ là ? / (pr605) qu'est-ce que c'est les / celui (pr606) qui est tout à gau / tout à droite là ? /

I157 : 59:46 – (pr607) oui / ouais / euh et / vous voyez / juste au-dessus justement / (pr608) juste au-dessus c'est quoi ? /

I158 : 59:56 – (pr609) ouais / et qu'est-ce qu'il y a en rose pâle ? /

I159 : 1:00:03 – (pr610) ok / vous avez plus qu'à me légender un peu plus précisément ça / (*à un autre élève*) (pr611) mais qu'est-ce que tu me reprends tout ça ? / (pr612) je vais te le donner /

I160 : 1:00:11 – (pr613) bah après /

I161 : 1:00:14 – (pr614) non non oui mais / mais je vous demande pas autant /

I162 : 1:00:17 – (pr615) donc / mais je vous demanderai / je vous demande de me donner / me montrer un érythrocyte / un leucocyte / et un / des thrombocytes /

I163 : 1:00:26 – (pr616) ouais / (*à tous*) alors c'est qui (pr617) que je peux / prendre maintenant ? /

*A un groupe d'élèves qui la sollicitent.* 

I164 : 1:00:35 – (pr618) oh bah c'est la lumière /

I165 - 1:00:36 – (pr619) bah non mais c'est bon / mais c'est bon /

I166 : 1:00:43 – (pr620) bah c'est parce que ils ont pas le même rose / (pr621) la colo / la coloration est plus foncée chez elles que chez vous / (pr622) bon c'est prêt ? / (pr623) vous êtes prêtes là les filles ? /

I167 : 1:00:55 – (npr) ouais /

I168 : 1:00:56 – (pr624) oh c'est la / l'huile / ouais ouais / (*à tous*) (pr625) hey allez / on y va ? // (pr626) c'est bon ? / (pr627) vous êtes prêtes vous ? /

I169 : 1:01:08 – (npr) mais non /

I170 : 1:01:15 – (npr) hein ? /

I171 : 1:01:18 – (npr) ouais /

I172 : 1:01:25 – (pr628) allez / les filles / je suis sûre (pr629) que vous savez /

I173 : 1:01:33 – (npr) je peux passer par contre de l'autre côté ? /

*Un autre élève l'interpelle.*

I174 : 1:01:38 – (npr) quoi ? /

I175 : 1:01:42 – (npr) tiens t'as vu ta copine ? / (*rires*) // (*revient au groupe de fille*) (npr) alors / bon /

I176 : 1:01:54 – (npr) mais / c'est (npr) parce que c'est juste une histoire de /

*Regarde dans le microscope.*

I177 : 1:02:03 – (pr630) combien vous avez de globules blancs dans le champ ? /

I178 : 1:02:19 – (pr631) euh oui / je te laisse deux secondes top chrono pour compter / (pr632) combien tu as de globules blancs ? /

I179 : 1:02:29 – (pr633) combien tu as de leu / de globules blancs ? / (pr634) c'est quoi l'autre nom des globules blancs ? /

I180 : 1:02:35 – (pr635) voilà / alors combien tu as de leucocytes dans le champ ? /

I181 : 1:02:40 – (pr636) non / je / je veux en général /

I182 : 1:03:02 – (pr637) oui / je te laisse deux secondes pour compter /

I183 : 1:03:08 – (npr) bah déjà /

*L'enseignante regarde à nouveau dans le microscope pour chercher la question suivante en signe d'approbation.* 

I184 : 1:03:19 – (pr638) bah oui / et là vous en avez combien dans le champ ? /

I185 : 1:03:32 – (npr) toujours les leucocytes /

I186 : 1:03:41 – (npr) ouais /

I187 : 1:03:46 – (pr639) c'est pas les mêmes /

I188 : 1:03:50 – (pr640) qu'est-ce que c'est alors tous ces trucs roses pales là ? /

I189 : 1:03:54 – (npr) hum /

I190 : 1:03:55 – (npr) ouais /

I191 : 1:03:57 – (npr) oui ? /

I192 : 1:03:59 – (pr640bis) oui / et / qu'est-ce qu'on voit / là ? / (pr640ter) ils sont beaux les frottis / (pr640quater) pas tout à fait en plein milieu du champ / un petit peu sur la gauche c'est quoi ? /

I193 : 1:04:17 – (npr) ouais /

I194 : 1:04:20 – (npr) oui /

I195 : 1:04:25 – (pr641) ok / maintenant vous essayez de me légender ça /

I196 : 1:04:30 – (npr) bon un deux /

I197 : 1:04:32 – (pr642) beh attends je t'ai aidé /

I198 : 1:04:36 – (pr643) je t'ai dit (pr644) que t'avais deux / (*à d'autres élèves)* (npr) allez à vous /

I199 : 1:04:39 – (npr) mais si /

I200 : 1:04:46 - (*regarde dans le microscope*) (npr) ouhla /

I201 : 1:04:54 – (pr645) allez / combien vous avez de leucocytes dans le champ ? /

I202 : 1:05:20 – (pr646) je m'en rappelle plus / (*regarde*) (pr647) y'en a trois /

I203 : 1:05:26 – (pr648) oui mais c'est des leucocytes quand même /

I204 : 1 :05 :31 – (pr649) c'est pas grave / (npr) après là / (npr) comment elles sont / (pr650) qu'est-ce que vous voyez d'autre dans le champ ? /

I205 : 1 :05 :40 – (npr) oui /

I206 : 1 :05 :42 – (pr651) hum / ouais / tu me cherches des plaquettes / (pr652) et je reviens /

I207 : 1 :05 :51 – (*à tous*) (npr) euh normalement / je suis censée euh / je suis censée laisser la parole bientôt à / M. Maitre / (npr) donc faudrait bien vous dépêcher / (npr) allez les filles / à vous // (npr) allez je vous laisse encore 30 secondes /

*A un autre élève.* 

I208 : 1 :06 :13 – (npr) hein ? /

I209 : 1 :06 :15 – (pr653) ouais ouais / ah bah oui / oui / c'est tout petit /

I210 : 1 :06 :18 – (npr) voilà /

*A d'autres élèves.* 

I211 : 1 :06 :23 – (pr654) alors / oui mais c'est très bien / (npr) qu'est-ce que euh / quelle est la / hum / (pr655) est-ce que vous avez des plaquettes dans le champ ? / (pr656) par contre il manque un peu de lumière hein /

I212 : 1 :06 :42 – (pr657) ouais / elle est où ? /

I213 : 1 :06 :46 – (pr658) ouais / ouais / donc vous avez aussi combien de /

I214 : 1 :06 :50 – (npr) un leucocyte ouais /

I215 : 1 :06 :57 – (pr659) ok / maintenant vous me / vous me faites la légende de ça / tac tac / (*à d'autres élèves*) (pr660) c'est bon les filles ? /

I216 : 1 :07 :06 – (npr) vous êtes jamais sûres / (npr) si je vous pousse pas / (npr) ça marche jamais /

I217 : 1 :07 :12 – (npr) alors est-ce que vous avez des / (npr) bon là par contre c'est pas mal les / euh / (pr661) c'est ça (pr662) que tu vas me donner ? /

I218 : 1 :07 :19 – (pr663) est-ce que euh / (*regarde dans le microscope*) / est-ce que vous avez des monocytes euh / dans le champ / ou / ou des leucocytes dans le champ ? /

I219 : 1 :07 :32 – (npr) ouais /

I220 : 1 :07 :34 – (npr) mais là dans ce champ-là ? /

I221 : 1 :07 :36 – (pr664) ouais // qu'est-ce que vous voyez dans ce champ ? /

I222 : 1 :07 :45 – (npr) très bien / (*regarde dans le microscope*) // (pr665) là / combien vous avez de leucocytes dans le champ ? / (pr666) ah bah je vous l'ai déjà demandé (pr667) vous en aviez pas / (pr668) mais t'en as combien ? /

I223 : 1 :08 :09 – (pr669) non y'en a /

I224 : 1 :08 :13 – (pr670) les leucocytes / y'en a ? /

I225 : 1 :08 :16 – (npr) deux /

I226 : 1 :08 :17 – (npr) ouais /

I227 : 1 :08 :20 – (npr) tac tac /

I228 : 1 :18 :21 – (pr671) ok / ensuite euh / vous me mettez / vous me cherchez un endroit (pr672) où vous voyez des plaquettes / (npr) et je reviens /

*A d'autres élèves.* 

I229 : 1 :08 :33 – (npr) j'arrive / (pr673) c'est où ma petite feuille pour moi ? /

I230 : 1 :08 :39 – (pr674) bon réglage lumière ok / (*regarde dans le microscope*) / (pr675) est-ce que vous avez des lymphocytes dans le champ ? /

I231 : 1 :08 :54 – (pr676) non / qu'est-ce que vous voyez dans ce champ ? /

I232 : 1 :09 :06 – (pr677) est-ce que vous avez vu des / plaquettes quelque part ? /

I233 : 1 :09 :14 – (npr) qu'est-ce que / (pr678) quelle est la caractéristique des plaquettes ? /

I234 : 1 :09 :24 – (pr679) voilà je vous en ai mis (pr680) c'est bon / allez // (pr681) puis vous me faites la légende de ça /

*A d'autres élèves.*

I235 : 1 :09 :33 – (pr682) vous m'avez mis les plaquettes ? /

I236 : 1 :09 :38 – (npr) et non /

I237 : 1 :09 :42 – (npr) non c'est euh / (pr683) si tu regardes / là / (pr684) il y a les contours de la cellule autour / (npr) donc ce n'est pas /

I238 : 1 :09 :49 – (pr685) fallait trouver des plaquettes /

I239 : 1 :09 :52 – (pr686) ouais / ah non non non / dans toute votre lame /

I240 : 1 :09 :56 – (npr) ah bah ouais /

I241 : 1 :10 : 04 – (npr) si /

I242 : 1 :10 :07 – (npr) si /

*A d'autres élèves.*

I243 : 1 :10 :11 – (npr) alors les plaquettes / les plaquettes /

*A d'autres élèves.*

I244 : 1 :10 : 21 – (pr687) c'est un tout petit truc /

I245 : 1 :10 :24 – (npr) donc /

*A d'autres élèves.*

I246 : 1 :10 :33 – (pr688) ah bah non / ça n'a rien à voir avec la consigne un /

I247 : 1 :10 :38 – (npr) oui / ah bien sûr / (*à d'autres élèves*) (npr) je ne suis pas passé vous ? /

I248 : 1 :10 :50 – (pr689) ouais / alors est-ce que vous avez des lymphocytes ? / (npr) non / oui des / non / (pr690) est-ce que vous avez des leucocytes ? /

I249 : 1 :10 :57 – (pr691) combien ? /

I250 : 1 :11 :09 – (pr692) ok / le reste c'est quoi ? /

I251 : 1 :11 :24 – (npr) ah ouais / (*regarde le microscope*) // (pr693) il est marrant votre frottis / (pr694) enfin / il est marrant / (pr695) il est tout étalé /

I252 : 1 :11 :42 – (pr696) ouais ça fait des / des espèces d'alvéoles /

I253 : 1 :11 :47 – (pr697) c'est des espèces d'alvéoles /

I254 : 1 :11 :48 – (pr698) qu'est-ce que c'est là / (pr699) que je viens de vous mettre / en plein milieu ? /

I255 : 1 :11 :55 – (pr700) le truc qui est un peu violet /

I256 : 1 :11 :59 – (pr701) non non / y'a rose et violet /

I257 : 1 :12 :00 – (npr) ouais /

I258 : 1 :12 :02 – (pr702) ouais / c'est quoi ? /

I259 : 1 :12 :04 – (npr) si /

I260 : 1 :12 :06 – (pr703) allez / c'est bon /

*A d'autres élèves.*

I261 : 1 :12 :12 – (pr704) C. / c'est bon ? /

I262 : 1 :12 :15 – (pr705) t'arrives pas à régler où ? /

I263 : 1 :12 :21 – (npr) il reste plus qu'eux / (*à tous*) (pr706) allez je vous laisse encore / deux minutes pour terminer les légendes (pr707) et je ramasse /

I264 : 1 :12 :31 – (pr708) attendez / les cinq légendes /

I265 : 1 :12 :36 – (pr709) ah bah sur votre feuille que / où j'ai écrit moi /

I266 : 1 :12 :44 – (npr) oui oui oui oui oui / euh non / pas sur les cinq mots /

I267 : 1 :12 :51 – (npr) bah euh / ce que vous faites euh // (pr710) c'est cinq mots différents bien sûr /

I268 : 1 :13 : 02 – (pr711) c'est des mots / c'est les mêmes mots qu'en haut ou différents (npr) mais c'est / (pr712) mais ils sont les cinq différents /

I269 : 1 :13 :29 – (*à propos de l'image donnée par le microscope de C.*) (pr713) on voit rien / (pr714) bah écoute / (pr715) t'essayes de les légender / (pr716) je te noterai pas là-dessus / (npr) je te noterai / hein / (*à d'autres élèves*) / (pr717) là les filles les plaquettes ? /

I270 : 1 :13 :47 – (*à tous*) (pr718) quand vous avez fini / tout du moins avec le microscope et la lame / (pr719) vous me rangez le micro (pr720) et vous me rangez la lame déjà / (pr721) ça sera ça de gagné /

*A d'autres élèves qui devaient trouver des plaquettes.* 

I271 : 1 :14 :05 – (npr) ouais / ok // allez /

*A d'autres élèves.*

I272 : 1 :14 :12 – (npr) ah les garçons là /

*A d'autres élèves.* 

I273 : 1 :14 :20 – (pr722) tu la nettoies bien / (*à tous*) (pr723) et / avant de ranger le micro / vous me nettoyez bien l'objectif à l'huile / (pr724) là où vous avez mis de l'huile hein /

*Revient « aux garçons ».* 

I274 : 1 :14 :31 – (pr725) qu'est-ce que vous avez dans le champ là ? /

I275 : 1 :14 :41 – (npr) et bah il raconte n'importe quoi /

I276 : 1 :14 :45 – (pr726) y'a pas assez de lumière dans votre truc /

I277 : 1 :14 :51 – (pr727) allez / alors c'est quoi ? /

I278 : 1 :15 :00 – (pr728) alors c'est le diaphragme alors / (*regarde le microscope*) // (pr729) tu l'as tournée dans le mauvais sens le bouton /

I279 : 1 :15 :12 – (pr730) il était dans le mauvais sens / (pr731) t'avais le moins de lumière / (pr732) tourne dans l'autre sens / (pr733) tu verras que t'as plus de lumière /

I280 : 1 :15 :22 – (pr734) mais t'as les deux à régler / (pr735) bon c'est pas le sujet /

I281 : 1 :15 :31 – (*à tous*) (pr736) bon / vous laissez (pr737) tout comme c'est / (npr) vous allez //

*Revient « aux garçons » puis d'autres élèves l'interpellent.* 

I282 : 1 :15 :51 – (npr) non / (*à tous*) (npr *pour l'intervention*) vous laissez tout comme c'est / (*à moi*) allez-y parce qu'autrement vous passerez / (*à tous*) on va vous distribuer / (*à moi*) ils ont besoin de ranger le cours ou ils le laissent / (*à tous*) vous pouvez ranger /

I283 : 1 :16 :03 – (*à des élèves qui l'interpellent*) (npr) non / bon et là et faut /

I284 : 1 :16 :10 – (npr) j'arrive / (*à tous*) (npr) ce que vous faites /

I285 : 1 :16 :18 – (*à des élèves qui devaient trouver des plaquettes*) (pr738) ouais c'est bon les plaquettes / ok /

I286 : 1 :16 :28 – (pr739) non non non c'est bon / (pr740) j'ai fini / c'est fini / (pr741) maintenant les / de toute façon sur le schéma tu voyais pas de différence / (*à tous*) (npr) donc là vous rangez tout le cours (npr) parce que là il y a un petit questionnaire cinq minutes (npr) et on fera le ménage après /

*Echange entre l'enseignante et moi.* 

I287 : 1 :17 :03 – (pr742) bon allez continuez (pr743) ce que vous êtes en train de faire /

I288 : 1 :17 :07 – (pr744) hein / ah / continuez /

*Echange entre l'enseignante et moi.* 

I288bis : 1 :17 :19 – (pr745) allez continuez (pr746) ce que vous êtes en train de faire / (pr747) je vous interrogerai après moi /

I289 : 1 :17 :27 – (npr) oui /

I290 : 1 :17 : 29 – (npr) et bah oui /

I291 : 1 :17 :31 – (npr) bah oui /

I292 : 1 :17 :33 – (npr) ah bah je sais pas /

I293 : 1 :17 :34 – (npr) non /

I294 : 1 :17 :39 – (pr748) thrombocyte c'est / c'est les plaquettes / (pr749) c'est toi même (pr750) qui l'as dit tout à l'heure /

*Echange entre elle et moi.* 

I295 : 1 :18 :54 – (*à des élèves qui se plaignent de ne pas trouver*) (npr) mais non /

I296 : 1 :18 :57 – (npr) mais si /

I297 : 1 :19 :00 – (*à d'autres élèves qui l'interpellent*) (npr) hein ? /

I298 : 1 :19 :02 – (npr) quoi ? /

I299 : 1 :19 :05 – (pr751) bon alors / ce que vous allez faire / (pr752) vous allez me prendre les fiches avec vous / (pr753) et vous allez me remplir le lexique chez vous au moins /

I300 : 1 :19 :14 – (pr754) mais si / ce que vous faites / sur ça / là / là / (pr755) tu vois / (pr756) par exemple / c'est marqué / euh / hématocrite / (pr757) donc tu vas mettre hématocrite dans ton lexique / volume occupé par les globules rouges / dans un certain volume de sang /

I301 : 1 :19 :37 – (pr758) non / c'est sur ça / (npr) à compléter pendant la séance effectivement je l'ai mal / j'ai mal euh / ok / (pr759) alors après ça va être par exemple / hyperleucocytose /

I302 : 1 :19 :50 – (pr760) y'en a cinq / dix / (pr761) on fera la semaine prochaine / on fera la semaine prochaine / (pr762) je vous réexpliquerez / (npr) ouais / ouais / c'est bon / (*à tous*) (pr763) par contre moi je veux bien ramasser ma petite feuille là hein /// 1 :20 :12 – (pr764) par la même occase je ramasse ça /

I303 : 1 :20 :18 – (*à un groupe d'élèves*) (pr765) tu frottes avec le papier ouais (pr766) tu peux passer à l'eau / (pr767) on verra là-dessus la semaine prochaine / (pr768) je voulais (pr769) que vous preniez à chaque fois les définitions là / pour les recopier dessus /

I304 : 1 :20 :28 – (npr) bah oui / c'était un peu short / (*à d'autres élèves*) (pr770) c'est bon ? / (pr771) t'as fait ton petit papier ? /

I305 : 1 :20 :46 – (*à d'autres élèves pour ramasser leur papier*) (npr) je peux ? /

I306 : 1 :20 :50 – (npr) ah bah excuse-moi / (npr) tu voulais garder /

I307 : 1 :20 :54 – (pr772) on le fera la semaine prochaine / (pr773) parce que là ça commence à faire un peu chaud / (pr774) y'avait beaucoup de choses et /

I308 : 1 :21 :00 – (*à d'autres élèves*) (npr) oui /

I309 : 1 :21 :03 – (pr775) non / c'est ceux-là /

I310 : 1 :21 :06 – (pr776) je / mais on le fera la semaine prochaine /

I311 : 1 :21 :08 – (npr) rangez tranquillement vos affaires / (npr) fermez / (*à d'autres élèves*) (npr) oui ? /

I312 : 1 :21 :17 – (npr) je peux ramasser ? / (npr) ramassez tranquillement vos affaires / (npr) ça va sonner / (npr) sinon je vais vous faire encore rentrer à / (*à d'autres élèves*) (npr) le papier il est là / (npr) par contre essayez de bien nettoyer les micros quoi / (npr) pour l'instant ça va / (npr) et si ça tombe après / (npr) on va peut-être faire un petit effort / (*inaudible*) / (*à tous*) (npr) y'a quelqu'un qu'a mis quelque chose sur un ordi / (npr) ça a bippé le / les ordis // (npr) n'oubliez pas les objectifs / les objectifs des micros hein /// (npr) euh / qui c'est qui / qu'à rangé son micro là ?/ la place là ? /

I313 : 1 :22 :08 – (npr) bah tu viens le rechercher (npr) il est pas propre / (npr) après la première à rouspéter c'est ta prof / de SVT / (npr) elle rouspète après /

I314 : 1 :22 :20 – (npr) ah oui c'est vrai /

I315 : 1 :22 :21 – (npr) ou tu vas chercher le papier // (npr) hein / après c'est nous qui nous faisons / rouspéter / (*rires*) /

I316 : 1 :22 :30 – (*à une élève qui lui montre à papier*) (npr) poubelle /

I316bis : 1 :22 :32 – (pr778) ah non tu me la rends / (pr779) je croyais (pr780) que tu me montrais le papier /// (pr781) j'ai récupéré les fiches de tout le monde ? / (npr) non / alors ? / (*à un groupe d'élèves*) (pr782) c'est bon ? /

I317 : 1 :22 :50 – (npr) moi j'ai fini oui /

I318 : 1 :22 :54 – (*à d'autres élèves*) (npr) c'est pas grave / (*inaudible*) /// 1 :23 :17 – (*à tous*) (pr783) est-ce que j'ai récupéré les fiches plastiques chez tout le monde ? /

I319 : 1 :23 :31 – (npr) merci // (*à tous*) (pr784) alors juste brièvement / comment on appelle les cellules du sang ? /

I320 : 1 :23 :45 – (pr785) non / le nom général ? /

I321 : 1 :23 :50 – (npr) les ? // un nom général /

I322 : 1 : 23 : 58 – (pr786) oui / les éléments ? /

I323 : 1 :24 :00 – (pr787) les éléments figurés du sang / (pr788) et une globule rouge / c'est quoi son nom scientifique ? /

I324 : 1 :24 :08 – (pr789) les globules blancs ? /

I325 : 1 :24 :10 – (pr790) c'est / un lymphocyte c'est quoi ? / (pr791) c'est un leucocyte ? / un globule rouge ? /

I326 : 1 :24 :17 – (pr792) c'est un globule blanc / (pr793) quel est le nom / l'autre nom (pr794) qu'on donne aux plaquettes ? /

I327 : 1 :24 :23 – (pr795) et qu'est-ce que ça signifie analyse cytologique ? /

I328 : 1 :24 :27 – (pr795fin) analyse cytologique /

I329 : 1 :24 :31 – (pr796) analyse des cellules / ok ? / (pr797) et / comment on dit / (pr798) quelqu'un qui a / trop de lymphocyte ? (pr799) il est / il souffre de ? /

I330 : 1 :24 :44 – (npr) lympho ? /

I331 : 1 :24 :47 – (pr800) lymphocytose / (pr801) et quand il manque de globules rouges ? /

I332 : 1 :24 :54 – (pr802) érythropénie / (pr803) et à votre avis / c'est signe de quoi ? / (pr804) c'est / de l'a ? /

I333 : 1 :25 : 00 – (pr804fin) de l'anémie / (npr) on verra la semaine prochaine (npr) ce qui reste /

# **Cours 2**

I1 : 17 :14 – (pr1) alors qui c'est qui se rappelle (pr2) ce qu'on a vu la dernière fois ? / (pr3) on a fait / on a observé un frottis sanguin (pr4) et qu'est-ce que t'as observé en particulier ? /

I2 : 17 :30 – (pr5) les leucocytes c'était quoi ? /

I3 : 17 :33 – (npr) ouais /

 $14:17:35 - (pr6)$  ouais / alors c'est quoi les lymphocytes ? /

I5 : 17 :37 – (pr7) c'est aussi des / des euh / des leucocytes / des globules blancs / d'accord / (pr8) ils servent à quoi ? /

I6 : 17 :45 – (pr9) à protéger le euh / à / le corps / d'accord / ou bien par le biais du système immunitaire / (pr10) ensuite vous / on / y'avait un troisième élément (pr11) qu'on a vu aussi /

I7 : 18 :01 – (npr) les ? /

I8 : 18 :03 – (pr12) les plaquettes / elles servent à quoi / (pr13) elles servent à quoi les plaquettes ? /

I9 : 18 :07 – (pr14) ouais / et c'était quoi leur / l'autre nom ? / (pr15) les thrombocytes / ok ouais / (npr) je vais vous rendre vos / petits devoirs (npr) là qui étaient / (npr) par contre / j'ai eu un souci de / (npr) il m'en manque / ils manquaient des gens /

I10 : 18 :23 – (npr) bah vous savez (npr) ce que j'avais ramassé / (npr) vous aviez le microscope d'une part / (npr) et ensuite de ça vous aviez les /

I11 : 18 :32 – (npr) ouais voilà / oui je crois /

*Rend les « copies ».* 

I12 : 19 :38 – (pr16) bon allez on va regarder ensemble la correction histoire de voir un petit peu / (pr17) vous sortez le TP / (pr18) vous sortez la fiche TP /

*Longue discussion avec les élèves sur la notation.* 

I13 : 25 :40 – (pr19) bon toujours est-il que quand même vous sortez votre TP pour voir / (pr20) qu'on retrouve la légende // du document / d'accord ? / (npr) donc ce document / (npr) euh par contre / cette note-là / je l'avais fait figurer / sur vos bulletins / (npr) donc faudra dire (npr) qu'elles sont euh / hein / (npr) mais je m'en occupe /

*A nouveau quelques échanges à propos de la note. Puis l'enseignante prépare l'affichage par projection de la suite du TP au tableau.*

I14 : 26 :47 – (npr) ça va apparaître / (npr) et on va notamment regarder au niveau de la séance (npr) donc c'est la / hey (*puis sifflement*) // (npr) bon ça arrive /// (pr20bis) vous avez sorti la séance ? / (pr21) voilà / donc on en était à la partie B / (pr22) donc qui concerne le frottis / (pr23) vous l'aviez observé (npr) donc vous m'aviez / heho / (pr24) vous l'aviez observé (pr25) et vous m'aviez appelée / (pr26) et après il fallait légender les trois images / (pr27) que je vous avais fournies / (pr28) donc on va regarder ça / (pr29) donc voilà les trois images / (pr30) qu'est-ce que l'on avait en A ? /

I15 : 27 :45 – (npr) hein ? /

I16 : 27 :47 – (*rires*) /

I17 : 27 :52 – (pr31) c'est un / c'est un leucocyte / et plus particulièrement un lymphocyte / d'accord ? // en A / (npr) je vais essayer de voir (npr) si je peux faire un peu plus gros / voilà / (npr) ça a pas fait plus gros mais euh / voilà / (pr32) donc là vous aviez un lymphocyte / un / enfin un leucocyte et pa / particulièrement un / lymphocyte / (pr33) si vous regardez donc / (npr) y'a son / (npr) il a pratiquement / (pr34) donc il est assez gros / (pr35) et y'a pratiquement tout le noyau (pr36) qu'occupe le volume / du cytoplasme / d'accord ? / (pr37) ensuite en B vous aviez quoi ? / (pr38) c'était des toutes petites choses (pr39) qu'on voyait là / (pr40) qu'est-ce que c'est ? / (pr41) là on en voit là / (pr42) ce sont des ? / plaquettes //

I18 : 28 :45 – (pr43) B / ce sont des plaquettes / (pr44) ou des thrombo / cytes hein / comme on appelle / (pr45) ensuite de ça vous aviez en / en C / (npr) pas dur /

I19 : 29 :00 – (pr46) érythrocyte ou globule rouge // (pr47) et en E // ça fait partie de quelle catégorie ? /

I20 : 29 :19 – (pr48) c'est un monocyte / (pr49) ça y est t'as retrouvé ? /

I21 : 29 :24 – (npr) hein ? /

I22 : 29 :25 – (npr) ah excusez-moi / (pr50) le D c'est quoi alors ? / (npr) c'était / (pr51) cette fois-ci on voit des granulations donc /

I23 : 29 :31 – (pr51fin) avec des noyaux / (pr52) c'est des granu ? /

I24 : 29 :35 – (pr52fin) granulocytes /

I24bis : 29 :38 – (npr) hein ? / (pr53) le D / là / tu vois ces / ces noyaux-là ? / (pr54) on a l'impression (pr55) qu'il y en a plusieurs (pr56) mais ils sont liés / (pr57) ils sont polylobés / (pr58) ce sont des granulocytes / (pr59) bon peu importe la catégorie hein / (npr) on va pas jusque // (pr60) et donc après donc là excusez-moi (pr61) le E c'est les ? /

I25 : 30:00 – (pr62) monocytes / (pr63) c'est bon ? /

I26 : 30:06 – (pr64) le E c'est monocyte (pr65) ceux sont des leucocytes / des globules blancs / d'accord ? /

I27 : 30 :15 – (pr66) oui // c'est bon ? / (npr) alors maintenant y'a trois / (pr67) on va essayer d'analyser les différents frottis sanguin et d'établir un diagnostic à partir des données fournies par le patient / d'accord ? / (pr68) donc je vais vous les afficher en plus gros / (pr69) on va essayer de re / on va regarder ça ensemble (pr70) parce que c'est pas forcément euh / (npr) euh // oh / ah si ça y est / (npr) j'allais dire (npr) on va pas regarder (npr) parce que ça s'ouvre pas / (npr) mais si / voilà / (pr71) premier cas / qui c'est qui lit les données relevées par euh / le médecin / (pr72) qui lit le texte en fait ? / (pr73) voilà // allez-y / (pr74) qui c'est qui lit ? / (pr75) vas-y euh /

## *Une élève lit.*

I28 : 31 :42 – (pr76) vas-y vas-y / (pr77) c'est pas fini / (npr) c'est / (pr78) ah oui moi j'ai une autre phrase / (pr79) ah bah le jour de la consultation la patiente va bien (pr80) et l'examen est sans particularité / (npr) bon c'est pas tout à fait / (npr) enfin l'examen euh / (npr) j'entends clin / (npr) de médecin hein / (pr81) c'est-à-dire que le médecin lui / voit rien aux genoux / (pr82) elle a pas de fièvre / (pr83) elle a pas de signes cliniques / d'accord ? / (npr) donc il a / (pr84) par contre on a les résultats de son frottis / sanguin / (npr) donc juste un petit peu / juste deux trois / par rapport au / cas / (pr85) donc béninoise / elle vient d'où ? /

I29 : 32 :15 – (pr86) du Bénin / (pr87) c'est où ? /

I30 : 32 :18 – (pr88) ouais / elle est suivie dans / une maladie hémo / ly / tique / (pr89) qu'est-ce que ça veut dire ? / (pr90) du sang / mais lytique ? // hémolytique ? /

#### I31 : 32 :30- (npr) hein ? /

I32 : 32 :32 – (pr91) non / en fait il y a une lyse des globules rouges (pr92) donc / une / et / les globules rouges éclatent / (pr93) donc du coup après / elle se retrouve un petit peu / avec de l'anémie / d'accord ? / (pr94) donc normalement les globules rouges (pr95) elles sont censées être bien rondes (pr96) et elles sont (pr97) ce qu'on appelle une forme biconcave / (pr98) elles sont censées circuler dans les capillaires / (pr99) bah cette là elle / en fait / ces / globules rouges / elles éclatent / d'accord ? / (pr100) donc elle souffre / indirectement / d'anémie / (pr101) elle a plus assez de globules rouges / ok ? / (pr102) ensuite de ça donc / un syndrome douloureux donc c'est / diffus / (pr103) ça veut dire qu'elle arrive pas à localiser la douleur / ok ? / (npr) euh de genoux / (npr) qu'est-ce qu'on / (npr) voilà sans fièvre ni foyer infectieux (*inaudible*) (npr) l'épisode a été / (pr104) donc hyperhydratation donc elle est mis sous perfusion pour hydrater / (pr105) et oxygénothérapie c'est-à-dire qu'ils la mettent sous oxygène (pr106) justement comme elle souffre d'anémie / (pr107) que / dans les hématies / on retrouve de l'hémoglobine / (pr108) qui est censée transporter l'oxygène / (pr109) le fait d'augmenter la dose d'oxygène va augmenter la saturation des / des hématies / de l'hémoglobine / d'accord ? / (pr110) et donc du coup / elle sera mieux oxygénée / ok ? / (pr111) alors après avoir fait tout ça / alors ils lui mettent quand même un petit antalgique pour calmer la douleur (pr112) et / et ça va mieux / (pr113) alors qu'est-ce qu'on voit sur son frottis ? / (pr114) qui c'est qu'est capable de me faire un descriptif du frottis ? // (pr115) pardon / qu'est-ce qu'on voit ? / (pr116) y'a pas / y'a des choses qui vous choquent ? /

I33 : 34 :02 – (npr) quoi ? /

I34 : 34 :08 – (npr) c'est-à-dire ? / là ? /

I35 : 34 :11 – (pr117) voilà / effectivement / ce sont des hématies (pr118) mais elles ont pas la même forme que les autres / d'accord ? / (pr119) et y'en a beaucoup ? /

I36 : 34 :20 – (pr120) ouais / en fait c'est une maladie (pr121) qu'on appelle la drépanocytose / drépanocytose / (*l'écrit au tableau*) // (pr122) et / la caractéristique de cette maladie d'accord ? / c'est (pr123) que les hématies qui normalement sont bien rondes / d'accord ? / (pr124) sont dans ce cas-là en forme / allongée / (pr125) alors à votre avis / entre quelque chose de rond / et quelque chose d'allongée / lequel des deux va le mieux circuler ? /

I37 : 34 :57 – (pr126) le rond parce que le rond il va être capable de se déformer / (pr127) l'allongé lui qu'est-ce qu'il va faire ? / (pr128) ça va s'associer / (npr) ça va / il va / (pr129) vous voyez / (pr130) si vous regardez la distance là / (pr131) d'accord les capillaires sont très fins / (pr132) si on regarde là / (pr133) c'est beaucoup plus long qu'une hématie / (pr134) du coup ça / ça va boucher les vaisseaux / (pr135) et en bouchant les vaisseaux / il y a des hématies (pr136) qui vont éclater / (pr137) d'où / la mala / d'où qu'on dit (pr138) que c'est une maladie / hémolytique / d'accord ? / (pr139) donc elle est atteinte de dré / panocytose (pr140) et / elle a tout simplement eu un épisode euh / enfin tout simplement entre guillemets / elle a tout simplement eu un épisode inflammatoire / (pr141) puisque ça entraine de très grosses douleurs / (pr142) dû justement à un manque d'oxygénation des tissus / d'accord ? / (pr143) et / c'est une maladie génétique / ok ? / donc héréditaire / (pr144) et y'a de plus en plus de gens atteints de drépanocytose dans les pays en Afrique / (pr145) justement où la proportion est très élevée / ok ? / (pr146) c'est bon pour ce cas-là ? / donc / (npr) oui ? /

I38 : 36 :04 – (pr147) c'est des hématies toujours / (pr148) mais cette fois-ci elles sont / (pr149) ce qu'on dit (pr148fin) en faucille /

I39 : 36 :11 – (pr150) c'est une maladie génétique en fait / (npr) cette maladie en fait elle est due au départ / (pr151) dedans / tu es d'accord (pr152) que / j'ai mon hématie / ok ? / (pr153) et dedans j'ai mon hémoglobine / (pr154) normalement / l'hémoglobine elle est soluble / (pr155) il y en a de partout / (pr156) elle est soluble / (pr157) elle prend l'oxygène / (npr) elle rejette du / (pr157fin) enfin de l'oxygène (pr158) CO2 puis elle rejette / (pr159) et bah dans le cas de la drépanocytose / cette hémoglobine-là / elle forme des fibres / (pr160) et ces fibres vont empêcher d'avoir une forme arrondie aux hématies / d'où leur forme en allongé / d'accord ? / (pr161) donc c'est leur contenu (npr) si tu veux / (pr161fin) cellulaire (pr162) qui donne leur forme / (pr163) et du coup ça (npr) je te dis / (pr163fin) ça passe très très mal dans les vaisseaux / (pr164) c'est beaucoup plus fragile / (pr165) ça explose / (pr166) donc les gens souffrent généralement d'anémie / d'accord ? / (pr167) et quand c'est vraiment trop prononcé (pr168) ça peut aller jusqu'à la mort hein / quand même /

I40 : 37 :01 – (npr) ouais ouais / quand même une maladie assez euh / (npr) c'est / (pr169) est-ce que vous avez des questions par rapport à ça ? / (pr170) c'est bon ? / (pr171) bon on regarde le deuxième cas / (pr172) c'est pareil le deuxième cas (pr173) je vais vous aider quand même aussi (pr174) parce que / c'est pas évident / (pr175) allez / qui c'est qui lit ? / (npr) vas-y euh / ouais / D. oui /

*L'élève commence à lire.*

I41 : 37 :31 – (npr) avec une faute d'orthographe /

*L'élève ne s'interrompt pas.* 

I42 : 37 :52 – (pr176) alors / il est partie cinq semaines au Mali et au Burkina Faso / (pr177) avant de partir il a quand même fait une prophylaxie antipaludéenne / (pr178) ça veut dire quoi ? /

I43 : 38 :01 – (npr) hein ? /

I44 : 38 :05 – (pr179) un traitement contre le paludisme / (pr180) vous savez que (pr181) quand vous vous rangez / rendez dans certaines régions / (npr) justement où vous / (pr182) il y a des traitements obligatoires contre le paludisme / d'accord ? / (pr183) alors il a bien pris son traitement (pr184) mais il l'a un peu pris n'importe euh / pas très bien suivi / donc / d'où l'effi / baisse de l'efficacité / d'accord ? / (pr185) alors / qu'estce qu'on voit sur son frottis ? / (pr186) qu'est-ce qui vous choque ? / (pr187) regardez bien les proportions /

I45 : 38 :36 – (npr) ouais /

I46 : 38 :41 – (npr) c'est-à-dire ? /

I47 : 38 :45 – (pr188) tu viens montrer s'il te plaît ? /

I48 : 38 :48 – (pr189) le globule blanc (pr190) que tu me dis (pr189fin) qu'ils sont plus petits // (npr) parce que là comme ça euh / (pr191) ouais je sais pas (pr192) de quoi tu parles (pr193) et je peux pas dire (npr) si t'as /

I49 : 39 :03 – (pr194) bon bah c'est bien (pr195) ce qui me semblait (pr196) c'est ni l'un ni l'autre /

I50 : 39 :06 – (pr197) qui c'est (pr198) qui vient me montrer un globule blanc ? / (npr) ouais vas-y /

I51 : 39 :14 – (pr199) voilà des globules blancs / très bien /

I52 : 39 :19 – (npr) bah c'est un globu / (pr200) c'est la coloration (pr201) qui a fait ça / (pr202) vous aussi vous / elles étaient pas bah / blancs vos globules blancs ?/

I53 : 39 :28 – (pr203) oui mais ça c'est des images faits au microscope (pr204) donc obligatoirement je suis obligé de prendre les couleurs (pr205) qu'il y a / (pr206) je vais pas les colorier / hein / mais bon / (pr207) donc elle a tout à fait raison / (pr208) là / vous avez les globules ? / blancs / (pr209) donc y'en a déjà pas mal hein / (npr) par rapport à ce /

I54 : 39 :43 – (pr210) oui c'est pour ça (pr211) que je t'ai demandé d'aller me / de venir / (pr212) parce que je trouvais bien bizarre (pr213) que tu me parles de / petit / (pr214) par contre ce que t'as montré là (pr215) c'est quoi ? /

I55 : 39 :54 – (pr216) globules rouges /

I56 : 39 :57 – (pr217) et bah non / c'est là la difficulté / (npr) dans /

I57 : 40 :02 – (npr) ah oui /

I58 : 40 :04 – (pr218) pas toujours / non ça dépend le globule blanc / (pr219) mais là c'est / c'est des lymphocytes ou des monocytes et / hein ? /

I59 : 40 :11 – (npr) non /

I60 : 40 :14 – (pr220) non / y'a pas beaucoup de globules blancs par rapport aux globules rouges / tout à fait / (pr221) donc déjà là / y'a beaucoup de globules blancs / (pr222) donc comme les globules blancs sont censés défendre l'organisme contre des infections / (pr223) il y a un petit problème au niveau infection / (pr224) alors qu'est-ce qu'à votre avis c'est ? /

I61 : 40 :34 – (pr225) oui / qu'est-ce qu'il a / qu'est-ce qu'il a fait ce monsieur ? / hein ? /

I62 : 40 :40 – (pr226) oui c'est quoi alors / ça ? /

I63 : 40 :44 – (npr) c'est / (pr227) qu'est-ce qu'il a eu à votre avis ? / (pr228) il a fait un traitement (pr229) qu'il a mal suivi / (pr230) ce traitement c'était entre / c'était contre quoi ? /

I64 : 40 :54 – (pr231) oui / alors il a choppé quoi ? /

I65 : 40 :47 – (pr232) il a choppé le paludisme (pr233) et ça c'est des parasites du paludisme / d'accord ? / (pr234) c'est des microorganismes / (pr235) donc il est infecté par le paludisme / et donc /

I66 : 41 :09 – (pr236) ah bah oui / ça marche par / par épisode (pr237) et c'est quand même des symptômes assez / impressionnants / (pr238) mais bon c'est / si c'est / si la prophylaxie donc c'est-à-dire le traitement au / au départ / est bien suivi / (pr239) y'a pas de souci quoi / (npr) mais c'est seulement euh / voilà /

I67 : 41 :25 – (npr) il / il a voulu oui / euh /

I68 : 41 :30 – (pr240) voilà / pour pas pouvoir tomber malade là-haut / il l'a mal fait /

I69 : 41 :36 – (npr) voilà /

I70 : 41 :41 – (pr241) non non ça l'a pas réduit / lui / son / son organisme là / (pr242) le parasite il est rentré en lui / d'accord ? / (pr243) donc c'est dans le sang / (pr244) ça va aller un peu partout / et / (pr245) mais / son organisme est capable de / de le reconnaître comme étranger / (pr246) donc pour / pouvoir lutter contre / il va augmenter ses globules blancs / (pr247) donc si tu regardes / (pr248) t'as beaucoup plus de globules blancs qu'ailleurs /

I71 : 42 :06 – (pr249) ça c'est des parasites ouais / (pr250) vous voyez là / (pr251) c'est pas des plaquettes / (pr252) c'est un peu gros / d'accord ? /

I72 : 42 :12 – (npr) oui /

I73 : 42 :16 – (pr253) ah y'en a plus que les cas de d'habitude hein / (pr254) regarde / pas là / (pr255) là c'est une infection aussi (pr256) mais y'en a plus que d'habitude / (pr257) la proportion elle est faible hein normalement /

I74 : 42 :25 – (pr258) ou même pas / ça dépend / (pr259) regardez le mal (pr260) que vous avez eu à en trouver dans des champs (pr261) où y'en avait / (npr) si vous /

I75 : 42 :32 – (npr) oui /

I76 : 42 :37 – (npr) tout à fait / ouais /

I77 : 42 :44 – (pr262) c'est la / c'est les leucémies / c'est / (pr263) t'as une lymphocytose (npr) avec disparition des / ouais /

I78 : 42 :53 – (npr) hein ? /

I79 : 42 :54 – (pr264) bah ils marquent (pr265) ce qu'ils ont besoin par rapport euh / au schéma en fait / (pr266) vous avez entendu / (pr267) maintenant troisième cas /// (pr268) allez / qui c'est (pr269) qui me lit ? /

I80 : 43 :15 – (npr) vas-y A. /

*L'élève lit.* 

I81 : 43 :45 – (pr270) un abcès dentaire / alors qu'est-ce qu'on voit sur le frottis ? / (pr271) alors là c'est / c'est / à la limite j'aurai peut-être dû le mettre en cas numéro deux / (pr272) ça aurait peut-être été plus clair pour vous /

I82 : 43 :55 – (pr273) y'a énormément de globules blancs / (pr274) donc c'est certainement signe d'une ? /

I83 : 44 :00 – (pr274fin) une infection / (npr) alors / la / elle va voir / (pr275) elle a mal / elle a mal en fait tout le côté du / là un côté au niveau du dos et tout le côté gauche / de l'épaule au doigt / donc tout ça / (pr276) donc faut savoir que souvent / (npr) c'est / (pr277) les mals / les mals de dos sont assez traitres hein / (pr278) vous pouvez très bien avoir des douleurs dans certains cas / (pr279) dus à une dent mal soignée / (npr) faut savoir que / (pr280) ça paraît un peu bizarre / (npr) et si vous voulez (pr281) sa suspicion est assez fondée (pr282) puisque / il a / elle a rien au niveau euh / bronchique / (pr283) elle a rien du tout / (pr284) et elle / il a quand même vu une infec / il voit une infection (pr285) donc il se dit peut-être les dents / d'accord ? / (pr286) puisque comme elle toussait / (pr287) il s'est dit (pr288) c'est peut-être les bronches / (pr289) mais elle a / il a rien / elle a rien après la radiographie / (pr290) donc c'est pas les bronches / (pr291) elle a toujours mal de toute façon (pr292) donc il se dit (npr) voilà que / il va aller voir / (pr293) faut qu'elle aille voir (pr294) pour voir si c'est pas un abcès dentaire / (npr) oui ? /

I84 : 44 :56 – (pr295) alors non / c'est les mêmes /

I85 : 44 :58 – (pr296) c'est les mêmes / (pr297) c'est la lumière du microscope (pr298) qui est absorbée différemment / (npr) si tu veux / (pr299) alors c'est des / les hématies / (pr300) concrètement / t'imagines un ballon de baudruche / (pr301) un ballon de baudruche tu peux appuyer de chaque côté comme ça / (pr302) si tu le gonfles / (pr303) tu / tu vois ou pas ? / (npr) non ? /

I86 : 45 :17 – (pr304) et puis ça te fait un espèce de boudin comme ça un peu rentré / (pr305) c'est ça la forme des hématies /

I87 : 45 :25 – (pr306) alors donc du coup / suivant que tu l'as de côté / (pr307) ou que tu l'as par au-dessus / (pr308) quand tu vois comme ça / (pr309) c'est que tu l'as par au-dessus / (pr310) quand tu vois comme ça / (pr311) tu l'as sur le côté / d'accord ? / (pr312) imaginez moi (pr313) c'est ma trousse (*vide sa trousse*) / (pr314) là / ma trousse / c'est mon hématie / d'accord ? / (pr315) donc elle est renfoncée comme ça / (pr316) si je regarde comme ça / (pr317) la lumière elle rentre bien à l'intérieur (pr318) et je vois les contours / d'accord ? / (pr319) par contre si mon hématie elle est présentée comme ça / (pr320) bah je vois qu'un truc rouge / ok ? / (pr321) c'est la / en fait c'est la position / (pr322) bah là c'est le même cas hein / (pr323) sauf que bon c'est / le grossissement est un peu plus gros (pr324) mais tu vois (pr325) t'en vois (pr326) que t'en vois tout noir à l'intérieur / (pr327) ça dépend la position en fait / (pr328) c'est bon pour cette partie hé / ma / to / gramme ? / oui ? /

I88 : 46 :18 – (npr) sûr ? /

I89 : 46 :20 – (npr) oui ? /

I90 : 46 :24 – (pr329) c'est / les cellules qui vont fabriquer les anticorps /

I91 : 46 :30 – (npr) ah non /

I92 : 46 :32 – (pr330) c'est les cellules (pr331) qui vont transporter l'oxygène /

I93 : 46 :36 – (pr332) c'est pas du tout méchant hein /

I94 : 46 :40 – (npr) voilà / ok ? / (pr333) et heureusement qui sont là ouais / (pr334) on va continuer (pr335) mais cette fois-ci on va s'intéresser (pr336) à ce qu'on appelle l'analyse biochimique / (pr337) et notamment en fait / ce qu'on va appeler donc / dans l'analyse biochimique / (pr338) vous vous rappelez / oui ? /

I95 : 46 :59 – (pr339) bah c'est (pr340) ce qu'on disait tout à l'heure euh / (pr341) en fait le problème / la leucémie / euh / t'as des / t'as différents / t'as énormément de stades / de leucémie / différents types de leucémies différentes / (pr342) mais d'une manière générale donc t'as une augmentation des lymphocytes / d'accord ? / (npr) avec disparition des / (pr343) t'as quand même beaucoup moins de globules rouges / (pr344) parce qu'en fait c'est toute la formation / (npr) si tu veux (pr345) les cellules se / ont toutes (ou *ont tout*) un processus (pr346) au départ t'as une seule et même cellule / d'accord ? / (pr347) et suivant le développement / elle va donner soit un globule rouge / soit un lymphocyte / (pr348) soit elle va se différencier d'accord ? / (pr349) et dans les leucémies en fait c'est cette transformation / (pr340bis) qui est pas / qui est pas bonne / suivant l'é / l'état en fait / pas l'état d'avancement mais l'état de gravité de la maladie / et puis de l'état euh / (pr341bis) bah c'est quelle cellule qui au départ est touchée / (npr) donc quand t'as une euh / (pr342bis) généralement une leucémie est accompagnée d'une lymphocytose / (pr343bis) ça veut dire (pr344bis) que tu as énormément de globules blancs / (pr345bis) et ou des globules blancs qui vont pas devenir matures / (pr346bis) donc t'as plein de petits / (pr347bis) et ça va pas devenir mature / (npr) et plus t'as / (pr348bis) puisque tu augmentes ton nombre de globules blancs / (pr349bis) indirectement puisque tout le monde est issu de la même / souche / (pr350) tu diminues quand même ton nombre de globules rouges /

I96 : 48 :08 – (pr351) le sang reste toujours rouges bien sûr / (npr) bah il est peut-être / (pr352) même pas non / il restera toujours rouge / (pr353) la personne est plus blanche (pr354) parce que y'a moins de globules rouges / (npr) mais c'est / (pr355) attention hein / quand vous souffrez de l'anémie / (pr356) le sang est toujours rouge hein / (pr357) une anémie c'est quoi ? /

I97 : 48 :46 – (pr358) de globules rouges / (pr359) votre sang il est toujours rouge hein / (pr360) faut pas rêver hein / (pr361) mais / vous / vous paraissez blancs vous / (pr362) quand quelqu'un qui souffre d'a / d'anémie (pr363) est généralement un peu plus blanchâtre et tout ça / (pr364) parce que t'as une moins bonne oxygénation des tissus / (pr365) c'est pas le sang (pr366) qui / qui te donne tes couleurs quoi / (pr367) tu vois c'est pas (pr368) parce t'es toute rouge (pr369) que t'as une bonne circulation / d'accord ? / (pr370) c'est plus euh / c'est un autre système / ok ? / (npr) oui ? /

I98 : 48 :59 – (pr371) si le sang est rouge (pr372) pourquoi tes veines sont bleues ? / (pr373) très bonne question / (pr374) t'as peut-être du sang bleu /

I99 : 49 :06 – (npr) en fait euh // (npr) c'est à mon avis c'est la ca / (npr) je euh / (pr375) ça doit être par / par rapport au capillaire en fait / (pr376) ton sang il circule dans des capillaires / (pr377) et ça donne une certaine opacité / d'accord ? / (pr378) donc effectivement / si tu regardes / (pr379) attention t'as aussi l'oxygénation / euh / (pr380) qui rentre en compte / d'accord ? / (npr) t'as le / (pr381) parce qu'en fait / quand tu fais une prise de sang / d'accord ? / (pr382) tu fais ta prise de sang au bras / dans / au niveau d'un pli veineux / (npr) c'est-àdire que si / (pr383) vous avez déjà vu la circulation du sang / (pr384) le sang / il sort du cœur (pr385) il est riche en ? /

I100 : 49 :45 – (pr385fin) en oxygène / (pr386) et généralement ce que tu vois là / (pr387) que c'est un peu bleu ou violet / (npr) c'est le / (pr388) c'est quand même plus souvent / même violet / (pr389) c'est l'oxygène quoi / (pr390) c'est riche / (pr391) et par contre la prise de sang tu l'as fait au niveau veineux / (pr392) donc ça s'est déchargé en / oxygène (pr393) et ça s'est chargé en CO2 / (pr394) donc comme tu sais pas trop (pr395) qui est / enfin là qui est la veine / (pr396) si tu peux savoir en mettant / (pr397) mais normalement l'a / l'artère / (pr398) c'est-à-dire où passe le sang / (pr397fin) elle est plus par-là hein / (pr399) là c'est des / c'est plus des veines quoi // d'accord ? /

I101 : 50 :18 – (pr400) allez on continue / (pr401) donc cette fois-ci on va faire l'analyse /

I102 : 50 :27 – (pr401fin) biochimique / (pr402) alors c'est quoi l'analyse biochimique ? / (pr403) je sais pas (pr404) si vous avez été voir (pr405) pour quand on vous fait une prise de sang / (pr406) elle vient avec tout une panel de tubes / hein / (pr407) puis elles remplissent des tubes là / des tubes à capuchon blanc / des rouges des verts des bleus des jaunes / enfin toute une /

I103 : 50 :45 – (pr408) voilà / c'est suivant (pr409) ce que vous allez regarder / (pr410) si elle doit récupérer du sang / (pr411) si elle doit récupérer du plasma / (npr) si elle doit récupérer /

 $1104 : 50 : 53 - (pr412)$  oui y'a / je crois qu'il y a plus de trente trucs différents donc euh / (pr413) c'est assez / c'est assez impressionnant (pr414) le nombre de tubes qu'il y a / (pr415) et chacun ont une particularité bien précise (pr416) et ils servent à déterminer une chose bien précise / (pr417) là dans le cas-là / on / on va travailler / sur le plasma / (pr418) et le plasma sanguin c'est tout simplement le liquide du sang / (pr419) c'està-dire vous / imaginez-vous / (npr) vous avez euh / (pr420) par exemple (*inaudible*) / ça c'est un de vos capillaires / (pr421) je remplis d'eau /(pr422) et puis dedans je mets euh / (pr423) quelque chose qui se dissout pas / (pr424) ça fait plein de granules partout / (pr425) donc les choses qui se dissout pas / (pr426) c'est vos / globules rouges / (pr427) et le reste c'est du liquide / (pr428) et vous laissez votre bécher là / (pr429) qu'est-ce qui va se passer ? / (pr430) je mets des cailloux dedans / (pr431) tiens / je mets du sable /

I105 : 51:39 – (pr432) ça va tomber au ? /

I106 : 51:41 – (pr432fin) fond / (pr433) et bah c'est (pr434) ce qui se passe pour récupérer le / plasma / (npr) c'est-à-dire qu'on laisse / (pr435) elle elle prend un tube / et / enfin / spécialement pour récupérer le plasma / (pr436) elle va laisser le sang / (pr437) ce qu'on appelle / (pr436fin) se décanter / (pr438) c'est-à-dire que tous les éléments figurés / qu'on a vu du sang / (pr439) vont / descendre au fond / (pr440) et vont récupérer que le / surnageant / la partie liquide / (pr441) et cette partie liquide / c'est (pr442) ce qu'on appelle le plasma /

 $1107 : 52:11 - (npr)$  non /

I108 : 52:13 – (pr443) bah parce que il circule /

I109 : 52:15 – (pr444) tu prends / tu prends chez toi / (pr445) ou tu prends un n'importe quoi / (pr446) tu prends un peu de sang / (pr447) tu le laisses dans un tube / (pr448) le lendemain matin tu verras une partie liquide // (pr449) tu vas tester ce soir ? /

I110: 52:29 – (npr) non non mais obligatoirement / (pr450) alors ça va être très long / (pr451) pourquoi ça va être long (pr452) parce que les éléments sont très petits / hein / (pr452bis) ça va être long (pr453) parce que les éléments sont petits / (pr454) mais ça / ça va / au fur et à mesure du temps se décanter /

I111: 52:43 – (npr) ah oui oui oui / (pr455) et dans le plasma / donc c'est la phase liquide du sang / d'accord ? / (pr456) il est euh / jaune euh / (pr457) ouais / pas jaune comme ça /

I112 : 53:00 – (pr458) jaune pâle un peu sal quoi / un peu comme les / comme les derrières de chaises là / non derrière de chaises / voilà / (pr459) votre derrière de chaise / (npr) vous voyez (pr459fin) c'est un jaune marron quoi /

I113 : 53:17 – (pr460) euh / oui en quelque sorte / (pr461) oui / mais euh / si (*inaudible*) anémie il va être toujours rouge / (pr462) parce que y'en a beaucoup quoi /

I114 : 53:33 – (npr) bah le problème des globules euh / non / (pr463) parce que on a par défaut appelé ça des globules blancs / (pr464) mais le nom officiel c'est leucocyte / d'accord ? / (pr465) alors leuco c'est blanc donc effectivement cellule blanche / (pr466) c'est devenu comme ça quoi / (pr467) mais euh / les leucocytes ils doivent être certainement plus blancs que les hématies / d'accord / (pr468) pour / tu sais quand les gens à l'époque ont donné les noms / (pr469) c'était vraiment de l'observation des choses comme ça / ok ? / (pr470) donc euh / un liquide jaunâtre (pr471) qu'on observe après cette opération (pr470fin) est le plasma / (pr472) les dosages biochimiques / un dosage c'est une mesure de concentration d'une molécule dans un liquide / pour une / pour un volume donné / (pr473) porte sur diverses molécules dissoutes / dans celui-ci / (pr474) les résultats du dosage des principaux ions du plasma / s'appelle un ion / un *i* / o / nogramme / (pr475) alors faites attention / vous avez deux types de dosage / (pr476) vous avez les dosages typiquement / biochimiques / (pr477) qui vous donne un profil biochimique / (pr478) qu'est-ce que vous connaissez comme molécules biochimiques ? / (pr479) ce qu'on a vu dans le thème un /

I115 : 54:41 – (pr480) protides /

## I116 : 54:43 – (pr481) glucides /

I117 : 54:44 – (pr482) lipides / d'accord ? / (pr483) c'est ça (pr484) qu'on va doser / indirectement c'est ça / ok ? / (pr485) et puis par contre à côté / on va doser aussi des ions / (pr486) et dans ces ions-là / y'a / tout (pr487) ce qui va être euh / du / du sodium / du potassium / (pr488) et ça ça va / ça va avoir des indications sur les fonctions du / de l'organisme / d'accord ? / (pr489) le profil biochimique donne des indications plus sur les fonctions / d'accord ? / (pr490) donc on va voir pr(491) si tout fonctionne normalement / alors / vous avez donc / (pr492) comme vous me l'avez dit / (pr493) vous avez vu les glucides / les lipides / les protéines / (pr494) qu'est-ce que vous avez-vu dans les lipides ? /

- I118 : 55:24 (pr494bis) dans les lipides ? /
- I119 : 55:28 (pr495) oui / acide gras / (pr496) on avait vu quoi encore ? /
- I120 : 55:35 (pr497) les glucides ouais /
- I121 : 55:37 (pr498) les acides gras saturés / les non saturés /
- I122 : 55:42 (pr499) ah non c'est quoi les acides aminés ? / (pr500) c'est des ? / pro ? /
- I123 : 55:46 (pr500fin) protines / protéines / (pr501) ouais / vous vous rappelez pas un /
- I124 : 55:54 (pr502) non non on en avait / un (pr503) qui est un peu plus complexe en lipide /
- I125 : 56:00 (pr504) un C /

I126 : 56:03 – (pr505) caséine c'est une protéine / (pr506) les gens souffrent souvent du / du / de ça /

I127 : 56:11 – (pr506fin) cholestérol / d'accord ? / (pr507) une personne qui va avoir trop de cholestérol dans le sang / (pr508) donc on va parler de cholestéro / lémie / (pr509) et le problème c'est (pr510) que / c'est / les lipides vont se fixer sur les artères / (pr511) et ça va être à l'origine / (pr512) ça bouche / (pr511fin) et ça va être à l'origine d'accidents / cardiovasculaire / ok ? / (pr513) ensuite / qu'est-ce que vous connaissez comme sucre ? / A. ? / (pr514) t'avais déjà dit osidique / (pr515) un sucre simple / le plus simple que tu connaisses /

I128 : 56:46 – (pr516) le sucre le plus simple que tu connaisses /

I129 : 56:48 – (pr517) euh plus simple encore / (pr518) t'en entends toujours parler ? /

I130 : 56:56 – (pr519) non / plus simple encore /

I131 : 57:01 – (pr520) pff / glucose /

I132 : 57:04 – (pr521) tu l'avais dit ? / (pr522) ah bah j'avais pas entendu / (npr) excuse-moi / (pr523) donc glucose / et bah si on a du glucose dans le sang (pr524) ça veut dire quoi ? / (pr525) si la dose est vraiment trop élevée / (pr526) on a du sucre dans le sang / (pr527) et le sucre dans le sang / c'est quoi ? /

I133 : 57:20 – (pr528) c'est du diabète / d'accord ? / (pr529) donc trop de sucre dans le sang / on va être sujet à du ? /

I134 : 57:28 – (pr529fin) diabète / (npr) on va (*inaudible*) / (pr530) enfin on va voir hein / (npr) y'en a quand même (npr) qui faut quand même / (npr) et / trop de / (npr) euh je sais pas ce qui se passe derrière mais bon (*des remarques à propos d'agitation dans la salle d'à côté*) / (npr) et trop d'acides / gras / notamment du cholesté / de lipides pardon / (pr531) donc notamment du cholestérol / on risque des cardio / des accidents cardio ? /

I135 : 57:46 – (pr531fin) vasculaires / (pr532) donc vous voyez quand même l'importance / d'un élément biochimique /

I136 : 57:52 – (pr533) le cholestérol trop / c'est trop de / oui c'est / trop de lipides / pas d'acides gras / parce que // d'accord ? / (pr534) après y'a tout (pr535) ce qu'on retrouve en protéinémie / (pr536) normalement on doit pas retrouver trop de protéines / pas n'importe lesquelles notamment / (pr537) donc y'en a plusieurs (pr538) qui peuvent être dosées (pr539) mais c'est pas (pr540) ce qu'on va retenir / (pr541) maintenant je / à partir de l'analyse proposée ci-dessous / analysez ce profil / (pr542) alors là je me suis trompée / (pr543) vous corrigez / (pr541fin) ce profil biochimique / (npr) ouais / alors je vous donne / (pr544) c'est tout simple hein / (pr545) je vais vous donner les fiches justement / (npr) pour qu'on puisse voir un petit / (pr546) ouais on va peut-être les regarder ensemble / (npr) c'est pas la peine que je / (npr) comment on va faire ? // (pr547) non en fait vous en avez pas spécialement besoin / (npr) donc / qu'est-ce qu'on / (pr548) dans ce tableau donc et dans / sur toutes les prises de sang hein c'est comme ça / (pr549) vous avez un tableau / (pr550) dans lequel vous avez vos valeurs / (pr551) et / des fois / si vous avez déjà été plusieurs fois en faire des prises de sang / (pr552) vous avez les valeurs antécédentes / d'accord ? /

I137 : 59:17 – (pr553) les valeurs d'avant / la prise d'avant / si vous avez été dans un lab / dans le même labo par exemple / (pr554) alors ça peut être important (pr555) quand vous avez des / vous êtes limite dans certains dosages / d'accord ? / (pr556) c'est bien de voir (pr557) comment ça a évolué / (pr558) si ça a évolué (pr559) si ça a augmenté (pr560) ou si ça a diminué / (pr561) ça voulait dire (pr562) que c'était ponctuel / d'accord ? / (pr563) alors généralement aussi faut savoir (pr564) que ces analyses biochimiques se font / à jeun / (pr565) vous comprenez / (pr566) comme vous dosez du sucre / (pr567) ça passe dans le sang des choses comme ça / (pr568) vaut mieux être à jeun / (npr) mis à part quelque / (pr569) alors qui c'est (pr570) qui me lit le tableau ? / (pr571) qui me dit (pr572) le / qu'est-ce qui fait partie de l'analyse biochimique proprement dit / (pr573) et qu'est-ce qui va faire partie de l'ionogramme / (pr574) en fait indirectement ma question c'est / (pr575) qu'estce qui fait partie des molécules (pr576) et qu'est-ce qui fait partie des ions ? / (pr577) voilà / je vous / redis la question / (npr) oui vas-y /

I138 : 1:00:15 – (pr578) l'urée oui /

I139 : 1:00:21 – (pr579) voilà / c'est / elle l'a fait indirectement / (pr580) donc / vous avez glucose / cholestérol protéines urée / (pr581) ça fait partie de l'analyse biochimique // (pr582) alors que / fer / potassium / sodium / calcium / font par / fait partie / de le / de l'ionogramme / d'accord ? / (pr583) ce sont des ions / (pr584) donc ça fait partie de l'ionogramme /

*Gestion de classe.* 

I140 : 1:00:55 – (pr585) oui / le ionogramme ça va être fer potassium sodium calcium // (npr) alors ça va être / (pr586) à votre avis le calcium ça va être bien de le mesurer pour quoi ? /

I141 : 1:01:07 – (pr587) pour les os / (pr588) le fer ? /

I142 : 1:01:12 – (pr589) les muscles ouais / puis le sang aussi / hein / (pr590) alors qu'est-ce qu'on s'aperçoit chez cette dame-là ? /// (pr591) elle a quoi cette brave dame ? /

I143 : 1:01:31 – (pr592) ouais / de beaucoup ? /

I144 : 1:01:36 – (npr) ouais /

I145 : 1:01:38 – (pr593) elle a probablement du diabète /

I146 : 1:01:43 – (pr593fin) et un début de cholestérolémie / d'accord ? / (pr594) donc / bah souvent ça va de pair hein / (pr595) c'est très rare (npr) que les gens euh / enfin non / (npr) c'est rare / (pr596) enfin / ça va de pair / (pr597) quand vous êtes pas un diabétique euh / de type un / c'est-à-dire dès un jeune âge / (pr598) que vous êtes un diabétique de type deux / (pr599) c'est-à-dire un diabète progressif qui apparaît surtout vers l'âge de quarante ans / (pr600) généralement c'est donc lié quand même avec le poids / un sur / un éventuel surpoids / (pr601) et euh / un diabète est souvent associé à une cholesto / cho / le / stérolémie / d'accord ? / (pr602) donc hein / le / le diagnostic éventuel qu'on peut faire (pr603) c'est qu'elle a / certainement du / diabète / une / donc une augmentation de la / glycémie / et une cholestéro /

I147 : 1:02:37 – (pr603fin) lémie /

I148 : 1:02:48 – (npr) oui ? /

I149 : 1:02:51 – (pr604) elle a du diabète (npr) parce que / non non / (pr605) elle a trop de glucose / (pr606) c'est le seul paramètre (pr607) qui intervient /

I150 : 1:03:00 – (pr608) du diabète / une augmentation euh / du glucose dans le sang /

I151 :1:03:07 – (pr609) elle a les deux / cette brave dame / ou ce brave monsieur // (pr610) alors on a Mme biotech / (pr611) vous vous rappelez notre Mme Biotech / (pr612) vous avez le petit / vous avez son petit carnet de santé /

I152 : 1:03:25 – (pr613) on sait toujours pas (pr614) ce qu'elle a / (npr) bah non / Mme Biotech elle a fait par contre / (pr615) alors vous pouvez le sortir votre petit carnet de santé / (npr) elle est euh / (pr616) point de vue analyse / profil biochimique / rien / (pr617) donc elle a fait son analyse de sang / (pr618) vous avez deux parties d'analyses de sang / (pr619) vous avez la NFS / d'accord ? / (pr620) et vous avez (pr621) ce qu'on appelle ionogramme ou euh / l'autre partie d'accord / biochimie / (pr622) le ionogramme et le profil biochimique sont ok /

I153 : 1:04:01 – (pr623) pour le ionogramme / bah peut-être pas / vous mettez pas ok / (pr624) parce que le médecin va pas mettre ok /

I154 : 1:04:08 – (pr625) hein / aucune anomalie décelée euh / par l'analyse des (*inaudible*) biochimiques /

I155 : 1:04:17 – (npr) hein ? / (pr626) c'est là // (pr627) tu vois NFS / numération formule sanguine (pr628) ionogramme / donc dans l'ionogramme / tout est bon / (pr629) maintenant je vous distribue son résultats (pr630) qu'elle a eu de son / NF / N / F / S / (pr631) et je vous fro / je vous distribue son frottis / (pr632) et je vous laisse cinq minutes / (npr) ah tu prends pour ta copine / (npr) et vous m'avez pas coller la première partie tout le monde ? /

I156 : 1:04:51 – (pr633) et maintenant vous m'analyser NFS et frottis sanguin / (pr634) NFS c'est mis par le tableau / (pr635) et frottis sanguin c'est en haut / (pr636) donc ça / vous avez / (pr637) je vous laisse cinq minutes /

I157 : 1:05:03 – (pr638) le ionogramme / y'a rien / (pr639) je vous l'ai pas fourni /

*L'enseignante laisse les élèves travailler seuls.* 

I158 : 1:06:14 – (pr640) alors / ça y est ? / (pr641) vous l'avez fait euh ? /

I159 : 1:06:21 – (npr) on se dépêche /

*L'enseignante laisse les élèves travailler seuls.* 

I160 : 1:06:57 - (*à un élève qu'elle a entendue dire qu'il ne comprenait pas*) (pr642) qu'est-ce tu comprends pas ? /

I161 : 1:07:02 – (npr) ah ouais ouais / j'entends super bien / (npr) c'est vrai hein ? /

I162 : 1:07:21 – (pr643) y'a une / un premier chiffre / (pr644) qui correspond / à / des // des nombres par millimètre cube /

I163 : 1:07:36 – (pr645) bah en fait non / c'est bon / (pr646) c'est des millimètres cubes / (pr647) donc sa / sa / sa référence c'est la première colonne toujours /

I164 : 1:07:44 – (pr648) non pourquoi ? /

I165 : 1:07:49 – (pr649) tu parles de quoi ? /

I166 : 1:07:55 – (pr650) ah c'est des pourcentages excuse-moi / (pr651) faut que tu compares les millimètres cubes avec les valeurs à côté /

I167 : 1:08:02 – (pr652) c'est-à-dire le 2280 / (pr653) faut que tu les compares entre eux // (npr) on donne toujours / (pr654) en fait y'a une certaine proportion entre eux /

I168 : 1:08:26 – (pr655) numération formule sanguine /

I169 : 1:08:33 – (npr) oui / et le frottis c'est / (pr656) je vous distribue (pr657) pendant que vous terminez / (npr) parce que après vous avez un petit questionnaire à remplir pour ce monsieur-là (pr658) qui / nous a accompagné pendant deux séances / (pr659) je vous distribue en même temps / hein ? /

*Une élève fait remarquer qu'elle ne m'avait pas vu. Des échanges dans la classe à ce propos.* 

I170 : 1:09:01 – (pr660) euh je vous distribue le cours (pr661) qui est relatif à ça / (pr662) et je vous ai fait le listing des vocabulaires /

I171 : 1:09:07 – (pr663) ouais / donc on verra la semaine prochaine pour compléter le vocabulaire / (pr664) ou si vous voulez vous en cherchez / (npr) vous savez (pr665) je vous ai mis des autres feuilles / de / de lexique / (pr666) donc y'a les deux TP / (pr667) y'a l'ensemble des mots / pour les deux TP / ok ? / (npr) donc c'est sur / (npr) bon vous découperez par contre / les deux premières feuilles (npr) vous voyez (npr) ça se présente comme ça / (npr) vous avez la partie du cours là / (npr) ça va jusque-là en fait / (npr) et ça / c'est à vous de découper / (npr) et puis faites-vous une petite partie de lexique / (pr668) faut savoir que moi / (pr669) c'est surtout dans ce TP-là / (pr670) c'est savoir analyser les choses (pr671) que je reviendrai dessus / mais aussi des définitions / voilà / (npr) je vous distribue ça / (npr) vous avez / (pr672) alors / Mme Biotech elle a quoi ? /

I172 : 1:09:56 – (pr673) elle a une infection Mme Biotech / (pr674) elle a ? /

I173 : 1:10:02 – (pr675) comment tu sais ? /

I174 : 1:10:05 – (pr676) bah on sait pas encore / (pr677) Mme Biotech elle a mal au ventre / toujours /

I175 : 1:10:12 – (npr) oui / mais pas / pas euh / (pr678) là / si tu prends les proportions / (npr) tu vois / (pr679) c'est les pourcentages (pr680) qu'ont changé /

I176 : 1:10:23 – (npr) hein ? /

I177 : 1:10:28 – (npr) hein ? /

I178 : 1:10:33 – (pr681) ah oui oui d'accord / (npr) bah maintenant / (*gestion de classe*) / (pr682) la semaine prochaine on va analyser l'urine /

I179 : 1:10:42 – (npr) oui / donc la semaine prochaine / on va faire un peu plus euh / (npr) vous amenez la blouse /

I180 : 1:10:51 – (npr) bah faut la ramener maintenant /

I181 : 1:11:02 – (npr) bah maintenant faut l'amener (pr682) parce qu'on va refaire de la bactério et tout /

I182 : 1:11:08 – (npr) bah oui mais faut faire de tout hein /

I183 : 1:11:11 - (*inaudible*) (npr) c'est sympa /

I184 : 1:11:18 – (pr683) alors ça y est / (pr684) Mme Biotech elle est soignée / presque /

*L'enseignante finit de distribuer.*

I185 : 1:11:52 – (npr) donc maintenant vous pouvez ranger l'ensemble de vos affaires / (npr) vous / on / (npr) vous rangez toutes vos affaires / tout /

I186 : 1:12:01 – (npr) hein ? /

I187 : 1:12:10 – (npr) c'est pas un test / (npr) je vais pas le noter moi /

I188 : 1:12:16 – (pr685) bah NFS / y'a beaucoup de / le / lympho ? / cyte / (pr686) et euh / frottis sanguin tu / tu vois beaucoup de leuco / de globules blancs /

I189 : 1:13:02 – (pr687) bah c'est pas fini / (pr688) faut encore faire la semaine prochaine l'analyse d'urine /
# **Annexe XIX – Transcription de l'enseignement de l'enseignant c6**

I1 : 3 :39 – (pr1) alors / si jusqu'à présent euh / vous avez pu constater (pr2) qu'on / travaillait sur des notions / sur des objets mathématiques (pr3) qui ne vous étaient pas inconnus / (pr4) quand c'était question de fonctions / d'images / de / graphes / graphiques // des radicaux / des distances / des nombres / des fractions / des fractions irréductibles / (pr5) tout cela vous l'aviez déjà vu en collège / (pr6) par contre en classe de troisième ou précédemment / et au niveau de la géométrie vous avez vu Thalès / Pythagore / (pr7) vous aviez vu un peu de géométrie dans l'espace théoriquement / (pr8) vous avez du voir les sphères / au moins ou les cubes / des choses comme ça / (pr9) et bien aujourd'hui on va aborder un chapitre / (pr10) qui appartient au domaine de la géométrie / (pr11) avec un nouvel objet mathématique / donc nouvelles définitions / nouvelles propriétés / nouveaux théorèmes / nouvelles notations / sur lesquelles je vais être extrêmement pointilleux / (pr12) et euh / un objet mathématique qui voit son application / dans un domaine euh / très très large / euh scientifique / en électricité en électromagnétisme / (pr13) avec un nouvel objet qui s'appelle le vecteur / (pr14) donc le titre du chapitre c'est / vecteur / les vecteurs / (npr) le / on est le je sais plus combien / 17 / 18 / 17 / (*écrit au tableau : la date et « VECTEURS »*) / (pr15) donc on va parler des vecteurs / (pr16) dont l'origine historique est / remonte à / (pr17) y'a plus de 2000 ans / (pr18) du côté de la Chine on a pu retrouver / euh les historiens ont pu retrouver / les premières traces / niveaux documents / (pr19) qui laissent à penser (pr20) que / cet objet mathématique a été euh / imaginé et conçu à cette époque-là / (pr21) donc c'est pas quelques chose de nouveau / (pr22) voilà donc / qui dit nouvel objet dit (pr23) qu'on va le décrire / (pr24) c'est-à-dire qu'on va procéder à sa définition / (pr25) c'est peut-être (pr26) ce qu'il y a de plus simple / (pr27) et euh / (*écrit*) à partir de là / on pourra / l'observer / et en voir les utilisations / (*l'enseignant sort son livre*) /// 6 :21 – (pr28) alors on va se positionner dans un repère du plan / muni d'un repère / O I J / (*dessine informatiquement à mesure qu'il le décrit un repère quadrillé et celui-ci s'affiche au tableau par l'intermédiaire d'un vidéo projecteur*) /// 6 :55 – (pr29) et on va choisir un point A quelconque du plan et un point B / tout aussi quelconque (pr30) et évidemment pour commencer j'ai choisi distinct / (pr31) on commence pas par euh / se / positionner sur des / cas particuliers (pr32) qui nous empêcheraient d'apprécier les / les notions euh / (pr33) que l'on veut étudier / (pr34) donc on est face à deux points / couple de points / (pr35) alors déjà si je dis couple (pr36) on imagine (pr37) qu'il y a comme en probabilités / (pr38) on l'avait déjà dit (pr39) ou comme pour les coordonnées / quand on dit couple par rapport à paire ? / (npr) c'est quoi qui / (pr40) qu'est-ce qui distingue la notion de couple et la notion de pair ? /

I2 : 7 :33 – (pr41) ah couple on peut mettre dans les deux sens / (pr42) c'est-à-dire ? /

I3 : 7 :37 – (npr) oui /

I4 : 7 :39 – (pr43) indifféremment ? /

I5 : 7:40 – (pr44) ah non / c'est le contraire / (pr45) la notion de couple suppose (pr46) qu'on tient compte de l'ordre / (pr47) si je dis le point A en premier / le point B en deuxième / (pr48) ça sera distinct de B en premier et A en deuxième / (pr49) alors qu'une paire / ne / distingue pas / la paire A / B / et la paire BA / (pr50) et ça se note pas pareil du reste / (pr51) vous le savez / (pr52) donc voilà / donc ici on fera effectivement attention déjà à l'ordre des points / (pr53) alors / la notation / je vous la livre (*écrit : AB*) / (npr) puis après on / (pr54) c'est évidemment / AB / (pr55) j'ai pas fini / (pr56) parce que avec AB / on a déjà vu ça (*écrit dans un autre coin du tableau*) / (pr57) c'était réel strictement positif // (pr58) après vous avez vu quoi ? (*écrit [AB]*) /

I6 : 8 :23 – (pr59) j'ai déjà fait ça ici hein / segment / (pr60) après ? /

I7 : 8 :30 – (pr61) droite (*puis écrit les différentes notations et les légendes au fur et à mesure*) /

I8 : 8 :32 – (pr62) cercle / ah non / (pr63) demi droite / (pr64) je crois (pr65) qu'on peut s'arrêter là pour l'instant / (pr66) par rapport à ce que vous avez vu / (pr67) ok / et bien ici / la notation / c'est avec une flèche / (*écrit*) au-dessus / (pr68) bon vous avez peut-être déjà rencontré cette écriture euh / souvent dans des ouvrages de mathématiques euh / (pr69) ne serait-ce que si vous avez ouvert votre livre de cette année euh / à la page deux cents et quelque / (pr70) vous avez dû voir ce type de notation /// 9 :14 – (pr71) alors c'est une notation / (pr72) qui faudra bien respecter sinon (pr73) y'aura confusion et donc incohérence (pr74) par rapport à tout ce qui est écrit ici / (pr75) qui désigne un objet mathématique / donc le vecteur AB / (pr76) donc cela se lit / (*écrit*) vecteur / AB // (*efface le tableau*) / (pr77) le point qui figure en première position (pr78) s'appelle l'origine (*écrit*) / du vecteur / (pr79) et le point en deuxième position / c'est l'extrémité du vecteur /// (pr80) et cette notation / va contenir / implicitement / trois informations / (pr81) la première / (*écrit*) c'est la notion de direction // (pr82) direction / on entend / au sens mathématiques / (pr83) donc le tracé de la droite AB / qui indique / une certaine position de la droite / (pr84) ici vous voyez oblique / selon une / certaine position ascendante (pr85) lorsqu'on la parcourt de gauche à droite / (pr86) vous avez déjà tracé plein de droite dans le plan / (pr87) vous seriez capable de trouver son coefficient directeur / son équation / l'ordonnée à l'origine et plein de choses comme cela / (pr88) méfiez-vous dans le langage courant (pr89) si euh / quelqu'un nous interpelle dans la rue (pr90) et nous dit euh / (pr91) c'est quoi la direction de Chambéry ? / (pr92) vous lui dites quoi ? /

I9 : 11 :16 – (npr) euh t'es sûr là-bas ? /

I10 : 11 :17 – (npr) euh plus là-bas / (pr93) c'est-à-dire (pr94) que / on fait un geste (pr95) qui indique / la route à prendre mais également / le sens / d'accord ? / (pr96) si vous dites (pr97) c'est là-bas / (pr98) et ben euh / vous êtes dans le sens complètement opposé / sens contraire / (pr99) en mathématique on fera pas la distinction au niveau du sens / (pr100) la direction ça sera simplement le tracé de la droite / (pr101) donc ça sera l'axe routier / (pr102) on le trace / (pr103) premier niveau / (pr104) puis après / le vecteur va également contenir la notion de sens (*écrit*) / (pr105) et à votre avis qu'est-ce qui indique le sens ? // (pr106) bah quand on fait des pictogrammes pour indiquer les / des marches à suivre / (pr107) qu'est-ce qu'on fait souvent pour indiquer /

I11 : 12 :04 – (pr108) des flèches voilà / des flèches voilà / simplement / (pr109) donc très souvent les vecteurs / (*relie les points A et B au tableau par une flèche partant de A vers B*) / reviendra donc à dessiner au tableau un segment avec une flèche / une flèche au niveau de l'extrémité / d'accord ? / (pr110) et puis / on est quand même devant un objet géométrique / (pr111) donc il y a / (*écrit*) un troisième mot (pr112) qui va intervenir / (pr113) c'est à votre avis ? /

I12 : 12 :32 – (pr114) la longueur / d'accord / (pr115) donc on va parler de la longueur AB / (pr116) longueur du vecteur / (*écrit*) / qu'on pourra appeler / également norme / (pr117) le mot n'est pas très à la mode dans / dans vos manuels /// 13 :00 – (pr118) voilà donc euh / nouvel objet qui euh / décline trois notions / direction / sens / et longueur / (pr119) donc lorsque l'on va / choisir / deux points quelconque du plan distincts / (*dessine deux autres points distincts*) / (pr120) le premier tracé / (*dessine une droite*) c'est celui d'une droite / (pr121) donc c'est la notion de direction (*entoure le mot direction précédemment écrit*) / (pr122) ensuite / la flèche / qui va nous désigner donc l'extrémité / donc et par conséquent l'origine / (pr123) c'est-à-dire que si je mets une flèche ici / (pr124) ça veut dire (pr125) que ça c'est l'origine du vecteur / (pr126) ça c'est son extrémité (*dessine au tableau à mesure qu'il dit*) / (pr127) donc ça nous définit / le sens (*entoure en pointillés le mot sens*) / (npr) et enfin / je suis en panne feutre noir / (npr) y'en a plus au / dépôt / (npr) ah si / un tout petit peu / (pr128) et après / quelque chose que vous savez faire / le calcul de la longueur / de la distance (*fait un geste avec son style où il repasse par-dessus la longueur du vecteur*) / entre les deux points / (pr129) donc c'est associé à la notion de longueur (*entour le mot longueur*) / d'accord ? / (npr) bon alors prenons un / (npr) alors j'ai pas mis de pfff / (pr130) allez C et D (*écrit C et D pour les deux points du 2nd vecteur*) / (pr131) donc vous reproduisez à l'identique hein euh / les couples de points / (pr132) vous faites des petits schémas /// 14 :33 – (pr133) quand je vous ai demandé de reproduire à l'identique / sur votre feuille / (pr134) qu'est-ce que vous faites ? / (pr135) vous travaillez avec quoi ? /

I13 : 14 :40 – (npr) les /

I14 : 14 :42 – (pr136) oui bon les carreaux d'accord (pr137) mais ça c'est / on dit pas / on travaille pas avec des carreaux en mathématiques //

I15 : 14 :50 – (pr138) oui / dans le repère / (pr139) donc dans le repère / les points sont repérés par ? / leurs ?

I16 : 14 :58 – (pr140) leurs coordonnées / (pr141) donc j'imagine (pr142) que vous avez / si vous voulez reproduire absolument la même figure que moi / (pr143) le point A a comme coordonnées ? /

I17 : 15 :07 – (pr144) deux deux / (pr145) après le point B ? /

I18 : 15 :12 – (pr146) quatre quatre /// 15 :23 – (pr147) le point C ? /

I19 : 15 :26 – (pr148) six trois / (pr149) et le point D ? /

I20 : 15 :30 – (pr150) ah / attention /on donne en premier l'abscisse hein / (pr151) donc cinq zéro /

I21 : 15 :38 – (npr) comment ? /

I22 : 15 :40 – (pr152) alors question / est-ce que la droite / est-ce qu'on la fait passer (pr153) ou est-ce qu'elle devrait passer ? / (pr154) c'est quoi ta question ? / (pr155) la droite AB / A. demande si on la fait passer par l'origine ? /

I23 : 15 :50 – (pr156) oui elle passe / (pr157) bon t'as bien vu (pr158) que moi j'ai travaillé sans règle / (pr159) mais est-ce que c'est vraiment l'intérêt aujourd'hui maintenant présentement de tracer les droites ? / (pr160) non / (pr161) aujourd'hui on se préoccupe plutôt euh / de ces données de couples de points et puis euh / l'extrémité origine // (pr162) on pourra dire (pr163) que la droite AB est le support / est le support du vecteur AB / (pr164) mais on l'écrit pas hein / (pr165) bon alors on avait exclu dès le départ un cas particulier / (pr166) examinons le maintenant / (pr167) si on prend un point euh / E (*dessine un point E*) / avec lui-même (*écrit le vecteur EE en notation mathématique*) /

I24 : 16 :37 – (pr168) de quoi qui marche pas ? /

I25 : 16 :41 – (pr169) y'as pas de longueur ? / (pr170) euh / y'a pas de longueur / (pr171) ça m'étonne un peu moi /

I26 : 16 :47 – (pr172) donc la notion de euh / direction / (*écrit direction et sens sous la notation du vecteur EE*) / et de sens /

I27 : 17 :00 – (pr173) ah oui / bah oui oui / je préfère dire (pr174) que c'est zéro oui / (pr175) la longueur est nulle / (pr176) la distance entre E et E est égale à zéro /

I28 : 17 :09 – (pr177) et la direction euh / oui ça veut dire (pr178) que par / un point il passe / une infinité de droites (*dessine plusieurs droite de direction différentes à main levée*) / (pr178bis) donc la notion de direction effectivement n'est pas définie / (pr179) ça ne définit pas une direction / (pr180) et pareil / vous avez raison / (*met entre parenthèses les mots direction et sens sous la notation vecteur EE*) (pr181) la notion de sens ici est caduque puisque / (pr182) voilà / donc notion de direction et de sens / voilà / et bien / ça tombe bien / (pr183) parce que ça c'est quand même hyper important / (*écrit*) (pr184) cela s'appelle / le vecteur / nul / (pr185) ce qu'on appelle le vecteur nul // (pr186) et là vous faites attention / (pr187) parce qu'apparaît une notation (pr188) qui est un tout petit peu périlleuse pour les élèves / (pr189) on reprend le zéro / (pr190) et on le surmonte d'une flèche / (pr191) c'est la notation du vecteur / nul /

I29 : 18 :23 – (pr192) dans la vie de tous les jours / oui / quand quelqu'un te demande la direction de Chambéry / (pr193) tu lui indiques à la fois / le trajet routier / l'axe routier / et / le sens / (pr194) mais en mathématique / le vecteur AB est à distinguer du vecteur BA / (pr195) je vais l'écrire ici (pr196) mais j'attends (pr197) que vous ayez fini de noter ça / (pr198) c'est hyper important /

I30 : 18 :50 – (npr) comment ? /

I31 : 18 :51 – (pr199) bah j'ai mis entre parenthèses pour dire (pr200) que dans ce cas là et bien ça n'était pas défini // (pr201) le vecteur nul n'a pas de direction / (pr202) le vecteur nul n'a pas de sens /// 19 :13 – (pr203) donc attention / (*écrit*) le vecteur AB / et le vecteur BA / définissent tous les deux la même droite AB / (pr204) donc ils ont / même direction / (pr205) ils ont même / (pr206) j'ai laissé un blanc / (pr207) vous avez remarqué / (pr205fin) même longueur /

I32 : 19 :47 – (pr208) voilà / mais ils sont de sens / contraire (*termine d'écrire ce qu'il vient de dire*) /// 20 :22 – (pr209) on va les appeler des vecteurs opposés (*écrit*) /// 21 :00 – (pr210) et là euh / le champ d'application de / ces premiers éléments ici / c'est l'étude des forces / (pr211) alors est-ce que vous avez abordé cela en physique ? / (npr) je me baisse pas pour ramasser (npr) parce que j'ai mal au dos / (pr212) ok / vous avez étudié les forces ? /

I33 : 21 :21 – (pr213) donc euh / vous avez déjà rencontré les vecteurs / ou pas / en physique ? /

I34 : 21 :28 – (pr214) ah vous venez de les commencer d'accord / (npr) y'a pas eu de coordination entre euh / le prof de physique et le prof de math (pr215) mais / voilà / et justement / lorsqu'il y a équilibre / (pr216) c'est qu'il y a euh / quelque part / un vecteur (pr217) qui s'oppose / (pr218) quand j'empêche le feutre de tomber / (pr219) si je le lâche / (pr220) c'est-à-dire que j'exerce une force (pr221) qui s'oppose à la force de gravitant / de / de gravité / (pr222) qui l'attire vers le sol / (pr223) donc vous voyez / (pr224) c'est / (pr225) comme je vous le disais / (pr224fin) un champ d'application extrêmement important dans le domaine technologique et scientifique / hein / ok / (pr226) bien alors / le deuxième paragraphe / est extre / (pr227) ah j'ai quand même oublié de vous dire (pr228) que c'est une notion (pr229) qui est fort / qui va être euh / extrêmement utilisée / (pr230) c'est très très riche / (pr231) et que par chance / c'est assez facile / (pr232) moyennant le fait que vous soyez très vigilant par rapport aux notations / par rapport à / aux définitions / et aux propriétés // (pr233) le deuxième paragraphe / ça va être sur l'égalité de deux vecteurs (*écrit*) /// l'égalité de deux vecteurs // (pr234) alors par exemple à votre avis / est-ce que le vecteur AB et le vecteur CD ici (pr235) vous pensez (pr234fin) que / on pourrait les qualifier de vecteurs égaux ? /

I35 : 23:02 - (*inaudible)*

I36 : 23:07 – (pr236) quand on parle d'égalité ? /

I37 : 23 :12 – (pr237) oui voilà / il faudrait que les trois euh / (pr238) comme dit B. (pr237fin) les trois paramètres / soient ? /

I38 : 23 :22 – (pr239) égaux ou identiques (pr240) on va dire / (pr241) d'accord oui je pense (pr242) que ça serait préférable / (pr243) alors euh / on va faire une phrase / (*écrit*) // (pr244) donc B. peut faire le cours / peut continuer à ma place / (pr245) deux vecteurs sont égaux si ? /

I39 : 23 :50 – (pr246) ok / ils ont (*écrit*) / même / (pr247) bah on dit direction / (pr248) alors ça voudra dire quoi ça même direction ? / (pr249) bah on dira après / (pr250) on écrit d'abord / (pr251) même sens / ça pose pas de problème / (pr252) on voit les flèches euh / (pr253) et même longueur / longueur aussi / ça nous pose pas de problème / mais direction non plus /

I40 : 24 :15 – (pr254) ah oui / bien / les droites ont même coefficient directeur / (pr255) donc elles sont ? / parallèles / parallèles au sens strict ou / (pr256) on pourrait également les / imaginer /// (pr257) vous savez (pr258) que parallèle se dit strictement parallèle ou parallèle et ? / (pr259) ça peut / ça peut sous-entendre quoi le parallélisme ? /

I41 : 24 :40 – (pr260) l'une sur l'autre / alors l'une sur l'autre / (pr261) superposées on dit comment en mathématiques ? /

I42 : 24 :44 – (pr262) confondues d'accord / (pr263) bah imaginons par exemple un premier cas comme ça / (pr264) y'a pas besoin du repère (*trace une droite hors repère*) / (pr265) si je fais le vecteur AB (*trace deux points A et B sur cette droite*) / (pr266) alors je suis bien d'accord / (pr267) on parlait de carreaux tout à l'heure / avec des carreaux / (pr268) vecteur AB / donc sa longueur / ça serait deux unités de longueur / (pr269) euh comme ça c'est pas bon hein / (pr270) je parle pas de vecteur / (pr271) il manque quelque chose là pour /

I43 : 25 :06 – (pr272) oui il manque le sens hein voilà (*dessine la flèche*) / (pr273) sinon voilà / donc voici le vecteur AB / (pr274) si je veux représenter (pr275) un vecteur CD égal à AB / (pr275) qu'est-ce que je fais ? / (pr276) bah je prends un point C hein ici (pr277) et puis / je pars à gauche (pr278) ou je pars à droite ? /

I44 : 25 :21 – (pr279) à droite / (pr280) bon bah vous voyez (pr281) que c'est extrêmement facile hein / (pr282) voilà / ici le vecteur BA égal le vecteur CD / (pr283) donc voici le premier cas de figure / (pr284) on écrira / (*écrit en notation mathématiques*) (pr285) vecteur AB / égal / vecteur / CD // (pr286) vous mettez deux ou trois carreaux (pr287) si vous voulez / (pr288) le principal c'est que (pr289) c'est les mêmes longueurs /

I45 : 25 :51 – (npr) comment ? /

I46 : 25 :52 – (pr290) oui / la droite bleue / c'est la direction du vecteur AB (pr291) et /c'est la même direction pour le vecteur CD / (pr292) les droites AB et CD sont confondues / (pr293) donc c'est les mêmes directions / (pr294) ce qu'on vous cache (pr295) c'est (pr296) qu'en mathématique on appelle direction de droites / une famille de droites toutes parallèles les unes aux autres / (pr297) on devrait vous dire cela (pr298) si on faisait un cours euh / plus approfondi / (pr299) et que parfois / à sous-entendre et ne pas tout dire / bah en fait ça peut parfois en fait un peu compliquer /// 26 :40 – (pr300) alors après tiens euh / C. / tu vas me dire (pr301) comment / dans un repère du plan / je pourrai tracer deux vecteurs égaux /

*Gestion de classe.* 

I47 : 26 :57 – (pr302) alors / comment / comment procéder ? /

I48 : 27 :02 – (pr303) oui oui je viens de l'entendre / (pr304) alors c'est D. (pr305) qui l'a dit / (pr306) c'est quoi ? / c'est ? /

I49 : 27 :07 – (pr307) oui donc on va tracer deux droites parallèles / donc on va tracer deux droites parallèles euh / dans le plan / (pr308) alors je vais pas les prendre ni verticales / ni horizontales / (pr309) je peux hein / (pr310) mais c'est pas très intéressant / (pr311) donc si je prends un point ici (*dessine un point dans le repère*) / (pr312) delta X égal trois (*se décale de trois carreaux en abscisse*) / (pr313) delta Y égal deux (*se décale de deux carreaux en ordonnées*) // (pr314) je prends un point là / (*même manipulation*) (pr315) delta X égal euh / (pr316) tiens j'ai envie de changer / (pr315fin) six /

I50 : 27 :41 – (pr317) donc delta Y égal ? /

I51 : 27 :43 – (pr318) quatre d'accord / (pr319) voilà (*dessine les deux droites*) / vous avez bien retenu Thalès et / coefficient directeur et tout ça / (pr320) donc là vous voyez (pr321) que j'ai deux droites parallèles /

I52 : 27 :53 - (pr322) euh oui non mais allez / vous faites avec la règle / (pr323) vous voulez vraiment (pr324) qu'elles soient parallèles ? / (pr325) allez-y /

I53 : 28 :04 – (*s'assoit à son ordinateur*) (pr326) j'ai dit (pr327) si vous voulez (pr328) qu'elles soient vraiment parallèles / (pr329) on va faire autrement / (*manipule son ordinateur*) /// 29 :15 – (pr330) bon voilà // quelque chose d'un petit peu plus rigoureux / (pr331) j'ai tracé avec *géoplan* les segments / (pr332) j'ai pas tracé les droites hein / (pr333) puis vous avez vu (npr) que j'ai pris euh / (pr334) alors j'ai pris quoi ? // (pr335) y'a déjà la suite d'un paragraphe de la leçon ici hein (pr336) quand je dis trois et deux (*pointe les delta X et Y entre deux des quatre points*) trois et deux / (pr337) c'est une bande annonce pour dire (pr338) ce qu'on appellera les coordonnées du vecteur / (pr339) ok / donc / là je vais dire (pr340) que le vecteur AB / et le vecteur CD / ont même direction / (pr341) car les droites / (pr342) lesquelles droites ? / (pr343) on est bien précis en math hein / (pr344) AB et CD / (pr345) donc AB (*écrit*) / et CD (*en notation vectorielle*) / les vecteurs AB et CD ont même direction (*puis en toute lettre*) /

I54 : 30 :08 – (pr346) oui je finis juste la justification / (pr341suite) car / la droite AB est parallèle à la droite CD / (pr347) j'aurai pu l'appeler euh / la droite BA et la droite DC indifféremment hein / (pr348) dans la notation de la droite / vous savez bien que l'ordre des points n'a pas d'importance /

I55 : 30 :29 – (pr349) oui / pour le sens / mettre juste la flèche / c'est pas du tout conventionnel / (pr350) on dessine / tout le truc / (pr351) alors ça veut dire quoi tout le truc ? /

I56 : 30 :40 – (pr352) le segment oui / (pr353) vous dessinez le segment AB (pr354) et / vous l'orientez avec une flèche / (pr355) tu fais attention E. (pr356) que ici la longueur n'est pas la même / (pr357) le point D / il est pas ici / (pr358) fais attention / (pr359) tu as mis le point D ici alors (pr360) que le point D j'ai rectifié / (pr361) j'ai pas tracé les droites / (pr362) ensuite / les vecteurs ont même ? /

I57 : 31 :05 – (pr363) ont même sens (*écrit*) // (pr364) là euh / pour l'instant / le repérage du sens / c'est uniquement visuel (pr365) vous voyez / vous voyez (pr366) que si la flèche indique le / le même euh / parcours / (pr367) alors on dirait du bas vers le haut / (pr368) je peux pas dire autrement que de A vers B / du bas vers le haut / (pr369) et puis après ? /

I58 : 31 :31 – (pr370) même longueur / (pr371) vous sauriez la calculer cette longueur au fait là ? /

I59 : 31-38 – (pr372) oui / ce serait X B moins X A carré / plus Y B moins Y A carré / le tout sous le grand radical / (pr373) et on trouverait évidemment pareil / donc même longueur (*écrit même longueur*) / (pr374) conclusion / même direction même sens même longueur / (*écrit en notation vectorielle*) vecteur AB / égal / vecteur CD /

*Gestion des absences après l'entrée d'une surveillante en classe.* 

I60 : 33 :12 – (pr375) ça y est (pr376) vous avez eu le temps de / noter ? / (pr377) vous avez vu (pr378) que la règle est quand même bien nécessaire / ok / (pr379) bon bah dites-moi euh / (pr380) si maintenant je / poursuis le tracé / (pr381) la dernière chose (pr382) que j'avais fait (pr381fin) c'était le tracé de segment / (pr383) je vais poursuivre avec euh / ça / (*utilise son ordinateur*) // (npr) éventuellement euh // (pr384) euh c'est quand même un peu particulier (pr385) ce que j'ai fait là avec le (*apparaissent alors les diagonales du quadrilatère ABDC ainsi que les deux côtés manquant pour le fermer – il a l'air d'un rectangle*) / (pr386) qu'estce que je peux dire du quadrilatère ABDC ? /

I61 : 33 :53 – (pr387) oui / ça me gêne un peu / (pr388) qu'il soit rectangle /

I62 : 34 :05 – (pr389) oui oui il est rectangle / (pr390) vous avez / vous avez raison // (pr391) imaginons (pr392) qu'on fasse un autre cas de figure /

I63 : 34 :20 – (pr393) attendez / (pr394) je vous présente un autre cas de figure / (pr395) euh attendez (pr396) vous me dites (pr397) qu'il est rectangle / (pr398) c'est une conjecture /

*Les élèves donnent des justifications à leur idée sans que l'enseignant n'approuve ou ne rejette.* 

I64 : 34 :37 – (pr399) ça vaudrait le coup de faire des calculs de distance et de / voir (pr400) si la réciproque de Pythagore est vérifiée / (pr401) bon on va pas s'embarquer dans un problème maintenant / (pr402) qui fait référence au chapitre distance coordonnées hein / (pr403) que vous sauriez faire /

I65 : 34 :53 – (pr404) il semble / il semble rectangle hein / (pr405) mais j'en suis pas aussi sur (pr406) qu'il le soit /

I66 : 35 :04 - (pr407) parce que quand tu dis trois un / (pr408) je comprends pas (pr409) ce que ça veut dire /

*Fait intervenir un élève au tableau.* 

I67 : 35 :21 – (pr410) oui donc ça veut dire (pr411) qu'il a même milieu /

I68 : 35 :25 – (pr412) oui / d'accord / donc les diagonales ont même milieu / (pr413) donc il est rectangle ? /

I69 : 35 :41 – (pr414) attendez / attendez attendez attendez / (pr415) là il faut (pr416) qu'on examine séparément (*efface le tableau*) / (pr417) ce que vous êtes en train de me dire / (pr418) vous êtes en train de me dire (pr419) que si deux segments (*dessine deux segments qui ont même milieu*) / ont même milieu / (pr420) et que ce sont les diagonales d'un / d'un quadrilatère / (pr421) alors on a un rectangle / non /

I70 : 36 :06 – (pr422) les deux segments sont parallèles / (pr423) qui quoi ? /

I71 : 36 :11 – (pr424) ça pourrait être un losange / (npr) ça pourrait être /

I72 : 36 :16 – (pr425) il faudrait (pr426) que la diagonale ait même longueur / (pr427) bon alors on va vite faire le calcul en vitesse (pr428) parce que / ici cette diagonale elle fait un / deux trois quatre cinq / six carreaux / entre nous / (pr429) et l'autre / vous pensez (pr430) qu'elle fait six carreaux ? /

I73 : 36 :29 – (pr431) bah moi je pense (pr432) qu'elle fait euh / (*écrit au fil qu'il dit*) deux au carré plus / six au carré / (pr433) je suis en train de calculer cette distance-là / (pr434) Pythagore / dans ce triangle rectangle là / un deux trois quatre cinq six / au carré / un deux au carré / ça fait donc / (*écrit*) quatre plus 36 / (pr435) 40 / égal deux racines de dix / (pr436) et pour l'autre / un deux trois quatre cinq six (*écrit*) / (pr437) donc on peut dire (pr438) que les diagonales n'ont pas / même longueur / (pr439) donc le quadrilatère n'est pas / n'est pas un rectangle / (pr440) alors c'est quoi ? /

I74 : 37 :21 – (pr441) ah non le losange c'est encore une contrainte de plus / (pr442) le losange euh / il faudrait (pr443) qu'ici on ait un angle droit /

I75 : 37 :28 – (pr444) c'est un parallélogramme d'accord / (pr445) alors la prochaine fois / au lieu de prendre les / les points complètement au hasard je serai plus vigilant / (pr446) mais c'est bien (pr447) ça nous a permis de faire une petite révision sur le tas / (pr448) donc si deux vecteurs sont égaux / (pr449) on voit alors (pr450) que le quadrilatère (*écrit*) / (pr451) faites bien attention / (pr450fin) A / B / D / C // est un / parallélogramme / (pr452) on va re-écrire correctement le mot parallélogramme / (pr453) parce que vous êtes souvent en train de le / mal orthographier / para / llé / deux L / lo / un seul L / gramme /

I76 : 38 :23 – (npr) comment ? /

I77 : 38 :23 – (pr454) euh oui vous le tracez oui // (*utilise son ordinateur*) (npr – *jusqu'à la fin de l'intervention*) je sais plus faire / ceux qui connaissent / ah oui ligne en pointillés pour / alors les diagonales c'est AD / ok / pourquoi ça marche pas ? / AD / ok / alors pointillés // bon je comprends pas / j'arrive pas à le /

I78 : 39 :08 – (npr – *jusqu'à la prochaine indication de temps*) non euh / vous croyez ? / ah oui bonne idée / alors est-ce que je peux mettre euh / je sais pas du vert pour les diagonales / pour qu'on mélange pas / ah mais vous voyez / j'ai pas les mêmes euh / ah non ça va être bon / ouais d'accord / merci pour les tuyaux / puis bis / BC / voilà donc j'ai mis en vert / en plus discret / les diagonales / la figure est plus lisible /// 39 :53 – (pr454bis) bon on va faire un petit intermède sur la notation / (pr455) c'est-à-dire des petits points de détails qui ont une grande importance (pr456) après vous êtes perdus / (pr457) soyez extrêmement vigilants maintenant / (pr458) c'est juste des conventions d'écriture / (pr459) alors / vous voyez (pr460) que les écritures de vecteurs sont euh / nécessite l'écriture de deux points en majuscule / la flèche au-dessus / (npr) parfois pour des raisons de rapidité / (npr) pour qu'il y ait pas ambiguïté / (npr) au même titre qu'une droite AB / (pr461) j'écris la notation / (pr462) vous notez en même temps que moi (*écrit « Notation » puis « une droite (AB) peut être désignée par»*) / (pr463) donc une droite euh / comme AB / (*finit d'écrire*) // donc si je trace la droite AB (*trace avec l'ordinateur*) / définie par deux points / (pr464) alors je prends A et / B / ok voilà / (npr) alors après en rouge / comme ça on verra bien / (pr465) la droite AB / ok / la voici / (pr466) euh si vous voyez écrit dans un coin de / (pr467) vous le savez déjà hein (*écrit un petit D à côté de la droite rouge*) / (pr468) vous avez déjà eu à tracer des droites D1 D2 etcetera / (pr469) et cela nous dispense // des parenthèses / des deux points qui définissent la droite / (pr470) et parfois c'est largement suffisant pour désigner sans aucun doute et sans ambiguïté / un objet mathématique comme une droite / (pr471) on fait un petit peu de tourisme méditerranéen / (pr472) du côté de la Grèce / ce serait comment ? / (pr473) qu'est-ce qu'on utilise comme lettre ? /

I79 : 41 :38 – (pr474) delta / minuscule / (pr475) moi j'ai vu hier des élèves de première (pr476) qui n'avaient jamais vu le delta minuscule / (pr477) il est comme ça (*écrit delta minuscule*) / (npr) bah voilà vous le voyez / (pr478) et le majuscule ? /

I80 : 41 :41 – (pr479) voilà (*écrit delta majuscule)* /

I81 : 42 :01 – (pr480) oui indifféremment / (pr481) vous pouvez avoir delta un / delta deux / grand delta / grand delta un / grand delta prime / (pr482) après on rajoute des indices ou prime / (pr483) seconde on va pas audelà de / (pr484) tierce c'est plus lisible / (pr485) si vous écrivez D tierce (*écrit D tierce*) / (pr486) ça devient pénible / (*écrit*) (pr487) D prime / (*écrit*) D seconde / D tierce / mais là bon / ça devient trop quoi / (pr488) et bien on va procéder au même type de simplification de notation pour un vecteur / (pr489) un vecteur / le vecteur AB (*écrit*) peut être / noté / simplement / par exemple avec la lettre V (*écrit un petit V surmonté d'une flèche*) / mais quand même toujours / la flèche au-dessus /

*Efface un bout de tableau et un élève lui pose une question.* 

I82 : 43 :00 – (npr) comment ? /

I83 : 43 :01 – (npr) oui ?/

I84 : 43 :03 – (pr490) ah non / non non / non non / quand on dit vecteur AB / (pr491) ça veut dire (pr492) qu'on considère / premièrement la droite AB / (pr493) c'est-à-dire sa direction / (pr492suite) deuxièmement le sens (pr494) je vais de A vers B / (pr492fin) et troisièmement la longueur / (pr495) donc la notion de vecteur contient / trois (pr496) disait votre camarade / (pr495fin) paramètres / trois / implicitement / trois indications / une de direction / une de sens /

I85 : 43 :26 – (pr497) comment ça on l'a pas ? / (npr) ah euh / oui non / parce que j'ai dit / (pr498) tu veux dire ici ? /

I86 : 43 :32 – (pr499) bah si / la longueur dès que / on est repéré dans le plan / (pr500) on peut faire les calculs / ici trois au carré deux au carré sous le radical / (npr) et on aura /

I87 : 43 :43 – (pr501) oui alors ça dépendra / alors ça dépendra du problème et du contexte / (pr502) tu vas voir euh / un petit peu plus loin / (pr503) que / on va euh / procéder à des opérations sur les vecteurs / (pr504) on va travailler sur (pr505) ce qu'on appellera plus tard / (pr504fin) des espaces vectoriels / (pr506) où on va faire des additions / avec des vecteurs / des soustractions multiplier un vecteur par un nombre / (pr507) vous verrez euh / dans le domaine du bâtiment EEG là-bas / (pr508) qu'on va / être amené à considérer le produit scalaire de deux vecteurs / le produit vectoriel de deux vecteurs / (pr509) c'est immense (pr510) le / le chapitre sur les vecteurs et les espaces vectoriels / en mathématiques est un gros gros gros chapitre / (pr511) là c'est juste le début / les objets de base / (pr512) voilà / donc plus tard si je dois faire / des / additions de vecteurs / (pr513) pareil j'anticipe un tout petit peu / (pr514) vous n'écrivez pas / (*écrit ce qui vient en notation vectoriel*) (pr515) ce sera plus rapide d'écrire U plus V que d'écrire vecteur AB plus vecteur CD (pr516) vous voyez / (pr517) ça sera plus lisible (pr518) et / après dans un certain contexte on doit faire des calculs précis / (pr519) on / dira bon bah le vecteur U est représenté par le vecteur truc bidule / le vecteur V par celui-ci / (pr520) et on fera des calculs extrêmement précis à ce moment-là / d'accord ? / (npr) bon on va s'arrêter là pour / le cours /

# **Annexe XX – Transcription de l'enseignement de l'enseignant c7**

I1 : 2:37 – (npr) le DS ? / (pr1) Comme il y a M. Maitre (pr2) qui est venu spécialement pour les vecteurs/ (pr3) on va commencer les vecteurs/ (npr) et je répondrai aux questions du DS demain/ (npr) non pas demain lundi/ (npr) d'accord ?/ (*intervention gestion de classe*) / 3:36 / (pr4) nouveau chapitre / vecteurs repérés /

I2 : 3:43 – (pr5) c'est un nouveau chapitre/ (npr) le combien je ne sais pas/ (npr) le 19 ?/

I3 : 3:51- (pr6) exactement/ chapitre 5/ vecteurs repérés /

I4 : 4:17- (npr) il fallait écouter ce (npr) que je viens de dire A. (*la veille, les chutes de neige ont empêché beaucoup d'élèves d'être en cours. L'enseignant a commencé une leçon qu'il ne poursuit pas à ce moment-là. L'élève demande s'il avait besoin d'être là hier pour comprendre ce qui va être fait aujourd'hui. L'enseignant avant les 2:37 a expliqué que ce qui avait été fait la veille serait repris plus tard.*)/ (npr) je viens d'en parler/

I5 : 4:34 – (pr7) allez/ vecteurs repérés/ cahier de cours/ (pr8) on va faire une petite activité d'introduction// (*l'enseignant distribue un papier*)/4:49/ (npr) vous laissez la place pour coller/ (npr) vous le ferez plus tard/

I6 : 4:56 - (*en réponse à une élève*) (pr9) vecteurs repérés / je vais l'écrire au tableau/

*Interventions de gestion de classe*

I7 : 5:07 – (pr10) grand 1/ activité d'introduction/ (*intervention gestion classe*)/ vecteurs repérés (*le dit pendant qu'il l'écrit au tableau*)/ (pr11) ça veut dire quoi repéré ?/

I8 : 5:21 – (pr12) dans un repère/

I9 : 5:35 – (pr13) alors déjà/pour commencer l'activité d'introduction on essaie de faire un petit état des lieux/ (pr14) alors là le programme il y a peut-être des redoublants/ (pr15) le programme a changé par rapport/ par rapport à l'année dernière/(pr16) pour une fois pour vous il s'est simplifié/ (pr17) donc ça va être un chapitre plus simple/ (pr18) donc dans un premier temps on va essayer de voir (pr19) qu'est-ce que vous connaissez sur les vecteurs/ (pr20) est-ce que ça vous parle déjà ?/

I 10 : 6:03 – (npr) alors déjà levez la main s'il vous plaît// (npr) B. /

I 11 : 6:10 – (pr21) Si /(*écrit au tableau la lettre u avec une flèche en haut*)/(pr22) c'est tout ?/ (pr23) ça c'est une manière de noter le vecteur/ (pr24) mais maintenant, c'est quoi ?/

I 12 : 6:21 - (pr25) une direction ?/ (pr26) c'est quoi une direction ?/

I 13 : 6:25 - (pr27) une direction c'est un sens ?/

I 14 : 6:31 – (pr28) alors justement/déjà on a deux mots importants sur la notion de vecteurs/ (pr29) l'objectif c'est d'expliquer un peu (pr30) ce qu'est l'objet vecteurs (pr31) parce qu'en général vous avez du mal/ (pr32) il y a du mal déjà par rapport à (pr33) ce qu'a dit C./ (pr34) il y a une confusion dans le vocabulaire (pr35) qu'on a en français (pr36) quand on parle/ (pr37) on a tendance à confondre la notion de direction et de sens/ (pr38) simplement quand on prend le tram/ (pr39) on va direction Fontaine/ (pr40) pour nous la direction c'est associé à un sens/ (pr41) on va voir en math (pr42) que c'est pas comme ça/ (pr43) ça sera deux notions différentes/ (npr) A. ?/

I 15: 7:06 – (npr) il y a aussi/ (pr44) alors c'est représenté par des forces/ (pr45) c'est (pr46) ce que l'on va voir là/ (pr47) donc je pense que ce (pr48) que tu veux dire par force/ (pr49) enfin je sais pas (pr50) si tu veux dire ça/ (pr51) est-ce que tu peux aller un peu plus loin dans une force ?/

I 16: 7:23 – (pr52) la force dans laquelle ça va ?/ (pr53) ça c'est pareil / (pr54) c'est une notion de sens (pr55) qu'on t'explique/ (npr) D. /

I 17: 7:31 – (pr56) alors je n'ai pas compris (pr57) ce que tu voulais dire/

I 18: 7:36 – (pr58) la puissance ?/ vous l'avez représenté à l'aide d'un vecteur ?/ (pr59) Alors puissance est-ce que tu veux parler d'intensité ?/

I 19: 7:44 – (npr) E. /

I 20: 7:49 – (pr60) alors si/ la notion d'un point à un autre / (pr61) ça encore une fois c'est la notion de direction et de sens/ (pr62) donc ça servira à aller d'un point à un autre/ (pr63) donc en fait il y a une petite notion (pr64) qui manque à ça/ (pr65) ça va être en gros/ (pr66) alors évidemment en math on aura un vocabulaire particulier/ (pr65fin) l'intensité de la force/ (pr67) un vecteur U/ pour se le représenter dans un premier temps/ c'est comme si on a un point et (pr68) on a une force (pr69) qui s'exerce sur le point/ (pr70) donc pour savoir la force/ pour déterminer ou pour caractériser cette force on va avoir besoin de connaître la direction et le sens de la force/et après l'intensité de la force/ (pr71) essentiellement ça va être ça/ (pr72) donc pour mettre en place ça vous allez attaquer l'activité/ (pr73) et après on va rentrer un peu plus dans les maths avec des définitions un peu plus abstraites/ (npr) F. ?/

I 21: 8:43 – (pr74) on va avoir des formules/

I 22: 8:48 – (pr75) c'est normal/ c'est normal (pr76) on a rien fait// (pr77) donc regardez la petite activité/ (pr78) c'est assez simple/ (pr79) c'est assez intuitif/ (pr80) donc essayez de répondre aux quelques questions de l'activité en lisant l'énoncé/

I 23: 9:06 – (npr) tu la colleras après/

*Les élèves travaillent seuls. L'enseignant n'intervient que dans le cadre de la gestion de la classe.* 

I 24: 10:24 – (pr81) alors le vecteur C / (npr) en fait tu as là/ (pr81fin) ça c'est la notation/ (pr82) la notation vecteurs c'est avec une flèche/après/

I 25: 10:35 – (pr83) dans la notation qu'on utilisera/ (pr84) ça sera toujours comme ça// (pr85) par contre quand tu représentes l'objet vecteur/ici/ (pr86) donc je les ai représentés à droite/ (pr87) on suppose (pr88) que le courant s'exerce comme ça/ (pr89) alors je crois (pr90) que j'ai fait une unité de trop/ (pr91) il s'exerce sur deux unités/ d'accord ?/ (pr92) alors vous avez le vecteur courant (pr93) qui s'exerce sur la bouteille/ (pr94) donc la force courant/ et là vous avez une force vent/ (pr95) l'objectif est de savoir (pr96) où va se trouver la bouteille au bout d'une seconde/

*11:08 - pendant cette intervention, l'enseignant dessine au tableau le schéma transmis aux élèves sur le polycopié. Il représente une rivière par deux droites parallèles. Sur la berge de droite de la rivière, il représente les deux vecteurs dont il parle dans cette intervention : le vecteur courant a une direction verticale et un sens descendant avec une longueur de deux unités (les unités étant représentées sur les berges de la rivière). Le vecteur vent a la même origine que le vecteur courant, c'est-à-dire sur la berge, mais a une direction perpendiculaire donc horizontale, et une norme d'une unité.*

I 25 (suite) : 11:10 – (pr97) donc c'est assez intuitif normalement/ (pr98) c'est pas des questions compliquées/

I 26: 11:19 – (npr) ça te montre/ (pr99) voilà en fait l'intensité elle sera représentée par la longueur du vecteur/

I 27: 11:28 - (npr) le C/ (npr) il en fait/ (pr100) attention les unités/ (pr101) regarde les unités/

I 28: 11:32 – (pr102) deux unités/ ça fera deux unités par seconde/ exact/

I 29 : 11:41 – (pr103) non/ la longueur du vecteur C/c'est de deux unités/ d'accord ?/

I 30: 11:46 – (pr104) c'est chaque fois par seconde/ (npr) on va essayer de passer/ (pr105) la notion de par seconde on va essayer de l'oublier// (pr106) donc on va avoir deux méthodes (pr107) pour savoir où se trouve la bouteille/ (pr108) donc faites-le au crayon gris ou sur votre brouillon/

I 31: 12:43 – (pr109) donc en fait la difficulté au début c'est que sur la bouteille/ (pr110) le courant et le vent s'exercent en même temps / d'accord ?/ (pr111) ces deux forces elles s'exercent en même temps/ (pr112) on va essayer de mieux comprendre la situation/ (pr113) dans la méthode un on va d'abord supposer (pr114) que le courant s'exerce en premier/puis après le vent/ (pr115) et dans la méthode deux on va changer/ (pr116) c'est vraiment pour modéliser la situation/ (pr117) en réalité tout s'exerce en même temps/ (pr118) et on va avoir quelque chose (pr119) qui marche à la fin/

I 32: 13:14 - (*à une élève en particulier*) (pr120) alors vas-y/ (pr121) il y a des questions sur les coordonnées aussi/

I 33 : (pr122) tu les as faites ?/

I 34 : (pr123) alors écrit les quand même/

*Cet échange a lieu pendant que l'enseignant circule dans les rangs alors que les élèves font l'activité par euxmêmes.*

I 35 : 13:51 – (pr124) ben peut-être que ce qu'il faut remarquer (pr125) c'est (pr126) que ça ne change rien/ d'accord ?// (pr127) alors par contre si tu me fais/ si tu me représentes le vecteur comme ça/ (pr128) en fait quand tu me dis / la première question / (pr129) les coordonnées de la bouteille lorsqu'elle subit la force C en premier/

I 36: 14:10 – (pr130) pour représenter que ça descend/ (pr131) tu es obligé de mettre un sens à (pr132) ce que tu as fait/d'accord ?/

I 37: 14:17 – (pr133) exactement/ et pareil pour la droite/ (pr134) et là aussi on te demande les coordonnées (pr135) donc faudra les écrire/

I 38: 14:28 – (npr) l'intérêt ça sera / (pr136) ah l'intérêt des deux méthodes différentes ?/ (npr) oui/ (npr) *inaudible*/

I 39: 14:39- (pr137) comment ça ça sert à rien ?/

I 40: 14:42 – (pr138) ben oui mais on l'observe (pr139) que c'est pareil/ (pr140) comment tu voulais (pr141) qu'on le sache avant ?/

I 41: 14:45 – (pr142) c'est logique ?/ (pr143) alors des fois en math ou même en physique suivant le sens ou l'ordre dans lequel tu exerces les opérations (pr144) des fois ça ne donne pas pareil / d'accord ?/ (pr145) là si c'est intuitif pour toi tant mieux/

*Ce qui suit est adressé à une autre élève.* 

I 42: 15:00 – (pr146) la question B2 ?/

I 43: 15:05 – (pr147) B1/

I 44: 15:07 – (pr148) si tu ne me dis pas/ (pr149) quelle question tu ne comprends pas ?/

I 45: 15:17 – (pr150) en fait il ne faut pas bloquer sur l'unité de temps/ (pr151) c'est chaque seconde (pr152) tu as la force (pr153) qui s'exerce/ (pr154) donc là c'est au bout d'une seconde/ (pr155) mais le V après ça sera la même seconde/ (pr156) c'est la même seconde/ (pr157) ça sera pas deux secondes/

I 46: 15:36 - (npr) d'accord ?/ (pr158) tu vois ce que je veux dire ?/

I 47: 15:37- (pr159) huit quatre ?/ (pr160) non/

*La voisine de cette élève pose une question à l'enseignant.* 

I 48: 15:42 – (pr161) non/ (pr162) donc il y en a (pr163) qui ont de l'intuition/ (pr164) il y en a (pr165) qui en ont moins/

I 49: 15:49 – (npr) pardon ?/

I 50: 15:51 – (pr166) si tu as fini oui/

*Une autre élève pose une question : « pourquoi on le met là ça ? ». C'est une question qui concerne le fait que les deux vecteurs qu'ils doivent utiliser pour exprimer le déplacement sont dessinés dans le coin de la feuille.* 

I 51: 15:58 – (pr167) tu l'aurais mis où ?// (pr168) tu l'aurais mis où ?/

I 52: 16:02 – (pr169) bah on pourrait le mettre là/

I 53: 16:06 – (pr170) en fait les vecteurs on pourra les mettre (pr171) où on veut/ (pr172) c'est ça la difficulté// (*à tous*) /(pr173) alors j'avance/ (pr174) après je réponds aux questions (pr175) si il y en a encore/ (npr) s'il vous plaît/ (npr) G./ (pr176) première question/ déterminer graphiquement les coordonnées de la bouteille (pr177) lorsqu'elle subit d'abord la force C exercée par le courant/ (npr) T. ? /

I 54: 16:28 – (pr178) exact/ (pr179) donc en fait l'idée / ce vecteur courant ici on va l'exercer à la bouteille/ (pr180) donc elle descend/ (pr181) donc là il y a le sens/ (pr182) et elle tombe sur le point ?/ (pr183) tu m'as dit ?/

I 55: 16:43 – (pr184) un deux / (pr185) OK c'est ça/ (*écrit au tableau*)

*Un élève pose une question inaudible.* 

I 56: 16:51 – (pr186) non/ (pr187) quel signe ?/

I 57: 17:00 – (pr188) question/question A1/ (pr189) bon il n'y a pas besoin de beaucoup rédiger dans cette activité/ (pr190) graphiquement les coordonnées/ (pr191) donc on est descendu jusqu'au point de coordonnées un deux/ (pr192) et chaque fois c'est bien de réécrire la force (pr193) qu'on exerce/ (pr194) le vecteur qu'on exerce OK ?/ (pr195) donc là on avait supposé (pr196) que c'est d'abord le courant/ (pr197) maintenant si le vent suit/

I 58: 17:23 – (pr198) c'est mieux de la faire/ (pr199) tu dois ?/ (pr200) pour l'instant non/ d'accord ?/ (npr) F. ?/

I 59: 17:37 - (*l'enseignant commence à écrire la réponse de l'élève au tableau*) (pr201) c'est ça ta réponse ?/ (pr202) « ça fait, ça fait, le point Il fait 2 2 »/

I 60: 17:45 – (pr203) voilà / *gestion de classe*

I 61: 17:49 – (npr) OK / (pr204) donc maintenant la bouteille est ici/ (pr205) on lui exerce la force V/ (pr206) donc vous voyez (pr207) que le vecteur V en fait on va le déplacer ici/ (pr208) et c'est comme si (pr209) ça s'exerçait d'une unité/ (pr210) donc c'est pour ça (pr211) qu'on a besoin de connaître l'intensité du vecteur/ (pr212) ça s'appellera en math la norme/ (pr213) évidemment nous on a besoin d'appeler les choses différemment / (pr214) du coup / au final / le point se trouve en deux deux/ donc point final de coordonnées deux deux / (npr) vous avez fait la deuxième partie ou pas ?/

I 62: 18:31 – (npr) bon je vous laisse une minute/ (npr) une minute pas plus/

*Un élève pose une question sur comment déterminer les coordonnées d'un vecteur bilan, l'enseignant lui répond seul.* 

I 63: 18:45 – (pr215) oui c'est ça/

I 64: 18:50 – (pr216) de représenter / en fait tu représentes/ (pr217) en fait tu es parti de là/ (pr218) tu as fini là / (pr219) le vecteur bilan ça va être tout ça/

I 65: 19:08 – (pr220) c'est l'introduction/ (pr221) on met les choses en place/

*S'adresse à une élève seule en raison d'une question qu'elle lui pose.* 

I 66: 19:25 – (pr222) c'est une bonne chose/ (pr223) c'est très bien (pr224) ce que tu dis/ (pr225) sauf que de manière générale tu vas obtenir quelque chose de rectangle/ (npr) pardon excuse-moi/ (pr226) parce que j'ai pris des vecteurs (pr227) qui étaient perpendiculaires/ (pr228) mais de manière générale tu auras un parallélogramme (pr229) et on fera exactement (pr230) ce que tu dis/ (*à tous*) / (pr231) allez j'avance/ (pr232) méthode deux / on suppose cette fois-ci (pr233) que c'est la force V (pr234) qui s'exerce en premier (pr235) donc on suppose d'abord (pr236) qu'il y a le vent/ (pr237) si il y a le vent d'abord (pr238) donc évidemment la bouteille elle est là au départ/ (pr239) on déplace le vent/ (pr240) on applique le vent sur la bouteille/ (pr241) et on se retrouverait ici/ (pr242) coordonnées de ce point I. ? /*gestion de classe*/

I 67: 20:23 – (npr) I. ?/

I 68: 20:25 – (pr243) bien 2 4 / (pr244) donc là c'est d'abord le vent (pr245) qui s'est exercé/ (pr246) maintenant on suppose (pr247) que c'est le courant (pr248) qui va suivre/ (pr249) encore une fois on modélise une situation/ (pr250) en réalité c'est les deux (pr251) qui s'exercent en même temps/ (pr252) mais avoir ce modèle ça permet de mieux comprendre les choses/ (pr253) donc ici on remarque tout simplement (pr254) qu'on retombe sur le même point// (pr255) heureusement // on retombe sur le même point final de coordonnées 2 2 / (*l'enseignant le dit en même temps qu'il l'écrit*)/ (pr256) donc c'est la question B2 / (npr) F. ?/

I 69: 21:20 – (pr257) oui c'est un hasard (*à propos d'une question sur la forme rectangulaire que prennent les deux parcours vectoriels*)// (pr258) c'est un hasard parce que (pr259) si j'avais eu un vent comme ça et un courant comme ça en fait (pr260) on n'aurait pas obtenu un rectangle/ (pr261) on aurait obtenu quoi d'après toi ?/

I 70: 21:36 – (pr262) un parallélogramme/ (pr263) et à l'aide d'un parallélogramme on aurait pu construire la force bilan/ d'accord ?// (pr264) donc en fait que remarquez-vous question B2 ? / (pr265) donc en fait on remarque (pr266) que la méthode 1 et la méthode 2 nous amène / nous amène au même point final/ (pr267) donc c'est (pr268) ce que je dis ici (*enseignant pointe ce qu'il a écrit précédemment au tableau*)/ (pr269) donc ces deux modèles évidemment nous donnent le même point final/ (pr270) c'est rassurant/ (pr271) dernière question//tentez de représenter sur le graphique la force bilan des deux forces/ (pr272) donc là en fait le bilan c'est en quelque sorte (pr273) ce que l'on va apprendre à faire/ (pr274) c'est de calculer l'addition de deux vecteurs / G. ?/

I 71: 22:27- (pr275) un rectangle ABC ?/

I 72: 22:34 – (pr276) alors tu me dis la diagonale AC/ (pr277) voilà comment tu t'exprimes/ (pr278) c'est toi/ (pr279) pour toi le bilan c'est ça?/

#### I 73: 22:41- (pr280) segment OK/

I 74: 22:47 – (pr281) voilà/ (pr282) tout ça pour dire qu'on a besoin de la direction/ (pr283) c'est la diagonale/ (pr284) t'as raison/ (pr285) la longueur ça sera la longueur du segment/ (pr286) c'est l'intensité de la force/ (pr287) mais faut pas oublier le sens/ (pr288) point d'arrivée/ (pr289) je me suis trompé/ (pr288fin) point de départ/point d'arrivée/ on va du point de départ vers le point d'arrivée/ (pr290) voilà la force bilan (*l'enseignant dessine en même temps qu'il explique*)/ (pr291) donc si on veut la représenter ici en fait (pr292) on fait un parallélogramme/ (pr293) donc un cas particulier ce sera un rectangle/ (pr294) et la force bilan est ici/ (pr295) bah là on vient de faire quasiment la moitié du chapitre // d'accord ?/ (pr296) là en fait je vous explique juste/ (pr297) on va aller plus loin dans la phase de calcul/ (pr298) mais là en fait ce que l'on vient de faire/ (pr299) on vient/on essaie de comprendre (pr300) ce que c'est un vecteur/ (pr301) mais on vient d'additionner un vecteur et un autre vecteur/ (pr302) si j'additionne un vecteur courant au vecteur vent (pr303) j'obtiens une force bilan ici OK/ (pr304) mais on va voir en fait une autre méthode pour additionner des vecteurs/ (pr305) donc là on aura aussi une relation de Chasle/ (pr306) ça sera ça / (pr307) ça consiste à tracer un parallélogramme et à regarder / (pr308) comme il a dit G. / (pr307fin) diagonales dans un certain sens / d'accord ?/ (pr309) L'objectif c'est ça/ (pr310) ça apparaîtra surtout en physique / pour vous au lycée/ (pr311) alors évidemment / ça va se compliquer un peu/ (pr312) nous on va aller un peu plus loin/ (pr313) mais on a quand même fait/ on va faire essentiellement des additions des soustractions de vecteurs et des choses comme ça/

I 75: 24:16 – (pr314) ça vous pose problème en général quand même oui/ (pr315) mais avec le changement du programme ça s'est simplifié/ (pr316) donc ça c'est rassurant/ (npr) C. ?/

I 76: 24:25 - *intervention gestion classe*/

*Question d'un élève sur la notation d'un vecteur dans le cas où il s'agit d'une force qu'on appelle B (bilan).* 

## I 77: 24:43 – (pr317) le vecteur B ?/

I 78: 24:45 – (pr318) en fait quand tu as un trait avec une flèche (pr319) comme tu dis / (pr320) quand tu as un vecteur/ (pr321) c'est que tu as une direction/ (pr322) je donne le sens / point de départ point d'arrivée et là ça / (pr323) ça correspond à l'intensité/ en gros la longueur du vecteur OK ?/

### I 79: 25:10 - *gestion de classe/*

*Question d'une élève sur le positionnement de la représentation des vecteurs lorsqu'on dessine une transformation à l'aide de ces vecteurs.*

I 80: 26:28 – (pr324) tu peux // tu peux/ (pr325) ce qui va vous poser problème en fait (pr326) c'est (pr327) que on va avoir cet objet-là/ (pr328) donc on va avoir un vecteur/ (pr329) tu peux à la fois le faire ici / le faire ici / le faire ici / (pr330) à partir du moment où tu as le même sens la même direction et à chaque fois la même norme la même longueur (pr331) ça sera tout le temps le même objet/ (pr332) sauf qu'on le représente à des endroits différents/ (pr333) ça va vous poser un peu problème/ (pr334) donc tu peux le faire ici/ (pr335) tu peux le faire ici/ (pr336) dans la deuxième méthode on l'a fait ici / d'accord ?/

### I 81: 26:57 - *interventions gestion de classe/*

I 82: 27:03 - (npr) allez c'est parti// (pr337) ah non je voulais vous poser une dernière question / je vais vous poser une dernière question/ (pr338) alors ce n'est peut-être pas facile/ (pr339) nous allons voir ce que vous en faites // (pr340) est-ce que vous pourriez essayer de lire les coordonnées des vecteurs C ? / alors d'abord du vecteur B / du vecteur C /et du vecteur V ? / (pr341) si je vous parle de coordonnées des vecteurs / (pr342) estce que vous arriveriez à comprendre quelque chose ?/ (pr343) alors déjà je vous laisse quelques secondes (pr344) que tout le monde réfléchisse / coordonnées des vecteurs /

I 83: 27:38 – (pr345) tu te sens K. ?/

I 84: 27:40 – (pr346) vas-y (pr347) ce n'est pas grave/

I 85: 27:43 – (pr348) alors huit deux / (pr349) pourquoi huit deux ?/ (pr350) alors que je regarde sur le schéma/ (pr351) alors huit deux / (pr352) toi tu es en train de me donner ce point/

I 86: 27:51 – (pr353) non/ (pr354) le vecteur B on l'a commencé là/ (pr355) regarde/ (pr356) pourquoi t'as pas pris celui-là ? // (pr357) donc ça/ ça ne marche pas // (pr358) E. ?/

I 87: 28:12 – (pr359) alors d'accord/ toi tu essaies de me donner le point d'arrivée et le point de départ/ (pr360) c'est ça ?/

I 88: 28:19 – (pr361) point de départ point d'arrivée / alors on commence déjà/ en général on commence par le départ (pr362) et après on arrive/ (pr363) mais c'est pas ça non plus/ (pr364) mais ça va servir à quelque chose (pr365) ce que tu dis/ (npr) C. ?/

I 89: 28:31 – (pr366) un deux ?/

I 90: 28:36 – (pr367) non/ (pr368) bon c'est un peu difficile/ (pr369) en fait l'idée c'est (pr370) que le vecteur bilan/ (pr371) je vais regarder/ (pr370fin) il exerce une force dans ce sens d'une unité/ (pr372) donc en abscisse il exerce une force d'une unité //(*brouhaha dans la classe*)/ (pr373) c'est comme les variations X et Y / (pr374) et en fait il exerce une force de moins deux sur l'axe des Y/

I 91: 29:10 – (pr375) oui // alors ouais mais là le C en fait / tu vas dans le sens contraire/ (pr376) là je vais faire moins un/ (pr377) là mon courant il s'exerce en moins un en abscisse/et en moins deux en ordonnée/ d'accord ?/ (pr378) donc en fait les coordonnées d'un vecteur ça va être ça/ d'accord ?/ (pr379) quelle force est exercée en abscisse et dans quel sens ?/ (pr380) est-ce que c'est dans le sens positif ou dans le sens négatif / et pareil en ordonnée ? / (pr381) bon bah vous faites style (pr382) vous avez compris/ (pr383) vous allez me donner V / (npr) et vous levez la main/ (pr384) et vous allez me donner C /

I 92: 29:52- (pr385) t'as pas compris ?/

I 93: 29:56 – (pr386) normal / ils sont un peu plus particuliers/ (pr387) mais tu vas voir/ (npr) allez revanche E. /

- I 94: 30:01 (pr388) exact/
- I 95: 30:04 (npr) hop hop hop quelqu'un d'autre/

I 96: 30:08 - (*rires*) (pr389) il est tellement content de connaître la réponse/ (pr390) oui c'est ça/ (pr391) alors le vecteur V il exerce une force d'une unité en abscisses/ (pr392) et en fait en ordonnée il n'exerce aucune force/ un zero / (pr393) t'as raison/ (pr394) en abscisse le vecteur C n'exerce aucune force/ (pr395) par contre il est dans le sens inverse en ordonnée OK ?/ (*l'enseignant écrit au tableau*)/ (pr396) donc en fait c'est pour ça les vecteurs/ (pr397) vous cette année / on va focaliser sur la notion de repères/ (pr398) donc en fait on va repérer les forces ou les vecteurs à l'aide de leurs coordonnées/ (pr399) du coup ça va être plus simple/ (pr400) des questions ?/ (pr401) on attaque ?/ (npr) grand un/

### *Un élève lui dit qu'il a déjà dit grand un.*

I97 : – (npr) grand deux / (npr) grand un c'était activité d'introduction / (npr) si tu n'as pas mis grand un (npr) c'est pas grave/ (pr402) vecteurs repérés / généralités / (pr403) je répète le titre (pr404) parce que vraiment la notion de vecteurs / on peut parler de vecteurs sans parler de repères/ (pr405) mais bon cette année on ne le fait pas/

I 98: 31:16 – (pr406) non// vecteurs repérés / généralités/

I 99: 31:36 – (pr407) donc je vais donner une définition générale/ (pr408) de ce qu'est l'objet mathématique vecteurs / (pr409) et après on va rentrer plus dans des / dans des définitions un peu plus simples à l'aide des repères/ (pr410) alors / définition // (*écrit au tableau*)/ un vecteur est un objet mathématique/ (pr411) donc ça reste des définitions de seconde / (pr410fin) un vecteur est un objet mathématique (pr412) qui a trois caractéristiques / (pr410) un vecteur est un objet mathématique (pr412) qui a trois caractéristiques/ (pr413) vous avez retenu quoi ?/ (pr414) vous avez retenu quoi des trois caractéristiques d'un vecteur ? / (npr) C. ?/

I 100: 32:50 – (pr415) une force / ça c'est une manière de comprendre le vecteur/ (pr416) mais la force elle avait quoi de particuliers / par rapport aux erreurs de G. / (pr417) il y a des mots importants (pr418) qui en sont sortis/

I 101: 33:03 – (pr419) très bien/ (npr) à la ligne/premier point/ (pr412suite) la direction/ alors un vecteur qui a trois caractéristiques/sa direction// (pr420) donc je vais un peu expliquer (pr421) ce que c'est direction/ (pr422) vous allez avoir des soucis là-dessus/ (pr412suite) son sens / (pr423) donc le sens c'est assez facile de le comprendre // (pr424) c'est un point de départ vers un point d'arrivée / point de départ vers un point d'arrivée (*le dit en même temps qu'il l'écrit*)/ (pr425) la direction vous le rajoutez entre parenthèses (pr426) c'est une droite/ (pr427) et comme il a dit/ (pr428) on dira pas longueur ou intensité/ (pr429) nous on parlera de norme / (pr412fin) sa norme/ (pr430) donc on va quand même dire entre parenthèses (pr431) que cela correspond à sa longueur / la longueur du vecteur / la longueur l'intensité du vecteur (*fait ces répétitions en même temps qu'il les écrit au tableau*)// (pr432) alors en termes de notation / 34:38 / (pr433) après je vais donner les petits exemples/ (pr432suite) en termes de notation/on notera/ (pr434) donc comme vous l'avez vu/ (pr432fin) U V/ (pr435) donc nous on était plus physique/ (pr436) donc c'était vecteur bilan/ vecteur courant/ (pr437) mais nous en math on sera en général U V W/ (pr438) il y a systématiquement une flèche au-dessus/ (pr439) quand on /quand on travaillera avec un point de départ et un point d'arrivée/ (pr440) on pourra appeler le vecteur AB/ (pr441) ça sera de A vers B/et ainsi de suite/

I 102: 35:27 – (pr442) U V W AB/et chaque fois la flèche dans le même sens / ça c'est la notation // (pr443) donc un exemple // (*écrit au tableau*) / (pr444) donc encore une fois c'est une définition générale/ (pr445) après on va revenir à quelque chose de plus compréhensible/ (pr446) on travaillait avec des coordonnées/ alors des exemples de vecteurs/ (pr447) comme j'ai dit tout à l'heure (pr448) vous votre difficulté ça sera de distinguer la direction et le sens/ (pr449) parce qu'en français quand on s'exprime/ (pr450) les deux on les / confond / (npr) oui ? /

I 103: 35:26 – (pr451) le sens en fait c'est (pr452) tu pars d'où (pr453) tu arrives où/ d'accord ?/

I 104: 36:32 – (pr454) non / la dir / le sens c'est la flèche/ (pr455) c'est (pr456) ce que tu viens de dire/ (pr457) la flèche ça veut dire (pr458) je pars d'où (pr459) j'arrive où/ (pr460) donc en fait la direction (pr461) quand vraiment tu imagines (pr462) que tu as ton tram/ (pr460fin) la direction c'est la ligne de tram/ (pr463) c'est-àdire que c'est une droite OK ?/ (pr464) une fois que tu as ta direction/ (pr465) tu choisis ton sens/ (pr466) estce que je vais aller/bon la/de gauche à droite ?/ (pr467) ou est-ce que je vais aller de droite à gauche ?/ (pr468) tu as que deux choix (pr469) quand tu as une direction/ (pr470) et une fois que tu as ton sens (pr471) tu peux choisir ta norme/ (pr472) et tu obtiens ton vecteur / (pr473) donc là / droite gauche / donc le vecteur ici / ça peut être l'exemple/ (pr474) vous ne prenez pas (pr475) ce qui est en rouge/ (pr476) ça c'est un vecteur U/

I 105: 37:24 – (pr477) en fait / cette droite / ou n'importe quelle parallèle / ça sera la direction du vecteur U/ d'accord ?/ (pr478) donc tout à l'heure on a vu le vecteur bilan/ (pr479) le vecteur bilan / c'était ça (*écrit au tableau*)/ (pr480) ça c'est un autre vecteur / (pr481) est-ce que ces deux vecteurs ont la même direction ?/

I 106: 37:42 – (pr482) OK/ (npr) I. écoute/ (pr483) on peut imaginer un vent (pr484) qui va à gauche / (*dessine au tableau*) / (pr485) est-ce que le vecteur V et le vecteur U ont la même direction ?/

I 107: 37:57 – (pr486) oui / ils ont la même direction / (pr487) ils sont tout le temps suivant une même droite / deux mêmes droites parallèles/ (pr488) donc ces vecteurs ont la même direction/

I 108: 38:06 – (pr489) exact mais ils n'ont pas le même sens / (pr490) et ils n'ont pas la même intensité non plus d'ailleurs / (pr491) lui il est plus petit que lui / (pr492) alors ça c'est (pr493) quand on a pas de point de départ pas de point d'arrivée/ (pr494) mais après / on peut parler des vecteurs (pr495) où là dans l'exercice (pr496) on vous dit (pr495fin) qu'on va de A vers B/ (pr497) ça nous donne vecteur AB/ (pr498) celui qui va de A vers B/ (pr499) quelle est sa direction au vecteur AB ?/

I 109: 38:43 – (pr500) la droite AB/ (pr501) bon ça c'est des subtilités/ (pr502) on va pas mettre le point dessus énormément aujourd'hui/ 38'56''

## **Annexe XXI – Transcription de l'enseignement de l'enseignant c8**

I1 : 20:04/(pr1) alors vous aviez deux figure sur un quadrillage/ (pr2) on vous disait (pr3) qu'on partait de la figure numéro 1 donc celle de gauche/ (pr4) on la faisait glisser le long de la droite A F en partant de A donc le point de départ A (pr5) et vous allez jusqu'à F/ (pr6) vous obteniez la figure deux/ (pr7) on vous demandait (pr8) quel était l'image du point B par la translation/ (pr9) alors quand tu pars du point B (pr10) et que tu te déplaces (pr11) tu arrives à quel point A. ?/

I2 : G/ (pr12) est-ce que ça va pour tout le monde ?/

I3 : (pr13) oui / donc ça veut dire (pr14) qu'on vous impose un point de départ/ (pr15) vous obtenez un point d'arrivée et (pr16) vous vous déplacez selon une droite bien précise// (pr17) ce glissement /on ne va pas l'appeler glissement (pr18) on va lui donner un petit nom (pr19) ça s'appelle une translation/ (pr20) alors la translation elle va être caractérisée par//3 choses/ (npr) si tu veux tu peux venir là /non ça va aller C. ?/ (pr20suite) alors sa *direction* / la droite A F/ le sens (pr21) ça veut dire (pr22) qu'on part de A (pr23) et qu'on va jusqu'à F/ (pr20fin) et la longueur A F / 21:15 / (npr) rentre vite / (npr) continue la chaîne A. /

I4 : (pr24) E deviens ? /

- I5 : (pr25) devient qui ? // (pr26) E devient quoi ? /
- I6 : (npr) Merci B. / (pr27) ça va A. ou pas ?/

I7 : 21:38 – (pr28) ouais c'est bon ? / (pr29) d'accord alors cette fois si on ne fait plus cette translation-là / (pr30) on fait la translation BI/ DI pardon/ (pr31) la figure 1 est-ce qu'elle devient bien la figure 2 ? / (npr) B. ?/

I8 : (pr32) les autres ?

I9 : 21:54 – (pr33) bah pourquoi ? / (pr34) à votre avis pourquoi ?

I10 : (pr35) lesquelles de droite ?

I11 : 22:04 – (pr36) AF et DI est-ce qu'elles sont parallèles pour tout le monde ? /

I12 : (pr37) si on sait/ (pr38) comment on sait ?/ (pr39) comment tu fais pour voir (pr40) que les droites sont parallèles A. ?/

I13 : (pr41) ça va ?/ (pr42) comment on fait le coefficient directeur C. ?/

I14: 22:20 – (pr43) le coefficient directeur de la droite rouge ?/// (pr44) ah tu n'as pas appris ?/ (pr45) c'est bête / (pr46) c'est le chapitre précédent // (npr) D. ? /

I 15 : (pr47) parfait / (pr48) c'est bon pour tout le monde ? / (pr49) donc la droite rouge et la droite verte elles ont le même coefficient directeur/ (pr50) on est d'accord / (pr51) qu'est-ce qu'elles ont de pareilles aussi ?/ (npr) E. /

I 16 : 22:53 – (pr52) elles ont même longueur/ (pr53) est-ce que ça vous va ?/ oui ?/ (pr54) on est d'accord/ (pr55) elles ont un dernier truc pareil / (npr) F. / 23:03 // (pr56) tes collègues ont dit / même coefficient directeur / même longueur/ (pr57) elles ont un dernier truc en commun/

I 17 : (pr58) bah si elles sont parallèles (pr59) elles n'ont pas le même point d'intersection/ (npr) oui ? /

I 18 : (npr) bonjour / allez / on rentre/

I 19 : (pr60) AF ce n'est pas une diagonale/ (pr61) DF DI non plus/ (pr62) moi je voudrais savoir (pr63) ce que les deux droite elles ont de pareilles encore/ (pr64) est-ce que si je vous parle de la droite / de AF et de DI (pr65) c'est la même chose que de AF et de ID ?/

I 20: 23:40 – (pr66) ce n'est pas le même / sens/ (pr67) on est d'accord ?/ (pr68) Il y en a un (pr69) le point de départ c'est D et (pr70) le point d'arrivée c'est I (pr71) et l'autre le point de départ c'est I (pr72) et l'arrivée c'est D/ d'accord ?// (pr73) alors / elles ont / même longueur même sens et même direction / (pr74) du coup on dit (pr75) qu'ils sont égaux/ d'accord ?/ (pr76) Il faut (pr77) qu'il y ait les trois choses pour (pr78) que ce soit égal/ (pr79) alors maintenant on demande (pr80) quelle est la nature du quadrilatère ADIF // G. ?/

I 21: 24:23 – (pr81) un parallélogramme / (pr82) c'est bon pour tout le monde ?/ (pr83) J'ai oublié (pr84) ce que c'était G. un parallélogramme moi/ (pr85) je ne sais pas (pr86) ce que c'est qu'un parallélogramme/

I 22 : 24:33 – (pr87) qui a ? / (pr88) qu'est-ce qu'il a de particulier ?/

I 23 : (npr) hum hum / (pr89) moi je voudrais qu'un seul critère (pr90) qui me dit (pr91) que c'est un parallélogramme/

I 24 : (pr92) les diagonales se coupent en leur ?/

I 25 : 24 :48 - (pr93) milieu/ (pr94) ça vous suffit pour dire (pr95) que c'est un parallélogramme/ (pr96) du coup question B/ que peut-on dire des milieux des segments AI et DF ?/

I 26 : 25:01 – (pr97) bah c'est les mêmes/ (pr98) ça vous va ?/ (pr99) alors vous prenez le vecteur AF / le vecteur rouge/ (pr100) vous y êtes ? // (npr) ça y est / (npr) j'ai oublié le prénom / (pr101) H. donne-moi un vecteur (pr102) qui est égal à AF /

I 27 : (npr) qui ? /

I 28 : 25:32 – (pr103) DI c'est bon / (pr104) le voisin / 1 autre vecteur/

I 29 : (pr104bis) E ?/

I 30 : 25:39 – (pr104bisfin) J c'est bon les autres ?/ (pr105) I. un autre vecteur/

I 31 : (pr106) B ? / G / (pr107) parfait/ (pr108) J. / un autre vecteur/

I 32 : (pr109) CH (pr110) parfait/ (pr111) K. un autre vecteur/

I 33: 26:06 – (pr112) AF bah oui c'est celui de départ/ (pr113) il est égal à lui-même/ (pr114) c'est nickel /

I 34 : 26:12 - (pr115) on les a tous dit ?/ (pr116) ah pardon autant pour moi/ (pr117) alors conclusion je te la laisse lire K. s'il te plaît/

I 35 : (pr118) oui / vas-y/

I36 : *Un élève lit un polycopié donné par l'enseignante* : (pr119) Un vecteur AB est caractérisé par sa direction /

nI : (npr) oui ? (*répond à la porte*) / (npr) rentre donc/ (npr) installe-toi/ (npr) oui / vas-y continue/

I36suite : la droite AB / son sens / celui de A vers B / sa longueur / celle de AB / (pr120) on dit (pr121) que A est l'origine du vecteur / et B son extrémité / (pr122) deux vecteurs (pr123) qui ont même sens / même direction / même longueur (pr122fin) sont égaux / (pr124) si le vecteur AB égal le vecteur CD et (pr125) A B C non alignés / (pr126) alors ABDC est un parallélogramme /

I 37 : 26:48 – (npr) je te remercie // (pr127) moi maintenant j'ai une question/ (pr128) on vient de dire (pr129) qu'un vecteur il faut (pr130) qu'il ait trois critères/ (*dessine pendant qu'elle parle*) (pr131) un sens/ donc j'oriente la flèche/ (pr132) une direction / (pr133) on va dire (pr132fin) qu'elle monte/ (pr134) et une longueur / je vais dire une grosse bêtise / (pr135) on va dire (pr136) que ça fait 8 cm / (pr137) je viens de faire un objet (pr138) qu'on appelle un vecteur / (pr139) qu'est-ce que vous pensez de celui-là ? (*dessine un vecteur opposé*)/ (pr140) est-ce qu'ils sont égaux ? / (pr141) qu'est-ce qui va ?/ (pr142) qu'est-ce qui va pas ?/ (npr) oui ? /

I 38 : (pr143) qu'est-ce qui marche ?/ (pr144) moi je ne sais pas/

I 39 : (pr145) moi j'ai dessiné celui-là/ (pr146) j'ai dessiné BC / (npr) I. /

I 40 : 27:37 - (pr147) mais qu'est-ce qui marche ?/ (pr148) qu'est-ce que tu veux (pr149) qui marche ?/

I 41 : (pr150) qu'est-ce qu'il a le sens ?/

I 42 : (pr151) il descend / (pr152) oui oui il descend / (pr153) mais c'est le vocabulaire (pr154) qui ne me va pas bien/ (pr155) alors il descend / (pr156) ça veut dire quoi ?/ (pr157) le vecteur AB et le vecteur DC qu'est-ce qu'ils ont de pareil / (pr158) qu'est-ce qu'ils n'ont de pas pareil ?/ (npr) oui ?/

I 43: 28:03 – (pr159) ils ne sont pas égaux/ (pr160) c'est ça le ça marche ?/ (pr161) alors / ils ne sont pas égaux / (pr162) pourquoi ils ne sont pas égaux ?/ (pr163) parce qu'ils ont le sens / (pr164) alors ils ne vont pas dans le même sens / (pr165) ça veut dire que leurs sens sont ? /

I 44: 28:13 – (pr166) opposés/ (npr) d'accord ?/ (pr167) alors / est-ce qu'ils ont la même longueur ?/

I 45: (pr168) grosso modo j'ai dessiné sans petits carreaux/ (pr169) est-ce qu'ils ont la même direction ?/

I 46 : 28:25 – (pr170) la direction c'est quoi ?/ (pr171) la direction c'est comment (pr172) c'est orienté/ (pr173) voilà mes deux objets vecteur (*prend 2 stylos*) / (pr174) les bouchons sont les bouts des flèches/ (pr175) est-ce que là c'est la même direction ?/

I 47: 28:36- (pr176) est-ce que là ils ont la même direction ?/

I 48: 28:38 - (pr177) non/ d'accord ?/ (pr178) est-ce que là ils ont le même sens ?/

I 49: 28:42 – (pr179) est-ce que là ils ont même sens ?/

I 50: 28:45 – (pr180) oui/ (pr181) parce qu'ils vont/ (pr182) alors je le fais dans le même sens que vous/ (pr181fin) ils vont de gauche à droite/ (pr183) est-ce que là ils ont la même direction ? /

I 51 : 28:53 – (pr184) si / (pr185) pourquoi ?/ (pr186) la direction c'est parallèle au sol/ (pr187) regardez / (pr188) ils sont tous les deux parallèles au sol/ (pr189) est-ce qu'ils ont le même sens ? /

I 52 : 29:01- (pr190) non / (pr191) il y en a un (pr192) qui va vers la porte et (pr193) il y en a un (pr194) qui va vers la fenêtre/ (pr195) ça va ?// (pr196) je fais un objet continu (*prends deux stylos qu'elle met bout-à-bout et un stylo tout seul*) / (pr197) est-ce qu'ils ont la même direction ? /

I 53 : (pr198) oui/ (pr199) est-ce qu'ils ont le même sens ?/

I 54: 29:15 – (pr200) non/ (pr201) il en a un (pr202) qui va là-bas / (pr203) un qui va là-bas/ (pr204) est-ce qu'ils ont même longueur ? /

I 55 : 29:18 – (pr205) non/ (pr206) ça va ?/ (pr207) ceux-là ils sont comment ?/

I 56 : (pr208) il n'y a pas d'histoire de parallèle/ (pr209) les droites sont parallèles / (pr210) les vecteurs sont ? /

I 57 : (pr211) égaux/ (pr212) ceux-là ?/ (pr213) qu'est-ce qui ne va pas ?/ (pr214) pourquoi ils ne sont pas égaux ?/

I 58 : (pr215) ils n'ont pas le même ?/

I 59 : 29:33 - (pr216) sens/ (pr217) parfait/ (pr218) ceux-là ?/

I 60 : 29:38 - (pr219) pas égaux/ (pr220) ils n'ont pas la même / direction/ (pr221) ça vous va ? / tout le monde ? / (pr222) donc la direction c'est comment (pr223) c'est penché/ (pr224) le sens est de gauche à droite de droite à gauche / d'accord ?/ (pr225) c'est tout bon ? / (pr226) alors maintenant / j'ai une autre question // alors / (pr227) on va faire intervenir Gigi / (npr) Gigi c'est la petite fourmi / pour la caméra/ alors / (pr228) la petite fourmi elle part de A / (pr229) elle avance (pr230) elle avance (pr231) elle avance (pr232) elle avance/ (pr233) elle arrive en B/ (pr234) une fois qu' elle est en B (pr235) la petite fourmi / elle se dit / (pr236) tiens / je vais continuer mon petit trajet / (pr237) je vais aller jusqu'en C / (pr238) à votre avis / qu'est-ce qu'elle se dit une fois arrivée en C ? / (pr239) qu'est-ce qu'elle aurait pu faire ? // L. ? /

I 61 : 30:30 – (pr240) la petite fourmi elle se dit / (pr241) qu'est-ce que j'ai été bête (pr242) j'aurais mieux fait de faire directement AC / (pr243) ça va ?/ (pr244) donc en fait quand tu fais la somme de deux vecteurs (pr245) c'est-à-dire quand tu pars de A / (pr246) que tu partes de A (pr247) que tu ailles jusqu'à B et (pr248) que tu partes de B et (pr249) que tu ailles jusqu'à C / (pr250) tant qu'à faire / ça servait à rien de faire le détour / (pr251) tu aurais mieux fait de faire directement AC/ (pr252) ça va ? // (pr253) alors la petite fourmi elle veut faire A B et faire B C / (pr254) elle fait quoi du coup ? / (*dessine le vecteur AC*)/ (pr255) ça vous va ? // (npr) je fais passer le cours / (npr) il faut qu'on complète le cours/ (npr) il vous faut 1 2 3 couleurs /

I 62 : 31:28 - *gestion de classe /*

I 63: 32:48 – (npr) alors on y va/ (pr256) vecteur/ (pr257) tout d'abord translation et égalité vectorielle/ (npr) alors je vous laisse cinq minutes/ (npr) vous essayez de compléter grâce à l'activité/ (npr) peut être utilisez le crayon papier sauf si (npr) vous êtes sûrs de votre coup/ (npr) on y va/ (npr) on essaie de compléter/ (npr) on s'aide de l'activité/

*L'enseignante circule dans la classe et regarde ce que font les élèves. Répond à quelques questions qui ne concernent pas directement le contenu et fait de la gestion classe. Continue à passer dans les rangs.*

I 64 : 35:34 - (pr258) attention à l'ordre dans lequel tu vas mettre tes lettres M. /

I 65: 35:51 – (*à un élève seul*) (pr259) alors si il est nul (pr260) ça veut dire (pr261) que la petite fourmi elle bouge pas/ (pr262) ça veut dire (pr263) qu'elle transforme A en A et B en B / (pr264) je n'ai pas mis toutes les lettres de l'alphabet / (pr265) on a alors quoi ? / (pr266) tu pars d'où ? /

I 66 : (pr267) et t'arrives à ? /

I 67 : (pr268) non / (pr269) elle bouge pas vecteur nul AA / (pr270) on a alors AA avec une flèche dessus/ AA avec une flèche/ (pr271) égale quel trajet ? /

I 68 : (pr272) BB (pr273) parfait/ (pr274) égale quel trajet ? / (pr275) CC / DD / (pr276) tu ne vas pas tous me les dire / (pr277) égale qui ? /

I 69 : 36:23 - (pr278) bah voilà/

I 70 : 36:32- (pr279) on est bon ? / (pr280) on peut essayer de compléter ? // 36:42 / (npr) allez on n'y va/ (npr) on reprend la chaîne/ (npr) on n'en est à N. / (npr) N. / (pr281) alors définition d'un vecteur/ (pr282) c'est un objet mathema / (npr) *gestion classe* / 36:58 / (pr282) c'est un objet mathématique représenté par deux points AB (pr283) qui se note AB avec une flèche/ (pr284) alors que l'on soit bien d'accord/ (pr285) que le vecteur fasse (*dessine un vecteur de la gauche vers la droite*) comme ça / (pr288) (pr286) vous allez le noter AB (*écrit* 

*vecteur AB avec la flèche de notation à l'endroit*) (pr287) et si il fait comme ça (*dessine un vecteur de la droite vers la gauche*) / (pr288) vous le notez bien AB avec la flèche dans ce sens/ (pr289) vous ne vous amusez surtout pas à faire une flèche comme ça (*écrit vecteur AB avec la flèche de notation à l'envers*) / 37:25 / (pr290) en France on écrit de gauche à droite/ (pr291) donc la flèche (pr292) quoi qu'il en soit (pr291fin) ira toujours de gauche à droite/

I71: 37:40 – (pr293) j'ai écrit exactement la même chose sauf que là / (pr294) elle va de gauche à droite / (pr295) je fais une flèche de gauche à droite et là / (pr296) elle a beau aller de droite à gauche / (pr297) je fais quand même la flèche de gauche à droite/

I72: 37:55 – (pr298) ça ne change rien/ (pr299) c'est-à-dire que la flèche vous ne me la faites pas (npr) dans le sens dans lequel le dessin (*interrompue*)/

I73: 38:00 – (pr300) eh bien je te mets le dessin/ (pr301) mais quand je te l'écris le vecteur/ (pr302) tu ne sauras pas / (pr303) si je te donne juste ça (pr304) tu ne sauras pas (pr305) si ça va de gauche à droite ou de droite à gauche/ d'accord ?/ (pr306) alors il est caractérisé par ?/

## I74: 38:16 – (pr307) sa direction/

## I75 : (pr308) parfait/

I76 : 38:22 - (pr309) parfait/ (pr310) alors sa longueur nous on l'appelle aussi sa norme/ (pr311) vous pouvez écrire à côté sa norme // (pr312) donc la norme c'est simplement la longueur // 38:40 / (pr313) alors petit deux / la transformation géométrique (pr314) qui fait passer de A à B (pr313fin) s'appelle la translation de vecteur AB / (pr314) on dit (pr315) que B est l'image de A par la translation de vecteur AB/ (pr316) regardez le tableau/ (pr317) on part de A/ (pr318) on fait la translation de vecteur AB (pr319) c'est-à-dire qu'on se déplace du vecteur AB et (pr320) le point d'arrivée est bien le point B/ (pr321) on peut aussi dire que B (pr322) c'est l'image du point A par la translation de vecteur AB / d'accord ?/ (pr323) donc l'image c'est le point d'arrivée / comme pour les fonctions // 39:18 / (pr324) alors après je vous ai fait un parallélogramme/ (pr325) est-ce que vous pouvez me mettre en couleur s'il vous plaît le vecteur AB et dans une autre couleur le vecteur CD ?/

I77: 39:50 – (pr326) j'insiste/ (pr327) je pars de C // 40:00 / (pr328) alors qu'est-ce que vous pensez de mon vecteur vert de mon vecteur rouge ?/ (pr329) ils sont comment à votre avis ?/

I78: 40:05 – (pr330) égaux/ (pr331) qu'est-ce qu'ils ont de pareil ?/

I79 : (pr332) direction sens et ?/

I80: 40:14 - (pr333) Parfait/ (npr) donc on n'y va / (pr334) la petite fourmi qu'elle parte de A / (pr335) qu'elle fasse le trajet jusqu'à B / (pr336) elle fera le même travail (pr337) si elle part du point C et (pr338) qu'elle va jusqu'au point D / (pr339) cela signifie (pr340) que le trajet (pr341) qui va de A jusqu'à B (pr340fin) est le même que celui (pr342) qui va de C jusqu'à D / (pr343) ils ont la même direction/ (pr344) ils ont le même sens/ (pr345) et ils ont la même norme / (pr346) on est un peu pénible (pr347) on a rajouté un nouveau mot de vocabulaire la norme/ (pr348) on préfère le mot norme nous/ (pr349) on dit donc (pr350) que le vecteur vert (pr351) qui est le vecteur AB (pr350fin) est égal au vecteur CD/ (pr352) on écrit AB / (pr353) comme ils sont égaux / (pr352fin) bah égal CD // (pr354) alors là on va peut-être mettre les couleurs (*colore les vecteurs*) // (pr355) question / mon vecteur bleu là / AC / est-ce que vous pouvez lui trouver un copain égal ?/ (npr) O. ?/

### I81: 41:24 – (npr) qui ?/

I82: 41:30 - (pr356) BD très bien/ (pr357) alors / ça va ? / (npr) vous avez fini le jeu des couleurs ?/ (pr358) petit quatre propriétés / donc j'ai une figure/ (pr359) qu'est-ce que c'est cette figure ?/ (npr) P. ?/

I83: (pr360) c'est un parallélogramme/ (pr361) Q. / si c'est un parallélogramme / (pr362) qu'est-ce qu'elles ont de particulier les diagonales ? /

I84: (pr363) elles ont le même / milieu / parfait/ (pr364) alors moi il me manque des couleurs / (pr365) vous vous rajoutez des couleurs/ (pr366) on va l'appeler O/

*42:16 - intervention gestion de classe*

I85: 42:21 – (pr367) alors / propriété/

*42:23 - intervention gestion de classe*

I86 : 42:36 – (pr368) dans le parallélogramme ABDC/

42:38 - *intervention gestion de classe*

I87 : (pr368fin) on est d'accord que AB est égal à CD ?/ (pr369) donc dire que AB est égal à CD / (pr370) ça revient au même que de dire (pr371) que ABDC est un parallélogramme/ (pr372) alors / j'ai écrit ça dans le cours (*dessine la flèche d'équivalence*) / (pr373) qu'est-ce que ça veut dire ce symbole-là déjà ?/

I88: 43:00 – (pr374) si et seulement si / (pr375) ou ça veut aussi dire équivaut à / (pr376) donc AB égal CD (pr377) si et seulement si ABDC est un ? /

I89 : 43:13 - (pr378) j'insiste lourdement/ (pr379) C'est ABDC (pr380) qui est un parallélogramme/ (pr381) on inverse l'ordre des lettres/ (pr382) et donc / ça veut dire (pr383) que les segments AD et BC ont les mêmes ?/

I90 : (pr384) j'ai oublié le 'i' (*en référence au 'i' de 'milieu' dans le polycopié qu'ont les élèves*) /

I91 : 43:34 - (pr385) ouais/ deuxième propriété/ (pr386) je vous demande de me faire le dessin à côté/ (pr387) vous faites un segment AC (pr388) et vous placez le milieu B (*fait le dessin au tableau*)/

I92 : (npr) oui s'il vous plaît/ (npr) c'est qui qui a pris le cours de R. ?// (npr) Merci/

I93 : 44:26 – (npr) vous prenez une couleur (pr389) et vous vous me mettez dans une couleur le vecteur AB//

44:42 : *- intervention gestion classe*

I94 : 44:50 – (npr) vous prenez une deuxième couleur (pr390) et vous lui trouvez son jumeau // (pr391) tout le monde a trouvé un jumeau ?/ (pr392) moi / attention à ce que je fais / (pr393) vous ne faites pas comme moi s'il vous plaît / (pr394) moi j'ai envie de dire (pr395) que c'est lui le jumeau (*surligne le vecteur CB*) /

I 95 : 45:09 – (pr396) bah pourquoi ?/

I 96 : ah / (pr397) alors je fais qui ?/

I 97: 45:18 – (pr398) ça vous va ?/ (pr399) on complète la propriété/ (pr400) AB égal/

I 98 : (pr400fin) BC / (pr401) ça veut dire (pr402) que B est le milieu du segment AC // (pr403) qu'est-ce qui va pas miss ?/

I 99: 45:42 – (pr404) regarde mon dessin/ (pr405) tu es d'accord (pr406) que c'est bien AB (pr407) qui est égal à BC/ (pr408) AB égal BC (*passe sur les différents vecteurs avec son stylo*) /

I 100 : 45:58 – (pr409) si ce n'est pas sur une droite / (pr410) ce n'est pas une histoire de milieu/ (pr411) pour avoir un milieu il faut trois points alignés / d'accord ? // (pr412) alors maintenant il nous reste deux petites dernières notions / (pr413) ce sont des vecteurs (pr414) que l'on appelle des vecteurs particuliers / (pr415) alors la petite fourmi elle est au point A (pr416) et elle bouge pas / (pr417) qu'est-ce qu'elle fait comme trajet ?/

I 101: 46:27 – (pr418) bah rien/ (pr419) alors le rien comment on l'écrit en mathématiques ?/

I 102 : (pr420) zéro / (pr421) ça veut dire (pr422) qu'elle part de A / (pr423) son point de départ c'est A/ (pr424) son point d'arrivée c'est A/ (pr425) et vous m'avez dit / (pr426) elle a rien fait/ (pr426) le rien en mathématiques ça s'écrit zéro mais avec une flèche // (pr427) bon maintenant la petite fourmi elle est en B (pr426) et elle bouge pas/ (pr427) qu'est-ce qu'elle a fait comme vecteur ?/

I 103 : (pr428) BB/ (pr429) elle part de B / (pr430) elle arrive en B/ (pr431) la petite fourmi elle se met en C/ (pr432) elle bouge pas/

I 104 : 45:07 – (pr433) voilà CC/ (pr434) bon après j'ai dû écrire trois petits points comme ça (pr435) parce que c'est toutes les lettres de l'alphabet (pr436) que je peux faire/ (pr437) donc le vecteur nul noté zéro avec une flèche est associé à la translation (pr438) qui transforme A en A ou B en B et ainsi de suite/ (pr439) on a alors ça (*enseignante encadre ce qu'elle a écrit pendant l'explication sur les vecteurs nuls, i.e. en langage math, que le vecteur AA égal le vecteur BB égal le vecteur CC égal le vecteur nul*)/ (pr440) point de départ égal point d'arrivée égal vecteur nul///

*45:46 - intervention gestion de classe*

I105 : 47:54 – (pr441) c'est bon ?/ (pr442) un petit dernier/ la petite fourmi elle part de A (pr443) elle se promène (pr444) elle va jusqu'à B // (pr445) elle dit (pr446) ah non / ce n'est pas bien / (pr447) je vais faire marche arrière / (*l'enseignante dessine un vecteur puis son opposé*)/ (pr448) qu'est-ce que vous pensez du vecteur bleu et du vecteur vert ?/ (npr) S. ?/

I 106 : (pr449) pourquoi ?/

I 107: 48:25 – (pr450) est-ce qu'il y a juste le sens (pr451) qu'ils n'ont pas pareil ? /

I 108: (pr452) oui/ d'accord ?/ (pr453) alors ils n'ont pas le même sens/ (pr454) ils ont des sens comment ? /

I 109: 48:33 - (pr455) opposé/ (pr456) donc le vecteur opposé au vecteur AB est un vecteur associé à la translation (pr457) qui transforme / (pr458) au lieu de partir de A et d'aller en B / il part de B et (pr459) va jusqu'en A/ (pr457fin) donc qui transforme B en A / (npr) c'est le vecteur/ (pr460) comment il s'appelle le vecteur vert ?/

I 110 : (pr461) très bien/ (pr462) départ B/ point d'arrivée A/ (pr463) et la flèche ?/

I 111 : 49:01 - (pr464) comme ça/ (npr) d'accord ?/

I 112 : 49:03 - (pr465) on écrit toujours flèche de gauche à droite/ (pr466) la flèche qui est dessus le vecteur (pr467) est toujours de gauche à droite / toujours / (pr468) ça va ? // (pr469) donc moi maintenant je voudrais savoir (pr470) comment il s'appelle le vecteur opposé au vecteur EF ? / (npr) K. ? /

I 113: (pr471) parfait/ (pr472) le vecteur opposé à WK ?/

I 114: 49:28 - (pr473) KW/ (pr474) ça vous va ?/ (pr475) c'est bon ?/ (pr476) donc quand on change de sens (pr477) on change l'ordre des lettres / d'accord ?/ (pr478) par contre la flèche elle va toujours de gauche à droite / (pr479) c'est tout bon ?/ (pr480) parfait / (pr481) on fait les exos / (npr) vos livres page 231/

I 115: 49:52 - (*npr - pour toute l'intervention*) alors / on en attaque un/ je vous en donne deux pour lundi / je vous rends vite fait vos interros / vous comptez vos points / je m'arrête à et cinq parce que après il y a un questionnaire à remplir / donc on fait maintenant exercice un page 131 / 1 page 231 / *Intervention gestion de classe - les élèves font l'exercice seul* /

I 116: 53:00 - (*suite à une question d'une élève*) (pr482) c'est l'arrivée l'extrémité/

I 117 : 53:12- (*suite à une question d'une élève, réponse inaudible qui termine avec*) (pr483) un des vecteurs qui est opposés à CB / (pr484) il y en a peut-être plusieurs / (pr485) tu n'es pas obligé de mettre le même que celui de la voisine/

I 118: 53:49 - (*enseignante se déplace dans la classe*) (pr486) si tu mets opposé (pr487) tu mets pas égal (pr488) tu mets deux points / (pr489) tu mets pas une phrase en français et /

I 119: 54:04 - (*suite à une question d'une élève*) (npr) il faut/ (pr490) l'origine A ça veut dire (pr491) qu'il faut (pr492) que tu partes de A / (pr493) tu mets Gigi en A (pr494) et tu dois faire le trajet / le même trajet que le trajet FB / (pr495) alors si tu pars de A et (pr496) que tu fais le trajet FB (pr497) tu arrives où ?/

I 120: 54:20 - (pr498) bah voilà/ (pr499) c'est tout / (*à toute la classe*) (pr500) on est bon ? /

I 121: (npr) ah bah vous pouvez (npr) il y a trois et quatre à faire/ (npr) par contre dans deux minutes j'arrête/ (npr) on corrige dans deux minutes/ (npr) si vous voulez attaquer au devoir (npr) attaquez/

I 122: 54:53 - (pr501) à plein de choses/ (pr502) pour l'instant on introduit juste la notion/ (pr503) je vous promets que (pr504) vous saurez (pr505) à quoi ça sert dans pas longtemps/

### *Intervention gestion classe*

I 123: 55:30 - (pr506) allez on y va/ (pr507) on corrige le un / (npr) toi tu es passé à la chaîne / (npr) D. on poursuit la chaîne / (pr508) AE il est égal à qui ? /

I 124: 55:40 - (pr509) alors à EF/ (pr510) vous êtes d'accord avec EF ?/

I 125: 55:43- (pr511) et tu proposes qui ? /

I 126 : (pr512) parfait/ (pr513) vous en choisissez un des deux/ (pr514) on ne vous en demandait qu'un (pr515) je crois/ (pr516) on vous en demandait un ?/ (*à un élève*) (pr517) T. CF à qui il est égal ?/

I 127: 55:58 - (pr518) Euh CF/ (pr519) il me faut un point de départ / un point d'arrivée/ (pr520) donc DA parfait/ (pr521) est-ce qu'il y en a qui ont trouvé autre chose ?/

I 128: 56:07- (pr522) qui ?/ (pr523) BD?/

I 129: 56:13 - (pr524) alors le premier CF il fait comme ça/ (pr525) et FD il fait comme ça / (pr526) ils ont pas la même quoi? / (pr527) ils ont pas la même direction/ (pr528) donc c'est raté / (pr529) opposé à CB ?/

I 130: 56:28 - (npr) qui ?/

I 131 : 56:32 - (pr530) ED moi je suis d'accord/ (pr531) après ? /

I 132 : 56:38 - (pr532) BC je suis d'accord aussi/ (pr533) quand ils sont opposés (pr534) on a juste à permuter les lettres / (pr535) les deux sont bons / (pr536) un opposé de AF ?/ (npr) S. ? /

I 133: (pr537) qui ? /

I 134: 56:51 - (pr538) CD ?/ (pr539) je ne sais pas (pr540) je n'ai pas marqué celui-là /(pr541) AF CD parfait (*en regardant sa feuille*) / (pr542) un autre ? /

I 135 : (pr543) FA parfait/ (pr544) un autre ? /

I 136: 57:02 - (pr545) parfait / d'accord ?/ (pr546) vous en mettez un à chaque fois/ (pr547) ça suffit/ (pr548) je ne vous en demandais qu'un/ (pr549) alors cette fois-ci on vous impose un point d'arrivée/ (pr550) il faut que vous arriviez en F (pr551) donc il faut (pr552) qu'avant vous ayez fait le parcours (pr553) qui soit équivalent ou le parcours DC / (npr) U. ?/

I 137: 57:23 - (pr554) AF parfait/ (pr555) ça vous va ?/ (pr556) nickel/ (pr557) là maintenant on vous impose le point de départ / (pr558) tu pars de A et (pr559) tu arrives / tu fais le trajet FB/

I 138: 57:33 - (pr560) AE parfait/ (pr561) c'est bon pour tout le monde ? /

I 139: 57:40 - (pr562) le tout dernier ?/ (pr563) alors mets-toi au point A / (pr564) tu y es ? / (pr565) tu prends le trajet FB (pr566) tu l'emmènes au point A / (pr567) tu arrives où ?/

I 140: 58:00 - (pr568) alors il y a A (pr569) il y a E (pr570) il y a F (pr571) il y a B / (pr572) grosso modo c'est ça ton dessin/ (pr573) on te dit (pr574) tu prends le trajet FB / d'accord ?/ (pr575) je le prends/ (pr576) je le fais démarrer du point A / (pr577) je fais un copier-coller/ (pr578) est-ce que tu es d'accord (pr579) que j'arrive au point E ?/ d'accord ?/ (pr580) Le trajet / le premier trajet rouge il n'a pas de place (pr581) donc tu le prends (pr582) tu viens le mettre là / d'accord ?/ (pr583) Les autres ?/ (pr584) bon nickel/ (npr) vous marquez vos devoirs/ (npr) alors je vous rends rapidement vos interros / 59'02''

## **Annexe XXII – Transcription de l'enseignement de l'enseignant c9**

I1 : 5 :15 – (npr) bon vous y êtes ? / (pr1) aujourd'hui on va aborder une nouvelle notion / (npr) même chose hein que d'habitude vous allez prendre votre petit bout de papier brouillon / à portée de main (npr) au cas où ça pourrait vous aider / (npr) je sais pas encore / (npr) de toute façon on va pas noter le cours tout de suite / (pr2) cette heure-ci ça va être une heure un petit peu de découverte de la notion / (pr3) alors il s'agit d'une notion (pr4) que vous avez jamais / que vous avez jamais encore / apprise en classe / (pr5) c'est un petit peu (pr6) ce qui nous intéressait / (pr7) donc ce qui fait (pr8) qu'on va faire un peu comme avec les fonctions / (pr9) on va partir de situations un peu concrète (pr10) et puis à partir du moment où on aura bien compris ces petits jeux (pr11) ces situations dans lesquelles on va manipuler les notions / (pr12) et bien petit à petit on va passer vers l'abstraction / (pr13) donc c'est toujours le passage (pr14) qui est un petit peu difficile / (pr15) vous vous souvenez avec les fonctions (pr16) quand on parlait du moule (pr17) c'était facile / (pr18) on bricolait quelque chose / (pr19) on avait quelque chose dans les mains / (pr20) on voyait sur quoi s'appuyer / (pr21) et puis tout d'un coup bah on passe sur des notions / (pr22) la notion de fonction qui est une notion très abstraite / (pr23) puis après on étudie l'objet mathématique / (pr24) et bah là on va faire un petit peu pareil (pr25) donc il faut (pr26) que vous me suiviez / (npr) bien / hein il faut que / (pr27) et si vous arrivez pas à comprendre quelque chose (pr28) et bah vous hésitez pas (pr29) vous me le dîtes / (npr) donc on va quand même avant toute chose / (npr) parce qu'il faut pas (npr) qu'on perdre la notion du temps / (npr) c'est faire l'appel /

I2 : 8 :45 – (pr30) allez / on va commencer par un petit jeu // (npr) alors crayon de papier si ça ne vous ennuie pas (npr) parce que ça vous permettra / (pr31) pendant que je distribue / (pr32) essayez de vous souvenir (pr33) quand on joue aux échecs /

I3 : 9 :00 – (pr34) j'me doutais / (pr35) bah on va apprendre / (npr) voilà / hey hey hey / chut / voilà / (npr) pour l'instant vous avez pas tous la feuille (npr) y'a aucune raison (npr) que ça brasse / (npr) euh qui est-ce qui prend pour les absents là ? / (npr) A. très bien / (npr) euh B. / qui est-ce qui prend pour lui ? / C. ? /

I4 : 9 :22 – (npr) qui prend pour D. ? /

I5 : 9 :24 – (*rires*) / (npr) deux feuilles pour D. / oui / voilà / (npr) B. / qui est-ce qui prend pour lui ? / ouais / (npr) ensuite E. qui est-ce qui prend pour lui ? / (npr) et F. ? / super // (pr36) c'est la grille du haut (pr37) qui m'intéresse hein pour cette fois-ci / voilà /

I5 : 10 :01 – (npr) oui / pour G. / bon allez /

I6 : 10 :06 – (npr) houps / ah oui tu as raison /

I7 : 10 :10 – (npr) et pour ? /

I8 : 10 :12 – (npr) oui / bon allez / stop maintenant / (pr38) vous avez lu la consigne tous ? / (pr39) pas uniquement regardé le petit dessin ? / (pr40) vous avez vu ? / (pr41) retrouve le parcours du cavalier (pr42) afin qu'il passe une fois et un seule sur chacune des grilles / (pr43) et puis bien sûr là cette fois-ci on le fait revenir à son point de départ / (pr44) alors avant toute chose / pour ceux qui sont pas des experts des échecs / (npr) oui ? / (npr) est-ce que vous savez ? /

I9 : 10 :35 – (npr) pardon ? / (pr45) est-ce que vous savez (pr46) comment il fonctionne un cavalier (pr47) et comment il avance ? /

I10 : 10 :42 – (npr) ah une petite minute / (*l'enseignante dessine l'échiquier au tableau*) 10 :53 // (pr48) alors le cavalier il est là / (pr49) alors qui est-ce qui est un expert des échecs ? / pas forcément un expert / (npr) oui ? /

I11 : 10 :58 – (pr50) alors tu me dis ? /

I12 : 11 :04 – (pr51) il avance de deux rangs / (npr) c'est /

I13 : 11 :06 – (pr52) de deux cases / par exemple / (pr53) alors / dans quelle direction ? /

I14 : 11 :11 – (pr54) en face /

I15 : 11 :14 – (pr55) ok / donc en haut par exemple / (pr56) il avance de deux cases (pr57) et puis ensuite ? /

I16 : 11 :20 – (pr58) voilà / (pr59) c'est-à-dire qu'il peut arriver ici (*pointe/dessine*) (pr60) ou bien ? /

I17 : 11 :22 – (pr61) de l'autre côté / ici (*dessine*) / (pr62) qu'est-ce qu'il peut faire encore ? /

I18 : 1129 – (pr63) avancer dans cette direction-là / monter / ou descendre / ici ou ici (*dessine*) /

I19 : 11 :42 – (pr64) voilà / ici ou ici (*dessine*) / oui / (pr65) est-ce qu'il peut avancer en diagonale H. ? /

I20 : 11 :46 – (pr66) non / d'accord ? / (pr67) donc forcément des déplacements droits / deux déplacements successifs / un premier de deux cases et puis un deuxième d'une case / d'accord ? / (pr68) voilà / alors là notre cavalier / je vous laisse un peu réfléchir / (*entame une circulation dans les travées - en regardant la feuille d'un élève – chuchote*) (npr) punaise / (*rires*) bien / (npr) oui ? /

I21 : 12 :05 – (*à un élève*) (pr69) ah oui oui bien sûr /

I22 : 12 :08 – (pr70) il faut qu'il arrive / (pr71) alors vas-y / (pr72) pour pouvoir prendre ce pion-là par exemple / qu'est-ce qu'il faut (pr73) qu'il fasse ? /

I22bis : 12 :12 – (pr74) vas-y / bah voilà /

I23 : 12 :14 – (pr75) si / si c'est bien / (pr76) et bah il arrive là / toc / (pr77) et ensuite ? /

I24 : 12 :19 – (pr78) il a avancé d'une et puis de deux / (pr79) ah oui alors il peut aussi (*à tous en se dirigeant vers le tableau*) / (npr) oui ? (*à un élève qui l'interrompt au passage*) /

I25 : 12 :23 – (npr) ah d'accord / (pr79fin) notre bonhomme / notre cavalier il peut aussi avancer d'une case et puis de deux (*en montrant que cela fait arriver au même point*) / d'accord ? / (pr80) de deux ou une / d'une ou de deux / d'accord I. ? / c'est bon ? /

*Jusqu'à précision du contraire, l'enseignante se déplace dans la classe et s'adresse à chaque fois à un ou quelques élèves, au fil de son déplacement et à mesure des sollicitations.* 

I26 : 12 :39 – (pr81) oui ok / (pr82) alors ensuite / premier dép / premier déplacement et puis ensuite qu'est-ce qu'il va faire ? / (npr) oui ? / (pr84) alors dis-moi /

I27 : 12 :47 – (pr85) toc / ouais /

I28 : 12 :49 – (npr) oui /

I29 : 12 :53 – (npr) voilà ok / (pr86) alors maintenant essayes / (pr87) si il faut (pr88) que tu me dises (pr89) ce qu'il fait notre / notre cavalier / (pr90) essayes de réfléchir maintenant (pr91) à comment est-ce que tu pourrais me décrire ces déplacements (pr92) qu'il fait / (pr93) sachant que quand je vais être au tableau (pr94) tu vois (pr95) ça va être / il va falloir expliquer les choses / (pr96) il va falloir dire d'une façon un peu explicite (pr97) pour que moi je puisse comprendre / (pr98) il va falloir (pr99) qu'on trouve des conventions / d'accord ? / (pr100) c'est bon pour vous ? /

I30 : 13 :16 – (npr) oui ? / (pr101) alors bah vas-y / (pr102) notes les déplacements /

I31 : 13:19 – (pr103) ok / oui c'est bon /

I31 : 13:22 – (pr104) oui / oui / pourquoi faux J. ? / pourquoi faux ? /

I32 : 13:28 – (pr105) mais si / mon Dieu tout est dit / (pr106) et pourquoi ? / (pr107) regarde / un deux / (pr108) y'a euh un et un deux / ou bien un deux et un /

I33 : 13:40 – (npr) faut qu'il passe /

I34 : 13:42 – (pr109) et bah peut-être que tu pourras pas l'avoir dès maintenant / (pr110) peut-être que tu l'auras dans un deuxième passage / d'accord ? / (pr111) l'essentiel c'est (pr112) qu'il passe par toutes les cases / (npr) oui ? /

I35 : 13:52 – (pr113) oui alors c'est bon (pr114) c'est parti / (pr115) oui le principe est compris / (npr) oui d'accord / alors /

I36 : 14:00 – (npr) d'accord / (pr116) et alors ici tu vois (pr117) ce qu'il faut (pr118) que tu fasses maintenant (pr119) c'est (pr120) que tu me dises (pr121) bah le jour où moi je vais te demander / (pr122) quand je serai au tableau / (pr123) puis je vais te dire (pr124) bah comment est-ce qu'on / comment est-ce qu'on se déplace ? (pr125) où est-ce qu'il va aller ? / (pr126) comment est-ce que tu vas essayer de me décrire les déplacements de ce cavalier ? / d'accord ? /

I37 : 14:16 – (npr) oui ? /

I38 : 14:19 – (pr127) oui bien sûr / il a une position (pr128) ensuite il passe à la position suivante / ok / (*à d'autres élèves*) (pr129) c'est bon ? / ça va ? /

I39 : 14:27 – (pr130) tous tes pions sont pris ? /

I40 : 14:31 – (npr) d'accord / alors même chose / essaye / (*à tous*) (pr131) quand vous avez terminé / (pr132) quand vous avez fait votre parcours / (pr133) essayez de réfléchir aux mots (pr134) que vous allez employer pour me le décrire ce parcours / ok ? /

I41 : 14:40 – (npr) oui ? /

I42 : 14:44 – (pr135) ah non / non non / (npr) il avance / (npr) non mais là tu vois / (pr136) stop stop stop / (pr137) là c'est correct / (pr138) il avance d'une puis ensuite de deux / (pr139) il avance d'une puis ensuite de deux / d'accord ? / (npr) et bah t'as pas / (pr140) oui sauf que t'as / y'en a deux que t'as pas pris /

I43 : 14:57 - (*en regardant un élève faire*) (pr141) alors toc / c'est pas très important / ouais / (pr142) et ensuite là et ensuite là / (pr143) oui lui il l'est déjà / (pr144) alors donc il faut (pr145) que t'essayes par un autre chemin // (pr146) lui comment est-ce que (pr147) tu pourrais l'avoir celui-ci par exemple ? /

I44 : 15:18 – (pr148) il commence de là / ah bah (*rires*) / (npr) merci K. / excellente question / (npr) j'te remercie de me l'avoir posée / oui super /

I45 : 15:27 – (npr) ouais /

I46 : 15:28 - (npr) oui /

I47 : 15:29 - (npr) oui /

I48 : 15:30 - (npr) oui /

I49 : 15:32 - (npr) oui /

I50 : 15:33 – (pr149) oui / alors maintenant ce que moi je veux (pr150) c'est (pr151) que tu me dises comment (pr152) quand moi je vais dessiner les / les mouvements de ce cavalier / (pr153) tu vois (pr154) je suis les mains dans les poches / (pr155) j'ai même pas d'ordinateur / (pr156) comment est-ce que je vais faire pour arriver (pr157) à ce qu'on communique ? / (pr158) qu'est-ce que / qu'est-ce que tu vas me donner comme consigne (pr159) pour que moi je puisse décrire ces déplacements ?/ d'accord ? / (pr160) si moi je te dis (pr161) il est là mon cavalier / (pr162) qu'est-ce que je fais ? / d'accord ? / (pr163) alors réfléchissez hein / (pr164) maintenant je pense (pr165) que tout le monde a compris plus ou moins (pr166) comment il se déplaçait / (pr167) maintenant ce que je veux (pr168) c'est / (pr169) vous vous souvenez / (pr170) on s'amuse des fois à ça / (pr171) moi je suis là / (pr172) je suis les jambes / (pr173) vous vous êtes la tête / (pr174) qu'est-ce que vous me donnez comme ordre (pr175) pour que je puisse moi décrire et dessiner les mouvements de notre cavalier ? / (pr176) qu'est-ce que vous allez me dire ? / d'accord ? /// (pr177) alors / pas tout de suite celui-ci / (pr178) c'est des consignes un petit peu différente /

I51 : 16:36 – (pr179) ouais / alors qu'est-ce que vous me dîtes ? / (npr) moi je vais effacer /// 17:14 – (pr180) voilà / alors maintenant / on a tous la même chose /

- I52 : 17:17 (pr181) ouais alors / comment est-ce que tu me les placerais ces points ? / première question /
- I53 : 17:23 (pr182) ouais / qu'est-ce que tu me dirais là ? /
- I54 : 17:27 (pr183) alors j'avance de deux (*pointe au tableau avec son stylo*) /
- I55 : 17:30 (pr184) j'avance de deux cases sur la droite / (pr185) c'est-à-dire qu'ici je m'en vais ici /
- I56 : 17:33 (pr186) et je descends d'une /
- I57 : 17:35 (pr187) et je mets une croix (*dessine au tableau par la même*) / d'accord /
- I58 : 17:40 (pr188) je descends de trois cases ? /
- I59 : 17:41 (pr189) oui mais là ça va pas /
- I60 : 17:43 (pr190) ouais /
- I61 : 17:44 (npr) L. ? /
- I62 : 17:47 (pr191) on se déplace d'une case vers la gauche /
- I63 : 17:53 (pr192) et on descend de deux cases / (pr193) ensuite ? // (npr) oui ? /
- I64 : 18: 02 (pr194) une case vers la gauche et ensuite ? /

I65 : 18:04 – (pr195) on descend de deux cases / d'accord / (pr196) donc là je pense (pr197) que tout le monde a compris à peu près le principe / (pr198) simplement pour l'instant vous êtes rentrés (pr199) dans ce que le premier m'a dit / (pr200) on se déplace d'une case (pr201) puis ensuite on se déplace de deux cases / (pr202) donc ici qu'est-ce que je pourrai faire pour arriver à décrire mon déplacement ? / (npr) oui ? /

I66 : 18:25 – (pr203) on va numéroter / les cases (*le fait - numérote les cases où le pion s'est arrêté*) / (pr204) on termine ? / (pr205) après on pourra passer à autre chose / (npr) oui ? /

I67 : 18:37 – (npr) vas-y oui /

I68 : 18:43 – (pr206) numéroter les côtés c'est-à-dire tu me proposes quoi ? /

I69 : 18:50 – (pr207) ah numéroter c'est-à-dire ? / (npr) qu'est-ce que ça / (pr208) ça revient à se donner quoi ? / (pr209) c'est ça (pr210) ce que tu veux me dire (*en pointant un côté vertical et un horizontale de l'échiquier*) ? /

I70 : 18:56 – (pr211) oui un repère tiens / (pr212) ça ça me va bien (pr213) parce que c'est mathématiques cette notion-là / (pr214) oui donc qu'est-ce que je pourrai faire ? / (pr215) bah effectivement (*dessine*) / c'est vous (pr216) qui allez passer à l'abstraction directement / (pr217) et moi qui vais avoir du mal à vous suivre / ok / (pr218) donc ici vous avez vu (pr219) que dans un premier temps on a décrit les déplacements en disant deux carreaux vers la droite puis ensuite un carreau vers le haut ou bien bon ainsi de suite hein vers la gauche etcetera / (npr) donc comme si / (pr220) qu'est-ce que je pourrai dessiner là ? / (pr221) quand je veux représenter le parcours de mon cavalier / qu'est-ce que je pourrai dessiner là pour montrer un petit peu le chemin (pr222) qu'il est en train de parcourir ? / (pr223) juste le petit truc que je pourrai rajouter // sur mes déplacements ? / (npr) oui ? /

I71 : 19:36 – (pr224) des flèches / (pr225) je pourrai rajouter des flèches (pr226) en disant on part d'ici (pr227) puis alors là / est-ce que mes déplacement là ils sont bien explicités bien caractérisés ? / (pr228) est-ce que tout le monde voit bien (pr229) de quoi on parle (pr230) et où on va ? /

I72 : 19:48 – (npr) hein pour l'instant nickel / (pr231) alors maintenant on va revenir (pr232) à ce que nous propose M. / (npr) oui ? /

I73 : 19:56 – (pr233) oui absolument / (pr234) mais après on va le finir juste pour le fun (pr235) pour être sûr qu'on en oublie pas de cases / (npr) mais là pour l'instant moi vous oubliez / (pr236) vous voyez bien que derrière le jeu / (pr237) moi j'ai quand même d'autres petites idées / (pr238) C. s'en doute / (pr239) alors comment est-ce qu'on le / comment est-ce qu'on le repère / (pr240) il se le demande d'ailleurs (pr241) elle est où l'idée ? / ouais / (pr239fin) alors comment est-ce qu'on pourrait le repérer ? / (npr) oui ? /

I74 : 20:22 – (pr242) oui / alors ici est-ce que ce serait le plus judicieux d'ailleurs de les mettre aux intersections ? /

I75 : 20:26 – (pr243) ouais c'est pas forcément (pr244) ce qui serait le plus facile / (pr245) N. qu'est-ce tu nous proposes toi ? / (npr) oui ? /

I76 : 20:31 – (pr246) à chaque case / (pr247) alors ici qu'est-ce que tu mettrais par exemple comme numéro ? /

I77 : 20:35 – (pr248) un / deux / (*puis continue à écrire 3, 4, etc. sans les dire*) / (pr249) ok / et puis quand on remonte ? /

I78 : 20:42 – (pr250) pareil / (pr251) et vous voyez (pr252) que là déjà (pr253) quand on joue à la bataille navale (pr252fin) on a plutôt tendance à dire B3 /

I79 : 20:48 – (pr254) ouais et bah ici / comme on est en math /

I80: 20:54 – (pr255) est-ce qu'on le sait pas (pr256) de quel côté on part ? /

I81 : 20-57 – (pr257) et ouais / oui ça veut pas dire (pr258) que les autres systèmes sont mauvais hein / (pr259) ça veut dire (pr260) que ce système il s'adapte à ça / (npr) oui ? /

I82 : 21:08 – (pr261) ah oui carrément 1 2 3 4 5 ou bien A B C D /

I83 : 21:13 – (pr262) ici ? /

I84 : 21:14 – (pr263) là là ? /

I85 : 21:15 – (pr264) c'est-à-dire celle-ci tu l'appellerais comment par exemple ? /

I86 : 21:19 – (pr265) A /

I87 : 21:22 – (pr266) alors A 5 / (pr267) c'est-à-dire qu'effectivement on pourrait revenir / (pr268) vous voyez là (pr269) qu'on est en train de revenir aux bonnes vieilles méthodes de math / (pr270) finalement ça marche aussi hein / (pr271) on pourrait se dire chacun / chacune des positions / chacun des points successifs (pr272) que va prendre notre cavalier / (pr273) chacune des positions / on pourrait la repérer effectivement par ses coordonnées / (pr274) c'est-à-dire ici A ce serait 5 5 (*en l'écrivant*) / d'accord ? / (pr275) donc dans un premier temps on parle des déplacements / (pr276) vous voyez / (pr275fin) de notre cavalier (*écrit*) / (pr277) et puis ici vous voyez (pr278) qu'on peut mettre des flèches / (pr279) et puis on a deux déplacements successifs (*écrit toujours*) / (pr280) et puis sinon / on peut parler / on peut revenir repérer les positions par des points et puis donner les coordonnées (*écrit à nouveau*) / donner les coordonnées / des déplacements successifs / des positions successives pardon / (*finit d'écrire*) ok / (pr281) alors qu'est-ce qu'on pourrait faire ? / (pr282) oui après on va donner simplement le / on va donner simplement / tous les repères après / (pr283) mais pour le moment ce que je voudrais (pr284) c'est qu'on termine simplement ça pour pouvoir passer à autre chose / (pr285) alors qu'est-ce qu'on lui fait à notre / à notre cavalier après ? / (pr286) où est-ce qu'on l'emmène ? / (pr287) qu'il oublie personne / (pr288) vas-y H. /

I88 : 22:55 – (pr289) alors on s'en va en 5 2 / (pr290) tiens vous voyez déjà (pr291) que finalement c'est presque plus facile de se dire (pr292) bah tiens on part de 3 1 (pr293) puis ça va en 5 2 / (pr294) que de dire on se déplace de deux carreaux vers la droite et ensuite d'un carreau vers le haut / (pr295) alors ensuite où est-ce qu'il va ? / (npr) oui ? /

I89 : 23:14 – (pr296) en 3 3 / (pr297) ça y est / (pr298) on a celui (pr299) qu'on avait peur de rater / (pr300) ensuite ? / (npr) oui ? /

I90 : 23:21 – (pr301) en 2 1 / (pr302) alors en 2 1 faut pas (pr303) que je me plante moi / (npr) en /

I91 : 23:26 – (pr304) en 2 1 / en 1 2 / d'où l'importance là aussi de l'ordre / on est bien d'accord / (pr305) et puis enfin ? / (npr) oui ? /

I92 : 23:35 – (pr306) 2 4 7 et puis le voilà / il est arrivé à son point de départ / (pr307) au final là notre bonhomme / notre cavalier / qu'est-ce qu'il a fait ? / (npr) il a fait /

I93 : 23:48 – (npr) pardon ? /

I94 : 23:49 – (pr308) comment ça il est pas arrivé normalement ? / (pr309) regarde 7 1 2 /

I95 : 23:56 – (npr) on l'a fait ve /

I96 : 23:58 – (pr310) au 3 / au 4 / deux vers la droite un vers le haut / ensuite le 5 / deux vers la gauche / d'accord ? / (pr311) on peut passer de l'un à l'autre d'une façon d'expliquer à une autre façon d'expliquer hein d'accord ? / (pr312) donc / notre cavalier / (npr) où est-ce que j'en étais moi ? / (pr312fin) oui il est revenu à son point de départ / (pr313) finalement bah quand on regarde la situation de départ la situation d'arrivée (pr314) qu'est-ce qu'on constate ? / (pr315) il a rien fait là pratiquement notre bonhomme / notre cavalier / (pr316) il est resté à son / il est revenu à son point de départ / (pr317) et il n'empêche que (pr318) qu'est-ce qu'il a fait ? / (pr319) il a fait 1 2 3 4 5 euh 5 6 7 8 déplacements successifs / d'accord ? / (pr320) bon alors / de quoi est-ce qu'on va parler finalement ? / (pr321) qu'est-ce qui m'intéresse là-dedans ? // (pr322) est-ce que vous êtes capable de me dire moi ce qui / ce qui m'intéresse derrière ? / (pr323) t'as trouvé les idées (pr324) que j'avais derrière la tête ? /

```
I97 : 24:47 – (npr) ouais ? /
```
I98 : 24:50 – (pr325) les déplacements / alors tous les déplacements effectivement sont les mêmes / (pr326) est-ce qu'on peut dire que les déplacements sont les mêmes là dans ce cas-là ? / (pr327) tiens ça /

Les processus d'implicitation et de tacitation : Annexes Page CLXXVII

I99 : 24:57 – (pr328) les longueurs des déplacements sont les mêmes dans tous les cas / (pr329) est-ce que vous êtes tous d'accord avec ça ? /

I100 : 25:01 – (pr330) oui / (pr331) mais est-ce que ça suffit pour dire (pr332) que les déplacements sont les mêmes ? /

I101 : 25:06 – (pr333) oui / ils ont la même longueur / ces déplacements / (npr) enfin la même la / (pr334) oui c'est ça / (*écrit*) (pr335) ces déplacements / ont la même longueur (*finit d'écrire*)// (pr336) qu'est-ce qu'on peut en dire encore ? / (npr) oui ? /

I102 : 25:26 – (npr) pardon ? /

I103 : 25:28 – (pr337) quand on a deux déplacements / (pr338) alors / ils ont un angle droit / (pr339) oui / je vois (pr340) ce que tu veux dire / (pr341) ce que tu veux dire (pr342) c'est qu'y'a un premier déplacement comme ça puis ensuite un deuxième déplacement comme ça / (pr343) c'est ça ? /

I104 : 25:39 – (pr344) d'accord / et que ces deux déplacements ils ont un angle droit l'un par rapport / ils forment un angle droit l'un par rapport à l'autre / d'accord ? / (pr345) est-ce que on pourrait imaginer (pr346) qu'on pourrait avoir des déplacements (pr347) qui ont pas cet angle droit ? / (npr) dans le cas des cavaliers effectivement / (npr) dans le deuxième cas on va voir / (pr348) parce que ça c'est aussi une bonne remarque / (pr349) c'est de se dire bah / (pr350) qu'est-ce qui est lié à l'exemple que je prends ? / à ce cas / à ce déplacement de cavalier / (pr351) et puis qu'est-ce qui va être lié comme caractéristique du déplacement à n'importe quel déplacement (pr352) que je pourrais voir ? / d'accord ? / (pr353) et là cette question-là on va la laisser en suspend / (pr354) on la règlera la prochaine fois / (pr355) qu'est-ce que / qu'est-ce qu'on peut en dire alors de ces déplacements ? / (npr) oui ? /

I105 : 26:20 – (pr356) le sens / c'est-à-dire si on était parti de celui-ci /

I106 : 26:24 – (pr357) d'accord / effectivement / le / le sens (pr358) dans lequel on parcourt le déplacement final / enfin on fait le parcours total (pr357fin) n'a pas d'importance / (pr359) c'est-à-dire que finalement un déplacement / que je fasse le premier déplacement puis ensuite le deuxième / (pr360) ou bien que je fasse ce premier déplacement puis ensuite ce deuxième / (pr361) ça n'a pas d'importance / d'accord / (pr362) alors après on mettra des mots / (pr363) alors le sens ça peut être autre chose donc / (*commence à écrire*) (pr364) je mets des gros guillemets hein // (pr365) du déplacement (*en écrivant*) / n'a pas d'importance / (*écrit*) / (pr366) dans le sens / que je le fasse comme ça / (pr367) ou que je le fasse comme ça / 7 6 5 4 3 2 1 / (pr368) ça marche dans les deux cas / ok / (pr369) qu'est-ce qu'on pourrait en dire alors de ces déplacements ? / (pr370) vous m'avez juste dit / (pr371) vous avez vu hein ? / (pr372) c'est important ce que vous m'avez dit / (pr370fin) vous m'avez dit / (pr373) euh les déplacements sont les mêmes / (pr374) et puis finalement ils ne sont pas les mêmes / (pr375) mais ils sont tous la même longueur / (pr376) qu'est-ce qu'on pourrait dire / (pr377) qui différencie ce déplacement de C en A / et ce déplacement de A en / (pr378) ici j'ai pas de lettre / (pr377fin) par exemple en B / (npr) oui O. ? /

I107 : 27:34 – (npr) vas-y vas-y /

I108 : 27:37 – (pr379) est-ce que c'est / oui mais est-ce que c'est le sens / le même sens (pr380) que ce qu'a dit  $C. ? /$ 

I109 : 27:47 – (pr381) toi tu le caractérises comment le sens des déplacements (pr382) dont tu me parles ? /

I110 : 27:54 – (pr383) de quel côté il va se déplacer / (pr384) c'est-à-dire que qu'est ce qui caractérise les déplacements (pr385) dont on a parlé ? /

I111 : 28:02 – (pr386) sens de variation / c'est quand même un peu autre chose / (npr) oui ? /

I112 : 28:07 – (pr387) les points de départ / le point d'arrivée / (pr388) ici qu'est-ce qui nous a fait mettre Alexis (pr389) qui nous aide justement (pr390) où il est le point de départ et le point d'arrivée ? / hein ? /

I113 : 28:16 – (pr391) bah la flèche / (pr392) là ici je vois bien (pr393) que je pars de C (pr394) et puis que je m'en vais en A / et je m'en vais en A / (pr395) ici vous avez vu / (pr396) je fais deux déplacements successifs / un premier déplacement vers la droite / et puis ensuite un déplacement vers le bas / (pr397) c'est ce (pr398) que vous me disiez / (pr399) qu'est-ce que vous me donniez (pr400) quand vous me disiez vers le bas vers la droite ? / (pr401) qui pourrait caractériser ce déplacement ? /

I114 : 28:37 – (pr402) ses coordonnées / ça on va retenir / (pr403) pour l'instant c'est pas tout à fait (pr404) ce que j'attends / (npr) oui ? /

I115 : 28:44 – (pr405) le nombre de cases / ça ça ressemble un petit peu à la longueur /

I116 : 28:49 – (pr406) les directions / les directions c'est-à-dire alors / qu'est-ce que tu mettrais derrière le mot direction I. ? /

I117 : 28:57 – (pr407) gauche droite / d'accord / c'est-à-dire alors ici est-ce que ça va être la direction ? / (npr) ça me / (npr) ouais ? /

I118 : 29:05 – (pr408) c'est (pr409) ce que le cavalier a le droit de faire effectivement / (pr410) ce qu'on est en train de décrire / (pr411) donc si je reviens bien (pr412) sur ce que vous êtes en train de me dire / (pr413) parce que là vous m'emmenez parfaitement (pr414) où je veux aller / (pr415) mais je veux (pr416) que dans vos têtes ça soit très clair / (pr417) alors je vais dire tout de suite un petit mot (pr418) sur ce qu'a dit I. (pr419) parce que je ne veux pas (npr) que vous partiez avec une / (pr420) c'est juste une question de mots (pr421) et les mots sont très précis / (pr422) ici vous avez vu / (pr423) mon cavalier si on s'intéresse juste à ce déplacement-là / (pr424) le déplacement qui nous emmène de C en A / (pr425) je peux le décomposer en deux déplacements successifs / (pr426) vous m'avez dit (pr427) le sens importe peu / (pr428) c'est-à-dire si je fais d'abord ça puis ça / (pr429) ou bien si je fais d'abord ça puis ça / (pr430) on est bien d'accord / (pr431) on arrivera toujours au même endroit / (pr432) ok avec ça ? / H. ? /

I119 : 29:48 – (npr) d'accord P. ? / (npr) pas de souci ? /

I120 : 29:50 – (pr433) voilà / ensuite / donc deux déplacements successifs / ces déplacements ils vont être caractérisés / (pr434) alors I. nous a dit (pr433fin) par la direction / (pr435) et elle a dit vers la droite ou vers la gauche / (pr436) moi je mettrai un autre mot derrière / (pr437) le sens / vers la droite ou vers la gauche / d'accord ? / (pr438) et derrière direction je mettrai un autre mot / (pr439) qu'est-ce qu'on pourrait mettre comme mot là ? / (pr440) qu'est-ce qui nous manque dans notre caractérisation ? / (pr441) moi si vous me dîtes vers la droite ou vers la gauche / (pr442) est-ce que je suis obligé d'aller là ? / (pr443) est-ce que je pourrai pas aller par exemple ici (pr444) si vous me dîtes vers la droite ? // (pr445) là je vais bien vers la droite / (npr) oui Q. ? /

I121 : 30:27 – (pr446) on peut dire horizontal ou vertical / (pr447) nickel tout y est / d'accord ? / (pr448) donc ça c'est la direction / (pr449) je mets maintenant / je mets les mots tout de suite (pr450) pour pas qu'on parte (pr451) avec des notions qui sont fausses hein / (pr452) donc ici / quand vous m'avez donné / pour aller de C jusqu'en A /(pr453) vous m'avez donné / une direction de déplacement / (pr454) vous m'avez dit horizontale / (*écrit*) direction // du déplacement / (pr455) et là / vous m'avez dit horizontal (*écrit*) / (pr456) ensuite vous m'avez dit un sens de déplacement (*écrit toujours*) / (pr457) et vous m'avez dit vers la droite ou vers la gauche / (pr458) et puis enfin / vous m'avez dit (*écrit*) la longueur (*écrit*) / du déplacement / (pr459) et puis vous m'avez dit deux carreaux / ok ? / (pr460) est-ce que en disant ces trois choses-là (pr461) j'ai complètement caractérisé mon déplacement ? / (pr462) en d'autres termes / est-ce que en donnant le déplacement deux carreaux vers la droite (pr463) je ne peux pas aller à un autre endroit qu'ici ? / (pr464) est-ce que c'est bien bordé ? / (npr) estce qu'il y a / (pr465) vous me connaissez / (pr466) je vais toujours chercher la faille (pr467) dans ce que vous allez me dire / (pr468) est-ce que vous m'avez complètement coincé ? / (pr469) est-ce que j'ai pas la liberté
d'aller à un autre endroit qu'ici ? / (pr470) où est-ce que je pourrai aller / (pr471) avec ce que vous m'avez dit ? /

I122 : 31:57 – (pr472) vers la droite / (pr473) donc là je suis bien coincée / (pr474) je peux pas y mettre de mauvais esprit / (pr475) vous m'avez dit horizontal / (pr476) je peux pas monter ou descendre hein / (pr477) et puis vous m'avez dit de deux carreaux / (pr478) est-ce que j'ai d'autre choix que d'arriver ici ? /

I123 : 32:09 – (pr479) non / (pr480) je suis bien coincée / d'accord ? / (pr481) donc ici / maintenant / tout de suite là pour éviter un petit peu de se fatiguer à prononcer les mots / ce déplacement / de A vers cette case là ou bien de / pardon de C vers cette case ou bien de C vers A d'ailleurs / (pr482) on va prendre de C vers A / (pr483) ce sera un petit peu plus compliqué quand même pour arriver à le décrire / (pr481fin) je vais pouvoir / lui donner un nom d'abord / (pr484) est-ce que vous avez une idée du nom précis (pr485) qu'on va donner à cette / ce déplacement ? / (pr486) pour bien montrer hein qu'il ne s'agit pas d'un déplacement dans n'importe quel sens / (pr487) qu'il n'y a pas de retournement / (pr488) que je me contente de prendre mon cavalier et de le faire glisser / (pr489) est-ce que vous savez le mot (pr490) que l'on peut mettre là derrière ? / (pr491) qui fait quand même plus classe que déplacement ? / O. ? /

I124 : 32:58 – (pr492) on y est presque / (pr493) c'est pour caractériser /

I125 : 33:01 – (pr494) mouvement effectivement / mais c'est pas encore le mot mathématique / (pr495) bon ça s'invente pas / (pr496) le mot c'est *translation* / (npr) simplement pour dire / (npr) tu le savais ? / (npr) non / alors dans ce cas-là / (pr497) translation ça veut dire un glissement / (pr498) on se tourne pas / (pr499) on se contente de glisser / (pr500) maintenant pour caractériser cette translation / vous avez vu (pr501) ce qu'on a utilisé / (pr502) on a utilisé / la direction / le sens / la longueur / (pr503) et puis on l'a représentée / (pr504) parce que finalement ces deux déplacements successifs là / est-ce que je pourrai pas les représenter avec un seul / une seul euh / un seul symbole ? /

I126 : 33:35 – (pr505) une flèche qui ferait quoi ? /

I127 : 33:39 – (pr506) qui va de C à A (*dessine*) // (pr507) voilà / et cette flèche / elle est / elle décrit le résultat des deux déplacement successifs / déplacements horizontal et puis ensuite déplacement vertical / (pr508) bon ici / quand j'ai fait cette flèche-là (pr509) qui va de C à A / (pr510) vous êtes bien tous d'accord (pr511) que cette flèche elle est / elle représente le déplacement / (pr512) et puis qu'elle le représente complètement / (pr513) qu'elle le caractérise / (pr514) vous êtes bien d'accord ? / (pr515) si maintenant je prenais un autre point / (pr516) je me mettais ici par exemple / (pr517) et que je faisais le même déplacement / (pr518) où estce que j'arriverai ? /

I128 : 34:25 – (pr519) 4 ? /

I129 : 34:26 – (pr520) 4 1 / (pr521) si je fais le même déplacement / (pr522) j'arriverai ici /

I130 : 34:32 – (pr523) qui est parallèle ? / (pr524) il c'est qui ? /

I131 : 34:35 – (pr525) les deux ? /

I132 : 34:38 – (pr526) les deux flèches / (pr527) les deux droites qui portent ces deux flèches / (pr528) on va dire les deux directions hein (pr529) vous avez vu ça / (pr530) on en a déjà un petit peu parlé / (pr531) ces flèches là on est bien embêté / (pr532) comment est-ce qu'on pourrait les appeler ? / (pr533) parce que parler de flèche pour un déplacement c'est pas très mathématique ça / (npr) oui ? /

I133 : 34:53 – (pr534) c'est des vecteurs / d'accord ? / (pr535) donc ici on y est arrivé tout doucement / (pr536) vous avez vu / (pr537) oui c'est pareil / (pr538) ça fait pas très professionnel de parler d'une flèche (pr539) qui caractérise un déplacement / (pr540) on va parler quand même / de la translation caractérisée par le vecteur / (pr541) et puis même (pr542) pendant qu'on y est / (pr541fin) on va dire la translation / de vecteur / (pr543) on dit / translation / un déplacement / (pr544) le vecteur / tout ce qui va caractériser ce déplacement / d'accord ?

/ (pr545) donc une direction / un sens / une longueur / (pr546) vous avez fait le cours à ma place / (pr547) alors il nous reste deux trois petites choses quand même à voir / (pr548) petit à petit quand on va reparler des abstractions là justement / (pr549) quand on reviendra / (pr550) on reparlera / des coordonnées / (pr551) vous avez vu ? / (pr552) ce déplacement je peux le caractériser par la flèche (pr553) en disant la flèche elle a telle longueur tel sens telle direction / (pr554) mais je peux aussi revenir aux coordonnées / (pr555) je peux aussi partir / m'intéresser au point de départ / au point d'arrivée c'est-à-dire simplement à ce déplacement-là / d'accord ? / (pr556) je peux m'intéresser aux coordonnées des points de départ / et du point d'arrivée / (pr557) donc vous voyez (pr558) qu'il y a plusieurs façon là encore d'aborder cette même notion / (pr559) mais je veux juste que dans vos têtes cette idée translation / c'est-à-dire un déplacement / un glissement pas de retournement hein / (pr560) on se contente de glisser / (pr559fin) caractérisée par son / sa direction / son sens / sa longueur / (pr561) c'est bordé / (pr562) on a un déplacement / pour un vecteur / (pr563) je veux (pr564) que cette correspondance elle vous pose pas de problème / (pr565) maintenant il nous reste le / petit souci / (pr566) on va réinvestir ça avec la deuxième / le deuxième petit dessin là / (pr567) cette fois-ci / on va plus chercher à faire avancer notre cavalier comme un cavalier / (pr568) mais vous voyez que juste à côté / (pr569) vous avez un autre / une autre grille avec des flèches / cette fois-ci / (pr570) vous pouvez relire la consigne hein / (pr571) on va vous demander de faire parcourir tous les points / tous les cercles successifs une seule fois à notre cavalier / mais en utilisant chacun des déplacements / chacune des translations caractérisée chaque fois par un vecteur / (pr572) vous devez prendre chaque vecteur une seule fois / (pr573) vous avez compris je pense / (pr574) vous devez les prendre tous / (pr575) et là cette fois-ci on vous demande pas d'arriver à votre point / de revenir à votre point de départ / d'accord ? / (pr576) donc vous prenez les consignes / (pr577) vous relisez tranquillement / (pr578) et puis là on va répondre à la / la question de / de M. / (pr579) est-ce que ces déplacements ils sont tous systématiquement perpendiculaires entre eux ? / (pr580) alors / vous avez vu c'est des jeux hein ? / (pr581) vous pouvez aller voir sur un site (pr582) c'est / ça s'appelle weaks / (pr583) y'en a plein / (pr584) vous pouvez aller vous amuser à ça / (pr585) quand vous vous ennuierez /

I134 : 37:36 – (pr586) ah oui oui / oui oui / ici ce que je vous donne hein / (pr587) je vous impose des / des déplacements /

I135 : 37:44 – (npr) oui ? /

I136 : 37:46 – (npr) ah oui /

I137 : 37:48 – (pr588) absolument / absolument / (pr589) ouais / tu la prends / (pr590) tu la mets là / tu la mets là / tu la mets là / ouais /

I138 : 37:54 – (npr) ouais /

I139 : 38:00 – (pr591) ah non non justement (pr592) on cherche plus à respecter par contre cette fois-ci (pr593) on lui impose (pr594) tu vois / (pr595) on dit (pr596) il passe une seule fois (pr597) et / et il utilise les flèches (pr598) qui symbolisent les sept types de déplacements / (pr599) voilà / donc lui il a pas le choix / (pr600) une fois que tu lui auras fait faire ce déplacement-là (pr601) il aura plus le droit de le faire / d'accord ? /

I140 : 38:18 – (pr602) oui / oui alors il va falloir (pr603) que tu passes bien sûr par chacun des ronds / (pr604) mais par exemple / je te donne un exemple (pr605) qui est pas forcément juste hein / (pr606) tu vois par exemple lui (pr607) si tu décrètes (pr608) qu'il doit aller ici manger ce pion-là / (pr609) qu'est-ce que tu vas prendre comme déplacement pour l'emmener là ? // (pr610) en d'autres termes quelle flèche ? / (npr) d'ici à / (pr611) alors qu'est-ce que tu vas prendre comme flèche ? /

I141 : 38:40 – (pr612) ah non si tu prends cette flèche-là (pr613) bah toc il va là /

I142 : 38:46 – (npr) d'accord ? / (pr614) et puis elle tu la rayes / (pr615) t'as plus le droit de l'utiliser /

I143 : 38:49 – (pr616) oui absolument /

I144 : 38:53 – (pr617) ah oui / il va être euh est-ce qu / est-ce qu'il va être de deux carreaux là ? /

I145 : 38:58 – (pr618) de un carreau / (pr619) alors / regarde / (pr620) on en profite pour tout remettre / horizontal / (pr621) vers la ? /

I146 : 39:04 – (pr622) gauche de un carreau / (pr623) ça y est (pr624) tout est dit / (pr625) donc si ton bonhomme tu lui dis de se déplacer de façon horizontale de un carreau vers la gauche / (pr626) tac il arrive ici /

I147 : 39:12 – (npr) ok ? / (pr627) allez / c'est bon ? // (pr628) ouais compris / oui / (*rires*) / (npr) R. / c'est devenu un champion / (pr629) ah mais alors / J. qu'est-ce qu'elle nous fait là ? / (pr630) ah oui mais lui t'as pas le droit de le prendre là / (pr631) tu l'as pas ta flèche / (pr632) celle-ci là tu vois par exemple / (pr633) celui qui t'emmènes de là à là / (pr634) c'est trois carreaux horizontales vers la droite et puis ensuite quatre carreaux vers le bas / (pr635) et là elle est là celle-ci / (pr636) donc ce déplacement (pr637) tu vois / (pr636fin) tu l'as fait / (pr638) tu l'as pris / (pr639) t'as plus le droit de le prendre /

I148 : 39:46 – (pr640) bah lui regarde / (pr641) pour te déplacer de ce pion-là à ce pion-là / qu'est-ce que t'a fait ? /

I149 : 39:50 – (pr642) t'as pris cette flèche / (pr643) voilà tu l'as prise une fois / (pr644) t'as plus le droit de la prendre /

I150 : 39:56 – (pr645) alors où est-ce que tu vas la mettre / l'utiliser cette flèche / pour aller prendre quel pion ? /

I151 : 40:00 – (pr646) ah oui mais là est-ce que c'est le même / est-ce que c'est le même déplacement là ? /

I152 : 40:05 – (pr647) non / (npr) S. ? /

I153 : 40:08 – (pr648) alors dis donc / alors ok / (pr649) euh ça y'a un souci là / (pr650) est-ce que tu as le droit à ce déplacement-là ? /

I154 : 40:17 – (pr651) alors celui-ci (pr652) tu vois (pr651fin) par exemple / je suis d'accord avec toi / (pr653) ce déplacement-là / euh 3 / euh oui 2 carreaux vers la droite / deux carreaux vers la droite quatre carreaux vers le bas / celui-ci je suis d'accord / (pr654) t'as le droit de le prendre / (pr655) bon ça y est il est pris / (pr656) tu lui fais une croix dessus /

I155 : 40:30 – (pr657) et oui / ça c'est une grille facile hein / (npr) (*inaudible*) une grille beaucoup plus dure / (npr) c'est bon ? / (pr658) ouais / alors est-ce que t'as ta réponse M. ? / (npr) est-ce que les déplacements ils sont forcément euh / (pr659) ah oui non lui il avance plus maintenant (pr660) tu vois (pr661) on ne lui demande plus d'avancer comme un cavalier /

I156 : 40:52 – (npr) voilà / super / ah oui donc tu / (pr662) voilà / ça c'est bien / (npr) euh oui donc ta réponse finalement / (npr) quand tu caractérises / (pr663) tiens je vais aller un tout petit peu plus loin là dans le cours hein / (pr664) quand tu fais tes déplacements là comme ça / et puis comme ça / (pr665) effectivement / là t'auras toujours cet angle droit / (pr666) mais quand tu va faire un premier déplacement (pr667) qui va être comme ça par exemple / (pr668) hop il vient ici / (pr669) et puis ensuite / où est-ce qu'il part ? / (pr670) euh il fait celui-ci par exemple / (pr671) j'te dis un peu n'importe quoi (pr672) mais / mais voilà / est-ce que ces deux déplacements ils sont forcément perpendiculaires entre eux ? /

I157 : 41:27 – (pr673) ah ah / alors ceux-là c'est pas un bon exemple dans ce cas-là / (pr674) faut que j'en change / (npr) euh si tu fais ensuite euh / (npr) qu'est-ce oui euh / (pr675) alors montre-moi le / le parcours de ton bonhomme /

I158 : 41 :38 – (pr676) alors il part d'ici / (pr677) il va là ensuite / (pr678) d'accord donc tu vois là (pr679) ça serait intéressant (pr680) que tu mettes des flèches (pr681) parce que ça caractériserait mieux tes parcours /

I159 : 41 :47 – (pr682) ah bah alors dans ce cas-là faut que tu trouves autre chose / (pr683) alors ici (pr684) tu vois (pr683fin) par exemple ce premier déplacement là / suivi de ce deuxième déplacement / est-ce qu'il forme un angle droit l'un par rapport à l'autre ? /

I160 : 41 :56 – (pr685) non / (pr686) donc tu vois là (pr687) c'est pas obligatoire / (pr688) et par contre euh / la conscience là du déplacement horizontal suivi du déplacement vertical / (pr689) quand on va vouloir décrire un déplacement / quelconque / par ces euh / ces deux déplacements horizontal un vertical / (pr688suite) là effectivement on utilisera / (pr690) puisqu'on est dans un repère (pr691) qui va être un repère orthonormé / ou un repère orthogonal / (pr688fin) on utilisera des déplacements qui seront perpendiculaires /

I161 : 42 :23 – (pr692) qu'est-ce qui revient au même ? /

I162 : 42 :26 – (pr693) oui oui tout à fait oui /

I163 : 42 :29 – (pr694) alors / oui / bah si t'as compris / visiblement / (pr695) alors ici tu vas emmener ton bonhomme / ton cavalier de cette case à cette case /

I164 : 42 :40 – (pr696) ah bah regarde / si / (pr697) faut le trouver / (pr698) c'est (pr699) avec ça qu'on peut écrire / ouais / (pr700) ici tu vois (pr701) que ton cavalier quand il arrive ici (pr702) qu'il part / (pr703) qu'il est là / (pr704) qu'est-ce qui se passe pour lui ? / (pr705) bah quel déplacement est-ce qu'il fait ? / (pr706) un carreau / vers la droite / deux carreaux vers le haut / (pr707) est-ce que t'as pas un déplacement (pr708) qui te donne ça là / un carreau vers la droite / deux carreaux vers le haut ? /

I165 : 43 :00 – (pr709) ah ok / ça y est / (pr710) celui-ci il est pris / (pr711) ensuite / vas-y /

I166 : 43 :06 – (npr) alors il / (pr712) de là à là par exemple / (pr713) bon on continue /

I167 : 43 :10 – (pr714) bah pourquoi on peut pas ? /

I168 : 43 :12 – (pr715) ah non / il faut lire les consignes // (pr716) là on change / on a changé la consigne / (pr717) là on l'a fait avancer comme un cavalier / (pr718) là on dit ok t'avances (pr719) comme tu veux (pr720) mais tu utilises les sept déplacements imposés / de façon unique // (npr) oui ? /

I169 : 43 :34 – (pr721) non / tu peux prendre la flèche (pr722) puis tu peux l'emmener (pr723) où tu veux / d'accord ? / (pr724) donc c'est ici (pr725) tu vois par exemple / (pr726) quand tu regardes ce bonhomme / ce / cette case-là par exemple / (pr727) bah cette case-là / tu peux l'obtenir / qu'avec celle-ci / qu'avec ce déplacement-là / (pr728) hop je le prends / (pr729) bah donc ça y est / (pr730) lui il est mangé / et ainsi de suite / d'accord ? / (pr731) alors / ça y est ? /

I170 : 44 :01 – (pr732) bon alors ici / chacune des flèches là par exemple / chacun de ces déplacements-là / estce que tu pourrais le caractériser (pr733) comme on a fait un petit peu ici là ? / (pr734) est-ce que tu pourrais caractériser ? /

I171 : 44 :12 – (npr) alors / bah si bah non /

I172 : 44 :15 – (pr735) y'en a trop / (pr736) vas-y dis-moi /

I173 : 44 :18 – (npr) oui /

I174 : 44 :19 – (npr) ouais /

I175 : 44 :21 – (pr737) alors oui mais attention hein / on n'a pas imposé ici (pr738) qu'il se déplace comme le cavalier hein / (pr739) simplement je veux dire (pr740) c'est / euh en utilisant les mêmes / les mêmes descriptions / l'analogie de description / (pr741) tu l'as compris / (pr742) tu m'as dit effectivement (pr743) il se déplace de ?/ trois carreaux /

I176 : 44 :35 – (npr) oui /

I177 : 44 :38 – (pr744) voilà / donc ici tu vois (pr745) ce que tu viens de décrire (npr) c'est (pr746) tu viens de me dire (pr747) bah ok / il avance de deux / (npr) alors on va

I178 : 44 :45 – (pr748) oui on va / on va avoir besoin horizontalement vers la droite bla bla bla / (pr749) et ensuite il descend de quatre / (pr750) et ce que tu pourr / ce que tu aurais aussi pu me dire (pr751) c'est / (pr752) on part de / trois six / (pr753) et on arrive en ? /

I179 : 45 :00 – (pr754) cinq deux / d'accord ? / (*à tous*) (pr755) alors tout le monde a à peu près trouvé ? /

I180 : 45 :06 – (*de nouveau à des élèves en particulier*) (npr) à peu près ? / (pr756) tu les a tous mis ? /

I181 : 45 :08 – (pr757) oui bien sûr / y'a toujours des gens (pr758) qu'ont trouvé / (npr) alors il faut / (pr759) ouais voilà / t'as / bah t'as pris le problème par le bon bout / (pr760) tu vois (pr761) tu te dis effectivement (pr762) ce déplacement là est le seul moyen pour arriver à celui-ci (pr763) qui correspond / (pr764) bah voilà / hop ça y est (pr765) il est mangé / (pr766) bah maintenant / pour arriver de là à là par exemple / tu vas faire une hypothèse /

I182 : 45 :26 – (pr767) eh oui /

I183 : 45 :27 – (npr) oui ? / (pr768) bah peut-être que c'est celle-ci (pr769) qu'est pas forcément obligatoire / (pr770) parce que ici / pour arriver à ce / à cette position-là / est-ce que tu peux prendre une autre flèche que celle-ci par exemple ? /

I184 : 45 :36 – (pr771) bah voilà / (npr) donc tu vois après c'est /

I185 : 45 :38 – (pr772) voilà / on est bien d'accord / (pr773) c'est quand même des jeux de logique /

I186 : 45 :46 – (pr774) et bah on va voir / (pr775) on va demander (pr776) si y'a quelqu'un (pr777) qui l'a fait ce parcours (pr778) et puis comme ça t'auras la réponse / (pr779) tu partiras pas avec une interrogation / (*à tous*) (pr780) bon on va / on va corriger ça (pr781) parce que je vois l'heure (pr782) qui passe moi / (*efface le tableau*)

I187 : 46 :05 – (pr783) ah non non / tu fais ça toi aux échecs ? /

I188 : 46 :09 – (pr784) tu fais ça aux échecs ? /

I189 : 46 :12 – (pr785) non / on a pas le droit de faire ça / (*rires*) / (npr) bravo T. / félicitations /// (pr786) bon alors il est où notre bonhomme ? / (pr787) cette fois-ci il est en deux quatre (*dessine*) / (pr788) voilà / bon alors / allez T. on va te donner la solution à ton problème /

I190 : 46 :47 – (npr) t'es pas obligé de la noter (npr) parce que tu pourras la rechercher /

I191 : 46 :50 – (npr) bah oui / oui / voilà /

I192 : 46 :53 – (npr) ouais / bon allez stop / (npr) parce qu'il nous reste pas beaucoup de temps / (pr789) ce que moi je voudrais (pr790) que vous fassiez là maintenant / (pr791) c'est (pr792) que vous me décriviez / le parcours (pr793) que va / faire mon cavalier / (pr794) mais ce que j'aimerai bien (pr795) c'est qu'on utilise / différentes techniques / (pr796) vous pouvez me dire / (pr797) vous avez vu / (pr796fin) vous pouvez me dire on se déplace / deux déplacements successifs / un déplacement horizontal un déplacement vertical / (pr798) parce que ça vous avez compris (pr799) que ces déplacements ils sont très faciles à caractériser / (pr800) et puis qu'on peut très facilement utiliser le repère pour les donner / (pr801) ensuite vous pouvez me dire / les coordonnées des positions successives / (pr802) et puis vous me direz après (pr803) si vous avez d'autres possibilités encore pour me décrire ces déplacements / d'accord ? / (pr804) alors / qui est-ce qui commence là ? / (pr805) j'ai vu (pr806) qu'il y en avait beaucoup (pr807) qui l'avait / (pr808) U. tu l'as ? /

I193 : 47 :48 – (pr809) pas tout / (pr810) le départ au moins ? /

I194 : 47 :54 – (npr) hey V. / elle parle tout doucement U. / (npr) il faut (npr) que je puisse l'entendre /

I195 : 47 :58 – (pr811) alors tu me dis (pr812) je m'en vais en trois six / ok / (*dessine*) / (pr813) ok c'est-à-dire qu'ici hein je montre simplement le point d'arrivée le point de départ pour respecter (pr814) ce / la consigne que m'a donnée U. hein / (pr815) ensuite / où est-ce que je vais ? / (pr816) tu me donnes (pr817) ce que tu as (pr818) ou peut-être on va voir après (pr819) si y'a des modifs ? /

I196 : 48 :26 – (pr820) après on va en cinq deux / (*dessine*) / (pr821) et après tu sais plus / (pr822) qui est-ce qui continue là ? / (npr) vas-y I. /

I197 : 48 :38 – (pr823) ah tu commences pas comme ça toi / (pr824) alors tu fais quoi ? /

I198 : 48 :45 – (pr825) tu vas en trois trois / (*dessine*) / (pr826) ensuite ? /

I199 : 48 :51 – (pr827) tu vas en deux trois / (pr828) il y est ce déplacement-là ? /

I200 : 48 :55 – (pr829) non il y est pas /

I201 : 48 :59 – (pr830) alors attends attends / on laisse I. /

I202 : 49 :05 – (pr831) deux trois / ici / c'est ça ? /

I 203 : 49 :09 – (npr) ok /

I204 : 49 :10 – (pr832) après / en trois six / (*dessine*)

I205 : 49 :17 – (pr833) après cinq deux / (pr834) euh cinq / deux / oui ça on l'a fait /

I 206 : 49 :25 – (pr835) en trois un / (*dessine*) / (pr836) hop maintenant j'aimerai bien (pr837) qu'on change / de consignes / (pr838) c'est-à-dire ici pour l'instant vous avez utilisé ça ça ça et ça et ça (*entoure au tableau*) / (npr) oui C. vas-y /

I207 : 49 :41 – (pr839) un carreau vers la droite /

I208 : 49 :45 – (pr840) deux carreaux vers le haut / (pr841) qu'est-ce que tu pourrais même me dire d'ailleurs (pr842) si tu voulais pas t'embêter à me dire deux carreaux vers le haut / un carreau vers la droite et puis ensuite deux carreaux vers le haut ? / (npr) est-ce qu'on pourrait pas simplement /

I209 : 49 :58 – (pr843) ouais / encore plus simple / (pr844) allez on est fainéant là pendant deux minutes / (npr) ouais ? /

I210 : 50 :03 – (npr) pardon ? /

I211 : 50 :04 – (pr845) oui elle est croissante / (pr846) mais là effectivement on se fatigue (pr847) c'est presque aussi compliqué / (pr848) si tu voulais me décrire ce déplacement en le moins de mots possible / (pr849) c'est un peu un jeu ça / (pr850) qu'est-ce que tu me dirais ? /

I212 : 50 :17 – (*rires*) / (pr851) Y je ne suis pas aidée hein / (pr852) alors redis-moi le / redis-moi le déplacement / (npr) hey S. / (pr853) un carreau vers la droite deux carreaux vers le haut / c'est ça ? /

I213 : 50 :27 – (pr854) non c'est encore trop compliqué / (pr855) allez cherchez encore plus facile que ça / (pr856) celui qui a / le moins de mots / (pr857) qui me dit le moins de mots (pr858) il a gagné /

I214 : 50 :35 – (*rires*) / (pr859) bon / je monte (*montre sur le tableau*) / (pr860) c'est pas ça / (pr861) ça suffit pas / (pr862) quoi encore ? / (pr863) ah vous avez vu ? / (pr864) je pars d'ici (*pointe au tableau*) / (pr865) je veux faire ça / puis ensuite ça / c'est-à-dire un carreau vers la droite deux carreaux vers le haut / (pr866) mais vous avez vu (pr867) comment c'est compliqué dès le matin comme ça / un carreau vers la droite deux carreaux vers le haut / (npr) oui ? /

I215 : 50 :56 – (npr) ah ouais /

I216 : 50 :58 – (pr868) on fait un L / (pr869) tu trouves (pr870) c'est plus simple toi ? / (npr) T. tu me déçois là / (pr871) moins de mots moins de mots moins de mots / (npr) ouais ? /

I217 : 51 :09 – (npr) ouais mais là c'est / ouais / (pr872) trois vers la droite / (pr873) donc / donc tu me connais (pr874) j'ai très mauvais esprit / (pr875) allez encore plus fainéant que ça là /

I218 : 51 :22 – (*rires*) / (pr876) il nous manque nos éléments / (pr877) O. / qu'est-ce que tu me dirais toi ? / (pr878) au lieu de dire on se déplace de un carreau vers la droite / (npr) non mais y'a pas de corrélation entre O. et fainéant attention hein / (pr879) on se déplace de un carreau vers la droite (pr880) on se déplace de deux carreaux vers le haut / (pr881) qu'est-ce que tu pourrais me dire ? / (pr882) ça tiens en quatre mots / même en deux /

I219 : 51 :46 – (*rires*) / (pr883) non / beaucoup trop compliqué / beaucoup trop compliqué / (npr) allez qui estce qui / (npr) ouais pas diagonale /

I220 : 51 :56 – (pr884) c'est mieux déjà / (pr885) un à droite deux en haut / ça va mieux déjà / (pr886) plutôt que on se déplace de deux carreaux vers la droite /

I221 : 52 :06 – (*rires*) / (pr887) bon non ça va pas / (pr888) alors toi tu m'as dit / un à droite deux en haut /

I222 : 52 :13 – (pr889) ouais / un droite deux haut / (pr890) et quoi encore / pour encore moins ? / (pr891) allez on épure /

I223 : 52 :20 – (pr892) deux haut un droite / ok ça marche aussi (pr893) mais c'est pareil que un droite deux haut /

I224 : 52 :28 – (pr894) un deux / est-ce que vous pouvez faire mieux ? /

I225 : 52 :33 – (pr895) pourquoi ? /

I226 : 52 :35 – (pr896) déplacement horizontal / (pr897) et puis quand tu me dis un / (pr898) j'entends bien (pr899) que je m'en vais vers les nombres de plus en plus grand / (pr900) qui peut faire mieux que un (*écrit*) deux ? / (pr901) et vous avez remarqué / (pr902) on utilise les notations mathématiques / un petit point-virgule entre les deux / des parenthèses / (pr903) qu'est-ce qu'elles me disent les parenthèses ? /

I227 : 52 :54 – (pr904) que je ne peux pas ? /

I228 : 52 :58 – (pr905) je ne peux pas intervertir / bien /

I229 : 53 :00 – (pr906) donc déplacement horizontal de un / ok / (pr907) déplacement horizontal de deux / ok /

I230 : 53 :07 – (pr908) bah oui mais ça y est (pr909) je l'ai dit / (pr910) je pars d'ici / (pr911) un / dans ce sens-là / (pr912) tout est / tout est dedans / (npr) vous avez vu les maths (npr) c'est ça qui /

I231 : 53 :14 – (pr913) tu trouves (pr914) c'est compliqué un deux ? /

I232 : 53 :19 – (npr) pop pop / chaque chose en son / (npr) attendez / chacun à son / (npr) oui ? /

I233 : 53 :24 – (npr) ah bah oui mais / (npr) ah qu'est-ce qu'on pourrait faire pour pas confondre avec ? / (npr) tiens moi j'ai non bah (pr915) oui ça serait bien ça / (pr916) alors on va partir d'un point par exemple ce pointlà M N (pr917) et ça sera mes deux derniers mots (npr) parce que après là je vois mon collègue (npr) qui me fait des signes désespérés / (npr) j'ai vu quand même hein / (*rires*) / (pr918) donc ici M N / bah M N effectivement / pour pas qu'on puisse les confondre avec des coordonnées / (pr919) tiens ce qu'on va faire (pr920) c'est (pr921) qu'on va mettre les mêmes mais verticalement / (pr922) pourquoi pas ? /

I234 : 53 :52 – (pr923) bah oui / on va revenir dessus / (*rires*) / (pr924) on va s'arrêter là alors / (pr925) je ne veux pas te perturber en te mettant trop de notions / (pr926) parce que ce qu'il me dit ton collègue (pr927) c'est qu'il me dit euh / (pr928) si on dit un deux comme ça horizontalement avec un couple / (pr929) on va confondre avec des coordonnées de points / (pr930) mais on va revenir là-dessus / essayer d'affiner les / les écritures /(pr931) on arrête / oui / M. ? /

I235 : 54 :14 – (npr) pardon ? /

I236 : 54 :17 – (pr932) alors restez avec vos questions / (pr933) dans ce cas-là / je te la reposerai / (pr934) on arrête /

## **Annexe XXIII – Transcription de l'enseignement de l'enseignant c10**

I1 : 26:35 – (pr1) bien donc aujourd'hui on / on débute un nouveau chapitre // (pr2) donc on va commencer comme d'habitude par une activité / (npr) donc je vous fais passer la fiche / (pr3) on va faire l'exercice un / de la fiche /

I2 : 26:50 – (npr) et bien c'est marqué dessus ///chut///27:29/ (pr4) alors / quel est le titre de ce chapitre ? / (npr) A. tu nous lis ? /

I3 27:36 – (npr) ça m'étonnerait (npr) qu'on ait entendu là / (npr) je pense (npr) que B. devant n'a pas entendu / (npr) alors tu parles un peu plus fort /

I4 : 27:47 – (pr5) donc ça vous dit quelque chose ça ? / (pr6) on a déjà vu ce genre de choses en début d'année ?/

I5 : 27:54 – (pr7) les vecteurs / allez / euh / (npr) A. tu essaies de parler beaucoup plus fort et (pr8) tu nous lis l'énoncé / du premier /

I6 : 28:17 – (npr) voilà / donc on est côté exercice / (npr) on est parti // (pr9) donc nouveau chapitre / vous le marquez même du côté exercice /

I7 : 28:38 – (npr) je viens de dire qu'on était ? /

I8 : 28:48 – (npr) allez c'est parti / (npr) C. / oh oh tu t'y mets /

I9 : 28:52 – (npr) et bah oui /

I10 : 28:56 – (pr10) ah est-ce qu'on peut répondre à la question de C. ? / (pr11) reposes ta question / C. /

I11 : 29:09 – (pr12) alors c'est un comme ça / (pr13) qu'est-ce que ça veut dire un comme ça ? / (npr) héhéhé on lève la main / s'il te plaît / (npr) chut / on lève la main /

I12 : 29:19 – (pr14) avec des abscisses des ordonnées /

I13 : 29:26 – (pr15) alors le repère c'est un graphique / (*intervention gestion de classe)* / (pr16) alors qu'est-ce que c'est qu'un repère ? / (npr) oui ? /

I14 : 29:47 – (pr17) alors qu'est-ce que c'est le repère là-dedans ? /

I15 : 29:55 – (pr18) alors y'a plein d'informations que tu donnes là / (pr19) tu dis deux droites perpendiculaires // (pr20) donc il faut deux droites / (pr21) pourquoi il faut deux droites ? // (pr22) ça s'appelle comment ces deux droites ? /

I16 : 30:14 – (pr23) non / les droites elles s'appellent pas l'abscisse / l'abscisse et /

I17 : 30:21 – (pr24) X Y c'est-à-dire qu'on met les X quelque part les Y quelque part (pr25) mais c'est les droites elles s'appellent pas X Y /

I18 : 30:26 – (pr26) horizontale et verticale propose D. ? /

I19 : 30:31 – (pr27) oui il y a quelqu'un (pr28) qui l'a dit je crois / non ? / (pr29) t'as dit quoi ? / (pr30) t'as dit quoi E. ? /

I20 : 30:38 – (pr31) bon d'accord / abscisse ordonnée / ça a déjà été dit / (pr32) pas tout à fait hein ? /

I21 : 30:42 – (pr33) image et antécédent / mais c'est quoi ça ? / (pr34) quand vous me dites abscisse et ordonnée / (pr35) qu'est-ce que c'est abscisse et ordonnée ? /

I22 : 30:50 – (pr36) mais c'est quoi / c'est quoi comme objet mathématique ? / (pr37) c'est quel genre d'objet ? /

I23 : 30:55 – (pr38) valeur abstraite ? /

I24 : 30:57 – (pr39) des droites ? / (pr40) abscisse et ordonnée c'est des droites ? / (pr41) c'est des axes ? / (pr42) c'est des valeurs ? / (pr43) c'est quoi des valeurs ? /

I25 : 31:08 – (pr44) intervalles ? /

I26 : 31:13 – (pr45) ah / c'est des ? /

I27 : 31:16 – (pr46) des réels / (pr47) abscisse et ordonnée ce sont des réels /

I28 : 31:20 – (pr48) oh les droites / c'est des réels les droites ? /

I29 : 31:26 – (pr49) non / alors y'a quelqu'un (pr50) qui l'a dit (pr51) comment on les appelait dans toutes les informations (pr52) qui sont passées (pr53) le bon mot est passé au passage /

I30 : 31:32 – (pr54) non ce n'est pas F. (pr55) qui l'a dit /

I31 : 31:37 – (npr) je crois pas mais / (npr) rapport ? / (pr56) alors ces deux droites / elles ont un nom / oui ? /

I32 : 31:46 – (pr57) les axes / (pr58) et alors y'en a deux / (pr59) y'en a un qui s'appelle ? /

I33 : 31:51 – (pr60) non /

I34 : 31:55 – (pr61) non ouais mais ils ont un vrai nom /

I35 : 31:58 – (pr62) non abscisse et ordonnée (pr63) on a dit (pr62fin) que c'était des réels /

I36 : 32:02 – (pr64) et bah ça s'appelle comment ? /

I37 : 32:08 – (pr65) et bah l'axe des abscisses et l'axe des ordonnées / alors /

I38 : 32:14 – (pr66) non c'est pas la même chose que dire juste abscisse et ordonnée / (pr67) abscisse et ordonnée c'est des nombres réels / (npr) donc chut /

I39 : 32:20 – (pr68) non c'est pas sous-entendu / (pr69) abscisse et ordonnée ce sont des nombres réels / (pr70) les axes ce sont des droites/ (pr71) alors il y a quelque chose / il y a une information de plus dans axe par rapport à droite / (pr72) quelle est l'information de plus ? /

I40 : 32:32 – (pr73) c'est (pr74) que c'est gradué / (pr75) ça a une graduation avec une origine et une unité / (pr76) bien F. tout à l'heure il a dit autre chose / (pr77) il a dit (pr78) y'a deux axes / (pr79) enfin non pas d'axe il a dit droite / (pr80) il a dit (pr81) y'a deux droites perpendiculaires / (pr82) est-ce que c'est obligatoire (pr83) que ça soit perpendiculaire ? /

I41 : 32:57 – (pr84) ah alors / orthonormé c'est même plus que perpendiculaire / (pr85) c'est quoi en plus ? /

I42 : 33:04 – (pr86) non c'est perpendiculaire mais en plus ? /

I43 : 33:12 – (pr87) bon d'accord / quand les axes sont perpendiculaires / (pr88) on dit pas simplement orthonormé / (pr89) on dit orthogonal / (pr90) orthonormé ça a quelque chose en plus / (pr91) c'est quoi qu'est en plus ? /

I44 : 33:28 – (pr92) oui il y a quelque chose oui / au niveau des unités de la graduation (pr93) qui est quoi ? /

I45 : 33:32 – (pr94) c'est / c'est les mêmes unités sur les deux axes / (pr95) c'est-à-dire que si vous prenez un carreau d'unité sur l'axe des abscisses (pr96) que traditionnellement on met horizontalement / (pr97) on met aussi une unité sur l'axe des ordonnées (pr98) qu'on met verticalement / d'accord ? / (pr99) mais ici on vous dit juste deux axes / (pr100) enfin un repère ortho / un repère O I J on a pas besoin forcément (pr101) que les axes soient / orthonorm / enfin orthonormé que le repère soit orthonormé / donc pas forcément perpendiculaire / pas forcément la même unité / (pr102) bon en pratique / en général / ouais on les fait quand même orthonormés nos repères / (pr103) donc on vous dit O I J / (pr104) qu'est-ce que c'est que ces points ? / (pr105) c'est quoi le point O ? /

I46 : 34:18 – (pr106) le croisement des axes / (pr107) c'est aussi l'origine du repère / (pr108) I et J ? /

I47 : 34:27 – (pr109) oui ça donne la graduation / (pr110) hein c'est-à-dire que la longueur OI c'est une unité (pr111) et la longueur OJ c'est une unité / (npr) allez on est parti (pr112) c'est bon ? / (pr113) tu as la réponse à toutes tes questions ? /

I48 : 34:46 – (pr114) ça n'a rien à voir / (pr115) le repère ça n'a rien à voir / (pr116) allez vas-y / (pr117) trace ton repère / (npr) héhé chut / t'aurais dû marquer chapitre 5 /

I49 : 35:06 – (pr118) alors encore une question / quand on vous donne là / par exemple le point A / (pr119) ce qu'on vous donne entre parenthèses (pr120) ça s'appelle ? /

I50 : 35:13 – (pr121) les coordonnées / (pr122) et la première qu'on vous donne ?/

I51 : 35:17 – (pr123) abscisse (pr124) et on le trouve ? /

I52 : 35:20 – (pr125) l'axe horizontal / l'axe des abscisses /

I53 : 35:27 – (pr126) donc qu'est-ce que c'est que I et J ? /

I54 : 35:33 – (pr127) c'est-à-dire que le point I / c'est le point d'abscisse ? /

I55 : 35:40 – (pr128) d'abscisse un / (pr129) le point I c'est le point d'abscisse un et d'ordonnée zéro / (pr130) voilà / c'est des grand I et grand J hein /

I56 : 35:52 – (pr131) non on vous dit de faire (pr132) comme vous voulez (pr133) mais c'est vrai (pr134) que traditionnellement on / simplement ça simplifie des choses de le faire orthonormé (pr135) mais c'est pas obligatoire (pr136) là / t'es sûr (pr137) que tu le mets complètement à gauche ? / (pr138) t'as que des valeurs positives ? / (npr) ouais /

I57 : 36:12 - *intervention gestion de classe - l'enseignante passe dans les rangs et s'adresse aux élèves un à un dans les interventions qui suivent (jusqu'à précision du contraire)*/ oui ?/

I58 : 36:30 – (npr) et bah comme tu viens de dire /

I59 : 36:32 – (npr) et bah ouais /

I60 : 36:35 – (npr) hein ? / pardon ? /

I61 : 36:38 – (pr139) ah c'est quoi colinéaire ? /

I62 : 36:42 – (pr140) oui / et c'est tout ? / (pr141) parallèle ? /

I63 : 36:47 – (pr142) oui d'accord mais égaux c'est plus précis / voilà // (*à un autre élève* ) (pr143) alors c'est fait le repère ? / (pr144) les points / ils sont où ? /// (*se déplace - encore à un autre élève*) / (pr145) ça y est (pr146) la figure elle est faite ? / (pr147) ouais alors tu réponds aux questions derrière hein //

I64 : 37:32 – (pr148) oui / mais c'est pas grave / (pr149) t'es pas non plus obligé de mettre la graduation complète // (*se déplace puis à tous*) / (pr150) donc je suis pas du tout obligé d'avoir la même unité sur les deux axes / (pr151) on est bien d'accord ? / (pr152) ils ne sont pas non plus obligatoirement perpendiculaires /

I65 : 38:07 – (pr153) c'est pas obligatoire / (pr154) j'ai pas demandé (pr155) que le repère soit orthogonal / (pr156) mais comme je disais (pr157) souvent on le fait orth / on les fait perpendiculaires / (pr158) parce que c'est plus simple / voilà /// 38'28'' (*à tous*) – (pr159) bon tout le monde a réussi à placer déjà le premier point ? / (pr160) donc / chut / coordonnées zéro et trois / je le place où ce point ? / (npr) oui ? /

I66 : 38:42 – (pr161) voilà donc sur l'axe des ordonnées / à trois OJ /(*dessine au tableau*)/ d'accord ? /

I67 : 38:58 – (pr162) comment ça y'a pas de nombre ? /

I68 : 39:02 – (pr163) t'as mis la graduation (pr164) mais on est pas obligé de la mettre / (pr165) le point B trois cinq / donc /

I69 : 39:17 – (npr) oui ? /

I70 : 39:20 – (pr166) oui sauf qu'on te demande de tracer éventuellement / (pr167) enfin on te demande pas de tracer d'ailleurs / les vecteurs / (pr168) si tu traces les vecteurs / (pr169) attention ils sont pas bons tes vecteurs / (pr170) pourquoi ? /

I71 : 39:30 – (pr171) parce que la flèche elle est pas au bon endroit / (pr172) donc le point B trois cinq / (*dessine*) / d'accord ? / (npr) oui ? /

I72 : 39:51 – (pr173) d'accord / attends je trace mes quatre points / (pr174) le point C donc / cinq zéro / (pr175) et le point D / huit deux / (*dessine au fur et à mesure*) // (pr176) voilà quelque chose comme ça / alors G. / oui ? /

I73 : 40:18 - *intervention gestion de classe* /

I74 : 40:32 – (pr177) alors quand c'est des vecteurs comme ça (pr178) et tu dis parallèle / (pr179) normalement on emploie pas ce mot-là normalement pour des vecteurs / (pr180) on emploie quel mot ? // (pr181) quand ils sont parallèles /

I75 : 40:45 – (pr182) on emploie le terme colinéaire / (pr183) mais effectivement ici / c'est vrai (pr184) qu'ils sont colinéaires mais ? /

I76 : 40:53 – (pr185) ils sont égaux / (pr186) qu'est-ce que ça a de plus par rapport à colinéaire ? /

I77 : 41:00 – (pr187) et même sens / même longueur et même sens / (pr188) colinéaire ils sont juste parallèles (pr189) tandis que égaux ils sont en plus de même longueur et de même sens / (pr190) au passage on a revu les trois / les trois caractéristiques d'un vecteur hein ? / ok direction sens et longueur / d'accord ? / (pr191) bien / donc effectivement / AB et CD / ils sont égaux / donc bien sûr colinéaires / donc colinéaires / (pr192) comment ça s'écrit ça ?/ (pr193) comment on peut l'écrire ? /

I78 : 41:41 – (pr194) avec égal tout simplement / avec égal (*écrit au tableau*) /

I79 : 41:44 – (pr195) bah oui pour une fois que c'est facile / (pr196) n'hésitez pas / (pr197) on est d'accord ? /// 42:03 – (pr198) alors la question deux / la question deux / (npr) alors chut /

I80 : 42: 15 - (*à un élève*) (npr) voilà par exemple quelque chose comme ça / (*à tous*) (pr199) on lit ensemble la question deux (pr200) qui semble vous poser problème là / (npr) alors / *intervention gestion de classe* / (npr) qui lit ? / H. /

I81 : 42:36 – (pr201) voilà alors première question de A vers B déjà / bon /

I82 : 42:41 – (pr202) alors oui / si je dis sans translation / (pr203) on va faire sans translation / (pr204) je rappellerai après (pr205) ce que c'est / (pr206) pourquoi on parle de translation ? /

I83 : 42:52 – (pr207) voilà c'est ça hein / (pr208) c'est comme ça (pr209) qu'on a défini au départ les vecteurs / (pr210) donc là on veut pas parler / on veut pas utiliser le mot translation justement / (pr211) donc comment on peut décrire / (npr) chut / (pr212) imaginez I. (pr213) que vous vouliez expliquer à quelqu'un / (pr214) qui est à l'autre bout du téléphone par exemple / à votre copain / (pr215) il a su placer le point A (pr216) et il faut (pr217) qu'il place le point B / (pr218) comment vous allez lui expliquer comment placer le point B ? /

I84 : 43:24 – (pr219) oui / on indique les carreaux / (pr220) alors comment par exemple ? /

I85 : 43:30 – (pr221) alors H. tu nous proposes ?/

I86 : 43:35 – (pr222) et bah voilà par exemple / 3 carreaux (*écrit au tableau*) / vers la droite / et deux carreaux / vers le haut / (pr223) bon si on voulait être très précis / (pr224) il faudrait précisément dire vers la droite horizontalement / d'accord ? / et vers le haut / verticalement / d'accord ? / hein ? / (npr) oui ? /

I87 : 44:05 – (npr) non après on va passer au cours en fait / (pr225) donc vers la droite horizontalement / et puis vers le haut verticalement /

I88 : 44:24 – (pr226) bah on pourrait se déplacer vers le haut mais en allant en biais / (pr227) pourquoi pas ? / (pr228) soyons précis / d'accord ? / (pr229) ou alors il faut dire en suivant le quadrillage / d'accord ? / J. ? // (pr230) alors tu as fait la question trois J. ? /

I89 : 44:56 - (*passe dans les rangs - à un élève*) (pr231) à l'aide pas d'un graphique du graphique / (*à tous*) (pr232) alors qu'est-ce qu'on vous dit ? / (pr233) allez lis nous G. la question trois /

I90 : 45:24 – (pr234) entre parenthèses on a pas fini d'ailleurs la question deux hein / (pr235) là c'était pour aller de A vers B / (pr236) et c'est pareil pour aller de C vers D / de A vers B / (pr237) que ce soit de A vers B / ou de C vers D (pr238) c'était pareil (*écrit au tableau*) // d'accord ? / (npr) bien alors / oui ? /

I91 : 45:50 – (npr) oui /

I92 : 45:53 – (pr239) donc si je les trace ces vecteurs / (pr240) comment je les trace ? /

I93 : 45:58 – (pr241) bah ces deux vecteurs / (pr242) traçons-les / (pr243) c'est facile de tracer le vecteur OI là / d'accord ? / (pr244) si je trace le vecteur OI / (pr245) méfiez-vous hein (pr246) quand vous tracez un vecteur / (pr247) tout à l'heure-là j'ai vu K. (pr248) qui mettait mal la flèche hein (*dessine au tableau*) / (pr249) quand on trace un vecteur / (pr250) la flèche / la pointe elle est à l'extrémité du vecteur / d'accord ? / (pr251) donc ça on vous dit (pr252) que c'est le vecteur I /

I94 : 46:22 – (npr) oui ? / pardon ? /

I95 : 46:31 – (pr253) parce que j'ai choisi cette unité-là moi au tableau /

I96 : 46:38 – (pr254) parce que j'ai pris cette unité là au tableau / (pr255) t'aurais dû mettre tes points I et J / (pr256) donc là oui / donc là t'as I / oui / (pr257) et là t'as J / voilà /

I97 : 46:55 – (pr258) et bah faut écrire (pr259) ce que tu remarques /

I98 : 46:58 – (pr260) alors déjà AB / comment on peut l'écrire avec nos deux vecteurs ?/ (pr261) vous vous souvenez ? (pr262) on a fait ça / on a fait ça écrire des vecteurs en début d'année (pr263) quand on a travaillé / donc L. ? /

I99 : 47:10 – (npr) oui /

I100 : 47:12 – (pr264) alors est-ce que vous êtes d'accord (pr265) avec ce que nous propose L. ? /

I101 : 47:18 – (pr266) bien sûr / (pr267) qu'est-ce qu'il a proposé ? /

I102 : 47:20 – (pr268) oui mais quoi ? /

I103 : 47:23 – (pr269) voilà trois OI / plus deux OJ / d'accord ? / (pr270) donc c'est-à-dire avec les vecteurs I et J ça s'écrit ?/

I104 : 47:30 – (pr271) trois I plus deux J / (pr272) est-ce que c'est clair pour tout le monde ça ou pas ? / (pr273) comment il a fait / hein ? / (pr274) il a regardé que ici (pr275) si je vais horizontalement / (pr276) cette longueur là c'est combien ? /

I105 : 47:42 – (pr277) voilà hein / la longueur c'est trois OI / (pr278) au niveau vecteur / ça ce vecteur-là (*écrit au tableau*) / c'est trois I / d'accord ? / (pr279) puis ensuite / et ben quand je vais monter comme ça ici / (pr280) je vais avoir deux J là / d'accord ? / (pr281) donc finalement mon vecteur AB / (*écrit toujours*) /

I106 : 48:07 – (npr) oui mais pour l'instant OJ / mais oui mais / (pr281fin) je peux l'écrire trois OI plus deux OJ (*tout en écrivant*) / (pr282) mais c'est-à-dire je peux l'écrire trois I plus deux J / tout ça en vecteur / (pr283) on est d'accord ou pas ? / (pr284) puisque OJ c'est J (pr285) et OI c'est I / ça va ? /

I107 : 48:27 – (pr286) et alors on marque quoi là ? /

I108 : 48:34 – (npr) oui tu disais H. ? /

I109 : 48:42 – (npr) j'ai pas bien compris ce que tu voulais dire /

I110 : 48:45 – (npr) oui par rapport à la question deux /

I111 : 48:49 – (pr287) d'accord / donc quand on a dit (pr288) qu'on se déplaçait de trois carreaux vers la droite ici (pr289) on a écrit finalement / 3I / (pr290) et quand on a dit deux carreaux vers le haut (pr291) on a écrit 2J / (pr292) est-ce que c'est pareil pour CD ? / (npr) oui G. ? /

I112 : 49:05 - (npr) ouais /

I113 : 49:07 - (pr293) oui en plus ils sont égaux / (pr294) on a remarqué (pr295) qu'ils étaient égaux (pr296) donc forcément on va avoir la même écriture (*écrit au tableau*) /

I114 : 49:15 – (pr297) voilà et le rapport qu'on a (pr298) c'est quoi ? (pr299) c'est que / (pr300) quand on a marqué ici (pr301) qu'on se déplace de trois carreaux vers la droite / (pr302) et ben ça correspond à nos /

I115 : 49:26 – (pr302fin) ça correspond à nos trois I / d'accord ? / (pr303) et quand on a dit de l'autre côté-là (pr304) qu'on se déplaçait de deux carreaux vers le haut / (*dessine toujours au tableau*) / (pr305) et bah ça correspond à notre deux J / d'accord ? / (pr306) voilà c'est ça le rapport avec la question d'avant /

I116 : 49:47 – (pr307) donc nos trois I ça correspond à trois carreaux vers la droite / (*écrit*) / (pr308) et nos deux J c'est deux carreaux vers le haut / (*écrit*) // (pr309) petit quatre / alors qu'est-ce qu'il y a écrit ? / (pr310) qu'est-ce qu'il faut faire là ? /

I117 : 50:32 – (pr311) et bah voilà / (pr312) alors t'as calculé ? /

I118 : 50:35 – (pr313) alors / c'est quoi abscisse de B moins abscisse de A ? /

I119 : 50:40 – (pr314) oui / donc l'abscisse de B / si on se souvient bien B (*écrit*) /

I120 : 50:49 – (npr) bah on va voir / (pr315) donc abscisse de B c'est combien ? /

I121 : 50:52 – (pr316) voilà / donc je réécris / (*écrit*) abscisse de B moins abscisse de A / (pr317) ça va faire / trois / moins /

I122 : 51:03 – (pr317fin) zéro / (pr318) ça fait trois / d'accord ? / (pr319) et si on fait la même chose avec ordonnée de B moins ordonnée de A / (pr320) ça fait ? / (pr321) ordonnée de B ? /

I123 : 51:21 – (pr322) 5 / moins / (pr323) j'ai pas écrit A (pr324) mais A il a comme coordonnées zéro et trois / (pr322fin) moins / trois / ça fait deux / (pr325) qu'est-ce qu'on remarque ? /

I124 : 51:39 – (pr326) ça fait à nouveau la même chose / (pr327) notre trois / et notre deux / c'est le même / et bien / d'accord ? / (pr328) et bien ces valeurs-là / trois et deux / c'est ce (pr329) qu'on va appeler les coordonnées / (npr) oui ?/

I125 : 51:58 – (pr329fin) du vecteur / les coordonnées du vecteur AB / (pr330) donc ici notre vecteur AB (*écrit*) / (pr331) on va dire (pr330fin) qu'il a comme coordonnées trois et deux / hein / (*écrit*) // (pr332) donc son abscisse c'est combien ? /

I126 - 52:27 – (pr333) trois / (pr334) et son ordonnée ? /

I127 : 52:30 – (pr335) deux / (pr336) et qu'est-ce qui va se passer pour le vecteur CD à votre avis ? /

I128 : 52:37 – (pr337) voilà ils sont égaux / (pr338) a priori ça devrait être pareil / (pr339) est-ce que c'est vrai ? / si on fait le même calcul ? / avec C et D ? / (pr340) donc C ?/

I129 : 52:52 – (pr341) cinq zéro / (*écrit*) /

I130 : 52:58 – (pr342) huit deux / (npr) donc si je fais / (pr343) vous vous souvenez de cette notation (pr344) qu'on a utili / enfin qu'on utilise pour les / pour les points ? / (pr345) ça ça veut dire ? / (pr346) ça veut dire quoi (pr347) si je mets X indice D comme ça ? /

I131 : 53:14 – (pr348) voilà / ça ça veut dire abscisse de D / (*écrit*) (pr349) moins X indice C / ça ça veut dire ? /

I132 : 53:24 – (pr350) abscisse de C / (pr351) ça me fait ? /

I133 : 53:28 – (pr352) huit moins cinq / trois / ok / (pr353) et je fais la même chose avec les ordonnées / (*écrit*) / d'accord ? / (pr354) ça marche bien / (npr) oui ? /

I134 : 53:43 – (pr355) ah voilà / on commence toujours / par le deuxième / on commence toujours par le deuxième / (pr356) pourquoi ? /

I135 : 53:57 – (pr357) pas forcément / pas forcément / (pr358) mais parce que si je regarde là pour le vecteur CD par exemple / si je regarde pour le vecteur CD / ce qu'il se passe pour le vecteur CD / (*écrit*) / d'accord ? / (pr359) si je veux / les coordonnées / (pr360) on a vu (pr361) que ça correspondait simplement aux déplacements (pr362) que je faisais / ok ? / (pr363) donc le premier déplacement c'est celui-là / (pr364) si je pars de zéro / si je pars de zéro / (pr365) que je prends l'ordonnée de C / euh l'abscisse de C pardon / (pr366) c'est ça ? / (pr365fin) de D / (pr366bis) excusez-moi / (pr367) l'abscisse de D c'est ça hein / (pr368) et pour avoir ce qu'il me reste ici / (pr369) il faut (pr370) que j'enlève l'abscisse de C (pr371) que j'avais là / (pr372) d'accord M. ? / t'as vu ? /

I136 : 54:50 – (pr373) et même chose pour les ordonnées // (pr374) allez on va faire un petit peu de cours / pour noter tout ça / (*efface le tableau*) / (npr) donc on est côté ? /

 $1137 : 55:25 - (npr)$  non /

I138 : 54:47 – (npr) parce que bien sûr moi je vous dis toujours de marquer le nom du chapitre même côté exercice / (npr) et on commence toujours par une ? /

I139 : 55:56 – (npr) quasiment hein je veux dire / (npr) c'est jamais arrivé autrement / (npr) chut pardon / (npr) sauf quand on avait fait un DM éventuellement / (npr) allez on se calme maintenant / (npr) on est dans le cours donc / N. et O. / G. /// (*écrit*) (npr) donc grand A // (*écrit*) /// 56:55 / (pr375) alors quand on a démarré cet exercice / (pr376) vous m'avez dit (pr377) qu'un repère ça avait / deux / droites / deux axes / (pr378) maintenant on le sait hein / (pr379) ça dépend hein / ça dépend / (pr380) dans le cas présent c'était le cas (pr381) parce qu'on était avec un repère / (pr382) on vous donnait O I J avec trois points / hein ? / (pr383) avec trois points / on définit effectivement deux axes / (pr384) il y a le point origine intersection des deux axes / (pr385) et puis / I et J qui sont / qui nous donnent les unités sur chacun des axes / (pr386) on pourrait avoir d'autres types de repères / (pr387) si on a ? /

I140 : 57:33 – (pr388) voilà / en trois dimensions il nous faudrait quatre points / d'accord ? / (pr389) en une dimension / il nous suffit / il nous suffit de deux points / c'est-à-dire l'origine de l'axe et l'unité / ok ? / (pr390) donc ici on se place dans le plan / (pr391) c'est-à-dire qu'on est en dimension deux / hein ? / donc dans le plan en dimension deux / (pr392) trois points quelconques (*écrit en même temps*) / non alignés / (npr) chut / (pr392fin) trois points quelconques non alignés / nous définissent / *gestion de classe* / trois points quelconques non alignés définissent un repère / (pr393) effectivement / si je les mets n'importe comment mes trois points / (pr394) je vais probablement pas tomber sur un repère orthonormé / (pr395) c'est-à-dire que / ni / mes axes ne vont probablement pas être perpendiculaires / (pr396) et probablement je n'aurai pas la même unité sur mes deux axes / d'accord ? / (pr397) donc il faut (pr398) que je fasse très attention (pr399) si je veux avoir un repère orthonormé / (pr400) donc en général / on le note ce repère O I J (*écrit à mesure*) / (pr401) où O est le / est l'origine du repère // d'accord ? / (pr402) OI / les droites OI et OJ / *gestion de classe* / sont les axes du repère / (pr403) I étant le point d'abscisse un et d'ordonnée zéro / (pr404) et J étant le point d'abscisse zéro et d'ordonnée un / (*écrit*) / (pr405) donc I de coordonnées un zéro et J de coordonnées zéro un / (pr406) c'est-àdire / *gestion de classe*/ c'est-à-dire que ça nous donne une unité / *gestion de classe* / (pr407) donc de la même façon / si on a un point et deux vecteurs non colinéaires / (*écrit*) / (pr408) donc un point O qu'on appelle l'origine // (pr407fin) et deux vecteurs non colinéaires / (pr409) donc au passage forcément / ah euh trois points quelconques non alignés / forcément s'ils sont non alignés (pr410) ils sont distincts les trois points hein / d'accord ? / (pr411) et non colinéaires même chose / ça veut dire (pr412) qu'aucun des deux vecteurs n'est ? /

I141 : 1:01:16 – (pr413) non / (pr412fin) n'est nul / mais surtout n'est nul / d'accord ? / (pr414) ils sont non colinéaires (pr415) donc ils peuvent pas être nuls en particulier / (pr416) donc deux vecteurs non colinéaires forment / (*écrit*) / un repère / (pr417) donc qu'on appelle O I J / (pr418) donc c'est deux façons de donner un repère / (pr419) maintenant / une fois qu'on a un repère / (pr420) dans ce repère / on va définir / (*écrit*) / on va définir les / coordonnées / d'un vecteur / (pr421) donc le plan étant muni d'un repère /// 1:02:30 / (pr422) O I J donc avec les vecteurs / O origine du repère / et I et J / deux vecteurs qui définissent mes deux axes / (pr423) de la même façon qu'on l'a fait dans l'activité précédente / (pr424) alors / (*écrit*) les coordonnées / d'un vecteur / U / sont l'unique / couple / de réels / X Y / (pr425) tel que / U est égal à X I plus Y J / (pr426) exactement comme on a fait dans l'activité précédente / (npr) oui ? /

I142 : 1:03:42 – (pr427) oui // je garde les majuscules grand I grand J là par exemple pour les points / d'accord ? / (pr428) et j'utilise les minuscules pour les vecteurs la plupart du temps / (pr429) et les petits X petits Y pareil / c'est mieux / en tout cas pour les I et les J vaut mieux hein / (npr) pour pas / (pr430) faut bien différencier les points des vecteurs / (pr431) après les U les X les Y bon / c'est peut-être moins grave / (pr432) et à ce momentlà les coordonnées donc / on savait faire les coordonnées d'un point / (pr433) mais maintenant on passe dans l'autre sens / (pr434) donc les coordonnées d'un point (*écrit*) / grand M / (pr435) et bah ça va être / de la même façon / *intervention gestion de classe* / (pr434fin) donc sont pareils l'unique couple / de la même façon / l'unique /couple (*écrit*) / de réels X Y / (pr436) tel que / (pr437) et bien ce coup-ci c'est OM / (pr438) O étant l'origine / de mon repère / (pr436fin) OM qui est égal à X I plus Y J / (pr439) c'est exactement (pr440) ce que vous savez faire / ce que vous savez faire / (npr) bon / je voulais mettre la / (pr441) on va peut-être juste se mettre la propriété / (pr442) qu'on a vu dans l'exercice (*écrit*) / (pr443) qui nous permet de calculer les coordonnées du vecteur AB (pr444) si on connaît les coordonnées de A et les coordonnées de B / (pr445) donc (*écrit*) si on a deux points / A de coordonnées X A Y A et B / de coordonnées X B Y B / toujours dans mon repère hein / (pr446) alors on a une façon très simple de calculer les coordonnées / du vecteur AB / (écrit toujours) / (pr447) comment je fais ? / (pr448) AB ? /

I143 : 1:06:28 – (pr449) vous êtes d'accord ? / (pr450) X A moins X B ? / (pr451) X A + X B ? / (pr452) qu'est-ce qu'il faut (pr453) que je mette là ? /

I144 : 1:06:41 – (pr454) X A plus X B ? /

I145 : 1:06:45 – (pr455) X A plus X B ? / (pr456) c'est ce (pr457) qu'on a fait dans l'activité précédente /

I146 : 1:06:51 – (npr) c'est / (pr458) alors / remarque de M. tout à l'heure / (pr459) il faut toujours commencer par le deuxième ? / (pr460) et bien la réponse a été / oui / (pr461) donc / donc c'est X d'abord hein / (pr462) mais X ? /

I147 : 1:07:08 – (pr463) X B / (*écrit*) (pr464) abscisse de B / moins abscisse de A / et ordonnée de B / Y B / moins ordonnée de A / Y A / (pr465) on démontrera hein / (npr) mais là on va pas avoir le temps aujourd'hui / (npr) on démontrera jeudi /

# **Annexe XXIV – Transcriptions des enseignements de l'enseignant c11**

### **TP**

I1 : 6 :36 – (pr1) voilà / donc / on est toujours dans le thème de la santé (pr2) et on va / pour pouvoir continuer / sur ce thème-là / et bien on va /

I2 : 6 :45 – (pr2fin) on va euh / faire un petit détour / on va faire un petit détour vers euh / les légumes / ou plutôt ici les légumineuses (pr3) puisque ceux sont des lentilles / (pr4) et on va essayer de comprendre (pr5) pourquoi on passe par là pour aller / de nouveau vers la santé / dans le prochain TP /

### *Des échanges hors sujet (à propos du micro qu'il porte).*

I3 : 7 :05 - (npr) parce que y'a du quoi ? / (pr6) ah oui / parce que y'a du fer dans les lentilles / (pr7) oh c'est pas mal / (pr8) je l'avais pas prévue celle-là / très bien // (pr9) elle est pas mal / le lien avec la santé /

*D'autres échanges hors sujet.* 

I4 : 7 :31 – (pr10) donc ici vous avez du matériel / (pr11) alors vous me sortez / les tubes à essai / (pr12) vous les posez devant l'évier / (pr13) terminé / on y touche plus / (pr14) on en aura pas besoin (npr) nous / (pr15) vous avez ici / des / deux petits tubes dans un porte-tubes / (pr16) on ne se servira que d'un tube / voilà / (pr17) vous avez un bécher vide / et / soit un pot de yaourt / soit un bécher / contenant des lentilles / d'accord ? /

I5 : 7 :56 – (pr18) un bécher / vide / ça (*en a un dans sa main et le montre*) c'est un bécher / vide / voilà / (pr19) tout ça étant dans la boîte justement / (pr20) et vous ne travaillez / que / dans la boîte / (pr21) c'est-à-dire que vous allez faire un comptage de lentilles / un transvasement de lentilles / (pr22) et tout ceci / (pr23) pour éviter d'avoir / à imposer aux gens (pr24) qui font / le ménage de se / ramasser toutes les lentilles par terre / (pr22fin) et bien on travaille / dans la boîte / (pr25) c'est compris ? / (pr26) voilà / donc vous avez une première consigne / (pr27) thème donc que je rappelle / (npr) comment / (pr28) thème deux c'est sur la santé / (pr29) et alors comment compter la matière / et avec quelle unité c'est le questionnement (pr30) que l'on a aujourd'hui / (pr31) et pour faire ça / on fait un chemin / on suit un chemin / (pr32) qui va mener à la connaissance de cette notion de quantité de matière et de son unité associée / (pr33) certains reviennent en seconde (pr34) donc savent déjà / (pr35) donc je vous demanderai de laisser / planer le suspense / (pr36) d'autres ont fait MPS et (pr37) ont déjà entendu parler de la chose / (pr38) je vous demanderai de la réserve aussi / (pr39) de façon à ce que tout le monde / soit à peu près uni dans cette classe / pour pouvoir découvrir ensemble cette notion / (pr40) qui / va nous servir ensuite en chimie pour faire du comptage / d'accord ? / de la matière / (pr41) et bien c'est parti / (*lit à voix haute ce qui est marqué sur le sujet du TP*) (pr42) déterminer le nombre de lentilles contenues dans un petit tube à essai / (pr43) comment on va faire ça ? /

I6 : 9 :09 – (pr44) c'est parti / (pr45) alors je rappelle / (pr46) ça se passe dans la boîte / dans / la boîte / (pr47) plusieurs méthodes / (pr48) à vous de jouer / (pr49) comment vous voulez vous débrouiller ? /

*L'enseignant commence à passer dans les rangs.* 

I7 : 9 :21 – (pr50) ça (*le porte-tubes*) / on y touche pas / ça (*un tube*) éventuellement /

I8 : 9 :29 – (pr51) pourquoi tu voudrais les peser ? /

I9 : 9 :33 – (pr52) ah / tu vas trop vite toi / (*à un élève qui fait tomber quelque chose*) (npr) ah oui ça demande un peu d'adresse / (npr) oui c'est vrai /

I10 : 9 :39 - (npr) si / alors si elle passe pas (npr) c'est qu'il y a le scotch (npr) qui a été serré / (npr) alors tu peux t'en servir aussi comme ça / (npr) ça fait aussi bien / (*à tous*) (pr53) j'ai dit / (pr54) vous avez un tube /

I11 : 9 :47 - (*de nouveau à l'élève seule*) (pr55) ça fait rien / (pr56) tu remplis celui-là / (pr57) c'est pareil /

I12 : 9 :51 – (npr) et bah tu les ramasses / (npr) c'est pas grave / (*à d'autres élèves*) / (npr) voilà / tu peux t'en servir ensuite de cornet (npr) oui c'est bien / (*à d'autres élèves*) (npr) toi tu vas être un petit peu gêné avec / (*à tous*) (npr) alors j'ai dit / (npr) je répète (npr) que tout se passe dans la corbeille / (*à un élève en particulier*) (npr) là t'es déjà en train / de me mettre dans une situation / (npr) qui risque d'être fâcheuse / pour avoir euh / à ramasser les lentilles par terre / d'accord ? // (*à un autre élève*) (pr58) alors toi / tu comptes un par un / (pr59) t'es laborieux toi hein /

I13 : 10 :29 – (*à d'autres élèves*) (pr60) ah vous / vous êtes déjà en avance / (pr61) on sent (pr62) que vous avez été / vous étiez pas en seconde l'année dernière vous ? /

I14 : 10 :34 – (pr63) c'est bien / toi / (pr64) pas toi / et t'as trouvé l'idée aussi ? /

I15 : 10 :38 – (pr65) c'est logique pour quoi ? /

I16 : 10 :44 – (pr66) si on prend / le total des grammes ? /

I17 : 10 :51 – (npr) oui /

I18 : 10 :52 – (npr) oui /

I19 : 10 :59 – (npr) oui /

I20 : 11 :01 – (*à tous*) (pr67) on marque un petit / on marque un petit temps d'arrêt là / (pr68) il y a une proposition de la part de /

I21 : 11 :07 – (pr68fin) D. / (pr69) qui va vous proposer / une manière peut-être / d'aller plus vite / (pr70) vas-y / (pr71) écoutez / écoutez / (pr72) ah bah oui mais vous êtes en train de compter vous / (pr73) parce que lui il a pas envie de compter (pr74) et / il propose une méthode là / vas-y /

I22 : 11 :22 - (pr75) alors tu fais un produit en croix / (pr76) comment tu fais ça toi un produit en croix ? /

I23 : 11 :27 – (pr77) d'accord /

I24 : 11 :32 – (npr) oui /

I25 : 11 :35 – (pr78) et c'est suffisamment lourd euh / une lentille pour euh ? /

I26 : 11 :39 – (pr79) déjà / oui enfin / effectivement / elles font pas toutes le / alors elles font pas toute la même ? /

I27 : 11 :44 – (pr79fin) bien / (npr) on va y arriver / hein / (pr80) donc pas du tout la même masse / (pr81) donc effectivement euh / en compter une / c'est se mettre en danger de / (pr82) est-ce qu'elles font bien toutes la même masse ? / (pr83) non donc euh / on va avoir un petit problème de comptage / (pr84) on est d'accord ? /

I28 : 11 :59 – (pr85) oui / parce que / moi ce que je veux (pr86) c'est un nombre pour l'instant /

I29 : 12 :06 – (pr87) oui mais si tu pèses / si tu ch / si tu cherches la masse / (pr88) on est d'accord (pr89) que / tu auras / tu vas / tu feras quelque chose (pr90) qui sera approximatif / (pr91) parce que toutes les lentilles n'ont pas la même masse / (pr92) on est d'accord ? / (npr) donc pour cette première partie / (pr93) mais on retient ta proposition (pr94) parce que / effectivement on va y / on va rejoindre un moment la proposition / (pr95) mais pour l'instant effectivement / vous faites euh / la travail laborieux (pr96) qui consiste à mes / à compter / (pr97) combien / de lentilles sont dans la / dans le tube /

I30 : 12 :33 – (pr98) oui / alors voilà / méthode qui a été util / qui a été / qui est / entreprise là ici / (pr99) c'est de remplir puis de compter ensuite / (pr100) vous êtes deux / (pr101) ça ira vite / (pr102) allez-y // (pr103) et on va voir (pr104) qui est le plus rapide // (pr105) pour savoir quelle est la méthode la plus rapide / (pr106) et bien on va le savoir tout de suite / (pr107) groupe 1 ici N. / 2 / 3 / 4 / 5 au fond / 6 7 8 et 9 / (pr108) et vous venez poser votre valeur du nombre de lentilles au tableau /

*L'enseignant dessine un tableau au tableau pour accueillir les valeurs des élèves. Reprend ses déplacements dans les rangs.* 

I31 : 13 :47 – (*à un groupe*) (pr109) y'avait tout ça dans le tube ? /

I32 : 13 :53 – (*à un autre groupe*) (pr110) au départ j'ai donné une consigne /

I33 : 13 :55 – (pr111) non mais stop / (pr112) parce que quand je donne une consigne (pr113) on se concentre dessus / (pr114) j'ai dit vous avez un tube ici / (pr115) ceux-là vous les posez là / (pr116) vous n'y touchez plus /

I34 : 14 :03 – (pr117) voilà / et vous avez / un / petit tube /

I35 : 14 :09 – (npr) donc /

I36 : 14 :10 - (pr118) donc tu peux essayer effectivement de rattraper le coup /

I37 : 14 :14 – (*à un autre groupe*) (pr119) vous en avez 200 vous ? /

I38 : 14 :17 - (*repère vidéo : 10 :20 soit -3'57''*) – (npr) là /

*Il passe dans les rangs.* 

I39 : 14 :49 – (*à un groupe d'élèves*) (npr) ah oui / c'est sûr /

I40 : 14 :54 – (npr) vous avez pas prévenu vos parents ? / (npr) je vous avais dit (npr) que / vous restiez jusqu'à demain / (npr) l'internat est ouvert aux garçons et aux filles ce soir / (npr) c'est sympa ça /

I41 : 15 :02 – (npr) c'est parce que (npr) on a eu pitié de vous hein / (npr) le grand tube / c'était pas euh / gagné là hein // (*à un autre groupe*) (npr) vous / vous seriez deux à compter / (npr) ça irait plus vite / (npr) euh là c'est bien de regarder les gens travailler / (npr) je suis sûr que c'est vachement / c'est un spectacle ravissant / mais /

I42 : 15 :18 – bon / (*à une autre élève*) (npr) M. ? / souci ? /

I43 : 15 :27 – (*à un autre groupe*) (npr) y'en a un peu partout là non ? /

I44 : 15 :31 – (pr120) et vous en avez combien ? /

I45 : 15 :34 – (pr121) mais il a tout fait tomber / (pr122) c'est ça ? /

I46 : 15 :37 – (pr123) je comprends pas (pr124) comment vous allez faire là /

I47 : 15 :42 – (pr125) c'était quoi votre méthode ? /

I48 : 15 :43 – (pr126) mais non c'est pas trop dur / (pr127) faut s'y mettre hein / un par paquet après /

I49 : 15 :48 - (pr128) faut remplir / (npr) de tout façon y'a pas / (pr129) vous le remplissez

*Il est sollicité par une élève.* 

I50 : 15 :53 – (npr) oui ? /

I51 : 15 :54 – (npr) oui / (*à un autre groupe*) (npr) allez on se dépêche (npr) parce qu'on va être obligé de vous attendre là /

*Regarde le travail d'un élève puis intervient spontanément.* 

I52 : 16 :18 – (pr130) tu t'arrêteras (pr131) quand t'auras le nombre euh / fixé / (pr132) je voudrais te poser / savoir (pr133) comment tu t'y prends / (pr134) comment tu t'y prends là ? /

I53 : 16 :26 – (pr135) ah oui / t'en mets 150 (pr136) et après tu / tu vas les mettre là-dedans / (pr137) c'est ça ? / (pr138) parce que je comprends pas pourquoi (pr139) tu sors tes lentilles de là /

I54 : 16 :36 – (pr140) mais je t'ai pas demandé de compter toutes les lentilles (pr141) qui sont là / (pr142) je t'ai demandé de compter (pr143) combien il y a de lentille à l'intérieur d'un tube /

I55 : 16 :48 – (pr144) ce serait pas plus simple de le remplir complètement (pr145) et de voir combien y'en a dedans ? /

I56 : 16 :54 - (*à un autre groupe*) (npr) on en est où ? /

I57 : 16 :58 – (npr) ok /

*Passe dans les rangs pendant que les élèves commencent à faire des allers-retours au tableau pour y écrire ce qu'ils trouvent.* 

I58 : 17 :10 - (*à un autre groupe*) (npr) allez / on vous attend / (npr) vous avez vu / (npr) les autres ont fini là hein ? /

I59 : 17 :16 – (pr146) c'était quoi votre méthode ? /

I60 : 17 :19 – (pr147) en centimètres / (pr148) ah vous avez aligné les lentilles /

I61 : 17 :25 – (npr) oui /

I62 : 17 :28 – (npr) pas mal /

I63 : 17 :30 – (npr) ouais / ah bon ? / (npr) vous êtes pas dans les / (pr149) oui c'est amusant / (pr150) vous êtes dans les / plus faibles nombres /

I64 : 17 :40 – (npr) ah oui oui / (*à tous*) (npr) j'ai dit (npr) donc je répète (npr) que tout doit se passer dans la / petite caisse / (*à un autre groupe*) (npr) vous êtes hors consigne / (npr) un vous avez commencé avec le grand tube / (npr) deux vous êtes hors consigne / (npr) ça va pas /

I65 : 17 :53 – (npr) oui / et donc là y'a un balai au fond / (npr) donc là ce soir / tu ramasseras toutes les lentilles par terre /

I66 : 17 :59 - (npr) c'est quoi ça derrière là ? /

I67 : 18 :02 – (npr) c'est ça oui / (npr) ils ont bon dos / (*à tous*) (npr) bien / qui est-ce qui n'a pas encore mis son / nombre ? / le sept et huit / là /

I68 : 18 :17 – (*à un autre groupe*) (npr) bon / on va vous abandonner vous / ok / hein / (npr) là vous êtes pas du tout disponible / (*à un autre groupe*) (npr) tu en es où euh / Damien ? /

I69 : 18 :24 – (npr) d'accord / on t'attend / (pr150) ensuite qu'est-ce qu'on va faire avec tous ces nombres à votre avis ? /

I70 : 18 :28 – (pr151) qui est-ce qui a dit ça ? /

I71 : 18 :31 – (pr152) c'est bien / (pr153) donc on se prépare à faire la moyenne / (pr154) comment on fait la moyenne déjà ? /

I72 : 18 :37 – (pr155) très bien / regardez la suite pour / vous préparez à œuvrer sur / (pr156) ce que je vous demande / mettre en œuvre les consignes /

I73 : 18 :44 – (pr157) oui / mais on va attendre les autres (pr158) parce que on a / il manque des valeurs /

I74 : 18 :49 – (pr159) non / ça sera la moyenne /

I75 : 18 :53 – (pr160) oui / c'est assez surprenant hein /

#### *Reste près de la table des élèves qu'il attend.*

I76 : 19 :08 - (npr) 185 / bien / (*à tous*) (pr161) alors une petite remarque sur les / mesures justement / (npr) 185 ici / (pr162) déjà vous pouvez apprécier (pr163) qu'on passe de 167 / (pr164) je crois (pr165) que c'est le plus faible effectivement / (pr163fin) jusqu'à / on va jusqu'à / 189 / (pr166) donc euh / 187 / 167 189 / pour un même tube / (pr167) des lentilles qui sont quand même globalement à peu près les mêmes / (pr168) des méthodes de / remplissage qui sont / très / assez disparate / (pr169) euh donc euh / la mesure en physique c'est souvent ça / (pr170) malgré tout / là vous êtes une bonne représentation de / (pr171) ce que les gens (pr172) qui mesurent en physique (pr171fin) font / (pr173) c'est-à-dire / ils font des ? /

I77 : 19 :42 – (pr174) des moyennes / (pr175) parce qu'il y a des incertitudes sur la mesure / d'accord ? / (pr176) donc là qu'est-ce qu'on fait en général en physique ? / (pr177) on fait des ? /

I78 : 19 :48 – (pr178) moyennes / (pr179) et donc c'est ce (pr180) qu'on va faire / (npr) c'est parti / (npr) donc si on appelle / (pr181) donc le groupe là effectivement on l'abandonne / (pr182) il a / il est / il est pas opérationnel /

I79 : 19 :59 – (pr183) alors / MT / c'est la valeur (pr184) que je vous demande / (pr185) MT la valeur moyenne / donc ça va faire /

I80 : 20 :10 – (pr186) alors / 180,37 / ça c'est une / une écriture intéressante / (pr187) est-ce que je la valide ? /

I81 : 20 :16 – (pr188) pourquoi ? /

I82 : 20 :19 – (pr189) déjà une virgule 37 lentille ça le fait pas bien / (pr190) et puis / c'est vrai bon euh / (pr191) compte tenu de ce qu'on a observé / (pr192) les / l'incertitude de mesure nous permet de dire (pr193) que ça / c'est pas la peine (*efface ,37*) / (pr194) 180 suffira / lentilles (*écrit*) / (pr195) alors 180 / est-ce qu'on peut estimer effectivement justement l'incertitude ? / (pr196) on est à 180 plus ou moins combien ? /

I83 : 20 :42 – (pr197) oui / très bien / (pr198) pourquoi dix ? / (pr199) parce que on voit (pr200) que si on ajoute dix (pr201) on englobe le 189 / (pr202) on peut aller jusqu'à un de plus / (pr203) ça fait 190 / (pr204) et si j'en / je diminue de dix / (pr205) je tombe à 160 / dix / (pr206) et c'est vrai (pr207) que / c'est à peu près bah le / l'erreur (pr208) que je peux faire / (pr209) on peut la représenter comme ceci / (pr210) vous pouvez l'écrire comme / cela (*écrit* 180 +/- 10 *puis, au fil de ce qu'il dit, fait une représentation avec un segment dont les extrémités sont surmontées des valeurs 170 et 190 puis le milieu, de la valeur 180*) / (pr211) 180 est au milieu / (pr212) des gens qui sont un peu généreux / (pr213) ils nous en ont compté 190 / (pr214) et puis ceux qui sont un peu avares / (pr215) ils nous en ont compté que 170 / voire même moins d'ailleurs / (pr216) puisque c'est 167 / (pr217) on est dans des ordres de grandeur / (pr218) donc on reste comme ça / (pr219) quel est le pourcentage d'erreur à votre avis ? / (pr220) quel est le pourcentage d'erreur ? / (pr221) est-ce qu'on peut estimer un pourcentage d'erreur ? /

- I84 : 21 :23 (pr222) on s'est trompé de combien pour combien au total ? /
- I85 : 21 :26 (pr223) un sur ? / (pr224) pourquoi sur huit ? /
- I86 : 21 :32 (pr225) alors / faut regarder les v / les valeurs obtenues /
- I87 : 21 :36 (pr226) 18 pourcents pourquoi ? /
- I88 : 21 :42 (pr227) on se trompe de dix pour ? /
- I89 : 21 :45 (pr228) on se trompe de dix pour 180 / (pr229) donc qu'est-ce que je fais ? / (pr230) je regarde ? /
- I90 : 21 :50 (pr231) on se trompe de dix pour 180 lu / (pr232) de / donc quel est le pourcentage ? /
- I91 : 21 :56 (pr233) comment je fais le calcul ? /
- I92 : 21 :59 (pr234) j'en ai dix pour 180 / (pr235) j'en aurai combien pour cent ? /
- I93 : 22 :05 (pr236) si je me trompe de dix pour 180 / (pr237) je me trompe de combien pour cent ? /
- I94 : 22 :12 (pr238) pourquoi 18 ? /

I95 : 22 :14 – (pr239) oui / c'est-à-dire ? /

I96 : 22 :19 – (pr240) 180 divisé par dix / c'est amusant ça / (*écrit*) (pr241) pourcentage d'erreur // (npr) oui ? / (npr) pardon oui ? /

- I97 : 22 :28 (pr242) 180 fois dix divisé par 100 ? /
- I98 : 22 :33 (*écrit*) (pr243) dix / pourcent de 80 / ramené à 100 /
- I99 : 22 :38 (npr) ah bah non / (pr244) égal ? / (pr245) ça fait combien ? /

I100 : 22 :45 – (pr246) voilà / donc on fait une erreur (pr247) qui est à peu près de six pourcents / (pr248) six pourcents d'erreur sur notre méthode là / ça va ? /

I101 : 22 :51 - (pr249) bah faut (pr250) qu'on regarde les / faudra qu'on regarde les / travaux sur les pourcentages un peu mieux (pr251) là je sens / (*écrit*) (pr252) lentilles ici pardon / il faut garder l'unité de ce (pr253) que l'on est en train de faire / (pr254) bon maintenant qu'est-ce qu'on va faire ? / (pr255) on va ? / (pr256) quelle est la consigne suivante ? /

I102 : 23 :05 – (pr257) ah / peser la masse / comment on va s'y prendre ? / (pr258) comment on fait pour peser une masse de lentille ? (pr259) là on a les lentilles ici / (pr260) qu'est-ce que / quelle serait la méthode la / la plus efficace ? / (pr261) on va partager (pr262) et on fera tous la même méthode /

I103 : 23 :22 – (pr263) le bécher / alors tu pèses le bécher comment ? / (pr264) il est plein ou vide ? /

I104 : 23 :25 – (pr265) très bien / y'a un vocabulaire en chimie (npr) qui /

I105 : 23 :27 – (*rires*) (npr) merci euh / donc euh / (npr) vas-y vas-y / doucement /

I106 : 23 :33 – (pr266) on fait la tare / d'accord ? / (pr267) donc on fait la tare du / d'un / bécher / (pr268) et ensuite qu'est-ce qu'on va faire ? /

I107 : 23 :41 – (pr269) d'accord / vous écrivez ça (pr270) puis vous faites /

I108 : 23 :51 - (pr271) donc faire la tare (*écrit*) // (pr272) la tare de qui ? /

I109 : 23 :57 – (*écrit*) (pr273) du bécher / ou d'un bécher peu importe /

I110 : 24 :00 – (pr274) peser la tare oui / (pr275) mais euh / faire la tare ça se dit aussi / (pr276) donc les deux expressions sont / con / sont autorisées / (pr277) et ensuite qu'est-ce qu'on a dit (pr278) qu'on faisait ? /

I111 : 24 :13 – (*écrit*) // (pr279) on peut dire (pr280) que / qu'on verse les / lentilles / (pr281) et ensuite on pèse / d'accord ? / (pr282) faisons les étapes / (pr283) décrivons de façon précise les étapes / (*écrit à nouveau*) (pr284) alors ver / verser / les lentilles / dans le bécher / (*écrit*) // (pr285) alors peser / ou mesurer la masse / (pr286) ce qui serait plus correct (pr287) parce que peser vous faites souvent le / la confusion à cause de ce te / de ce verbe / (pr288) vous faites la confusion entre quoi et quoi à cause de peser ? /

I112 : 24 :46 – (pr289) voilà / donc peser en fait c'est mesurer la masse / (pr290) c'est ce (pr291) qu'on fait le plus souvent // (pr292) un par groupe / va effectivement prendre la mesure de la masse / et ensuite l'inscrire au / tableau / (pr293) ce qui nous permettra de faire quoi ? /

I113 : 25 :02 – (pr294) voilà / c'est parti / (pr295) y'a deux / y'a deux balances / (pr296) donc vous pouvez y aller / par euh / binôme / (*à un groupe d'élèves*) (pr297) qu'est-ce que c'est ça ? / (npr) c'est pas / (npr) le but c'était de / (pr298) pourquoi c'est dans ce cornet-là ? /

*Il est sollicité par une élève.* 

I114 : 25 :24 - (npr) oui ? /

I115 : 25 :27 - (npr) bah allez-y quand même / (npr) ça fait rien / (npr) ça vous promènera /

I116 : 25 :37 – (*à une autre élève*) (npr) oui / (npr) bien sûr / (npr) pourquoi ? /

I117 : 25 :40 – (npr) non / là aujourd'hui c'est un TP découverte / (npr) donc je ne ramasse pas /

*Regarde les élèves faire et intervient quand ils ont besoin d'aide.* 

I118 : 25 :48 – (*à un élève*) (pr299) il faut les remplir les / les tubes pour aller les peser /

I119 : 25 :52 – (pr300) N. / il est où ton tube ? /

I120 : 25 :55 - (pr301) il est pas plein là / (pr302) tu l'as vu qu'il est pas plein ? /

I121 : 26 :20 – (*à tous*) (pr303) alors la tare vous savez faire en fait ? / (pr304) je sais plus / comment on fait ? /

I122 : 26 :24 - (pr305) très bien / j'entendais des cinq virgule quelque chose / (pr306) c'est que (pr307) c'est bon signe / (pr308) vas-y /

I123 : 26 :28 – (*à une élève*) (pr309) voilà / et après tu fais quoi ? /

I124 : 26 :30 – (pr310) oui (pr311) mais / comment / comment je fais pour me débarrasser de ça ? /

I125 : 26 :32 – (pr312) tu ré-appuis dessus / (pr313) et là tu as un affichage zéro (pr314) c'est génial (pr315) c'est la tare /

I126 : 26 :38 – (pr316) non / incroyable / regarde /

I127 : 26 :44 – (pr317) 16 / ça représentait qui ? /

I128 : 26 :47 – (pr318) voilà /

I129 : 26 :50 – (*à tous*) (pr319) y'a-t-il encore des gens pour la mesure ? / (pr320) vous m'écrivez les masses / s'il vous plait au / au tableau /

I130 : 26 :57 – (*à une élève*) (pr321) elle est où ta ? / (pr322) bah vas-y /

I131 : 27 :02 – (npr) voilà /

I132 : 27 :05 – (npr) c'est bien /

I133 : 27 :07 – (npr) ok / ça marche /

*Regarde les élèves faire.* 

I134 : 27 :19 – (*rires*) (pr323) ça semble léger ? / (pr324) oui / c'est un peu léger là oui / (pr324) c'est pas grave / (pr325) c'est bien / (pr326) il faut des mesures aberrantes /

I135 : 27 :29 – (pr327) pourquoi c'est pas logique ? /

I136 : 27 :31 – (pr328) oui / très bien / (pr329) ça montre bien (pr330) que / les / les remplissages et les comptages sont aléatoires / (pr331) donc on fait des moyennes / (pr332) on se donne une idée / (pr333) un ordre de grandeur d'idée / c'est suffisant / (*en regardant le tableau se remplir*) (pr334) ce sont des grammes / (pr335) oui j'aurai pu le mettre en haut / (pr336) masse en grammes / ça aurait allégé l'écriture / (*le fait*) // (npr) voilà /

#### *Attend les derniers élèves.*

I137 : 28 :05 - (npr) c'est bon / (npr) vous allez à vos places /

I138 : 28 :10 - (pr337) le numéro sept / bah oui c'est / D. / (pr338) donc qu'est-ce que je fais comme / qu'est-ce que je fais comme opération maintenant ? / (pr339) enfin qu'est-ce que je fais comme euh / exploitation de ce tableau ? /

I139 : 28 :21 – (pr340) allez / c'est parti // (pr341) masse moyenne de ce nombre moyen / (pr342) vous voyez que là (pr343) on est vraiment dans les moyennes / (pr344) ça se situe entre 170 et 190 au niveau du nombre de lentilles / (pr345) donc forcément / ça va se situer entre / une masse maximum et une masse minimum de la même manière / (pr346) de / quelles valeurs justement ? / (pr347) allons-y / calculette / cal /culette /

I140 : 28 :44 – (npr) bah utilisez là /

I141 : 28 :47 – (pr348) tout à fait / la moyenne des masses /

I142 : 28 :51 – (npr) pardon ? / (pr349) qu'est-ce tu m'annonces ? /

I143 : 28 :57 – (pr350) alors euh / comment je voulais l'exprimer / (pr351) M de M T / c'est ça oui / (*écrit*) (pr352) M parenthèse M T // cinq virgule ? /

I144 : 29 :07 – (pr353) cinq 30 / (pr354) cinq trois ça suffira / (pr355) soyons pas trop prétentieux / (pr356) ceux sont des quoi en unités ? /

I145 : 29 :14 – (pr357) alors est-ce qu'on peut estimer un plus ou moins quelque chose ici ? /

I146 : 29 :22 – (npr) c'est-à-dire ? / (npr) j'ai pas compris /

I147 : 29 :26 - (pr359) oui pardon / c'est vrai (pr360) que là vous le divisez par neuf (pr361) parce que / elles ont raté le comptage / (npr) c'était un petit peu en début de démarrage de TP / (npr) donc euh / c'est des diesels on va dire hein ? / (npr) voilà / et elles nous ont rattrapé / (pr362) donc elles ont la masse maintenant / (pr363) donc effectivement / on peut aussi estimer une plus ou moins quelque chose / (pr364) alors on / on va jusqu'à combien (pr365) on a dit ici ? / (pr366) 44 là /

I148 : 29 :45 – (pr367) 55 / (pr368) donc on peut se mettre de trois ici / (pr369) on peut mettre un plus ou moins /

I149 : 29 :50 – (pr370) plus ou moins ça ferait cinq /

I150 : 29 :52 – (pr371) vingt ? / plus ou moins vingt ? / comme ça ? /

I151 : 29 :57 – (pr372) ah / zéro virgule / pardon /

I152 : 30:00 – (pr373) 0,4 / pourquoi 0,4 ? /

I153 : 30:05 – (pr374) si j'adou / si j'ajoute 5,3 plus 0,4 (pr375) ça fait 5,7 / (pr376) est-ce que j'ai un 5,7 là ? /

I154 : 30 :12 – (pr377) non / donc 0,2 suffira largement /

I155 : 30 :16 – (pr378) je vais y aller doucement / (pr379) je / ça / est-ce que vous êtes d'accord (pr380) qu'on peut l'écrire / de la manière suivante ? / (pr381) (*écrit*) j'ai 5,3 / plus 0,2 / (pr382) ça fait combien N. ? /

I156 : 30 :26 – (pr383) non mais / 5,3 plus 0,2 ça fera cinq virgule ? /

I157 : 30 :32 – (pr384) cinq / (*écrit*) voilà très bien / (pr385) et 5,3 moins 0,2 ça va faire ? /

I158 : 30 :38 – (pr386) 5,1 / (pr387) est-ce que tu es d'accord maintenant (pr388) que la masse / (pr389) puisque je sais (pr390) que le nombre total est compris entre 170 et 190 / (pr388fin) la masse elle est pas fixe / (pr391) elle est comprise entre / 5,5 grammes et 5,1 grammes /

I159 : 30 :52 – (pr392) pour annoncer que / ça c'est la valeur moyenne / (pr393) qu'elle peut être / augmentée de 0,2 / (pr394) ça fera 5,5 / (pr393fin) diminuée de 0,2 (pr395) ça fera 5,1 / (pr396) on sait (pr397) qu'on est dans une fourchette /

I160 : 31 :05 – (npr) d'accord ? / (pr398) donc on fait des mesures / (pr399) c'est comme ça (pr400) qu'on est allé sur la lune hein ? / (pr401) on a fait toujours des mesures en physique / avec incertitudes / sans précision extraordinaire / (pr402) on a visé la lune (pr403) et ben on est arrivé à mettre des gens dessus / (pr404) donc ça marche à peu près en physique / de faire des incertitudes / enfin de mesurer avec des incertitudes / (pr405) bien / ça c'est la masse / (pr406) qui / qu'est-ce qu'on fait là en fait ? / (pr407) on est en train de faire quoi ? /

I161 : 31 :29 – (pr408) on est en train de déterminer la moyenne des masses pour / un /

I162 : 31 :33 - (pr409) pourquoi ? / pour / quoi ? /

I163 : 31 :35 – (pr410) pour un tube contenant des lentilles / très bien // (pr411) on prend la suite / (pr412) et on en est à quelle question ? /

Les processus d'implicitation et de tacitation : Annexes Page CCVI

I164 : 31 :45 – (pr413) un trois très bien / (pr414) alors / il s'agit maintenant de passer à un peu plus gros / c'est-à-dire ? /

I165 : 31 :52 – (pr415) mille lentilles / comment on va se débrouiller pour / compter mille lentilles ? / (npr) vous avez / au dos de votre feuille / (pr417) on va prendre les propositions de tout à chacun / proposition un / proposition deux / proposition trois / (pr418) vous réfléchissez là vous / (pr419) vous y allez / (pr420) on gagne un peu de temps / (pr421) faites ce qui vous passe par la tête / (pr422) on fait un espèce de / brainstorming / (pr423) dites-moi (pr424) ce qui vous passe par la tête / (pr425) 1000 lentilles / comment je peux les calculer / les compter ? / (npr) K. ? /

I166 : 32 :17 – (npr) oui /

I167 : 32 :18 – (pr426) 180 fois dix font 1080 tu crois ? /

I168 : 32 :25 – (pr427) c'est bien / (pr428) il a participé / (pr429) l'erreur est toujours humaine (npr) et / est toujours /

I169 : 32 :31 – (pr430) on les compte / très bien / (pr431) première pro / proposition un / (pr432) on y va / (pr433) on les compte / (npr) on est / on est gaillard / (pr434) on fait 1000 lentilles / (pr435) c'est parti / (npr) on a le week-end devant nous / (pr436) on prend un deux trois quatre cinq six / (pr437) première hypothèse / non / première proposition pardon / méthode un /

I170 : 32 :45 – (pr438) on les pèse / c'est-à-dire ? /

I171 : 32 :48 – (pr439) on se / pèse une lentille ? /

I172 : 32 :53 – (pr440) ouais c'est une méthode / (pr441) on l'avait déjà tout à l'heure évoquée avec euh / X. / (pr442) c'est vrai (pr443) que la masse d'une lentille euh / pffff / c'est / c'est tellement léger (pr444) que c'est pas très / fiable / (pr445) mais y'a peut-être moyen de faire autrement / (pr446) proposition /

I173 : 33 :07 – (pr447) alors c'est quoi le groupe ? / (npr) on divise /

I174 :33 :11 – (pr448) 250 lentilles / on recherche ? /

I175 : 33 :14 – (pr449) on fait des paquets hein / (pr449bis) on fait un paquet de 250 lentilles /

I176 : 33 :19 – (pr450) et on multipliera par quatre (pr451) puisqu'on sait (pr452) que si y'a 250 lentilles (pr453) qui pèsent tant / (pr454) quatre fois plus ferons cela / (pr455) oui c'est une idée / (pr456) on l'écrit / (pr457) donc euh / compter 250 lentilles / (pr458) et puis qu'est-ce tu voulais faire après ? / (pr459) on en mesure / on fait quoi ? /

I177 : 33 :32 – (pr460) on mesure la masse / (pr461) j'ai été un peu rapide / (npr) j'ai donné la / (pr462) donc ça c'est la méthode numéro combien ça ? /

I178 : 33 :39 – (pr462) un / on les compte les unes après les autres / (pr463) deux / on fait un paquet de 250 / (pr464) on en / vous en comptiez combien tout à l'heure ? /

I179 : 33 :50 – (npr) c'est déjà pfff / (pr465) ouais on peut essayer de trouver une méthode un peu plus rapide quand même / (npr) euh Y. (*inaudible*) / (npr) euh / quelqu'un d'autre / (npr) oui ? /

I180 : 34 :00 – (pr466) alors ça va faire quoi ça ? /

I181 : 34 :02 – (pr467) oui mais ça représente quoi ? /

I182 : 34 :06 – (pr468) ouais / donc j'ai 1000 / (pr469) je le divise /

I183 : 34 :09 – (pr470) attention / tu divises 100 par cinq virgule /

I184 : 34 :14 – (pr471) ah tu divises 1000 par 180 / (pr472) qu'est-ce que représente l'opération 1000 divisé par 180 à votre avis ? /

*Ecrit l'opération.* 

I185 : 34 :22 – (npr) oui / vas-y plus fort /

I186 : 34 :26 – (pr473) d'accord / méthode numéro trois effectivement / on / détermine / des / il faut déterminer donc le nombre de petits tubes / (npr) hein elle t'a piquée ton idée / (npr) t'as vu comme // (pr473fin) donc déterminer le nombre de petits tubes / nécessaire à remplir / (pr474) pour obtenir quoi ? /

I187 : 34 :48 – (pr475) 1000 lentilles / (pr476) c'est pas mal ça / (pr477) c'est une bonne méthode / (pr478) y'en a-t-il d'autres ? /

I188 : 34 :53 – (pr479) oui / lesquelles ? /

I189 : 34 :54 – (pr480) ah oui / alors / c'est peut-être pas cette méthode là (pr481) que tu avais toi si ? /

I190 : 35 :00 – (pr482) et / t'obtiens quoi là ? /

I191 : 35 :04 – (pr483) donc ça fait effectivement (pr484) qu'il faut 29,4 tubes / (npr) ah / qu'est-ce qu'on / (pr485) comment tu vas faire ça ? /

I192 : 35 :10 – (npr) et si (*s'interrompt*) /

I193 : 35 :14 – (pr486) et comment on va se débrouiller ? / (pr487) parce que effectivement / y'aura pas un nombre entier de tubes /

I194 : 35 :21 – (pr488) on coince là-dessus (pr489) parce qu'on aura pas un nombre entier de tubes /

I195 : 35 :25 – (pr490) il faudrait trouver une méthode (pr491) qui nous permette (npr) d'être à peu près / (pr492) que ce soit plus facile / (npr) vous voyez / (pr493) nombre de tubes c'est pas mal / (npr) mais on arrivera à la fin à un nombre / (pr494) il va falloir les compter quoi // (pr495) on peut pas trouver une autre méthode (pr496) qui permette de / pfff / d'avancer / en les / en ayant pas à les compter ? / (pr497) parce qu'on a vu (pr498) que compter / c'était un peu pénible /

I196 : 35 :48 – (*prénom inaudible*) (npr) pardon je t'ai oublié / (npr) vas-y /

I197 : 35 :51 – (pr499) bien sûr qu'on peut / (pr500) on a le droit / (pr501) donc qu'est-ce tu vas faire toi ? /

I198 : 35 :53 – (pr502) là on a dit une seule c'est pénible euh / (pr503) c'est pas précis / (pr504) 100 lentilles pourquoi pas ? /

I199 : 36 :00 – (pr505) mais encore ? /

I200 : 36 :02 – (pr506) avec un petit calcul euh / par avance / on peut peut-être trouver euh / une manière de peser tout ça / de façon / systématique on va dire / (pr507) non ça sort pas ? / (pr508) c'est marrant (pr509) parce que dans les autres groupes c'est / c'est venu assez rapidement / (npr) vous êtes fatigués /

I201 : 36 :16 – (npr) oui / c'est vrai /

I202 : 36 :18 – (npr) ouais c'est pour ça / (npr) ils sont pénibles / (npr) oui oui / (pr510) plutôt que une lentille / je vous aide là /

I203 : 36 :27 – (npr) et encore /

I204 : 36 :31 – (pr511) pourquoi ? /

I205 : 36 :34 – (npr) voilà /

I206 : 36 :35 – (pr512) on peut pas trouver la masse de 1000 lentilles ? /

I207 : 36 :40 – (pr513) bon voilà / méthode suivante (pr514) et on prendra celle-là (pr515) parce que c'est / mon intention (pr516) que vous trouviez ça (pr517) mais je vous ai un peu aidé / (pr518) déterminer la masse de 1000 lentilles / (pr519) y'a moyen ou pas avec ce (pr520) qu'on a comme information déjà là ? /

I208 : 36 :49 – (pr521) non / ah bon /

I209 : 36 :54 – (npr) presque /

I210 : 36 :55 – (npr) presque /

I211 : 36 :56 – (pr522) il en était au nombre de tubes / (pr523) on est d'accord ? / (pr524) 1000 divisé par 180 ça nous donnait le nombre de tubes /

I213 : 37 :04 – (pr525) 180 lentilles / très bien / ça fait 5,3 /

I214 : 37 :11 – (pr526) viens au tableau / (pr527) je sens que ça mérite euh / ça mérite un exposé écrit là oui / (pr528) viens au tableau / (pr529) fais nous une proposition là / (npr) je vais même t'effacer ça /// (npr) voilà ici / (npr) mets-toi là / (npr) j'ai tout effacé / (npr) fais nous une proposition /

I215 : 37 :36 – (npr) oui oui oui à la va-vite / (npr) c'est pas grave / (npr) on va essayer de décrypter après /

I216 : 37 :41 – (*aux élèves dont il s'approche à propos du matériel hors de la corbeille*) (npr) ça ça serait là / (npr) ça serait mieux / (npr) c'est les consignes / (npr) c'est tout là-dedans // (npr) ça non au contraire / j'avais dit ici /

I217 : 37 :56 – (*il s'intéresse à ce que fait l'élève au tableau*) (npr) 1000 /

I218 : 37 :57 – (npr) divisé par 180 /

I219 : 38 :01 – (npr) bah on peut le /

I220 : 38 :02 – (pr530) ça fait cinq virgule ? /

I221 : 38 :05 – (npr) cinq /

I222 : 38 :06 – (npr) alors voilà / justement / tu peux /

I223 : 38 :20 – (npr) alors 180 / égal / 180 /

I224 : 38 :25 – (pr531) 180 lentilles ça / ça correspond à 5,3 grammes / oui /

I225 : 38 :30 – (pr532) et pourquoi ? /

I226 : 38 :35 – (pr533) en fait y'a / ça se mélange un peu / c'est / c'est /

I227 : 38 :40 – (pr534) oui vas-y aide le / (pr535) tiens écoutes / (pr536) t'as une aide là /

I228 : 38 :44 - (pr537) 5,5 fois 180 / ça fait quoi ça ? /

I229 : 38 :49 – (pr538) on tourne pas un peu en rond avec ça / (pr539) on sait que ça fait 1000 5,5 fois 180 /

I230 : 38 :53 – (npr) comme tu dis oui / (npr) je te laisse l'entière responsabilité de tes propos / (pr540) ah / on est pas loin (pr541) mais / suivez / suivez ma suggestion / (pr542) ce serait pas mal (pr543) si on arrivait à mesurer la / la masse / de 1000 lentilles / (pr544) comment on peut trouver la masse de 1000 lentilles (pr545) avec tout ce qu'on a là ? /

I231 :39 :12 – (pr546) non mais là / on a tout (pr547) ce qu'il faut là /

I232 : 39 :19 – (pr548) oui / allez vas-y /

I233 : 39 :24 - (pr549) alors t'as tout / t'as tout dans la tête / (pr550) va le poser sur le tableau (pr551) et on va essayer de trier / (npr) vas-y / vas-y vas-y /

I234 : 39 :31 – (pr552) c'est pas de la physique hein ? / (pr553) ah c'est des mathématiques hein / pffff /

I235 : 39 :35 – (npr) c'est de la cuisine (npr) puisqu'on est dans les lentilles / (npr) oui tout à fait / (npr) allez vas-y pose nous ton / ton idée oui /

*Entrée d'une surveillante pour les absences.* 

I236 : 39 :50 – (npr) alors oui elle nous fait des petites flèches / (pr554) ça représente quoi ces petites flèches ? /

I237 : 39 :55 – (pr555) équivaut à (pr556) et pourquoi tu / tu peux te permettre de faire ça ? /

I238 : 40 :00 – (npr) oui mais c'est comme ça la vie / (npr) c'est comme ça / (npr) tu te lèves le matin (npr) et tu vas au / tu vas à l'école (npr) c'est comme ça / (npr) je suis d'accord / (npr) mais là /

I239 : 40 :08 – (npr) oui / donc ? / (*la regarde faire*) (npr) oui / c'est bien / 1000 // (pr557) pourquoi tu fais ça ? // (pr558) moi j'aimais bien ta flèche là / (pr559) qu'est-ce tu mets au bout de la flèche ? / (pr560) X / ah rayon mathématique là / (pr561) ouh / ah j'aime pas ça / (pr562) donne / mets moi une lettre (pr563) qui soit plus euh / (pr564) ce qu'on est en train de faire / au lieu du X / (pr565) on est en train de chercher quoi ? /

I240 : 40 :33 – (pr566) G pourquoi ? /

I241 : 40 :36 – (pr567) euh ça c'est l'unité / (npr) quel serait ? /

I242 : 40 :40 – (pr568) et donc je mettrai quoi ? /

I243 : 40 :42 – (pr569) M / (pr570) vous voyez qu'en physique ou en chimie / (pr571) c'est quand même bien / (npr) au lieu de mettre X comme on fait en math / (pr572) bon / on se rapproche un peu de la notion (pr573) qu'on est en train d'étudier / là / (pr574) M pour masse c'est quand même mieux / (pr575) vous êtes d'accord ? /

I244 : 40 :51 – (pr576) bien / et donc on écrit M égal (pr577) et là c'est bien plus facile à lire après / (pr578) on / on améliore la lecture / (pr579) bon c'est pas (pr580) que j'aime pas les mathématiques / (pr581) mais c'est que X lui (pr582) c'est le / génér / c'est / c'est l'abréviation générale de / de M pour masse / P pour poids / euh / U / euh / V pour / pour les unités de / de volts / pardon / U pour la tension (pr583) qui est en unité volt / et ainsi de suite / (npr) oui ? /

I245 : 41 :19 – (npr) oui /

I246 : 41 :20 – (npr) mais euh / alors ta méthode effectivement / elle méritait d'être euh /

I247 : 41 :25 – (pr584) voilà / elle t'a un petit peu / elle t'a un petit peu / remis / tout ça / d'aplomb / (pr585) mais c'était / oui / c'est / c'est bien / (pr586) sauf que là / ce que j'aurai voulu entendre (pr587) c'est pourquoi (pr588) on peut se permettre de faire ça / (pr589) alors revenons aux mathématiques / (pr590) qu'est-ce que c'est que ces trucs-là ? / (pr591) c'est des quoi ça ? /

I248 : 41 :36 – (pr592) et ça c'est des ? /

I249 : 41 :39 – (pr593) masse de lentilles / en grammes / (pr594) qu'est-ce que je peux dire / entre les lentilles et les masses / de lentilles ? / (pr595) puisque je peux me permettre des flèches comme ça / (pr596) c'est (pr597) que / qu'est-ce qu'elles ont entre elles ces deux grandeurs / la lentille / les lentilles et leur masse ? /

I250 : 41 :52 – (pr598) c'est ? /

I251 : 41 :54 – (pr599) proportionnel / d'accord ? / (pr600) donc on l'écrit / (npr) puisque / (pr600fin) euh dans les méthodes / toujours derrière pour l'instant / (pr601) puisque / les grandeurs / nombre de lentilles et masse de lentilles sont proportionnelles / (pr602) alors / alors quoi ? /

I252 : 42 :12 – (*dicte*) (pr603) puisque / les lentilles / le nombre de lentilles pardon / puisque le nombre de lentilles / et // leur masse /// sont des grandeurs / sont des grandeurs // comment ? /

I253 : 42 :38 – (npr) hum hum /// (pr604) alors / qu'est-ce qu'on peut faire ? / (pr605) qu'est-ce qu'on a fait en faisant ça ? /

I254 : 42 :58 – (npr) plus fort /

I255 : 43 :00 – (pr606) voilà / c'est un truc (pr607) que j'aimerai ne plus entendre // (pr608) c'est vrai (pr609) que le produit en croix / (npr) vous avez / (pr609fin) c'est votre truc / (npr) c'est le truc / (pr610) mais c'est vrai (pr611) que c'est quand même mieux de dire (pr612) que on / on a des grandeurs proportionnelles / (pr613) et il nous manque en fait quelque chose / (pr614) quand je fais ceci / quand je fais ceci / (pr615) euh c'est-à-dire / le 5,3 divisé par 180 / (pr616) qu'est-ce que je suis en train de faire en réalité ? // (pr617) euh concrètement / quand je fais 5,3 grammes / divisés par 180 lentilles / (pr618) c'est une opération (pr619) qui me permet de trouver quoi en fait ? / (pr620) 5,3 grammes / pour 180 lentilles / je divise / (pr621) 180 / je divise 5,3 grammes / par 180 /

I256 : 43 :39 – (pr622) voilà / très bien / (pr623) stop / vous me l'écrivez / (pr624) et donc euh / ce qui nous permet de / de déterminer la masse /

I257 : 43 :48 – (pr625) alors (*reprend la dictée*) / (*écrit*) on peut déterminer la masse / (pr626) la masse de quoi donc ? /

I258 : 43 :54 – (pr627) d'une lentille / (pr628) puis donc / de ? /

I259 : 43 :58 – (pr629) de 1000 lentilles / (pr630) vous voyez là la logique ? / (pr631) je passe à la première / à une lentille / (pr632) puis ensuite / (*écrit*) je multiplie par 1000 / (pr633) c'est bien (pr634) ce qui est en train de se faire ici / (pr635) et vous écrivez le calcul / (pr636) et ensuite / et bien / on va faire travailler quelqu'un / (npr) qui / a / beaucoup de / réserve / (npr) qui c'est (npr) qui peut avoir beaucoup de réserve pour faire ce travail-là ? / (pr637) c'est-à-dire bah que vous allez me peser les 1000 lentilles /

I260 : 44 :20 - (npr) mouais ? / (npr) T. / elle va aller me chercher les lentilles / (npr) ouais / elle me semble bien ouais /

I261 : 44 :24 – (npr) si si elle semble bien là / si si si /

I262 : 44 :30 – (npr) t'en es où ? /

I263 : 44 :33 – (npr) mais non on ira plus vite / (npr) ça vous l'écrivez / (pr638) c'est la méthode / numéro combien ça ? /

I264 : 44 :37 – (pr639) voilà / (pr640) et vous me mettez voire méthode quatre derrière la feuille // (npr) on choisit / (pr641) en fait là on a fait un travail de recherche / (pr642) on a échangé nos idées / (pr643) je vous ai un peu guidé / (npr) dans l'autre groupe ils ont trouvé ça tout seul / (npr) mais c'est pas pour ça (npr) que vous êtes euh / (npr) vous êtes fatiguées vous / (npr) je crois / (npr) c'est ça hein ? /

I265 : 44 :53 – (npr) non mais ça a rien à voir /

I266 : 44 :55 – (npr) non ça a rien à voir / dans l'autre groupe euh / (npr) ceux qui /

I267 : 44 :57 – (npr) voilà / exactement / chacun euh / son jour / (npr) comme / comme euh / les grands sportifs / (npr) y'a des jours (npr) ils sont pas / au top / (npr) voilà / ça arrive / (pr644) bon donc / on va voir T. nous montrer 1000 lentilles / (npr) c'est parti / (pr645) comment tu vas t'y prendre ? / (npr) méthode /

I268 : 45 :15 – (pr646) tu prends cinq bécher /

I269 : 45 :18 – (pr647) cinq ça / pourquoi ? /

I270 : 45 :22 – (pr648) alors / ça c'était / c'était l'idée effectivement / (pr649) on avait objecté sur cette idée en disant bon / (pr650) il va nous falloir un tube / deux tubes trois tubes / (pr651) et après / y'a un tube (pr652) qui sera pas complètement rempli / (pr653) donc là je vous avais guidé / vers l'idée (pr654) que / ce serait pas mal finalement de chercher la masse de ? // la masse de ? / (pr655) c'est ce que vous êtes en train d'écrire là /

I271 : 45 :43 – (pr656) de 1000 lentilles / (pr657) donc qu'est-ce tu veux aller faire sur la balance ? /

I272 : 45 :48 – (npr) quoi ? // (pr658) annonce nous ce que tu vas faire avant de le faire / (pr659) vas-y / vas-y /

I273 : 45 :55 – (pr660) mais si tu sais / (pr661) tu vas peser quoi ? /

I274 : 45 :58 – (pr662) combien ? /

I275 : 46 :00 – (pr663) 1000 / (pr664) mais tu vas les compter euh / les 1000 ? /

I276 : 46 :03 – (pr665) qu'est-ce tu vas faire ? /

I277 : 46 :08 – (pr666) oui alors peser ça veut dire (pr667) que tu vas peser combien ? /

I278 : 46 :12 – (pr668) tu sais pas / (pr669) le résultat de 1000 fois 5,3 euh / divisé par 180 c'est égal à combien ? /

I279 : 46 :18 – (pr670) 29,4 / (pr671) c'est quoi comme unité ? /

I280 : 46 :21 – (pr672) des grammes / (pr673) donc qu'est-ce tu vas faire T. ? /

I281 : 46 :25 – (*écrit*) (npr) 29,4 /

I282 : 46 :29 – (pr674) voilà / mais c'est pour ça (pr675) que T. / j'aimerai bien (pr676) qu'elle raccroche les wagons (pr677) et qu'elle soit avec nous (pr678) et qu'elle aille / effectivement / faire (pr679) ce que tout le monde dit / (pr670) que / tu dois faire / (pr671) parce que tu n'as as trouvé toute seule / (pr672) dicte lui / (pr673) aide la à / aller faire / (pr674) ce qu'elle doit faire / (pr675) oui / alors tu lui dis (pr676) ce qu'elle doit faire / (pr677) vas-y /

I283 : 46 :48 – (pr678) c'est compliqué ? /

I284 : 46 :52 - (pr679) donc tu vois / (pr680) c'était dommage de décrocher pour des trucs (pr681) qui sont quand même relativement simples / (pr682) voilà / donc la première chose c'est que tu fais la ? /

I285 : 46 :59 – (pr683) oui / (pr684) donc tu poses / (pr685) et ensuite / tu refais / (pr686) c'est là (pr687) que tu fais la tare /

I286 : 47 :04 - (pr688) oui c'est maintenant (pr689) que tu fais la tare / (pr690) tu appuies /

I287 : 47 :07 – (pr691) ah / t'es pas venue faire la tare tout à l'heure / (pr692) ça se voit / (pr693) et donc là tu y vas généreusement / hop // (pr694) mesdames et messieurs vous allez avoir devant vous 1000 lentilles /

I288 : 47 :25 – (pr695) exactement / très bien / (npr) ne soyons pas trop prétentieux / (pr695fin) ça sera à peu près /// 47 :39 – (pr696) alors ce qui est intéressant (pr697) c'est de voir effectivement / (pr698) quand on a suffisamment de masse / sur la balance / (pr699) on peut avoir / on peut apprécier la masse d'une lentille / (pr700) si tu mets une lentille après l'autre / (pr701) ça fait combien ? /

I289 : 47 :49 – (pr702) bah tu vois varier la valeur // (pr703) voilà / ça varie de combien ? /

I290 : 47 :55 - (pr704) oui mais ça a varié de combien ? / (pr705) quand tu as posé une lentille ? /

I291 : 47 :59 – (pr706) mais / mais reposes en une (pr707) comme ça tu nous diras / (pr708) prends une dans la main (pr709) et plutôt pose là / (pr710) ça ira plus vite /

I292 : 48 :07 – (pr711) oui / euh trois quoi ? /

I293 : 48 :13 – (pr712) non /

I294 : 48 :14 – (pr713) voilà / d'accord ? / (pr714) on a à peu près 0,03 gramme par lentille / (pr715) donc c'était / c'est vrai (pr716) que si vous aviez posé une lentille sur la balance / (npr) vous voyez / (pr717) alors que là tu peux faire le tour / (pr718) tu me montres 1000 lentilles environ / (npr) faut qu'elle ait l'air fier de son œuvre / (pr719) elle a 1000 lentille entre les mains là / (pr720) vas-y fais le tour s'il te plait (pr721) que tout le monde se rende compte (pr722) ce que c'est que 1000 lentilles // (npr) mais montre leur comme il faut / là // (npr) alors / appréciez / appréciez ce que vous mangez / en lentilles /

I295 : 48 :52 – (pr723) ça fait beaucoup pour peu oui / (pr724) donc vous voyez (pr725) qu'une cuillère à soupe de lentilles euh / quand vous avalez une cuillère à soupe de lentille / (pr726) vous êtes quand même / proche de combien à peu près ? /

I296 : 49 :04 – (pr727) au vu de ce que vous venez de voir / (pr728) une cuillère à soupe de lentilles / ça vous donne quoi à peu près ? /

I297 : 49 :09 – (pr729) un peu plus que ça quand même / (pr730) mais faut tenir compte du fait (pr731) que quand elles ont gonflé / et cuit / (pr732) les lentilles occupent un volume plus important hein ? / (pr733) mais entre cinq et 600 lentilles / oui on peut dire ça / (npr) bien / bah on respire / (npr) c'est gratuit / (npr) c'est pas grave / (pr734) c'est juste pour (pr735) qu'elle montre 500 lentilles hein / euh 1000 lentilles pardon / (pr736) la suite / alors / proposez une méthode maintenant / pour 500 grammes / (pr737) fort de ce qu'on vient de faire / (pr738) on inverse le / la / on inverse la préoccupation / (pr739) on cherche 500 grammes maintenant / (pr740) donc ça c'est la question / un quatre (*écrit*) / (pr741) euh donc euh / N / 500 / vous allez calculer le nombre de lentilles dans 500 grammes / (pr742) donc M parenthèses 500 grammes / ça veut dire / nombre de lentilles contenues dans 500 grammes / (pr743) comment je vais faire ? /

I298 : 50 :02 – (pr744) on divise par deux / (pr745) pourquoi par deux ? /

I299 : 50 :06 – (pr746) parce que c'est 500 / (pr747) mais c'est 500 quoi ? /

I300 : 50 :09 - (pr748) oui mais c'est 500 quoi ? /

I301 : 50 :11 – (pr749) bonne erreur / effectivement très bien / (pr750) merci de l'avoir faite parce que y'a toujours quelqu'un (pr751) qui l'a faite dans les deux trois autres groupes (pr752) donc euh / ah bah oui y'a qu'à diviser par deux (pr753) puisqu'on avait pour 1000 / (pr754) ah oui mais le problème c'est (pr755) que c'était pour 1000 ? /

I302 : 50 :20 – (pr756) et là je veux 500 ? /

I303 : 50 :21 – (npr) vous voyez / (pr757) donc comment est-ce que je pourrai faire ? /

I304 : 50 :26 - (pr758) on fait 500 divisé par 29,4 / (pr759) et qu'est-ce que t'obtiens (pr760) quand tu fais ça ? /

I305 : 50 :34 – (pr761) le nombre de je sais pas /

I306 : 50 :41 – (npr) oui / c'est euh / (npr) N. /

I307 : 50 :47 – (pr762) tout à fait / on peut faire la même chose (pr763) sauf que effectivement / on cherche / connaissant les masses / on va chercher le nombre de lentilles / (pr764) donc qu'est-ce que je vais faire comme euh / recherche intermédiaire ? / comme calcul intermédiaire ? / (pr765) qu'est- ce qui / qu'est-ce qui m'intéresserait pour aller plus vite ? / (pr766) je sais (pr767) que maintenant 1000 / lentilles font 29,4 grammes / (pr768) ça je peux l'utiliser ça / (*écrit*) 1000 lentilles / (pr769) donc ici j'ai les lentilles / (pr770) et / ici / j'ai la masse en grammes / 29,4 / (pr771) voilà / qu'est-ce que je pourrai faire maintenant ? / (pr772) qu'est-ce qui m'intéresse ? /

I308 : 51 :25 – (npr) ouais /

I309 : 51 :26 – (pr773) et on divise par qui ? par quoi ? /

I310 : 51 :33 – (npr) oui /

I311 : 51 :38 – (pr774) pas de problème / on essaie ça ? / (npr) D. ? / mouais ? /

I312 : 51 :44 – (pr775) regarde / (pr776) tu as 1000 lentilles (pr777) qui font 29,4 grammes / (pr778) y'aurait pas moyen de se dire (pr779) pour aller à 500 grammes y'a une petite étape intermédiaire (pr780) qui serait sympa (pr781) c'est laquelle ? /

*Ecrit.* 

I313 : 51 :56 – (pr782) qu'est-ce qu'il serait sympa de savoir ici / entre les deux ? /

I314 : 52 :01 – (pr783) oui mais que / c'est un truc (npr) que je / (pr784) ce qui me chagrine (pr785) c'est (pr785) que vous êtes pas / dans une / vous avez pas le réflexe / (pr786) et j'aimerai bien (pr787) que vous l'acquériez / (pr788) c'est de revenir à l'unité / (pr789) si je sais (pr790) que 1000 lentilles font 29,4 grammes / (pr791) ce serait pas intéressant de savoir (pr792) dans un gramme combien y'a de lentilles ? / (pr793) et après 500 c'est 500 fois plus /

I315 : 52 :20 – (pr794) oui / c'est ce (pr795) que tu as dit (pr796) que tu as / m'a mis en paquet comme ça / (pr797) et moi je te le dilues un peu (pr798) pour que les autres / puissent partager / ta connaissance / (npr) voilà / oui ou non ? / (pr799) alors comment je fais pour trouver pour une / pour un gramme pardon ? /

I316 : 52 :36 – (pr800) alors oui vous avez le choix oui / (pr801) soit c'est 1000 divisé par 29,4 ou 29,4 divisé par 1000 / (pr802) c'est pas compliqué / (pr803) comment je passe de 29,4 à 1 ? /

I317 : 52 :47 – (pr804) voilà / donc là je fais quoi ? / pour passer de là à là ? /

I318 : 52 :50 – (*écrit*) (pr805) voilà / (pr806) et là je veux pas non plus m'arrêter là / (pr807) je veux aller à 500 / (pr808) donc qu'est-ce que je fais ? /

I319 : 52 :57 – (pr809) fois 500 / (pr810) donc je peux dire (pr811) que / (*écrit*) le nombre de lentilles dans 500 grammes / il est égal à quoi ? / (pr812) résumons tout ça par euh / une opération générale / (npr) Stéphanie fais toi plaisir /

I320 : 53 :10 – (pr813) oui non mais maintenant / là / là présente moi la totalité du calcul s'il te plait /

I321 : 53 :22 – (*écrit*) (pr814) d'accord / voilà / (pr815) effectuez moi cette opération / (pr816) et dans un paquet de lentilles vendu par n'importe quel magasin / y'a combien de lentilles à l'intérieur à votre avis avant de faire le calcul ? / (pr817) attends / avant de faire le calcul / 100000 ? /

I322 : 53 :36 – (pr818) comment vous avez déjà vu ? /

I323 : 53 :37 – (npr) ah vous êtes curieux /

- I324 : 53 :43 (pr819) beaucoup /
- I325 : 53 :45 (pr820) 50000 / (npr) oh elle est en forme / (npr) vas-y /

I326 : 53 :50 – (pr821) on va voir /

I327 : 54 :00 – (npr) oh K. vas-y / (pr822) je t'écoute là / (pr823) et euh / tu vérifies vite euh / N. / (npr) K. ? /

- I328 : 54 :12 (*écrit*) (pr824) ah 17000 zéro six / virgule ? /
- I329 : 54 :18 (*écrit*) (pr825) c'est tout ? /

I330 : 54 :22 – (pr826) ah oui / heureusement qu'il y en a un (pr827) qui m'arrête /

I331 : 54 :25 – (pr828) on va s'arrêter où ? /

I332 : 54 :28 – (pr829) oui / même 17006 / (pr830) ça vous dérange pas vous d'avoir un 6 là ? /

I333 : 54 :32 – (pr831) allez / 17000 ça suffira largement / (pr832) y'a 17000 lentilles / dans 500 grammes / (pr833) c'est énorme / (pr834) ce soir vous allez rentrer à la maison (pr835) vous allez dire (pr836) maman tu te rends compte (pr837) dans ton paquet de lentilles / tu sais (pr838) combien y'a de lentilles ? /

I334 : 54 :44 – (npr) c'est ? /

I335 : 54 :45 – (npr) cool / (pr839) ouais / vous avez fait ça en physique (npr) elle va vous dire / ah bah bravo /

I336 : 54 :50 – (npr) vous avez fait que ça en physique là / (npr) vous avez compté les lentilles ? / (npr) ah bah bravo / et bah voilà / (*revient au tableau et à l'écriture de l'unité du résultat trouvé*) (pr840) lentilles / (pr841) alors pourquoi on fait tout ça ? / (npr) alors effectivement pour la deuxième partie / (pr842) pardon d'abord ce
qui est important / (pr843) c'est ce qui est encadré / (pr844) dans ce qui est encadré / est-ce que vous pouvez me remplir / le cadre ? /

I337 : 55 :12 – (pr845) peser c'est compter ? / ah ouais ? / (*à propos du vidéo projecteur*) (npr) il veut bien marcher lui oui ? / (pr846) qui est-ce qui est pour euh / la proposition de / (*à propos du vidéo projecteur*) (npr) ah bah c'est bien / ouais / c'est allumé / (pr847) peser c'est compter / (pr848) qui est-ce qui est d'accord ? /

*Efface le tableau.*

I338 : 55 :33 – (npr) oui ou non ? / (pr849) qu'est-ce qu'on a fait là ? / (npr) on est en train de / (pr850) c'est quoi ça / 17000 lentilles ? /

I339 : 55 :41 – (pr851) donc ça c'est / on a effectivement compté / (pr852) et pour les / compter / qu'est-ce qu'on a fait ? / on a ? /

I340 : 55 :45 – (pr853) donc peser c'est ? /

I341 : 55 :47 – (pr854) il a bien raison /

I342 : 55 :51 – (pr855) c'est parce (pr856) qu'il est redoublant / (pr857) c'est parce que (pr858) normalement / si tu suis / (pr859) ce qu'on a fait jusqu'à présent / (pr860) c'est pour découvrir (pr861) que une manière de compter / c'est de peser / (pr862) oui ou non ? /

I343 : 55 :59 - (pr863) et bah peser c'est compter / en chimie / (*écrit*) ou ailleurs d'ailleurs (npr) parce qu'on peut très bien / (pr864) par exemple / dans les livraisons de grandes quantité / de / de /marchandise / qu'estce qu'ils font ? / (pr865) ils vont pas les compter les unes après les autres / (pr866) mais ils mettent ça dans des / sur des palettes / (pr867) et ils comptent une palette / (pr868) ils savent ensuite quelle masse / (pr869) ils chargent / (pr870) et ensuite ils chargent le nombre de palettes (pr871) qu'il faut / pour avoir le nombre / de / colis par exemple / de même nature / bien sûr / à livrer / (pr872) on peut imaginer par exemple des bouteilles / des bouteilles de lait / des bouteilles de coca cola ou quelque chose comme ça / (pr873) où on va pas les compter toutes / (pr874) on va les peser / (pr875) ça sera plus rapide / (npr) vous êtes d'accord ou pas ? / non ? /

I344 : 56 :35 – (npr) mouais allez va / (npr) vous êtes gentils / (pr876) la suite / donc maintenant bien / ça va être moins rigolo bien sûr /

I345 : 56 :42 – (pr877) oh compter des atomes / zut / (pr878) qu'est-ce qu'on va faire ? / (pr879) on sait (pr880) que un nucléon c'est 1,67 fois dix puissance moins 24 / (pr881) vous vous rappelez de ça ? /

I346 : 56 :52 – (pr882) vaguement / (pr883) donc c'est un truc dix puissance moins 24 / (pr884) vous vous rappelez (pr885) que c'est / pffff / c'est pas énorme hein / (pr886) c'est des milliardièmes de milliardièmes de milliardièmes de grammes / (pr887) donc ça c'est / c'est le truc donc / c'est la masse d'un nucléon / (pr888) le symbole de l'atome de carbone c'est C 12 / (pr889) donc / j'ai euh / volontairement / j'ai volontairement pas mis un C 6 12 / (pr890) parce que je veux parler des nucléons / (pr891) y'a combien de nucléon dans le / C 12 ? / (pr892) C 6 12 / y'a combien de nucléons ? /

I347 : 57 :19 – (pr893) 12 / (pr894) les nucléons c'est quoi déjà ? /

I348 : 57 :22 – (pr895) proton / ou ? /

I349 : 57 :24 – (pr896) neutron / (pr897) y'a quoi d'autre dans les atomes ? /

I350 : 57 :27 – (pr898) les électrons / (pr899) quand on va s'occuper de la masse d'un atome / (pr900) qu'est-ce qu'on fait de / celle / des électrons ? // (pr901) quand on veut / la masse d'un atome / (npr) qu'est-ce qu'on va faire / des /

I351 : 57 :39 – (npr) pardon ? /

I352 : 57 :41 – (pr902) on / on en a pas besoin / (pr903) pourquoi ? /

I353 : 57 :44 – (pr904) voilà / alors / ils ne comptent pas / (pr905) on va dire (pr906) qu'on néglige la masse des électrons / (pr907) donc on ne va s'occuper que de la masse des nucléons / ok ? / (pr908) vous vous rappelez ? / (pr909) vaguement ? /

I354 : 57 :55 – (pr910) vaguement je vois oui / (pr911) et / calculer la masse d'un atome de carbone en utilisant ces données / est-ce que vous pouvez me le faire ça ? /

I355 : 58 :00 – (pr912) oui ? / bah faites-le / (pr913) quelle opération / je fais ? / (pr914) d'abord j'écris / (pr915) et j'effectue après / (pr916) qu'est-ce que j'écris ? / (pr917) quelle opération est-ce que je vais faire ? /

I356 : 58 :09 – (pr918) oui très bien / (pr919) M / on peut appeler ça / M / de l'atome / M at / C / (pr920) M at C ça veut dire ? / (pr921) masse de l'atome de carbone 12 / (pr922) pourquoi est-ce que je mets un 12 au fait ? /

I357 : 58 :23 – (pr923) ouais parce que y'a d'autres possibilités euh / (pr924) dans le carbone ? /

I358 : 58 :27 – (pr925) 16 ? /

I359 : 58 :29 – (pr926) 14 oui / (pr927) qu'est-ce qu'on dit (pr928) quand on a un C12 un C14 / (pr929) on dit qu'ils sont ? /

I360 : 58 :32 – (pr930) wahou / bien / (pr931) et donc euh ici / comment je fais pour trouver cette masse ? / (pr932) quelle opération ? /

I361 : 58 :40 – (pr933) oui / quoi par quoi ? /

I362 : 58 :44 – (pr934) le nombre de nucléons / y'en a combien ? /

I363 : 58 :46 – (pr935) 12 / 12 nucléons / (pr936) sachant que un nucléon fait un 67 dix puissance moins 24 / (pr937) faites-vous plaisir avec vos calculettes / (pr938) trouvez-moi / combien ceci fait / (pr939) quel est le résultat ? /

I364 : 59 :00 – (pr940) deux fois dix puissance (*écrit*) / (pr941) alors deux / est-ce que ce deux suffit ? / (pr942) j'ai trois chiffres ici significatifs / (pr943) j'ai un 12 (pr944) qui est un nombre entier / (pr945) donc je peux aller / je peux prétendre mettre au moins un 2,0 fois dix puissance / moins 24 / même / (pr946) ça c'est quoi en fait en unité ? /

I365 : 59 :16 – (pr947) moins 23 pardon (*corrige*) / (pr948) c'est quoi en unité ? / (pr949) quelle est l'unité de ? /

*Efface le tableau.* 

I366 : 59 :23 – (pr950) des grammes / (pr951) puisqu'on est en masse / très bien (*écrit*) / (pr952) alors bon c'est pas énorme hein / (pr953) on va passer à plus grand / (pr954) on va carrément se payer le luxe de chercher la masse de un milliard de carbone / (pr955) ça va le faire quand même non ? / (pr956) un milliard c'est combien déjà en puissance de dix ? /

I367 : 59 :41 – (pr957) dix puissance neuf / (pr958) on le rappelle / (*écrit*) (pr959) un milliard / deux points / dix puissance neuf / (pr960) donc qu'est-ce que vous allez faire ? / pour la masse / de / dix puissance neuf (*écrit*) / carbone / (pr961) hein en abréviation / masse dix puissance neuf carbone entre parenthèses pour euh / (pr962) on aurait pu appeler M un M deux M trois (pr963) mais là je trouve (pr964) que c'est plus fi / plus / figuratif / (pr965) quelle opération est-ce que je vais faire ? /

I368 : 1 :00 :10 – (pr966) voilà / bah je multiplie ça par un milliard / (pr967) et un milliard c'est dix puissance neuf / (pr968) donc le résultat on peut le faire directement / (npr) pas besoin de la calculette / (pr969) ça va donner quoi ? /

I369 : 1 :00 :25 – (*écrit*) (pr970) dix puissance moins 14 / (pr971) bon bah ça y est / (pr972) on a une grosse masse là ou pas ? /

I370 : 1 :00 :32 – (pr973) toujours pas / (pr974) un milliard d'atomes de carbone / c'est toujours pas / mesurable sur une balance /

I371 : 1 :00 :38 – (pr975) ça sera jamais mesurable ? / (pr976) bah on va voir quand même / (pr977) tiens on va prendre un bout de carbone (pr978) qui est ici / (pr979) c'est du graphite / (pr980) c'est la question suivante / (pr981) tiens / fais-toi plaisir / (pr982) voyons combien y'a-t-il / votons combien il y a d'atomes de carbone dans ce truc / (pr983) on accepte (pr984) que c'est que du carbone / d'accord ? / (pr985) y'a deux formes / y'a deux formes d'ailleurs dans le carbone / (pr986) y'a le graphite / (pr987) quelle est l'autre forme du carbone ? /

I372 : 1 :00 :58 – (pr988) oui / alors ça c'est une question de pression et de température / (pr989) sous très très forte pression et sous très très forte température / (pr990) bah ceci ne serait pas cela / (pr991) ce serait du diamant / (npr) j'ai pas de chance / (pr992) tiens (*donne le bout de graphite à un élève pour qu'il le pèse*) / (pr993) ça c'est du charbon de bois /

I373 : 1 :01 :13 – (pr994) si j'arrive à le mettre sous très très très forte pression et très très très forte température / (pr995) je sors / (pr996) j'ai du diamant // (npr) pas beau la chimie et la physique ? /

I374 : 1 :01 :20 – (npr) ah ouais / (pr997) alors tu nous dis (pr998) que ça fait combien ? / (pr999) euh est-ce que tu as mis à zéro d'abord ? /

I375 : 1 :01 :28 – (pr1000) et oui / (pr1001) tu m'as fait la tare /

I376 : 1 :01 :32 – (pr1002) si / tu l'as posé / (pr1003) t'as appuyé après / (pr1004) donc on fait le zéro d'abord / (pr1005) clic / et ensuite nous posons / (pr1006) je vous rappelle / voilà (pr1007) c'est / doucement avec les balances / (pr1008) elles sont fragiles / (pr1009) 5 virgule ? /

I377 : 1 :01 :45 – (pr1010) grammes / 5,20 grammes / (pr1011) combien y'a-t-il d'atomes de carbone dans / cet euh / échantillon ? / (pr1012) comment vous allez faire ? /

I378 : 1 :01 :55 – (npr) oui ? / vas-y dicte moi /

I379 : 1 :02 :00 – (pr1013) voilà donc / on va pouvoir dire (pr1014) que M échantillon / (*écrit*) M E C H c'est égal à 5,20 grammes / (pr) et que le nombre d'atomes / E C H / (npr) vous êtes d'accord ? / (pr1015) je vous dicte un peu là / (pr1016) N atome E C H / nombre d'atomes dans l'échantillon / (pr1017) comment est-ce que je vais le trouver ? // (pr1018) petit calcul /

I380 : 1 :02 :28 – (pr1019) grand N / c'est le nombre d'atomes / dans l'échantillon / d'atomes de carbone bien sûr / (pr1020) on a dit (pr1021) qu'au départ on était dans / le carbone complètement / (pr1022) donc comment est-ce que je m'y prends pour trouver le nombre / d'atomes de carbone / dans cet échantillon / (pr1023) qui a pour masse 5,2 grammes ? /

I381 : 1 :02 :48 – (pr1024) tu veux bien aller le poser / (npr) ah oui c'est vrai (npr) qu'avec ta main droite / t'arrives pas à / (pr1025) vas-y dicte moi / (pr1026) tu divises qui par quoi ? /

I382 : 1 :02 :56 – (npr) oui (*écrit*) /

I383 : 1 :03 :00 – (pr1027) qui vaut combien ? /

I384 : 1 :03 :02 – (pr1028) un 67 fois dix puissance ? /

I385 : 1 :03 :06 – (pr1029) moins 24 / (*écrit*) (pr1030) résultat ? / (pr1031) alors attention aux résultats / vous faites pas avoir / sur / les / les fois dix puissance moins 24 dans les affichages de vos calculettes / (pr1032) soit vous mettez entre parenthèses le totalité / (pr1033) soit vous utilisez la touche EE / (npr) c'est parti /

I386 : 1 :03 :23 – (pr1034) le nombre d'atomes / je veux savoir le nombre d'atomes /

I387 : 1 :03 :30 – (pr1035) 1,67 fois dix puissance moins 24 / exact c'est pas celui de / un atome / (pr1036) donc un atome c'est combien / (pr1037) c'était deux dix puissance moins 14 / (pr1038) c'est ça ? / non ? /

I388 : 1 :03 :41 – (pr1039) il est là-haut / deux dix puissance moins 23 (*écrit*) / (npr) heureusement que t'étais là / (npr) on a failli faire fausse route / (pr1040) et j'obtiens ? /

I389 : 1 :03 :55 – (pr1041) 1,11 / dix puissance moins 24 ? / hum /

I390 : 1 :03 :59 - (pr1042) 2,6 dix puissance ? /

I391 : 1 :04 :02 – (pr1043) on se méfie / on se méfie d'elle (pr1044) et puis on / on vérifie / (pr1045) c'est quoi l'unité ? / c'est quoi l'unité ? /

I392 : 1 :04 :10 – (npr) merci (*écrit*) / (pr1046) bon je / j'estime (pr1047) que vous / vous pouvez être capable de faire la deux quatre tout seul maintenant / (pr1048) non pas prendre un échantillon (pr1049) qui fait 5,2 grammes / (pr1050) je prends un échantillon (pr1051) qui fait 12 grammes / (pr1052) on va voir pourquoi après / (pr1053) c'est arbitraire / (pr1054) mais ça va être (pr1055) ce qui va nous guider / dans tout ce (pr1056) qui va nous / nous embêter / (npr) ne cachons pas le mot / (pr1056fin) dans la chimie / à venir / (pr1057) on aura comme référence / les 12 grammes de carbone / (*commence à passer dans les rangs – à une élève à propos du matériel sur la table*) (npr) ça tu vois / (npr) je préfèrerai (npr) que ça soit là (npr) comme j'avais dit / (npr) parce que j'ai pas envie de le ramasser par terre / (npr) or là c'est à portée de coude / (*à tous*) (npr) la suite donc /

*Une élève le sollicite par rapport à ce qui est écrit au tableau.*

I393 : 1 :04 :59 – (pr1058) pourquoi ça serait dix puissance / (pr1059) c'est ce que te dit ta calculette ? /

I394 : 1 :05 :02 – (pr1060) alors tu me mets une parenthèse avant le / deux dix puissance moins 23 / une parenthèse après / (pr1061) tu / on en reparles / (pr1062) vas-y / (pr1063) refais / (pr1064) j'ai dis / attention / à vos calculs / (pr1065) si vous utilisez les fois dix puissance / (pr1066) mettez les parenthèses / (pr1067) et oui / parce que sinon tu fais juste / par l'opération 5,2 divisé par 2 / (pr1068) et quand tu fais fois dix puissance moins 23 / (pr1069) ça fait / le fois dix puissance moins 23 / au résultat / (pr1070) donc c'est faux /

I395 : 1 :05 :29 – (pr1071) ça fait six fois dix puissance ? / (pr1072) alors attends / (pr1073) dicte moi (pr1074) ce que t'as fait / (*va au tableau*) (pr1075) alors / j'ai dit (pr1076) que je l'appelais N A / (pr1077) on va voir pourquoi dans pas longtemps / (pr1078) N A / égal /

I396 : 1 :05 :41 – (pr1078fin) 12 / divisé par deux / virgule zéro dix puissance moins 23 / (pr1079) est-ce que j'ai besoin d'une calculette ? /

I397 : 1 :05 :47 – (pr1080) non / (pr1081) 12 par deux / ça fait six / (pr1082) je me permets d'écrire 6,0 (pr1083) parce que je sais (pr1084) que je suis à peu près là-dessus / (pr1085) et j'ai un sur dix puissance moins 23 / (pr1086) ça fait donc / dix puissance 23 / (pr1087) et c'est des quoi ça ? /

I398 : 1 :06 :03 – (pr1088) (*rires*) atomes (*écrit*) / bien /

I399 : 1 :06 :08 – (pr1089) et non / parce que tu es sur dix puissance moins 23 (pr1090) donc / ça devient / dix / puissance 23 // (pr1091) en résumé // on va s'arrêter trois secondes sur un résumé / (pr1092) c'est la page suivante /

I400 : 1 :06 :23 – (npr) jeune homme / hum / jeune homme pardon /

I401 : 1 :06 :25 – (npr) comment ? /

I402 : 1 :06 :30 - (npr) oui /

I403 : 1 :06 :33 – (pr1093) tout à fait / (pr1094) c'est-à-dire que / que tu n'as pas / récupéré l'information (pr1095) qu'on avait calculé / (pr1096) tu reviens à la source / d'accord / (pr1097) c'est aussi une autre méthode // (pr1098) alors vous essayez de remplir / l'encadré / (pr1099) que / qui est en haut de la page / (pr1100) et qui est le résumé un peu de (pr1101) ce qu'on a essayé / de découvrir aujourd'hui /

*Il distribue les supports. Quelques échanges hors sujets. Une fois la distribution terminée, il efface le tableau. Une élève lui pose une question.* 

I404 : 1 :07 :25 – (pr1102) alors / justement / faut se mettre d'accord / (pr1103) commençons déjà par remplir ça / (pr1104) conclusion / bon là c'est pas trop difficile / (npr) M. / (pr1105) on peut te demander à cette heure-là euh / le / le mardi soir / de nous remplir le N A égal ? /

I405 : 1 :07 :40 – (pr1106) oui et donc qu'est-ce que je mets là sur les petits points ? /

I406 : 1 :07 :46 – (npr) oui mais / (*inaudible*) (npr) non s'il te plaît /

I407 : 1 :07 :56 – (pr1107) tu en sûre ? / (pr1108) ou c'est parce (pr1109) que c'est A. (pr1110) qui l'a dit ? /

I408 : 1 :08 :01 – (npr) c'est A. qui l'a dit / (pr1111) alors qu'est-ce qu'on était en train de faire ? / (pr1112) on était en train de faire dans la page précédente / (pr1113) regarde / (pr1112suite) le / calcul / du nombre d'atomes de / carbone / d'atomes de carbone oui / dans 12 grammes / hein / le nombre d'atomes dans 12 grammes de / compter le nombre d'atomes dans 12 grammes de carbone / (pr1114) et y'avait pas besoin du atome d'ailleurs / (pr1112suite) dans 12 grammes d'atomes / (npr) je vais pas y arriver / (pr1112fin) calculer le nombre d'atomes dans 12 grammes / de carbone / (pr1115) et donc on appelait ça / N A / d'accord ? / (pr1116) et on a trouvé effectivement six fois dix puissance 23 / (pr1117) que effectivement je remets là (pr1118) c'est tout / (pr1119) on peut compter le nombre / on peut compter les atomes de carbone (pr1120) si on connaît la masse d'un atome de carbone / (pr1121) on est d'accord ? / (pr1122) et là / effectivement / le nombre N A / (*écrit*) 6,0 fois dix puissance 23 / ça c'est un nombre (pr1123) qui est universel / (pr1124) voilà / faudra l'accepter / (pr1125) et on l'appelle le nombre d'Avogadro / (pr1126) c'est pour ça (pr1127) qu'on a mis un / un grand N / grand A / (pr1128) Avogadro c'est un italien / (pr1129) qui a participé / à / au dénombrement des / des atomes / (pr1130) mais c'est pas / (npr) disons (pr1131) que la / le travail essentiel a été fait par un monsieur (pr1132) qui s'appelle M. Jean Perrin (pr1133) qui est un français / (pr1134) et qui a montré / qui a fait la / qui a fait la démarche scientifique / (npr) c'est un Perrin oui / (npr) c'est un bon lui / (npr) et / comme toute la famille P. hein ? / (npr) donc euh / les familles P. bien sûr / (npr) puisque bah oui / il a pas pu venir aujourd'hui / (npr) c'est dommage / euh donc euh / (pr1135) c'est ce nombre-là / (pr1136) il va nous servir pour la suite de / tout ce (pr1137) qu'on va faire en chimie / (pr1138) alors / attention au niveau vocabulaire ici / (pr1139) vous allez me surligner / (*les entoure au tableau*) nombre d'Avogadro / entité chimique / (pr1140) et vous le mettez d'ailleurs dans une couleur différente pardon / (pr1141) vous allez essayer de me raccrocher entité chimique / (pr1142) faut / vous faire / que vous ayez un flash / (pr1143) chaque fois que je vais parler d'entités chimiques (pr1144) désormais / vous allez penser / soit atome / soit ion / soit molécule / (pr1145) c'est-à-dire ces trois choses-là / on les rassemble / dans une même dénomination / (pr1146) on l'appelle / entité chimique / (pr1147) pourquoi je fais ça ? / (pr1148) bah parce que de temps en temps je vais avoir à faire à des ions / (pr1149) je vais avoir à faire des fois à des molécules / (pr1150) et puis des fois j'aurai à faire à des atomes / (pr1151) donc faudra (pr1152) que / tout ça / je puisse les compter / (pr1153) et / soit c'est des carottes / (pr1154) soit c'est des choux / (pr1155) soit c'est des salades / (pr1156) soit c'est des lentilles / d'accord ? / (pr1157) ça sera la même chose / (pr1158) donc ce sont des entités / (npr) comme les / comme les légumes sont / (pr1159) ici ce seront entités chimiques // (pr1160) au lieu de mettre légumes / j'ai mis entités chimiques / (pr1161) au lieu de mettre carotte lentille / j'ai mis / atome ion molécule / (pr1162) compter en mole / (pr1163) on revient justement à nos légumes / pour faire la / comparaison entre (pr1164) ce que je peux faire / en chimie / (pr1165) et ce que je pourrai / ce que j'essaie d'imager / par la représentation (pr1166) que vous avez devant vous de / de choses (pr1167) qui sont toutes petites / difficiles à compter / (pr1168) et qui sont les lentilles / (pr1169) et encore plus petit / bah vous avez les atomes / (pr1170) on vient de le voir / (pr1171) alors / on va aller un peu plus vite (pr1172) parce que le temps passe / (pr1173) on passera pas au riz / (pr1174) on imagine effectivement (pr1175) que pour les grains de riz c'est la même problématique que pour / les lentilles / (npr) s'il te plait N. / merci / (pr1176) et donc je pars sur des paquets / (pr1177) la notion de paquet c'est / ce tube (pr1178) que vous avez rempli / euh / de lentilles / (pr1179) et donc pour choisir un nombre commun pour toute la classe / on s'est mis d'accord / (pr1180) on a déterminé / un nombre euh / dans un paquet de référence / (pr1181) et c'est donc le nombre de lentilles d'une légumole / (pr1182) si on appelle légumole / le paquet de référence / (pr1183) il y en avait combien de lentilles à l'intérieur ? /

I409 : 1 :11 :24 – (pr1184) 17000 c'était le paquet de 500 grammes / (pr1185) moi le paquet / (pr1186) que je vous dis / (pr1185fin) le paquet de référence / entre guillemets le paquet / c'est le tube /

I410 : 1 :11 :32 – (pr1187) c'est le tube / (pr1188) 180 / c'est le nombre / de lentilles / avec un / s / ici / (*écrit*) (pr1189) 180 // donc ça c'est un paquet / c'est un paquet de référence / (pr1190) c'est 180 légumole / (pr1191) je vous dis bien / (pr1192) si on dit maintenant (pr1193) qu'on a une légumole de carotte / (pr1194) j'en ai combien ? / de carottes ? // (pr1195) si je dis maintenant / (pr1196) tiens je vais transporter une légumole de carottes /

I411 : 1 :12 :00 – (npr) voilà / (pr1197) est-ce que / est-ce que mon tube à essai va faire l'affaire ? /

I412 : 1 :12 :03 – (pr1198) non / (pr1199) j'ai pu mettre mes 180 lentilles dans un tube / (pr1200) il est évident (pr1201) qu'il faudra une grosse caisse pour pouvoir / mettre mes 180 carottes / (pr1202) mais n'empêche (pr1203) que j'aurai une / légumole / le même nombre / (pr1204) mais elles auront pas la même masse / (pr1205) vous y êtes ? / (pr1206) le truc ? / (pr1207) pas la même masse / pas le même volume / mais le même ? /

I413 : 1 :12 :22 – (pr1208) une légumole le même ? /

I414 : 1 :12 :24 – (pr1209) pas la même masse / pas le même volume / mais le même ? /

I415 : 1 :12 :28 – (pr1210) c'est bien / (pr1211) et ça c'est donc euh / légu / mole / c'est un nombre / (pr1212) c'est un paquet / d'accord ? / (pr1213) et dans un paquet / c'est un paquet de bonbons / (pr1214) y'a / des bonbons (pr1215) qui peuvent être au caramel au chocolat / à la fraise ainsi de suite / (pr1216) mais il y a toujours le même nombre de bonbons à l'intérieur / (pr1217) c'est pareil / (pr1218) ça va mieux comme ça avec les bonbons ? / (npr) vous aimez pas les légumes vous hein (npr) c'est vrai / (pr1219) je vais / je vais enlever légu / légumole / (pr1220) je mettrai légubonbon / (pr1221) euh je mettrai bonbonmole pardon oui / (pr1222) avec les bonbonmoles ça marchera peut-être mieux / non ? / (pr1223) c'est pareil ? /

I416 : 1 :12 :55 – (npr) j'ai pas de chance hein / (npr) quelque / quelque ce soit que je vais essayer / d'accord / (pr1224) par analogie donc avec la mole / dont il était question pour les entités chimiques / dans l'en / dans l'encadré précédent / (pr1225) proposez une définition de la légumole / (pr1226) c'est quoi une légumole donc ? / (pr1227) on vient de le dire /

I417 : 1 :13 :10 – (*écrit*) (pr1228) c'est le nombre / de / entre guillemets / légumes / (pr1229) j'ai appelé ça légumole / (pr1228suite) c'est le nombre / de / entre guillemets / légumes / (pr1230) finissez la phrase /

I418 : 1 :13 :30 – (*dicte*) (pr1228fin) contenu dans un paquet / de référence / contenu dans un paquet / de référence // (pr1231) de même // de même (pr1232) si on met la même définition pour les moles (pr1233) qu'est-ce qu'on va écrire ? // (pr1231suite) on appelle mole / (pr1234) finissez la phrase /

I419 : 1 :13 :56 – (pr1235) finissez la phrase / (pr1231suite) on appelle mole euh / (pr1236) dans cette partie euh / numéro trois trois / (pr1231suite) on appelle mole quoi euh // (npr) ça y est (nrp) j'ai perdu son prénom / (npr) L. s'il te plait / (pr1231suite) on appelle mole /

I420 : 1 :14 :17 – (pr1231suite) ouais le même nombre de quoi ? /

I421 : 1 :14 :20 – (pr1237) pas d'atomes / (pr1238) soyons un peu plus / généraliste /

I422 : 1 :14 :24 – (pr1239) pas chose /

I423 : 1 :14 :27 – (1231suite) le même nombre / (*dicte*) (pr1231suite) on appelle donc mole / le nombre // on appelle mole / le nombre // d'entités chimiques // (pr1240) alors c'est même pas / pardon / c'est pas le nombre / (npr) je fatigue / (pr1241) c'est l'unité / (pr1242) on dit y'a ah ah ah mole / (pr1231suite) on appelle nombre l'unité / on appelle mole l'unité / (npr) excusez-moi oui / (npr) c'est un coup de fatigue / (1231suite) on appelle mole l'unité /

I424 : 1 :15 :10 – (pr1243) alors / d'entités on va / un peu plus aller loin / (pr1231suite) l'unité de quantité de matière / l'unité de quantité de matière // d'entité / de quantité de matière (pr1244) voulant dire effectivement / entités chimiques / (pr1231fin) donc euh / (*dicte*) on appelle mole / l'unité / de quantité de matière // on appelle mole l'unité de quantité de matière // en entités chimiques / (pr1245) les entités chimiques (pr1246) on sait (pr1245fin) que c'est soit / quoi / soit quoi ? / soit quoi ? /

I425 : 1 :15 :53 – (pr1247) ayé / ça commence à venir /

I426 : 1 :16 :00 – (npr) alors t'en es où ? / (pr1248) quantité de matière / en entités chimiques / ou d'entités chimiques / c'est pareil / (pr1249) la matière (pr1250) on sait (pr1249fin) qu'elle est faite d'entités chimiques / (pr1251) voilà ce que je veux dire / euh /

I427 : 1 :16 :13 – (npr) oui ? /

I428 : 1 :16 :17 – (npr) alors y'a pas une / (npr) y'aurait-il pas une relation avec le / (pr1252) oui très bien / j'allais l'oublier / (pr1253) y'a combien dans une mole / (pr1254) une mole correspond à quelle quantité ? /

I429 : 1 :16 :26 – (pr1255) oui très bien / (pr1256) donc une mole correspond à une quantité de / (pr1257) on précise (pr1258) que / une mole / en dessous / correspond à une quantité de / combien ? /

I430 : 1 :16 :37 – (pr1259) 180 euh non //

I431 : 1 :16 :43 – (pr1260) voilà / (*écrit*) (pr1261) une mole / correspond // à une quantité / de matière / de / 6,0 fois / (pr1262) on peut mettre le N A / pour s'en rappeler / (pr1263) N A égal / 6,0 fois dix puissance 23 / quoi ? /

I432 : 1 :17 :13 – (*écrit*) (pr1264) entités chimiques /// voilà /

I433 : 1 :17 :25 – (pr1265) oui / je suis d'accord / (pr1266) alors / on va / on va avoir un langage raccourci après / (pr1267) une fois qu'on aura bien pigé le truc / le truc / (pr1268) c'est-à-dire on va dire / (pr1269) y'a euh / deux moles / (pr1270) y'a 0,5 moles / (pr1271) (pr1272) mais il faudra bien penser (pr1273) quand on dit ça / (pr1274) à l'intérieur de ce qu'on dit / (pr1275) c'est chargé d'information (pr1276) puisque y'a / les 6,0 fois dix puissance / 23 / soit / atome / ion ou molécule / (pr1277) et que ça c'est une quantité de matière / (pr1278) mais euh / on va dire après (pr1279) y'a combien de mole ? / (pr1280) c'est vrai hein / (pr1281) c'est ce (pr1282) qu'on va dire / (pr1283) d'ailleurs là j'ai commencé à glisser euh l'idée dans euh / dans ce sens-là /

(pr1284) là je reprécise la aujourd'hui / la définition exacte / (npr) c'est / la quantité de matière / correspondant à / (pr1285) hein une mole c'est une quantité de matière (pr1286) qui correspond à / six zéro deux dix puissance 23 / (pr1287) et c'est une unité / (pr1288) c'est pas euh / c'est pas une grandeur en tant que telle / (pr1287bis) c'est l'unité / (pr1288bis) quand je dis (pr1289) y'a trois moles / (pr1290) c'est comme (pr1291) si je disais / (pr1292) il y a trois mètres / (pr1293) ou il y a trois grammes / (pr1294) ou il y a trois / ampères / (npr) enfin peu importe / d'accord ? / (pr1295) ça c'est important / bonne intervention / (npr) je te remercie de ta présence et de ta participation / (pr1296) bien / la suite / quelle est la masse / d'une légumole de lentilles ? / (pr1297) est-ce que vous vous rappelez ? / (pr1298) rappelons-nous (pr1299) ce que c'était que la masse d'une légumole de lentilles /

I434 : 1 :18 :40 – (pr1300) oui / tout à fait / (pr1301) donc la masse d'une légumole de lentilles / c'était un grand M / (pr1302) on peut mettre comme ça / (pr1303) euh égal à combien ? / à cinq virgule ? /

I435 : 1 :18 :50 – (*écrit*) (pr1304) trois / grammes / (pr1305) combien y'a-t-il de légumoles de lentilles dans un kilo de lentilles ? / (pr1306) alors là on pense maintenant / en valeur de / masse correspondant /

I436 : 1 :19 :03 – (pr1307) alors comment on va s'y prendre ? / (npr) ici je veux / (pr1308) la question c'est combien y'a-t-il de légumoles ? / (pr1309) je sais (pr1310) qu'une mole / une légumole ça pèse 5,3 grammes / (pr1311) donc y'a combien de légumole / dans / un kilo de lentilles ? /

I437 : 1 :19 :19 – (pr1312) pourquoi 1000 ? /

I438 : 1 :19 :21 – (pr1313) très bien / (npr) on dit que / (pr1314) on rappelle (pr1315) qu'un kilo égal 1000 grammes / (*écrit*) (npr) et qu'ensuite /

I439 : 1 :19 :28 - (pr1316) oui c'est un peu pénible là / (npr) oh oh / N. / donc // (npr) comment je vais déterminer / (npr) je vais appeler ça comment ? / (pr1317) combien y'a-t-il de légumoles dans / de lentilles / dans un kilo de lentilles ? /

I440 : 1 :19 :45 – (pr1318) oui / alors je vais le présenter comme / ceci / (pr1319) je vais l'appeler petit N (*écrit*) / petit N pour lui donner une / une dénomination / (npr) petit N égal / (pr1320) et là / et l'opération c'est effectivement (pr1321) combien de fois il y a 5,3 dans 1000 / (pr1322) je fais / une division / effectivement / (pr1323) et j'obtiens ? /

I441 : 1 :20 :05 – (pr1324) 180 ? /

I442 : 1 :20 :08 – (pr1325) oui alors j'arrondis / (pr1326) alors chiffre significatif / 188 virgule ? /

I443 : 1 :20 :12 – (pr1327) et donc ça fait 180 ? /

I444 : 1 :20 :14 – (pr1328) neuf / (pr1329) quelle est l'unité déjà ? /

I445 : 1 :20 :19 – (pr1330) légumole puisque (pr1331) c'est ce (pr1332) que je suis en train de me poser comme question (*écrit*) // (pr1333) c'est exactement la même question (pr1334) que je pourrai / avoir en disant (pr1335) y'a combien de mètres (pr1336) qui nous séparent ? / (pr1335suite) entre euh / (npr) je sais pas / (pr1335fin) entre ici / et le bout de la salle / (pr1336) on devrait pas dire ça / (npr) on / enfin / (pr1337) on dit rapidement / (pr1338) y'a combien de mètres entre là et la porte ? / (pr1339) on devrait dire / (pr1340) quelle est la distance (npr) qui me sépare entre / (pr1340suite) quelle est la distance (pr1341) qui me sépare euh / de la porte ? / (pr1342) et dans l'unité / mètre / précisez l'unité dans (pr1343) laquelle je veux / (pr1344) c'est vrai que nous (pr1345) on va beaucoup plus vite et (pr1346) on dit / (pr1347) y'a combien de mètres ? / (pr1348) on annonce tout de suite / des mètres / (pr1349) et on induit / la grandeur / (pr1350) qui y est associée / (npr) c'est-à-dire la longueur / (npr) vous voyez ? / (pr1351) donc quand je dis (pr1352) il y a combien de moles ? / (pr1353) bah il y a combien de / quantité de matière / dont (pr1354) l'unité est la mole ? / (pr1355) ça va ça ? / (pr1356) c'est pas simple hein (pr1357) je suis d'accord (pr1358) que / faut faire attention / (pr1359) bon ça je vous en fais grâce / (pr1360) c'est le riz / (npr) j'aime pas le riz / (npr) je préfère les lentilles (pr1361) donc on

passe tout de suite à / la / question suivante / (pr1362) on y reviendra peut-être un peu plus tard sur les / sur le riz / (pr1363) mais j'aimerai (pr1364) qu'on réfléchisse maintenant plutôt / bah en chimie / qu'on se resitue dans le contexte de la chimie / (pr1365) donc / voici ce que je vous demande / la masse / d'une mole d'atome / d'hydrogène / (pr1366) on vous dit (pr1367) que une mole d'atomes / (pr1368) on vous l'affirme / (pr1367fin) c'est un gramme / (npr) ceci dit d'ailleurs / (pr1369) rappelez-vous (pr1370) que tout à l'heure on a regardé (pr1371) ce qu'il se passait pour le carbone / (pr1372) on avait dit (pr1373) que c'était C / 12 / (pr1374) et que ici j'avais / trouvé / j'avais regardé le nombre de / Avogadro / à partir de quelle masse de carbone ? / (pr1375) quelle était la masse de carbone correspondant pour trouver le nombre d'Avogadro ? /

I446 : 1 :21 :50 – (pr1376) 12 grammes / (pr1377) ici / y'avait une correspondance / (pr1378) je l'ai déjà dit / 12 nucléons / 12 grammes / (pr1378) là je dis (pr1379) que la masse / d'une mole / d'hydrogène est de un gramme / (pr1380) y'a combien de nucléons dans un hydrogène ? /

I447 : 1 :22 :03 – (pr1381) un / (pr1382) la masse d'une mole d'atome d'oxygène est de 16 grammes / (pr1383) y'a combien de / nucléons dans /

I448 : 1 :22 :08 – (pr1384) voilà oui / (pr1385) vous voyez les correspondances (pr1386) qu'il va y avoir / (pr1387) et là on vous dit (pr1388) quelle est la masse d'une molécule / quelle est la masse pardon d'une mole / d'eau / donc la masse d'une mole de molécules d'eau / (pr1389) vous voyez / la masse d'une molécule / (pr1390) ne pas confondre mole / et / molécule / (pr1391) alors la masse d'une mole d'eau / comment je vais m'y prendre ? /

I449 : 1 :22 :29 – (pr1392) 16 fois deux pourquoi ? /

I450 : 1 :22 :32 – (pr1393) H2O / on finit rapidement / (pr1394) trois secondes et puis on reprendra ça / (pr1395) H2O je sais que / (pr1396) y'a combien d'hydrogène ? /

I451 : 1 :22 :40 – (pr1397) deux / (pr1398) et toi tu voulais faire fois deux / (pr1399) pourquoi ? /

I452 : 1 :22 :45 – (*écrit*) (npr) voilà / (pr1400) donc je sais (pr1401) qu'il y a deux hydrogènes donc (pr1402) je vais pouvoir mettre deux fois la masse de l'hydrogène / plus / la masse d'oxygène / (pr1403) ce qui va nous donner combien ? /

I453 : 1 :23 :01 – (pr1404) 18 / (pr1405) on s'arrête là (pr1406) et puis on reprend la prochaine fois /

## **Cours**

I1 : 2:09 - (npr) bien / vous ressortez (npr) ce qu'on a fait euh / en TP / mardi / s'il vous plaît / (npr) vous reprenez votre feuille / (npr) et vous prenez votre livre /

*Gestion de classe, des absences et annonce de rendu de notes. Allumage de l'ordinateur et du vidéoprojecteur.* 

I2 : 4:48 - (npr) très bien / (pr1) donc / euh / qu'est-ce qu'on a fait euh / en TP / mardi ? / (pr2) qu'est-ce qu'on a vu ? /

I3 : 4:56 - (pr3) les moles / c'est quoi ce truc ? /

I4 : 4:58 - (pr4) c'est comme un paquet /

I5 : 5:02 - (pr5) plus fort parce que ils entendent pas /

I6 : 5:09 - (pr6) quelque chose qui permet / de calculer en grande quantité / (pr7) qui est-ce qui peut rajouter quelque chose ? / (*prénom inaudible*) ? /

I7 : 5:15 - (pr8) on a vu (pr9) que peser c'est compter / (pr10) ça c'est / le truc important (pr11) qu'on a encadré / (pr12) qu'est important / (pr13) ça veut dire quoi (pr14) peser c'est compter ? /

I8 : 5:22 - (pr15) oui / quand on pèse on compte (npr) mais / faut quand même un petit peu / après / (pr16) peser c'est compter (pr17) c'est le slogan / (pr18) après faut quand même diluer et expliquer (pr19) ce que ça signifie / (pr20) qu'est-ce que ça peut signifier ? / (npr) oui ? /

I9 : 5:34 - (npr) ah chut / levez la main /

I10 : 5:38 - (pr21) ça permet de / peser des choses très petites /

I11 : 5:43 - (pr22) ça permet des choses / (pr23) alors / reformules tout / (pr24) vas-y / (npr) ça permet de /

I12 : 5:50 - (pr25) ça permet de peser des choses (pr26) qui sont en grandes quantités /

I13 : 6:00 - (pr27) voilà / c'est ça l'idée / (pr28) l'idée c'est d'arriver à avoir / donc une pesée / (pr29) qui nous donne une information / sur /

I14 : 6:08 - (pr29fin) une quantité de matière / (pr30) hein la notion de quantité de matière / et bah c'est la grandeur (pr31) qu'on veut mesurer / (pr32) la quantité de matière / c'est / l'équivalent de / (pr33) bah j'aimerai bien savoir (pr34) quelle est la longueur de ce bâtiment / ou la hauteur de cette classe / (pr34) bah là j'aimerai bien savoir (pr35) quelle est la quantité de matière (pr36) que / bah j'utilise pour telle ou telle chose (pr37) on va voir dans le livre / d'ailleurs une application dans le domaine médical / (pr38) avant / on se redonne un petit peu les informations / (pr39) donc / on a vu la quantité de matière / (pr40) donc / c'est une grandeur / (pr41) qu'on mesure / (pr42) donc y'a une unité / (pr43) quelle est l'unité de la quantité de matière ? / quelle est la / l'unité de la quantité de / matière ? / (pr44) on en / on en était resté là au moins pour le deuxième groupe / (pr45) puisque c'est une grandeur / (pr46) forcément ça a une unité / (pr47) la longueur c'est des mètres / ou des kilomètres / (pr48) la quantité de matière ça va être quoi l'unité ? /

I15 : 6:57 - (pr49) les grammes ? / qui est-ce qui est pour ? /

I16 : 7:00 - (pr50) oui / t'es d'accord / (pr51) levez la main (pr52) ceux qui sont d'accord pour (pr53) que la quantité de matière / ça soit des grammes / (pr54) ouais / qui est-ce qui est contre / (pr55) et pourquoi ? / (npr) oui vas-y /

I17 : 7:08 - (pr56) c'est plutôt des atomes la quantité de matière / (pr57) vous êtes d'accord ? / (pr58) quantité / de matière / re / pff / alors ça pourrait être atome effectivement (npr) mais / comme euh / (pr59) si par exemple je prends 12 grammes de carbone / (pr60) et que je veux compter à l'intérieur / (pr61) combien il y a de / d'atomes / (pr62) est-ce que je peux le faire ? /

I18 : 7:26 - (pr63) voilà / il faut savoir (pr64) combien pèse un atome (pr65) c'est ce (pr66) qu'on avait vu (pr67) je vous avais donné l'indication / (pr68) et ensuite on est allé jusqu'où ? /

I19 : 7:33 - (pr69) y'a une histoire de nombre d'Avogadro / (pr70) c'est quoi le nombre d'Avogadro ? /

I20 : 7:39 - (npr) quoi ? / (pr71) parce que après il faut ajouter quelque chose / (pr72) ah / y'a 6,0 dix puissance 23 quoi /

I21 : 7:45 - (pr73) des entités chimiques / (pr74) c'est quoi les entités chimiques ? /

I22: 7:52 - (pr75) voilà donc y'a trois choses (pr76) qu'on va pouvoir dénombrer / (pr77) c'est soit des atomes / soit des molécules / soit des ions / (pr78) on les dénombre / (pr79) on dit (pr80) qu'il y en a six zéro / six dix puissance / 6,0 pardon / (pr81) six on va dire hein / (pr82) ça ira plus vite / (pr80fin) six fois dix puissance 23 / atomes ions et / donc molécules / selon le cas / (pr83) mais ça / c'est en référence à quoi ? / (npr) c'est / c'est / oui ? /

I23 : 8:16 - (pr84) c'est pour pouvoir comparer / (pr85) comparer qui ? /

I24 : 8:21 - (pr86) les différentes entités / (pr87) alors qu'est-ce qu'on va entendre par entités (pr88) puisque on a déjà dit / (pr89) entité / c'est / soit atome / soit ion / soit molécule / (pr90) là donc là on va comparer quoi ? /

I25 : 8:36 - (pr91) oui / c'est-à-dire ? /

I26 : 8:39 - (npr) vas-y vas-y vas-y lances-toi /

I27 : 8:44 - (pr92) alors les moles / c'est quoi ce truc-là déjà les moles ? / (pr93) tout à l'heure déjà j'ai entendu qui en parler / (pr94) ça répond à une question (pr95) que j'ai posé (pr96) y'a / une minute /

I28 : 8:56 - (pr96) c'est un paquet oui / (pr97) mais c'est surtout ? /

I29 : 8:58 - (pr98) c'est l'unité de quoi ? /

I30 : 9:07 - (pr99) c'est l'unité du poids (pr100) qui fait la masse / (npr) hou / (pr101) qui est-ce qui est d'accord ? / (pr102) c'est l'unité du poids (pr103) qui fait la masse / (pr104) vous êtes pas d'accord pourquoi ? / (pr105) allez-y argumentez // (pr106) c'est pas l'unité du poids (pr107) qui fait la masse / (pr108) c'est l'unité de quoi alors ? /

I31 : 9:20 - (pr109) c'est l'unité de la masse molaire / (pr110) est-ce que la mole c'est l'unité de la masse molaire ? / (pr111) qui est pour ? / (pr112) la mole / c'est l'unité de la masse molaire / (pr113) masse molaire on / on en a parlé aussi /

I32 : 9:32 - (pr114) la masse molaire / c'est la masse d'une mole / (pr115) je commence à écrire un peu des choses (pr116) parce qu'il faut (pr117) qu'on fasse le tri // (pr118) c'est un paquet de référence / (pr119) c'est une notion de toute façon (pr120) qui n'est pas évidente hein ? / (pr121) donc masse molaire / oui (*écrit*) / masse molaire / masse d'une mole / (pr122) quel est / qui est d'accord avec ça ? // (pr123) c'est marqué dans le cours (pr124) donc c'est vrai / (pr125) masse molaire / masse d'une mole / (pr126) si c'est dit / (pr127) c'est que (pr128) c'est vrai hein ? / oui ? / non ? / (pr129) masse molaire / masse d'une mole ? / (pr130) alors la mole / finalement c'est quoi ce mot mole ? / (pr131) ça veut dire quoi déjà mole ? /

I33 : 10:14 - (pr132) mouais / unité / unité de quoi ? / (*écrit*) / (pr133) du poids qui fait la masse (pr134) nous disait euh / N. / (pr135) qui est d'accord pour le / l'unité du poids (pr136) qui fait la masse ? / (pr137) mouais tu pourrais pas te présenter aux élections sur ce coup-là hein / (pr138) parce que y'a personne avec toi là / (pr139) c'est le plus dur ça / (pr140) c'est l'unité de quoi ? / (pr141) essayez de trouver le truc / (npr) proposition ? /

I34 : 10:43 - (pr142) c'est l'unité du nombre d'atomes (pr143) qui sont dans quelque chose / (pr144) c'est quoi ton quelque chose ? /

I35 : 10:50 - (pr145) c'est une unité du nombre d'entités chimiques / d'accord / dans une mole / (pr146) alors c'est / c'est l'unité / (pr147) dans une mole y'a quoi ? / (pr148) revenons dans / (pr149) qu'est-ce qu'il y a dans une mole ? / (pr150) on va essayer de retrouver (pr151) ce que c'est une unité de quoi / (pr152) si je fais un dessin / (*dessine un grand rectangle et fait dedans plein de petits points)* (pr153) dans une mole / y'a quoi ? /

I36 : 11:09 - (pr154) des entités chimiques / d'accord ? / (pr155) ces entités / (pr156) on a dit (pr155fin) que c'était quoi déjà ? /

I37 : 11:17 - (pr157) ion atome ou molécule (*l'écrit*) / (pr158) alors ça / c'est entre parenthèses / (pr159) c'est tout ce que (pr160) ça peut / être / (pr161) entités chimiques / c'est un peu comme des billes / (pr162) c'est des billes ou des / légumes / (pr163) rappelez-vous / (pr164) ça peut être des légumes carottes euh / choux patates euh / (pr165) ou mieux / plus représentatif par rapport aux atomes / on pourrait dire riz / blé / lentilles / (pr166) ça / ça représente un tout petit peu mieux les choses / (pr167) c'est un modèle (npr) je vous rappelle hein / (pr168) c'est vrai (pr169) on est / dans l'approche du modèle / (pr170) donc entités chimiques c'est ça / (pr171) y'en a combien à l'intérieur de ce paquet ? / (pr172) y'en a combien (pr173) si je les compte ? /

I38 : 11:55 - (pr174) une mole / (pr175) oui mais combien en / en nombre ? / ils sont combien ? / (pr176) ça c'est donc (npr) on va dire / (pr176fin) c'est la mole / (pr177) c'est une mole /

I39 : 12:03 - (pr178) ils sont dix ? / (pr179) y'a dix / y'a dix légumes / y'a dix / (pr180) enfin oublions les légumes / (pr181) restons en atome ion ou molécule /

I39bis : 12:13 - (pr182) six zéro fois dix puissance 23 / ça vous va ou pas ? / (pr183) c'est le nombre / (pr184) qui est à l'intérieur / (pr185) c'est toujours le même / (npr) on l'a vu la dern / (pr186) on a approché cette idée / (pr187) et lui on lui a donné un nom pour aller plus vite / (pr188) ça s'appelle le ? /

I40 : 12:23 - (pr189) le nombre d'Avogadro / (pr190) alors ça dit que / (pr191) si j'ai un paquet / (pr192) à l'intérieur y'a toujours le même nombre / (pr193) qu'est-ce qui va être différent (pr194) alors si c'est toujours la même chose ? / (pr195) qu'est-ce qui va être différent ? / (pr196) puisque ça c'est la même chose /

I41 : 12:38 - (pr197) ça va être la masse (pr198) qui va être différente (pr199) mais / c'est la masse des atomes des ions et des molécules / (pr200) comment on fait / comment on peut faire varier ça ? / (pr201) comment est-ce qu'on peut le faire varier / (pr202) les ions / qu'est-ce qu'il y a comme ion par exemple ? / (pr203) citezmoi des ions / (pr204) on en a vu euh / en TP en /

I42 : 12:54 - (pr205) chlorure /

I43 : 12:57 - (pr206) hydrogène / est-ce que le / l'hydrogène c'est un ion ? /

I44 : 13:00 - (pr207) bien magnésium / alors l'ion magnésium / d'accord ? / (pr208) comme l'ion chlorure / c'est des ions qu'appartiennent à quoi ? / (pr209) par exemple l'ion / magnésium / c'est / comment on l'écrit déjà l'ion magnésium ? /

I45 : 13:11 - (pr210) M G deux plus / (pr211) pourquoi on l'écrit / pourquoi on l'écrit deux plus ? /

I46 : 13:19 - (pr212) voilà / (pr213) et on se réfère à quoi / (pr214) ce MG deux plus / si on enlève deux plus / (pr215) il reste quoi ? /

I47 : 13:23 - (pr216) M G / M G c'est qui ? / (pr217) c'est quoi ? /

I48 : 13:26 - (pr218) c'est le magnésium / (npr) pourquoi / (pr219) c'est / est-ce que c'est un atome ? /

I49 : 13:34 - (pr220) ouais / est-ce que y'a un seul type d'atome (pr221) qui s'appelle magnésium ? /

I50 : 13:38 - (pr222) non / qu'est-ce qu'on avait vu ? /

I51 : 13:40 - (pr223) oui on avait vu les isotopes / (pr224) tu peux nous rappeler (pr225) ce que c'est que la définition d'isotopes /

I52 : 13:48 - (npr) oui /

I53 : 13:50 - (pr226) vous êtes d'accord avec lui ? /

I54 : 13:52 - (pr227) c'est l'inverse / (pr228) c'est-à-dire l'inverse c'est quoi ? /

I55 : 13:55 - (pr229) d'accord / donc là / on se rappelle / (pr230) on a donc différents types d'atomes / (pr231) qui appartiennent à quoi alors / au même quoi ? /

I56 : 14:03 - (npr) ouais plus fort /

I57 : 14:05 - (pr232) élément chimique / (pr233) donc on a vu / isotope / élément chimique / entité chimique / (pr234) est-ce que vous pouvez faire un rapport entre ce terme entité chimique / et le terme élément chimique maintenant ? (*écrit*) // (pr235) qu'est-ce que je mets / sous / le mot élément chimique ? / (pr236) et qu'est-ce que je mets sous le mot / entité chimique / pour faire la différence ? // (npr) oui ? /

I58 : 14:33 - (pr237) c'est un élément chimique transformé / (pr238) qui est-ce qui est d'accord avec ça ? / (pr239) euh / une entité chimique / une entité chimique c'est un élément chimique transformé /

I59 : 14:46 - (npr) mouais / (npr) proposition N. /

I60 : 14:51 - (pr240) les entités chimiques sont fait /

I61 : 14:55 - (pr240fin) d'éléments chimiques / (pr241) ça y est / (pr242) on y arrive / d'accord ? / (pr243) quand je dis atome / (pr244) quand je dis ion / (pr245) quand je dis molécule / (pr246) surtout quand je dis atome et ion (npr) ça sera plus facile (npr) on verra les molécules après / (pr246fin) mais quand je dis atome / (pr247) je dis atome de quoi ? / (pr248) bah il faut dire d'un élément chimique / (pr249) on va le / on va le préciser / d'accord ? / (pr250) donc on précise (pr251) de quoi il s'agit en terme d'élément chimique / (pr252) sachant qu'il y en a à peu près / combien des éléments chimiques possibles ? /

I62 : 15:17 - (pr253) au total / oui dans le tableau (npr) on l'avait dit / (pr253fin) y'en avait combien à peu près ? /

I63 : 15:21 - (pr254) 92 éléments chimiques / (npr) et on avait surtout / (pr255) ce qui était intéressant / (pr256) ce qui est incroyable d'ailleurs / (pr257) c'est (pr258) que / on en trouve 92 sur euh / sur terre / (pr259) et on en trouve 92 /

I64 : 15:33 - (pr259fin) dans l'univers / d'accord ? / (pr260) donc là aussi c'est ce (pr261) que l'on avait vu euh / au premier trimestre / (npr) c'est euh / (pr262) d'où ça vient en fait ces 92 éléments chimiques ? / (pr263) comment expliquer l'un à l'autre ? / étoile / terre /

I65 : 15:45 - (pr264) voilà / donc constitution des planètes à partir de l'explosion des étoiles / (pr265) et tout ça / ça se rassemble / (pr266) ça fait la terre / (pr267) et on trouve là-dedans donc / des éléments chimiques / (pr268) et puis bah les chimistes / les alchimistes avant / puis les chimistes / bah ils se sont amusés à compter / à trafiquer un peu la nature / à vouloir essayer de transformer le plomb en or par exemple / et tout ça / (pr269) ils ont eu besoin de compter / et de peser / (pr270) et ils ont effectivement inventé un truc (pr271) qui s'appelle / la quantité de matière / (npr) alors vous voyez / (pr272) il y a plein de choses là-dedans / (pr273) il va y avoir quantité de matière (*écrit*) // élément chimique / (pr274) là on vient de faire / un lien entre les deux / (pr275) les entités chimiques / bah effectivement ce sont des formes de représentation / de chacun des / 92 éléments chimiques / (pr276) voilà / donc la mole en fait / (pr277) on en était là / (pr276fin) c'est l'unité de quoi ? /

I66 : 16:45 - (pr278) voilà / comme un paquet /

I67 : 16:54 - (pr279) c'est pour rassembler / (pr280) y'en a combien dedans ? /

I68 : 16:57 - (pr281) voilà / et donc là-dedans / si je représente ça un petit peu mieux / (pr282) je fais des petites billes (npr) on va dire / (pr283) on va parler des atomes / (pr284) et on parlera des molécules plus tard / (pr285) admettons que ça ça soit des atomes / (pr286) est-ce que c'est des atomes mélangés (pr287) ou est-ce que c'est des atomes / du même élément chimique ? /

I69 : 17:13 - (pr288) du même élément chimique / pourquoi ça m'intéresse ça ? / (pr289) parce que je vais pouvoir dire après / quoi ? /

I70 : 17:22 - (pr290) la mole ça serait l'an / l'unité d'une quantité de matière / et après ? /

I71 : 17:27 - (pr290fin) ouais / du même élément chimique / (pr291) la mole / ça serait l'unité / de la quantité de matière du même élément chimique / (pr292) et qu'est-ce que je peux m'apercevoir entre les éléments chimiques / au niveau / de la masse d'une mole ? /

I72 : 17:42 - (pr293) voilà / elles sont différentes / (pr294) donc ce qui va faire la différence entre un / élément chimique / (pr295) ça sera à la fois son nombre de nucléons / d'accord ? / son nombre de protons bien sûr / (pr296) puisque au départ c'est d'abord son nombre de proton / (pr297) puisque je sais (pr298) que je classe / en / fonction du nombre croissant de proton / (pr298) le premier c'est l'hydrogène / (pr299) le deuxième c'est qui déjà ? /

I73 : 18:03 - (pr300) l'hélium et ainsi de suite / (pr301) donc je classe / (pr302) ça c'est une bonne chose / (pr303) mais c'est pas le tout / (pr304) j'aimerai quand même après avoir classé / j'aimerai bien / comparer / (pr305) et puis / une bonne chose pour comparer les choses dans le / une bonne chose pour comparer les choses dans / les / différents / éléments chimiques / (pr306) ça va être ? // leur masse / (pr307) le problème c'est que / (pr308) si je prends la masse d'un atome / (*onomatopée*) / (pr308) c'est petit / (pr309) donc j'en prends ? /

I74 : 18:28 - (pr310) plein / (pr311) mais je vais en prendre plein la même chose / (pr312) c'est quoi plein la même chose ? /

I75 : 18:34 - (pr313) c'est la mole / d'accord ? / c'est la mole / (pr314) c'est-à-dire / j'en prends / toujours / le même nombre / (pr315) c'est à dire / 6,0 fois dix puissance 23 /

I76 : 18:45 - (npr) j'ai pas entendu /

I77 : 18:47 - (pr316) les atomes lourds / j'ai parlé des atomes lourds quand ? /

I78 : 18:52 - (pr317) dans les étoiles / (pr318) oui / vous vous rappelez / dans le cœur des étoiles / (pr319) une étoile elle meurt (pr320) quand euh / elle fabrique des atomes lourds / (pr321) et bien oui / c'est tout à fait ça / (pr322) on y revient / (pr323) c'est effectivement le lien (pr324) avec ce qu'on a fait au premier trimestre / (pr325) ce qu'on a appelé atome lourds / (pr326) c'est qu'il y a beaucoup de nucléons / (pr327) donc forcément / c'est aussi (pr328) que / la masse d'une mole / bah c'est plus important que / des éléments chimiques (pr329) qui ont des masses / pour une mole / (pr330) qui est plus faible / (pr331) bon c'est un peu lourd à porter masse pour une mole / (pr332) il y a une contraction (pr333) que vous connaissez / (pr334) on l'a vue dans le / texte de / du TP /

I79 : 19:24 - (pr335) la masse molaire / (pr336) au lieu de dire la masse d'une mole / on comprime et (pr337) on appelle ça la masse molaire / d'accord ? / (pr338) alors regardez bien / (pr339) réfléchissons / (pr340) je sais (pr341) que la quantité de matière / elle a pour unité / (npr) c'est O. qui nous l'a dit / (pr341fin) la quantité de matière a pour unité mole / d'accord ? / (pr342) quelle est l'unité de / la masse molaire ? / c'est à dire la masse d'une mole ? /

I80: 19:51 - (pr343) des grammes par mole / (pr344) tu écrirais ça comment ? / (*invite l'élève à venir au tableau puis réalise qu'il boite*) / (npr) ah oui c'est vrai pardon / (npr) bah il / vous voyez ce que c'est l'amour de la science ? / hein ? / (npr) même blessé il va jusqu'au tableau pour écrire grammes par mole / (pr345) alors le par mole / ça / c'est une première écriture / (pr346) puis y'a une écriture beaucoup plus élégante /

I81 : 20:14 - (pr347) et comment on fait sans le E / et sans la barre / (pr348) comment on pourrait faire ? / sans la barre et sans le E ? /

I82 : 20:22 - (npr) ouais vous avez / (pr349) tu l'as sous les yeux ? /

I83 : 20:26 - (pr350) tu l'inventes ? / (pr351) t'as l'intuition ? / (pr352) une intuition profonde /

I84 : 20:28 - (pr353) oui / on fait pareil avec les minutes / (pr354) qu'est-ce que / c'est quoi ton idée ? /

I85 : 20:32 - (npr) mètre seconde oui /

*Intervention d'une surveillante en classe.* 

I86 : 21:17 - (pr355) G point mole exposant moins un / G / point mol exposant moins un / donc ça fait un peu hiéroglyphe (pr356) mais c'est bien pratique / (pr357) ça me permettra de déterminer la masse / molaire / des différents éléments chimiques / d'accord ? / (pr358) on avait trouvé un truc / (pr359) on avait commencé euh / à la fin / par / oui / vers la fin du / du TP on avait commencé à voir / la correspondance (pr360) qu'il y avait entre (pr361) ce qu'on connaît des éléments chimiques / et / la masse molaire / avant d'ouvrir le livre / sur le tableau / de classification périodique / (pr362) euh essayez de vous rappeler / (pr363) qu'est-ce que j'avais dit / (pr364) si on reprend / euh / bah les principaux / c'est-à-dire la masse molaire de l'hydrogène (*écrit certains éléments chimiques*) / la masse molaire du carbone pardon / la masse molaire de l'oxygène / par rapport aux informations (pr365) qu'on connait / (pr366) on sait que l'hydrogène / (pr367) y'a combien de nucléons ? /

I87 : 22:06 - (pr368) un / (pr369) donc on peut mettre / (npr) je vous rappelle / (pr369fin) un un ici / (pr370) donc on peut mettre aussi un H et un un ici / (pr371) mais on sait (pr372) que y'a pas que lui hein / (pr373) il peut aussi s'écrire H euh ? /

I88 : 22:15 - (pr374) c'est-à-dire où le deux ? / en bas ou en haut ? /

I89 : 22:16 - (pr375) en haut / d'accord ? / (pr376) donc là je prends le plus / important / (pr377) celui qui est effectivement / celui qui a le / nombre de nucléons / bah le plus abondant avec un seul nucléon / euh donc / un nucléon / (pr378) quelle est la masse molaire correspondante ? /

I90 : 22:33 - (pr379) un gramme / (pr380) et donc maintenant vous êtes d'accord (pr381) qu'on peut utiliser l'unité / G / mole moins un /

I91 : 22:40 - (pr382) alors pourquoi moins un ? / (pr383) qui est-ce qui peut répondre ? / (pr384) pourquoi j'ai mis G à la puissance moins un ? /

I92 : 22:49 - (npr) oui / donc le fait de mettre /

I93 : 22:52 - (npr) voilà / on a déjà vu ça / (npr) tu as dit / (pr385) bah expliques lui / (pr386) c'est toi (pr387) qui / qui vient de me le dire / (pr388) réexpliques lui /

I94 : 22:57 - (pr388suite) l'histoire des minutes /

I95 : 23:00 - (pr388fin) ou plutôt des mètres secondes / (pr389) oui / quand on dit / (*écrit*) mètre / seconde moins un / (pr390) ça / ça veut dire quoi / mètre / par seconde ? / (pr391) donc ici c'est gramme / pour une mole / (pr392) je l'ai écrit ici / (pr393) la masse molaire / c'est la masse / d'une mole / (pr394) c'est-à-dire / donc là quand vous lisez / un / gramme / mole moins un / (pr395) ça veut dire (pr396) qu'il y a un gramme / pour une mole d'hydrogène / (pr397) sachant que ça correspond à combien d'individus hydrogène ? /

I96 : 23:30 - (npr) plus fort / (npr) j'entends rien au fond / (npr) vas-y N. /

I97 : 23:35 - (pr398) voilà / donc vous voyez (pr399) tout ce que ça sous-entend / (pr400) c'est assez compliqué quand même comme notion / (pr401) j'ai / une masse / (pr402) qui représente / un gramme / pour seulement une mole / (pr403) alors que dans une mole / en fait / y'a tout ça / (pr404) y'a six fois dix puissance 23 / entités chimiques / (pr405) donc là je parle pour l'instant des atomes / (pr406) si je perds ou gagne des électrons / (pr407) je parlerai des ions / (pr408) puis on va voir toute de suite / derrière / le lien (pr409) qu'il y a avec les molécules / (npr) O. ? /

I98 : 24:00 - (pr410) ça veut dire (pr411) que chaque entité chimique a sa masse molaire / (pr412) qui est-ce qui est d'accord ? / (pr413) chaque / entité chimique / a sa masse molaire /

I99 : 24:08 - (pr414) oui /

I100 : 24:11 - (pr415) et c'est toujours la même unité / (pr416) qui est-ce qui est d'accord ? /

I101 : 24:14 - (pr417) levez la main (pr418) ceux qui sont d'accord (npr) pour que / pardon on va faire déjà / (pr419) qui est-ce qui est d'accord (pr420) pour que / on puisse dire (pr421) que chaque entité chimique a sa masse molaire ? / (pr422) levez la main (pr423) ceux qui sont d'accord // (pr424) y'en a pas beaucoup donc euh / (pr425) qui est-ce qui n'est pas d'accord ? / (pr426) forcément / ah y'en a qu'une / (pr427) qui est-ce qui en a rien à cirer ? / (pr428) voilà / merci / c'est quand même important de le savoir / (npr) vas-y euh / A. /

I102 : 24:40 - (npr) chaque / (npr) répète doucement / (pr429) écoutez bien (pr430) ce qu'elle va dire /

I103: 24:47 - (pr431) chaque atome a une masse molaire différente / (pr432) donc chaque entité chimique n'a pas la même masse molaire /

I104 : 24:57 - (pr433) on aura jamais des kilos en mole / (pr434) qu'est-ce tu veux dire par là ? /

I105 : 25:02 - (pr435) une mole ça peut jamais être euh / en kilo / (pr436) pourquoi ? /

I106 : 25:11 - (npr) oui /

I107 : 25:15 - (pr437) ah attention / (pr438) alors très bien / (pr439) est-ce qu'on peut mettre des camions (pr440) non on a que trois choses ici (pr441) c'est ion atome / ou / molécule / (pr442) mais est-ce que tu sais / est-ce que tu peux affirmer toi (pr443) que y'a pas des / des atomes ou des molécules (pr444) qui font / un kilo ? / (pr445) toi tu le sais toi / apriori / apriori non / (pr446) mais effectivement / on sait quand même fabriquer actuellement / en molécule / non plus de synthèse / mais / artificielle / des grosses molécules / (pr447) on est pas forcément près de / du / du / des 1000 grammes / (pr448) puisque c'est un kilo / (pr449) mais enfin on fait des / on fait des choses (pr450) qui sont pas mal / (pr451) on va voir déjà une molécule de sucre / (pr452) c'est du costaud / (npr) on va le voir tout à l'heure /

I108 : 25:56 - (pr453) alors / c'est ce (pr454) que j'ai demandé tout à l'heure ? / (pr455) à l'intérieur du paquet / est-ce qu'on peut avoir des choses / de nature différente ? /

I109 : 26:03 - (pr456) non / oui ou non ? /

I110 : 26:05 - (pr457) qui est pour oui ? /

I111 : 26:07 - (pr458) de nature c'est-à-dire hydrogène carbone oxygène euh / (pr459) est-ce que ça peut être différent ? /

I112 : 26:13 - (pr460) est-ce qu'on peut faire une mole de table ? / alors /

I113 : 26:20 - (npr) pardon ? /

I114 : 26:23 - (pr461) ça serait plus forcément en gramme / (pr462) est-ce qu'on peut faire / est-ce qu'on peut parler d'une mole de tables ? /

I115 : 26:30 - (pr463) comme une mole de légumes / c'est-à-dire qu'il faudrait l'adapter / à / une situation différente / (pr464) que celle qu'on étudie / (pr465) nous la situation dans laquelle on est actuellement / (pr466) c'est une situation de regarder (pr467) ce qu'il se passe / dans la matière / (pr468) et dans la matière / on a dit (pr469) qu'on étudiait que trois entités chimiques /

I116 : 26:50 - (pr470) voilà / donc là on est au / on est au cœur de la matière hein ? / on est au cœur de la matière / (pr471) et là on attribue donc le terme mole / (pr472) à ce qui est au cœur de la matière / (pr473) et là on pourrait parler effectivement de / camionmole / comme de légumole / dans un autre contexte / d'accord ? / (pr474) mais il faut sortir du contexte / (pr475) qui était un modèle / pour pouvoir rentrer dans les modèles moléculaires ioniques / ou atomiques / (pr476) j'ai donc parler de légumole / (npr) faudra surtout / (pr477) le terme mole à l'état pur n'est à associer que au euh / aux atomes aux ions et aux molécules / (pr478) donc ça c'est une bonne erreur / (pr479) merci de l'avoir formulée (pr480) parce que je pense / (pr481) que pour certains d'entre vous aussi / c'était pas forcément évident (pr482) que / mole soit associé que / aux atomes aux molécules et aux ions / hein ? / (pr483) bon / on peut parler de mole / (pr484) alors / les exemples de choses qui peuvent être équivalent quant aux moles / (pr485) c'est les ramettes de papier par exemple / (pr486) tu prends une ramette de papier / (pr487) tu as un certain nombre de papier par ramette / (pr488) par paquet / t'en as 500 /

I117 : 27:46 - (pr489) on prend / pas en compte l'ensemble des molécules / (pr490) c'est-à-dire ? /

I118 : 27:50 - (pr491) alors / ça (*tape sur sa paillasse*) / effectivement c'est constitué de molécules / et donc /

I119 : 27:59 - (pr492) c'est pire que ça / (pr493) c'est que moi je vais regarder là-dedans / (pr494) y'a des / y'a plein de molécules différentes (pr495) qui constituent / qui contribuent à constituer la table / (pr496) y'en a plein des molécules différentes / (pr497) et si je regarde maintenant / (pr498) ce que je veux observer moi / (pr499) c'est par molécules / (pr500) je veux comparer leur masse / (npr) vous voyez ? / (pr501) donc en fait je suis en train de dépieuter la matière / (pr502) et puis euh / on refait le sché / le schéma mental / (pr503) que / a fait euh / Démocrite / (pr504) quand il a énoncé la notion d'atome / atomos à l'époque / (pr505) c'est-à-dire qu'il s'est dit quoi ? / (pr506) il est parti / lui effectivement / il est parti d'une feuille de papier / (pr507) il s'est dit / (pr508) je prends une feuille de papier / (pr509) j'en / regarde la plus petite constitu / la plus petite constitution / (pr510) ça reste du papier / (pr511) si je regarde encore / (pr512) si je le découpe et redécoupe et redécoupe encore / (pr513) je le découperai tellement finement (pr514) que je le verrai plus / (pr515) et il a eu l'intuition (pr516) que ça restait la même matière / (pr517) il est dans le même euh / représentation (npr) que ce que / M. a / (pr518) c'est qu'il pensait papier / (pr519) ou il pensait table / (pr520) et nous / dans l'évolution / l'humain a évolué dans sa connaissance / (pr521) et il sait qu'un papier / ou une table / (pr522) bah ce n'est pas constitué / d'une euh / unique / entité chimique / (pr523) on a / on a démonté la matière / (pr524) et on s'est aperçu (pr525) qu'on avait / seulement / mais on avait 92 éléments chimiques / (pr526) qui peuvent constituer / bah euh / vos trousses / vos cartables / vos papiers / vos légumes / euh vos légumes / vos / vos vêtements et ainsi de suite / d'accord ? / (pr527) donc euh / la matière / (pr528) qui nous entoure / (pr527fin) elle est complexe /

I120 : 29:25 - (pr529) y'a 92 moles / (pr530) qui est-ce qui est pour cette affirmation ? / (pr531) ça veut dire (pr532) qu'il y a 92 moles ? /

I121 : 29:32 - (pr533) y'en a plus /

I122 : 29:35 - (pr534) qu'est-ce que ça voudrait dire 92 moles ? /

I123 : 29:41 - (pr535) alors y'a 92 éléments chimiques (pr536) on est d'accord / (pr537) mais qu'est / qu'est-ce que signifie 92 moles ? /

I124 : 29:49 - (pr538) oui / des ions / des isotopes /

I125 : 29:52 - (pr539) les cations / les anions / on est train de tout / mettre sur la table / (pr540) c'est bien (pr541) parce que / en chimie c'est le bazar / (pr542) il va falloir ranger tout ça / (npr) oui ? / Amélie /

I126 : 30:03 - (pr543) oui / voilà très bien / A. elle est tchac tchac / (pr544) si il y a 92 moles / (pr545) elle revient à la définition / (pr546) elle dit bah (pr547) si je dis 92 moles / (pr548) ça veut dire 92 fois 6,0 dix puissance 23 / (pr549) est-ce que là / on a une information précise / sur quelque chose là ? /

I127 : 30:21 - (pr550) non / on a un nombre / mais un nombre de quoi / (pr551) il faut / il faut absolument après / se ramener à quelque chose / (pr552) alors attention ça / ce 92 toi tu le ra / tu le / tu l'associes à quoi ? /

I128 : 30:33 - (pr553) à ce qu'on a entendu y'a pas longtemps /

I129: 30:36 - (pr554) y'a une mole pour chaque élément chimique / (pr555) alors / c'est pas loin d'être (pr556) ce qu'il se passe / (pr557) quand on est dans un tableau / (pr558) que j'ai commencé ici / (pr559) où je range / tous les éléments chimiques / (pr560) je les range par ordre de protons / (*inaudible*) / (pr561) je me rends compte (pr562) que leur nombre de nucléons évolue / (pr563) je sais que pour chacun de ces éléments chimiques / (pr564) il y a un / un atome prépondérant / (pr565) mais y'a aussi des isotopes / (pr566) et que tout ça ça me permet / malheureusement pour l'instant de ne pas pouvoir les peser (pr567) parce qu'ils sont trop / petits petits petits / (pr568) donc je prends un gros paquet / (pr569) et je dis / (pr570) je prends toujours le même nombre / d'atomes à l'intérieur / (pr571) et j'appelle ça / une quantité de matière / (pr572) dont l'unité sera ? /

I130 : 31:22 - (pr573) mole / d'accord ? / (pr574) mais / cette quantité de matière / ce qui m'intéresse / (pr575) c'est comme dans le TP (pr576) quand j'ai encadré / (pr577) moi je veux les compter / (pr578) donc je vais les ? /

I131 : 31:31 - (pr579) d'accord ? / (pr580) et pour ça / je vais me ramener à la masse d'une mole / (pr581) que j'appellerai ? /

I132 : 31:37 - (pr582) masse molaire / (pr583) donc je vais faire correspondre / (pr584) que j'appellerai grand M / (pr585) pardon je l'ai pas dit / (pr586) ici / je vais le mettre là / (*écrit*) grand M / masse molaire / masse d'une mole / (pr587) et ça / bah je vais essayer / d'en faire quelques-uns / comme ça pour voir (pr588) à quoi ça représen / à quoi ça ressemble dans le tableau des éléments / (pr589) et là je vous ai donné l'indication / (pr590) c'est les nombres de nucléons / (pr591) si je pars / d'un atome / d'hydrogène / (pr592) je sais (pr593) qu'il a / un nucléon / (pr594) et donc / sa / masse molaire est de un gramme par mole / (pr595) le carbone / quel est l'atome prépondérant dans le carbone ? /

I133 : 32:09 - (pr596) quel est l'atome prépondérant dans l'élément carbone ? / (pr597) quel est celui (pr598) que / qu'on rencontre le plus souvent (pr599) quand on a dans la main un morceau de charbon ? / (pr600) c'est le carbone avec combien / avec combien de nucléons ? // (npr) euh oui ? /

I134 : 32:24 - (pr601) t'avais une chance sur deux / (pr602) six c'est quoi ? / (pr603) c'est le nombre de ? /

I135 : 32:30 - (pr604) proton / (pr605) et 12 c'est le nombre de ? /

I136 : 32:33 - (pr606) nucléons / d'accord ? / (pr607) je vous rappelle / ça / (*écrit*) (npr) si je fais mon / (pr608) j'ai six protons à l'intérieur / (pr609) donc j'ai forcé / enfin j'ai forcément / l'information (pr610) qu'on me donne / (pr611) c'est d'avoir / (pr612) pardon j'en ai fait un de trop / (pr611fin) c'est d'avoir aussi en compagnie de / de ces six-là / six protons / et en vert / (pr613) j'ai 6 neutrons / (pr614) tout ça ça fait / un atome / (pr615) non pour l'instant ça fait un noyau / (pr616) ça c'est (pr617) ce qu'il se passe dans les étoiles / (npr) et puis si je retrouve mon stylo noir (npr) ça serait bien / (npr) le voilà / (pr618) ça se passe dans les étoiles / (pr619) je fabrique des noyaux / (pr620) et là ça explose / (pr621) y'a un truc (pr622) qui se met autour / (pr623) qui s'appelle ? /

I137 : 33:09 - (pr624) électron (pr625) et tout ça ça va devenir ? /

I138 : 33:14 - (pr626) comment ça s'appelle ce truc-là maintenant avec un noyau plus des électrons autour ? / (pr627) ça s'appelle un ? /

I139 : 33:17 - (pr628) non mais un nuage d'électron autour d'un noyau / ça fait un ? /

I140 : 33:22 - (pr629) d'accord / très bien / (pr630) et donc ces atomes-là / si je les rassemble par paquet de six fois dix puissance 23 / (pr631) ça m'en fait / une quantité (pr632) qui s'appelle une ? /

I141 : 33:31 - (pr633) mole / (pr634) et / si je la pèse / (pr635) je m'aperçois (pr636) que je suis ici / pour le carbone / (pr637) qui / dans / l'atome prépondérant de l'élément chimique / carbone / non pas (pr638) elle me fait tromper A. / (pr637fin) six ici / pour protons / et 12 pour nucléons / (pr639) bah ce 12 là / je le retrouve / ici / la masse molaire du carbone / (*écrit*) (pr640) c'est 12 grammes / pour une mole / (pr641) l'oxygène / qui estce qui se rappelle / (pr642) combien y'a de nucléons dans l'oxygène ? /

I142 : 34:03 - (pr643) 16 / (pr644) donc forcément la masse molaire de l'oxygène / c'est ? /

I143 : 34:06 - (pr645) 16 / (pr646) alors là pour l'instant je suis resté sur des valeurs / approximatives / (pr647) et puis dans le tableau de classification (pr648) que vous allez avoir dans le livre / (pr647fin) vous allez voir des 1,0 / des 12,0 / (pr649) mais vous verrez aussi des nombres avec des virgules / enfin des nombres / composés d'une partie entière / et d'une partie décimale / (pr650) pourquoi ? / (pr651) parce que justement / ça rend compte de (pr652) ce qu'on a dit / (pr653) c'est que pour un même élément chimique / (pr654) y'a différents atomes (pr655) qu'on appelle entre eux ? /

I144 : 34:33 - (pr656) isotopes / (pr657) et c'est comme ça (pr658) qu'on constitue / l'évaluation de (pr659) ce qu'on appelle la masse / molaire / d'un atome / (pr660) donc là on est dans les masses molaires / d'atomes / (pr661) est-ce que ça va à peu près ? / (pr662) je peux complifier l'affaire ou pas ? / (pr663) bah je la complifie / (pr664) je vais pas la complexifier euh / beaucoup / (pr665) on l'a vu en TP / (pr666) c'est juste un rappel / (pr667) je vous ai demandé en fin de TP (pr668) est-ce que vous êtes capables / avec ces informations-là / de me trouver / la masse / molaire / d'une molécule d'eau ? /

I145 : 35:05 - (pr669) bah oui / tu vois que c'est simple / (pr670) comment t'as fait ? /

I146 : 35:09 - (pr671) non / ça serait bien de / pff / réfléchir / (pr672) comment est-ce que je peux faire / maintenant ? / (pr673) on a H (pr674) et on a O / (pr675) on a une information (pr676) qui est H2O / (pr677) qu'est-ce qu'on fait avec ce H20 ? /

I147 : 35:20 - (pr678) y'a deux H et un O / (pr679) donc comment est-ce que je fais pour trouver la masse / molaire d'une molécule d'eau ? /

I148 : 35:28 - (pr680) on additionne comment vas-y ? /

I149 : 35:31 - (pr681) prrr / on additionne prrr /

I150 : 35:33 - (pr682) on additionne les nucléons /

I151 : 35:35 - (pr683) on additionne les grammes ou les nucléons ? /

I152 : 35:38 - (pr684) c'est pareil / à condition (pr685) qu'on soit bien d'accord (pr686) que / l'intermédiaire il est là / (*tape sur le tableau à l'endroit où est inscrit le nombre d'Avogadro*) / (pr687) c'est pareil sauf (pr688) que c'est pas pareil / (pr689) mais c'est quand même pareil / (pr690) et puisque / les nombres sont les mêmes / (npr) oui ? /

I153 : 35:51 - (pr690) alors essaies / avant de faire le calcul / (pr691) essayez de me donner une / expression / littérale / c'est-à-dire une formule entre guillemets / une manière d'utiliser ça (*les informations sur les masses molaires atomiques*) / pour pouvoir répondre à la masse molaire de la molécule d'eau (pr692) c'est ? /

I154 : 36:06 - (pr693) c'est deux H (*écrit*) /

I155 : 36:09 - (pr693fin) plus O / (pr694) est-ce que ça va comme écriture ? / (pr695) qui est pour ? / (pr696) qui est pour cette écriture ? / (pr697) qui est contre ? / (pr698) et pourquoi ? / (npr) proposition / proposition /

I156 : 36:21 - (pr699) un H et deux O / qui est pour ? /

I157 : 36:25 - (pr700) pas du tout / (pr701) pourquoi ? / (pr702) expliques-lui /

I158 : 36:28 - (pr703) et oui / le deux il va avec le H / (pr704) H2O / (pr705) je te rappelle (pr704fin) on l'a dessinée cette molécule / (npr) y'a quoi ? 15 jours / (pr706) O H H (*tout en dessinant une molécule d'eau*) / et là quand tu fais O H H / (pr707) t'as combien de / d'hydrogène ? /

I159 : 36:39 - (pr708) deux / (pr709) donc tu le mets où ton deux ? /

I160 : 36:41 - (pr710) à deux H / (pr711) mais moi je suis d'accord avec ceux (pr712) qui disent (pr713) que c'est pas terrible comme écriture / (pr714) y'a A. (pr715) qui est d'accord avec moi // oui ? /

I161 : 36:52 - (pr716) deux M H / comment t'écris deux M H ? / (pr717) est-ce que j'écris deux M H comme ça ? /

I162 : 36:59 - (pr718) on dit qu'il est en ? / indice /

I163 : 37:03 - (pr719) qu'est-ce que ça veut dire le M ? /

I164 : 37:08 - (*onomatopée en montrant masse molaire écrit au tableau*) // (pr720) je sais (pr721) c'est compliqué / (pr722) ça je suis d'accord avec vous / (npr) moi je me rappelle (npr) quand j'étais à votre place / (npr) j'ai failli quitter la salle / (npr) en me disant c'est terminé / (npr) je fais plus de chimie / (npr) vous voyez (npr) je suis encore là / (npr) donc on / on survit à ça / (npr) oui ? /

I165 : 37:27 - (pr723) ah on a trois moles /

I166 : 37:31 - (pr724) deux /

I167 : 37:34 - (pr725) qui est-ce qui est d'accord ? / (pr726) E. / E. dit (pr727) on a trois moles / (pr728) ça marche pas votre truc /

I168 : 37:40 - (npr) j'ai dit E. pardon / (npr) parce que y'en a un dans l'autre classe (npr) qui ressemble un peu / (pr729) F. dit y'a trois moles / (pr730) ça peut pas faire votre truc monsieur / (pr731) il a pas tort / (pr732) il a pas raison / (pr733) qui / qui est-ce qui est pour dire (pr734) oui il a raison ? / (pr735) y'a trois moles / (pr736) hein / vous êtes que tous les deux ? / (pr737) qui est-ce qui est pour euh / dire (pr738) bah c'est pas ça (pr739) et pourquoi alors ? / (pr740) qu'est-ce que ça veut dire ? / (pr741) y'a pas trois moles / (pr742) pourquoi y'a pas trois moles ? /

I169 : 38:00 - (pr743) on peut mettre des molécules dedans / (pr744) oui / ça veut dire quoi ça ? /

I170 : 38:08 - (pr745) M H2O / on peut mettre une molécule / (npr) Jérémie / t'en penses quoi ? /

I171 : 38:14 - (npr) oui / (npr) prononces-toi un peu là / (npr) tu penses plus ? / (npr) t'es comme moi à l'époque oui / (npr) je m'en rappelle (npr) quand j'étais petit comme toi / (npr) j'ai arrêté de penser là / (npr) je me suis dit (npr) c'est pas possible ce truc / (npr) allez on essaye / quand même /

I172 : 38:27 - (pr746) bah c'est pas compliqué / (pr747) regarde / (pr748) y'a des hydrogènes des oxygènes et / et des carbones / (pr749) là je m'occupe que des hydrogènes et des oxygènes / (pr750) je / tu tu / tu bois de l'eau des fois ? /

I173 : 38:36 - (npr) t'es bien content d'en boire ? / (npr) c'est agréable ? / (pr751) bon bah ça a été constitué par quoi ? / (pr752) par de l'oxygène et de l'hydrogène / (pr753) comment ? / (pr754) à raison de deux hydrogènes et d'un oxygène / (pr755) bien / quand tu bois un verre d'eau / (pr756) t'aimerais bien savoir combien d'atomes t'avales ? / (pr757) ou plutôt / combien déjà de molécules d'eau t'avales ? /

I174 : 38:53 - (npr) bah si t'as vachement envie / (npr) bah oui / je sens bien / (pr758) donc on est là-dedans / (pr759) on est en train de se dire / (pr760) combien je vais avaler / de / combien je vais avaler de / molécules d'eau (pr761) quand je bois un verre d'eau / (pr762) on est pas loin là / on est pas loin /

I175 : 39:08 - (npr) tu sens qu'on est pas loin ? / (pr763) le problème c'est que là pour l'instant / (pr764) H. nous dit / (pr765) ouais ça fait trois moles ce truc-là /

I176 : 39:17 - (npr) oui / c'est une bonne façon de voir les choses dans la vie / (npr) hein / on se met sur (npr) la raison du plus fort / est toujours la meilleure / (npr) je suis d'accord / (npr) mais ça fait pas bien avancer les choses des fois / (npr) la preuve / on va voir tout de suite / (npr) oui ? /

I177 : 39:26 - (pr766) deux moles /

I178 : 39:28 - (pr767) parce que ? /

I179 : 39:31 - (pr768) hydrogène c'est le même / (pr769) ah oui alors comme l'hydrogène ça serait / c'est le même / (pr770) ça ferait une mole de / d'hydrogène / et une mole d'oxygène /

I180 : 39:38 - (pr771) c'est une mole de molécules d'eau / (pr772) ah / vas-y répète (pr773) ce que tu dis /

I181 : 39:44 - (pr774) c'est la mole d'une molécule d'eau / (pr775) alors ça veut dire quoi par rapport à H. ? / (pr776) explique lui (pr777) si il a tort (pr778) s'il a raison (pr779) et argumentes /

I182 : 39:50 - (pr780) il a faux pourquoi ? /

I183 : 39:54 - (pr781) parce qu'on peut mettre une molécule / (pr782) c'est-à-dire ? /

I184 : 39:58 - (pr783) c'est une entité chimique / (pr784) est-ce que / oui / la molécule d'eau / est-ce que c'est une entité chimique ? / (pr785) oui / (pr786) donc ça fait ? /

I185 : 40:05 - (pr787) une mole / (pr788) je suis en train de calculer la masse / d'une mole / d'une molécule / d'une mole de molécules d'eau pardon / non pas d'une molécule / bah si / d'une molécule particulière / la molécule d'eau / (pr789) mais son histoire de trois c'est vachement intéressant / (pr790) et c'est une erreur (pr791) qui est souvent faite / (pr792) regardez bien / (pr793) et c'est pas deux / (pr794) pourquoi ? / (pr795) ici j'ai / deux M H / (pr796) alors / au total j'ai combien d'atomes (pr797) qui sont liés pour faire la molécule d'eau ? / (pr798) j'ai combien d'atomes qui ? /

I186 : 40:31 - (pr799) trois / (pr800) qui a dit deux ? /

I187 : 40:33 - (pr801) pourquoi deux ? / (pr802) c'est bien / (pr803) qui est-ce qui a dit deux ? (pr804) c'est intéressant ça /

I188 : 40:36 - (pr805) et pourquoi tu dis deux ? / (npr) tu penses pas / tu / tu /

I189 : 40:40 - (pr806) non mais argumente /

I190 : 40:44 - (pr807) bon / t'es d'accord donc / (pr808) H H O ça en fait trois / (pr809) j'ai trois / atomes (npr) qui constituent /

*Je lui fais signe qu'il va être l'heure pour les questionnaires dans 5 minutes. Court échange entre nous, puis il reprend.* 

I191 : 41:02 - (pr810) donc ici j'ai deux M H / plus / M O (pr811) donc ça fait bien trois atomes / trois atomes (pr812) que je réunis pour faire une molécule / (pr813) chacun d'entre eux effectivement y'a une masse molaire / (pr814) et là je raisonne sur le modèle / (pr815) et dans le modèle je dis (pr816) que j'ai la masse molaire d'une molécule d'eau / (pr817) qui est constitué / effectivement / par deux fois la masse molaire / d'hydrogène (pr818) puisque j'ai deux atomes / (pr819) donc j'ai deux moles contributive en / hydrogène / (pr820) et j'ai / une mole contributive en / oxygène / (pr821) contributive qui veut dire / qui contribue à / (pr822) donc j'ai bien / (*écrit*) deux fois 1,0 / plus / (pr823) combien c'est déjà l'oxygène ? /

I192 : 41:38 - (*écrit*) (pr824) 16 / virgule zéro / (pr825) ça fait 18 ? /

I193 : 41:44 - (pr826) virgule zéro quoi ? / (pr827) grammes pour ? /

I194 : 41:48 - (pr828) une mole / (pr829) et ça ça va / ça va / (pr830) je vais vous demander maintenant un gros effort de mémoire / (pr831) 18 grammes / ça correspond à quoi comme volume d'eau ? /

I195 : 42:03 - (npr) plus fort / j'ai pas entendu /

I196 : 42:06 - (pr832) 18 centilitres / 18 / (pr833) pour l'eau hein / pour l'eau / est-ce que vous êtes d'accord que pour l'eau / (*écrit*) (pr834) 18 grammes / c'est égal / à 18 / millilitres ? /

I197 : 42:18 - (pr835) un litre d'eau c'est un kilo / oui /

I198 : 42:22 - (pr836) bah si regarde / (pr837) si tu as un kilogramme / (pr838) qui fait / (pr839) combien t'as dit / (pr838fin) un litre / (pr840) si tu divises par 1000 / (pr841) ça marche / 18 millilitres / (pr842) 18 millilitres vous vous rendez compte ? / (pr843) est-ce que vous avez l'image (pr844) de ce que ça représente 18 millilitres ? /

I199 : 42:37 - (pr845) bah / un quart de litre c'est combien ? /

I200 : 42:40 - (pr846) c'est 25 / (pr847) ici je suis à combien ? /

I201 : 42:42 - (pr848) 18 / 18 25 / donc le quart de litre vous voyez à peu près /

I202 : 42:48 - (pr849) ça y est (pr850) il a pigé J. / (pr851) tu vois (pr852) je t'avais dit (pr853) que tu y arriverais à la fin /

I203 : 42:53 - (npr) bah oui alors vas-y / (pr854) qu'est-ce t'as compris dans un verre d'eau y'a quoi ? /

I204 : 42:56 - (pr855) oui (pr856) et si y'a 18 millilitres (pr857) y'a quoi ? /

I205 : 42:59 - (pr858) y'a 18 grammes / (pr859) et 18 grammes ça correspond à quelle quantité de matière en eau ? /

I206 : 43:06 - (pr860) ouais / (pr861) et tout ça ça s'appelle une ? /

I207 : 43:09 - (pr862) mole / (pr863) donc quand tu bois un verre d'eau / (pr864) tu bois /

I208 : 43:12 - (pr864fin) une mole d'eau /

I209 : 43:14 - (pr865) et ça veut dire (pr866) que t'avales combien de molécules d'eau ? / (pr867) si je les comptais les molécules d'eau (npr) qui rentrent dans la /

I210 : 43:27 - (pr868) voilà / six fois dix puissance 23 / molécules d'eau descendent dans mon estomac (pr869) quand je suis en train de boire un verre d'eau / (pr870) vous l'imaginez ça ? / (npr) on se concentre là /

I211 : 43:36 - (pr871) six fois dix puissance 23 molécules d'eau descendent dans l'estomac / (pr872) quand je suis en train de boire un verre d'eau / (pr873) parce que ce verre d'eau / fait / 18 centimètres cubes / donc 18 grammes / (pr874) or 18 grammes (pr875) je viens de calculer (pr874suite) que c'était / la masse / molaire / de la molécule / de la mole pardon / (npr) ça y est je suis en train de faire la bêtise / (pr874fin) enfin si / la masse molaire / de la molécule d'eau / (pr876) et quand je dis la masse molaire / (pr877) c'est bien la masse d'une mole / (pr878) et une mole / ça représente bien six fois dix puissance / 23 molécules / (npr) oui ? /

I212 : 44:09 - (pr879) ah / je me suis trompé /

I213 : 44:13 - (pr880) oui / 18 millilitres / c'est-à-dire centimètres cube / pardon oui / centimètres cube / (pr881) je me suis un peu emballé / (pr882) mais c'est vrai (pr883) que c'était ça / (pr884) c'est 18 / 18 centimètres cube (pr885) c'est 18 millilitres / (pr886) c'est bien un verre d'eau / (pr887) alors que 18 centilitres / (pr888) t'allais objecté (pr889) c'est / la chope de bière en Bavière /

I214 : 44:32 - (npr) à deux euros cinquante le litre oui /

I215 : 44:37 - (pr890) si on fait la somme de deux moles d'atomes /

I216 : 44:43 - (pr891) oui si ces deux molé / si ces deux atomes là forment une molécule /

I217 : 44:50 - (pr892) faut deux hydrogènes / (pr893) mais si tu prends deux hydrogènes tout seul (pr894) ça fait H 2 / (pr895) c'est la molécule de dihydrogène / (pr896) en revanche si y'a un oxygène (pr897) qui se promène par-là / (pr898) par un truc un peu compliqué / que j'expliquerai pas tout de suite / (pr899) ça se recombine (pr900) et ça donne de l'eau / O H H / H2O / (pr901) c'est-à-dire que les molécules bon / (pr902) c'est pas simple d'expliquer (pr903) comment elles se forment / (pr901fin) on constate leur existence / (pr904) mais c'est une combinaison / un peu particulière d'atomes entre eux / (pr905) la se / la semaine prochaine on fera le sucre / (pr906) le sucre c'est / C six / H 12 / O six / (pr907) enfin une des molécules de sucre c'est / C six / H12 O six / (pr908) on finit avec ça tient / on finit avec ça / (pr909) est-ce que vous êtes capables de me dire / (pr910) quelle est la masse / molaire / du sucre / (pr911) qui a pour formule / C6 (*écrit*) / H 12 O six ? / (pr912) alors ça tombe mal (pr913) parce que j'ai effacé / (npr) vous savez / (npr) vous savez par cœur là / (pr914) un / douze / six / un / douze / six / j'ai besoin que de ça /

I218 : 45:41 - (pr915) un 12 16 pardon / et six là / (pr916) donc quelle est la masse molaire ? /

I219 : 45:47 - (pr917) prenez l'habitude d'abord de l'écrire / en / littéral / (pr918) puis ensuite on passe au numérique / (pr919) littéral ça veut dire combien de fois (pr920) c'est / la masse molaire / d'un hydrogène / d'un oxygène / et d'un oxygène / (pr921) allez / faites tous le / petit calcul comme ça / (pr922) bon aujourd'hui on a rien écrit (pr923) et c'est tant mieux / c'est tant mieux (pr924) parce que vous étiez en train de réfléchir / (pr925) et réfléchir et écrire je sais que vous avez du mal / (npr) donc euh / je vais vous donner la fiche résumé du livre / à lire pour lundi / (pr926) mais là j'aimerai (pr927) qu'on finisse (pr928) par quelle est la masse d'une mole de / sucre ? / (npr) question /

I220 : 46:21 - (npr) oui /

I221 : 46:26 - (npr) oui /

I222 : 46:28 - (npr) ah c'est marrant / (pr929) 180 grammes me dit-on ici / (npr) j'avais demandé / (npr) tienstoi / (pr930) tu vas me l'écrire s'il te plait d'abord en littéral / (pr931) sinon je te veux pas en première S /

*Gestion de classe.* 

I223 : 46:48 - (pr932) alors / en littéral / qu'est-ce que ça veut dire ? / (pr933) parce que / ce monsieur / (npr) je / que j'apprécie beaucoup par ailleurs / (pr934) il m'envoie des calculs / (pr935) débrouilles-toi le père L. pour corriger / (pr936) et jamais il m'explique / pas une seule phrase sur le texte / (pr937) quand il répond aux questions des évaluations / (pr938) et j'aimerai bien (pr939) qu'il s'y mette / à m'expliquer (pr940) qu'est-ce qui fait / et dans / (pr941) en physique chimie on a un langage mathématique / et chimique / (pr942) qui consiste à expliquer un petit peu / avant d'exécuter les calculs / (pr943) c'est ce qu'il va essayer de faire / (npr) et je le remercie / (pr944) voilà / il fait un petit C / (pr945) parce que c'est en indice / (pr946) ça c'est des lois d'écriture / (pr947) et ça je vous demande / (pr948) je / même / je vous donne l'injonction / (pr949) je vous o / bli / ge à m'écrire grand M petit C la masse molaire du carbone / d'accord ? / (pr950) alors on va venir à son truc intéressant (pr951) mais / après / parce qu'on peut pas tout faire en même temps / (pr952) mais ton litre d'eau il m'intéresse / (pr953) savoir qu'est-ce qu'on boit / à l'intérieur d'un litre d'eau / (pr954) et puis tu finis par le calcul numérique / (npr) fais-toi plaisir / (pr955) égal ? / (pr956) faut bien tout détailler / (pr957) pour qu'on puisse comprendre (pr958) que vous avez compris / (pr959) sinon je peux pas savoir (pr960) si vous avez pigé / (pr961) vous m'envoyez des calculs / (pr962) quand c'est faux / (pr963) bah je peux pas analyser / (pr964) si vous l'écrivez comme ça / (pr965) je peux me mieux comprendre vos erreurs / (pr966) si y'en a /

I224 : 48:00 - (pr967) ça veut dire (pr968) que les molécules sont invisibles / (pr969) bah ça veut dire (pr970) ce que tu veux dire là /

I225 : 48:06 - (pr971) ah / vous entendez la remarque de / N. / (pr972) ça veut dire (pr973) que si / on a une mole d'eau là / (pr974) on peut pas voir / on peut pas voir les molécules d'eau / (pr975) pourtant y'en a / y'en a six fois dix puissance 23 là-dedans / (pr976) et pourtant on les voit pas / (pr977) c'est tellement petit qu'on les voit pas / (pr978) et pourtant ça fait de l'eau / (pr979) et cet eau je la vois /

I226 : 48:24 - (pr980) et c'est l'eau / c'est l'eau / (pr981) dans l'eau y'a des choses (pr982) qui / qu'on ne voit pas / (pr983) mais qui font l'eau /

I227 : 48:29 - (pr984) mais c'est l'eau / (pr985) mais / ce qui est dedans / (pr986) on le voit pas / (pr987) et pourtant c'est de l'eau / (pr988) c'est-à-dire que la plus petite partie / qui fait de l'eau / (pr989) c'est la molécule d'eau / (pr990) on la voit pas / (pr991) mais les milliards de molécules associées / on les voit (pr992) puisque euh / le verre d'eau / on le voit / (npr) et ça / qu'est /

I228 : 48:44 - (pr993) ça c'est la physique / (npr) on / plus tard / (pr994) pourquoi quand on chauffe ça part en vapeur ? / (npr) plus tard / (pr995) alors là / est-ce que tout le monde est d'accord ? / (npr) six fois 12 / (pr996) alors juste une petite remarque (pr997) mais ça on y reviendra (npr) parce que on a quelques semaines devant nous / (pr996fin) on mettra un virgule zéro pour annoncer la précision (pr998) quand c'est le cas / (pr999) vous verrez sur votre tableau de / classification / (pr1000) c'est bien (pr1001) ce qu'on donne / en précision / (pr1002) on annonce un dixième / ah / de / un dixième / au résultat en chiffre significatif / (pr1003) bien / je voudrai rebondir sur une remarque (pr1004) qui est vachement intéressante / (npr) c'est celle de M. / (pr1005) vas-y redis la /

I229 : 49:16 - (npr) écoutez bien /

I230 : 49:23 - (pr1006) le même nombre de quoi ? /

I231 : 49:26 - (pr1007) voilà / tu étais parti sur ton litre / (pr1008) ça me plaisait bien (npr) mais ton idée est aussi / (pr1009) j'ai un verre d'eau / (pr1010) bon / mon verre d'eau j'ai dit (pr1011) y'a 18 millilitres / d'accord ? / (pr1012) bien / si j'en prends neuf / millilitres ? /

I232 : 49:40 - (pr1013) y'aura pas le même nombre de mole / (pr1014) y'en aura combien ? /

I233 : 49:42 - (pr1015) bah oui mais combien ? / de 18 à neuf ? /

I234 : 49:47 - (pr1016) dans 18 / millilitres / tu as combien de molécules ? // (pr1017) combien de molécules dans 18 millilitres ? / (npr) fais vite le / (pr1018) regarde le tableau / (pr1019) c'est / aux opposés là / (pr1020) dans 18 millilitres j'ai combien de molécules ? / (pr1021) c'est là-bas /

I235 : 50:04 - (pr1022) là / ah pardon / (pr1023) si j'en prends la moitié en volume / (pr1024) combien il m'en / combien j'en ai ? /

I236 : 50:11 - (pr1025) c'est-à-dire j'en ai combien ? / (pr1026) qui sait diviser six par / deux ? /

I237 : 50:16 - (pr1027) voilà / et si tu prends un litre ? // (pr1028) t'as plus ou moins de / une mole ? /

I238 : 50:22 - (pr1029) voilà combien de fois t'as de moles ? / (pr1030) écoutez bien il est en train de piger le truc (pr1031) et j'aimerai bien (pr1032) que tout le monde le pige / (npr) j'ai / (pr1033) allez on va arrondir un petit peu (pr1034) parce que c'est / 18 (pr1035) c'est un peu pénible / (pr1036) au lieu de 18 / on / on accepte que c'est 20 / hein ? / (pr1037) 18 c'est pas loin de 20 / (pr1038) donc euh / si je prends un litre / (pr1039) j'ai un peu près combien de fois plus de molécules ? /

I239 : 50:44 - (pr1040) 18 pour euh / 20 pour aller à 1000 ? /

I240 : 50:47 - (pr1041) cinq fois plus / d'accord ? / (pr1042) cinquante fois plus pardon oui / merci / d'accord ? / (pr1043) c'est proportionnel / (pr1044) la mole / c'est donc / la référence / (pr1045) et après / si j'en ai deux fois plus / (pr1046) j'en ai deux fois plus de moles / (pr1047) j'ai donc deux fois plus d'entités / (pr1048) donc j'ai 12 euh / dix puissance 23 / (pr1049) si tu as 1000 fois plus / (pr1050) bah y'en aura 1000 à l'intérieur / (pr1051) puisque c'est un paquet / (pr1052) imagine ton camion / (pr1053) tu mets un paquet dans ton camion / (pr1054) puis après tu mets 5000 paquets / dans le camion / (pr1055) si chaque paquet / y'en avait 100 dedans / (pr1056) bah ça fait 5000 fois 100 / (pr1057) bon là c'est pas 100 / (pr1058) c'est un / nombre un peu embêtant / (pr1059) c'est six fois dix puissance 23 / (pr1060) n'empêche que / ça reste un paquet / (pr1061) et si tu coupes le paquet en deux / (pr1062) t'en as la moitié des individus /

I241 : 51:35 - (pr1063) non / pas le droit /

I242 : 51:39 - (pr1064) on revient / on revient au départ / (pr1065) c'est-à-dire tu te dis (pr1066) t'as un gramme / pour une mole d'hydrogène / 16 grammes / pour / une mole d'oxygène / (pr1067) que la molécule d'eau c'est deux M H plus O (pr1068) puisque c'est H2O / (pr1069) et que tu refais deux fois un plus 16 égal 18 /

I243 : 51:55 - (pr1070) ça y est ça rrrrrrr / (pr1071) je vois le fil / de ta pensée /

I244 : 52:05 - (pr1072) ah / tu refais la confusion (pr1073) que M. a fait tout à l'heure (pr1074) c'est très bien / (pr1075) si j'ai une molécule / énorme / genre / comme ça / (pr1076) si j'ai ceci maintenant / (pr1077) j'en invente une presque / (pr1078) elle existe / elle existe / (pr1079) si je fais un C H H / (pr1080) vous vous rappelez les formules développées ici / (pr1081) et puis là je fais des C / des C des C des C / des C des C / des C des C et ainsi de suite / (pr1082) et à chaque fois je mets des hydrogène / (pr1083) est-ce que là j'augmente le nombre / d'Avogadro ? / (pr1084) si je prends une mole comme ceci / (pr1085) est-ce que une mole de cette espèce-là / y'aura plus / y'aura plus d'atomes dans ce / est-ce que une mole de ceci y'aura plus d'atomes que / dans une mole d'hydrogène ? /

I245 :52:48 - (pr1086) voilà / très bien / c'est un truc (pr1087) qui sera plus gros / qui sera plus / qui aura plus de masse / (pr1088) mais y'en aura toujours le même nombre /

I246 : 52:55 - (pr1088fin) le même nombre / d'individus (pr1089) que j'appelle entité chimique / dans une mole / (pr1090) mais en revanche effectivement / y'a énormément plus de carbone et d'hydrogène pour faire une / molécule / (pr1091) vous voyez la différence ? / (pr1092) revenons à H20 / (pr1093) parce que ça ça ne fait que dire (pr1094) ce qu'on a dit tout à l'heure avec ton trois tout à l'heure / (pr1095) tu me dis / (pr1096) y'a trois moles dans H20 / (pr1097) non y'a trois atomes (pr1098) qui constituent la molécules d'eau / (pr1099) mais

que / quand je regarde H20 / en tant que tel / (pr1100) je vais comparer de la même manière (pr1101) que / je l'ai fait pour les atomes / (pr1102) je regarde / une mole /

I247 : 53:35 - (pr1103) et si /

I248: 53:38 - (pr1104) écoutez bien / (pr1105) c'est vachement important (pr1106) ce qu'il dit là / (pr1106) il est en train de tourner autour d'un truc (pr1107) qui est super / difficile à / résoudre / (pr1108) il dit / redis-le plus fort (pr1109) et on arrêtera là / (pr1110) écoutez bien /

I249 : 53:52 - (pr1110bis) dans une mole de molécules d'eau /

I250 : 53:59 - (npr) oui /

I251 : 54:04 - (pr1111) pourquoi ? /

I252 : 54:10 - (pr1112) et non / c'est là (pr1113) où ça coince / (pr1114) c'est pas (pr1115) que ça soit universel / (pr1116) c'est (pr1117) quand je fabrique / (pr1118) revenons à l'unité / (pr1119) tu as besoin de deux atomes d'hydrogène / un d'oxygène / d'accord ? / (pr1120) tout ça ça te fait une nouvelle chose / (pr1121) qui s'appelle / molécule d'eau / d'accord ? / (pr1122) et c'est maintenant (pr1123) que tu considères / (pr1124) que tu vas les remplir / en entités (pr1125) tu en veux que six fois dix puissance 23 / (pr1126) et tu regardes / (pr1127) ce que ça fait comme masse /

I253 : 54:40 - (pr1128) bon / c'est à méditer / (npr) on découvrira pas tout aujourd'hui / (pr1129) c'est une notion qui est pas simple /

## **Annexe XXV – Transcriptions des enseignements de l'enseignant c12**

## **TP**

I1 : 14 :01 – (npr) alors vous rangez ça / (pr1) et puis on fait une activité sur une nouvelle notion / en chimie / (pr2) donc on va s'intéresser / à la manière (pr3) dont les chimistes comptent / les molécules / (pr4) alors quand est-ce que les chimistes vont compter des molécules ? / (pr5) et bah par exemple / quand euh / on fait des analyses de sang / (pr6) une analyse de sang / ça consiste à déterminer pour un litre de sang / ou une quantité donnée de sang / (pr7) combien il y a de tel ou tel molécule / d'accord ? / (pr8) donc on va voir (pr9) comment ça se passe à travers l'activité là (pr10) que je vais vous donner / (*distribue le support de TP*) (npr) donc vous notez ça dans la partie TP du classeur / (npr) vous avez besoin de sortir une feuille pour répondre aux questions /// (npr) sur la feuille d'énoncé vous aurez simplement le tableau à compléter / (npr) on vous le dira à chaque question en fait /// (npr) alors avant que vous commenciez chacun dans votre coin à faire les questions / (pr11) quelqu'un va nous lire l'introduction / et puis le questionnement posé / au départ / (npr) qui veut bien le faire ? / (npr) A. ? / (npr) alors vas-y /

I2 : 15 :32 – (pr12) d'accord / alors oui c'est à jeun / (pr13) à jeun ça veut dire (pr14) qu'il est allé / que la personne est allé faire son analyse le matin après une nuit euh / avant de déjeuner / (pr15) euh donc glycémie (pr16) ce qui faut bien comprendre (pr15fin) c'est que ça représente le glucose hein / (pr17) glycémie glucose on va dire que c'est euh / identique / d'accord ? / (pr18) alors donc si / pour bien poser les choses / ce qu'il faut bien comprendre / (pr19) c'est qu'on est en train de vous dire / (pr20) voilà / dans la personne qu'on a analysé / (pr21) si on prend un litre de son sang / (pr22) et bien à l'intérieur il y a différentes molécules / (pr23) il y a plein de molécules / (pr24) vous comprenez bien / (pr25) on va les schématiser (*dessine un rectangle*) / (pr26) il y a notamment / (pr27) si je les symbolise par des croix bleues / (pr26fin) il y a le glucose (*fait des croix bleues dans le rectangle*) / (pr28) et il y a / le cholestérol (*fait des croix rouges – mais moins – dans le rectangle*) / (pr29) il y en a aussi plein d'autres (pr30) que l'on pourrait symboliser par des croix d'autres couleurs (pr31) mais / pour l'instant / elles vont pas nous intéresser / (pr32) donc je vais pas les représenter / (pr33) alors ce 1,2 gramme et ce 1,86 gramme / qu'est-ce qu'ils signifient ? / (npr) le 1,2 grammes / (pr34) ce qu'il faut comprendre (pr35) c'est que (pr36) lorsqu'on rassemble toutes les molécules de glucose / (pr37) si on pouvait le faire / les piocher une par une / les rassembler / les mettre sur une balance / (pr38) la balance indiquerait 1,2 gramme / (pr39) si on rassemblait toutes les molécules compris euh / présentes dans un litre de sang de la personne / (pr40) et le 1,86 gramme / c'est pareil / (pr41) si on pouvait rassembler / toutes les molécules de cholestérol présentes dans un litre de sang / (pr42) on les rassemble / (pr43) on les met sur une balance / (pr44) ça pèse 1,86 gramme / (npr) compris ? /

I3 : 17 :03 – (pr45) voilà / alors questionnement 1 / un litre de sang prélevé / contient-il plus de molécules de glucose ou de cholestérol ? / (pr46) alors je vous le demande comme ça / à froid / intuitivement (pr47) ce que vous en pensez /

I4 : 17 :15 – (npr) alors / pas tous à la fois / (npr) euh y'avait / B. /

I5 : 17 :20 – (pr48) tu penses (pr49) qu'il y a un nombre plus important de molécule de glucose ? /

I6 : 17 :25 – (pr50) pour quelle raison ? /

I7 : 17 :30 – (pr51) c'est comme ça / au feeling /

I8 : 17 :32 – (pr52) est-ce qu'il y en a d'autres (pr53) qui ont comme ça un avis mais justifié ? / (npr) oui / B. euh  $C. /$ 

I9 : 17 :47 – (pr54) alors / on va pas rentrer dans des considérations médicales / (pr55) parce que c'est pas mon domaine / (npr) on va juste / (pr56) juste avec les deux valeurs qu'on vous donne en fait / (pr57) on va raisonner juste là-dessus / (npr) D. / (npr) toi t'as beaucoup parlé déjà /

I10 : 18 :01 – (pr58) parce que y'a 1,86 et (pr59) que c'est plus grand que 1,2 (pr60) tu veux dire / (pr61) ok / y'en a qui sont d'accord avec ça ? /

I11 : 18 :11 – (npr) E. / (pr62) t'as un autre avis toi ? /

I12 : 18 :17 – (npr) non mais là d'accord / (pr63) on s'appuie que sur les valeurs (pr64) qu'on a / (npr) oui ? /

I13 : 18 :34 (*repère vidéo : 12'01''*) – (pr65) ouais / en fait effectivement / comme ça / si on réfléchit pas trop (pr66) on aurait envie de dire (pr67) qu'il y a plus de cholestérol (pr68) parce que 1,86 c'est plus grand que 1,2 / (pr69) sauf que si on réfléchit un peu / (pr70) c'est pas évident évident / (pr71) parce que cholestérol et glucose / a priori / c'est pas deux molécules identiques / (pr72) donc / on va laisser la question en suspens / (pr73) et pour y répondre / y'a tout un tas de question (pr74) et / donc là / je vais vous laisser faire / (pr75) et une fois qu'on aura fait les calculs (pr76) qu'il faut / (pr77) on verra / (pr78) qui avait raison / (pr79) est-ce qu'il y a plus de molécules de glucose ou de cholestérol ? / (pr80) ok / donc je vous laisse euh / faire les questions une par une / (npr) on fera une correction à mi-parcours / (npr) quand tout le monde aura terminé les questions euh / après la question 2C / ok ? / (npr) alors allez-y /

*L'enseignant se déplace dans les rangs.* 

I14 : 19 :35 – (pr81) oui / ouais / exactement /

L'enseignant efface le tableau. Puis se déplace à nouveau dans les rangs et se rend disponible pour répondre *aux questions des élèves.* 

I15 : 20 :18 – (*à un élève qui lui pose une question*) (pr82) alors on va voir / (pr83) tu fais toutes les / toutes les questions (pr84) et tu verras (pr85) si / si c'est ça ou pas /

I16 : 20 :34 – (*à deux élèves qui débattent sur une question mais ne le sollicite pas*) (pr86) alors fais attention à la manière dont tu rédiges / (pr87) C6H12 machin euh / c'est pas un nombre / (pr88) c'est masse de C6 qui euh / (pr89) donc t'écris un petit M avant à la rigueur / (pr90) et tu mets ça entre parenthèse /

I17 : 20 :53 – (*à un autre élève*) (npr) donc faut commencer hein // (*à tous*) (npr) le calcul vous le faites sur votre feuille / (npr) dans le tableau faut mettre juste le résultat hein / (npr) j'ai pas laissé assez de place pour mettre le calcul /

*L'enseignant se déplace dans la classe et regarde ce que font les élèves.* 

I18 : 22 :03 – (*à deux élèves*) (pr91) expliquez-moi votre calcul là / (pr92) 1,99 fois dix puissance moins 23 grammes c'est la masse d'un atome de carbone / (pr93) alors vous multipliez par 1,2 /

I19 : 22 :14 – (pr94) alors qu'est-ce qu'on demande de calculer alors ? / (pr95) la question un c'est la masse d'une molécule de glucose /

I20 : 22 :24 – (pr96) faut utiliser quoi en fait ? / (pr97) alors la masse d'un atome de carbone / la masse d'un atome d'oxygène et d'hydrogène ça va nous / servir (pr98) mais / voilà / faut aussi utiliser la formule brute / pour savoir (pr99) dans une molécule combien j'ai de carbone combien j'ai d'oxygène et /

I21 : 22 :37 – (pr100) euh pour l'instant oui /

*L'enseignant reprend ses déplacements dans la classe.* 

I22 : 23 :03 – (*à un élève*) (npr) comment ? /

I23 : 23 :04 – (npr) non je ramasse pas /

I24 : 23 :08 – (*à un autre élève*) (pr101) euh oui / (*à tous*) (pr102) ah oui y'a une chose (pr103) que j'ai oublié de vous dire / (pr104) tous les résultats qu'on trouve / (pr105) vous allez les arrondir un chiffre après la virgule // (pr106) c'est pas la peine de / se traîner quatre ou cinq chiffres après la virgule / (*en regardant le travail de l'élève précédent*) (pr107) t'arrondis à un chiffre après la virgule /

I25 : 23 :48 – (pr108) alors quand tu commences un calcul / (pr109) euh / prends l'habitude pour la rédaction / de commencer par dire (pr110) ce que tu calcules /

I26 : 23 :54 – (pr111) sinon là si je lis / (pr112) je sais même pas (pr113) ce que t'es en train de faire là / (pr114) donc c'est pas compliqué / (pr115) juste avant / tu écris euh / M entre parenthèses euh / C6H12O6 / (pr116) comme ça on voit (pr117) que t'es en train de calculer la masse du glucose / ok ? /

I27 : 24 :11 - (pr118) et du coup / après tu peux te passer d'écrire ça là / d'accord ? /

I28 : 24 :22 – (*à un autre élève*) (pr119) tu trouves 44 euh / (pr120) c'est ça ? /

I29 : 24 :25 – (pr121) alors / alors regarde / (pr122) y'a un souci / six fois la masse du (*arrête d'articuler – inaudible*) / (pr123) alors le calcul est bon / (pr124) mais c'est en calculant (pr125) que ça va pas /

I30 : 24 :36 – (npr) hum /

I31 : 24 :42 – (npr) comment ? /

I32 : 24 :46 – (npr) euh // y'a / (pr126) c'est pas seulement un souci de puissance de dix / (pr127) donc ça veut dire (pr128) que tu sais pas utiliser ta calculette /

I33 : 25 :01 – (pr129) alors vas-y / (pr130) montre-moi comment tu fais /

I34 : 25 :03 – (pr131) alors tu fais six fois / cette valeur / (pr132) tu peux le faire d'un coup hein / (pr133) c'est pas obligé de le faire (*inaudible*) en plusieurs étapes / (npr) alors un 99 dix puissance moins 23 / (pr134) non mais fais-le en une seule fois /

I35 : 25 :16 – (pr135) alors vas-y / (pr136) refais / (pr137) alors six / fois un 99 /

I36 : 25 :22 – (npr) après dix puissance / (pr138) tu sais faire avec ta calculette quand même ? /

I37 : 25 :30 – (pr139) ouais régler les puissances de dix d'un côté et le reste de l'autre / (pr140) non mais vaut mieux faire comme ça / (pr141) et puis surtout / tu te tromperas pas /

I38 : 25 :36 – (npr) voilà /

I39 : 25 :39 – (pr142) non non alors je te montre plus rapidement / (pr143) efface ton fois 10 /

I40 : 25 :42 – (pr144) ouais / (pr145) elle est à toi la calculette ? /

I41 : 25 :46 – (pr146) ah / je me disais /

I42 : 25 :52 – (pr147) efface le fois / (pr148) alors / y'a un truc super pratique / (pr149) c'est ce EE là / (pr150) tu fais seconde ça / (pr151) ah mince / ah non pardon euh // non mais je me / je l'ai / j'ai pas tapé au bon endroit / (pr152) euh seconde celle-là / ce petit E / (pr153) il inclut fois dix puissance / (pr154) donc après le petit E / t'as plus qu'à écrire moins 23 /

I43 : 26 :13 – (pr155) voilà / après tu fais plus et voilà /

I44 : 26 :20 - (*à un autre élève qui le sollicite*) (npr) ouais /

I45 : 26 :23 – (pr156) bah c'est écrit /

I46 : 26 :24 – (pr157) bah faut / réfléchir / (pr158) ça viendra peut-être pas direct tout de suite / tout seul / (pr159) mais faut réfléchir / (pr160) je vais voir déjà (pr161) si c'est bon (pr162) ce que vous avez trouvé / (*lit sans articuler*) / (pr163) ok / moins 22 hein ? /

I47 : 26 :35 – (pr164) ouais c'est ça /

- I48 : 26 :43 (*à un autre élève*) (npr) alors / au final / vous avez pas encore ? /
- I49 : 26 :48 (*à un autre élève*) (pr165) non / on peut faire en une seule fois avec la calculette hein /
- I50 : 27 :01 (pr166) alors c'est plus long à faire /

I51 : 27 :07 – (*à d'autres élèves qui le sollicitent*) (pr167) normalement on peut s'en passer / (npr) si la calculette / (pr168) alors la casio je sais jamais / (pr169) je sais que les TI on peut /

I52 : 27 :17 – (pr170) normalement tu peux t'en passer / ici /

I53 : 27 :23 – (npr) bon alors /

I54 : 27 :24 – (pr171) alors attends / (pr172) ça c'est pour le cholestérol /

I55 : 27 :27 – (pr173) 27 fois cinq // (pr174) alors attends / (pr175) vous avez déjà / vous vous êtes trompées là / (pr176) c'est un 66 dix puissance moins 24 pour le / l'hydrogène /

I56 : 27 :40 – (pr177) t'as mis 27 /

I57 : 27 :46 - (pr178) ouais / bah ça c'est bon / (pr179) six quatre moins 22 c'est bon /

I58 : 27 :55 – (pr180) pour le glucose vous aviez quoi ? / 2,8 ? /

I59 : 27 :58 – (pr181) ouais c'est pas tout à fait ça / (pr182) refaites /

I60 : 28 :04 – (*à d'autres élèves dont le ton monte*) (npr) oh moins fort /

I61 : 28 :09 – (npr) deux quoi ? /

I62 : 28 :10 – (pr183) oui /

I63 : 28 :18 – (pr184) alors je te suis pas là / (pr185) C6 / ça veut juste dire (pr186) que la molécule dans / sa constitution y'a 6 atomes de carbone (pr187) qu'ont /servi / (pr188) il y a aussi euh / 12 atomes d'hydrogène et 6 d'oxygène /

I64 : 28 :34 – (npr) oui /

I65 : 28 :36 – (pr189) euh qui se sont collés l'un l'autre /

I66 : 28 :38 – (npr) ouais /

I67 : 28 :43 – (npr) pour indiquer quoi tu dis ? /

I68 : 28 :50 – (pr190) non non non / (npr) ça si tu veux (pr191) c'est un / C6H12O6 / (pr192) ça désigne un ensemble / un regroupement d'atomes / (pr193) par exemple comme ça / ça je l'ai symbolisé moi par ma croix / par ma croix / (pr194) alors si c'est le glucose / par ma croix bleue / (pr195) la question qui est posée / la question 2A c'est / (pr196) dans un litre de sang euh / calculez combien il y a de croix bleue / (pr197) si je me fie à mon modèle à mon tableau /

I69 : 29 :13 – (pr198) je croix (pr199) que / vous avez pas bien compris la question-là /

I70 : 29 :24 – (npr) hum / (pr200) enfin / je sais pas (pr201) si j'ai bien compris (pr202) ce que tu disais / (pr203) redis /

I71 : 29 :32 – (npr) ouais /

I72 : 29 :35 – (npr) hum / (pr204) alors explique lui pourquoi /

I73 : 29 :41 – (*à d'autres élèves qui le sollicitent*) (npr) ouais ? /

I74 : 29 :47 – (pr205) c'est bon / impeccable /

I75 : 29 :56 – (pr206) ouais mais attends / (pr207) c'est dix puissance moins 23 ici / (pr208) donc c'est normal /

I76 : 30 :03 – (pr209) deux fois dix puissance moins 23 / si tu l'écrivais en dix puissance moins 22 / (pr210) ça ferait zéro deux en fait // (pr211) tu vois ? /

I77 : 30 :10 - (pr212) donc en fait ça fait 1,2 plus zéro deux plus 1,6 / le tout fois dix moins 22 /

I78 : 30 :28 – (*à d'autres élèves qui le sollicitent*) (npr) tu fais exprès ? /

I79 : 30 :36 – (*après lecture de leur travail*) (pr213) alors attends / (pr214) qu'est-ce qui se passe là ? / (pr215) un 99 dix moins 23 / c'est le carbone / (pr216) y'en a six / (pr217) 12 fois deux 65 dix moins 23 / (pr218) euh l'oxygène il y en a 6 / (*lit*) // (pr219) ouais mais attends / (pr220) t'inverses /

I80 : 31 :02 – (pr221) un 66 dix moins 24 / c'est l'hydrogène / (pr222) l'hydrogène t'en as 12 / (pr223) toi t'as multiplié par six / (pr224) et l'oxygène à deux 65 / t'en as six / (pr225) toi t'as marqué 12 / (pr226) t'as inversé / t'as inversé / (pr227) alors vas-y /

I81 : 31 :37 – (*à un autre élève qui le sollicite*) (npr) dis-moi /

I82 : 31 :42 – (pr228) euh / ils sont pas complètement farfelus / (pr229) mais ils sont faux // (pr230) alors montre-moi les calculs /

I83 : 31 :57 – (pr231) mais tu sais / (pr232) quand on fait un calcul (pr233) il faut / il faut rédiger le calcul (pr234) qu'on fait (pr233fin) en expression littérale avec des lettres / (pr235) donc faudrait écrire / masse / par exemple M entre parenthèses glucose égal / (pr236) puis tu m'expliques le calcul (pr237) que tu fais / (pr238) donc ici j'imagine (pr239) que t'as fait / six fois la masse d'un atome de carbone / plus /

I84 : 32 :15 - (pr240) c'est quoi ça alors ? /

I85 : 32 :19 – (pr241) ouais bah c'est / ça revient à ça /

I86 : 32 :35 – (pr242) euh attends / (pr243) lequel fois 12 ? /

I87 : 32 :30 – (pr244) et voilà / c'est pas dans le même ordre /

I88 : 32 :34 – (*à un autre élève qui le sollicite)* (npr) comment ? /

I89 : 32 :38 – (pr245) vous en êtes où vous ? / (pr246) non mais alors attendez / (pr247) si vous suivez bien / (pr248) on vous demande pas pour l'instant de compléter ça / (pr249) on verra après /

I90 : 32 :48 – (npr) ouais // (*à d'autres élèves*) (pr250) faites voir ce que vous trouvez ? / quatre ? /

I91 : 32 :54 – (npr) euh / ouais / hum /// (pr251) alors / attendez (pr252) c'est bizarre / (pr253) on trouve pas ça / (*l'enseignant part regarder ses notes*) // (pr254) on trouve quatre et 2,9 / voilà dix puissance 21 des deux côtés / (pr255) d'accord / je suis d'accord /

I92 : 33 :18 – (*à d'autres élèves qui le sollicitent*) (npr) oui /

I93 : 33 :23 – (pr256) pour lequel ? /

I94 : 33 :26 – (pr257) euh / ouais / alors faut arrondir à un chiffre après la virgule / (pr258) t'as deux 93 ? / (pr259) ouais / donc tu mets 2,9 /

I95 : 33 :38 – (npr) mais j'arrive à peine à lire // (npr) dix puissance combien ? /

I96 : 33 :44 – (npr) euh oui / (npr) et pour l'autre ? /

I97 : 33 :50 – (pr260) non / alors attends (pr261) y'en a un (pr262) qui va pas / (*retourne voir ses notes*) // (pr263) c'est pour le cholestérol / (pr264) ça va pas // (pr265) le premier / trois dix puissance moins 22 c'est juste / (pr266) mais pas l'autre / (pr267) c'est une erreur de calcul à mon avis /

I98 : 34 :18 – (*à d'autres élèves qui le sollicitent*) (npr) bah en fait vous vous arrêtez pas / (npr) on fera une correction (npr) quand tout le monde aura fini le 2C / (npr) mais ça empêche (npr) que si tu en es là / (npr) tu peux continuer // (*à tous*) (pr268) y'a une chose (pr269) qui va pas là (pr270) dans ce que je vois dans la manière (pr271) dont vous rédigez / (pr272) par exemple / première question / y'en pas mal (pr273) qui commencent / qui m'écrivent / (*écrit au tableau*) 6 fois euh / un 99 dix moins 23 / plus 12 / euh fois / un 66 dix moins 24 / etcetera etcetera / (pr274) alors dans ça /dans cette écriture / il y a de l'idée (pr275) sauf que / si je prends votre papier (pr276) et que je lis / (pr277) je sais même pas (pr278) ce que vous êtes en train de calculer / (pr279) donc quand vous rédigez quelque chose / (pr280) déjà / il faut commencer par dire (pr281) ce qu'on calcule / (*écrit au tableau*) (pr282) ici c'est la masse de une molécule / de glucose / (pr283) donc commencez par dire (pr284) ce que vous faites / d'accord ? / (pr285) pensez que (pr286) ce que vous écrivez / (pr287) c'est destiné à être lu / (pr288) euh ensuite / deuxième chose importante / (pr289) prenez l'habitude d'écrire / avant de rentrer dans les chiffres euh / écrivez d'abord les expressions littérales / (pr290) ça veut dire avec les lettres / d'accord ? / (pr291) donc ici / (*écrit au tableau*) six fois la masse de l'atome / de carbone / vous pouvez l'écrire comme ça / plus 12 fois / masse de l'atome euh / hydrogène / plus 6 / (pr292) c'est ça ? / (pr293) je me trompe pas ? / (pr291fin) plus 6 fois la masse d'atome / de l'atome d'oxygène // d'accord ? / (pr294) prenez toujours l'habitude (pr295) ça vous aidera plus tard (pr296) vous verrez /

I99 : 35 :58 – (*à un élève qui le sollicite*) (npr) dis-moi /

I100 : 36 :02 – (pr297) alors fais voir déjà (pr298) combien tu trouves / euh // (npr) quatre dix puissance / c'est quoi le / (pr299) j'arrive pas à lire / (pr300) c'est moins 21 ? /

I101 : 36 :12 – (pr301) 21 / ouais // (pr302) bah l'ordre de grandeur de ces deux valeurs / qu'est-ce qu'elle t'inspire ? / (pr303) est-ce que ça te paraît euh / très très grand ? / très très petit ? / euh moyen ? // (pr304) c'est ça la question / (pr305) je veux pas spécialement (pr306) que tu compares les deux / (pr307) parce que / c'est du même ordre de grandeur les deux / (pr308) mais dans l'absolu / est-ce que ça / (pr309) t'as l'impression (pr310) que ce sont des grands nombres / ou des petits nombres ? // (pr311) alors t'en penses quoi ? /

I102 : 36 :43 – (npr) voilà /

I103 : 36 :46 – (pr312) voilà / c'est faramineux le nombre de moles (pr313) qu'on a juste dans un litre de sang / (pr314) c'est dix puissance 21 / (pr315) ça fait des milliers de milliards de milliards /

I104 : 36 :54 – (*à une élève qui le sollicite*) (npr) oui ? /

I105 : 36 :59 – (pr316) non / mais tu sais (pr317) que / si tu faisais en une fois à la calculette / (pr318) tu pourrais euh / rectifier plus facilement (pr319) quand tu te trompes / (*lit le travail des élèves*) /// (pr320) vous avez fait en trois fois-là (pr321) c'est ça ? /

I106 : 37 :18 – (pr322) faites en une fois / (pr323) vous allez voir (pr324) c'est / ça marche aussi bien / (npr) et c'est / (pr325) pour rectifier / c'est plus facile /

*L'enseignant se déplace dans les rangs et regarde le travail des élèves.* 

I107 : 37 :58 - (npr) alors là je vais t'embêter encore une fois (pr326) mais / glucose c'est pas un nombre / donc (pr327) tu peux pas dire (pr328) glucose égale telle valeur / (pr329) là ce que t'es en train de calculer (pr330) c'est le nombre de mo / molécules / (pr331) c'est ça ? / (npr) question 2A / ouais / (pr332) donc nombre de molécules / il y a une lettre (pr333) qui est utilisée / en général (pr334) c'est le N d'imprimerie majuscule / (pr335) donc à la rigueur / le mieux c'est de mettre grand N entre parenthèses glucose égale machin / d'accord ? /

*L'enseignant va au tableau, en efface une partie et dessine un tableau. Puis, il reprend ses déplacements dans les rangs.* 

I108 : 39 :17 - (pr336) et vous m'avez mis 36 chiffres après la virgule (pr337) j'avais dit un seul suffit /

I109 : 39 :22 - (pr338) bah faut arrondir (pr339) c'est tout /

I110 : 39 :30 – (pr340) après nombre de molécules dans un litre de sang / trois / (pr341) y'a trois molécules /

I111 : 39 :41 – (pr342) bah en fait maintenant ce qu'on vous demande / (pr343) c'est par rapport à mon dessin là (*au tableau*) / (pr344) combien y'a de croix bleues ? / dans un litre ? / (*après avoir lu un peu plus lu feuille*) (pr345) alors quand tu dis ça / (pr346) tu parles du quel ? /

I112 : 39 :57 – (pr347) exactement /

I113 : 40 :00 – (pr348) voilà / 1,2 c'est ce (pr349) que pèse l'ensemble de toutes les / molécules / (pr350) donc si on divise la masse totale par la masse d'une seule molécule / (pr351) et bien on trouve le nombre de molécule / (pr352) t'as raison // (pr353) alors trompes-toi pas à la calculette cette fois /

I114 : 40 :45 – (*à d'autres élèves*) (pr354) t'es en train de réponde à celle-là là ? /

I115 : 40 :47 - (pr355) et même au contraire / tu vois (pr356) que si on compare / (pr357) c'est dans le sens inverse / (pr358) y'avait plus de masse pour le cholestérol (pr359) alors que / en nombre de molécule / c'est le glucose (pr360) qui est plus important /

I116 : 41 :01 - (pr361) donc euh / c'est pas du tout un bon indicateur pour donner une idée du nombre de molécules / (*à d'autres élèves*) (npr) alors vous en êtes où là ? /

I117 : 40 :08 – (npr) ok /

I118 : 41 :13 – (npr) fais voir / (*lit*) // (pr362) ok // impeccable /

I119 : 41 :32 – (*à d'autres élèves en réponse à une sollicitation*) (pr363) dix moins 22 ? /

I120 : 41 :35 – (pr364) non / (pr365) fais voir ta calculette /

I121 : 41 :42 - (pr366) alors la calculette / il va quand même falloir apprendre à s'en servir correctement / (pr367) t'as vu le temps (pr368) que tu / que vous avez perdu à cause de ça / (*il prend la calculette*) (pr369) alors 27 fois un 99 dix moins 23 / ok / plus 46 fois un 66 dix moins / (pr370) ah là tu t'es trompé / (pr371) c'est pas moins 46 / (pr372) c'est 46 fois / (pr369suite) euh / pour H ouais / moins 24 / ensuite plus / (pr373) alors là c'est pas un fois / (pr374) ah oui si pardon / (pr369fin) plus une fois deux 65 dix moins /

I122 : 42 :15 - (pr375) ouais mais alors attends / (pr376) c'est où (pr377) que tu peux reprendre la / la dernière entrée ? / (pr378) regarde (pr379) ce qui va pas / (pr380) c'est (pr381) qu'il faut faire / attention à une chose / (pr382) quand t'es en / quand t'es dans les puissances / (pr383) le moins / il faut pas prendre celui-là /

I123 : 42 :28 – (npr) ah bon ? / (npr) parce que avant t'as bien pris / (pr384) ah mais t'as oublié le puissance / le signe puissance /

I124 : 42 :33 - (pr385) bon bah là tu l'insères / (npr) hop / tac / (pr386) et là je suis sûr (pr387) que c'est bon / (pr388) voyez / et voilà / impec / (pr389) donc à un chiffre après la virgule / tu notes le résultat /

I125 : 42 :53 – (*à d'autres élèves qui le sollicitent*) (pr390) trois moles ? /

I126 : 42 :55 – (pr391) mais alors attends / (pr392) est-ce qu'on t'a demandé de la calculer ? / non /

I127 : 43 :02 – (pr393) suivez l'ordre des questions / (pr394) parce que ça pour l'instant euh / tu sais pas (pr395) ce que c'est / (pr396) donc tu / tu réponds pas /

I128 : 43 :18 – (*à un autre élève qui le sollicite*) (pr397) est-ce qu'on te demande de calculer / de le / de compléter pour l'instant / (pr398) si tu suivais les questions / (pr399) au début on te demande pas de le compléter ça / (pr400) donc ça / c'est normal (pr401) que tu saches pas faire /

I129 : 43 :29 – (pr402) non / les valeurs bonnes / c'est ça / (pr403) c'est celles (pr404) qui l'a lui / (pr405) donc / t'as un souci / t'as un souci de calculette /

I130 : 43 :46 - (*à d'autres élèves qui le sollicitent*) (pr406) oui alors / c'est un huit après / (pr407) c'est quoi ? /

I131 : 43 :52 – (pr408) quand t'arrondis à un chiffre après la virgule (pr409) mais qu'après ton neuf t'as un huit / (pr410) ça veut dire (pr411) qu'il faut arrondir au-dessus / (pr412) après 2,9 c'est 3, / 0 /

I132 : 44 :00 - (pr413) donc tu prends trois pour le calcul /

I133 : 44 :03 – (npr) ouais /

I134 : 44 :10 – (npr) bah oui forcément / (pr414) si on prend pas les mêmes valeurs au début / (pr415) bon après dans l'absolu c'est pas énorme non plus la différence / (pr416) mais c'est pour ça / (pr417) pour qu'on trouve tous la même chose / (pr418) je vous ai dit / (pr419) arrondissez un chiffre après la virgule / (pr420) au moins on est sûr de trouver tous pareil / ok ? /

I135 : 44 :26 – (*à d'autres élèves qui le sollicitent*) (npr) ah oui / merci / bah oui / (npr) t'aurais eu les réponses // (pr421) bon activez (pr422) parce que vous êtes un peu en retard là /// (pr423) attends / (pr424) la C tu me mets oui ? /

I136 : 44 :47 – (pr425) donc ça veut dire (pr426) que ce nombre / c'est un nombre qui rend bien compte du nombre de molécules / (pr427) donc si je vois (pr428) que j'ai un plus grand nombre pour le cholestérol / (pr429) je peux me dire / (pr430) bah ça veut dire (pr431) qu'il y a plus de / de molécules de / de cholestérol ? / I137 : 45 :04 – (pr432) regardes bien tes résultats / nombre de molécules de glucose / quatre dix puissance 21 / nombre de molécules de cholestérol / 2,9 fois dix puissance 21 / (pr433) autrement dit / la molécule / qui est présente en plus grand nombre / (pr434) c'est ? /

I138 : 45 :19 – (pr434suite) c'est ? /

I139 : 45 :21 – (pr434fin) alors voilà / c'est celle (pr435) où / où / la masse totale est la plus faible /

I140 : 45 :27 – (pr436) donc ça veut dire / (pr437) c'est pas un bon indicateur /

I141 : 45 :32 – (pr438) voilà / donc / ce que j'attendais (pr439) que vous répondiez (pr440) c'est que (pr441) c'est pas un bon indicateur / pour le nombre de molécules /

*L'enseignant se déplace et s'intéresse au travail d'autres élèves.* 

I142 : 45 :58 – (npr) ça avance ? /

I143 : 46 :01 – (npr) ouais attends j'arrive /

I144 : 46 :09 – (npr) hum hum /

I145 : 46:15 - (npr) non / non / (*lit*) // (pr442) t'as vu / pardon / (pr443) j'ai mis une chose pour vous aider (pr444) c'est / par analogie avec l'exercice préparatoire /

I146 : 46:37 – (pr445) tu vois pas l'analogie ? / (pr446) l'analogie c'est (pr447) que /les feuilles de papier / euh / c'est des choses (pr448) qu'on manipule en énorme quantité / comme les molécules / (pr449) du coup / euh pour les compter les feuilles de papier / on les compte par paquet / (pr450) et bien les molécules on fait pareil / (pr451) à une différence près / c'est (pr452) que les paquets de molécules / on appelle ça des moles / de molécules / (pr453) mais paquet mole / ça veut dire la même chose / (pr454) donc en fait ce que / le calcul qu'il faut faire / (pr455) c'est exactement le même que ici / (pr456) les feuilles et les molécules c'est pareil /

I147 : 47 :15 – (pr457) voilà / bah tu m'avais dit le contraire tout à l'heure /

I148 : 47 :20 - (pr458) voilà / tu prends le nombre total / (pr459) et tu divises par le nombre de paquet /

I149 : 47 :30 – (*à d'autres élèves qui le sollicitent*) (npr) hum hum /

I150 : 47 :33 – (pr460) non faut / faut me dire (pr461) si euh / c'est un ordre de grandeur très grand / très petit / ou autre / éventuellement // (pr462) quand on a des nombres avec fois dix puissance 21 / (pr463) tu dirais (pr464) que c'est plutôt un très grand nombre ou très petit /

I151 : 47 :48 – (pr465) bah c'est tout ce que je veux savoir /

I152 : 47 :54 – (npr) hein ? /

I153 : 47 :58 – (pr466) non pas forcément / (npr) on les / (pr467) quand tu vois la valeur / (pr468) tu vois tout de suite / (pr469) d'ailleurs c'est pas bon / (npr) c'est pas quatre fois dix puissance / (pr470) c'est pas quatre puissance 21 les résultats hein / (pr471) c'est quatre fois dix puissance 21 / (pr472) c'est pas du tout pareil / (pr473) alors rectifie /

I154 : 48 :20 – (*à d'autres élèves qui le sollicitent*) (npr) ouais /

I155 : 48 :26 – (npr) ouais /

I156 : 48 :33 – (pr474) oui donc ça veut dire (pr475) que vous avez juste à recopier ouais /

I157 : 48 :39 – (pr476) euh oui / on aura besoin de cette relation oui pour compléter cette ligne-là ouais /

*L'enseignant se déplace dans la classe et regarde le travail de certains élèves.* 

I158 : 49 :21 – (*à tous*) (pr477) bon vous allez stopper (pr478) ce que vous êtes en train de faire / (pr479) on va corriger euh / du début jusqu'à la question 2C / d'accord ? / (pr480) donc même si vous en êtes plus loin / (pr481) vous écoutez bien la correction (pr482) parce que je vais dire des choses (pr483) qui vont vous servir / d'accord ? / (pr484) alors calculez la masse des deux molécules / (pr485) bon je / le principe / vous l'avez tous compris / (pr486) je marque juste les valeurs / (*écrit au tableau*) 3,0 dix puissance moins 22 ici / (pr487) et là / on trouve 6,4 fois dix puissance moins 22 / (pr488) ensuite 2A / calculer le nombre de molécules de chaque espèce / glucose / et cholestérol / dans un litre de sang / (pr489) alors // donc déjà / prenez en compte la remarque (pr490) que je vous ai fait tout à l'heure / (pr491) quand vous calculez quelque chose / (pr492) écrivez l'expression littérale / (pr493) prenez l'habitude de faire ça / (pr494) alors ici on cherche le nombre de molécules total de glucose / (pr495) la lettre qu'on va utiliser / (pr496) elle vous est suggérée là dans le tableau / (pr497) le nombre de molécule total / c'est N majuscule d'imprimerie / d'accord ? / (*écrit au tableau*) (pr498) nombre / total / de molécules / je l'écris comme ça / (pr499) donc là fallait réfléchir un peu / (pr500) voir avec ce qu'on vous donne / (pr501) comment on peut faire ce calcul / (pr502) donc là je crois (pr503) que vous avez tous trouvé / (pr504) si j'ai / circulé de partout / (pr505) donc vous avez compris (pr506) que il faut / euh prendre la masse totale de glucose (pr507) que contient un litre de sang / (pr506fin) et diviser par la masse d'une seule molécule / pour trouver la masse / le nombre total pardon / de molécules / (pr508) en fait on a juste besoin de la notion de division finalement / (pr509) c'est pas euh / très compliqué / (pr510) donc / en expression littérale ça va donner quoi / (*écrit au tableau*) (pr511) on va écrire M / glucose total / divisé par / masse de / une molécule de glucose / d'accord ? / (pr512) quand vous écrivez ça / (pr513) si quelqu'un prend votre papier / (pr514) il comprend (pr515) ce que vous avez fait / (pr516) alors que si vous écrivez que des chiffres (pr517) on sait pas (pr518) d'où ça sort / (pr519) on sait pas (pr520) à quoi ça correspond / ok / (pr521) donc après / vous repassez par les valeurs / (pr522) puis et bien vous trouvez / les résultats / alors / 4 / ,0 fois dix puissance 21 ici / (pr523) donc on va reporter là dans le tableau (*écrit dans le tableau dessiné préalablement*) / (pr524) pour le cholestérol c'est le même principe (pr525) on trouve 2,9 dix puissance 21 (*écrit dans le tableau*) / d'accord ? // (pr526) donc une fois que ceci est fait / (pr527) on vous demande de répondre au questionnement un / (pr528) donc la question qu'on s'est posée au tout dé / but / (pr529) un litre de sang contient-il plus de molécules de glucose ou de cholestérol ? / (pr530) et bien là on a les nombres de chacun d'entre elles / molécules / (pr531) donc on voit tout de suite que c'est ? /

I159 : 52 :10 – (pr532) voilà / donc N glucose supérieur à N cholestérol (*écrit pendant qu'il le dit*) // (pr533) commentez l'ordre des grandeurs des valeurs calculées à la question précédente / (pr534) donc nombre de molécules compris dans un litre de sang / (pr535) donc on a quatre fois dix puissance 21 / 2,9 / fois dix puissance 21 / (pr536) est-ce que ça vous paraît très grand très petit ? / (pr537) c'est ça la question /

I160 : 52 :38 – (pr538) c'est très grand voilà / (pr539) dix puissance 21 / ça veut dire (pr540) qu'il faut décaler la virgule de 21 rangs vers la droite /

I161 : 52 :44 – (pr541) ça fait énormément de zéro / (pr542) donc là je corrige juste oralement (pr543) et vous vous débrouillez / (pr544) donc c'est des nombres très grand // (pr545) question C / la concentration massique / c'est-à-dire la valeur (pr546) qui est exprimée en grammes / par litre / (pr547) donc la valeur de 1,2 et de 1,86 / on vous demande (pr548) si c'est un bon indicateur du nombre de molécules /

I162 : 53 :09 - (pr549) donc là / vous voyez bien (pr550) que c'est non / (pr551) pourquoi ? /

I163 : 53 :30 – (pr552) voilà / alors en fait /

I164 : 53 :34 – (pr553) voilà / la masse (pr554) qu'on a pour chaque molécule dans un gramme / (pr553fin) si on la compare / (pr555) on aboutit pas à la même conclusion (pr556) si on compare le nombre de molécules / d'accord ? / (pr557) il y a une plus grande masse pour le cholestérol / (pr558) alors qu'il y a un plus grand
nombre pour le ? / glucose / d'accord ? / (pr559) donc euh voilà / quand on compare les masses / (pr560) ça nous donne pas une bonne idée de la comparaison des nombres en fait / (pr561) ça vous surprend ? /

I165 : 54 :00 - (pr562) en fait / c'est pas / c'est pas / compliqué à comprendre / (pr563) quelqu'un peut me l'expliquer euh / facilement (pr564) pourquoi bien qu'ayant une plus grande masse de cholestérol / on a un plus petit nombre de molécules ? /

I166 : 54 :18 – (pr565) voilà / la raison c'est simplement (pr566) que / si vous prenez une seule molécule de cholestérol / (pr567) elle est bien plus lourde que une seule molécule de glucose / (pr568) on le voit dans les valeurs / (pr569) elle est plus que deux fois plus lourde / d'accord ? / (pr570) donc euh même si on en prend un nombre plus faible / (pr571) et bah ça pèsera plus lourd que le ch / que le glucose en fait / d'accord ? / (pr572) c'est en fait la même chose (pr573) que si vous prenez euh / deux objets de masse complètement différente / (pr574) par exemple un stylo comme ça / vous faites un tas de / euh / cent stylos comme ça / (pr575) vous allez avoir une masse (pr576) qui sera plus faible que / 25 boules de pétanques / (pr577) je dis n'importe quoi / (pr578) et ça / ça vous choquera pas / (pr579) 25 boules de pétanques seront plus lourdes que 100 stylos comme ça / (pr580) la raison / c'est simplement (pr581) que / une boule de pétanque / (pr582) si j'en prends qu'une seule / (pr581fin) elle est bien plus lourde que un stylo / (pr583) donc même si des stylos j'en prends beaucoup / (pr584) euh / je / ça peut donner une masse plus faible / (pr585) Je vous ai perdu là ou pas ? /

I167 : 55 :17 - (pr586) non / c'est logique ça / (pr587) bon / alors / du coup / vous voyez (pr588) que / si dans les analyses de sang / on annonçait les résultats comme ça / (pr589) on a une petite perte d'information / (pr590) on a une idée (pr591) de ce que pèse le glucose et le cholestérol dans le sang / (pr592) mais on / ça donne pas une idée sur le nombre vraiment de molécules (pr593) qu'il y a / (pr594) donc ce qu'on vous raconte dans la suite de l'activité / (npr) euh / bien quelqu'un va nous le lire // (npr) F. par exemple /

I168 : 55 :48 – (pr595) pour rendre compte / c'est juste après la question (pr596) que je viens de corriger /

I169 : 56 :02 - (pr597) bon là / c'est pas la peine (pr598) que tu le lises / (pr599) donc ça / si vous avez chez vous des résultats d'analyse de sang (pr600) vous pouvez le vérifier / euh / (pr601) c'est ce qui est donné / (pr602) on a toujours deux valeurs pour chaque / pour chaque molécules analysées / (pr603) donc pour le glucose / 1,2 gramme par litre / à côté il y a une autre valeur (pr604) qui nous dit / 6,67 fois dix puissance moins 23 / moins trois pardon / moles par litre / (pr605) pareil pour le cholestérol / (pr606) voilà / alors déjà / comparez ces deux valeurs / (pr607) laquelle est la plus grande ? /

I170 : 56 :37 – (pr608) la première / (pr609) donc si on compare ces deux valeurs / (pr610) on aboutit à la même conclusion (pr611) que si on compare le nombre de molécules / (pr612) donc on voit (pr613) que cette deuxième valeur nous permet de / de comparer les nombres de molécules / (pr614) ce que nous permettait pas de faire / la concentration massique / (pr615) alors questionnement 2 qui vient tout de suite / (pr616) que signifie exactement ce terme mole ? / de molécules ? / (pr617) alors / on va le voir au travers de différentes questions / différents calculs / (pr618) mais avant tout / je vous donne quand même une indication / (npr) euh / que / G. va nous lire / au lieu de discuter /

I171 : 57 :24 - (pr619) voilà / donc déjà / première chose à comprendre / c'est que le mot / le terme mole / (pr620) il est synonyme du terme paquet / d'accord ? / (pr621) donc paquet c'est une notion simple à comprendre / (pr622) donc une mole de molécule c'est un paquet de molécules / d'accord ? / (pr623) euh / alors pourquoi on compte les molécules par paquet ? / (pr624) et bien parce que vous voyez (pr625) que / dès qu'on fait / des analyses par exemple / (pr626) on aboutit à des nombres faramineux / (pr627) un litre de sang / il contient dix puissance 21 / en ordre de grandeur / molécules / (pr628) donc c'est énorme / (pr629) donc pour avoir à manipuler des chiffres plus faible en fait / et bien / on fait des comptages par paquet / (pr630) qu'on appelle mole / d'accord ? // (pr631) alors on va essayer de comprendre exactement maintenant / (pr632) quelle est la question (pr633) qui vous vient tout de suite (pr634) si je vous dis / (pr635) bah on compte les molécules par paquet / (pr636) qu'on appelle mole / (pr637) si on veut vraiment comprendre (pr638) ce qu'est une mole / (pr639) il manque quoi comme info ? /

I172 : 58 :18 – (pr640) voilà / la question / c'est dans un paquet (pr641) que j'appelle mole / (pr642) combien je mets de molécules ? / d'accord ? / (pr643) alors les œufs / on les compte aussi par paquet / (pr644) on les compte par douzaine / (pr645) une douzaine / par définition / c'est 12 / objets / (pr646) euh les molécules on les compte par mole / (pr647) la question c'est / par définition / une mole (pr648) c'est combien d'objets ? / d'accord ? / (pr649) et bah c'est avec les questions (pr650) qui suivent (pr651) qu'on va le déterminer / ok ? / (pr652) alors je vous ai mis un exercice préparatoire (pr653) qui / à première vue n'a rien à voir avec le sujet / (pr654) mais faites le correctement / (pr655) parce qu'il a / il est complètement en lien / (pr656) euh je vous fais un exo sur les feuilles de papier / (pr657) est-ce que vous voyez l'analogie / (pr658) pourquoi je vous fais faire ça à votre avis ? /

I173 : 59 :05 – (pr659) voilà / en fait / les nombres qu'on manipule (pr660) quand on achète des feuilles de papier / (pr661) qu'on achète un certain nombre de / paquets / (pr662) et bah les nombres / les calculs qu'on va faire pour trouver / le lien entre nombre total de feuilles / nombre de paquets / nombre de feuilles par paquets / (pr663) c'est exactement les mêmes calculs mathématiques que pour les molécules en fait // (pr664) alors faites correctement cet exo / (pr665) ça vous servira pour la suite / (npr) alors j'ajoute / (pr666) quand je dis / (pr667) faites correctement cet exercice préparatoire / (pr668) rédigez en utilisant euh / les expression littérales / (pr669) vous avez un nombre de feuilles contenues dans un paquet à calculer (pr670) qu'on appelle N / (pr671) alors vous voyez / (pr672) c'est un N un petit peu tordu / (pr673) respectez bien ces euh / ces notations / (pr674) de la même façon / vous allez voir (pr675) que le nombre total de feuilles / on l'appelle grand N majuscule / (pr676) respectez bien les lettres / (pr677) donc ce que je veux / (pr678) c'est pas simplement le résultat brut / tant de feuilles par paquet / (pr679) je veux l'expression littérale (pr680) qui a permis de faire le calcul / d'accord ? / (npr) donc voilà / ensuite vous continuez / (npr) puis je vous aide / si besoin /

I174 : 1 :00 :15 – (*à un groupe d'élèves*) (npr) donc vous vous l'aviez fait / (pr681) alors voilà / je veux la relation littérale moi /

I175 :1 :00 :20 - (pr682) alors là c'est bon / (npr) mais il manque juste / encore une fois / (npr) pardon / je t'ai /

I176 : 1 :00 :26 – (pr683) voilà / quand on écrit une relation / (pr684) c'est quelque chose (pr685) qui est égal à / ouais voilà // voilà / impeccable /

I177 : 1 :00 :35 – (pr686) bah / c'est un troisième N / (pr687) il fallait bien trouver une troisième façon /

I178 : 1 :00 :41 – (pr688) alors c'est officiel / (pr689) c'est utilisé en chimie / (pr690) enfin c'est pas simplement moi (pr691) qui décide d'utiliser cette lettre comme ça /

I179 : 1 :00 :47 – (*en réponse à une sollicitation d'un autre élève*) (npr) oui dis-moi /

I180 : 1 :00 :49 – (npr) ah bon je croyais / (pr692) alors grand N égal / impeccable // (pr693) 41000 sur 82 / impeccable / (pr694) alors si t'as réussi à faire ça / (pr695) tu vas réussir à faire / à donner la relation littérale / (pr696) tu remplaces ton 41000 ton 82 par les lettres (pr697) qui conviennent /

I181 : 1 :01 :12 – (*en réponse à une sollicitation d'un autre élève*) (npr) ouais /

I182 : 1 :01 :16 – (pr698) c'est normal / (pr699) on commence juste donc / (pr700) ce qui faut simplement / (pr701) que tu comprennes pour l'instant / (pr702) c'est que une mole (pr703) c'est un paquet /

I183 : 1 :01 :24 – (pr704) de molécules /

I184 : 1 :01 :26 – (pr705) voilà / une mole de glucose / c'est euh / un paquet imaginaire (pr706) dans lequel on a rassemblé un certain nombre de molécules de glucose / (pr707) une mole de cholestérol / c'est un paquet imaginaire (pr708) dans lequel on a rassemblé un certain nombre de molécules /

I185 : 1 :01 :41 - (pr709) et bien ça on va le savoir en faisant les petits calculs (pr710) qui sont après /

I186 : 1 :01 :46 – (npr) non enfin ça plus euh (*et montre des choses du doigt*) /

I187 : 1 :01 :52 - (pr711) voilà / on peut aussi parler de une mole d'atomes de carbone / (pr712) c'est un regroupement imaginaire d'un certain nombre d'atomes de carbone oui /

I188 : 1 :02 :03 - (*en réponse à une sollicitation d'un autre élève*) (npr) oui /

I189 : 1 :02 :09 – (npr) oh t'en es déjà là ? / (pr713) alors / attends déjà je regarde ça moi / (*inaudible*) (pr714) alors moi je voudrais les / expressions littérales là / (pr715) pareil / là je veux l'expression littérale (pr716) qui t'as permis de calculer le nombre de feuilles par paquet // (pr717) ton cinq / ton 500 c'est le nombre / (pr718) qu'on a noté / N / comme ça là / un peu tordu / (pr719) donc toi t'as fait comme calcul grand N tordu égal / (pr720) et tu me l'écris derrière /

I190 : 1 :02 :38 – (pr721) non alors attends / (pr722) il y a des lettres à utiliser exprès / (pr723) le nombre total de feuilles / c'est grand N d'imprimerie // (pr724) voilà / l'autre c'est un N d'imprimerie / (pr725) divisé par ? / le nombre de paquets / (pr726) qu'on appelle / voilà / (pr727) du coup / ici / l'idée / c'est de faire exactement la même chose / (pr728) alors j'aimerai bien (pr729) que tu me l'écrives avec des lettres / (pr730) comme ça je vais / je trouverai tout de suite (pr731) si tu as juste ou pas /

*L'enseignant observe l'élève faire*.

I191 : 1 :03 :12 – (npr) si tu veux en gros (pr732) tu remplaces / les valeurs (pr733) que t'as trouvé (pr732fin) par les lettres (pr734) qui correspondent / euh les lettres données dans le tableau /

I192 : 1 :03 :20 – (npr) oui ? /

I193 : 1 :03 :24 – (pr735) alors euh / moi je trouve 180 / (pr736) alors c'est peut-être juste un problème d'arrondis /

I194 : 1 :03 :30 – (pr737) c'est 6,1 ? /

I195 : 1 :03 :33 – (pr738) ouais alors c'est / c'est 6,0 ouais / (pr739) donc c'est un problème d'arrondis / (pr740) sinon dans l'idée / dans la méthode c'est bon /

I196 : 1 :03 :46 - (*en réponse à une sollicitation d'un autre élève*) (npr) bah oui vous continuez /

*L'enseignant écrit au tableau la légende des significations des différents N puis efface le tableau.* 

I197 : 1 : 04 :38 - (pr741) est-ce que tout le monde a fait l'exercice préparatoire ? /

I198 : 1 :04 :41 – (pr742) oui ? / alors on va le corriger / (pr743) comme ça je suis sûr (pr744) que vous partez tous sur euh / de bonnes bases pour la suite // (npr) vous stoppez trente secondes s'il vous plaît / (npr) même si vous en êtes plus loin / (pr745) pour être sûr que vous partez tous sur les / bonnes relations / (pr746) alors ici / dans l'exercice on vous donne le nombre total de feuilles / euh / (pr747) que la personne a acheté / (pr748) c'est 41000 / (pr749) on vous dit (pr750) que au magasin il a calculé (pr751) qu'il lui fallait 82 paquets // (pr752) la question c'est / (pr753) s'il lui a fallu 82 paquets / (pr754) combien de feuilles y'a-t-il dans chaque paquet de feuilles (pr755) qu'il a acheté ? /

I199 : 1 :05 :19 – (pr756) alors voilà / vous avez tous vu assez facilement (pr757) qu'il fallait faire ça divisé par ça (*tout en écrivant les valeurs au tableau*) / (pr758) bon sauf que moi je veux (pr759) que / vous m'écriviez une expression littérale / avant de passer aux valeurs numériques /

I200 : 1 :05 :33 – (pr760) voilà / en fait pour trouver le nombre de feuilles par paquet faut faire / nombre total / sur nombre de paquet /

I201 : 1 :05 :41 – (pr761) alors ça fait 500 (*écrit au tableau*) /

I202 : 1 :05 :46 – (pr762) 41000 oui / t'as raison / là / hop / ok ? / (pr763) alors je rajoute une chose avant (pr764) que vous passiez à la suite / (pr765) ces trois N différents / c'est pas anodin / (pr766) retenez bien (pr767) ce que chaque euh / façon d'écrire représente / (pr768) un grand N d'imprimerie / ça représente toujours un nombre total d'objet / (pr769) ici c'est un nombre total de feuilles / (pr770) vous avez vu (pr771) que nous / dans notre sang / ça représentait aussi ce grand N / le nombre total de molécules / de glucoses ou de machin / d'accord ? / (pr772) j'ai fait exprès de prendre les mêmes notations // (pr773) le petit N / ça représentera toujours le nombre de paquet / de / d'un certain type d'objet / (pr774) et le grand N comme ça / c'est le nombre d'objets (pr775) qu'on a dans chaque paquet / d'accord ? / (pr776) alors je vous laisse continuer / (pr777) gardez bien ça à l'esprit / (pr778) ces trois notations / elles ont chacune une signification / (pr779) il faut garder ça à l'esprit pour faire la suite /

*Les élèves se remettent au travail et l'enseignant reprend ses déplacements dans la classe. Il s'arrête à la table d'élèves qui ont déjà avancé.* 

I203 : 1 :06 :53 – (pr780) alors / donc t'as écrit / ok / (pr781) et ça c'est impeccable / (*lit*) // (pr782) ouais on trouve les mêmes valeurs là / aux arrondis près /

I204 : 1 :07 :05 – (pr783) et répondre au questionnement / deux / tu l'as pas fait là / (*inaudible*) / (pr784) questionnement deux c'était quoi ? / (pr785) que représente exactement une mole de molécules ? /

I205 : 1 :07 :16 - (pr786) alors voilà / là je vous avais dit moi-même (pr787) que c'était un paquet d'un certain nombre de molécules / (pr788) et maintenant tu peux préciser un peu cette définition / (pr789) c'est un paquet qui regroupe combien de molécules ? /

I206 : 1 :07 :30 – (pr790) voilà / et ce / quel que soit la molécule considérée / (pr791) parce que vous avez vu (pr792) que vous trouvez les mêmes valeurs pour l'une ou pour l'autre /

*L'enseignant va voir d'autres élèves. Les regarde et les écoute un moment*

I207 : 1 :08 :05 – (pr793) alors note (pr794) comment est l'expression littérale / (pr795) oui / oui / alors on va tout arrondir à / à un chiffre /

I208 : 1 :08 :13 – (npr) euh oui /

*Se déplace à nouveau et s'arrête auprès d'autres élèves.* 

I209 : 1 :08 :32 – (npr) tu en es où là ? / (npr) 4A ? /

I210 : 1 :08 :36 - (npr) complétez la ligne euh / c'est ça ? /

I211 : 1 :08 :38 – (pr796) bon mais alors ça je te dis tout de suite / (pr797) y'a rien à faire / y'a juste euh / (pr798) faut recopier une valeur (pr799) qui est déjà écrite /

I212 :1 :08 :44 - (pr800) la valeur que tu cherches / (pr801) elle y est quelque part / dans cette feuille / (pr802) y'a aucun calcul /

I213 : 1 :08 :52 - (*à d'autres élèves qui lui posent une question*) (pr803) le paquet de molécules / les paquets de toutes ces molécules /

I214 : 1 :08 : 59 – (pr804) mais on divise quoi par 24 ? /

I215 : 1 :09 :08 – (pr805) euh / non /

I216 : 1 :09 :11 – (pr806) en fait tu / la valeur qui est ici / (pr807) elle est déjà écrite / (pr808) il y a aucun calcul à faire / (pr809) le nombre de moles (pr810) que j'ai pour le glucose dans un litre de sang / (pr809fin) les résultats de l'analyse nous le donne /

I217 :1 :09 :32 – (pr811) t'as juste à recopier /

I218 : 1 :09 :34 – (pr812) bah ouais // sinon tu pouvais / tu peux pas le calculer /

*Des élèves le sollicitent. Il se dirige vers eux et commencent à regarder ce qu'ils ont fait en même temps qu'ils lui posent une question.* 

I219 : 1 :09 :43 – (pr813) impeccable / ouais c'est bon / (pr814) y'a juste à recopier / nickel // (npr) le reste ? /

I220 : 1 :09 :59 – (pr814) impeccable / (pr815) en fait t'as fait / t'as pris la même relation que là-bas / le grand N divisé par le petit N / hum hum / ok / (npr) par contre tu / mais non en fait /

I221 : 1 :10 :09 - (pr816) ah / on est d'accord / (pr817) alors euh / rectifie parce que / (pr818) et puis il manque la puissance de dix là aussi / (pr819) t'as encore pas complété /

*Se déplace dans la classe. Un élève à sa proximité le sollicite.*

I222 : 1 :10 :39 – (npr) ouais /

I223 : 1 :10 :43 - (pr820) j'ai pas dit de diviser / (pr821) j'ai dit d'utiliser / (pr822) je vous dis pas comment après /

I224 : 1 :10 :58 – (pr823) alors ça / faut réfléchir un peu / comment /

I225 : 1 :11 :02 - (pr824) voilà / t'utilises la valeur de la masse molaire / et une autre parmi celles-ci / (pr825) après / à toi de savoir si il faut multiplier ou diviser / pour retrouver la masse total (pr826) qu'il y a // (pr827) réfléchis bien à (pr828) ce que représente les choses et (pr829) ce que l'on te demande de calculer / (pr830) c'est pas très compliqué /

I226 : 1 :11 :25 - (*à un autre élève qui le sollicite*) (npr) oui / (*lit plus longtemps ce qu'a fait l'élève*) / (pr831) alors le glucose /

I227 : 1 :11 :34 – (pr832) voilà /

I228 : 1 :11 :46 – (*à d'autres élèves*) (npr) vous en êtes où vous ? /

I229 : 1 :11 :50 - (pr833) et toi / t'as / t'as pas complété là / (pr834) c'est pas six hein / (pr835) y'a des puissances de dix /

I230 : 1 :11 :57 – (pr836) là tu les avais là /

*Se déplace et regarde ce que fait un autre groupe d'élèves.* 

I231 : 1 :12 :06 – (pr837) non mais attendez / (pr838) ça / c'est la question euh / c'est la question D / (pr839) vous avez même pas fait A B C / (pr840) faites ça d'abord // (pr841) donc 4A y'a rien à faire comme calcul / (pr842) à l'aide des résultats d'analyses / complétez la ligne cinq / (pr843) les résultats d'analyse / c'est ça / (pr844) ah mais vous l'avez fait déjà / ok / ok pardon (pr845) alors j'ai rien dit / (pr846) alors c'est la 4B (pr847) que vous avez pas fait / par analogie et etcetera / (pr848) vous l'avez fait ça ? /

I232 : 1 :12 :33 – (pr849) donc là la question 4B / lisez bien ce qu'on vous demande / (pr850) vous allez voir (pr851) que ça ressemble exactement à l'exercice préparatoire / (pr852) on vous demande / de calculer le nombre grand N de molécules (pr853) qu'il y a dans / une mole / c'est-à-dire un paquet de glucose /

I233 : 1 :12 :46 – (pr854) pourquoi je dis par analogie / (pr855) parce que si je regarde bien / (pr856) c'est un peu le même genre de questions / (pr857) ici on demandait le nombre de feuilles par paquet / (pr858) maintenant / on demande le nombre de molécules par mole / (pr859) la mole c'est un paquet / (pr860) donc le calcul qu'on a fait dans cet exercice / (pr861) on va pouvoir l'appliquer / à cette question-là / (pr862) donc tout à l'heure comme calcul on avait fait euh / voilà / ce calcul-là / d'où l'intérêt de l'avoir écrit avec les lettres / (pr863) parce que maintenant pour cette question / il suffit de le prendre / de remplacer les lettres par les bonnes valeurs / ok ? / (pr864) alors allez-y / (pr865) alors 4B / vous pouvez marquer la même expression (pr866) qui est ici (pr867) puis vous / vous faite bien attention de prendre les bonnes valeurs /

*Se déplace vers d'autres élèves et regarde leur travail.* 

I234 : 1 :13 :30 - (pr868) alors attendez / là / (pr869) je crois (pr870) que je suis pas d'accord avec vous / sur le nombre de molécules / dans une mole / (pr871) c'est six fois dix puissance ? /

I235 : 1 :13 :40 – (pr872) ah si ok alors / (pr873) c'est tellement mal écrit (pr874) que j'avais pas / (pr875) et là ? /

I236 : 1 :13 :45 – (pr876) alors là je suis pas d'accord / (pr877) refaites votre calcul / (pr878) montrez-moi / euh vos expression littérales // (pr879) grand N / voilà / (pr880) ce qu'il fallait bien voir (pr881) c'est que le calcul à faire / (pr882) c'est le même que pour les feuilles finalement / (pr883) parce que c'est le / la même notion mathématiques / donc tac / (pr884) alors ouais / y'a un problème de calculette / (pr885) parce que là sinon c'est bon /// (pr886) ah non mais attends / (pr887) t'as pas pris / (pr888) oui c'est pas 6,4 / (pr889) regarde /

I237 : 1 :14 :20 - (pr890) ah ouais faut pas vous embrouiller hein / (pr891) le grand N / nombre total de molécules / c'est 2,9 hein / fois dix puissance 21 / (pr892) vas-y / (pr893) refais // (pr894) et t'es encore en train de taper le mau / vais truc /

I238 : 1 :14 :35 – (npr) deux neuf / voilà /

I239 : 1 :14 :43 – (npr) voilà /

I240 : 1 :14 :46 - (pr895) et au passage / vous trouvez pareil que là-bas / (pr896) ce qui vous paraît logique ou pas ? /

I241 : 1 :14 :54 – (pr897) bah oui /

*Est sollicité par un autre élève.* 

I242 : 1 :15 :01 – (pr898) combien ça pèse ? / (pr899) j'en sais rien /

I243 : 1 :15 :04 – (pr900) non un litre pèse un kilo / (pr901) c'est vrai uniquement pour l'eau /

I244 : 1 :15 :10 - (pr901bis) après le sang / ça doit pas être hyp / super éloigné (pr902) mais c'est pas la même /

I245 : 1 :15 :14 – (pr903) mais c'est hors sujet en tous les cas /

I246 : 1 :15 :18 - (pr904) non pas forcément / (pr905) y'en a qui pèse moins /

I247 : 1 :15 :21 – (pr906) bien sûr / l'huile par exemple /

I248 : 1 :15 :23 – (pr907) oui / un kilo de / un litre d'huile / ça pèse moins / (pr908) alors on le voit bien (pr909) quand / quand on fait un mélange /

I249 : 1 :15 :34 – (pr910) comme ça / c'est-à-dire comme ça ? /

I250 : 1 :15 :39 – (npr) ah /

I251 : 1 :15 :42 – (npr) non / non non / parce que euh / admet / (pr911) si un litre de sang devait peser 1000 grammes / (pr912) ces milles grammes / comprennent à la fois les molécules de glucose / (pr913) mais elles comprennent aussi d'autres choses /

I252 : 1 :15 :54 - (pr914) donc vu que ta masse totale ne concerne pas que cette molécule / (pr915) tu peux pas faire la division / (pr915) tu vois ? /

I253 : 1 :16 :04 – (pr916) pour trouver quoi ? /

I254 : 1 :16 :07 – (pr917) non mais attends ça ça fait euh / ça fait un moment / (pr918) je l'ai corrigé au tableau / déjà / (pr919) ça fait un moment / (pr920) non mais attends / (pr921) t'en es où toi ? // t'en es où ? / (pr922) ça veut dire (pr923) que t'en es à la question 2A / (pr924) tu me fais un peu peur là / (pr925) parce que ça / on l'a corrigé ça /

I255 : 1 :16 :31 – (pr926) voilà / y'en a moins d'un paquet en fait oui /

I256 : 16 :36 – (pr927) oui / c'est ça oui / exactement // (npr) bon faut que tu rattrapes ton retard toi / (npr) mais attends / (npr) ce que je vois déjà / (npr) ce qui m'énerve / (npr) c'est que (npr) y'a rien d'écrit sur ton / sur ta feuille / (npr) y'a rien là-dessus / (npr) faut pas compter tout le temps sur H. hein / (npr) donc tu m'écris les réponses / (npr) en plus j'ai fait les corrections (npr) donc t'aurais pu au moins prendre la peine de / recopier hein /

I257 : 1 :16 :59 – (*à d'autres élèves*) (npr) oh vous faites quoi là ? / (npr) ça se passe ici /

I258 : 1 :17 :07 – (npr) je crois (npr) qu'il reste des questions quand même /

I259 : 1 :17 :10 – (pr928) répondre au questionnement deux / (pr929) donc le questionnement deux c'était / (pr930) que représente exactement une mole de molécules / (pr931) alors je vous avais / donné une ébauche de définition ici / (pr932) en disant que c'était un paquet de molécules / (pr933) avec ce que vous venez de faire comme calcul / (pr934) vous pouvez me préciser la définition /

I260 : 1 :17 :29 - (pr935) non mais attends / (pr936) passe pas là / (pr937) t'en es là pour l'instant /

I261 : 1 :17 :36 – (pr938) alors qu'est-ce que vous pouvez apporter comme précision à cette définition-là ? / (pr939) euh / une mole de molécules / est un paquet de molécules / (pr940) qu'est-ce que vous pouvez ajouter comme information (pr941) grâce à ce que vous venez de faire ? /

I262 : 1 :17 :53 – (pr942) non mais quelque chose de plus général / (pr943) enfin si / ce que tu dis (pr944) c'est quand même important oui / (pr945) euh / enfin / les deux paquets sont égaux / (pr946) tu le dis mal (pr947) mais / ce que tu veux dire (pr948) c'est que / un paquet de / glucose contient le même nombre de molécules qu'un paquet de cholestérol /

I263 : 1 :18 :06 – (pr949) voilà / alors c'est vrai quel que soit le / type de molécules /

I264 : 1 :18 :11 – (pr950) voilà / par définition une mole de quelque chose c'est / ce nombre-là de quelque chose /

I265 : 1 :18 :18 – (pr951) donc c'est ça (pr952) que vous pouvez euh / ajouter dans la définition / (pr953) alors dites-moi (pr954) comment vous allez rédiger /

I266 : 1 :18 :30 – (pr955) bah c'est pas compliqué // (pr956) la définition vous pouvez dire (pr957) une mole de molécules / est un paquet de molécules / (pr958) qui / con /tient /

I267 : 1 :18 :41 – (pr959) mais donnes le ce nombre tant qu'à faire /

I268 : 1 :18 :45 – (pr958suite) voilà /

I269 : 1 :18 :47 – (pr958fin) voilà / c'est tout /

I270 : 1 :18 :49 – (npr) voilà /

I271 : 1 :18 :53 – (pr960) voilà / en fait c'est un peu comme le mot douzaine (npr) si tu veux / (pr961) ça t'embête ce mot (pr962) mais / quand tu parles d'une douzaine d'œufs / (pr963) c'est 12 / œufs / (pr964) si tu parles d'une douzaine de personnes / (pr965) ça re / présente 12 personnes / (pr966) si / si tu représentes une douzaine de / de papier / (pr967) c'est douze papier / (pr968) donc le mot mole c'est / voilà / (pr969) du moment qu'on dit mole / (pr970) ça veut dire ce nombre-là / de / choses /

I272 : 1 :19 :15 – (pr971) voilà / hum / (pr972) c'est une convention en fait /

I273 : 1 :19 :23 – (*à un autre élève qui le sollicite*) (npr) oui /

I274 : 1 :19 :29 – (pr973) bah qu'est-ce que ça veut dire une mole de molécules ? / (npr) alors / X. / tu me demandes un truc (npr) et tu tournes la tête / (npr) c'est quoi ça ? /

I275 : 1 :19 :38 – (pr974) alors / une mole de molécules / j'avais commencé à vous donner une ébauche de définition ici / (pr975) une mole de molécules / (pr976) je / je vous avais dit (pr975fin) que c'est un paquet de molécules / (pr977) qui rassemble un certain nombre de molécules / (pr978) maintenant / avec ce que vous avez fait comme calcul (pr979) vous pouvez préciser un petit peu // (pr980) vous avez trouvé quoi là comme valeur / (npr) parce que du coup ça /

I276 : 1 :19 :59 – (pr981) ouais /

I277 : 1 :20 :02 – (pr982) et pour ce côté ? /

I278 : 1 :20 :04 – (pr983) vous avez remarqué (pr984) que c'est les deux mêmes valeurs ? / (pr985) alors vous avez pas arrondi (pr986) comme il faut mais bon / (pr987) vous voyez (pr988) que c'est les mêmes valeurs /

I279 : 1 :20 :09 - (pr989) donc en fait / ce qu'on peut rajouter à cette définition / (pr990) c'est que une mole de molécules / c'est un paquet de molécules (pr991) qui contient un nombre bien précis de molécules / (pr992) ce nombre en question c'est / six fois dix puissance 23 /

I280 : 1 :20 :23 – (npr) ok ? /

I281 : 1 :20 :29 – (*à un autre élève*) (npr) t'en es où toi ? /

I282 : 1 :20 :34 – (npr) alors /

I283 : 1 :20 :42 – (pr993) tiens / y'a un truc bizarre là / (pr994) tu trouves un là / fois dix puissance 23 / (pr995) pas six ? /

I284 : 1 :20 :50 – (pr996) ah ouais / d'accord / c'est six dans les deux cas / (npr) on est d'accord /

I285 : 1 :20 :57 – (pr997) ok / bah rectifie tant qu'à faire parce que /

*Gestion de classe.* 

I286 : 1 :21 :20 – (pr998) donc après la suite / faudra que je regarde / (pr999) pendant que j'y suis / (pr1000) tu m'as mis la A et la ? /

I287 : 1 :21 :28 - (pr1000fin) et la C / (pr1001) on est d'accord / (pr1002) question cinq / (*lit*) / (pr1003) ah alors attends / (pr1004) masse molaire du glucose / c'est pas bon /

I288 : 1 :21 :47 – (pr1005) et oui / ça marche /

I289 : 1 :21 :50 – (pr1006) et ouais / ça colle pas /

I290 : 1 :21 :52 - (pr1007) donc à partir de la 5A / ça cloche (pr1008) ce que tu m'as fait /

I291 : 1 :21 :58 – (pr1009) euh mal interprété / (pr1010) tu l'as mal compris (pr1011) tu veux dire ? / (pr1012) en fait / il faut (pr1013) que tu calcules (pr1014) ce que pèse une mole de glucose / (pr1015) si je rassemble le nombre de molécules (pr1016) qui correspond à une mole / (pr1017) combien ça pèse ? /

I292 : 1 :22 :12 – (pr1018) donc toi t'avais fait quoi comme calcul ? /(pr1019) t'avais divisé la masse d'une seule molécule / (pr1020) c'est ça hein / (npr) trois dix puissance moins 22 / par /

I293 : 1 :22 :24 – (npr) po po po / (pr1021) euh ouais / je vois pas trop pourquoi /

I294 : 1 :22 :28 – (*rires*) / (pr1022) bon efface moi ça / (pr1023) re / réfléchit de nouveau à ça /

I295 : 1 :22 :38 – (*à un autre élève qui le sollicite*) (pr1024) euh attends / (pr1024) j'en étais où avec vous là / ici // la masse molaire / (pr1025) alors ce petit M / c'est / c'est quoi exactement ? /

I296 : 1 :22 :49 – (pr1026) d'une molécule ? /

I297 : 1 :22 :50 - (pr1027) alors d'accord / écris entre parenthèses M / entre parenthèses / une molécule // (pr1028) parce que ça peut porter à confusion / (pr1029)on peut aussi croire (pr1030) que c'est le 1,2 la / la masse totale / alors d'accord / (pr1031) dans ce cas / je suis d'accord / (pr1032) voilà / on prend la masse d'une molécule / (pr1033) et puis on multiplie par le nombre de molécules (pr1034) qu'il y a / (*lit à nouveau*) (npr) ok / impeccable / (pr1035) donc c'est des grammes hein / qu'on trouve // (pr1036) et pour l'eau ? / (pr1037) ah oui / tac / voilà pourquoi je te disais ça / (pr1038) parce que ici le petit M / ça représente plus la même chose / (pr1039) dans le B1 / (npr) t'as vu (pr1039fin) c'est le / ce qu'on appelle M / (pr1040) c'est la masse totale de glucose (pr1041) qu'on a dans un litre /

I298 : 1 :23 :32 – (pr1042) en fait il est pas / c'est pas écrit mais voilà / (pr1043) bah ok / c'est tout bon / (pr1044) pour l'instant ce que je vois (pr1045) c'est tout bon / (pr1046) il reste quoi ? / ça ? / (pr1047) impeccable // (npr) alors vous pouvez faire / (npr) ah non je l'ai pas écrit ? / (*se dirige au tableau et y écrit les références d'un exercice*) // (pr1048) vous pouvez faire cet exo-là / pour vous occuper // (npr) vous avez noté ? / (npr) parce que je vais remettre le tableau comme ça / (npr) c'est bon ? /

I299 : 1 :24 :06 – (*à d'autres élèves qui lui demandent si il faut faire cet exercice au tableau*) (npr) si vous avez tout fini oui / (npr) je vais quand même regarder (npr) ce que vous avez fait // (npr) euh je m'étais arrêté où avec vous ? / (*cherche dans leurs feuilles*) / (npr) alors ça j'avais vu / (npr) oui ça c'était bon / (npr) question C vous avez pas répondu /

I300 : 1 :24 :31 – (npr) comment ça sur la feuille ? / (pr1049) la question C c'est euh / répondre au questionnement deux / (pr1050) c'est-à-dire que représente exactement une mole ? / (pr1051) j'aimerai (pr1052) que vous le fassiez une définition précise / (npr) toi tu l'as fait ? / (*lit*) (pr1053) ouais / ça c'est pas une phrase /

I301 : 1 :24 :51 – (pr1054) bah / ce que tu m'écris là / (pr1055) je pense que t'es / t'as les bonnes idées (pr1056) mais rédige moi les correctement /

I302 : 1 :25 :01 – (pr1057) oui / tu mets des mots voilà /

I303 : 1 :25 :04 – (pr1058) voilà / ou tu peux dire / (pr1059) une mole est un paquet / contenant / d'accord ? / (pr1060) donc tu rectifieras ça / (pr1061) après / (*lit*) / ouais je suis d'accord avec vous / pour le / ici / et là aussi / et après / pour les relations / tac tac / (pr1062) ok / ça marche / (pr1063) vous rectifiez ça / (npr) et puis vous pouvez faire le / neuf page 138 /

I304 : 1 :25 :36 – (*à d'autres élèves*) (npr) vous en êtes où là ? /

I305 : 1 :25 :51 – (pr1064) 4A t'as fait ça // (pr1065) bon / t'écoutes toujours pas (pr1066) ce que / je raconte depuis le début / (pr1067) quand tu fais un calcul / avant de partir dans les chiffres / (pr1068) tu m'écris le littéral / (pr1069) parce que quand je lis ça / (pr1070) j'arrive pas à voir (pr1071) si t'as fait le bon calcul / (pr1072) parce que je connais pas par cœur (pr1073) ce que représente ça et ça / d'accord ? /

I306 – 1 :26 :12 - (pr1074) ok bah je suis d'accord / (pr1075) mais faut que tu m'expliques / (pr1076) donc tu trouves six / (pr1077) attends / (pr1078) t'as écrit quoi là ? / (npr) t'écris tellement mal / (pr1079) 23 / (pr1080) et là ? /

I307 : 1 :26 :23 – (npr) non bah alors / c'est parce que /

I308 : 1 :26 :20 – (npr) t'arrives pas à te relire / (pr1081) alors 23 et 23 / là je suis d'accord / ok / (pr1082) ensuite / répondre au questionnement deux / ça a pas été fait / (npr) alors tu me / (pr1083) répondre au questionnement deux c'est ça / (pr1084) que représente exactement une mole / (pr1085) tu me fais une phrase / simple / mais française / (pr1086) qui explique exactement (pr1087) ce que représente une mole /

I309 : 1 :26 :53 – (npr) ouais /

I310 : 1 :26 :55 – (pr1088) oui / enfin / ça / après faut finir la phrase /

I311 : 1 :27 :04 – (pr1089) tu peux me dire / enfin tu peux prendre le début là de la définition (pr1090) que je vous avais donné / puis la compléter / (pr1091) une mole de molécules est un paquet de molécules / (pr1092) et puis tu peux com / pléter / (pr1093) qui contient euh / tant de molécules /

I312 : 1 :27 :21 – (pr1094) non mais je vais les redonner après / (pr1095) c'est pour ceux (pr1096) qui sont en avance (npr) que j'ai / (pr1097) je les redonnerai / (pr1098) t'inquiètes /

I313 : 1 :27 :35 – (*à d'autres élèves*) (npr) vous en êtes où là ? /

I314 : 1 :27 :48 – (npr) ok c'est bon /

*Gestion de classe.* 

I315 : 1 :27 :58 – (*à d'autres élèves*) (npr) bon vous en êtes où là ? // (npr) bon toi t'as toujours rien fait /

I316 : 1 :28 :13 – (pr1099) et / euh / t'as pas pris en compte (pr1100) ce que je t'ai raconté tout à l'heure / (pr1101) il faut écrire les expressions littérales / avant de partir dans les valeurs / numériques /

I317 : 1 :28 :24 - (npr) voilà /

I318 : 1 :28 :32 – (pr1102) ok / hum // alors en fait normalement on commence par mettre / par écrire (pr1103) comme j'ai fait là-haut (*montre le tableau*) / (pr1104) on écrit d'abord l'expression littérale / (pr1105) après on remplace /

*Gestion de classe.* 

I319 : 1 :29 :00 - (*à une autre élève*) (npr) tu en es où alors ? /

I320 : 1 :29 :07 – (pr1106) ouais alors c'est un problème d'arrondis (pr1107) mais / c'est vrai (pr1108) que c'est plutôt 180 /

I321 : 1 :29 :20 – (pr1109) donc là c'est bon /

I322 : 1 :29 :23 – (npr) voilà /

I323 : 1 :29 :30 – (npr) redis moi / (npr) j'ai pas compris (npr) ce que tu me / dis /

I324 : 1 :29 :37 – (pr1110) oui /

I325 : 1 :29 :38 – (pr1111) voilà / en fait un litre contient beaucoup moins qu'une mole / (pr1112) elle contient une / fraction de mole en quelque sorte / (pr1113) ça contient six millième de mole /

I326 : 1 :29 :48 - (pr1114) et oui / c'est pour ça (pr1115) qu'on trouve plus petit que 180 /

I327 : 1 :29 :52 – (*à une autre élève qui le sollicite*) (npr) oui /

I328 : 1 :29 :55 - (pr1116) ah bah est-ce qu'ils sont attachés l'un à l'autre ? /

I329 : 1 :29 :59 - (pr1117) bah non /

I330 : 1 :30 :00 – (pr1118) bah tu le fais au-dessus /

I331 : 1 :30 :02 – (pr1119) voilà / on s'en fiche (pr1120) que le dessin ça parte vers le bas / (pr1121) toi tu peux le faire vers le haut / (pr1122) la formule développée c'est pas censée représenter la géométrie réelle dans l'espace / (pr1123) faut juste / qu'on voit comment ça / c'est assemblé /

I332 : 1 :30 : 15 – (pr1124) on pourrait / (pr1125) mais par habitude je vous avais dit (pr1126) qu'on dessine plutôt les liaisons perpendiculaires les unes aux autres / d'accord ? / (*lit ce que ces élèves ont fait sur l'exercice supplémentaire*) (pr1126) ok bah là j'ai plus rien d'autre à vous donner / (npr) bah faites vos devoirs pour demain /

I333 : 1 :30 :57 – (*à tous*) (pr1127) alors il me semble (pr1128) que tout le monde en est à la partie cinq / ou plus loin / (pr1129) c'est ça ? /

I334 : 1 :31 :00 – (pr1130) alors on va corriger la partie quatre / (pr1131) donc vous stoppez (pr1132) ce que vous êtes en train de faire / (pr1133) et on corrige le quatre / (pr1134) alors / question 4A / on vous demandait / de compléter la ligne cinq / (pr1135) c'est-à-dire de compléter le nombre de moles (pr1136) que l'on avait pour chaque molécules dans un litre de sang / (*écrit*) (pr1137) alors au passage / vous voyez dans le tableau / (pr1138) que ce nombre de moles / la lettre qu'on lui attribue (pr1139) c'est / N minuscule / (pr1140) alors y'a une logique avec (pr1141) ce que je vous ai dit tout à l'heure / (pr1142) le N minuscule / tout à l'heure dans l'exercice sur les feuilles de papier / c'était le nombre de paquet / (pr1143) alors le petit N / représente toujours un nombre de paquet / (pr1144) en chimie on appellera ça plutôt un nombre de moles / (pr1145) mais euh / dans le concept / c'est la même chose / un nombre de moles de / molécules / (pr1146) on parle plus de feuilles / (pr1147) on parle de molécules / ok ? / (pr1148) euh alors / ce nombre-là bah il est indiqué dans les résultats d'analyse / (pr1149) en fait y'a juste à recopier (*écrit*) / (pr1150) c'est quatre 80 / ou // quatre 81 voilà

(*écrit*) / (pr1151) donc à cette question y'avait / pas de calcul / (pr1152) c'était juste reprendre euh / les résultats / (pr1153) question 4B / alors par analogie avec l'exercice préparatoire / on demande de calculer le nombre de molécules contenues dans une mole de glucose // (*écrit*) (pr1154) alors le nombre de molécules / qu'il y a dans une mole de glucose / (pr1155) regardez encore une fois / (pr1156) c'est pas un hasard / (pr1157) on l'appelle / enfin on lui donne la lettre grand N comme ceci / (pr1158) c'est pas un hasard (pr1159) parce que / le grand N comme ça / dans l'exercice sur les feuilles / ça représentait le nombre de feuilles (pr1160) qu'il y a par paquet / (pr1161) donc là / vous voyez (pr1162) que c'est la même lettre (pr1163) qu'on utilise pour le nombre de / (*écrit*) molécules / par mole / d'accord ? / (pr1164) on peut remplacer paquet par mole / et puis feuilles par molécules / d'accord ? / (pr1165) donc si on me demande le nombre de molécules (pr1166) qu'il y a dans une mole / (pr1167) et bien euh / mathématiquement / c'est la même question que euh / précédemment avec les feuilles / (pr1168) on connaissait le nombre de feuilles total / (pr1169) cette fois-ci on connaît le nombre de molécules total / (pr1170) qu'on appelle grand N cette fois / (pr1171) donc au passage ici / on peut écrire nombre total de molécules / (*écrit*) / (pr1172) puis on connaît également / le nombre de moles / (pr1173) de la même manière tout à l'heure / on connaissait le nombre de paquet de feuilles / (pr1174) donc en fait le calcul à faire est exactement le même / pour trouver le nombre de molécules (pr1175) que j'ai dans / un paquet / (*écrit*) (pr1176) dans une mole / je dois prendre le nombre total de molécules / divisé par le nombre de paquet de molécules (pr1177) que j'ai / (pr1178) et j'insiste / (pr1179) écrivez moi d'abord l'expression littérale / avant de passer aux valeurs numériques / d'accord ? / (pr1180) donc vous voyez déjà un intérêt de toujours écrire les expressions littérales / (pr1181) quant à la question 4B / je me rends compte (pr1182) que c'est exactement le même principe qu'à la question trois / (pr1183) donc je peux reprendre la même expression littérale / (pr1184) j'ai pas besoin de réfléchir deux fois en quelque sorte / d'accord ? / (pr1185) donc grand N d'imprimerie sur petit N d'imprimerie / (pr1186) donc ensuite je prends les valeurs / donc ici quatre zéro dix 21 / (*écrit*) dix puissance 21 / et puis / six 67 dix moins trois (*écrit*) / (pr1187) alors là on trouve 6,0 fois dix puissance 23 / d'accord ? / (pr1188) qu'on va noter ici / (*écrit*) nombre de molécules dans une mole / (pr1189) et après / si on fait le même calcul / (*écrit*) pour / le cholestérol / (pr1190) on remarque (pr1191) qu'on trouve la même valeur / d'accord ? / (pr1192) alors le fait qu'on trouve la même valeur (pr1193) c'est pas du tout un hasard / (pr1194) c'est même plutôt réconfortant / (pr1195) ça veut dire (pr1196) qu'une mole de / de n'importe quelle molécule / représente toujours un / paquet (pr1197) qui regroupe le / même nombre de molécules / (npr) faut m'écouter ici là / G. / (npr) ça se passe par là /

I335 : 1 :35 :08 – (pr1198) d'accord ? / quand on parle d'une mole de quelque chose / (pr1199) ça représente / toujours un paquet (pr1200) qui regroupe / six fois dix puissance 23 quelque chose / d'accord ? / (pr1201) de la même façon que / une douzaine d'objet représente toujours un paquet de douze objets / (pr1202) par convention / une mole représente toujours un paquet de / six dix puissance 23 objets / d'accord ? / (pr1203) c'est plutôt rassurant (pr1204) parce qu'au moins y'a pas d'ambiguïté / (pr1205) quand les chimistes se parlent en mole / (pr1206) ils savent tous (pr1207) de quoi il parle / (pr1208) puisque c'est universel en quelque sorte / (npr) oui ? /

I336 : 1 :35 :42 – (pr1209) oui c'est un peu comme / oui c'est une unité oui /

I337 : 1 :35 :46 – (pr1210) oui alors / pourquoi ce nombre / six fois dix puissance 23 / (pr1211) pourquoi pas euh / cinq fois dix puissance 40 euh / (pr1212) on le verra mercredi / (pr1213) c'est pas euh / ça correspond pas à rien du tout / (pr1214) c'est pas pris au hasard / (pr1215) mais voilà / par convention (pr1216) ce qui faut bien comprendre / (pr1217) c'est que ce nombre est universel /

## *Gestion de classe.*

I338 : 1 :36 :10 – (pr1218) donc ça c'était pour les questions / la question B / (pr1219) ensuite question C / répondre au questionnement numéro deux / (pr1220) j'ai plus ou moins répondu / (pr1221) le questionnement deux / c'est (pr1222) qu'est-ce que représente exactement une mole ? / (pr1223) donc on avait / je vous avais donné une ébauche de définition (pr1224) qui nous disait / (pr1225) une mole de molécules est un paquet de molécules / (pr1226) ce qu'on peut préciser maintenant /

I339 : 1 :36 :32 - (pr1227) voilà c'est combien (pr1228) il y a de molécules par convention dans une mole / (pr1229) donc ce qu'on peut dire (pr1230) c'est que euh / une mole de molécules / c'est un paquet de molécules (pr1231) qui rassemble / 6,0 fois dix puissance 23 molécules / (pr1232) vous prenez des notes (pr1233) si vous l'avez pas pris ça hein / (npr) je l'écris pas au tableau (npr) vous pouvez vous débrouiller / (pr1234) ensuite question / dernière pour la quatre / question 4D / déterminer les relations qui vous paraissent correctes parmi les quatre utilisées / (pr1235) alors la première / la A / on voit tout de suite (pr1236) que c'est celle (pr1237) qu'on a déjà utilisé deux fois / (pr1238) donc elle est bonne / (*écrit*) (pr1239) 4D / il y avait la A (pr1240) qu'il fallait entourer // (pr1241) ensuite / la B / bah elle est pas bonne (pr1242) puisque c'est euh / l'inverse / (pr1243) et la C elle est bonne aussi / (pr1244) alors / pourquoi elle est bonne ? / (pr1245) parce que si vous exprimez le grand N ici / le nombre total de molécules / (pr1246) si vous faites votre produit en croix / (pr1247) alors le produit en croix / vous savez bien le faire (pr1248) quand y'a des fractions / (pr1249) quand y'a pas de fractions en fait / (pr1250) ce qu'il faut faire / (pr1251) en fait / voilà / on peut dire (pr1252) que c'est la même chose que grand N sur un / (*écrit*) (pr1253) si vous faites le produit en croix ici / (pr1254) vous allez faire / ça fois ça / divisé par un / donc petit N / fois grand N tordu / divisé par un / (pr1255) bon le divisé par un ne sert à rien / (pr1256) donc la relation qui est cohérente avec la A / (pr1257) on reconnait (pr1258) que c'est la C / (pr1259) et la D elle est pas bonne / d'accord ? / (npr) voilà / je vous laisse poursuivre et terminer la partie cinq / (npr) alors tout le monde terminera peut être pas / (npr) c'est pas bien grave / (npr) parce qu'on reprendra (npr) ce qui est vu dans la partie cinq / (npr) on le reprendra en cours /

I340 : 1 :38 :23 – (*à un groupe d'élèves*) (npr) ça en est où ? /

I341 : 1 :38 :25 - (npr) vous aviez tout fini vous ? / (npr) non / vous aviez le cinq justement / (*à d'autres élèves*) (npr) et là ? /

I342 : 1 :38 :30 - (npr) tout fini ? / (npr) ah non / bah allez / (pr1266) c'est / le cinq c'est pas plus compliqué que le reste /

I343 : 1 :38 :39 – (*à d'autres élèves*) (pr1267) alors / et bah voilà / la masse molaire / c'est la masse d'une seule molécule multiplié par le nombre de molécules par mole / impeccable /

I344 : 1 :38 :54 – (*à un élève qui le sollicite*) (npr) euh / D. t'en es où toi ? /

I345 : 1 :39 :02 – (pr1268) t'arrives pas à quoi ? / au B ? /

I346 : 1 :39 :07 – (pr1269) donc / euh / t'as bien compris (pr1270) ce qu'on te demande ? /

I347 : 1 :39 : 10 – (npr) imagine / (pr1271) voilà / faut trouver la masse totale de glucose contenu dans un litre de sang / c'est-à-dire cette valeur de 1,2 / (pr1272) imaginons qu'on ait pas cette valeur (pr1273) qu'on ait que le tableau / (pr1274) et bien on aurait pu la retrouver cette valeur /

I348 : 1:39:28 - (npr) ce / ouais /

I349: 1:39:30 - (pr1275) voilà / 180 / c'est / ce que pèse quoi ? / exactement /

I350 : 1:39:36 - (pr1276) c'est ce que pèse /une mole / de mol / de molécules de glucose / c'est-à-dire un paquet de molécules de glucose / (pr1277) bon et bien / qu'est-ce qu'on a besoin de savoir pour trouver la masse totale (pr1278) que ça nous fait ? /

I351 : 1:39:49 - (pr1279) non / si je connais la masse d'un paquet / (pr1280) il faudrait (pr1281) que je sache (pr1282) combien il y a de /

I352 : 1:39:54 - (pr1282fin) de paquets / dans un litre de sang / (pr1283) le nombre de paquets c'est lequel en fait ? /

I353 : 1:39:59 - (pr1284) voilà / c'est le petit N / d'accord / (pr1285) donc si je multiplie le nombre de paquets de glucose (pr1286) que j'ai / (pr1287) qu'on appelle nombre de moles / (pr1285fin) par la masse de chaque paquet / de chaque mole / (pr1288) et bien ça va me donner mon résultat / (pr1289) alors essaye de faire le / le calcul pour voir (pr1290) si ça colle / (pr1291) normalement ça marche /

I354 : 1:40:25 - (npr) donc là j'avais tout vu / (npr) c'était bon /

I355 : 1:40:33 - (pr1292) oui / alors j'aimerai savoir (pr1293) comment t'as fait / (pr1294) donc ça veut dire / (pr1295) sur ton papier / il devrait y avoir écrit le numéro de la question / l'expression littérale (pr1296) qui t'as permis de faire ce calcul /

I356 : 1:40:44 - (pr1297) voilà / alors tu me l'écris /

I357 : 1:40:57 - (*à d'autres élèves qu'il s'est mis à observer*) (npr) alors a priori vous en êtes au / au B / (pr1298) bon / vous avez compris la question / (pr1299) imaginons qu'on connaisse pas ces résultats-là / (pr1300) on vous donne uniquement / les valeurs de ce tableau / (pr1301) alors je vous donne une aide supplémentaire / (pr1302) comment il faudrait faire en utilisant / cette donnée-là / plus une autre / (pr1303) comment faudrait faire pour retrouver ce 1,2 ? // (pr1304) donc euh / conseil / réfléchissez bien à (pr1305) ce que représente (pr1306) ce / ce qu'on vous demande / (pr1307) on cherche dans un litre / (pr1308) combien pèse toutes les molécules / (pr1309) ça ça représente quoi concrètement ? /

I358 : 1:4134 - (pr1310) c'est / bah c'est écrit ici hein / (pr1311) c'est la masse ? /

I359 : 1:41:41 - (pr1312) pourquoi fois une molécule ? / (pr1313) c'est la masse d'une mole / d'un paquet de molécules / (pr1314) si je prends un seul paquet / (pr1315) ça me fait 180 grammes /

I360 : 1:41:49 - (npr) bon / voilà /

I361 : 1:41:53 - (pr1316) voilà / il faut multiplier / par le nombre / de moles /

I362 : 1:41:59 - (pr1317) voilà / exactement / (pr1318) alors / vérifie à la calculette / (pr1319) théoriquement / quand tu fais ce calcul / (pr1320) tu dois retrouver /

I363 : 1:42:06 - (pr1321) ouais / fais le pour les deux / (pr1322) 180 / fois / 6,76 dix moins trois // (pr1323) voilà / on retrouve bien le 1,2 / ok ? /

*Gestion de classe.* 

I364 : 1:42:32 - (*en regardant le travail d'autres élèves*) (pr1324) hum / alors la 5A / oui / tu vas obtenir un truc (pr1325) qui colle / (pr1326) mais bon euh / on pouvait le faire autrement (pr1327) mais c'est pas grave /

I365 : 1:42:44 - (pr1328) ouais non mais c'est pas grave /

I366 : 1:42:46 - (npr) ah oui / j'avais / (pr1329) t'as quand même pas respecter la question / en utilisant / uniquement / deux valeurs du tableau /

I367 : 1:42:53 - (pr1330) non le 1,2 il est pas dans le tableau /

I368 : 1:42:59 - (npr) je suis méchant hein /

I369 : 1:43:06 - (pr1331) bah réexplique lui / (npr) peut-être que /

I370 : 1:43:08 - (pr1332) t'as compris ? /

I371 : 1:43: 10 - (pr1333) bah tiens vas-y / (pr1334) comprends tout seul / (pr1335) essayes de comprendre tout seul / (npr) tu m'appelles (npr) si tu vois pas pourquoi /

I372 : 1:43:22 - (*en s'adressant à d'autres élèves*) (npr) vous en êtes à / (pr1336) comment on aurait pu retrouver le 1,2 ? /

I373 1:43:25 - (pr1337) juste en utilisant le tableau ? /

I374 : 1:43:28 - (pr1338) et vous aviez mis quoi ? /

I375 : 1:43: 36 - (npr) le 180 là ? / (pr1339) mais c'est juste là ces valeurs-là ? /

I376 : 1:43:42 - (pr1340) bah / réfléchis à (pr1341) ce que représente concrètement ces valeurs / (pr1342) grand M c'est / ce (pr1343) que pèse un paquet de glucose / une mole de glucose / ok ? / (pr1344) bien / qu'est-ce que t'avais comme données toi ? / (pr1345) parmi tout ça / qu'est-ce qui peut servir ? / (pr1346) tu sais / tu sais (pr1347) que dans une mole y'en a combien de mole / de glucose / de molécules de glucose ? /

I377 : 1:44:05 - (pr1348) 23 / bah voilà / (pr1349) et bien alors / tu vas l'utiliser ça / ce nombre / (pr1350) il faudrait (pr1351) que tu le multiplies par quoi pour retrouver (pr1352) / que pèse euh / une mole ? /

I378 : 1:44:18 - (npr) de ? /

I379 : 1:44:20 - (pr1353) voilà / une seule molécule elle pèse ça / (pr1354) si j'en prends six dix puissance 23 / (pr1355) bah ça fait euh / ouais / la multiplication (*inaudible*) / (pr1356) tu vois ? / (npr) t'aurais noté sur ton cahier / (npr) comme je vous le dis depuis euh / x temps / l'expression littérale / (npr) t'aurais pas perdu / le fil /

I380 : 1:44:43 - (*à d'autres élèves*) (pr1357) alors c'est impeccable (pr1358) sauf que je veux l'expression littérale / (npr) je suis pénible hein ? /

I381 : 1:44:53 - (pr1359) euh oui / mais ça on a déjà corrigé / (pr1360) donc je sais pas (pr1361) pourquoi tu me demandes /

I382 : 1:45:01 - (pr1362) ah d'accord / tu veux dire ça ? / (pr1363) euh non / c'est pas la même chose / (pr1364) ça ça nous permet de calculer le nombre total de molécules (pr1365) qu'on a dans un litre de sang / (pr1366) là je vous demande pas du tout la même chose / (pr1367) je vous demande le / la masse que / de un paquet de glucose /

I383 : 1:45:20 - (pr1368) non plus / (pr1369) mais je ne sais pas pourquoi (pr1370) vous / cherchez à / (npr) ah si / (pr1371) tu cherches l'expression littérale qui correspond ? / (pr1372) ah d'accord / (npr) non non non / (pr1373) trois fois dix puissance moins 22 ça représente quoi ? / (pr1374) vous l'avez trouvé où dans le tableau ? /

I384 - 1:45:35 - (pr1375) voilà / alors la masse d'une molécule / il existe pas de lettre attitrée / (pr1376) donc c'est à vous de / d'inventer (npr) on va dire (pr1376fin) le euh / la lettre / (pr1377) vous mettez petit N / entre parenthèses / une molécule // (pr1378) oui / j'avais pas compris votre problème / (pr1377fin) une / molécule / et puis / ce 6,04 /

I385 : 1:45:56 - (pr1379) voilà / donc là il existe une lettre / (pr1380) donc tu l'utilises / multiplié / voilà / (pr1381) et avant ça / il faut écrire égal / et puis la lettre appropriée /

I386 : 1:46:07 - (pr1382) c'est la masse d'une mole / (pr1383) lettre appropriée / euh qui convient / c'est le grand N / voilà /

I387 : 1:46:13 - (pr1384) voilà / pour l'autre c'est pas la peine / (pr1385) c'est la même chose /

I388 : 1:46:17 - (*à un autre élève*) (npr) ouais /

I389 : 1:46:27 - (pr1386) et bien tu réfléchis hein / (pr1387) c'est pas com / très compliqué / (pr1388) donc si / pour préciser la question / t'imagines (pr1389) que tu connais pas ce résultat / (pr1390) tu veux essayer de / le recalculer / de le retrouver en utilisant deux valeurs de ce tableau / (pr1391) une de ces deux valeurs ça sera celle-là /

*Gestion de classe.* 

I390 : 1:46:48 - (pr1392) exactement /

I391 : 1:46:56 - (*à d'autres élèves*) (npr) vous avez fini tout votre travail pour demain ? /

I392 : 1:46:58 - (npr) dans toutes les matières ? /

I393 : 1:47:01 - (npr) bon bah c'est bien /

I394 : 1:47:09 - (npr) ouais /

I395 : 1:47:20 - (*à tous*) (pr1393) alors on va juste corriger la question 5A / (npr) on aura pas le temps pour faire les autres (npr) mais c'est pas très important / (npr) on va bien reprendre ça en cours mercredi / (pr1394) alors y'a une / une euh / grandeur (pr1395) qu'on va souvent utiliser / (pr1396) c'est ce qu'on appelle la masse molaire / (pr1397) c'est que pèse une mole de / d'une molécule donnée / (pr1398) alors / je vous ai demandé de calculer / la masse molaire pour / le glucose / (pr1399) donc là je crois (pr1400) que vous avez tous à peu près eu l'idée / (pr1401) la masse molaire (*écrit*) / (npr) ça on en a plus besoin (*efface*) / (pr1401suite) la masse molaire pour le glucose / *gestion de classe* / 1:48:06 - (pr1401fin) donc ce qui fallait faire (pr1402) c'est prendre la masse de une molécule de glucose / et multiplier par le nombre de molécules de / glucose / présentes dans / une mole / (pr1403) ce nombre / quelle est / la lettre qui convient ? / (pr1404) c'est celle-là / d'accord ? / (pr1405) donc vous repreniez les valeurs (pr1406) et vous trouvez 180 grammes / (pr1407) alors / au passage / un / petit peu d'avance sur le cours qu'on va faire mercredi / (pr1408) quand on donne la valeur de masse d'une mole / (pr1409) on n'écrit pas seulement gramme / (pr1410) on écrit / (*écrit*) gramme / et puis ça derrière / (pr1411) alors quand on a une unité comme ça / avec une puissance moins un / (pr1412) comment ça se lit en français ? /

I396 : 1:48:54 - (pr1413) voilà / on dira / gramme / par / mole / (pr1414) est-ce que vous voyez (pr1415) pourquoi / on a indiqué cette valeur-là dans cette unité /

I397 : 1:49:05 - (pr1416) voilà / quand on dit par mole / (pr1417) ça veut dire euh / pour une mole (npr) si tu veux / d'accord ? / (pr1417fin) 180 grammes pour une seule mole / d'accord ? / (pr1418) c'est ça (pr1419) qui se cache derrière cette unité / ok ? / voilà /

I398 : 1:49:18 - (pr1420) voilà / on l'écrit en disant gramme / par mole /

I399 : 1:49:23 - (pr1421) oui / pour une mole /

# **Cours**

I1 : 21:54 - (pr1) on va attaquer le cours euh / le nouveau chapitre / de chimie / chapitre huit // (pr2) donc on va reprendre en fait (pr3) ce qu'on a fait euh / lundi / en activité / (pr4) on va le reprendre dans le cours / (npr) donc prenez une nouvelle feuille / (pr5) vous notez chapitre huit /

*Gestion de classe et écrit au tableau : Ch8 Quantité de matière*

I2 : 22:57 - (npr) bon je ne veux plus entendre personne / (npr) vous prenez une nouvelle feuille / (pr6) vous notez ça (*ce qui est écrit au tableau*) /

*Gestion de classe.* 

I3 : 23:45 - (pr7) alors vous notez grand un la mole / (pr8) on va reprendre / (pr9) ce qu'on a vu en activité lundi / (*écrit au tableau*) // (pr10) alors en chimie / qu'est-ce que signifie ce terme ? / la mole / (pr11) quelqu'un peut m'en dire deux mots ? / (npr) euh / I. /

I4 : 24:16 - (pr12) voilà / c'est un paquet de molécules / (npr) pourquoi / (pr13) c'est un paquet voilà / (pr14) qui regroupe / qui rassemble un certain nombre de molécules / (pr15) pourquoi / en chimie / euh / on utilise cet outil ? / la mole /

I5 : 24:32 - (pr16) oui / pour compter les molécules / (pr17) pourquoi euh / on a décidé de compter les molécules par paquet plutôt que de les compter une par une ? / (npr) J. ? /

I6 : 24:41 - (pr18) voilà / parce que / la raison c'est (pr19) que / on manipule toujours d'énormes quantités / (pr20) on l'a vu dans l'exemple pour l'analyse de sang / (pr21) quand on a compté les nombres de molécules de glucose ou de cholestérol dans un litre de sang / (pr22) c'était faramineux / (pr23) c'était tout de suite des milliards de milliards de milliards etcetera / d'accord / (pr24) voilà donc / première idée qu'on va écrire / (pr25) le premier point / c'est / (*dicte et écrit au tableau*) (pr26) en chimie / on compte / les entités // en chimie on compte les entités / (pr27) alors qu'est-ce que j'appelle une entité ? / (pr28) ça peut être une molécule / (pr29) mais ça peut être aussi un atome ou un ion / (pr30) je regroupe ça sous ce terme entité pour pas répéter à chaque fois / les trois choses / donc / (*écrit à nouveau*) molécules / atome / ou ion / (pr25fin) donc en chimie / on compte les entités / par paquet / appelé / par paquet / appelé / mole / d'accord ? /

I7:25:56 - (npr) alors / on va le dire / (pr31) l'intérêt c'est euh / de faciliter le comptage en fait / de ces entitéslà / d'accord ? // (pr32) alors / on va noter donc / cette définition /// (pr33) donc on a vu une chose déjà lundi / (pr34) c'est (pr35) que / une mole / dans / d'une entité donnée / contient un nombre bien précis d'entités / d'accord ? / (pr36) on l'a vu (pr37) quand on calculait le nombre d'entités (pr38) qu'il y avait dans un mole de glucose / (pr39) on obtenait le même résultat que le nombre d'entités (pr40) qu'on avait dans une mole de cholestérol / d'accord ? / (pr41) ce / ce nombre / c'était 6,0 fois dix puissance 23 / d'accord ? / (pr42) voilà / donc on va noter ça ici / pardon /

I8 : 26:51 - (npr) alors / je vais / je vais vous le dire / (npr) on va l'écrire après /

I9 : 26:56 - (*à un élève qui le sollicite*) (npr) oui /

*Gestion de classe.*

I10: 27:14 - (npr) 3,333333 / tu peux /

I11 : 27:17 - (npr) non mais alors tu devais faire autre chose / (npr) tu faisais pas juste un arrondi / (npr) alors on reprend ici (npr) ce qui nous intéresse / (pr43) donc vous notez / une mole / (pr44) je vous dicte /// 27:43 - (pr45) une mole / d'une entité contient toujours le même nombre d'entités / une mole d'une entité / (*se met à écrire en même temps qu'il dicte*) d'une entité (pr46) pour pas dire une mole de molécules / ou d'atomes ou d'ion / (pr47) ça va plus vite / (pr45fin) donc une mole / d'une entité contient toujours / (*écrit*) / le même nombre / d'entités // (pr48) et là on arrive au petit deux / (pr49) on va donner ce nombre en question / (pr50) alors ce nombre il porte un nom / (pr51) c'est le nombre d'Avogadro /

I12 : 28:35 - (pr52) bah c'est le nom d'un scientifique (pr53) qui a travaillé sur ces questions-là /

I13 : 28:43 - (pr54) c'est un nom propre (pr55) je vous dis / (pr56) donc euh le nom il est (pr57) ce qu'il est / (pr58) et puis c'est tout / (pr59) alors il y a une notation spécifique pour ce nombre / (pr60) que vous connaissez / (pr61) on l'a vu lundi / (pr62) le nombre d'A / de choses que l'on met dans une mole /

I14 : 28:57 - (pr63) c'est le N comme ceci (*l'écrit au tableau*) / d'accord ? / (pr64) en indice / on met un A / pour dire / Avogadro /// (pr65) mon premier point / vous notez / (pr66) c'est le nombre d'entités contenues dans une mole / c'est le nombre d'entités contenues dans / une / mole / c'est le nombre d'entités contenues dans

une mole / (pr67) donc vous devez savoir (pr68) comment il se note / le N euh / comme ceci avec le A / (pr69) et vous devez connaître son nom / le nombre d'Avogadro // (pr70) maintenant / on va noter sa valeur / (*écrit au tableau*) // 29:56 - (npr) comment ? /

I15 : 29:58 - (pr71) c'est le nombre d'entités contenues dans une mole /

I16 : 30:04 - (pr72) oui mais c'est fois dix puissance 23 / (pr73) donc en fait ça fait un nombre très grand / d'accord ? / (pr74) alors / ce nombre / on en a pas parlé lundi / (pr75) mais il a une unité / (*gestion de classe)* / (pr76) vous rajoutez derrière ce nombre / ceci (*écrit au tableau : mol à la puissance moins un*) / (pr77) alors j'en ai parlé un tout petit peu rapidement / (pr78) pourquoi cette unité ? / (pr79) quand on met une unité avec un puissance moins un / (pr80) quand on lit ici / (pr81) ça fera / 6,0 fois dix puissance 23 / par mole / (pr82) c'est pour dire (pr83) que / c'est le nombre d'entités (pr84) qu'on a dans une mole / d'accord ? /

I17 : 30:47 - (pr85) un M / comme mole / ok ? // (pr86) donc c'est pas M O L E / (pr87) c'est M O L point / (pr88) c'est une abréviation de mole (npr) si vous voulez / (npr) oui ? /

I18 : 31:08 - (npr) oui /

I19 : 31:14 - (pr89) bah une mole d'une molécule / ça contient ce nombre-là de molécules / (pr90) donc ça contiendra davantage d'atomes / (pr91) si la molécule est faite de trois atomes / (pr92) il y aura trois fois ça comme nombre d'atomes / dans une mole /

I20 :31:26 - (pr93) non / on va faire (pr94) comme tous les chimistes font / (pr95) je crois que ça sera mieux / (pr96) comme ça tu / si tu rencontres un autre chimiste / (pr97) tu t'entendras avec lui / (pr98) petit trois / la quantité de matière / c'est le titre du chapitre / (pr99) je vous ai encore pas expliqué (pr100) ce que ça voulait dire / (*écrit au tableau*) // (pr101) alors la quantité de matière / je vais vous donner sa notation (pr102) vous allez tout de suite comprendre (pr103) ce que ça signifie / (pr104) la quantité de matière / c'est un nombre (pr105) qu'on note petit N / (pr106) alors rappelez-vous (pr107) ce qu'on a fait lundi / (pr108) je vous re / je vous avais demandé de bien retenir (pr109) ce que signifiait chaque / chaque lettre / (pr110) le N minuscule d'imprimerie / ça désignait ? / (npr) alors levez le doigt sinon (npr) on comprend rien / (npr) K. /

I21 : 32:25 - 32:30 - (pr111) dans l'exercice qu'on a fait / (npr) alors / pas tous à la fois / vous êtes civilisés / (npr) vous laissez la parole aux autres / (pr111fin) c'est le nombre de paquet / (pr112) dans l'exercice sur les feuilles / c'est le nombre de paquet de feuilles / (pr113) en chimie / ce sera donc le nombre de / mole / (pr114) donc premier point / vous écrivez / (*dicte*) (pr115) il correspond / enfin / euh / cela correspond // au nombre de mole /// (pr116) alors / quand vous donnez / euh un nombre de mole / (pr117) il y a une unité / (pr118) c'est une abréviation de mole / (pr119) on écrira jamais mole en entier / (pr120) on écrira mole point / ok ? / (pr121) si tu mets mole en entier (pr122) c'est pas grave (pr123) mais disons que la convention utilisée par tous les chimistes / (pr124) c'est ça / d'accord ? / (npr) oui ? /

I22 : 33:46 - (npr) alors on ve / on le verra après on le verra après / (pr125) alors exemple (*écrit*) / si un morceau de fer contient / imaginez 12,04 fois dix puissance 23 / atomes de fer / (npr) on va l'écrire / (*écrit*) (npr) un morceau de fer / (*gestion de classe*) / (pr126) alors vous notez (pr127) un morceau de fer contient / 12, / 04 / fois dix puissance 23 / atomes / de fer /

I23 : 33:42 - (pr128) alors le 12,04 fois dix puissance 23 / (pr129) vous voyez (pr128fin) que j'ai pas pris n'importe quelle valeur / (pr130) ça correspond à combien de mole ? /

I24 : 34:48 - (pr131) deux / (pr132) alors pourquoi je vous fais écrire cet exemple ? / (pr133) pour vous montrer la manière dont on va euh / écrire les choses / la manière de / les rédiger / (pr134) on dira / (*écrit*) (pr135) la quantité de matière / la quantité de matière / de fer / est / petit N entre parenthèses / F E / égale deux moles / (pr136) donc pour vous montrer que quand on parle / d'une certaine quantité de matière / (pr137) on met petit N / (pr138) et entre parenthèses / on écrit toujours (pr139) de quelle espèce chimique / on parle / d'accord ? /// (pr140) petit quatre / donc maintenant on va voir (pr141) la relation qu'il y a / dans un morceau de fer par exemple / entre / le nombre total d'atomes (pr142) qu'il y a / (pr141fin) et puis le nombre de mole (pr143) qui correspond / (pr144) donc / on va / noter ça / (*écrit*) donc relation / entre quantité de matière // petit N / et nombre total / d'entités / (pr145) je mets pas atome / pour mettre un titre plus général // (pr146) alors rappelez-vous (pr147) comment on note le nombre total d'entités /

I25 : 36:23 - (pr148) voilà / c'est grand N / (pr149) donc déjà ici / premier point / on va mettre / (*écrit*) voir activité / (pr150) alors pour comprendre le lien entre ces deux grandeurs là / on va faire un petit schéma pour euh / fixer les idées / (pr151) imaginez (pr152) que ça c'est un morceau de fer (*commence à dessiner des lignes de croix côte à côte*) avec les différents atomes symbolisés par / des croix // (pr153) vous en faites un certain nombre euh / pas forcément précis / (pr154) donc imaginez (pr155) que ça c'est un morceau de fer / (pr156) qui contient / (*écrit*) / N atomes // (pr157) on va symboliser comme ceci / en entourant / un certain nombre d'atomes / (pr158) qu'est-ce que j'ai voulu représenter symboliquement en entourant ? /

I26 : 37:28 - (pr159) voilà / ça / c'est un paquet / (pr160) alors dans mon paquet / (pr161) vous voyez que (pr160fin) j'en ai mis six / atomes / (pr162) dans la réalité y'en a six fois dix puissance 23 / (pr163) y'en a beaucoup plus / (pr164) mais je ne vais pas m'amuser à en dessiner autant / (pr165) donc ça c'est une mole / d'atomes / (*écrit*) / c'est-à-dire un paquet // (pr166) donc ce paquet il contient combien d'atomes ? /

I27 : 38:01 - (pr167) voilà / sur mon schéma il en contient six / (pr168) mais dans la réalité / il en contient / 6,02 fois dix puissance 23 / (pr169) pour aller plus vite / je vais écrire ce nombre avec la lettre (pr170) qui lui correspond / (*écrit*) N A / atomes // (pr171) ce morceau de fer / (pr172) si je veux noter le nombre de mole (pr171fin) qu'il contient / c'est-à-dire le nombre de paquet orange / (pr173) la lettre appropriée c'est / (pr174) si vous avez bien suivi /

I28 : 38:37 - (pr173fin) le petit N / voilà // (pr175) donc vous comprenez lundi (pr176) quand je vous ai dit de bien retenir les / (pr177) ce que signifiaient les trois / N différents / (pr178) vous voyez (pr179) que ça a son importance / (pr180) alors maintenant imaginez (pr181) que vous connaissiez / euh / le nombre de moles / (pr182) et qu'on vous demande de calculer le nombre d'atome (pr183) qu'il y a à l'intérieur / (pr184) quel calcul allez-vous faire ? // (npr) donc là c'est du niveau euh / (npr) je connais pas exactement les programmes / (npr) mais peut être CM2 /

I29 : 39:13 - (pr185) attends / (pr186) y'a d'abord une question / (npr) oui ? /

I30 : 39:21 - (npr) une petite flèche / je vois pas /

I31 : 39:22 - (pr187) ça c'est le A du euh /

I32 : 39:27 - (pr188) parce qu'un morceau de fer soit / on peut donner le nombre d'atome total (pr189) qu'il contient / (pr190) soit on peut euh / indiquer le nombre de paquet (pr191) qu'il a /

I33 : 39:45 - (pr192) c'est une façon de dire / (pr193) on va noter grand N le nombre d'atome (pr194) qu'il contient (npr) si tu veux // (pr195) alors / la question / je la répète / imaginez (pr196) que vous connaissiez le nombre de mole (pr197) qu'il y a / (pr198) et qu'on vous demande de calculer le nombre d'atome total / contenu dans ce morceau / (pr199) quel calcul vous allez faire ? / (pr200) si vous connaissez le nombre de paquet (pr201) qu'il y a / le nombre de mole / (npr) oui ? /

I34 : 40:12 - (pr202) non alors / on va faire en expression littérale /

I35 : 40:17 - (pr203) alors le nombre de mole c'est petit N / (*écrit N = n*) (pr204) ça c'est le nombre de paquet / le nombre de mole / (pr205) il faut (pr206) que je multiplie par le nombre d'atome (pr207) qu'il y a dans une mole / (pr208) ça vous paraît logique ? /

I36 : 40:31 - (pr209) en expression littérale / ça donne ça (*finit d'écrire : N = n \* N<sup>A</sup> puis l'encadre*)/ d'accord ? / (pr210) donc quand vous connaissez petit N (pr211) et que vous cherchez grand N /(pr212) vous pouvez utiliser cette relation / (pr213) vous pouvez aussi l'utiliser dans l'autre sens / (pr214) au niveau des unités / (pr215) petit N / (pr216) comme on l'a vu précédemment / (pr215fin) ça donne le nombre de mole / (pr217) son unité / (*écrit*) mol / (pr218) le nombre d'Avogadro / on l'a écrit ici / (pr219) son unité (*écrit*) c'est mole exposant moins un // (pr220) et grand N / quelle est son unité ? / (pr221) y'en a pas en fait / (pr222) c'est un nombre d'objet / nombre d'atome / nombre de molécule / (pr223) c'est sans unité (*écrit*) / d'accord ? / (*efface un bout de tableau*) / (pr224) est-ce que vous avez des questions jusque-là ? /

I37 : 41:36 - (pr225) bien alors / sachez / (pr226) je vous l'avais dit (pr227) que ce chapitre était très important / (pr228) parce que n'importe quel euh / professionnel (pr229) qui fait un tout petit peu de chimie dans son euh / métier / (pr228fin) utilise cette notion de mole / (pr230) ça veut dire par exemple / (npr) je te donnerai la parole après / euh / (pr231) dans l'industrie chimique / euh / quand quelqu'un doit fabriquer un produit / (pr232) on va lui dire pour le fabriquer / (pr233) et bien utilise tant de moles de cette poudre-là / avec tant de moles de / cette espèce (pr234) qui est liquide / (pr235) alors / donc la personne qui fabrique le produit en question / (pr236) il doit savoir euh / comment faire pour prélever un certain nombre / de moles / (pr237) alors comment on fait ? / (pr238) imaginez-vous / (pr239) on vous dit (pr240) bah utilisez euh / trente moles / de fer / (pr241) et qu'on vous donne un peu avec de la poudre de fer /

I38 : 42:32 - (pr242) voilà / alors attends / (pr243) y'a une question / (npr) oui ? /

I39 : 42:36 - (pr244) voilà / un solide / pour prélever une quantité précise / y'a qu'un moyen de le faire / (pr245) c'est en contrôlant ça ? /

I40: 42:45 - (pr246) sa masse / (pr247) en cuisine c'est la même chose / (pr248) quand vous avez de la farine ou du sucre à mettre en quantité précise / (pr249) vous le faites au moyen de sa masse / au travers sa masse / avec une balance / (pr250) et en chimie en fait / c'est la même chose / (pr251) quand on a besoin d'utiliser un solide pour faire une expérience / (pr252) euh on prélèvera une quantité précise en / l'effectuant / au moyen d'une pesée / (pr253) alors / donc la question qui va venir / (npr) chut / (pr254) c'est / combien / euh quelle masse fait un certain nombre de mole de fer ? / (pr255) et bien pour ça on a besoin d'une donnée / bien précise / (pr256) c'est / (pr257) bah une mole déjà / combien ça pèse ? // (pr258) et bien / cette grandeur-là / elle porte un nom / la masse que pèse une mole d'une certaine entité / (pr259) ça porte un nom qu'on a vu / lundi / (pr260) quelqu'un est capable de me le dire ? / (pr261) c'est la masse ? /

I41 : 43:45 - (pr262) molaire / (pr263) le terme de / molaire est assez explicite / (pr264) la masse molaire d'un atome / c'est la masse (pr265) que pèse une mole de cet atome / (npr) alors / on va écrire / (npr) on va parler de ça dans le / paragraphe suivant / (*écrit*) / (npr) petit cinq /// (pr266) alors comme toute grandeur en chimie / y'a une / notation bien précise utilisée par tous les chimistes (pr267) qu'il faudra respecter / pour la masse molaire / (pr268) vous vous souvenez de lundi ? /

I42 : 44:25 - (pr269) alors c'était / un M comme masse mais / majuscule et d'imprimerie (*écrit*) / (pr270) donc il faut respecter ça /// (pr271) premier point / on va noter la définition / (npr) ça va aller / vite /// (pr272) alors quelqu'un me propose une définition / simple pour euh / la masse molaire /

I43 : 44:49 - (npr) L. /

I44 : 45:04 - (pr273) non pas le poids /

I45 : 45:06 - (pr274) le poids c'est une valeur de force en newton (pr275) rappelle-toi euh / le chapitre précédent / (pr276) c'est la masse / (pr277) donc vous allez écrire (pr278) c'est la masse / d'une mole / tout simplement // (pr278bis) c'est la masse / d'une / mole // (npr) c'est noté ? // (pr279) alors l'unité utilisée // c'est celle-ci / (*écrit*) // (*gestion de classe)* / (pr280) qui veux bien me lire l'unité (pr281) que j'ai notée au tableau / oralement ? /

I46 : 45:56 - (npr) oui ? /

I47 : 45:57 - (pr282) gramme par mole / (pr283) quand y'a une puissance moins un après l'unité / (pr284) on dit par / cette unité-là /

I48 : 46:05 - (pr284bis) alors / cette unité elle est assez logique / (*gestion de classe)* / (npr) alors pourquoi cette unité ? // (pr285) si on vous dit euh / (pr286) les atomes de fer ont une masse molaire de 55 grammes par mole / (pr287) en français c'est assez explicite / (pr288) ça veut dire (pr289) que une mole ça fait 55 grammes / (pr290) si j'en prends deux / (pr291) ça fera le double / d'accord ? / (pr292) donc est-ce que tout le monde comprend bien / (pr293) ce qui se cache derrière cette unité ? / (pr294) c'est le nombre de grammes par mole / façon de dire pour une mole / d'accord ? / (pr295) bien / alors / petit A / masse molaire d'un atome (*écrit*) / (npr) donc comme je vous le disais tout à l'heure / (pr296) cette notion de masse molaire elle est utilisée par tous les gens (pr297) qui font de la chimie / (pr298) donc / les masses molaires des atomes sont répertoriées / sont connues // (pr299) en fait / elles sont données dans le tableau périodique / (pr300) vous vous rappelez / (pr301) quand on avait étudié la classification périodique / (pr302) y'a un nombre / (pr303) que vous aviez vu / (pr304) je vous avais dit (pr305) qu'on verrait plus tard (pr306) ce que ça signifie / (pr307) et bah c'est ça / (pr308) alors / par exemple ici (*sort un grand tableau périodique qu'il pose sur son bureau face aux élèves*) / sur cette classification / si on regarde la légende / (pr309) on voit (pr310) que la masse atomique molaire en grammes par mole c'est la valeur (pr311) qui est indiquée en bas / à droite / (pr312) donc / vous voyez / (pr313) pour chaque atome / la valeur de / masse molaire est connue / ok ? / (pr314) donc y'a pas besoin de faire de calcul / (pr315) c'est donné dans la classification / (pr316) donc vous allez écrire ici / (pr317) la valeur est donnée dans la classification périodique pour chaque atome // la valeur est donnée / dans la classification périodique / pour chaque / atome / (*gestion de classe*) / (pr318) la valeur est donnée dans la classification périodique pour chaque / atome /// (pr319) alors je vais vous donner quelques valeurs / (npr) oui ? /

I49 : 48:43 - (npr) pardon ? /

I50 : 48:48 - (pr320) il existe pas /

I51 : 48:50 - (pr321) en fait il existe en théorie / (pr322) mais il a jamais été découvert / (pr323) donc on lui a pas donné de nom / (pr324) alors / je vous donne quelques valeurs / (*écrit au tableau : la masse molaire de l'hydrogène*) // (npr) vous recopiez (npr) et ensuite on va commenter ces valeurs / (*écrit d'autres valeurs : pour le carbone puis pour l'oxygène, efface le tableau*) /// 49:42 - (npr) vous recopiez ces trois valeurs (pr325) et puis / vous levez la main (pr326) si vous avez un commentaire à faire / (pr327) observez bien ces trois valeurs /

I52 : 49:55 - (pr328) dites-moi (pr329) s'il y a une certaine logique / dans la valeur de ces masses molaires /

I53 : 50:00 - (npr) si /

I54 : 50:03 - (npr) non alors / il va falloir faire un à la fois / et en levant le doigt / (npr) J. /

I55 : 50:10 - (pr330) euh y'a une remarque plus importante qu'à / à faire que ça /

I56 : 50:15 - (pr331) on remarque (pr332) que la valeur de la masse molaire / le nombre / c'est exactement le même que / ce nombre-là / (pr333) douze douze / seize / seize / (pr334) alors ce nombre c'est le nombre ? /

I57 : 50:26 - (pr335) grand A qui est le nombre de nucléons (*écrit*)/ (pr336) donc un atome qui a deux fois plus de nucléons qu'un autre / (pr337) a une masse molaire deux fois plus grande // (pr338) alors / en fait / c'est complètement logique / (pr339) puisque rappelez-vous (pr340) quand on a fait le chapitre sur les atomes / (pr341) on avait dé / enfin on avait dit (pr342) que / la masse d'un atome / c'est grand A / le nombre de nucléons fois la masse d'un nucléon / (pr343) autrement dit la masse d'un atome est proportionnel au nombre de nucléon (pr344) qu'il a / (pr345) vous me suivez ? / (pr346) vous vous rappelez de ça ? / (pr347) on l'a déjà vu et revu plusieurs fois / (pr348) et bien ce qu'on est en train de dire ici (pr349) c'est que / la masse molaire / elle est / elle aussi proportionnelle au nombre de nucléon / (pr350) ce qui est assez logique (pr351) puisque la masse euh / molaire euh / c'est ni plus ni moins la masse d'un atome multiplié par un certain nombre (pr352) qui est toujours le même / d'accord ? / (pr353) voilà / alors une autre remarque / un gramme par mole pour l'hydrogène / pourquoi ça tombe pile sur un ? / (pr354) c'est pas un hasard /

I58 : 51:38 - (npr) non /

I59 : 51:42 - (pr355) en fait d'où ça vient (pr356) que pour / l'hydrogène ça fait pile un / exactement le même nombre que son grand A / (pr357) en quelque sorte / c'est le point de repère / (pr358) rappelez-vous le nombre de / d'atomes (pr359) qu'il y a dans une mole / (npr) je vous ai dit / (pr360) c'est 6,02 fois dix puissance 23 / (pr361) pourquoi c'est ce nombre là et pas un autre ? / (pr362) bien en fait / ce nombre il a été décidé de manière (pr363) à ce que quand on prenne un / une mole d'hydrogène / (pr364) ça pèse / pile poil / un gramme / (pr365) voilà donc d'où vient ce nombre d'Avogadro / (pr366) pourquoi c'est pas un nombre entier / (pr367) enfin pourquoi c'est pas dix puissance 40 ou dix puissance 50 / d'accord ? / (pr368) on a décidé de prendre / de mettre euh / dans une mole / le nombre d'Avogadro d'atomes (pr369) qui permet / euh / (pr370) que ça fasse un gramme / pour l'hydrogène / d'accord ? / (pr371) voilà / donc ça / c'est pas la peine de le noter / (pr372) c'est juste / pour information // (pr373) alors petit B (*écrit*) /// 52:58 - (npr) chut chut // alors / masse molaire d'un ion / (pr374) celle-ci on va être amené à l'utiliser souvent / (pr375) et en fait c'est la même masse molaire que pour l'atome (pr376) qui correspond / (pr377) donc ici la masse molaire de F E deux plus / c'est la même que pour l'atome de fer // (pr378) alors là / vous êtes tous capable de m'expliquer pourquoi /

I60 : 53:25 - (npr) un à la fois / oui / (npr) M. ? /

I61 : 53:29 - (npr) pardon ? /

I62 : 53:33 - (pr379) voilà / entre un ion F E deux plus et un atome de fer / ce qui change / (pr380) c'est que l'ion / possède deux électrons en moins / (pr381) mais on l'a déjà vu et revu / (pr382) les électrons ont une masse / négligeable / d'accord ? / (pr383) donc qu'on prenne une mole d'ions fer deux plus / ou une mole d'atomes / (pr384) au final ça pèse / la même chose / d'accord ? / voilà // (pr385) donc ici vous écrivez / (pr386) c'est la même valeur que pour l'atome correspondant /

I63 : 54:05 - (pr387) voilà / donc là c'est assez simple à retenir / (pr388) donc vous notez / (pr389) c'est la même valeur / que pour l'atome correspondant // c'est la même valeur / que pour / l'atome / correspondant / (pr390) maintenant dernier cas de figure / imaginons (pr391) qu'on ait une molécule / (pr392) masse molaire (*écrit*) / alors / on dit / masse molaire moléculaire dans ce cas / (pr393) alors on va commencer par un exemple / (*écrit*) // (pr394) imaginez (pr395) que vous avez à votre disposition / une mole de molécules d'eau / (pr396) et vous devez indiquer sa masse / (pr397) on vous donne uniquement le tableau périodique // (pr398) comment vous en sortir ? /

I64 - 55:05 - (pr399) voilà / la le euh / la classification périodique nous dit (pr400) combien pèse une mole d'atomes d'hydrogène / (pr401) combien pèse une mole d'atomes d'oxygène / (pr402) et je fais quoi avec des deux valeurs ? /

I65 : 55:16 - (pr403) alors on les additionne / (pr404) y'a de l'idée (pr405) mais c'est pas ça // (pr406) alors je vous mets sur la voix / (npr) G. / c'est par là / (pr407) une mole de molécule H2O / si je compte tous les atomes d'oxygène / (pr408) y'en a combien ? /

I66 : 55:37 - (pr409) bah y'a une mole / (pr410) y'en a le même nombre / (pr411) mais pour l'hydrogène /

I67 : 55:42 - (pr411fin) dans une mole / d'eau / de molécules d'eau / il y a deux moles d'atomes d'hydrogène / (pr412) est-ce que vous voyez tous pourquoi ? /

I68 : 55:52 - (pr413) parce que pour chaque molécule / y'a deux atomes d'hydrogène / (pr414) donc si le nombre de molécules c'est le nombre d'Avogadro / (pr415) le nombre d'atome d'hydrogène / il sera deux fois plus important / (pr416) puisqu'il y a deux atomes / par molécule / (pr417) vous me suivez ? /

I69 : 56:05 - (pr418) alors exemple tout bête / regardez / (pr419) quand je prends / quand j'écris trois molécules d'eau (*dessine au tableau trois molécules d'eau*) // (pr420) là vous êtes d'accord / (pr421) y'a trois molécules H20 / (pr422) y'a combien d'atomes d'oxygène ? / (pr423) un / deux / trois (*écrit*) / (pr424) y'a combien d'atomes d'hydrogène ? / (pr425) un deux trois / quatre cinq six / (pr426) autrement dit le nombre d'atomes d'hydrogène (pr427) on voit / sur cet exemple (pr426fin) qu'il est deux fois plus important que le nombre de molécules / (pr428) puisque y'a deux atomes par molécules /

I70 : 56:36 - (pr429) c'était pour donner un exemple / (npr) donc ça / vous le notez pas / (pr430) c'était pour que vous compreniez / (npr) autrement dit / chut chut / (pr431) la masse d'une mole de molécules / bah ça va être la masse d'une mole d'oxygène (*écrit*) / plus / la masse de deux moles d'hydrogène / donc deux fois la masse d'une mole / d'hydrogène / voilà / (pr432) vous avez compris le principe ? /

I71 : 57:06 - (pr433) donc / en définition générale vous allez noter / (pr434) c'est la somme // c'est la somme des masses molaires // des atomes (pr435) qui la composent (*écrit*) / (pr434) c'est la somme des masses molaires / des atomes (pr435) qui la composent / (pr436) quand je dis la / (pr437) c'est la molécule hein // (pr438) allez on met un dernier exemple pour être sur (pr439) que vous ayez bien compris / (pr440) imaginez (pr441) que vous ayez à calculer la masse molaire de la molécule / ayant comme formule brute / C2H5Cl / (pr442) vous avez le droit d'utiliser juste le tableau périodique /

I72 : 57:51 - (pr443) voilà / deux fois la masse molaire du carbone (*écrit*) /

## *Une élève lui dicte la suite.*

I73 : 57:59 - (pr444) très bien / je vois (pr445) que vous avez tout compris /// (npr) alors / on va s'arrêter là pour le cours /

# **Annexe XXVI – Transcriptions des enseignements de l'enseignant c13**

# **TP**

I1 : 16:02 - (pr1) on va attaquer la séance/ (pr2) c'est évidemment un travail pratique/ (pr3) vous allez voir (pr4) qu'il est quand même assez léger comme travail pratique par rapport (pr5) à ce que l'on peut faire en seconde/ (pr6) le support sera simplement ces deux feuilles/ (pr7) la première est/c'est celle-ci/ (pr8) et puis la seconde vient après/ (pr9) si jamais vous n'avez pas la place d'écrire les choses ou pas assez de place d'accord ?/ (pr10) vous pouvez évidemment/ (pr11) vous gérez votre affaire/ (pr10fin) écrire soit derrière soit à la fin de la seconde page/d'accord ?/ voilà/

I2 : 16:41 - (*réponse à la question d'une élève*) (pr12) vous n'avez pas besoin de feuilles pour mettre en œuvre ce travail pratique/d'accord ?/(pr13) Nous allons essayer aujourd'hui de découvrir une notion (pr14) qui est assez importante/ (pr15) le nom est la notion de mole/ (pr16) donc pour l'instant on ne voit pas trop à quoi cela correspond/ (pr17) c'est tout à fait normal/ (pr18) on va essayer d'approcher progressivement et de connaître cette notion de mole/ (pr19) pour cela on va donc travailler expérimentalement avec l'atome/ (pr20) donc l'atome on sait ce que c'est/ (pr21) constitué d'un noyau (pr22) des électrons /(pr23) on va dire/ (pr22fin) qui tourne autour/ (pr24) tous les atomes évidemment sont différents (pr25) mais il y a des critères qui restent évidemment communs/ (pr26) donc on va voir une fois que (pr27) on connaît maintenant une connaissance théorique de l'atome/ (pr28) on va voir comment en travail pratique/ donc en travail pratique de chimie/ (pr29) on va pouvoir utiliser cette notion/d'accord ?/ voilà/ (pr30) donc on va commencer à travailler/ (pr31) à se rapprocher de cette notion d'atome expérimental/(pr32) et pour cela je vous propose un TP (pr33) qui se fait en deux parties/(pr34) dans un premier temps on va travailler dans le monde petit/d'accord ?/ (pr35) pour cela on mettra en jeu l'acteur principal : le grain de riz/ (pr36) et après on glissera vers le monde de l'infiniment petit (pr37) où cette fois-ci le grain de riz sera remplacé par l'atome/ d'accord ?/ voilà/ (pr38) commencez par lire cette première partie /d'accord ?/jusqu'au paragraphe 2/ (pr39) donc évidemment vous allez trouver des espaces vides / (pr40) on va construire ça ensemble/ (pr41) mais regardez déjà (pr42) d'où on part et (pr43) où on arrive à partir de ce premier paragraphe/d'accord ?/

# *18:18-L'enseignant les laisse travailler seuls sur le polycopié*

I3 : 18:40 – (pr44) bon ce n'est pas très long/ (pr45) il est important aussi/ (pr46) et ça j'aimerais (pr47) que progressivement on se rende compte de ça/ (pr48) c'est que chaque fois (pr49) qu'on est en TP (pr50) et vous savez (pr51) qu'en terminale il y a une épreuve expérimentale/pratique/ (pr52) il est surtout important de regarder le matériel (pr53) dont on dispose/ (pr54) donc ici c'est très simple/très usuel/donc un pot contenant des grains de riz/une soucoupe/voilà/une coupelle/d'accord ?/ (pr55) qui est utilisée évidemment pour mettre des choses et (pr56) la coupelle sera placée sur la balance/ (pr57) et puis une balance/ (pr58) je ne sais pas si c'est dit dans cette première partie/ (pr57fin) qui est précise au 10e de gramme près/ (pr59) donc un seul chiffre après la virgule/ (pr60) donc la masse minimale qu'on peut mesurer est de combien ?/

I4 : 19:28 – (pr61) 1/10 de gramme c'est-à-dire 0,1 g/d'accord ?/ (pr62) donc voilà la masse la plus petite que l'on peut mesurer / (pr63) évidemment il en existe d'autres des balances nettement plus précises/ (pr64) mais ici on a choisi celle-ci pour ce TP/ (pr65) et on va travailler avec ce type de matériel/ OK/allez/ (pr66) on y va/ (pr67) on va regarder le but de ce premier paragraphe/ (pr68) donc (*l'enseignant se met à lire le polycopié*) l'étude s'effectue avec des grains de riz/ (pr69) on travaille donc dans le monde petit/ (pr70) donc le grain de riz pour nous c'est quelque chose (pr70bis) qui est petit/point de vue masse point de vue taille par rapport à nous évidemment/ (pr71) donc le but ça va être de déterminer la masse approchée d'un grain de riz à l'aide d'une balance précise au 10e de gramme/voilà/ (pr72) quelle serait la démarche élémentaire usuelle classique (pr73) que l'on ferait pour connaître la masse d'un objet ?/ ici grain de riz ?/ (pr74) B. ?/

*L'élève dit qu'il n'est pas possible de mesurer le poids d'un grain de riz parce que la balance est trop sensible.*

I5 : 20:28 – (pr75) je ne sais pas/ (pr75) je ne sais pas/

*L'élève poursuit son explication et propose de prendre plusieurs grains de riz et de diviser la masse obtenue par le nombre de grains de riz.*

I6 : 20:35 – (pr76) tu crois (pr77) que cela serait une démarche usuelle et la plus simple possible ça ?/ (npr) Qu'est-ce que/ (pr78) je veux mesurer la masse d'un grain de riz/ (pr79) qu'est-ce qui me vient à l'esprit ?/ (pr80) A. ?/

I7 : 20:45 – (pr81) ça vous paraît logique ou pas ?/

I8 : 20:48 – (pr82) moi je sais pas/ (pr83) en tout cas pour moi c'est la première idée (pr84) que j'aurais/ (pr85) on me demande de mesurer la masse d'un objet/ (pr86) je prends l'objet et (pr87) je le dépose sur la balance/

I9 : 20:58 – (pr88) on va quand même pour supposer peut-être regarder des choses concrètes (pr89) et après on fera peut-être des suppositions/ (pr90) je veux dire que (pr91) apprenez quand même à être logique évidemment mais à commencer par la situation la plus simple/avant de se compliquer d'entrée / d'accord ?/ (pr92) donc je vous demande donc de me décrire cette démarche usuelle/ (pr93) hein donc ça serait quoi ?/ (pr94) Qu'est-ce qu'on va marquer à côté de démarche élémentaire ?/ (pr95) Benjamin ?/ (pr96) Euh C. ? /

I 10: 21:29 – bon / (pr97) vous marquez cette idée-là// (pr98) et puis une fois que l'idée est en place/ (pr99) une fois que les choses sont bien positionnées/ (pr100) et bien nous faisons l'expérience/ (npr) pas de lunettes de protection/ (npr) pas de blouses aujourd'hui/ (npr) on est tranquille/

*L'enseignant laisse travailler les élèves seuls. Il se déplace dans les rangs. Fait une intervention de gestion de classe qui le pousse à demander à un élève la chose suivante :*

I 11: 22:05 – (pr101) tu as marqué quoi ?/

I 12: 22:08 – (pr102) voilà on le pèse/ (pr103) on le place sur la balance/d'accord voilà l'idée/ (npr) on y va/ (npr) on y va évidemment/ (pr104) alors certaines balances se branchent sur le secteur/ (pr105) d'autres non/

*L'enseignant laisse à nouveau les élèves travail seuls pendant un court laps de temps.*

I 13: 22:46 – bon / (pr106) tout le monde a pesé le grain de riz ?/ (pr107) B. ?/

I 14: 22:51 – (pr108) parce que tu n'as pas pris le bon/ (pr109) t'as remué le pot de riz ou pas ?/ (pr110) Ça c'est sûr/ (pr111) il y en avait qu'un (pr112) qui n'était pas mesurable et (pr113) tu es tombé dessus/ (pr114) t'as pas de peau/

*L'élève essaye à nouveau avec un autre grain de riz et dit que ça ne marche pas.*

I 15: 23:06 – (pr115) ah bon d'accord/ déjà on a fait deux fois l'expérience/ (pr116) finalement on la fait huit ou neuf fois/ (npr) on est tous/ (pr117) on n'est pas surpris évidemment/de ce (pr118) que nous avait avancé le savant B. / (pr119) donc vous notez le problème rencontré//alors/ (pr120) B. qu'est-ce que tu vas noter toi ?/

I 16: 23:41 – (pr121) d'accord/ la masse du grain de riz est trop faible et (pr122) donc la mesure n'est pas accessible/ (pr123) voilà l'idée évidemment/une idée logique là aussi/ (pr124) on s'est basé sur une observation et (pr125) on en tire la conclusion évidente/d'accord ?/donc à partir de là / (pr126) vu que j'ai quand même en tête le but/ (pr127) c'est-à-dire déterminer la masse approchée d'un grain/ (pr128) je ne vais pas m'arrêter là (pr129) il va falloir que j'essaie de contourner cette petite difficulté/ (pr130) et essayer de bâtir une nouvelle/donc une nouvelle ligne directrice// (pr131) qu'est-ce que vous proposez ?// (pr132) D. qu'est-ce que tu aurais envie de me dire ?/ (pr133) On s'arrête là ?/ (pr134) Ou on va un peu plus loin ?/

I 17: 24:36 – (pr135) d'accord / non tu ne vois pas ?/ (pr136) E. ?/

I 18: 24:47 – (pr136) d'accord / donc on pose une certaine quantité de grains de riz/d'accord/ (pr137) après on voit (pr138) comment vous allez évoluer/ (pr139) vous allez faire l'opération pratique/ (pr140) et vous notez évidemment la ligne de conduite (pr141) que vous suivez/d'accord ?/voilà//allez/ (pr142) chacun réfléchit à ça/

*L'enseignant laisse les élèves travailler seuls et fait un peu de gestion de classe. Puis l'enseignant circule dans la classe.*

I 19: 26:00 – (pr143) on travaille avec ce que l'on a/

I 20: 26:32 – (pr144) vous avez obtenu quelque chose là ?/ (*S'adresse à un binôme d'élèves*)

*En réponse à la question d'un élève qui est inaudible :*

I 21: 26:39 – (pr145) bah je sais pas moi/ (pr146) on doit y arriver quand même/

*Un élève se plaint de l'instabilité de la balance. L'affichage change sans cesse.*

I 22: 26:51 – (pr147) oui oui/non mais bon après/évidemment évidemment/il y a une incertitude comme toute mesure//

*L'élève réagit en disant que du coup il retire grain de riz par grain de riz.*

I 23: 26:59 – (pr148) tu te débrouilles (pr149) /il me faut un résultat/un résultat approché/ (pr150) le but c'est de connaître le résultat approché/

I 24 : 27:18 – (pr151) combien ?/

I 25: 27:30 – (pr152) alors vous avez trouvé combien là ?/

I 26: 27:34 – (pr153) non mais vous avez trouvé une masse ?/ (pr154) Vous vous êtes arrêtés à quelle masse ?/

I 27: 27:40 – (pr155) d'accord /// (*à tous*) allez-vous notez/ (npr) B. / (pr156) vous notez la démarche (pr157) que vous utilisez/ (pr158) vous notez vos résultats / d'accord ?/

I 28: 28:04 – (pr159) vous êtes à 60 là ?/

I 29: 28:06 – (pr160) a priori elle marche/

I 30: 28:22 – (pr161) il y a peut-être un souci là/ (pr162) je ne sais pas/ (pr163) parce que là vous en avez beaucoup quand même/

*L'enseignant va chercher une autre balance.*

I 31: 28:42 – (pr164) là vous en avez combien ?/

I 32: 28:47 – (pr165) non il y a un souci/ (pr166) il y a un souci ici…

I 33: 28:51 – (pr167) voilà/

I 34: 28:54 – (pr168) quoi ?/Ça ?/ (pr169) non non non/*inaudible*/ (pr170) tu échanges et (pr171) vous recommencez/

*L'enseignant passe à la table de derrière.*

I 35 : 29:04 – (pr172) non mais il y a un souci là aussi/

I 35bis : 29:14 – (pr173) non mais la masse du récipient tu sais/ (*l'enseignant manipule*)/ (pr174) voilà regarde/(*l'enseignant s'en va rejoindre une autre table*)/

I 36: 29:31 – (pr175) combien il y en a là ?/

I 37: 29:32 – (pr176) pour ?/

I 38: 29:34 – (npr) (*à tous*) il y a / non non mais il y a / *gestion de classe* / (pr177) refaites pour certains l'expérience (pr178) parce qu'il y a peut-être des balances qui fonctionnent difficilement/

*L'enseignant s'arrête à une table et regarde les élèves compter. Les élèves annoncent 56 grains de riz.*

I 39: 30:25 – (pr179) pour une masse de combien ?/

I 40: 30:29 – (pr180) 0,4 g ?/

I 41: 30:31 – (pr181) oui d'accord/

I 42: 30:42 – (pr182) (*à tous*) allez je vais noter au tableau un peu (pr183) ce que vous me proposez/ (pr184) F. / tu me proposes que ?/

I 43: 31:00 – (pr185) d'accord (*après avoir noté ce que lui a dicté F.*) / G. ?/ (pr186) B. ?/ (pr187) tu n'as pas fini ?/ (pr188) A. ?/

I 44: 31:12 – (pr189) 24 grains pour 1 g ?/ (*écrit au tableau*)/ (pr190) tu veux dire 1,0 g ?// (pr191) oui je te demande (pr192) si c'est 1 ou 1,0 g à ton avis ?/

I 45: 31:34 – (pr193) c'est marqué 1 g sur la balance ?/

I 46: 31:38 – (pr194) donc ce n'est pas marqué 1/ (pr195) c'est marqué 1,1 g/bon/ (pr196) donne-moi l'indication (pr197) qui t'ai donnée/ (pr198) tu as une balance précise au 10e de gramme/ (pr199) bon après on va voir/ (pr200) H. ?/

I 47: 31:48 – (pr201) tu n'as pas fini ?/

I 48: 31:54 – (*écrit au tableau en même temps qu'il dit*) (pr202) 52 grains//pour 0,1 g ?/

*L'élève lui répond 1,0 g. Il écrit donc 1,0 g au tableau sans le dire*

I 49: 32:06 – (pr203) OK / (pr204) B. ?/

I 50: 32:09 – (pr205) bon OK/ (pr206) I. ?/

I 51: 32:13 – (pr207) 19 grains (*écrit au tableau en même temps*)/0,4/

I 52: 32:25 – (pr208) C. ?/

I 53: 32:30 – (pr209) 130 grains pour ?/

I 54: 32:33 – (pr210) non mais là il y a un souci/ (*pendant qu'il l'écrit au tableau*)/ (pr211) bon/on va faire avec hein ?/alors/

I 55: 32:45 – (pr212) je ne sais pas/ (pr213) on va essayer de réfléchir (pr214) on va essayer de rebondir làdessus// (pr215) bon quand on regarde les cinq résultats (pr216) que j'ai (pr217) on ne peut pas dire que (pr218) tous vont/(*s'interrompt pour regarder un élève qui discute*)/tous vont dans la même direction/ d'accord

?/ voilà/ (pr219) bon là évidemment il y a peut-être un problème de balance/ d'accord ? / (pr220) il faudrait évidemment refaire/refaire l'expérience// euh/ (pr221) on va essayer d'extraire quand même deux ou trois mesures de tout ça/ d'accord ? / (pr222) on va garder/on va garder ceci (*encadre au tableau un résultat dicté par un élève et qu'il va garder*)/ (pr223) je vais garder ce résultat-là (*en encadre un autre*)// (pr224) et puis/ j'aimerais avoir/ (pr225) qu'est-ce qu'on va garder ?/ (pr226) ici on a une masse ronde/ (pr227) ici on a un nombre de grains rond mais pas assez important// voilà/ (pr228) on va garder celui-ci/d'accord ?/ (pr229) même si ces trois résultats ne vont pas dans le/dans le même sens/ alors d'abord/ (pr230) avant de réfléchir sur ces trois paquets finalement de grains de riz que vous avez fait/ (pr231) je vous rappelle que / (pr232) estce que avec ces informations là on peut connaître la masse d'un grain de riz ?/ (pr233) est-ce qu'on a répondu justement à notre question ?/

I 56: 34:39 – (pr234) H. tu dis non/ pourquoi ?/ (pr235) supposons (pr236) que tu prennes ici un résultat trouvé/ (pr237) est-ce que avec ce résultat trouvé / C. / tu peux accéder à la masse d'un grain de riz ?/ (pr238) Ce qui était notre but// (pr239) comment fait-on ?/ (pr240) Comment fait-on à partir d'une de ces informations/peu importe laquelle/ on peut / (pr241) on peut répondre à la question demandée/ (pr242) G. ? J. ?/

I 57: 35:13 – (pr243) alors tu fais attention/ (pr244) tu sais (pr245) que le poids et la masse en physique/(*élève intervient-inaudible et l'enseignant ne s'interrompt pas*)/sont deux grandeurs différentes/ (pr246) donc ici prenons par exemple ceci/ (pr247) 52 grains correspond ou admet une masse de 1,0 g/ (pr248) à partir de cette information-là/expérimentale/on peut évidemment par une division simple connaître la masse d'un grain/ (pr249) donc ici qu'est-ce qu'on ferait comme opération ?// (pr250) K. ? /

I 58: 35:43 – (pr251) on divise 1,0 g par 52 et (pr252) le résultat trouvé (pr253) qui s'exprime en gramme (pr252fin) nous donne accès à la masse évidemment d'un grain/ (pr254) donc on s'aperçoit (pr255) que ici pour répondre à la question qui était demandée (pr256) il y avait quand même une idée forte/ (pr257) c'était de travailler par paquets/voilà/ (pr258) est-ce qu'on aurait pu/est-ce qu'on aurait pu connaître la masse d'un grain de riz autrement ?/ (pr259) a priori non// (pr260) on complétera l'espace qu'il y a/ (pr261) il y a marqué « une idée à retenir »/ (pr262) à votre avis qu'est-ce qui ressort ici ?/ (pr263) quelle est l'idée principale (pr264) qui a été avancée par tout le monde /quel que soit le résultat obtenu ?/ (pr265) E. ?/ (*Intervention gestion de classe*)/

I 59: 36:33 – (pr266) bon ça d'accord c'est la finalité pour répondre à la question/ (pr267) bon mais pour accéder à la masse d'un grain qu'est-ce qu'il a fallu faire expérimentalement ?/ (pr268) qu'est-ce qu'on a fait de manière limpide ?/ (pr269) L. ?/

I 60 : 36:51 – d'accord/ (pr270) pour répondre justement/pour atteindre la réponse il a fallu travailler par paquets de grains de riz/ (pr271) donc il a fallu mettre sur la balance un certain nombre de grains/ (pr272) donc l'idée forte ici qui est présente (pr273) que vous avez tous réalisés (pr274) c'est de travailler par paquets/ (pr275) donc on va le noter/ici/ (npr) dans le monde/ (pr276) vous notez/ (npr) dans le monde petit/dans/dans le monde petit/

I 61: 37:31 – (pr277) l'idée à retenir/

I 62 : 37:33 – (pr278) non mais attends (pr279) on en est à idée à retenir/d'accord ?/ (pr280) ça on verra après/ (pr281) donc dans le monde petit il est nécessaire de travailler par paquets// (pr282) pourquoi ?/ (pr283) pour répondre à quoi ?/

I 63 : 37:56 – (pr284) ouais/pour que ce paquet soit mesurable/ (pr285) il est nécessaire de travailler par paquet pour (pr286) que ce paquet soit mesurable/d'accord ?/// (pr287) une fois qu'on a défini le paquet (pr288) on peut (pr289) comme vous me l'avez dit (pr288fin) déterminer la masse d'un grain de riz par une division simple/par une règle de proportionnalité/voilà/bon/ (pr290) on va supposer/ (pr291) même si les résultats qui vont être extraits de ces trois observations (pr292) vont être différents/ (pr290bis) on va supposer (pr293) que l'on trouve/ (pr294) voilà/on va travailler sur ces trois résultats/d'accord ?/ (pr295) j'aurais tendance à dire que/j'aurais tendance à dire (pr296) que celui-ci est un résultat (pr297) qui/va qui très peutêtre utilisable/ (pr298) est-ce que quelqu'un peut me dire pourquoi ?/par rapport à notre situation ?/(pr299) A. ?/

I 64: 39:18 – (pr300) sans doute/ (pr301) mais ce n'est pas la raison (pr302) que/j'attends/ici/ (pr303) je réexprime différemment/ (pr304) ici le paquet de grain de riz est défini comme un paquet contenant 19 grains/ (pr305) celui-ci contient 52 grains/ (pr306) celui-ci 130/ (pr307) donc je suis en train de pointer un paquet (pr308) qui contient finalement le moins de grains de riz/ (pr309) est-ce que ça peut nous poser un souci ?/ (pr310) prendre un résultat/dans (pr311) lequel le paquet est défini avec un nombre de grains de riz peu important/ (pr312) qu'est-ce que ça peut soulever comme problème/dans notre situation là// (pr313) F. ?/

I 65: 40:07 – (pr314) la moyenne ?/ (pr315) La moyenne de quoi ?/

I 66: 40:12 – (pr316) la moyenne c'est toi qui te la fixes/ (pr317) si j'avais donné/si j'avais donné un nombre de grains moins importants ici/ (npr) on aurait/ (pr318) tu vois (pr319) c'est relatif tout ça/ (pr320) on est peutêtre dans l'idée (pr321) mais pour l'instant ça reste un peu flou/ (pr322) tout à l'heure j'ai dit à B. (pr323) ah mais tu t'es planté (pr324) tu n'as pas pris le bon grain de riz/ (npr) donc il a mis/ (npr) qu'est-ce que/ (pr325) derrière cette idée là il y avait/ il y avait quelque chose de présent/ (pr326) B. puis après (pr327) E. /

I 67: 40:48 – (pr328) c'est quoi cette idée-là ?/ (pr329) c'est intéressant/

I 68: 40:52 – (pr330) bon/ quand vous prenez deux grains de riz/ (pr331) ils sont identiques les deux grains de riz ?/

I 69: 40:56 – (pr332) non / donc si vous voulez définir un paquet/ (pr333) on va dire un paquet (pr334) qui va représenter l'ensemble des grains de riz/ (npr) qu'est-ce que/ (pr335) pour faire le moins d'erreur possible/ qu'est-ce qu'il faudrait faire ?/ (npr) quelle idée importante qui ?/

I 70: 41:08 – (pr336) comment ?/

I 71: 41:12 – (pr337) premièrement il faudrait répéter l'opération/d'accord/ (pr338) mais il faut que/ M. /ce paquet de grains de riz// (pr339) B. tu peux réexpliquer ton idée ?/

I 72: 41:45 – (pr340) donc pour faire le moins d'erreur possible dans notre raisonnement/il faudrait (pr341) que les paquets de grains de riz contiennent un nombre ?/

I 73: 41:55 – (pr342) un nombre assez grand/ (pr343) pour que tous les grains de riz (pr344) pris dans ce paquet (pr343fin) soit représentatif/ (pr345) il y a à la fois des petits des grands des tordus des je ne sais pas quoi/d'accord ?/ (pr346) donc lorsque vous voulez travailler par paquets dans ce monde petit/ (pr347) où il y a des grains de riz/ (pr348) il faut que le paquet (pr349) que vous preniez (pr350) soit un paquet/ (pr351) on va appeler ça un paquet représentatif/d'accord ?/ (pr352) qu'il y ait à la fois des petits des grands des tordus etc./ (pr353) donc si jamais je prends un paquet de riz (pr354) qui contient un nombre trop petit de grains de riz/ (pr355) ce paquet ne va pas être représentatif/ (pr356) va me donner un résultat/ (pr357) mais qui risque d'être assez éloigné d'un résultat moyen/ (pr358) est-ce que vous avez compris ceci ?/ (pr359) Si dans le lycée j'interroge deux élèves (pr360) et puis je mets en haut du Dauphiné Libéré (pr361) voilà ce que pensent les élèves du lycée de Villard Bonnot/ bah voilà/ (pr362) vous avez compris l'idée / donc / (pr363) on s'aperçoit que parmi (pr364) les paquets que l'on va retenir/ (pr365) vont être ceux (pr366) qui contiennent un nombre de grains de riz (pr367) qui soit assez suffisant pour que (pr368) la notion de représentativité soit bien abordée à travers ce paquet/ OK ?// (pr369) Bon après/on va se contenter de ces résultats/ (pr370) après il faut donc (pr371) que le paquet contienne énormément de grains de riz/ (pr372) enfin il ne faut pas (pr373) qu'il y ait un nombre trop important/ (pr374) après c'est idiot/ (pr375) après je peux définir le paquet soit en prenant une masse ronde comme cela/ (pr376) je décide de m'arrêter lorsque la masse atteint 1,0 g/ (pr377) c'est ce que j'appelle une masse ronde/ (pr378) soit alors je peux définir le paquet par un nombre de grains rond/ 10 / (pr379) enfin pas 10 parce qu'on a dit (pr380) que c'était trop peu/mais 40 50 60/ d'accord ?/à ce moment-là/ (pr381) une fois que ces deux paquets bien définis comme cela/sont notés/ (pr382) je peux évidemment

répondre à la question (pr383) la masse d'un grain de riz moyenne est de/d'accord ?/ (pr384) B. tu veux rajouter ?/

I 74: 44:09 – (pr385) sur le plan mathématique j'aurais tendance à dire (pr386) tu as raison/d'accord ?/après/ (pr387) après il faut quand même avoir un recul par rapport aux grains (pr388) que l'on prend/voilà/ (pr389) est-ce que vous avez saisi un peu là où (pr390) je veux vous amener ?/ d'accord ? / (pr391) on est dans le monde petit / (pr392) première idée importante / incontournable / c'est de travailler par paquet/ très bien / (pr393) après il faut réfléchir/ (pr394) ce paquet il doit contenir assez de grains de riz pour que (pr395) j'ai une population de grains de riz moyenne/d'accord ?/faut pas que/ (pr396) si j'avais pris trois ou quatre grains de riz/ (pr397) c'est évident (pr398) que j'aurais pu tomber sur les trois plus petits et (pr399) ça m'aurait évidemment embêter / (pr400) j'aurais construit un résultat (pr401) qui aurait été faux /d'accord ?/bien/ (pr402) donc on va essayer de//de noter un peu tout ça/ (pr403) alors parmi les trois paquets de grains envisagés deux constituent une démarche viable/ (pr404) alors les trois paquets vous allez les noter/ voilà // (pr405) vous marquez (pr406) on a trouvé/on a trouvé/voilà/ces trois résultats / (pr407) même si il y a une incohérence entre ces résultats mais (pr408) c'est sans doute dû au fait que (pr409) la balance a par moments mal fonctionné/ d'accord ?/ (pr410) Mais ce n'est pas l'idée (pr411) que je veux que vous compreniez // (pr412) donc on a trouvé à nous tous /// hop / (pr413) on va s'intéresser à celui-ci (*en encadrant un des résultats*)/ 45:59 / (pr414) parce que c'est celui-ci (pr415) qu'on a éliminé tout de suite /voilà/ (pr416) et la raison était donc que (pr417) ce paquet de grains de riz constitué de 19 grains n'était pas ? /

# I 75: 46:14 – viable / (pr418) il y a un mot qui colle plus à la situation/

I 76: 46:20 – (pr419) représentatif / on est d'accord / (pr420) donc vous le marquez quelque part/ (pr421) ce paquet constitué de 19 grains n'est pas assez représentatif (*le dit en même temps qu'il l'écrit au tableau*)/voilà/ (pr422) il comprend pas toute la diversité des grains de riz/d'accord ?/ (pr423) et si je veux avoir une étude qui/ (pr424) sur laquelle je puisse compter/ (pr425) il faut quand même (pr426) que je tienne compte de cette grandeur-là / d'accord ? /// (pr427) Les deux autres définitions du paquet ici / vont pouvoir évidemment m'amener une réponse/ d'accord ?/ (pr428) on s'aperçoit (pr429) qu'on a le choix soit de mettre un certain nombre de grains de riz afin d'atteindre une masse ronde/ (pr430) ici qui est 1,0 g/ (pr431) soit alors je décide de plutôt définir le paquet par un nombre de grains rond/50 90 130 etc./ (pr432) après c'est un choix/ (pr433) mais en tout cas quelle que soit l'observation/l'une ou l'autre/ je vais arriver à répondre à la question par une division simple à accéder à la masse d'un grain de riz/d'accord ?/ (pr434) donc/la conclusion de l'étude va reprendre / (pr435) évidemment c'est des critères (pr436) que l'on vient de voir ici/ d'accord ? / (pr437) quel est le premier critère indispensable lorsque (pr438) l'on travaille dans le monde infiniment petit (pr439) si l'on veut accéder à une masse ?/

I 77: 48:02 – (pr440) comment ?/F. ?/

I 78: 48:06 – (pr441) fonctionné par paquet/ (pr442) on n'a pas d'autre choix que de mettre plusieurs grains de riz sur la balance / donc fonctionner par paquet / (pr443) deuxième critère important que l'on vient de voir/pour définir correctement le paquet A. ?/

I 79: 48:19 – (npr) très bien/voilà/ (pr444) donc on va noter ces deux idées fortes évidemment/ (pr445) qui vont résumer la situation/ (npr) donc on y va/ (pr446) dans le monde/dans le monde petit// (pr447) donc là aussi si vous n'avez pas assez de place (pr448) vous vous débrouillez (pr449) vous écrivez derrière (pr450) vous gérer votre/ (pr446suite) donc dans le monde petit pour accéder à la masse d'un grain de riz/pour accéder à la masse d'un grain de riz/ il faut deux points premier tiret à la ligne/il faut deux points premier critère/travailler par paquet/travailler par paquet/deuxième critère/(pr446bis) que ce paquet soit représentatif//OK ?/ (pr451)je n'ai pas dit (pr452) que l'on allait pas trouver un résultat lorsque (pr453) notre paquet n'était pas représentatif/ (pr454) on va quand même trouver un résultat mais sans doute (pr455) que ce résultat/ (pr456) si on se sert de cet échantillon-là/ (pr455fin) va être plus éloigné de la réalité/ d'accord ?/ (pr457) faites attention à ça/ (pr458) mesurez bien ceci/ (pr459) on va bien trouver un résultat numérique/ (pr460) simplement l'écart avec la valeur moyenne va être d'autant plus grand /d'accord ?/ voilà // (pr461) est-ce que vous avez des questions ?/ (pr462) est-ce que vous avez saisi ?/ (pr463) est-ce qu'il y a des points (pr464) qui vous paraissent un peu flous ?/ (pr465) est-ce que la démarche a été logique ?/ (pr466) est-ce que l'approche a été logique ?/ oui ?/ (pr467) on

s'est/on a/on s'est/ on s'est heurté à un problème/ (pr468) le problème il a fallu résoudre/ (pr469) on a cherché un chemin différent et puis après grâce à ce chemin différent (pr470) on a établi plusieurs choses / d'accord ? / (pr471) on va maintenant basculer dans le monde infiniment petit / d'accord ?/ (pr472) donc le monde infiniment petit on a déjà parlé/ (pr473) on appelle ça aussi le monde microscopique d'accord ?/ (pr474) et dans ce monde infiniment petit on a quelque chose (pr475) qui va jouer le rôle évidemment de grains de riz/ (pr476) c'est tout simplement la notion d'atome d'accord ?/ bon / (pr477) allez-vous commencez à lire ce deuxième paragraphe/

*Laisse les élèves lire ce qu'il leur a demandé de lire. Fait quelques interventions de gestion classe.*

I 80: 51:37 – (pr478) N. tu me lis la première question/enfin la question d'introduction/

I 81: 51:53 – bon / (pr479) est-ce qu'on est capable de répondre à cette question ?/ (pr480) on vous dit que dans le monde infiniment petit (pr481) on va être dans l'obligation de travailler/ de continuer à travailler par paquet/ (pr482) O. tu as une idée ?/

I 82: 52:10 – (pr483) comment ?/

I 83: 52:12 – (pr484) eh bien relie la question alors/ non mais pas à voix haute // (pr485) D. ?/

I 84: 52:27 – bon / (pr486) on ne peut pas mesurer la masse d'un atome/ (pr487) je suis d'accord/ (pr488) donc on va forcément garder l'idée de travailler par paquet/ (pr489) mais pourquoi ce serait quelque chose d'absolument nécessaire par rapport au monde petit ?/ (npr) est-ce qu'on/ (pr490) on est peut-être dans des échelles différentes là non ?/ (pr491) O. ?/

I 85: 52:45 – (pr492) oui c'est encore plus petit/ d'accord ? / (pr493) l'atome est évidemment beaucoup plus petit que le grain de riz/ (pr494) en plus on ne le voit pas hein/ (pr495) à notre échelle l'atome est invisible/ (pr496) donc si on veut que (pr497) ce paquet soit évidemment/soit accessible à travers sa masse sur la balance (pr498) il faut absolument évidemment que (pr499) l'on travaille par paquet d'accord ?/ (pr500) c'est clair pour tout le monde ?/ (pr501) P. ?/

I 86: 53:10 – (pr502) oui ?

I 87: 53:12 – (pr503) on travaille avec des choses (pr504) qui sont infiniment petites/ (pr505) donc si on veut connaître la masse de/d'un ensemble de ces choses-là (pr506) il va falloir évidemment que (pr507) l'on mette un certain nombre d'atomes sur la balance d'accord ?/ voilà / (pr508) et vu que c'est plus petit (pr509) on va en mettre sans doute un nombre important d'accord ?/ (pr510) donc vous me résumez la situation/pour répondre à cette question/ (pr511) qu'est-ce qu'on pourrait dire ?/ (pr512) A. ?/

I 88: 53:43 – bon / (pr513) voilà l'idée / d'accord ?/ (pr514) l'atome est beaucoup plus petit que le grain de riz donc (pr515) si on veut accéder à une mesure quelconque et bien (pr516) il faudra évidemment travailler par paquet/ (pr517) et on peut même rajouter que (pr518) ce paquet contiendra un nombre assez important d'atome/ (pr519) donc il faut que l'ensemble/ le résultat soit accessible par l'expérience/ (*gestion de classe*) (pr520) K. / tu comptes les grains de riz/ (pr521) débrouilles-toi/

I 89: 54:29 – (pr522) non je ne répète pas/ (pr523) la chose est logique/ (pr524) on en a déjà parlé/ (pr525) repose-toi la question (pr526) et puis écris la réponse/ voilà /

# *Laisse aux élèves le temps d'écrire.*

I 90: 54:57 – (pr527) on passe donc à la partie de droite de cette première feuille/ (pr528) on vous dit que (pr529) le paquet d'atomes sera constitué d'un nombre grand N d'atomes/ (pr530) évidemment on met un certain nombre d'atomes dans ce paquet (pr531) pour que ce paquet soit mesurable/ (pr532) c'est-à-dire pour qu'il soit accessible à travers l'appareil de mesure (pr533) qu'est la balance/ (pr534) donc la situation maintenant que je vais vous proposer c'est/ (pr535) comment va-t-on définir le paquet d'atomes ?/ (pr536) combien il y aura-t-il d'atomes dans ce paquet d'atomes ?/ d'accord ?/ (pr537) vous commencez à lire l'état des lieux (pr538) que l'on complétera/

*Laisse aux élèves le temps de lire*.

I 91: 56:01 – (pr539) donc l'état des lieux étant évidemment/un état de notre nouveau système/ (pr540) maintenant on travaille avec des atomes/ (pr541) qu'est-ce qui diffère un peu évidemment/entre les atomes et les grains de riz ?/ (pr542) bon/qu'est-ce qu'on vous dit ?/ (pr543) premier tiret//la masse d'un atome n'est pas mesurable (pr544) mais peut être calculée par une relation approchée/ (pr545) est-ce que ça vous rappelle des choses ça ?/ (pr546) F. ?/

I 92: 56:36 – (pr547) c'est ?/

I 93: 56:38 – (pr548) alors A c'est le nombre ?/

I 94: 56:41 – (pr549) c'est le nombre de nucléons/ d'accord ?/ (pr550) donc en effet l'atome/ (pr551) je dis deux mots avant de commencer/ (pr550fin) l'atome vous avez un noyau et (pr551) vous avez un certain nombre d'électrons/ (pr552) on peut assimiler/ (pr553) on vous parle de masse approchée/ (pr552fin) donc on peut assimiler la masse de l'atome à la masse de quoi ?// (pr554) E. ?/

I 95: 57:02 – (pr555) à la masse du noyau / (pr556) dans le noyau il y a grand A nucléons/ d'accord ? / (pr557) si je veux connaître/donc si je veux accéder à la masse d'un atome/ (pr558) je fais donc l'opération suivante/ (pr559) B. ?/

I 96: 57:21 – (pr560) non pas tout à fait/ (pr561) là tu/tu essaies de te souvenir des choses et (pr562) c'est faux / (pr563) A. ?/

I 97: 57:33 – (pr564) la masse/la masse d'un nucléon/ (pr565) je reprends/ (pr566) l'atome est assimilé/peut être assimilé seulement à son noyau/sur le plan de la masse/ (pr567) dans le noyau il y a A particules/grand A particules (pr568) que l'on appelle des nucléons/ (pr569) donc la masse approchée de l'atome peut être égale tout simplement à grand A fois la masse d'un nucléon/ d'accord ?/ (pr570) donc ici (*il efface puis commence à écrire au tableau au fur et à mesure qu'il dit*) la masse approchée d'un atome c'est grand A nombre de nucléons multiplié par la masse d'un nucléon/ d'accord ? / (pr571) A étant le nombre de particules à l'intérieur du noyau// (pr572) deuxième constat/on vous dit que contrairement au grain de riz (pr573) tous les atomes d'un même élément sont parfaitement identiques/ (pr574) donc parmi les deux critères/qui nous ont permis de définir la notion de paquet/ (pr575) quel est celui que l'on peut évidemment éliminer ?// (pr576) I. tu me rappelles les deux critères qui ont été nécessaires pour définir le paquet ?/

I 98: 59:24 – (pr577) comment ?/

I 99: 59:26 – (pr578) je n'ai pas parlé de taille/ (pr579) quels sont les deux critères (pr580) qui permettent de définir parfaitement un paquet ?// (pr581) D. ?/

I 100: 59:42 – (pr582) bon/il faut fonctionner par paquet/ (pr583) et puis il faut que ce paquet soit représentatif/ (pr584) donc ici on a basculé dans le monde infiniment petit/ (pr585) on est passé du grain de riz à l'atome/ (pr586) on vous dit que finalement (pr587) tous les atomes sont identiques/ (pr588) donc parmi évidemment ces deux critères/est-ce qu'on ne peut pas en éliminer un ?/ (pr588) D. ?/ (pr589) ou A. ?/

I 101: 1:00:09 – (pr590) bon donc en fait on va pouvoir définir le paquet avec un nombre d'atomes / beaucoup plus petit / (pr591) mais évidemment il faut quand même (pr592) que ce paquet soit calculable/mesurable accessible par l'expérience/ d'accord ? / voilà/ (npr) donc on y va/ (pr594) vous notez/ (pr595) les atomes étant identiques/ (pr595bis) les atomes étant identiques/ (pr596) la question de la représentativité/ne se pose plus// (pr597) quand on a défini le paquet de riz (pr598) il fallait évidemment (pr599) que ce paquet contienne/une certaine diversité de grains de riz/ (pr600) ici/tous les atomes sont identiques/ (pr601) donc finalement cette question-là ne se pose pas/ (pr602) évidemment on doit garder quand même à l'esprit (pr603) que ce paquet doit être mesurable/ d'accord ?/ (pr603bis) donc je vais quand même sans doute avoir un paquet d'atomes (pr604) qui contiennent un nombre d'atomes assez importants/ (pr605) pour que celui-ci soit accessible par la balance / OK ?// (pr606) À partir de là/je vous propose trois hypothèses pour définir le paquet d'atomes / (pr607) on va les lire rapidement / (pr608) la première hypothèse on vous dit que (pr609) le paquet d'atomes est constitué de 1000 atomes/d'accord ?/ (pr610) faudra réfléchir sur cette hypothèse-là/ (pr611) la deuxième hypothèse contiendra 10 puissances 23 atomes/ (pr612) et la troisième un nombre légèrement plus important/d'accord ?/voilà/ (pr613) ça sera (pr614) comme nous dit le texte/ (pr613fin) la troisième hypothèse à retenir (pr615) mais avant d'y parvenir là encore/mettons les choses en place et (pr616) essayons de trouver une suite logique à ces hypothèses/d'accord ?/voilà/ (pr617) on prend donc cette première hypothèse (pr618) on définit le paquet (pr619) comme je viens de le dire/ (pr620) et je vous demande de me prouver que/ (pr621) si on définit le paquet par quelque chose (pr622) qui contient 10 puissances trois atomes/ (pr623) et bien cette hypothèse de constitution du paquet n'est pas satisfaisante/ (pr624) donc réfléchissez et (pr625) vous/vous/vous écrivez les choses (pr626) qui vont répondre à cette situation/

*Laisse les élèves travailler. Interventions de gestion de classe. Un élève pose une question.*

I 102: 1:03:45 – (pr627) bah tu sais très bien que (pr628) c'est la notion d'isotopes/ d'accord ?/ (pr629) dans la classification périodique vous avez parfois/un A (pr630) qui présente des chiffres après la virgule/ (pr631) on en a parlé/ (pr632) évidemment c'est que l'on tient compte de la notion d'isotopes/ (pr633) la case (pr634) qui représente l'élément (pr633fin) est une moyenne pondérée de tous les atomes réels concernant cet élément (pr635) qui existe/

*L'enseignant écrit au tableau : (précision un petit peu plus bas)*

I 103 : 1:05:01 – (pr636) oui je t'écoute/

I 104 : 1:05:10 – (pr637) pourquoi ?/

I 105: 1:05:21 – (pr638) ça te donne quoi ?/ (pr639) c'est ce que j'ai effacé/ (pr640) ça te donne la masse approchée d'un atome/

I 106: 1:05:27 – (pr641) oui et alors ?/

I 107: 1:05:32 – (pr642) la question c'est la masse du paquet d'atomes/ constitué de 10 puissances trois atomes/d'accord ?/

*L'enseignant continu d'écrire au tableau : il écrit « première hypothèse : le paquet d'atomes contient 10 puissances trois atomes exemple avec l'atome de fer/55,8/26 » l'atome de fer est représenté selon la classification périodique.*

I 108: 1:05:47 – (pr643) donc j'ai pris un élément (pr644) qui était au centre de la classification/ (pr645) je n'ai pas pris le plus petit (pr646) je n'ai pas pris le plus important (pr647) j'ai pris donc l'élément fer/ (pr648) vous avez ici le numéro atomique le nombre de protons/ le numéro atomique Z et puis ici le nombre de nucléons/ (pr649) donc/à travers cette représentation de l'atome je ne peux calculer facilement par la relation (pr650) que vous m'avez donné (pr649fin) la masse d'un atome de fer (*écrit au tableau*)/ (pr651) donc la masse d'un atome de fer/la masse approchée se calcule par/ (pr652) B. ?/

I 109: 1:06:25 – (pr653) oui / (*l'enseignant se met à écrire ce que l'élève dicte*) / d'accord / fois 55,8/ (pr654) donc la masse d'un nucléon j'ai pris/ elle est exprimée en grammes/10 puissance moins 24/ (pr655) le résultat est en gramme/ (pr656) donc ça c'est la masse d'un atome/d'accord ?/donc/

I 110: 1:06:48 – (pr657) la masse du paquet (*tout en écrivant*) sera donc évidemment 10 puissances 3 fois la masse d'un atome/ (pr658) 55,8 × 1,67 × 10 puissance moins 24 g/ (pr659) quelqu'un a trouvé un résultat ?/

I 111: 1:07:14 – (pr660) (*écrit le résultat dicté par un élève au tableau*) 10 puissances moins 20 g/voilà/ (*encadre le résultat*)/d'accord ? / (pr661) j'ai pris un élément/ (pr662) on va dire un atome moyen (pr661fin) dans la classification / (pr663) et je trouve (pr664) que / dans cette hypothèse la masse du paquet d'atomes est de à peu près 10 puissance moins 19 g / (pr665) qu'est-ce qu'on peut dire/ Q. ?/

I 112: 1:07:47 – (pr666) qu'est-ce qu'on peut dire ? / (pr667) ça c'est la conséquence / (pr668) qu'est-ce qu'on peut dire de ce résultat ? /

I 113: 1:07:52 – (pr669) il est tellement petit que que que quoi ? /

I 114 : 1:07:56 – voilà / (pr670) qu'il n'est pas mesurable / (pr671) qu'il n'est pas accessible / d'accord ? / (pr672) donc la conséquence de ceci c'est (pr673) que si jamais je dois définir le paquet d'atomes / (pr674) j'aurais intérêt évidemment à mettre / à mettre dans ce paquet un nombre beaucoup plus important d'atome / (pr675) pour que celui-ci soit accessible par l'expérience / d'accord ?/ (pr676) donc ça c'est une chose évidemment à noter / (pr677) qui ressort de cette étude-là / (pr678) cette masse-là elle est très faible/par rapport aux masses usuelles (pr679) que peut nous donner la balance / d'accord ?/ (pr680) donc très faible c'est-à-dire non accessible par une balance (*écrit au tableau*) / même une balance de laboratoire (pr681) c'està-dire / qui vaut / qui vaut 1000 fois plus importantes (pr682)que la petite balance que l'on a ici / d'accord ? /

I 115: 1:09:00 – (pr683) alors premièrement pour la troisième fois ce n'est pas le poids /

I 116: 1:09:03 – (pr684) bon / après / quel que soit la balance que tu peux avoir / (pr685) cette masse-là est une masse (pr686) qui est trop faible / d'accord ? / (pr687) donc vu qu'il n'existe pas encore de balance atteignant cette précision-là/ (pr688) la seule solution que j'ai / (pr689) ça va être de quoi ?/ (pr690) et bien de mettre dans ce paquet un nombre plus important d'atomes / de définir un paquet d'atomes contenant un nombre plus important / (pr691) je n'ai pas d'autre choix et dans le but (pr692) que ce paquet nouvellement construit soit/ accessible par la balance / d'accord ? / (npr) F. ? /

I 117: 1:09:45 – (pr694) comment ?/

I 118: 1:09:47 – (pr695) non on n'arrive pas à compter le nombre de protons/ (pr696) il y a d'autres expériences/ (pr697) qui n'ont rien à voir avec celles-ci (pr698) qui nous ont permis par une manière détournée d'accéder à/ d'accord ?/

I 119: 1:10:01 – (pr699) OK pour cette conclusion de cette première hypothèse ?/ (pr700) donc on s'oriente vers la deuxième hypothèse/ (*écrit au tableau*) (pr701) cette fois-ci on a compris évidemment le sens de la question et (pr702) on décide de prendre un paquet contenant un nombre beaucoup plus important d'atomes/ (pr703) le paquet contient 10 puissances 23 atomes/ (pr704) vous avez une question/concernant cette hypothèse/ (pr705) vous y allez puis (pr706) vous avez suite à cette hypothèse une petite application/

I 120: 1:10:43 – (pr707) oui/ c'est toujours l'atome de fer/ (pr708) on a commencé avec celui-ci autant continuer pour (pr709) que cela soit évidemment comparable/OK ?/

*L'enseignant écrit au tableau : deuxième hypothèse le paquet d'atomes contient 10 puissances 23 atomes. Exemple avec l'atome de fer représenté comme dans la classification périodique.*

I 121: 1:11:49 – (pr710) t'as fait le calcul H. ?/ (pr711) tu as fait le calcul ?/ (pr712) tu as une question quand même dans cette deuxième hypothèse/ (pr713) on te demande de/ de montrer (pr714) que finalement cette hypothèse est satisfaisante /// 1:12:15/(*s'adresse désormais à la classe*) (pr715) ça veut dire quoi hypothèse satisfaisante ?/ (npr) qu'est-ce que ça / (pr716) qu'est-ce que je veux ?/ (pr717) on veut accéder à quoi ?/ (pr718) allez A. vas-y/

I 122: 1:12:27 – (pr719) oui / on pourra faire mieux/ d'accord/ (pr720) mais/ quand tu dis (pr721) que l'hypothèse est possible (pr722) ça veut dire quoi concrètement /par rapport à des critères que l'on a déjà définis ?/

I 123: 1:12:40 - voilà/ donc/ (pr723) sans doute avec cette hypothèse-là définir la masse du paquet et (pr724) que cette masse évidemment est parfaitement accessible/mesurable/(*l'enseignant écrit au tableau : « masse du paquet = »*)/1:13:04/ (pr725) le raisonnement est le même/ (pr726) on travaille toujours avec des atomes de fer/ (pr727) l'atome de fer a pour masse approchée 55,8 × 1,67 × 10 puissance moins 24 g (*enseignant écrit l'expression au tableau en même temps*)/ (pr728) le paquet contient cette fois 10 puissances 23 atomes/ (pr729) ces atomes sont parfaitement identiques/ (pr730) on l'a déjà évoqué/ (pr731) donc ici je tombe sur un résultat/exprimé en gramme (pr732) qui est de combien ?/

I 124: 1:13:38 – (pr733) je pense (pr734) que vous avez fait une erreur/ (pr735) K. et puis (pr736) on verra ?/

I 125: 1:13:40 – (pr737) combien ?/

I 126: 1:13:45 – (pr738) 55,8 ?/ (pr739) je ne pense pas/ (pr740) A. ?/

I 127: 1:13:50 – (pr741) 9,32/ (pr742) B. ?/

I 128: 1:13:53 – (pr743) pareil/ (pr744) donc on a deux résultats/ *inaudible* /

I 129: 1:13:57 - d'accord/ (pr745) trois résultats identiques/ donc 9,32 g adopté/d'accord ?// (pr746) 9,32 g c'est bien une masse évidemment (pr747) qui est accessible par une balance/ (pr748) on va dire (pr747fin) ordinaire/ d'accord ?/ (pr749) donc vous notez bien ceci/ (pr750) ça c'est accessible (*écrit au tableau : dessine une flèche partant du 9,32 et écrits en dessous « accessibles par une balance »*)/ par une balance/ d'accord ?/ (pr751) donc ce qui donne à notre hypothèse une certaine validité/ (pr752) si vous voulez (pr753) on va garder/ce 9,3 pour être cohérent avec notre balance là / (pr754) mais ceci est secondaire/ (pr755) l'idée importante c'est (pr756) que ce paquet peut être parfaitement défini// 1:15:09 / (pr757) pour être sûr que/ce paquet va tenir la route (pr758) je vous propose de faire l'application avec deux autres types d'atome/l'atome d'oxygène et l'atome de sodium (pr759) dont les caractéristiques sont données/d'accord ?/ (pr760) on est peut-être/on est sur la bonne route/ (pr761) vérifions que pour d'autres éléments/ (pr762) la masse de ce paquet défini de la même manière/est toujours/ est toujours mesurable/toujours accessible par l'expérience/ d'accord ?/ (pr763) donc reprenez le raisonnement à travers ces deux nouveaux éléments/ (pr764) on ne sait jamais (pr765) on est peut-être/ on a peut-être pris l'atome de fer et (pr766) c'était peut-être le seul atome à répondre favorablement à notre hypothèse (pr767) donc autant vérifier sur d'autres exemples// (pr768) c'est fait B. ?/

I 130: 1:16:03 – (pr769) bah tu peux noter déjà les deux écritures numériques/

*Laisse les élèves travailler*.

I 131: 1:16:33 – (npr) une petite remarque parce que souvent/ (pr770) ici j'ai mis des parenthèses/ (pr771) mathématiquement parlant / ces parenthèses évidemment ne jouent aucun rôle ici/ (pr772) les opérations sont toutes des multiplications (pr773) donc il n'y a pas d'étapes/ (pr774) j'ai mis des parenthèses tout simplement pour bien séparer le nombre d'atomes dans le paquet et la masse d'un atome/

## *Laisse les élèves travailler*.

I 132: 1:17:55 – (pr775) N. / quelle serait l'expression (pr776) qui permet de/ (inpr775) l'expression numérique (pr776bis) qui me permet de calculer la masse du paquet ici ?/ (pr777) quels sont les/quelles sont la multiplication ou les multiplications (pr778) que je dois faire ?/

I 133:1: 18:17 – (pr779) oui/

*L'enseignant écrit au tableau aux mesures que l'élève dicte.*

I 134: 1:18:20 – (pr780) 16,0 oui/
I 135: 1:18:25 - (pr781) d'accord/ donc j'adapte ce (pr782) que j'ai écrit ici/ (pr783) simplement là je m'intéresse à l'atome/ d'oxygène/ (pr784) j'utilise évidemment pas ce 55,8 mais ce 16,0 (pr785) qui caractérise l'atome d'oxygène/ d'accord ?/ (pr786) je tombe sur un résultat/ (pr787) on va être précis au 10e de gramme/ (pr788) K. ?/

I 136: 1:18:52 – (pr789) bon 2,7 g/c'est toujours accessible par expérience ?/

I 137: 1:18:56 – (pr790) oui ?/

I 138: 1:19:00 – (pr791) on fait le même raisonnement pour l'atome de sodium/ (pr792) on tombe sur ?/

I 139: 1:19:05 – (pr793) 3,8 g/ (pr794) voilà/bon/donc ces deux résultats numériques confirment/ (pr795) qu'on est sans doute évidemment sur la bonne route et (pr796) qu'on pourrait très bien évidemment s'arrêter là/ (pr797) vu que c'est une hypothèse qui est satisfaisante/ (pr798) voilà/par contre/ enfin/ j'évoque heureusement une troisième hypothèse (pr799) qui va être un peu plus fine/ peut-être/ plus facile à utiliser/ (pr800) lorsque l'on aura évidemment compris (pr801) où elle nous amène/ d'accord ? / (pr802) sachez bien (pr803) que l'on aurait pu très bien s'arrêter à ce niveau-là / et définir le paquet d'atomes par 10 puissances 23 atomes/ (pr804) cela aurait été évidemment largement utilisable/moins confortable mais parfaitement utilisable/d'accord ?/ (pr805) Allez il nous reste un petit quart d'heure pour définir cette troisième hypothèse/ (pr806) donc je vous laisse lire/comment elle est définie/

*L'enseignant laisse les élèves travailler seuls. Il efface ce qui est relatif à la première et seconde hypothèse puis écrit au tableau : hypothèse numéro trois le paquet d'atomes contient un divisé par 1,67 × 10 puissance moins 24 atomes*

I 140: 1:21:26 - *inaudible (il me semble qu'il se parle à lui-même)*

I 141: 1:21:39 – (pr807) alors déjà/on s'aperçoit (pr808) que ce nombre-là on pourrait le calculer/d'accord ?/ (pr809) un divisé par la valeur/ (pr810) on oubliera pas les parenthèses sur sa machine/ d'accord ?/ (pr811) donc on peut l'écrire plus simplement/ d'accord ?/ (pr812) mais je voulais l'écrire comme cela parce que (pr813) ça fait apparaître quoi ?/ (pr814) F. ?/

I 142: 1:22:03 – (pr815) voilà/donc il est évident que ceci/ (pr816) on peut très bien le calculer et tomber sur un nombre classique/ (pr817) mais je voulais vous faire apparaître au dénominateur le nombre/la masse d'un nucléon/ d'accord ?/ voilà// (npr) donc on y va/ (pr818) trouvez-moi pourquoi (pr819) cette troisième hypothèse est plus confortable/ d'accord ?/ (pr820) donc essayez de me trouver quelque chose (pr821) qui est visuellement plus attractif/

I 143: 1:22:36 – (pr822) oui/c'est délicat à dire/ d'accord ?/ (pr823) essaye/ (pr824) réfléchis / (pr825) montremoi (pr826) que cette hypothèse est satisfaisante et (pr827) essaie de trouver quelque chose (pr828) qui/ qui saute aux yeux/ voilà/

I 144: 1:22:53 – (pr829) oui/fais/fais/fais le calcul/ (pr830) reprends tout ça/ (pr831) et après/ une fois que la chose sera faite (pr832) on regardera/

I 145: 1:23:10 – (pr833) je reprends l'atome de fer comme exemple/ (pr834) je suppose/

*L'enseignant laisse les élèves travailler seuls.*

I 146: 1:23:46 – (pr835) soit vous prenez un exemple concret comme le fer par exemple/ (pr836) soit alors vous travaillez d'une manière générale/avec une notation euh/

*L'enseignant laisse les élèves travailler seuls.*

I 147: 1:24:32 – (pr837) alors vous avez décidé de quoi/ (pr838) de le faire avec l'exemple du fer ou pas ?/

I 148: 1:24:37 – (pr839) bon alors je reprends/ (pr840) on vous dit (pr841) que/ on vous propose une troisième hypothèse (pr842) où cette fois-ci le nombre d'atomes contenus dans le paquet correspond à cette valeur-là/ d'accord ?/ voilà/ (pr843) on peut peut-être vérifier (pr844) que/que ce nombre va engendrer un résultat accessible par l'expérience/d'accord ?/ (pr845) et bien vérifiez moi ceci déjà/ (pr846) si jamais le nombre d'atomes contenus dans le paquet correspond à ça/ (pr847) vérifiez que le paquet est parfaitement mesurable/d'accord ?/ (pr848) et après on essaiera de voir l'intérêt de cette valeur-là /

I 149: 1:25:28 – (pr849) bah c'est un/ (pr850) la valeur numérique un/

*L'enseignant laisse à nouveau les élèves travailler seuls. Il écrit au tableau : « Ex : (représentation périodique de l'élément fer) » puis « le paquet d'atomes contient 1 sur 1,67 × 10 puissance moins 24 atomes. Alors la masse du paquet (intervention gestion classe) d'atome de fer est de : » (va à la ligne) « masse paquet = »*

I 150: 1:26:56 – (pr851) alors/ je fais exactement le même raisonnement/ (pr852) combien y a-t-il d'atomes dans le paquet ?/ (pr853) Il y en a un divisé par 1,67 dix puissance moins 24/ OK ?// (pr 854) comment/comment je définis/comment je définis la masse du paquet dans cette situation-là ?/ (pr855) F. ?/

I 151: 1:27:25 – (pr856) ça je ne me pose pas la question/ (pr857) c'est un nombre d'atomes/ (pr858) je le définis comme ceci donc (pr859) ce nombre d'atomes je le mets comme tout à l'heure/ (*l'écrit au tableau*)

I 152: 1:27:32 – (pr860) bah on va voir/on se / (*écrit au tableau*) /d'accord/ (pr861) qu'est-ce qu'il manque ici ?/ (pr862) A. ?/

I 153: 1:27:45 – (npr) oui non mais là il manque/ (pr862) il y a un facteur ici (pr863) qui correspond à la masse de quoi ?/ (pr864) ça c'est le nombre d'atomes dans le paquet/ (pr865) ici le facteur qui est là ?/ (pr866) c'est la masse ?/

I 154: 1:27:57 – (pr866fin) d'un atome/ (pr867) donc ici j'ai pris l'exemple du fer/ (pr868) c'est la masse d'un atome de fer/ bon la masse d'un atome de fer /(pr869) qu'est-ce qu'on a dit ?/ (pr870) que c'était 55,8 × 1,67 × 10 puissance moins 24/ (pr871) ce que je suis en train de faire (pr872) n'est rien d'autre que le raisonnement (pr873) que l'on a déjà fait plusieurs fois/ (pr874) je m'intéresse au paquet d'atomes/ (pr875) ici j'ai la masse (*écrit au tableau en même temps qu'il parle*)/d'un atome/de fer/ (pr876) donc je m'intéresse à l'élément fer/ (pr877) et ici j'ai le nombre d'atomes présents dans ce paquet défini comme cela point /OK ?// (pr878) Les opérations ici sont uniquement des multiplications/ (pr879) les parenthèses sont simplement pour montrer les différents facteurs (npr) mais sont totalement/ (pr880) on peut très bien les supprimer/ mathématiquement parlant/ (pr881) qu'est-ce qui est remarquable ici dans cette suite de multiplications ?// (pr882) il y a deux facteurs différents/

I 155: 1:29:09 – (pr883) mais comme tout à l'heure B. /comme tout à l'heure/

I 156: 1:29:18 – (pr884) alors qu'est-ce qu'il y a sur le plan du/sur l'aspect mathématique D. ?/ (pr885) il n'y a pas quelque chose (pr886) qui est/visuellement attractif ?/ (pr887) Q. ?/

I 157: 1:29:38 – (pr888) ouais/tu t'es mal exprimé (npr) mais tu avais/ (pr889) qu'est-ce que je peux dire de ce facteur-là et de celui-ci ?/ (pr890) il y en a un qui est présent au numérateur et (pr891) l'autre qui est présent ?/

I 158: 1:29:50 – (pr892) donc on peut évidemment les supprimer/ mathématiquement parlant/ d'accord ?/ (pr893) ces deux facteurs étant identiques (pr894) c'est comme si évidemment ils n'apparaissaient pas// (pr895) je tombe sur quoi ?/ ici/ (pr896) bah l'opération est vraiment simplifiée ici/ Yanis ?/ (pr897) quel est le résultat de cette/ de ce calcul ?/

I 159: 1:30:17 – (pr898) 55,8 / (*l'écrit au tableau*)/ évidemment grammes/ (pr899) attends K. / deux minutes/d'accord/ (pr900) Et ce 55,8 c'est quoi ?/ par rapport à/ par rapport à l'élément fer ?/ (pr901) c'est quelque chose qui caractérise l'élément fer (pr902) ou c'est une valeur totalement aléatoire ?/ (pr903) G. ?/

I 160 : 1:30:40 – (pr904) c'est A/ (pr905) Ah c'est A/ (pr906) alors ça c'est intéressant/ (pr907) c'est intéressant ça non ? / (pr908) si jamais/(*intervention gestion classe*)/si jamais je définis le paquet d'atomes contenant ce nombre-là d'atomes/ (pr909) finalement la masse de ce paquet correspond au nombre/ au nombre de nucléons (pr910) qui est présent dans la représentation de cet atome/ (pr911) regardez l'atome de fer/ (pr912) 55,8 FE (*l'écrit au tableau en même temps qu'il la dit*) voilà la notation qui le caractérise / (pr913) si jamais j'introduis justement ce nombre particulier/ (pr914) bah finalement sans calcul /je peux connaître /la masse de ce paquet/ (pr915) elle sera directement notée dans cette notation-là/ d'accord ?/ voilà/ (pr916) donc c'est pour ça que tout à l'heure (pr917) je vous ai dit que/ (pr918) si on utilise ce nombre particulier /définissant le paquet / (pr919) ben je vais avoir un lien visuel direct/ (pr920) sans faire de calcul je connaîtrai la masse du paquet/ d'accord ?/ (pr921) vous m'avez suivi un peu ?/ (pr922) c'est un peu délicat ici/ (pr923) c'est une approche un peu plus fine/ d'accord ?/ (npr) qui va nous/ (pr923suite) beaucoup plus confortable/ que la seconde hypothèse / (pr924) si on essaye de généraliser ceci/ (pr925) regardez je vais le faire /d'une autre couleur/ (pr926) la représentation générale d'un atome/ (pr927) on la déjà vu/ (pr926suite) c'est ceci/(*écrit au tableau en même temps qu'il le dit*)/ (pr926fin) le numéro atomique le nombre de nucléons/ X étant le symbole de l'atome/d'accord ?/ (pr927) si jamais je définis le paquet d'atomes contenant ce nombre-là d'atomes/ (pr928) quand je vais calculer la masse de ce paquet/ (npr) je vais donc avoir//(*l'enseignant efface un bout du tableau pour pouvoir écrire en même temps qu'il parle*)/ (npr) je vais donc avoir/ (pr929) la masse du paquet sera/ (pr930) regardez/regardez (pr931) je préfère (pr932) que vous regardiez / (pr933) et puis on reprendra ça un peu plus tard/ (pr934) donc je me place dans la situation générale (pr935) où je ne m'intéresse pas un atome particulier (pr936) mais où je m'intéresse à un atome de représentation générale/ (pr929fin) la masse du paquet ça sera le nombre d'atomes présents dans ce paquet/ (pr937) ce nombre je l'ai défini par 1 divisé par 1,67 × 10 puissance moins 24/ (pr938) je multiplie ce nombre d'atomes par la masse d'un atome/ (pr939) or la masse d'un atome / (pr940) on la dit tout à l'heure/(*intervention gestion classe*)/ (pr939fin) c'est A fois la masse d'un nucléon / (pr941) c'est-à-dire 1,67 × 10 puissance moins 24/le tout en gramme/ d'accord ?/ (pr942) comme tout à l'heure /comme dans le cas précédent /on s'aperçoit (pr943) que l'on a le même facteur numérique en haut et en bas / (pr944) donc finalement/ que la masse du paquet est simplement définie par A grammes /(pr945) A étant le nombre de nucléons (pr946) qui est présent dans l'atome en question / d'accord ?/ (pr947) donc on s'aperçoit ici (pr948) que l'avantage de définir le paquet par ce nombre d'atomes est un lien visuel/ d'accord ?/ (pr949) dès que j'aurais accès à cette représentation de l'atome/ (pr950) je saurai (pr951) que la masse du paquet d'atomes c'est tout simplement A grammes/ voilà/ (pr952) c'est un confort/ (pr953) c'est un confort de voilà / de /c'est un confort de compréhension /de/ (pr953) c'est pour cette raison (pr954) que le paquet d'atomes ne sera pas défini par un facteur 10 puissance 23 mais par ce facteur-là/ (pr955) alors ici si vous faites ce calcul-là/ (pr956) ça fait combien ça ?/ (pr957) X. ?/

I 161 : 1:34:54 – (pr958) donc à peu près 6/ à peu près 6 × 10 puissance ?/23/ (pr959) c'est ça ?/ voilà/ (pr960) donc en définissant le paquet d'atomes par une valeur proche de six fois 10 puissances 23 atomes /on aura un lien visuel et un accès direct / connaissant /le symbole de l'atome / à la masse de ce paquet d'atomes /d'accord ?/

## *L'enseignant feuillette ses notes.*

I 162: 1:35:32 – (pr961) bon/on va s'arrêter là/d'accord ?/ (pr962) le but c'était d'essayer de vous faire comprendre (pr963) que ce nombre particulier /(pr964) que l'on va appeler évidemment le nombre d'Avogadro / (pr963suite) ce nombre particulier/ 6 × 10 puissance 23/ il ne vient pas de nulle part / (pr965) il a été pris pour des raisons de facilité/ de calcul/ simple/ OK ?/ (pr966) Lundi en cours / on marquera la conclusion de ce TP et (pr967) on continuera cette leçon/ d'accord ?/

# **Cours**

I1 : 13:19 – (pr1) allez/ vous prenez une nouvelle feuille/ (pr2) on attaque une nouvelle leçon/

*L'enseignant attend que les élèves s'exécutent*. *Intervention gestion de classe*

I2 : 13:53 – (pr3) donc c'est une nouvelle leçon/ (pr4) le titre est au tableau (*nombre de moles ou quantités de matière*)/ nombre de moles ou quantités de matières/ (pr5) c'est donc une notion qui est totalement nouvelle/ (pr6) et/dont le point de départ/a été le travail pratique de vendredi/ d'accord ?/ voilà/ (pr7) on va d'abord résumer évidemment (pr8) ce qu'on a fait vendredi (pr9) parce que je ne suis pas sûr d'avoir fini exactement au même niveau/entre les deux groupes/ (pr10) donc dans ce premier paragraphe qui reprend le titre du TP (pr11) on va résumer la situation/ (pr12) afin que tout le monde évidemment ait les mêmes bases/ d'accord ?/// (pr13) Alors est-ce que quelqu'un peut me résumer en tout cas/dans les idées principales (pr14) ce que l'on a fait vendredi ?/ (pr15) K. ?/

I3 : 15:05 – (pr16) on a étudié la masse d'un grain de riz/ (pr17) ça a été le but du TP ?/

I4 : 15:10 – (pr18) alors quel a été/quel a été l'intérêt d'évoquer cette question finalement ?/ (pr19) K. continue (pr20) rattrape toi / rattrape toi/

I5 : 15:22 – (pr21) bon/donc la première idée évidemment qui était importante (pr22) c'est que/donc dans le monde petit/on avait pris évidemment les histoires de grains de riz/ (pr23) on avait vu (pr24) que si on voulait avoir une idée de la masse approchée d'un grain de riz (pr25) on était dans l'obligation de prendre un paquet évidemment de grains de riz/ (pr26) et puis après par un raisonnement assez simple/élémentaire/on pouvait accéder évidemment à la masse d'un grain/d'accord ?/voilà/ (pr27) on avait évoqué deux critères importants pour définir ce paquet de grains de riz/ (pr28) le premier critère c'était (pr29) que ce paquet soit mesurable c'est-à-dire accessible par la balance/ d'accord ?/ (pr30) il y en avait un deuxième critère (pr31) qui par la suite évidemment a été enlevé/ (pr32) F. ?/

I6 : 16:05 – (pr33) représentatif/ d'accord ?/ (pr34) il fallait évidemment pas prendre/que les grains de riz les plus petits pour (pr35) qu'on est évidemment une masse correcte/dans notre approche/ (pr36) après on a glissé vers le monde de l'infiniment petit/ d'accord ?/ (pr37) parmi ces deux critères il y en a un (pr38) qui a été supprimé/ (pr39) c'était lequel ?/ (pr40) A. ?/

I7 : 16:31 – (pr41) d'accord/ (pr42) attention/ quand je dis (pr43) que tous les atomes/ (pr44) on va dire (pr43fin) sont identiques/ (pr44) si je prends tous les atomes de carbone par exemple/ d'accord ? / (pr45) maintenant si vous prenez un atome de fer/ (pr46) tous les atomes de fer sont évidemment identiques/ (npr) O. / (pr47) mais par contre entre l'atome de fer et l'atome de carbone/ il y a forcément des différences notamment leur constitution/ (pr48) tout ça on l'avait vu/ d'accord ?/ voilà/bien/ (pr49) on s'est posé dans un deuxième temps la question/ combien d'atomes dans ce paquet d'atomes ?/ (pr50) donc je vous avais donné trois hypothèses/ (pr51) la première évidemment qui n'était pas du tout satisfaisante/ (pr52) pourquoi ?// (npr) R. ?/

I8 : 17:10 – (pr54) quoi trop petit ?

I9 : 17:13 – (pr55) donc le paquet était constitué de 10 puissance 3 atomes/ (pr56) c'est-à-dire 1000 atomes/ (pr57) et on s'apercevait (pr58) que si on faisait un paquet comme cela/ (pr59) aucune balance évidemment n'était capable de mesurer cette petite masse/ d'accord ?/ (pr60) donc ça voulait dire (pr61) qu'il fallait augmenter d'une manière beaucoup plus importante le nombre d'atomes dans le paquet/ (pr62) deuxième hypothèse/c'était 10 puissance 23/ (pr63) on était arrivé à un résultat ?/ positif ?/ (npr) B. ?/

I 10: 17:38 – (pr65) je ne sais plus/ je ne sais plus la valeur/ (pr66) mais d'une manière plus générale/ prend un peu de recul/

I 11: 17:42 – (pr67) c'était possible/ d'accord ?/ c'était possible (pr68) c'est-à-dire que le résultat était parfaitement accessible par l'expérience/ d'accord ?/ (pr69) et là on a encore poussé d'une manière un peu plus fine/ (pr70) on a affiné ce nombre/ ce nombre d'atomes constituant le paquet/ (pr71) et on est allé vers/ (pr72) alors je ne sais pas (pr73) si je l'ai dit pour tout le monde/ (pr71fin) vers une valeur (pr74) qui était proche de 6 × 10 puissance 23 (pr75) qui provenait d'un calcul / 1 divisé par 1,67 × 10 puissance moins 24/ (pr76) voilà/on va résumer là/ (pr77) on va résumer à partir de là justement/ (pr78) on va noter des choses écrites à partir de là / (pr79) donc c'était la troisième hypothèse qui était beaucoup plus satisfaisante que la seconde/ (pr80) tout simplement parce qu'il y avait un lien visuel (pr81) qui était important/d'accord ?//(*l'enseignant prend un stylo*)/ (pr82) on a défini le paquet (*tout en écrivant au tableau :*  *le paquet d'atomes, contient*)/ contenant/(pr83) alors on avait noté ceci/ (pr82fin) 1 divisé par 1,67 × 10 puissance moins 24 (*écrit pendant ce temps au tableau l'expression mathématique de ce chiffre*)/(pr84) donc cette valeur-là/je vous parle de la valeur numérique ici/d'accord ?/ (pr85) si on fait le calcul sur sa machine/ (pr86) je vous rappelle (pr87) qu'il faut bien mettre les parenthèses sinon (pr88) le langage machine/ enfin la machine ne comprend pas/ (pr89) donc ça/on peut le traduire par/à peu près 6 × 10 puissances 23 voilà/ (pr90) donc de la deuxième hypothèse où on était passé à 10 puissance 23/ (pr91) on affine un peu et on passe à 6 × 10 puissance 23/ donc légèrement supérieur/ (pr92) donc le paquet d'atomes contient 6 × 10 puissances 23 atomes et (pr93) on a vu (pr94) que dans ces conditions-là/ la masse de ce paquet était directement lisible sur la représentation de l'atome/ (pr95) si je prends (pr96) comme je l'ai déjà évoqué (pr95fin) un atome quelconque/ (pr97) symbole grand X/grand A le nombre de nucléons/grand Z le nombre de protons/qui caractérisent évidemment les atomes/ (pr98) à ce moment-là la masse de ce paquet était égale à combien ?/ (npr) S. ?/

I 12: 20:01 – (pr100) à A / donc ici / pour une masse / pour une masse /de A grammes (*tout en l'écrivant au tableau*) / (pr101) voilà/voilà ce qui est intéressant en prenant ce nombre-là / (pr102) c'est que qu'en regardant la représentation de l'atome/en connaissant son nombre de nucléons/on a directement avec ce nombre d'atomes particuliers / la masse de ce paquet/ (pr103) voilà pourquoi évidemment cette troisième hypothèse est intéressante / d'accord ?/ (pr104) beaucoup plus simple/beaucoup plus lisible par ce lien visuel/d'accord ?/ (pr105) Alors/si on prend/si on prend un exemple/(*écrit exemple au tableau*)/ (pr106) alors on va prendre un atome évidemment (pr107) qui est très/très présent dans la nature / l'atome de carbone / (pr108) symbole de l'atome de carbone ?/ (pr109) c'est/ça correspond à quoi ?/

I 13: 20:50 – (pr110) C/grand C/ (pr111) vous savez que (pr112) lorsque vous avez une seule lettre/ (pr113) elle est forcément majuscule (pr114) après nombre de protons / 6 / (pr115) nombre de nucléons/12,0/ (pr116) je ne vais pas revenir sur le virgule zéro / (pr117) on en avait parlé/ (pr118) dans ce cas-là on peut adapter évidemment cette phrase générale aux atomes de carbone et (pr119) je peux donc écrire (pr120) que/le paquet/un paquet d'atomes/un paquet d'atomes/ (pr121) alors soyons précis/ (pr120suite) de carbone/(*écrit au tableau en même temps qu'il parle*)/ (pr120suite) contient/bah 6 × 10 puissance 23 atomes de carbone//(*continu d'écrire*)/ (pr120suite) pour une masse /(*une élève l'interpelle*) (pr122) attends on finit (pr123) après tu poses ta question/ (pr120fin) pour une masse de combien ?/(pr124) 12,0/tant qu'à faire/ pour une masse de 12,0/ (pr125) l'unité en chimie de référence de la masse c'est plutôt le gramme /(pr126) on verra ça un peu plus tard/ (pr127) T. ?/

I 14: 22:14 – (pr128) alors/c'est pour tous les atomes/d'accord ?/ (pr129) si on l'a écrit d'une manière générale ici/ (pr130) ici c'est qu'un cas particulier (pr131) mais c'est vraiment un nombre évidemment (pr132) qui correspond à quelque/ (pr133) qui est valable quel que soit l'élément chimique/d'accord ?/ (pr134) ce qui va changer évidemment/ (pr135) ça va être quoi ?/dans cette phrase ?/dans cette phrase on va dire chimique ?/ (pr136) le départ est toujours la même/ (pr137) ce qui va changer (pr138) ça va être la masse évidemment/d'accord ?/ et puis évidemment le symbole de l'atome etcetera / d'accord ?/ OK ?/ (pr139) à partir de là/en chimie on préfère pas appeler ce/cet échantillon d'atomes le paquet d'atomes/ (pr140) mais il a un nom particulier et (pr141) le nom particulier/*intervention gestion classe*/ (pr141fin) donc ce paquet d'atomes en chimie porte une expression particulière/ (pr142) on l'appelle la mole d'atomes/ d'accord ?/ (pr143) voilà/ça c'est la mole d'atomes (*dit cela en écrivant « la mole d'atomes » en dessous du « paquet d'atomes » écrit auparavant*)/ (pr144) voilà/la notion de mole est une notion importante/ (pr145) qu'il faut absolument comprendre/savoir (pr146) d'où elle vient/ (pr147) la mole d'atomes c'est simplement le paquet d'atomes particulier contenant ce nombre d'atomes (*pointe 6 × 10 puissances 23 écrit au tableau*)/oui ?/

I 15: 23:40 – (pr148) non non non/ (pr149) la mole d'atomes contiendra cette valeur-là/ (pr150) je vais revenir sur cette valeur-là (pr151) parce que c'est une valeur approchée//OK ?/ (pr152) donc bien se souvenir que la notion de mole ce n'est rien d'autre que la notion de paquet (pr153) que l'on a déjà évoquée/ d'accord ? / (pr154) c'est tout/ (pr155) c'est une expression particulière/une expression purement/ chimique/ (pr156) voilà/ une dernière chose/pour/concernant cette phrase-là/ (pr157) cette valeur numérique/ici/(*entoure 6 × 10 puissance 23*)/on la prendra plutôt égal à 6,02/ (pr158) on est un peu plus fin/d'accord ?/ (pr159) je ne vais pas vous expliquer pourquoi/ (pr160) ça aussi c'est largement hors programme et hors lycée/hors programme du lycée/ (pr161) on prendra souvent 6,02 × 10 puissance 23/ (pr162) c'est cette valeur (pr163) que je vais vous

demander de retenir/ (pr164) cette valeur a une unité/ (pr165) on verra ça par la suite/ (pr166) elle s'appelle la constante d'Avogadro/ (pr167) donc ça (*en entourant le 6,02 × 10 puissance 23)* /c'est ce que l'on appelle la constante d'Avogadro/ (pr168) chimiste italien/Avogadro/d'accord ?/ (pr169) voilà/donc je vous parle uniquement de la valeur numérique/ (pr170) on verra dans les remarques (pr171) qui vont suivre/l'unité de cette constante d'Avogadro/d'accord ?//OK ?/ (pr172) est-ce que vous avez des questions sur ça ?/ (pr173) estce que les choses ont été/bien mise en place ?// (pr174) alors le titre de ce paragraphe c'est travailler expérimentalement avec l'atome / (pr175) c'est vrai que l'atome/ (pr176) on connaît pas mal de choses notamment dans sa constitution/ donc l'aspect théorique/ d'accord ?/ (pr177) quand on fait des expériences chimiques souvent évidemment (pr178) on a besoin de manipuler de la matière/alors/ (pr179) on va quand même peut-être répondre à cette question/ (pr180) travailler expérimentalement avec l'atome// (pr181) prenons l'exemple suivant/ (pr182) on va se servir de ce (pr183) que l'on vient d'écrire ici/ (pr184) j'ai besoin pour une expérience quelconque de 24 g/24,0/gramme de poudre de carbone / (pr185) le carbone évidemment c'est un solide/ (pr186) à température et pression ordinaire/c'est une poudre noire/ (pr187) on a l'habitude évidemment de l'apercevoir/donc/je…/pour une expérience/ (pr188) vous notez/ (pr189) on va l'écrire ici (*s'approche du tableau et va donc écrire en même temps qu'il dit*)/ (pr190) pour une expérience/ j'ai besoin/de/ (pr191) on va prendre une valeur simple/ (pr190fin) de 24,0 g/ de poudre de carbone/ (pr192) bon/ces 24,0 g évidemment vont être facilement/pris par/la balance/d'accord ?/ (pr193) on va faire/une mesure simple/ (pr194) ces 24,0 g j'aurais envie de savoir combien y a-t-il de mole d'atomes à l'intérieur/ combien y a-t-il d'atome à l'intérieur/ (pr195) parce que peut-être que par la suite/ j'en aurais besoin/ (pr196) bon/on voit donc bien (pr197) que cette phrase chimique va nous permettre de répondre évidemment à tout ça/ d'accord ?/ (pr198) ces 24,0 g de poudre de carbone/ accessibles facilement par expérience vont contenir combien de mole d'atomes ?// (npr) U. ?/

I 16: 27:35 – (pr200) tu es d'accord sur cette phrase-là ?/ (pr201) on la lit ensemble/ (pr202) la mole d'atomes de carbone/ contient/ 6,02  $\times$  10 puissance 23 atomes de carbone pour une masse de 12,0 g// (pr203) attends attends/ (pr204) prends ton temps (pr205) parce qu'il y en a qui commence// (pr206) donc j'ai à ma disposition non pas 12,0 g de carbone mais 24,0 g (pr207) qui correspond au double/ (pr208) tu es d'accord ?/ (pr209) donc à ton avis ces 24,0 g peuvent/contenir combien de paquet d'atomes ?/ combien de mole d'atomes ?/

I 17: 28:20 – (pr210) bah le double/ (pr211) c'est-à-dire combien ?/

I 18: 28:26 – (pr212) non attends attends attends/ (pr213) je parle de mole d'atomes/

I 19: 28:29 – (pr214) deux mole d'atomes/ (pr215) donc on est tous d'accord ?/ (*le dit en même temps qu'il l'écrit*) (pr216) ceci correspond/ceci correspond/ (pr217) d'après la phrase chimique que l'on vient d'évoquer (*ceci n'est pas écrit*)/ (pr216fin) à 2 moles d'atomes de carbone/(*n'écrit plus au tableau*) (pr218) et si je veux aller plus loin/ (pr219) si jamais j'ai besoin de connaître combien y a-t-il d'atomes de carbone dans ces 24,0 g/ (pr220) quel opération je dois faire ?/ (pr221) B. ?/

I 20: 29:03 – (pr222) voilà/6,02 × 10 puissances 23/ soit (*commence à écrire au tableau*) deux fois 6,02 × 10 puissance 23 atomes de carbone/voilà/OK ?/ (pr223) donc la mesure de la masse de cette poudre va me donner le lien entre le paquet/ la mole d'atomes/ (pr224) et si j'en ai besoin (pr223fin) le nombre d'atomes (pr225) qui sont présents dans ces 24,0 g/ d'accord ?/ (pr226) voilà/ donc j'ai travaillé expérimentalement avec l'atome/ (pr227) je ne vois pas l'atome/ (pr228) je suis incapable de mesurer sa masse/ (pr229) mais je sais qu'avec cette masse totale (pr230) je peux en déduire ces informations/ R. ?/

I 21: 29:53 – (pr231) oui/bien sûr/il est important/ (pr232) il est important de bien maîtriser cette phrase là et de l'écrire/d'accord ?/ (pr233) on a toutes les informations/ voilà/ (pr234) on verra qu'avec l'habitude (pr235) on ira beaucoup plus vite// (pr236) deux remarques/ pour clôturer cette première partie/ (pr237) la remarque numéro 1/ça rejoint un peu ce (pr238) que disait U. tout à l'heure/ (pr239) c'est que ce/ cette constante d'Avogadro/ (pr240) elle est totalement indépendante de l'élément chimique/ d'accord ?/ (pr241) donc quelques soient les atomes (pr242) que je considère dans la mole d'atomes/ (pr243) il y en aura toujours ce nombre-là/ (npr) première remarque/(*l'enseignant commence à écrire au tableau*) (pr244) quel que soit /l'élément chimique envisagé/ (pr245) une mole/ d'atomes /contiendra /toujours /6,02 × 10 puissance 23 atomes /de l'élément considéré/ d'accord ?/ voilà/ (pr246) par contre évidemment comme j'ai rajouté à la

remarque de T. / (pr247) quand on changera d'éléments/ (pr248) la masse de ces moles d'atomes changera/ d'accord ?/ (pr249) seule (*l'enseignant recommence à écrire au tableau*)/ la masse /de cette mole/ évolue/ d'un élément/ à un autre/ voilà/ d'accord ?// (pr250) ces différentes masses d'une mole nous seront toujours données/ (pr251) donc pas question évidemment de les apprendre/ d'accord ?/ (pr252) mais on se souviendra quand même que/ (pr253) si jamais je vous donne le nombre de nucléons présents dans l'atome/ (pr254) il suffira de prendre cette valeur numérique/ de l'associer à l'unité gramme pour connaître la masse de cette mole//(*l'enseignant efface un tableau*)

I 22: 32:43 – (pr255) seule la masse de cette mole évolue d'un élément à un autre/ d'accord ?// (pr256) l'élément carbone comprend 12,0 nucléons/ (pr257) l'élément fer contient 55,8 nucléons/ (pr258) donc forcément la mole ne sera pas définie de la même manière/ (npr) deuxième remarque/ (pr259) à propos il me semble de la/de cette constante d'Avogadro/je vous ai dit que la valeur numérique c'était 6,02 × 10 puissance 23/ (pr260) donc c'est une valeur (pr261) que l'on prendra maintenant/ (pr262) cette valeur/ cette constante a une unité/ (pr263) (*l'enseignant commence à écrire*) la constante/d'Avogadro/d'A/vo/ga/dro/admet/une unité/d'accord ?/ (pr264) vu que c'est le nombre d'atomes présents dans une mole/ (pr265) ce nombre d'Avogadro sera déjà désigné par/voilà (*l'écrit avant de le dire*)/ le symbole grand N petit a/ N pour nombre/ A pour Avogadro/ (pr266) on gardera cette valeur numérique/ 6,02 × 10 puissances 23/ (pr267) l'unité associée/ça correspond à des atomes par mole/

I 23: 34:14 – (pr268) oui oui/ bah le sodium/ (pr269) généralement quand on écrit évidemment un N arrondi comme cela/ (pr270) ça veut dire le nombre d'Avogadro/ (pr271) et il faut quand même être cohérent/ (pr272) quand tu as cette écriture-là / (pr273) on comprend bien (pr274) que /on voit pas pourquoi (pr275) le symbole du sodium viendrait ici/ d'accord ?/ (pr276) mais en effet NA (pr277) c'est-à-dire ceci (*l'écrit au tableau*) (pr276fin) c'est le symbole du sodium/ (pr278) bon après il faut prendre un peu de recul par rapport à ça/*inaudible*/

I 24: 34:40 – (pr279) oui/ je vais y venir/ (pr280) là j'ai écrit en toutes lettres/ d'accord ?/ (pr281) donc souvent on résume la situation par atomes A T slash M O L /voilà/ (pr282) donc c'est un gain de rapidité/ (pr283) et puis vous savez très bien (pr284) que chaque fois qu'on a des atomes par mole/ pour une mole/ (pr285) on peut aussi remplacer ce slash / (pr286) qui veut dire une division/par un point et écrire mole moins un/ (pr287) c'est souvent cette dernière notation (pr288) que vous verrez dans les exercices/ d'accord ?/ voilà// (pr289) donc atomes mole moins un /c'est atome par mole/ (pr289bis) c'est atome/ nombre d'atomes pour une mole/ (pr290) tout ça aussi ça vient pas de nulle part/ OK ?/// (pr291) bon/est-ce qu'il y a des questions ?// (pr292) alors on continue/ deuxième paragraphe/ (pr293) on va toujours travailler avec cette masse d'une mole/ (pr294) mais on va voir que là encore en chimie/ (pr295) on va introduire une nouvelle grandeur (pr296) qui est la notion de masse molaire atomique/ d'accord ?/ (pr296bis) elle va forcément dériver de ce (pr297) que l'on vient de faire / (pr298) donc deuxième paragraphe / (*l'enseignant écrit au tableau*) / notion / de masse / molaire / atomique / voilà / (*l'enseignant souligne le titre*)// molaire/ molaire molaire/ (pr299) ça veut dire quoi molaire ?/

I 25: 36:50 – (pr300) non/le premier qui me dit que/ (pr301) non/ molaire c'est en chimie évidemment / pour une mole/ (pr302) donc molaire ici/ça signifie/associé à une mole/pour une mole/(*enseignant écrit au tableau*)/voilà/(*l'enseignant efface le tableau*)/37:19/ (pr303) cette notion de masse molaire va résumer la phrase chimique (pr304) que l'on vient d'écrire/ (pr305) et que l'on peut écrire pour tous les éléments/ d'accord ?/ (pr306) alors là encore un exemple/(*enseignant écrit au tableau*)/ (pr307) si je m'intéresse à l'élément fer/ de représentation 55,8 26 F E / (pr308) je peux écrire à partir de cette représentation-là / que une mole d'atomes de fer/(*l'enseignant écrit au tableau - intervention gestion classe*)/ (pr309) voilà/voilà cette phrase chimique/qui à partir de la représentation de l'atome et puis de la définition de la mole/(*silence gestion de classe*)/38:40/ (pr309fin) donc cette phrase chimique permet/ connaissant la masse en questions de l'élément/ d'accéder au nombre d'atomes/ nombre de moles contenues dans cette/dans cette masse/ (pr310) on peut/oublier un peu cette phrase-là/et résumer la situation par une nouvelle grandeur (pr311) que l'on va appeler la masse molaire atomique/ d'accord ?/(*L'enseignant commence à écrire au tableau*)/ (pr312) on peut/aussi écrire/d'accord ?/ ceci/ (pr313) donc grand M/ ça sera réservé à la masse molaire atomique/ (pr314) donc ça c'est le symbole de/(*l'enseignant écrit au tableau*) de la masse/molaire/atomique/ (pr315) pourquoi atomique ?/ (pr316) tout simplement parce que dans la phrase qui est au-dessus/écrite en bleu/ (pr317) on

parle d'atomes/ d'accord ?/ (pr318) pourquoi molaire ?/ (pr319) tout simplement parce qu'on s'intéresse à la notion d'une mole/ voilà/ (pr320) je fais/ un lien entre la phrase et puis la nouvelle expression/entre parenthèses après le M majuscule/ (pr321) on marquera le symbole de l'atome / FE/ (pr322) puis /une valeur numérique/ qui correspondra pas à ce 55,8// (pr323) attention/ attention à cette notion de masse molaire/ (pr324) malgré le fait que l'on parle de masse molaire/ (pr325) l'unité de cette masse molaire//correspond à des grammes point mole moins un/ voilà/d'accord ?/ (pr326) donc la masse molaire/les masses molaires seront toujours exprimées en gramme par mole/ d'accord ?/ gramme par mole/gramme pour une mole /donc masse molaire/ d'accord ?/ (pr327) voilà/donc soit vous décidez d'écrire cette phrase et de résoudre le problème/ (pr328) soit alors on utilisera cette masse molaire pour résoudre le problème/d'accord ?/ (pr329) on reprendra cette masse molaire dans l'un des paragraphes/ (pr330) où l'on s'intéresse/ où l'on s'intéressera à la quantité de matière/au nombre de moles/ d'accord ?/ (pr331) voilà/si vous voulez/ (pr332) à notre niveau/c'est simplement une écriture simple/ (pr333) qui correspond à cette phrase chimique/ (pr334) on apprendra à l'utiliser/ (pr335) j'insiste simplement sur la notion d'unités/ d'accord ?/ (pr336) K. ?/

I 26: 41:46 – (pr337) bah si tu veux/ (pr338) cette masse ici fait référence à une mole / d'accord ?/ (pr339) donc c'est la masse d'une mole/ (pr340) donc c'est la masse molaire/

I 27: 41:56 – (pr341) oui c'est dit/c'est dit ici/ (pr342) mais évidemment il faut être cohérent avec le symbole/ (pr343) puis avec l'unité qui est associée à ce symbole/ d'accord ?/ voilà/ (pr344) puis on verra qu'en faisant une application dans des paragraphes un peu plus loin/ (pr345) cette unité a une importance/ d'accord ?/ (pr346) t'es d'accord avec moi Q. ?/

I 28: 42:18 – OK/ (pr347) donc on fait attention à cette unité/ (*l'enseignant souligne au tableau*)/ voilà/ (pr348) bien on va évoluer un peu/ (pr349) on a travaillé autour de l'atome/ (pr350) or vous savez très bien (pr351) qu'en chimie il n'y a pas que l'atome/ (pr352) il y a évidemment d'autres entités chimiques (pr353) qui sont par exemple ?/

I 29: 42:36 – (pr354) les molécules/ (pr355) puis il y en a une qu'on a vu aussi ?/

I 30: 42:40 – (pr356) les ions/ d'accord ?/ (pr357) on va d'abord s'intéresser aux molécules/ (npr) donc troisième paragraphe/ (*l'enseignant écrit au tableau*)/ (pr358) qu'en est-il pour les molécules ?/ voilà/ (pr359) les molécules sont formées à partir d'atomes/ (pr360) ces atomes/ vont/ s'associer pour respecter évidemment soit la règle de l'octet soit la règle du duet/ (pr361) ce qui va engendrer une stabilité/ une existence/dans le temps de ces molécules-là/ voilà/ (pr362) quand on travaille expérimentalement/ (pr363) on n'a pas toujours évidemment affaire à des composés atomiques / (pr364) souvent ce sont des composés moléculaires (pr365) qui sont aussi présents/ (pr366) par exemple l'eau est un composé moléculaire/ (pr367) et il serait peut-être intéressant aussi de/ de faire un peu la même chose/ (pr368) mais avec cette nouvelle entité qu'est la molécule/ d'accord ?/ (pr369) donc en effet on va pouvoir écrire des phrases chimiques relatives aux molécules/ (pr370) on va pouvoir écrire des masses molaires relatives aux molécules/ (pr371) qu'on appellera évidemment masse molaire ?/

I 31: 43:59 – (pr372) moléculaire/voilà/ (pr373) donc on va déjà noter ceci/ (*l'enseignant écrit au tableau pendant qu'il dit*)/ (pr374) il est possible/// (pr375) je dicte/ (pr374fin) il est possible d'écrire une phrase chimique/il est possible/d'écrire/une phrase chimique/relative/à une molécule// (pr376) cela permettra de définir/cela permettra/de définir/une masse molaire/moléculaire/cela permettra de définir/une masse molaire/moléculaire/d'accord ?/ voilà/ (pr377) donc on va faire un exemple/ (pr378) juste une petite parenthèse pour vous dire qu'on peut très bien écrire la même chose pour une entité chimique ionique/ (pr379) on parle de masse molaire ionique/ (pr380) et on pourra définir une phrase chimique/concernant l'entité ionique/ voilà/ alors/ là encore/// (*l'enseignant efface au tableau*) / (pr381) on va s'intéresser/prenons une molécule simple/la molécule d'eau// (pr382) la molécule d'eau/on a vu (pr383) que/ évidemment elle existait/ (pr384) elle était stable/ (pr385) sa formule chimique était ?/

I 32: 46:11 – (pr386) H2O/ d'accord/ (pr387) on a vu aussi (pr388) quand on a décrit un peu/l'ench/l'enchaînement des atomes/ (pr389) que l'atome d'oxygène est plutôt ?/ comment situé par rapport aux autres atomes hydrogènes ?/

I 33: 46:27- (pr390) j'entends pas/ (pr391) V. ?/

I 34: 46:33 – (pr392) la molécule est symétrique c'est-à-dire (pr393) que l'oxygène il est comment/par rapport aux deux autres ?/

I 35: 46:36 – (pr394) au milieu/ l'atome d'hydrogène/ (pr395) c'est un élément (pr396) qui ne se met qu'en périphérie/ (pr397) parce qu'il ne peut se lier qu'une seule fois/ d'accord ?/ (pr398) donc/si on se rappelle un peu la structure/ (pr399) on avait écrit ceci (*l'enseignant représente la molécule d'eau au tableau*)/d'accord ?// Bon/ (pr400) on en a absolument pas besoin pour résoudre le petit problème (pr401) que je vais vous demander// donc ici/ (pr402) je vais vous demander de/d'écrire la phrase chimique/ donc écrire (*l'enseignant écrit la consigne au tableau*)/la phrase/chimique/concernant//la molécule d'eau/ d'accord ?/ (pr403) je vous donne (*l'enseignant continu d'écrire au tableau*)/comme/aide la représentation des deux atomes/ donc l'atome hydrogène/ l'atome oxygène/ voilà/ (pr404) à partir de là il faut m'écrire/ donc cette phrase chimique et puis/en déduire/(*l'enseignant continu à écrire consigne tableau*)/en/déduire/cette grandeur-là/ (pr405) qu'on va appeler évidemment masse molaire moléculaire/(*enseignant fini d'écrire*)/ (pr406) allez/quelques minutes pour faire ça et (pr407) on s'arrêtera//pour faire un test/

*48:40 – Quelques échanges ont lieu entre l'enseignant et les élèves sur l'éventualité d'un test lors de la fin du cours. Ces quelques échanges ont lieu sur un ton léger. L'enseignant fait de l'humour. Puis l'enseignant laisse les élèves travailler seuls.*

I 36: 49:04 – (pr408) sachant que cette notion de paquet d'atomes/de mole d'atomes/peut être translatée à la notion de/mole de molécule/de paquets de molécules/ pareil/ d'accord ?/

*L'enseignant circule dans la classe et laisse les élèves travailler. Pour les interventions suivantes : elles se destinent à des élèves uniques suite à des questions posées.*

I 37 : 49:20 – (pr409) Vas-y K. / (pr410) je te laisse faire/ (pr411) à toi de voir/ (pr412) sachant que il suffit de se calquer sur la notion d'atome/et/ définir cette nouvelle notion mais pour une molécule/

I 38 : 49:47 – (pr413) tu l'écris/ tu l'écris/ voilà/ (pr414) tu l'écris de la même manière/ (pr415) tu te sers de ce (pr416) que l'on a fait/ pour glisser vers cette notion de mole/

I 39: 49:56 – (pr417) tu mets les deux/ (pr418) tu mets la phrase et puis la masse molaire/

I 40 : 50:35 – (*à tous*) (pr419) je vous rappelle juste/au départ/ c'est (pr420) que cette/cette masse d'une mole/la valeur numérique/ est liée au nombre de nucléons présents dans chaque atome/ (npr) une molécule/ c'est/ohé ohé / W. ?// (pr421) une molécule comme/évidemment un atome contient un certain nombre de nucléons/d'accord ?/

I 41:50:20 - (npr) on se revoit quand ?/Jeudi ?/

# **Annexe XXVII – Transcriptions des enseignements de l'enseignant c15**

## **TP**

I1 : 13:37- (pr1) vous prenez une feuille double/ (pr2) vous allez prendre donc le compte rendu du TP sur cette feuille/ (npr) l'objectif de la séance d'aujourd'hui/ (npr) A. /on ne parle pas en même temps que moi/ (pr3) l'objectif de la séance d'aujourd'hui c'est comment dénombrer une grande quantité d'objets identiques/ (pr4) alors vous avez sur votre table/ un pot / (pr5)qui contient des grains de riz/et (pr6) vous allez devoir/trouver le nombre de grains de riz (pr7) qu'il y a dans ce pot/ (pr8) je vous donne un document (pr9) que vous allez coller sur votre feuille/ (npr) et dans ce document / (pr10) on vous explique pourquoi/ (pr11) on utilise/ces grains de riz/dans le cadre de notre santé/ (pr12) ces grains de riz/ (pr13) utilisés dans certaines conditions/ (pr12fin) peuvent nous apporter de bonnes choses/ (pr14) mais auparavant je souhaite connaître le nombre de grains de riz (pr15) qu'il y a dans ce pot/ (pr16) alors ce pot/ça correspond à peu près à une tasse à café de grains de riz/ d'accord ?/(*à un élève*) (npr) vous allez faire passer les feuilles (*enseignante fait passer les feuilles*) /// (npr) il en manque une pour B./

#### I2 : 15:37- (pr17) alors je vous laisse lire ce document/

#### *15:55-Intervention gestion classe. L'enseignant circule dans la classe.*

I3 : 16:32 – (npr) la lecture est terminée ?/ (npr) vous vous placez/ (npr) enfin vous vous regroupez par 4/ (npr) donc il suffit que vous vous retourniez/ (npr) vous vous regroupez par 4/et (pr18) vous réfléchissez à la mise en place d'un protocole/ (pr19) pour déterminer le nombre de grains de riz (pr20) que vous avez dans votre pot/ (npr) je vous laisse // à peu près huit minutes /d'accord ?/ (npr) pas plus / (npr) au bout de ces huit minutes (pr21) il faut que vous me présentiez un protocole expérimental / (pr22) il faut que vous me demandiez du matériel / éventuellement / (pr23) pour répondre à la question (pr24) que je vous donne/d'accord ?/ (npr) donc une fois ce temps écoulé (npr) quelqu'un viendra au tableau pour nous proposer une solution/(npr) on réfléchira ensemble concernant les différentes solutions (npr) que vous proposez/ (npr) et ensuite on verra laquelle/ou lesquelles parce que peut-être (npr) que plusieurs solutions sont possibles/ (npr) quelles sont les solutions que l'on retient/ d'accord ?/ (npr) allez/ A. laissez vos ciseaux/ (npr) allez/ regroupez-vous par 4/

#### *18:10 - L'enseignante circule dans la classe.*

I4 : 18:42-(*suite à une question d'une élève*) (pr25) alors pour l'instant vous réfléchissez/après/ (pr26) donc vous réfléchissez à / à un protocole expérimental / d'accord ? / (pr27) vous faites une liste de matériel que/ (pr28) qui vous est nécessaire/ (pr29) et je vous donne ce (pr30) qu'il vous faut / (npr) mais je pense que /d'accord ?/

I5 : 19:05 – (pr31) vous avez le droit de faire (pr32) ce que vous voulez/voilà/

I6 : 19:23-(*suite à une question d'une autre élève*) (npr) comment ?/

I7 : 19:28 – (pr33) vous avez un pot/une tasse à café de riz/ (pr34) l'objectif c'est calculer le nombre/enfin connaître le nombre de grains de riz (pr35) qu'il y a dans ce pot/voilà/

I8 : 19: 45- (npr) voilà (*en confirmation à une réponse d'une seconde élève à la première*)/

I9 : 19:54- (pr36) mais vous avez le droit de faire (pr37) ce que vous voulez/ (pr38) là vous réfléchissez à un protocole expérimental / (pr39) après si vous avez besoin de matériel (pr40) vous me le demandez ce matériel / d'accord ? / (npr) Oui ?/

I 10 : 20:22- (pr41) bah la préparation c'est une tasse à café de grains de riz / (pr42) vous avez une tasse à café de grains de riz / d'accord ?/

I 11 : 20:43 – (npr) M. vous parlez un petit peu moins fort (*à une élève qui semblait s'approcher d'un protocole intéressant*) /

*Pendant tout ce temps l'enseignante circule dans la classe.*

I 12 : 21:35 – (pr43) Ah bah c'est possible ça / (pr44) moi je peux vous donner a priori (pr45) ce que vous me demandez / et puis…/

*21:40 - l'enseignante se dirige vers une table roulante puis se ravise.*

I 13: 21:48 – (pr46) je vous donne une balance/alors/ (*se rapproche des élèves pour parler moins fort*) (pr47) je vous donne une balance / à 0,1 g près / d'accord ?//

*22:00 - l'enseignante apporte à ces élèves une balance.*

I 14 : 22:12 – (npr) comment ?/

I 15: 22:14- (npr) oui (npr) est-ce que vous pouvez lever le doigt ?/ (npr) c'est plus simple/

*L'enseignante apporte une balance à d'autres élèves. Puis, les demandes se succèdent, que cela soit pour des balances ou pour des récipients.*

I 16 : 23:00 – (npr) vous m'aviez demandé ça tout à l'heure ?/(*en leur montrant une coupelle*)

I 17: 23:04 - (pr48) ça c'est un récipient/

I 18: 23:17 – (pr49) vous appuyez sur 0/

I 19: 23:22 – (pr50) oui un récipient / (*à d'autres élèves qui demandent un récipient*)

*L'enseignante continue de circuler dans la classe et d'observer ce que font les élèves.*

I 20:23:47- (npr) oui ?/

I 21:23:50- (npr) une balance /

I 22: 23:55 – (pr51) moi la balance (pr52) que je vais vous donner (pr51fin) elle est au 10e de gramme / (pr53) je ne vous donne pas une balance plus précise que ça/ (npr) ça vous va ?// (pr54) qu'une balance ?/

*L'enseignante apporte ce matériel aux élèves. Quelques interventions de gestion classe. Puis elle continue de circuler dans la classe.*

I 23 : 25:12 - (*à un groupe d'élèves en particulier*) (pr55) alors est-ce que vous pensez (pr56) que vous avez utilisé un terme adapté ici ?/

I 24: 25:18 – (npr) Ah oui d'accord/

I 25: 25:25 – (pr57) donc même chose vous corrigez à chaque fois/

*L'enseignante reprend sa circulation dans la salle de classe.*

I 26: 25:58 - (*à un groupe d'élèves en particulier*) (npr) il n'y a rien d'écrit sur vos feuilles/

I 27: 26:02 – (npr) eh bien vous mettez la proposition ou/d'accord ?/

*L'enseignante reprend sa circulation dans la salle de classe.*

I 28: 26:39 - donc si (pr58) ce que vous avez imaginé ne marche pas / (pr59) qu'est-ce qu'on fait alors ?/

I 29: 26:47 – (npr) eh bien oui/ (pr60) on réfléchit encore un peu plus/d'accord ?/

*L'enseignante reprend sa circulation dans la salle de classe.*

I 30 : 27:14 – (npr) comment ?

I 31 : 27:16 – (pr61) alors si j'ai deux inconnus (pr62) j'ai deux équations / (pr63) je dois avoir autant d'équation que d'inconnue normalement en mathématiques/

I 32: 27:27 – (npr) ah non/

I 33: 27:29- (npr) ah oui/

I 34: 27:40 – (pr64) ah j'ai répondu à votre question// oui/ (pr65) j'ai pas dit qu'il fallait deux équations/

*L'enseignante reprend sa circulation dans la salle de classe.*

I 35 : 28:23 – (pr66) I. (*s'adresse à un élève qu'elle entend*) ça ne pèse pas le/même ?/

I 36: 28:29 – (pr67) la même masse/

I 37: 28:32 - (*s'adresse à un groupe d'élèves en particulier*) (pr68) dans le langage effectivement courant on dit poids / (pr69) mais là on est dans une salle de TP de chimie (pr70) donc on essaye d'utiliser les termes correctement/

I 38: 28:48 – oui / (pr71) vous voulez quoi ?/

I 39: 29:19- (*s'adresse à un groupe d'élèves en particulier*) (pr72) alors vous êtes partis dans quelle direction ?/

I 40: 29:33- (npr) et puis ?/

I 41: 29:40 – (pr73) par le ?/le poids ?/

I 42: 29:47 – (pr74) par la masse d'un grain de riz/

I 43: 29:58 – (pr75) et vous l'avez fait ?/

I 44: 30:00 – (npr) comment ?/

I 45: 30:06 – (pr76) mais pourquoi vous voulez// (pr77) alors vous me dites 1 g (pr78) c'est-à-dire que vous voulez 1,//1,0 ?/

I 46: 30:13 – (npr) Ah 0,1 g / (pr79) et pourquoi vous voulez 0,1 g ?/ (*Environ 18:00 sur la vidéo*)

I 47: 30:26 – (npr) et / et alors ?/

I 48 : 30:31 – (pr80) faites// (pr81) pourquoi vous ne faites pas ?/ (npr) allez/je vous laisse/

*L'enseignante se déplace et se poste près d'un autre groupe d'élèves et les écoute discuter.*

I 49: 31:06 – (npr) M. / il faut écouter le point de vue de tout le monde/

*L'enseignante se déplace et se poste près d'un autre groupe d'élèves.*

I 50 : 31:22 – (pr82) alors ?/

*L'enseignante écoute ce que les élèves ont à lui dire.*

I 51 : 31:38 – (npr) et puis ?/

I 52 : 32:02 – (pr83) le poids ?/

I 53: 32:06 – (npr) hmm hmm/

I 54: 32:14 – (pr84) et bien faites/

*L'enseignante se déplace à nouveau et va s'adresser à un autre groupe élève.*

I 55: 32:22- (npr) par contre il y a / (pr85) je vous pose une interdiction/ (pr86) ça va me poser des problèmes si (pr87) vous mouillez mes grains de riz/d'accord ?/

I 56: 32:33 - (*en réponse à la sollicitation d'une élève*) (npr) oui ?/

I 57: 32:38 – (npr) 1 litre ? /

I 58: 32:43 – (pr88) 1 litre ça fait 1 kg/d'eau/

I 59: 32:51 – (pr89) 1 l d'eau c'est 1 kg d'eau/

I 60: 33:00 – (npr) bon/on s'arrête// (npr) donc/il y a une personne dans chaque groupe (npr) qui/va venir/nous exposer la solution (npr) que vous avez retenue/d'accord ?/ (npr) on commence par / vous / (npr) allez C. / (npr) vous venez au tableau ?/

I 61: 33:35 – (pr90) vous avez pas fini les calculs ?/ (pr91) c'est pas grave (pr92) vous nous exposez la/le protocole (pr93) que vous avez imaginé et puis après (pr94) vous le poursuivrez tout à l'heure / (npr) allez / tout le monde s'arrête / (npr) on écoute C. (npr) qui va nous exposer / son protocole / allez / (npr) je vous donne un crayon ?/ (npr) Vous avez besoin/non non ?/

*34:03-Intervention gestion classe. Puis pendant que l'élève présente son protocole, l'enseignante note des choses de ce que l'élève dit au tableau.*

I 62 : 34:36 – (npr) alors reprenez depuis le début / (npr) vous avez ?/

I 63: 34:42 – (npr) d'accord/ (*puis l'enseignante dit et écrit au tableau ce que vient de dire l'élève)* / (pr95) alors on pèse la masse/de tous les grains / (npr) ensuite ?/

I 64 : 35:04 – (pr96) alors est-ce que vous/est-ce que vous avez pu peser un grain de riz ?/

I 65: 35:09 – (npr) non/

I 66 : 35:16 - (*l'enseignante se met à nouveau à écrire au tableau ce que dit l'élève*)/ (pr97) puis on pèse/ (pr98) donc vous avez dit / prit / 10 grains de riz ? /

*L'enseignante poursuit l'écriture au tableau*.

I 67 : 35:28 – (pr99) donc vous avez trouvé une autre masse/ (npr) et puis ?/

I 68 : 35:33 – (npr) d'accord/

I 69: 35:35 – donc qu'est-ce que / (pr100) vous avez fait un calcul (pr101) qu'on appelle comment ?/

I 70: 35:40 – (npr) oui / (pr102) vous avez calculé/ (pr103) vous avez pesé cette masse / (pr104) allez je l'appelle M1 (*tout en écrivant au tableau)* / d'accord ?/ (pr105) vous avez pesé 10 grains de riz// (pr106) donc la masse on va l'appeler M2/ (npr) oui ?/

I 71: 35:59 – (pr107) vous avez fait M1 divisé par M2 (*tout en écrivant au tableau*)/

I 72 : 36:10 – (pr108) le poids ?/

*Silence*

I 73 : 36:22 – (pr109) vous cherchez quoi ?/

I 74: 36:28 – (pr110) vous cherchez quoi ?/

I 75: 36:32 – (pr111) vous voulez aider C. ?/ (*s'adresse à la classe*)

I 76: 36:43 – (pr112) bon alors/on s'arrête là / (pr113) vous réfléchissez encore un petit peu à votre protocole (pr114) et puis après je vous repose la question/ d'accord ?/ (npr) allez vous retournez à votre place / (pr115) je rappelle (pr116) que notre/notre problème c'est de trouver le nombre de grains de riz (pr117) qu'il y a dans la tasse à café de grains de riz// (npr) G. / venez / ouais / allez /

I 77: 37:21 – (pr118) donc ça ce sera à poursuivre (*désigne ce qui est écrit au tableau du premier protocole*)/ (pr119) alors je vous écoute/

I 78: 37:24 – (npr) tournez-vous/

*L'enseignante prend des notes au tableau comme précédemment.*

I 79: 37:38 – (pr120) 0 virgule ?/

I 80: 37:40 – (npr) ah d'accord/ (pr121) 3 g pour ?/ 10 grains/

*L'enseignante continue de prendre des notes au tableau.*

I 81 : 38:12 – (pr122) non non mais vous êtes là vous/ (pr123) vous avez pesé la masse de 10 grains de riz (pr124) et vous avez déterminé la masse d'un grain de riz/

*L'enseignante continue de prendre des notes au tableau.*

I 82 : 38:33 – (pr125) donc vous avez pesé la masse de tous les grains et (pr126) vous avez trouvé ?/

- I 83: 38:39 (pr126bis) non la masse de tous les grains/
- I 84: 38:41 (npr) 61 g/ (pr127) 61 ?/

I 85: 38:43 – (pr128) pile ?/ (pr129) votre balance elle a quelle précision ?/

I 86: 38:50 – (npr) donc ?/

I 87 : 38:54 – (npr) d'accord/ euh// (pr130) et donc vous avez divisé la masse de tous les grains par ?/

I 88: 39:08 – (pr131) M2 par M1 ? / (pr132) Vous êtes sûrs ? / (pr133) Là vous avez déterminé la masse/d'un grain de riz / d'accord ?/ (pr134) allez on va l'appeler M3/ (pr135) donc vous avez divisé quoi par quoi ?/

I 89: 39:25 – (pr136) M2 par M3 / (*l'enseignante l'écrit au tableau*) / (npr) d'accord / OK / merci G. // (npr) L. vous venez// (npr) allez venez ici nous expliquer ce que vous avez fait/

I 90: 39:54 – (pr137) comme G. / même chose / (pr138) vous êtes d'accord ?/

I 91: 39:59 – (pr139) bon//et le groupe 2/il nous reste le groupe du fond/ (npr) N. vous venez/

I 92: 40:25 – (pr140) vous n'avez pas trouvé/

I 93: 40:28 – (pr141) expliquez-nous ce que vous avez fait déjà/

*Intervention gestion classe.*

I 94: 40:39 – (npr) oui /

I 95: 40:42 – (pr142) donc vous avez pris la masse du pot plus du riz/OK/ (*l'enseignante écrit au tableau*)

I 96 : 40:53 – (pr143) donc la masse du pot vide/ d'accord/

I 97: 41:04 – (npr) d'accord/ oui/

I 98: 41:15 – (pr144) alors pourquoi vous n'avez pas réussi à peser un grain de riz ?/

I 99: 41:20 – (pr145) parce que la balance n'est pas assez précise/ (pr146) donc/qu'est-ce que je fais alors ?/

I 100: 41:28 – (pr147) on essaie de peser plus de grains de riz / d'accord ? / (pr148) vous/vous allez le faire ?/ (*s'adresse à la classe*) (pr149) donc vous vous êtes tous rendus compte que (pr150) lorsque l'on met un grain de riz sur la balance / (pr151) l'indication de la balance ne change pas / d'accord ?/ (pr152) que la balance n'est pas assez précise (pr153) et la masse du grain de riz est trop faible/ (pr154) donc/vous avez eu/l'idée/de travailler non avec un grain de riz mais de travailler avec quoi ?/

I 101: 42:02 – (pr154fin) 10 grains de riz / plusieurs grains de riz / (pr155) alors la question que je me pose c'est (pr156) est-ce que 10 grains de riz c'est suffisant ?/

I 102: 42:09 – (npr) non / (pr157) alors pourquoi ce n'est pas suffisant ? // (pr158) parce que la masse est encore trop faible / (pr159) 10 grains de riz vous m'avez dit 0,3 g / (pr160) la précision de ma balance // est de combien ? / (pr160bis) enfin de la balance est de combien ?/ (pr161) Le 10e de gramme (pr162) donc ça veut dire (pr163) que l'erreur se fait sur quel chiffre ici ?/

I 103: 42:33 – (pr164) c'est-à-dire ?/ (pr165) Sur le zéro ou sur le trois ?/

I 104 : 42:37 – (pr166) sur le 3 / (pr167) l'erreur elle se fait ici / d'accord ? / (pr168) donc en fait on est tenté d'avoir une masse/ de/ de quel ordre de grandeur ?// (pr169) On a envie de travailler avec quelle valeur ?// (pr170) On a envie de travailler avec quelle valeur ?/

I 105: 42:59- (pr171) avec au moins 1 g/ d'accord ? / au moins 1 g / (pr172) si on travaille au moins avec 1 g (pr173) j'aurais donc un nombre de grains de riz plus important/ d'accord ?/ (pr174) et je vais améliorer la précision de ma mesure/ (npr) qu'est-ce que je voulais faire comme autre remarque ?/ (npr) parmi ceux / (pr175) alors là on a une proposition (pr176) qui est pour l'instant incomplète / (pr177) mais on est sur une bonne voie/ (pr178) là est-ce qu'on a une proposition (pr179) que l'on peut garder telle quelle / (pr180) que l'on peut améliorer ?/

I 106: 43:40 – (pr181) comment peut-on l'améliorer ?/

I 107: 43:44 – (pr182) en mettant plus que 10 grains de riz / mais de manière à avoir une masse un peu plus importante / (pr183) et on va donc essayer de travailler avec au minimum combien de chiffres significatifs ?/

I 108: 43:56 – (pr184) 2 /d'accord/ (pr185) donc vous nous proposez de travailler avec quelle masse ?/

I 109: 44:06 – (pr186) oui / oui je suis d'accord // (pr187) mais j'ai une balance au 10e de gramme/

 $1110: 44:12 - (npr)$  non  $/ J. ?/$ 

I 111: 44:17 – (pr189) vous me proposez de travailler avec quelle masse ?/ (pr190) Votre idée est bonne mais / (pr191) la façon avec laquelle (pr192) vous le dites (pr191fin) manque de précision/

I 112: 44:31 – (pr193) 1 g (*l'enseignante écrit '1 g'*)/c'est ce que vous me dites ?/

I 113: 44:34 – (pr194) oui donc ?/ j'écris 1 g ?/

I 114: 41:40 – (pr194fin) virgule 0 / (pr195) ma balance est précise au 10e de gramme près / d'accord ? // Ici / (pr196) donc on avait la même proposition / (pr197) ici /on avait un début de proposition / d'accord ? / (npr) Le groupe du fond / (pr198) mais il faut poursuivre/ (pr199) alors en fait / dans cette proposition-là/vous êtes partis d'une masse / d'un nombre déterminé de grains de riz //(pr200) non vous avez fait l'inverse / (pr201) vous avez pris / (pr202) vous vous êtes fixés une masse pardon/ (pr203) vous vous êtes fixés une masse / (pr204) et vous avez calculé le nombre de grains de riz (pr205) qu'il vous fallait pour avoir cette masse / (pr206) oui ?/ non ?/

I 115:45:35 – (pr207) ah non oui pardon/ (pr208) alors / vous avez pris un nombre de grains de riz fixé pour avoir / oui / pour avoir 1 g / virgule 0 / d'accord ? // (pr208) Est-ce qu'on aurait pu travailler dans une autre direction ? / (pr209) Est-ce qu'on aurait pu faire autre chose ? /// (*l'enseignant écrit au tableau*) / (npr) oui ? /

I 116 : 46:11 – (pr210) pourquoi ?/

*L'enseignante continu d'écrire au tableau pendant que l'élève parle.*

I 117:46:21 - (npr) oui/oui/ et puis ?/

I 118: 46:33 – (pr211) alors on prend un chiffre à 100 g / (pr212) ça veut dire quoi ?/

I 119: 46:45 – (pr213) mais c'est quoi X pour vous ?/ (pr214) Ça représente quoi ?/

I 120: 46:49- (pr215) vous ne pouvez pas additionner un nombre et une masse / d'accord ?/ (pr216) Ça ne va pas // (pr217) alors on peut garder comme première méthode/ (pr218) donc on prend un nombre de grains de riz (*l'enseignante reprend l'écriture au tableau*)/ (pr219) on prend/ (pr220) on va dire / un grand nombre / un grand nombre de grains de riz /

I 121 : 47:15 – (pr221) alors ça sera ma/ça sera la deuxième méthode / d'accord ? / (pr222) donc on prend un grand nombre de grains de riz/ pour / mesurer / une masse / assez / assez précise/ (pr223) donc autre façon / on choisit / une masse / assez précise/ (pr224) et après on fait quoi ?/ (pr225) donc je choisis une masse assez précise / (pr226) je choisis de mettre sur ma balance quelle masse de grains ?/

I 122 : 48:02 – (pr227) bon alors / 1,0 g (pr228) et après je fais quoi ?/

I 123 : 48:08 – (pr229) Et après on compte le nombre de grains de riz/ (pr230) on compte / le nombre / de grains de riz / (*depuis qu'on l'a précisé, l'enseignante n'a pas cessé d'écrire au tableau jusqu'à maintenant*) / (pr231) quelle méthode vous voulez utiliser ? / La première ou la deuxième ? /

I 124 : 48:29 – (pr232) vous avez trouvé quoi ?/

I 125 : 48:38 – (pr233) oui//alors vous avez / vous avez choisi quatre grains de riz/

I 126 : 48:46 – (pr234) ah pardon 80 / 80 grains de riz/

I 127 : 48:52 – (pr235) vous avez mesuré la masse/

I 128: 49:00 – (pr236) d'accord / donc vous avez utilisé cette méthode-là (*en pointant le tableau*)/ (pr237) donc alors je vais prendre votre exemple // exemple un (*l'écrit au tableau*)// (npr) allez Noémie donc reprenez / (pr238) vous avez pris 80 grains/d'accord/ (pr239) ensuite ?/

I 129 : 49:38 – (npr) donc 1,1/ (pr240) est-ce que vous êtes d'accord (pr241) si je mets une flèche pour dire ont une masse de 1,1 g ? / (pr242) Vous êtes d'accord ?/

I 130 : 49:48 – (npr) ensuite/ (pr243) ça c'était / ça c'est la valeur de quoi ?/

I 131 : 49:55- (pr244) de tous les grains de riz / (pr245) cette masse je la mets où ici ?// là ?/ là? /

I 132 : 50:12 – (pr246) qu'est-ce que je cherche ?/

I 133 : 50:15 – (pr247) À droite / qu'est-ce que je cherche ?/

I 134 : 50:31 - (pr248) le nombre/ (pr249) ce nombre je vais le mettre où ?/

I 135 : 50:26 – (npr) d'accord / (npr) faisons plaisir à M. / (pr250) qui veut absolument (pr251) qu'on utilise X / d'accord ? / (pr252) l'inconnu c'est petit X / le nombre total de grains de riz / d'accord ? / (pr253) Comment je fais pour trouver petit X ?/ M. ?/

I 136 : 50:47 – (pr254) alors/produit en croix/ (pr255) petit X égale ?/

I 137 : 50:55- (pr256) D'acc / 1,1/ (pr257) vous faites le calcul s'il vous plaît/ (pr258) vous me donnez le résultat // (pr259) donc cet exemple-là illustre la première méthode / (pr260) est-ce que quelqu'un veut utiliser la deuxième méthode ? / (npr) C'est D. qui voulait la deuxième méthode non ?/

I 138 : 51:18 – (pr261) alors on va le faire / (npr) oui M. ?/

I 139 : 51:21- (npr) Oh M. / (pr262) alors / je garde combien de chiffres significatifs ?/

I 140 : 51:34- (pr263) un ?/ pourquoi ?/

I 141 : 51:36 – (pr264) deux/alors ?/

I 142 : 51:45 – (pr265) alors j'écris (*elle commence à écrire*) 4785 virgule/

I 143 : 51:52 - (pr265fin) 47 / (pr266) voilà ce que votre calculatrice vous donne/

I 144 : 51:57 – (pr267) 45 /

I 145 : 52:00 – (pr268) alors je garde deux chiffres significatifs (pr269) donc je m'arrête où ?/ ici ?/

I 146 : 52:03 – (pr270) ici/ d'accord / (pr271) ce sept/est-ce que c'est un vrai sept ou (pr272) est-ce que c'est autre chose ?/

I 147 : 52:10 – (pr273) d'accord/ (pr274) donc je vais marquer quoi ?/

I 148 : 52:15 – (pr275) alors je peux marquer 48 / (pr276) et après ?/

I 149 : 52:21 – (pr277) oui / j'ai trouvé 48 grains de riz ?/

I 150 : 52:31 – (pr278) ce résultat je veux l'écrire avec deux chiffres significatifs / (pr279) comment je l'écri0s ? / A. ? /

I 151 : 52:41 – (pr280) 10 exposant ?/

I 152 : 52:42 – (pr281) 2 / ok / (*l'enseignante l'écrit au tableau*) / (pr282) D. / vous vouliez la première méthode / (npr) alors on y va/

I 153 : 52:56 – (npr) comment ?/

I 154: 52:58 – (pr283) vous ne l'avez pas faite / (*l'enseignante écrit « exemple 2 » au tableau*) / (pr284) allez exemple numéro deux / (pr285) vous choisissez quelle masse ?/

I 155: 53:08 – (pr286) 1,0 g/ d'accord / allez // (npr) alors pendant que D. fait la mesure/ (pr287) est-ce que / E. / est-ce que ces deux mesures ont un point commun ?/

I 156 : 53:40 – (pr288) oui/

I 157 : 53:42 – (pr289) non / notre objectif c'est quoi ? / (pr290) on veut connaître le nombre de grains de riz/ dans les deux méthodes (pr291) que l'on a retenues / (pr292) est-ce qu'il y a un point commun ? // (pr293) estce qu'il y a un point commun ?/

I 158 : 54:06 - (*rires*) (npr) G. /

I 159 : 54:10 – (pr294) alors on a calculé la masse totale de tous les grains de riz / (npr) et puis ?//L. ?/

I 160 : 54:25 – (pr295) oui/on a/on a une mesure expérimentale (pr296) qui est une masse/ (pr297) qu'on associe à un nombre de grains de riz / (pr298) qu'est-ce que l'on fait à chaque fois ?/

I 161 : 54:39 – (pr299) Alors au niveau du calcul mathématique oui je fais un produit en croix / (pr300) ensuite au niveau de la manipulation/qu'est-ce que je fais à chaque fois ?/

I 162 : 54:48 – (pr301) Je mesure une grandeur physique (pr302) qui est la masse / (pr303) mais je mesure la grandeur physique de quoi ?/

I 163: 55:02 – (pr304) du grain de riz ?/

I 164: 55:05 – (pr305) des grains de riz/

I 165: 55:12 – (pr306) je mesure la masse physique / d'un nombre important de grains de riz/euh la masse physique la grandeur physique la masse plutôt d'un nombre important de grains de riz/ (pr307) donc vous avez utilisé à chaque fois / beaucoup de grains de riz / (pr308) vous avez utilisé à chaque fois / un / paquet de grains de riz / (npr) vous êtes d'accord ? / (npr) je reviens vers vous D. après / (npr) vous êtes d'accord ? / (pr309) vous avez travaillé chaque fois avec un paquet de grains de riz ? / (pr310) parce que vous avez vu (pr311) qu'un grain de riz / vous menait à une impasse / (pr312) oui/ D. je reviens sur votre calcul / (pr313) alors vous l'avez fait ?/

I 166 : 56:02 – (pr314) donc 1 g 48 grains / d'accord / (pr315) ensuite qu'est-ce qu'il faut (pr316) que vous fassiez maintenant ?/

I 167 : 56:10 – (pr317) la masse totale / (pr318) alors je vous laisse faire/

I 168 : 56:15 – (pr319) 67,1 / d'accord / (pr320) donc l'inconnu/ c'est le nombre de grains de riz/ (pr321) vous trouvez combien ?/ (pr322) alors / donc / vous avez éprouvé le besoin chaque fois de travailler avec un grand nombre de grains de riz / d'accord ?/ (pr323) vous vous êtes des futurs chimistes (pr324) je l'espère / (pr325) on a déjà réalisé des transformations chimiques / (pr326) quand on réalise des transformations chimiques / (pr327) on travaille avec quoi ?/

I 169 : 56:57 – (pr328) alors je ne vous demande pas l'état physique / de la matière (pr329) avec laquelle je travaille/ (pr330) mais on travaille avec quelle entité ?/ (pr331) est-ce que je travaille avec des grains de riz (pr332) quand je fais une transformation chimique ?/

I 170 : 57:12 – (pr333) non je travaille avec quoi ?/

I 171 : 57:17 – (pr334) des molécules / (pr335) je travaille aussi avec quoi d'autre ?/

I 172 : 57:23 – (pr336) des atomes/

I 173 : 57:24 – (pr337) des ions / etcetera / (pr338) ces molécules ces atomes ces ions ils sont comment par rapport aux grains de riz ? /

I 174 : 57:35 – (pr339) encore plus petit / d'accord ?/ encore plus petit / (pr340) donc le chimiste / à un moment donné il va vouloir compter / les atomes ou les molécules ou les ions (pr341) avec lesquels il va travailler / (pr342) est-ce qu'il va réussir à les compter un par un ?/

I 175 : 57:57 – (pr343) non / qu'est-ce qu'il va faire ?/

I 176 : 58:02 - (pr344) cette règle ?/ (pr345) c'est-à-dire ?/ (pr346) qu'est-ce qu'il va faire ?/

I 177: 58:10 – (pr347) il va faire des calculs/

I 178: 58:13 – (pr348) alors je reprends mon idée de base / ici / (npr) oui M. ?/

I 179 : 58:25 – (pr349) il va regrouper les objets identiques ensemble / (pr350) c'est-à-dire qu'il va faire quoi ? / (pr351) Il va faire des groupes (pr352) il va faire des ?/

I 180 : 58:38 – (pr353) des familles/ (pr354) il va faire des ?/ paquets / d'accord ?/ (pr355) il va faire des paquets / d'objets identiques / (pr356) ces paquets en chimie porte un nom / (pr357) lorsqu'il fait (pr358) ces paquets porte le nom de mole / (*l'enseignante l'écrit au tableau*) / mole / (pr359) alors on revient sur ce terme tout à l'heure/ (pr360) M. j'aimerais que l'on termine notre calcul là / euh D. pardon/

I 181 : 59:11 – (npr) alors D. réfléchissez/donc/oui oui oui/

*L'enseignante écrit au tableau ce qui est dicté par l'élève.*

I 182 : 59:31 – (pr361) alors on trouve des valeurs différentes / euh / (pr362) oui c'est 3,2 (pr363) c'est sûr (pr364) ou c'est 32 ?/

I 183 : 59:39 – (pr365) je ne sais pas / (pr366) vous avez tous des nombres différents de grains de riz dans les pots mais à mon avis/ (pr367) vu la quantité que vous avez (pr368) elle est assez proche de celle des autres/

I 184 : 59 : 48 – (pr368) c'est 32 / alors / (pr369) donc le chimiste / à un moment donné il va avoir besoin de connaître avec combien d'atomes combien de molécules combien ions (pr370) il réalise une transformation chimique / (pr371) ces entités sont très très très petites / d'accord ? / (pr372) donc il ne va pas les compter une par une / (pr373) il va les regrouper par paquet / (pr374) et il va faire des paquets d'entités chimiques identiques/ (pr375) et ces paquets / porte le nom de mole / d'accord ? / (pr376) donc en chimie on ne va pas parler de paquet (pr377) mais on va parler de mole // (pr378) alors avant que je continue/ (pr379) vous vous remettez en place correctement dans la / à votre place / (pr380) parce que on va/ on va prendre des notes /// 1:00:53 – (pr381) donc le chimiste il regroupe les entités de même nature dans des paquets (pr382) qu'il appelle une mole / (pr383) ces paquets / vont contenir exactement le même nombre d'entités chimiques/

I 185 : 1:01:10 – (npr) alors / je vais répondre à votre question / (pr384) il faut (pr385) que les paquets d'un chimiste français soient identiques au paquet d'un chimiste anglais (pr386) soient identiques au paquet d'un chimiste indien / d'accord ?/ (pr387) donc il faut (pr388) que cette mole contienne le même nombre d'entités chimiques/ (pr389) ce nombre c'est 6,02 10 exposant 23 / (pr390) une mole d'une entité chimique contient 6,02 10 exposants 23 entités / 602 000 milliards de milliards d'entités chimiques / d'accord ? // (pr391) alors / quand un chimiste a un paquet/ (pr392) la quantité de matière d'espèces chimiques (pr393) qu'il a dans ce paquet/ (pr392fin) donne le nombre de moles/

I 186 : 1:02:52 – (pr394) alors/mais alors oui/alors effectivement c'est une très bonne remarque/ (npr) mais un paquet/alors oui/ (pr395) c'est-à-dire qu'il prend un paquet (pr396) qui est différent/d'accord ?/ (pr397) Alors je vous donne un exemple/ (pr398) ici j'ai dans cette éprouvette graduée de l'eau/d'accord ?/ (pr399) La quantité de matière d'eau (pr400) que j'ai dans cette éprouvette (pr399fin) est de 3,0 moles d'eau/3,0 moles d'eau/ (pr401) le niveau il est à peu près ici/d'accord ?/ (pr402) là j'ai 3,0 moles d'eau/ (pr403) qu'est-ce que ça veut dire ?/L. /

I 187 : 1:03:49 – (pr404) voilà/j'ai 3 fois 6,02 10 exposant 23/quoi ?/

I 188 : 1:03:55 – (pr405) moles d'eau ?/

I 189 : 1:04:00 – (pr406) là j'ai 3,0 moles d'eau/ (pr407) ça correspond à quoi ?/M. ?/

I 190 : 1:04:15 – (pr408) à 3 fois 6,02 10 exposant 23 molécules d'eau//d'accord ?/ (npr) ça va ?/ (npr) on met au propre tout ce que je viens de vous dire/est-ce que vous avez eu le temps de recopier le/ la / (pr409) j'ai marqué première méthode (pr410) mais j'aurais dû mettre méthode avec un S / d'accord ?/ (npr) est-ce que vous avez marqué ces deux méthodes ?/

I 191 :1:04:49 – (npr) non ?/ allez vous le faites/vous marquez les deux exemples qui suivent//

*L'enseignante laisse les élèves prendre des notes.*

I 192 :1:05:31- (npr) vous commencez ici / d'accord ?/chacun a écrit sur sa feuille sa proposition donc ne recopiez pas toutes les autres propositions/

*L'enseignante laisse à nouveau les élèves prendre des notes.*

I 193 : 1:06:23 – (npr) oui M. ?/

I 194 : 1:06:30 – (pr411) oui/alors en fait/il/ce chiffre correspond au nombre d'atomes de carbone 12 contenus dans 12 g de carbone 12/ (pr412) pourquoi je vous parle de carbone 12 ?/ (pr413) qu'est-ce qu'on a vu pour le carbone ?/

I 195 : 1:07:07 – (pr414) C1 C2 C3/alors on a vu C 6 / C 12 6/ C 13 6 / C 14 6/ (*l'écrit au tableau en même temps*)/ (pr415) ce sont des isotopes/d'accord ?/ (pr416) et là quand je vous parle de carbone 12 (pr417) je considère que cet atome-là / (pr418) donc c'est le nombre d'atomes de carbone 12 (pr419) qu'il y a dans 12 g de carbone 12 / (pr420) ça c'est une définition (pr421) que l'on a donnée d'une manière totalement arbitraire/ en / à peu près / vers les années 1970 / d'accord ? / (pr422) donc les chimistes se sont mis d'accord pour fixer cette valeur/

I 196 :1:07:58 – (pr423) du monde entier/ (pr424) et oui parce que moi si je veux travailler avec 0,3 mole d'eau/ (pr425) et bien il faut (pr426) qu'un anglais un chinois un américain puissent savoir exactement de quoi je parle/ A. ?/

I 197 : 1:08:18 – (pr427) c'est pas la même orthographe ?/ (pr428) si/

I 198 : 1:08:23 – (npr) bah non parce que la façon d'écrire / (npr) ah la même ? / (pr429) alors peut-être que oui / (pr430) le mot chinois je ne le connais pas mais /// allez / (npr) on prend/on prend des notes/

*Intervention gestion classe.*

I 199 : 1:09:20- (pr431) tenez / (pr432) je vous donne à tous 3,0 moles d'eau/

*L'enseignante distribue à chaque table une éprouvette graduée avec de l'eau.*

I 200 : 1:09:47 - (*à un élève qui pose une question*) (pr433) c'est-à-dire qu'elle a placé sur sa balance des grains de sorte à lire une masse de 1,0 g / (pr434) et elle a compté ce nombre de grains (pr435) et elle a trouvé 48 / voilà /

I 201 : 1:10:07-(pr436) qui peut m'expliquer (pr437) ce qu'est une mole ?/ (pr438) c'est quoi une mole ? / D. ?/

I 202 : 1:10:17 – (pr439) alors c'est 6,02 10 exposant 23 ?/

I 203 : 1:10:31 – (pr439bis) entités / (pr440) ça peut être des atomes (pr441) ça peut être des ions (pr442) ça peut être des molécules / d'accord ? / oui ?/

I 204 : 1:10:24 – (pr443) alors on définit la mole d'une espèce chimique bien précise / (pr444) après j'ai un mélange (pr445) donc je ne peux pas définir la mole d'un mélange (pr446) ce n'est pas possible / (pr447) je compte une grande quantité d'objets identiques / d'accord ?/ M. ?/ (npr) allez en rouge/ (pr448) le chimiste/ le chimiste/ regroupe/ le chimiste/ regroupe / les atomes // les molécules / les ions / etc. / dans des paquets / dans des paquets / appelé / appelé comment ? /

I 205 : 1:11:53 – (pr448bis) mole / (npr) deuxième point / en haut / (*enseignante écrit au tableau*) / (pr449) alors là dans des paquets appelés moles/ je vais mettre un S à mole / hein ? / (pr450) des paquets/

I 206 : 1:12:22- (pr451) ce n'est pas un mot invariable/

I 207 :1:12:27- (pr452) ah non ce n'est pas un nom propre/ (pr453) monsieur mole il existe pas / (npr) deuxième point en rouge / toujours / (pr454) une mole d'une entité chimique / (pr455) entité ?/ (*l'enseignant écrit au tableau*)/

I 208 : 1:12:50 – (pr456) non E N/ (pr454suite) une mole d'une entité chimique / (pr457) pardon ?/

I 209 : 1:13:00 – (pr458) non / (pr459) dans entité ? / (pr460) non / (pr454suite) une mole d'une entité chimique/ (pr461) alors entité chimique ça veut dire quoi ?/ (pr462) ça veut dire (pr463) que ce terme-là il regroupe quels termes ? / I. ?/

I 210 : 1:13:18 – (pr463) des molécules/

I 211 : 1:13:20 – (pr463suite) des ions/

I 212 : 1:13:21 – (pr463fin) voilà / des atomes / etcetera / (pr454fin) donc une mole d'une entité chimique est un ?/est un quoi ?/ paquet/ est un paquet/contenant/6,02 10 exposant 23 entités // (npr) deuxième point / troisième point pardon / (pr464) le nombre de moles d'une entité chimique / *intervention gestion de classe* / (pr464fin) donc le nombre de moles/d'une espèce chimique/le nombre de moles d'une espèce chimique / contenu / contenu / dans un échantillon / contenu dans un échantillon/est appelé (*commence à écrire au tableau pendant qu'elle dit*) la/quantité/de/matière/est appelé la quantité de matières de cette espèce chimique/ est appelé la quantité de matières de cette espèce chimique /

I 213 : 1:15:28 – (pr465) cette / ah cette pardon / (*l'enseignant écrit « cette » au tableau suite à une question de certains élèves sur son orthographe*) / (pr466) vous aviez compris quoi ?/

I 214 : 1:15:38 – (npr) d'accord / (npr) de cette espèce chimique / l'échantillon / oui ? /

I 215 : 1:15:44 – (pr467) c'est la même chose/ (pr468) c'est pourquoi (pr469) je jongle avec ces deux termes/ (pr470) l'échantillon (pr471) que vous avez sur votre table (pr470fin) c'est un échantillon de quoi ?/

I 216 : 1:15:55 – (pr470) c'est un échantillon de quoi ?/

I 217 : 1:15:58 – (pr472) c'est un échantillon d'eau/ d'accord ? / (pr473) donc l'espèce chimique c'est quoi ?/

I 218 : 1:16:02 – (pr474) donc/des molécules d'eau/ (pr475) quelle est la quantité de matière/ d'eau/ contenue dans l'échantillon (pr476) que je vous ai donné ? / D. ?/

I 219: 1:16:22 – (pr477) 3 moles/d'accord (pr478) alors/on va être un peu précis/ 3,0 moles/d'accord ?/ (pr479) est-ce que tout le monde/a compris la notion de quantité matière ?/ la quantité de matières d'une espèce chimique / D. ?/

I 220: 1:16:43 – (pr480) comment ils font pour les regrouper en mole ?/ (npr) euh/ alors bah très bonne remarque / euh / (pr481) le fait de travailler avec des moles ça permet aux chimistes de passer de l'échelle microscopique à l'échelle macroscopique / (pr482) l'échelle macroscopique c'est notre échelle / (pr483) comment le chimiste va-t-il faire pour préparer 3,0 mole d'eau ?/ (pr484) est-ce que c'est ça votre question ?/

I 221 : 1:17:16 – (pr485) oui c'est ça votre question / (pr486) comment il va faire ?/

I 222 : 1:17:22 – (pr487) il va les calculer/ (pr488) il va calculer quoi ? / (npr) c'est-à-dire que /

I 223 : 1:17:28 – (pr489) voilà/ (pr490) quelle/quelle/quelle mesure il va pouvoir faire ?/

I 224 : 1:17:33 – (pr491) il va pouvoir mesurer une masse/

I 225 : 1:17:36 – (pr492) pourquoi ça va être long ?/

I 226 : 1:17:45 – (pr493) alors pour l'instant/il vous manque des informations/ (pr494) ces informations je vais vous les donner demain / (pr495) et on va comprendre demain (pr496) comment le chimiste il fait pour déterminer la masse de ces 3,0 moles d'eau/ d'accord ?/ (pr497) donc il peut faire un calcul de masse / (pr498) mais l'eau / elle est dans quel état physique ?/

I 227 : 1:18:05 – (pr499) liquide / (pr500) ça veut dire (pr501) qu'il peut aussi travailler avec quoi ?/ quelle autre grandeur physique ?/

I 228 : 1:18:14 – (pr502) là vous me donnez une unité / (pr503) quelle est la grandeur physique (pr504) qui a comme unité / (pr505) vous me dites le litre ? /

I 229 : 1:18:23 – (pr506) quelle est la grandeur physique (pr507) qui a comme unité le litre ?/ (pr508) vous me dites le litre / (pr509) mais c'est pas une grandeur physique (pr510) c'est une unité /// (npr) bah alors ?//

I 230 : 1:18:39 – (pr511) quelle est la grandeur physique qui a comme unité le litre ?/

I 231 : 1:18:47 – (npr) bah / (pr512) attendez (pr513) on ne parle plus la même langue là/

I 232: 1:18:53 – (pr514) ah c'est quoi une grandeur physique ?/

I 233 : 1:18:57 – (pr515) c'est une unité ?/ (pr516) euh / comment s'appelle cette verrerie ? /

I 234 : 1:19:09 – (pr517) c'est un tube à essai ?/

I 235 : 1:19:11 – (pr518) une éprouvette graduée/ (pr519) et l'éprouvette graduée elle permet de mesurer quoi ?/

I 236 : 1:19:21 – (pr520) pas le litre/

I 237 : 1:19:24 – (pr521) la masse ?/ (npr) bah alors là vraiment/ (pr522) une éprouvette graduée me permet de mesurer quoi ?/

I 238 : 1:19:33 – (pr523) la quantité d'eau / (pr524) mais ça ne veut rien dire pour moi la quantité d'eau/

I 239 : 1:19:39- (*l'enseignante souffle*) / (pr525) le volume / (pr526) donc / le chimiste il va pouvoir préparer cette quantité de matières en mesurant en/oui en mesurant une masse ou en préparant un certain volume/d'accord ?/ (pr527) là pour l'instant vous ne savez pas (pr528) comment on va faire / (pr529) demain vous saurez (pr530) comment on fait pour calculer cette masse / d'accord ? // (pr531) euh/qu'est-ce que je voulais vous dire d'autre ? / (pr532) oui / la quantité de matière / on la note avec une lettre (pr533) qui est/petit N (*l'enseignante l'écrit au tableau*) / (pr534) et quelle est l'unité de cette quantité de matière ? / (pr535) quelle est la quantité de matière /de l'eau (pr536) que vous avez dans votre échantillon ?/

I 240 : 1:20:39 – (pr537) quelle est la quantité de matière /d'eau (pr538) que vous avez dans votre échantillon ?/

I 241 : 1:20:48 – (npr) quelle est la /

I 242 : 1:20:50 – (pr539) quelle est la quantité de matière /d'eau (pr540) que vous avez dans votre échantillon ?/ (pr541) trois moles /

I 243 : 1:20:59 – (pr541fin) d'eau / (pr542) donc quelle est l'unité de cette quantité de matière ? /

I 244 : 1:21:05 – (pr543) la mole / (pr544) et l'unité on l'écrit M O L / (pr545) donc la quantité de matière d'eau dans l'échantillon (pr546) que vous avez/ (pr545fin) c'est petit N égal 3,0 moles (*l'écrit au tableau en même temps*)/ (npr) je ne vais pas répéter ce que vous avez dit D. là/ (npr) bon // euh / le point suivant / donc on en est au / je ne sais plus/ au quatrième c'est ça ? / donc le point suivant / (pr547) l'unité de la quantité de matière /// l'unité de la quantité de matière est/

I 245 : 1:22:01 – (npr) le suivant/ on en est au 4 je crois / (pr547suite) l'unité de la quantité de matière est / la mole / (pr548) et là vous mettez bien un E à mole / (pr547fin) est la mole / (pr549) virgule son symbole est / (pr550) et vous marquez / M O L / (pr551) on enlève le E (pr552) quand on / on écrit l'unité // (pr553) avezvous des questions ?/// (npr) Kaéna ? / (pr554) euh donc le chimiste alors / qu'est-ce qu'il fait lui (pr555) quand il / quand il veut travailler avec des molécules des atomes des ions ? // (pr556) qu'est-ce qu'il fait ? /

I 246 : 1:23:02 – (pr557) Il utilise des moles / (pr558) c'est à dire que ces atomes ces ions ces molécules il les regroupe /

I 247 : 1:23:10 – (pr559) il les regroupe / (pr560) il les regroupe en paquets / d'accord ? / (npr) euh / et donc il fait des / (pr561) alors si il fait / euh / un paquet (pr562) que l'on appelle une mole / (pr563) ce paquet contient /combien / d'atomes ? / (pr564) alors par exemple il prépare une mole d'atomes de fer /

I 248 : 1:23:46 - (*complétant la réponse d'un élève*) (pr565) atomes de fer / d'accord/ euh // (pr566) le chimiste prépare / euh / 7,3 moles //euh/ de/ saccharose / (pr567) c'est quoi le saccharose ?/

I 249 : 1:24:11 – (pr568) c'est du sucre / (pr569) le sucre en poudre que vous mangez chez vous / (pr570) donc le chimiste prépare (pr571) je vous ai dit (pr570fin) 7,3 moles de saccharose / (pr572) quelle est la quantité de matière de cet échantillon ? / X. ? /

I 250 : 1:24:39 – (npr) D. ? /

I 251 : 1:24:39 – (pr573) 7,3 moles / (pr574) votre réponse est la réponse à quelle question ? /

I 252 : 1:24:49 – (pr575) alors j'ai pris comme exemple le saccharose (pr576) le saccharose est une molécule / donc ?

I 253 : 1:24:54 – (pr577) voilà / combien de molécules de saccharose contient cet échantillon ? / d'accord ? / (pr578) alors vous mettez exemple d'application / (*l'enseignante efface le tableau*) / (npr) donc vous laissez le crayon rouge / d'accord / (*l'enseignante écrit au tableau*) / (npr) exemple d'application // exemple numéro un / exemple numéro un (*tout en écrivant*) // (*dicte*) (pr579) la quantité de matière // la quantité de matière / d'eau // contenue dans un échantillon / est / (*écrit au tableau*) / petit N égal zé / pardon / petit N égal 3,0 moles // (pr580) combien y a-t-il de molécules d'eau dans cet échantillon ? /

I 254 : 1:26:48 – (npr) oui oui /

I 255 : 1:26:53 – (pr579fin) euh / est petit N égal 3,0 moles point / (pr581) combien y a-t-il de molécules d'eau dans cet échantillon ? // (*à une élève qui lève le doigt et en chuchotant*) / (npr) je vais / je vais interroger Julien / (*à voix haute*) / (npr) E. ? / la question est pour vous // (*en imitant la réaction de Julien*) / pffffff// (pr582) cet échantillon c'est celui-ci E. / (pr583) dans cet échantillon / j'ai trois / j'ai une quantité de matière d'eau de 3,0 moles / (pr584) combien y a-t-il de molécules d'eau / à l'intérieur ? /// (pr585) E. / relisez le deuxième point que vous avez écrit en rouge /

I 256 : 1:27:59 – (pr586) ça va pour vous ça ? /// (pr587) ça va ? /

I 257 : 1:28:04 – (npr) ouais ? / (pr588) bon / allez ce nombre on va le noter grand N / grand N égal / (pr589) est-ce que tout le monde a / entendu la réponse de E. ? /

I 258 : 1:28:19 – (pr590) oui / donc grand N égal ?/ (pr591) A. vous me la répétez /sa réponse / (pr592) combien y a-t-il de molécules d'eau dans cet échantillon ? /

I 259 : 1:28:30 – (npr) si vous lui soufflez / ça veut pas // alors ? /

I 260 : 1:28:40 – (pr593) regardez votre échantillon là / (pr594) vous voyez de quoi je parle ? /

I 261 : 1:28:46 – (pr595) d'accord / il y a 3,0 moles d'eau dans cet échantillon / oui ? /

I 262 : 1:28:53 – (pr596) combien y a-t-il de molécules d'eau dans cet échantillon ? /

I 263 : 1:29:05 – (npr) comment ? /

I 264 : 1:29:08 – (pr597) ah bah je sais pas / (pr598) vous en êtes convaincu ? /

I 265 : 1:29:11 – (pr599) pas du tout / (pr600) relisez sur votre feuille le deuxième point rouge / (pr601) relisez / relisez-le à voix haute // (pr601bis) allez allez / à voix haute /

I 266 : 1:29:31 – (pr602) après ? /

I 267 : 1:29:33 – (pr603) entités chimiques /

I 268 : 1:29:37 – (npr ?) ah oui /

I 269 : 1:29:40 – (pr604) donc une mole d'une entité chimique est un paquet (pr605) qui contient 6,02 10 exposant 23 entités chimiques / (pr606) donc combien j'ai de molécules d'eau dans mon échantillon ? /

*L'enseignante écrit au tableau la réponse donnée par l'élève.* 

- I 270 : 1:29:55 (pr607) d'accord / vous en êtes convaincu ? /
- I 271 : 1:30:00 (npr) allez sortez votre calculatrice /
- *L'enseignante écrit au tableau.*
- I 272 : 1:30:14 (npr) allez A. / j'attends votre réponse /
- I 273 : 1:30:46 (pr608) 1,86 ?/
- I 274 : 1:30:56 (pr609) non mais A. on révise ce (pr610) que l'on a vu en début d'année / d'accord ? /
- I 275 : 1:31:01 (pr611) donc là j'ai quoi ? /
- I 276 : 1:31:05 (pr612) oui/ j'ai 3,0 /
- I 277 : 1:31:09 (pr613) hum/ j'ai combien de chiffres significatifs là ? /
- I 278 : 1:31:10 (pr614) deux / (pr615) là j'en ai combien ? /
- I 279 : 1:31:12 (pr616) trois / (npr) donc mon résultat ? /
- I 280 : 1:31:20 (pr617) est-ce que mon résultat il peut être plus précis que cette donnée par exemple ? /
- I 281 : 1:31:26 (npr) oui ? / (pr618) vous pouvez trouver un résultat plus précis que l'une des données ? /
- I 282 : 1:31:31 (pr619) bah non c'est pas logique / (pr620) donc / là j'ai deux chiffres significatifs (pr621) là j'en ai trois donc (pr622) là je vais en mettre ? /
- I 283 : 1:31:41 (pr623) donc / reprenez votre calculatrice /
- I 284 : 1:31:50 (pr624) qu'est-ce que j'ai après le 8 ? /
- I 285 : 1:31:54 (npr) ah mais elle vous donne / (pr625) c'est tout ? /
- I 286 : 1:31:58 (pr626) ah d'accord donc c'est vraiment un huit / d'accord / (pr627) dix exposant ? /
- I 287 : 1:32:02 (pr628) 24 / (pr629) vous me confirmez ce résultat les autres ? /
- I 288 : 1:32:06 (pr630) oui ? / d'accord / (pr631) euh / donc / dans cette éprouvette graduée j'ai 1,8 dix exposant 24 molécules d'eau // (pr632) vous en pensez quoi ? /
- I 289 : 1:32:29 (pr633) j'ai 1,8 dix exposant 24 molécules d'eau // (pr634) vous en pensez quoi ? /
- I 290 : 1:32:35 (npr) comment ? /
- I 291 : 1:32:44 (pr635) bah non / c'est énorme ou c'est euh ? /
- I 292 : 1:32:53 (pr636) mais c'est-à-dire ce nombre de molécules il est important ? / il est /
- I 293 : 1:33:00 (pr637) il est normal ? /

I 294 : 1:33:01 – (pr638) donc ça veut dire que (pr639) alors imaginons que voilà (pr640) je / je boive cette quantité d'eau / (pr641) donc je bois 1, / 1,8 dix exposant 24 molécules d'eau /

I 295 : 1:33:16 – (pr642) mais ça veut dire (pr643) c'est un nombre (pr644) qui est / qui est petit ? / (pr645) qui est grand ? / (pr646) qui est quoi ? /

I 296 : 1:33:20 – (pr647) mais c'est gigantesque / d'accord ? / (pr648) c'est gigantesque ? / hein ? / (pr649) donc si on raisonne au niveau de la molécule ou au niveau de l'atome ou au niveau de l'ion / (pr650) on travaille avec des nombres très très important / d'accord ? / (pr651) et c'est parce que ces nombres / ces quantités sont très importantes (pr652) que l'on / que l'on ne va plus raisonner au niveau d'un atome d'une molécule d'un ion / (pr653) mais on va raisonner au niveau d'un paquet d'atomes paquet de molécules paquet d'ions / d'accord ? / (pr654) et ce paquet c'est ? /

I 297 : 1:34:04 – (pr655) c'est la mole / d'accord ? /

## **Cours**

I1 : 17:00 – (pr1) on va /on va reprendre la notion (pr2) que l'on a introduite hier / (pr3) et puis on va apporter des connaissances supplémentaires / (pr4) euh alors est-ce que quelqu'un peut me rappeler la technique (pr5) qu'utilise un chimiste pour compter des atomes des ions des molécules ? / D. ? /

I2 : 17 :30 – (pr6) alors il les regroupe en mole/ (pr7) qu'est-ce qu'une mole ? // (npr) allez j'aimerai que quelqu'un d'autre réponde que D. / (pr8) qu'est-ce qu'une mole ? // L. ? /

I3 : 17 :54 – (pr9) donc effectivement une mole c'est un paquet (pr10) qui contient 6,02 dix exposant 23 entités / d'accord ?/ (pr11) euh alors / donc une mole c'est un paquet (pr12) qui contient 6,02 dix exposant 23 entités (*le dit à nouveau en l'écrivant au tableau*) / (pr13) ce nombre porte un nom / (pr14) il porte le nom de constante d'Avogadro (*en l'écrivant au tableau*) / (pr15) alors on a donné ce nom à cette constante en hommage à un chimiste physicien italien de la fin du XVIIIe siècle début du XIXe siècle / (pr16) cette constante on la note avec (*en l'écrivant*) cette notation / N majuscule (pr17) et en indice on met grand A / (pr18) donc ça c'est la constante d'Avogadro / (pr19) alors cette / cette valeur correspond au nombre d'entités chimiques par mole / nombre d'entités chimiques par mole / (*en commençant à écrire*) (pr20) donc cette constante a une unité (pr21) qui est mole moins un / (pr22) donc cette unité mole moins un signifie (pr23) que l'on a 6,02 / dix exposant 23 entités par mole / (npr) ca va ? / (npr) euh ensuite / qui me rappelle (pr24) ce qu'est la quantité de matière ? /// euh P. ? /

I4 : 19 :46 – (pr25) alors c'est le nombre de mole d'une espèce chimique (pr26) qui est contenu dans un échantillon / euh / cette / (pr27) quelle est l'unité de la quantité de matière ? / D. ? /

I5 : 20 :02 – (pr28) la mole / (pr29) euh comment écrit-on cette unité ? /

I6 : 20 :06 – (pr30) M O L / d'accord ? / (pr31) donc là on vient de faire un résumé de ce (pr32) que l'on a vu hier et (pr33) l'on va réécrire les points importants (pr34) qui doivent être dans votre cours / d'accord ? / (npr) donc on / vous prenez une feuille d'accord ? / (pr35) vous marquez le titre du cours (*cf. vidéo*) / (pr36) grand une définition de la mole (*en l'écrivant au tableau*) /

I7 : 20 :35 – (npr pour toute l'intervention) non non / c'est pas la suite du TP / vous prenez une nouvelle feuille / là on commence le cours / d'accord ?/ et dans ce cours on va continuer d'introduire de nouvelle notion /// donc vous marquez que le titre / d'accord ?/ et après je vous dicte les points importants / alors ce que je vais vous dicter / vous le marquez en rouge / d'accord ?/ euh ce que je / vais vous dire / là maintenant / donc ça sera à savoir par cœur / alors premier point /

I8 : 21 :28 – (npr) non vous écrivez le titre le grand un c'est tout // (pr37) premier point / une mole / une mole / d'une entité / chimique / une mole d'une entité chimique / est un paquet / est un paquet contenant / 6,02 / dix exposant 23 entités / 6,02 dix exposant 23 entités / (pr38) deuxième point / ce nombre / porte le nom de

constante d'Avogadro / ce nombre porte le nom de constante d'Avogadro / (pr39) et est noté / (pr40) donc vous écrivez ca / (pr41) N A est égal donc 6,02 dix exposant 23 mole moins un / (pr42) donc je rappelle / (pr43) pourquoi l'unité c'est des moles moins un / (pr44) parce que c'est le nombre d'entité par mole / d'accord ? / (pr45) alors on peut peut-être le rajouter entre parenthèses / (pr46) entre parenthèses unité mole moins un / donc unité mole moins un car c'est le nombre d'entités par mole / car c'est le nombre d'entités par mole / (pr47) et vous soulignez par mole / (pr48) troisième point / la quantité de matière / la quantité de matière (*écrit au tableau*) / la quantité de matière // d'une espèce chimique / la quantité de matière d'une espèce chimique / représente le nombre de mole / représente le nombre de mole / de cette espèce / contenue dans l'échantillon / donc représente le nombre de mole de cette espèce / contenue dans l'échantillon / (pr49) elle est notée / elle est notée petit N / elle est notée petit N/ (pr50) virgule / son unité est mol / M O L/ son unité est mol / (pr51) euh est-ce que vous vous souvenez de l'échantillon d'eau (pr52) que je vous ai montré hier ? / (pr53) cet échantillon de molécule d'eau contenait quelle quantité de matière d'eau ? / M. ? /

I9 : (pr54) oui / 3,0 moles / d'eau / (pr55) et cet échantillon contenait alors quel nombre de molécules d'eau ? / euh F. ? /

I10 : 26:08 – (pr56) oh vous vous souvenez de l'application numérique / oui ? /

I11 : 26:11 – (pr57) d'accord alors / (pr58) alors moi je vais vérifier parce que je / (pr59) oui ? / alors allez-y /

I12 : 26:19 – (pr60) c'est ça tout à fait / (pr61) mais comment on fait pour obtenir cette valeur ? /

I13 : 26:24 – (pr62) d'accord / (pr63) hein 3 / donc 3,0 fois 6,0 dix exposant 23 / d'accord / (pr64) euh alors / donc / euh le chimiste regroupe les atomes les ions les molécules en paquet / (pr65) cela lui permet donc de passer de l'échelle microscopique / (pr66) de l'échelle qui correspond à l'atome aux ions aux molécules / (pr66) donc c'est à ce niveau-là / à cette échelle (pr67) il ne peut pas faire de mesure / (pr65fin) à l'échelle macroscopique / (pr68) à notre échelle où il va pouvoir faire une mesure / (pr69) une mesure de quoi ? / une mesure de quoi ? /

I14 : 27:10 – (pr70) de masse (pr71) mais il peut aussi mesurer un volume / d'accord ? / (pr72) alors / ce paquet c'est la mole et (pr73) ce paquet contient 6,02 10 exposant 23 entités chimiques / (pr74) puisqu'on définit ce paquet (pr75) alors on va définir la masse de ce paquet / (pr76) on va donc définir la masse d'une mole (pr77) et à votre avis comment va-t-on appeler cette masse ? // (pr78) la masse d'une mole on va l'appeler la masse molaire / (pr79) la masse molaire ça sera la masse d'une mole / (pr80) si j'ai la masse d'une mole d'un atome / (pr81) on va définir la masse molaire de l'atome / (pr82) on l'appelle la masse molaire atomique / (pr83) alors c'est la masse d'une mole / (pr84) l'unité de cette masse molaire atomique est en gramme par mole / (pr85) donc son unité ça sera des grammes par mole (*l'écrit en même temps qu'elle le dit*) /(pr86) puisque c'est la masse d'une mole / gramme par mole / (pr87) cette masse molaire on a l'habitude de la noter avec la lettre M majuscule / (pr88) à chaque fois que l'on verra écrit M majuscule (pr89) on lira cette notation comme étant une masse molaire / d'accord ? / (pr90) donc cette notation vous n'avez pas le droit de l'utiliser dans un autre cas / (pr91) euh prenons un exemple / (pr92) donc je veux la masse molaire de l'atome d'oxygène / (pr93) cette masse molaire elle est exprimée en gramme par mole (*écrit au tableau*) / (pr94) cette masse molaire atomique / euh est donnée dans la classification périodique / d'accord ? / (pr95) alors si on regarde la classification périodique (pr96) que l'on a au fond du tableau (pr97) et si l'on regarde la légende (pr98) qui est en bas à gauche / (pr99) la masse molaire atomique c'est la valeur (pr100) qui est donnée dans le carré en bas à gauche / (pr101) euh donc pour l'oxygène vous lisez quoi ? /

I15 : 29 : 56 – (pr102) ah non je lis pas 16 / (pr103) 16,0 / d'accord ? / (pr104) pour l'oxygène c'est 16,0 / (pr105) donc la masse molaire atomique c'est une donnée (pr106) que je vais trouver dans la classification périodique / (pr107) euh ça veut dire quoi ? / (pr108) comment je traduis ce résultat ? / (pr109) si je prends une mole d'atomes d'oxygène / (npr) R. I. vous avez un souci ? /

I16 : 30:27 – (npr) il trouve pas l'oxygène ? / (npr) c'est bon ? / (npr) troisième colonne en partant de la droite / en haut / (pr110) si je prends une mole d'atomes d'oxygène / (pr111) cette mole d'atome d'oxygène aura quelle masse ? / D. ? /

I17 : 30:50 – (pr112) alors si je prends une mole / (pr114) sa masse / (pr113) si je prends une mole d'atome d'oxygène (pr114fin) sa masse sera de 16,0 grammes/ (pr115) si je prends 6,02 dix exposant 23 atomes d'oxygène (pr116) la masse / de ce paquet / d'atomes d'oxygène sera de ? / 16,0 grammes / d'accord ? / (pr117) euh / alors cette masse molaire atomique tient compte de la présence des isotopes / d'accord ? / (pr118) donc ce point je vous le précise là maintenant par contre (pr119) on le verra en détail dans un exercice / (pr120) hein on verra comment (pr121) on prend en compte la présence des isotopes / (pr122) euh ensuite / alors je vous donne les explications là maintenant (pr123) et après on prendra des notes / (pr124) euh maintenant si j'ai une mole de molécules / (pr125) on va définir quoi ? / (pr126) si j'ai une mole de molécules / L. ? /

I18 : 32:05 – (pr127) voilà / on va définir la masse molaire moléculaire / (pr128) si j'ai une mole de molécules d'eau (pr129) on va définir la masse molaire moléculaire de cette molécule d'eau / (pr130) maintenant / comment va-t-on faire pour calculer la masse molaire moléculaire de la molécule d'eau ? / (pr131) alors cette masse molaire moléculaire / comment je vais l'écrire ? / (pr132) je vais utiliser encore la lettre M majuscule / (pr133) parce qu'on a vu (pr134) que M majuscule c'est une masse molaire / d'accord ? / (pr135) masse molaire de quoi ? / (pr136) ici d'une molécule / (pr137) quelle molécule ? / (pr138) la molécule d'eau / (pr139) comment je fais pour calculer cette masse molaire moléculaire ? / (npr) D. ? /

I19 : 32:54 – (pr140) alors on prend la masse (pr141) mais quelle masse ? /

I20 - 32:57 – (pr142) celle qu'est marquée là-bas / (pr143) c'est-à-dire ? /

I21 : 33:01 – (pr144) comment on l'appelle cette masse (pr145) qui est marquée là-bas ? /

I22 : 33:06 – (pr146) voilà / (pr147) donc je prends la masse molaire atomique de quoi ?/

I23 : 33:13 – (pr148) et de ? /

I24 : 33:17 – (pr149) donc je prends la masse molaire atomique de l'atome d'oxygène / et deux fois la masse molaire atomique de l'atome d'hydrogène / (pr150) donc pour obtenir la masse molaire d'une molécule je vais additionner les masses molaires atomiques des atomes (pr151) qui interviennent dans cette molécule / (npr) vous êtes d'accord ? / (pr152) alors on va plus loin / (pr153) on va faire le calcul / (pr154) donc masse molaire de cette molécule d'eau / (pr155) masse molaire atomique de l'oxygène / donc on l'a déjà / 16,0 plus deux fois (*écrit au tableau*) / (pr156) quelle est la masse molaire atomique de l'hydrogène ? / (pr157) on va chercher l'information dans la classification périodique / (pr158) 1,0 / d'accord ? / (pr159) c'est 1,0 égal (*écrit au tableau*) / (pr160) quand je fais ce calcul ici / (pr161) je fais une addition / d'accord ? / (pr162) la précision de cette donnée est comment ? /

I25 : 34:16 – (pr163) au dixième /d'accord ? / ici / également / (pr164) donc mon résultat je dois le donner avec ? /

I26 : 34:26 – (pr165) la même précision / (pr166) donc je vais écrire quoi ? / (pr167) j'écris quoi ? /

I27 : 34:34 – (pr168) 18,0 / (pr169) unité ? /

I28 : 34:39 – (pr170) grammes par mole (*écrit au tableau*) / d'accord ? / (npr) allez on prend note de tout ce que l'on a vu // (pr171) donc ça va faire l'objet de notre grand deux / masses molaires / (pr172) alors je mets masses molaires au pluriel (pr173) parce que / on a vu (pr174) qu'on a une masse molaire atomique et une masse molaire moléculaire / (pr175) et puis il nous en manque une troisième ? /

I29 : 35:20 – (pr176) et oui je vais avoir la masse molaire ionique (pr177) et puis on verra (pr178) comment on va la calculer celle-ci / (npr) donc petit un / (npr) masse / R. ? / que se passe-t-il ? / *gestion de classe* / 35:46/ (pr179) petit un masse molaire atomique (*l'écrit au tableau*) //

I30 : 36:02 – (npr) oui ?

I31 : 36:06 – (pr180) si je dis masse moléculaire (pr181) c'est la masse d'une molécule / (pr182) là j'ai la masse molaire atomique (pr183) donc j'ai la masse d'une mole d'un atome/ (pr184) tout à l'heure j'aurai la masse molaire moléculaire / d'accord ? / (npr) en rouge / (pr185) la masse molaire atomique (*dicte*)/ la masse molaire atomique d'un élément chimique / la masse molaire atomique d'un élément chimique est la masse / est la masse d'une mole / (npr) (*en chuchotant à l'élève à côté duquel elle passe*) asseyez-vous correctement / (pr185fin) est la masse d'une mole d'atomes de cet élément/ est la masse d'une mole d'atomes de cet élément / point (pr186) on la note / on la note / grand M / on la note grand M / virgule (pr187) on l'exprime / en grammes par mole / (pr188) donc quand je dis grammes par mole (pr189) vous vous marquez des grammes multipliés par des moles exposant moins un / (npr) euh / plus en rouge / remarques au pluriel / remarques au pluriel /

I32 : 38:10 – (npr) oui ? /

I33 : 38:15 – (pr190) euh grammes par mole / qu'est-ce que ça veut dire ? / (pr191) c'est des grammes divisés par des moles / d'accord ? /

I34 : 38:25 – (pr192) non grammes par mole c'est des grammes divisés par des moles / (npr) donc / chut / (pr193) je ne veux pas utiliser cette notation (pr194) qui est une notation qu'on utilise pratiqu / plus / (pr195) donc / si je divise par des moles (pr196) ça veut dire que je / je fais quoi / H. ? /

I35 : 38:47 – (pr196) que je multiplie par l'inverse / (pr197) donc c'est des grammes multipliés / (pr198) ça c'est le signe multiplié (*souligne au tableau*) / (pr197fin) par l'inverse / donc par des moles exposant moins un / d'accord ? / (npr) euh donc remarques au pluriel premier tiret /

I36 : 39:06 – (npr) euh non pas en rouge / (pr199) elle est donnée par la classification périodique / elle est donnée par la classification périodique / (npr) A. ? /

I37 : 39:18 – (npr) remarque premier tiret / (pr200) elle est donnée par la classification périodique // (npr) deuxième tiret / (pr201) elle tient compte de la présence des isotopes / elle tient compte de la présence des isotopes / (pr202) euh qui me rappelle ce qu'est un isotope ? / oui M. ? /

I38 : 39:59 – (pr203) donc pas le même nombre A c'est-à-dire ? / (pr204) pas le même nombre de ? /

I39 : 40:01 – (pr205) de nucléons / (pr206) conséquence pas le même nombre de neutrons / (pr207) euh donc un exemple de / d'atomes isotopes ? / (npr) oui ? /

I40 : 40:19 – (pr208) oui alors on a le carbone ? /

I41 : 40:23 – (pr209) 12 6 / (pr210) le carbone ? /

I42 : 40:27 – (pr211) 13 6 / (pr212) le carbone ? /

I43 : 40:30 – (pr213) 14 6 / d'accord ? / (pr214) dans la nature quand je prends un échantillon de carbone / (pr215) dans la nature quand je prends un échantillon de carbone / (pr216) il y aura du carbone 12 / (pr217) il y aura du carbone 13 / (pr218) il y aura du carbone 14 / d'accord ? / (pr219) euh ces atomes n'ont pas le même nombre de nucléons / dans leur noyau / (pr220) conséquence pas le même nombre de neutrons / hein ? / (pr221) pourtant dans la classification périodique on me donne la masse molaire du carbone / (pr222) donc la masse molaire de l'élément chimique carbone va tenir compte de la masse molaire atomique de chacun de ces isotopes / en fonction du pourcentage de présence de ces isotopes / d'accord ? / (pr223) donc le calcul en détail on le verra dans un exercice / (pr224) euh alors on passe maintenant / aux molécules / (pr225) petit deux masse / molaire / moléculaire (*l'écrit en même temps au tableau*) / masse molaire / moléculaire // (pr226) alors la masse molaire moléculaire vous avez tout compris (pr227) que ça correspond à quoi ? /

I44 : 42:10 – (pr228) ça correspond à quoi ? /

I45 : 42:14 – (npr) L. ? /

I46 : 42:16 – (pr229) voilà / (pr230) à la masse d'une mole de molécules / d'accord ? / (pr231) alors ça je ne vais pas l'écrire / (pr232) j'écris uniquement (pr233) comment je fais pour la calculer / cette masse molaire moléculaire / (npr) donc en rouge / (pr234) la masse d'une mole de molécules / la masse d'une mole de molécule / (pr235) alors je vais préciser / (pr234suite) alors la masse d'une mole de molécules identiques / donc la masse d'une mole de molécules identiques / appelée masse molaire moléculaire / appelée masse molaire moléculaire / s'obtient / s'obtient // en additionnant / s'obtient en additionnant / (pr236) il y a deux D à additionnant / (pr234fin) en additionnant les masses molaires atomiques / les masse molaires atomiques / des atomes / des atomes /(pr237) qui composent cette molécule / (npr) plus en rouge / exemple (*écrit au tableau* ) / (pr238) allez on a travaillé avec la molécule d'eau tout à l'heure / (pr239) je prends un autre exemple / (pr240) prenons l'exemple de la masse / molaire moléculaire de la molécule d'ammoniaque / (pr241) alors comment je fais pour obtenir la masse molaire moléculaire de cette molécule d'ammoniaque ? / (npr) allez j'aimerai bien que d'autres personnes lève le doigt / (npr) allez Alexandre / (pr242) comment je fais ? /// (pr243) qu'est-ce que vous venez d'écrire sur votre feuille là ? / (pr244) relisez ce que vous venez d'écrire /

I47 : 45:02 – (pr245) donc s'obtient en additionnant les masses molaires atomiques (pr246) qui composent la molécule / (pr247) vous comprenez le sens de cette phrase ? /

I48 : 45:11 – (pr248) oui alors je vous écoute // (*se met à écrire au tableau à mesure qu'on lui dicte*) (pr249) alors donc / c'est la masse molaire atomique de N / (pr250) N c'est l'atome ? /

I49 : 45:24 – (pr251) d'azote /

I50 : 45:21 – (pr252) de l'hydrogène /

I51 : 45:33 – (pr253) voilà / fois trois / (pr254) j'ai trois atomes d'hydrogène dans la molécule / (npr) application numérique / (pr255) donc la masse molaire atomique de la molécule d'ammoniaque c'est / (pr256) alors on cherche la masse molaire euh / atomique de l'azote / (pr257) l'azote il est juste à gauche de l'hydrogène /

I52 : 45:56 – (npr) 14,0 / (*écrit au tableau*)/ plus ? /

I53 : 46:03 – (npr) trois fois ? /

*Valide en écrivant.* 

I54 : 46:09 – (pr258) je trouve ? /

I55 : 46:14 – (pr259) je trouve 17 / d'accord ? / (pr260) 17,0 / quelle est son unité ? /

I56 : 46:28 – (pr261) grammes par ? /

I57 : 46:31 – (pr262) grammes par ? /

I58 : 46:32 – (pr263) mole / (*tout en l'écrivant*) (pr264) gramme par mole / d'accord ? / (pr265) bien / alors maintenant / il nous reste une masse molaire / (pr266) laquelle ? /

I59 : 46:47 – (pr267) la masse molaire ionique / (pr268) alors cette masse molaire ionique / comment je fais-ton pour la calculer ? / (npr) euh K. ? /

I60 : 46:56 – (npr) s'il y a un souci vous m'arrêtez / (npr) mais vous ne parlez pas en même temps que moi / d'accord ? / (pr269) prenons un exemple / (pr270) je veux calculer la masse molaire d'un ion (pr271) que l'on connait bien / (pr272) qui est l'ion cuivre deux (*en écrivant au tableau*) / (pr273) cet ion / C U 2 + / comment at-il été formé ? // (npr) O. ? /

I61 : 47:30 – (pr274) c'est l'ion cuivre deux / C U 2 + /

I62 : 47:35 – (pr275) qui a perdu deux électrons ? /

I63 : 47:38 – (pr276) l'atome de cuivre a perdu deux électrons / (pr277) euh / la masse d'un électron elle est comment ? /

I64 : 47:48 – (pr277bis) la masse d'un électron elle est comment ? /

I65 : 47:55 – (pr278) elle est très petite / d'accord ?/ (pr279) elle est très petite / (pr280) il me semble (pr281) qu'on l'avait comparée à la masse d'un proton / (npr) vous vous souvenez un petit peu ? /

I66 : 48:04 – (npr) comment ? / (npr) pas tous en même temps / (npr) levez le doigt parce que / (pr282) un électron est plus lourd qu'un proton ou moins lourd qu'un proton ? /

I67 : 48:12 – (pr283) moins lourd qu'un proton / de à peu près quel facteur ? /

I68 : 48:17 – (pr284) alors répondez à ma question (pr285) et puis on verra la conséquence / (pr286) alors de quel facteur ? / de quel facteur ? / (npr) vous vous souvenez ? /

I69 : 48:24 – (pr287) oh non pas aussi grand /

I70 : 48:27 – (pr288) 2000 fois / un proton est 2000 fois moins lourd / (npr) pardon /

I71 : 48:34 – (pr289) c'est l'inverse / (pr290) un électron est 2000 fois moins lourd qu'un proton / (pr291) donc cet atome de cuivre qui a perdu deux électrons / (pr292) est-ce que sa masse va beaucoup changer ? /

I72 : 48:49 – (pr293) non / d'accord / (pr294) donc est-ce que la masse d'une mole d'ions cuivre / pardon / (pr295) est-ce que la masse d'une mole d'atomes va beaucoup changer (pr296) si j'enlève donc une mole d'électrons? / (pr297) non / d'accord ? / (pr298) donc la masse d'une mole d'ions cuivre deux c'est à peu près la même chose que la masse d'une mole d'atomes de cuivre / d'accord / (pr299) donc voilà / quand on aura des ions et bien (pr300) on prendra la masse molaire atomique / (pr301) alors quand on a un ion monoatomique / (pr302) prenons un ion plus / plus / un peu plus compliqué / (pr303) je prends l'ion sulfate / (pr304) allez / comment je vais faire pour calculer la masse molaire de cet ion ? / (npr) oui ? /

I73 : 49:49 – (pr305) oui / (pr306) enfin moléculaire sachant qu'ici on aura pas une molécule / (pr307) mais ça sera à peu près égale à la masse molaire de quoi ? /

I74 : 49:58 – (pr308) de S O quatre / d'accord ? / (pr309) donc voilà / pour les ions / on se pose / on ne se pose pas de souci / (pr310) on se pose oui / pas de souci / (pr311) on a pas de problème / (pr312) euh / alors petit trois (*écrit* ) / masse / molaire / ionique / masse molaire ionique /// (npr) euh donc vous marquez pas en rouge / (npr) vous le marquez normalement / (pr313) la masse d'un électron // la masse d'un électron (*efface le tableau*) / la masse d'un électron est très très faible // la masse d'un électron est très très faible donc (pr314) on en tient pas compte / donc on en tient pas compte / (npr) ah zut j'ai effacé un de mes exemples / (npr) bon je vais les réécrire / exemples / (pr315) euh donc j'avais la masse molaire de l'ion cuivre deux / (pr316) donc ça sera la masse molaire atomique du cuivre / (pr317) et j'avais la masse molaire de l'ion sulfate S O quatre deux moins / (pr318) donc ça sera la masse molaire de S O quatre /

I75 : 51:47 – (npr) oui écrivez les exemples bien sûr /

I76 : 51:51 – (npr) pardon ? /

I77 : 51:54 – (npr) oui vous mettez les exemples tout de suite // (npr) alors /// (pr319) donc comment va-t-on faire maintenant pour préparer un échantillon (pr320) qui contient une quantité de matière déterminée ? / (pr321) comment le personnel de laboratoire hier a-t-il fait pour vous préparer 3,0 moles d'eau ? / d'accord ? / (pr322) donc on va essayer de répondre à cette question / (pr323) alors / si je prends / alors / euh / une mole / euh / d'une espèce chimique (*écrit au tableau*) / (pr324) cette mole a une masse (pr325) qu'on appelle plus précisément comment ? // (pr326) je prends une mole d'une espèce chimique // (pr327) cette masse / euh elle a une masse (pr328) qui / qu'on appelle comment ? / (pr329) prenons une mole d'un atome / d'oxygène / (pr330) donc cette / cette mole d'atome d'oxygène par exemple a une masse (pr331) qui est la masse molaire / (npr) vous êtes d'accord ? / (pr332) alors a une masse (pr333) qui est la masse molaire / (pr334) je vais l'écrire comme ça (*écrit*) / (npr) vous êtes d'accord ? / (pr335) maintenant je ne prends plus une mole / (pr336) mais je prends petit N / mole (*écrit*) / (pr337) ces petits N moles ont une masse (pr338) qui est quoi ? /

I78 : 54:18 – (npr) comment ? /

I79 : 54:20 – (pr338) alors est-ce que / est-ce que leur masse c'est la masse molaire ? /

I80 : 54:25 – (pr339) est-ce que leur masse c'est la masse molaire ? /

I81 : 54:27 – (pr340) non (pr341) parce que je n'ai pas une mole /

I82 : 54:33 – (pr342) c'est la masse de N moles / cette masse / (pr343) donc je vais la noter petit M / (npr) vous êtes d'accord ? / (pr344) mon problème c'est / (pr345) comment je fais pour calculer petit M ? / (pr346) comment je fais pour calculer petit M ? /

I83 : 55:00 – (npr) comment ? /

I84 : 54:03 – (npr) c'est-à-dire ? /

I85 : 55:14 – (pr347) si j'ai une mole / (pr348) alors la masse / ça sera la masse molaire / (pr349) si j'ai petit N moles / (pr350) alors la masse / ça sera une masse (pr351) que je vais noter petit N/ petit M / (pr352) comment cette masse petit M je vais la calculer ? / (pr353) si j'ai une mole / (pr354) la masse c'est quoi ? /

I86 : 55:41 – (pr355) la masse molaire / (pr356) si j'ai petit N moles la masse ça sera quoi ? / (npr) O. ? /

I87 : 55:48 – (pr357) ça sera / N fois la masse molaire /

I88 : 55:54 – (pr358) petit N / c'est quoi petit N ? /

I89 : 55:58 – (pr359) c'est la / quantité de matière / (pr360) prenons l'exemple d'échantillon d'eau (pr361) que l'on vous a donné hier / (pr362) euh la quantité de matière de cet échantillon d'eau c'était 3,0 moles / d'accord ? / (pr363) donc petit N c'était 3,0 moles / (pr364) ici il faudrait la masse molaire de quoi ? // (pr365) je reprends l'exemple / l'échantillon (pr366) que l'on vous a donné hier / (pr367) on vous a donné un échantillon de 3,0 moles d'eau / (pr368) donc la quantité de matière c'était ? / (pr369) 3,0 et là je vais avoir la masse molaire de quoi ? /

I90 : 56:50 – (pr370) masse molaire moléculaire de l'eau / d'accord ? / (pr371) cette masse molaire moléculaire / on sait toujours la calculer / (pr372) on sait toujours la calculer / (pr373) il suffit d'avoir la classification périodique et (pr374) je vais prendre la masse molaire atomique des atomes (pr375) qui composent la molécule / *intervention gestion de classe* / 57:21 / (pr376) donc en fait je suis capable de calculer la masse de l'échantillon / (npr) vous prenez une calculatrice /// (pr377) donc la quantité de matière (pr376bis) que l'on avait hier concernant l'échantillon de molécules d'eau / (pr377fin) c'était combien ? / *intervention gestion de classe* / (pr378) la quantité de matière que l'on avait hier c'était quoi ? /

I91 : 58:18 – (pr379) 3,0 / euh multiplié par / (pr380) ici on prend la masse molaire de quoi ? / (pr381) de la molécule d'eau / masse molaire de la molécule d'eau ? / (pr382) cet exemple on l'a pas écrit sur notre feuille / (pr383) mais on l'a peut-être encore en tête / (pr384) masse molaire de la molécule d'eau / comment fait-on pour la calculer ? /

I92 : 58:41 – (npr) comment ? / (pr385) masse molaire (*écrit au tableau*) /

I93 : 58:47 – (pr385fin) de H ? /

I94 : 58:48 – (pr386) ce que vous voulez / (pr387) de quoi ? / de O ? /

I95 : 58:56 – (npr) d'accord / (pr388) euh masse molaire de la molécule d'eau / (pr389) alors masse molaire de l'oxygène /

I96 : 59:06 – (pr389suite) 16,0 / plus deux fois ? /

I97 : 59:09 – (pr389fin) 1,0 / (pr390) donc ça fait 18,0 grammes par mole /d'accord ?/ (pr391) donc là je multiplie par 18,0 (pr392) et je trouve combien ? /

I98 : 59:23 – (pr393) 54 / virgule 0 / (pr394) unité ? /

I99 : 59:30 – (pr395) est-ce que ce sont des grammes par mole ? /

I100 : 59:38 – (pr395) est-ce que ce sont des grammes par mole ? / (pr396) j'écris grammes par mole (pr397) si j'ai la masse / d'une mole / (pr398) est-ce qu'ici j'ai la masse d'une mole ? / (pr399) non / (pr400) j'ai la masse de combien de moles ? /

I101 : 59:52 – (pr401) 3,0 / (pr402) donc j'ai des ? /

I102 : 59:56 – (pr403) grammes / (pr404) comment a-t-on préparé l'échantillon (pr405) qu'on vous a donné hier ? / (pr406) on l'a pesé / (pr407) on a pris une balance / (pr408) sur la balance on a mis l'éprouvette graduée / (pr409) on a taré la balance / (pr410) ça veut dire quoi (pr411) on a taré la balance ? /

I103 : 1:00:14 – (pr412) on l'a remise à zéro / (pr413) et puis ensuite on a rajouté de l'eau dans l'éprouvette graduée jusqu'à voir quelle indication sur la balance ? /

I104 : 1:00:26 – (pr414) 54,0 / (pr415) alors on a préparé 3,0 moles d'eau / d'accord ? / (pr416) euh je vais m'arrêter là / (pr417) par contre je vais vous poser une petite question //

I105 : 1:00:44 – (pr418) ah oui / vous avez trouvé / question piège / d'accord ? / (npr) alors vous avez ici / (npr) ah oui c'est de l'autre côté / (npr) bah non alors / (npr) si / je vais me mettre là / (pr419) vous avez euh un échantillon de poudre de cuivre / (pr420) et vous avez une masse de 63,5 grammes / (pr421) là j'ai 63,5 grammes de poudre de cuivre / (npr) ouhla c'est plein d'électricité statique / (pr422) ici j'ai 32,1 grammes de souffre / d'atomes de souffre / (pr423) ici j'ai 27,0 grammes d'atomes d'aluminium / (npr) oh mais c'est bourré d'électricité statique / (pr424) euh / donc / des atomes de fer / euh des atomes de cuivre pardon / des atomes de souffre / des atomes d'aluminium / 63,5 grammes d'atomes de cuivre / 32,1 grammes d'atomes de souffre / 27,0 grammes d'atomes d'aluminium / dans quel pot la quantité de matière est-elle la plus grande / (npr) Q. ? /

- I106 : 1:02:34 (pr425) ici ? / pourquoi ? /
- I107 : 1:02:42 (npr) dans quel pot la quantité de matière /
- I108 : 1:02:48 (pr426) la quantité de matière / la quantité de matière / Y. ? /
- I109 : 1:02:56 (pr427) pour vous au milieu / (pr428) la quantité de matière / c'est quoi ? /
- I110 : 1:03:03 (pr429) la quantité de matière c'est ? /
- I111 : 1:03:07 (pr430) le nombre de moles /

I112 : 1:03:15 – (pr431) je peux voir le nombre de mole (pr432) qu'il y a dans chaque pot ? / (pr433) qu'est-ce que vous voyez là ? /

I113 : 1:03:22 – (pr434) vous voyez / un certain volume / (pr435) et moi je vous parle de quoi ?/

I114 : 1:03:33 – (pr436) d'une quantité de matière / (pr437) donc je vous parle / de quoi ? / (pr438) c'est quoi la quantité de matière ? /

I115 : 1:03:44 – (pr439) le nombre de moles / (pr440) regardez le tableau / (pr441) euh cherchons le cuivre / (pr442) alors le cuivre / le cuivre il est ici / (pr443) alors / ici / alors je vais tricher un petit peu / (pr444) c'est écrit 63,6 / (pr445) je vais dire 63,5 grammes par mole / (pr446) je triche un peu hein / (pr447) parce que sur votre livre c'est écrit 63,5 / (pr448) et j'ai pris la valeur qui est sur votre livre / (pr449) cette valeur là c'est quoi ? / c'est quoi là ? /

I116 : 1:04:29 – (pr450) la masse /

I117 : 1:04:32 – (pr450fin) molaire atomique / d'accord ? / (pr451) le cuivre / 63,5 / grammes par mole / (pr452) euh l'aluminium / il est où l'aluminium ? / (pr453) ici / 27,0 grammes par mol / (pr454) et puis j'avais du / du du du / souffre / (pr455) le souffre / 32,1 / grammes par mole / Q. ? /

I118 : 1:05:07 – (pr456) il y a la même quantité de matière dans chaque pot / il y a /

I119 : 1:05:17 – (pr457) oui vous l'avez dit / après / (pr458) il y a la même quantité de matière dans chaque pot // (pr459) vous en êtes convaincu ? /

I120 : 1:05:27 – (pr460) non ? /

I121 : 1:05:31 – (npr) quantité de matière oui / et oui / oui / (pr461) raison pour laquelle il faut bien comprendre (pr462) ce qu'est la quantité de matière / (pr463) la quantité de matière c'est le nombre de moles / d'accord ? / (pr464) or vous qu'est-ce que vous voyez ? /

I122 : 1:05:46 – (pr465) des volumes différents / hein ?/ (npr) on s'arrête là ?/ (npr) alors on s'arrête là / (npr) par contre c'est pas fini / (npr) on va vous donner un petit questionnaire /
# **Annexe XXVIII – Transcriptions des enseignements de l'enseignant c16**

# **TP**

I1 : 05:26 – (pr1) alors aujourd'hui en fait c'est un TP (npr) où vous n'allez pas / (npr) y'a pas d'énoncé de TP comme d'habitude / (npr) vous prenez une feuille (npr) puis on va construire en fait le TP au fur et à mesure / (npr) on va se poser des questions (npr) et puis on va y répondre tous ensemble / (npr) on va avancer tous ensemble / (npr) alors vous prenez une feuille / (npr) on va quand même écrire un titre et / et / et organiser le TP mais (npr) y'a pas d'énoncé comme les autres fois // (pr2) voilà donc le titre du TP / (*écrit au tableau : Travailler expérimentalement avec l'atome - à la ligne - I. Travailler dans le monde du petit*) ///

#### *Interventions gestion de classe*

I2 : 07:06 – (pr3) alors on va se poser une / une question en fait / (pr4) bah j'ai pas amené un paquet de riz (pr5) mais on va imaginer donc (pr6) qu'on prend un paquet de riz (pr7) qu'on trouve dans le commerce / un paquet de 500 grammes/ (pr8) et en fait je voudrais essayer de déterminer le nombre de grains de riz (pr9) que j'ai dans un paquet de 500 grammes / (pr10) voilà donc pour ça / je vais vous laisser réfléchir un petit peu (pr11) à ce qu'on pourrait / bah comment est-ce qu'on pourrait s'y prendre pour déterminer le nombre de grains de riz (pr12) que j'ai dans un paquet de 500 grammes / (pr13) pour ça vous avez sur votre table un petit peu de matériel / (pr14) et donc je vous laisse réfléchir un petit moment (pr15) et ensuite on reprendra ensemble les / bah les propositions (pr16) que vous pouvez avoir pour / pour pouvoir déterminer ce nombre de grains de riz / (pr17) voilà donc je vous laisse un petit moment réfléchir / avec donc ce que / (pr18) le matériel que vous avez sur votre table / (pr19) on va dire que le paquet de riz de 500 grammes (pr20) qu'on a correspond au riz (pr21) qu'on vous a mis sur la table (pr22) et on cherche à déterminer le nombre de grains de riz / (pr23) allez donc / vous travaillez tous là deux par deux / (pr24) vous réfléchissez / (npr) et on va dire que je vous laisse dix minutes un quart / dix minutes / (npr) et ensuite vous me / (npr) bah chacun proposera une façon de faire /

I3 : 08:34 – (pr25) on va dire (pr26) que je prends un paquet de riz (pr27) je ne l'ai pas amené là (pr28) mais je pense (pr29) que vous pouvez l'imaginer / un paquet de riz dans le commerce / un paquet de riz classique 500 grammes / (pr30) je veux savoir le nombre de grains de riz (pr31) que j'ai dedans /

I4 : 08:45 – (pr32) ah bah après vous faites (pr33) ce que vous voulez avec (pr34) ce que vous avez sur votre table /

I5 : 08:50 – (pr35) on imagine un paquet (pr36) que je trouve dans le commerce 500 grammes de grain de riz (pr37) je veux savoir (pr38) combien j'ai de grains de riz dedans (pr39) et vous avez les mêmes grains de riz (pr40) on va dire (pr39fin) sur votre table /

I6 : 09:20 – (npr) alors peut-être juste une petite remarque (pr41) parce que ça peut arriver avec certaines / (pr42) je vois (pr43) que tout de suite vous vous précipitez tous sur les balances / (pr44) puisqu'on a mis des balances / (pr45) je ne sais pas (pr46) si c'est la bonne solution / (pr47) vous verrez / (pr48) attention les balances si vous les utiliser de bien vérifier (pr49) qu'elles sont en grammes / (pr50) parce que parfois elles sont / elles peuvent être dans une autre unité / (pr51) alors vous vérifiez bien (pr52) que vous avez bien grammes indiqués en bas à gauche (npr) je crois /

I7 : 09:48 - (*à un élève*) (npr) je sais pas vous / (pr53) ah bah là / là si tu poses ça là (pr54) et qu'il y a écrit zéro / (pr55) ça veut dire (pr56) que ça / qui/ qui compte pas / (pr57) c'est certainement (pr58) que tu as dû appuyer à un moment sur cette touche là (pr59) et en fait la balance fait (pr60) ce que l'on appelle (pr59fin) la tare / (pr61) c'est à dire que elle enlève la masse du récipient (pr62) qui est sur la balance // (*à tous*) / (pr63) alors ce que je vais vous demander (pr64) c'est de bien noter / (pr65) donc vous réfléchissez à la façon de faire / (pr66) vous notez sur votre / sur votre TP / (pr67) en fait ce que vous proposez /

I8 : 11:23 – (pr68) de déterminer le nombre de grain de riz (pr69) que j'ai dans un paquet de 500 grammes / (npr) je vais peut-être le réécrire au tableau //

*Elle se dirige vers le tableau et écrit : "On cherche à déterminer le nombre de grains de riz dans un paquet de 500 g."* 

I9 : 12:36 - (*à un groupe*) (pr70) c'est bon vous avez fini ? / (pr71) parce que je vois que tu fais de beaux dessins /

I10 : 12:41 – (pr72) bah vous avez essayé (pr73) ça marche pas / (pr74) vous cherchez autre chose / (pr75) qu'est-ce que vous avez essayé ? /

I11 : 13:03 – (npr) oui et alors quel est le / (pr76) pourquoi vous pouvez pas le faire ? /

I12 : 13:10 – (pr77) et bah alors y'a pas d'autres solutions ? /

I13 : 13:17 – (pr78) ah bah oui ça c'est sûr (pr79) et puis moi non plus je ne peux pas te dire / (pr80) mais si ça marche pas / (pr81) si vous avez pas accès à un grain / à la masse d'un grain de riz (pr82) parce qu'elle est trop petite / (pr83) qu'est-ce qu'on peut faire ? /

I14 : 13:28 – (pr84) bah peut-être / (pr85) essayez /

I15 : 13:40 - (*à un autre groupe*) (npr) eh oh chacun / chacun / pour l'instant chacun pour soi / enfin chacun / chaque binôme / (npr) et on mettra en commun les résultats après /

I16 : 13:59 - (*à tous*) (npr) donc moi ce qui m'importe c'est que sur votre TP vous notiez / (pr86) une fois que vous savez / que vous pensez avoir trouvé comment faire / (pr87) je voudrai (pr88) que vous notiez votre démarche / pour pouvoir l'exposer clairement après aux autres / donc votre démarche / (pr89) et puis que vous notiez le résultat / (pr90) ce que vous avez obtenu /

I17 : 14:38 – (pr91) voilà là ce qu'il fait / ce qu'il est en train de faire / (pr92) ça s'appelle la tare / (pr93) il faut (pr94) que tu lui expliques quand même (pr95) parce que sinon ça sert à rien / (pr96) on recommence / (pr97) il t'a dit non pourquoi ? / (pr98) parce que tu a posé le / tu avais mis le riz dedans (npr) et t'avais mis / (pr99) quand tu poses tout l'ensemble sur la balance / (pr100) la balance elle va te donner le résultat correspondant à la masse du récipient plus la masse des grains de riz / (pr101) et toi c'est quoi (pr102) ce que tu cherches à mesurer ? /

I18 : 15:03 – (pr103) donc ça / ça t'intéresse pas / (pr104) donc ce qu'il a fait / (pr105) ce qu'il a refait / (pr106) c'est qu'il a posé le récipient là (pr107) et puis il a appuyé sur zéro / (pr108) il a fait (pr109) ce qu'on appelle la tare (pr110) c'est-à-dire que / il a dit à la balance (pr111) bah finalement là ce que tu mesures (pr112) je vais le considérer comme étant nul / (pr113) c'est-à-dire je ne veux pas avoir la masse du récipient / (pr114) donc là j'ai enlevé la masse du récipient (pr115) et maintenant quand je vais mettre les grains de riz dedans (pr116) je vais avoir sur la balance l'indication correspondant aux grains de riz / (pr117) donc il avait raison de te dire non non /

I19 : 15:42 - (*à un autre groupe*) (pr118) ça y est ? /

I20 : 15:50 – (pr119) hmm hmm et après ? /

I21 : 16:07 - (*à un autre groupe*) (pr120) alors et toi ? /

I22 : 16:13 – (pr121) combien y'en avait en tout ? / (npr) de quoi ? /

I23 : 16:16 – (pr122) dans le pot là ? /

I24 : 16:17 – (npr) hmm /

I25 : 16:30 – (npr) bon / euh juste une question / (pr123) quand vous avez pesé vos 110 grains de riz / (pr124) comment vous les avez fait ? /comment vous avez fait ?/ (pr125) vous les avez d'abord compté à part? / (pr126) ou vous les avez compté au fur et à mesure sur la balance ? /

I26 : 16:40 – (npr) voilà / alors euh /

I27 : 16:45 – (pr127) et ouais / c'est dommage (pr128) parce que vous ne les avez plus vos 110 grains de riz / (pr129) vous les avez mélangé aux autres ? /

I28 : 16:52 – (npr) non mais on / (pr130) alors éventuellement faites-le / faites le de façon séparée /

I29 : 16:59 – (pr131) voilà mais ne les mettez pas directement sur la balance (pr132) et après / je vous redirai pourquoi / (pr133) hein mais refaites-le (pr134) et regardez si vous obtenez toujours le même résultat que tout à l'heure /

I30 : 17:11 – (npr) oui ? (*en réponse à une sollicitation d'un autre élève*) /

I31 : 17:13 – (pr135) alors vous la notez parce que (pr136) ce qui m'importe (pr137) c'est qu'elle soit / que vous la / puissiez l'exprimez de façon claire aux autres / (pr138) donc vous la notez sur le / sur le TP / la façon de faire /

I32 : 17:24 – (npr) ouais ? / (pr139) j'vois pas beaucoup de choses écrites hein ? /

I33 :17:26 - (pr140) et bah voilà / donc tu l'écris / tu écris la démarche / tu écris ce que tu as fait / (pr141) et on fait des phrases /

I34 : 17:36 – (pr142) un paquet de 500 grammes / (pr143) c'est écrit au tableau /

I35 : 17:40 – (pr144) en gros dans le commerce vous avez des paquets de 500 grammes / de un kilo / (pr145) vous avez rarement des paquets de 600 grammes / (pr146) vous devez pas souvent aller faire les courses /

I36 : 17:48 – (pr147) donc voilà donc on part sur un paquet de 500 grammes / (npr) est-ce que vous avez /

I37 : 17:51 – (pr148) euh c'est bon / d'accord / (pr149) je vous laisse euh / je vous laisse faire /

I38 : 18:00 - (*à tous*) (npr) allez on va dire (pr150) je vous laisse juste 5 minutes pour finir de noter / de noter votre démarche et puis de noter le résultat (pr151) et puis on va / vous allez me dire un peu (pr152) comment vous avez fait /

I39 : 18:16 – (pr153) alors comment vous avez fait vous ? /

I40 : 18:42 – (pr154) d'accord / (pr155) est-ce que vous avez répondu à la question (pr156) qu'est là ? /

I41 : 18:46 – (pr157) donc est-ce que cette étape était utile ? / (npr) de savoir que /

I42 : 18:51 – (pr158) oui mais est-ce que c'est ce qu'on vous demande ? /

I43 : 19:05 – (pr159) oui mais est-ce que c'est utile ? / (pr160) puisque vous connaissez la / la masse de / (pr161) combien vous avez compté ? / (pr162) 20 grammes de / 20 grains de / de riz / (pr163) pourquoi en fait vous / ce que je voudrai savoir en fait c'est pourquoi vous avez essayé de déterminer le nombre de grain de riz que j'avais là-dedans ?/

I44 : 19:27 – (pr164) mais vous saviez pas déjà / euh combien y'avait de grain de riz dans / zéro deux grammes ? / (npr) non pas zéro deux gramme / (pr165) je ne sais pas (pr166) quelle est la valeur (pr167) que vous avez trouvé /

I45 : 19:37 – (pr168) pour tout ça ? / (npr) oui mais tout à l'heure // (pr169) en fait vous faites deux fois les choses / (pr170) vous avez / vous avez d'abord / vous m'avez dit (pr171) que vous avez d'abord déterminé la masse de 20 grains / de 20 grains de riz / d'accord / (pr172) pourquoi vous avez fait ça (pr173) puisqu'après vous avez déterminé le nombre de grains de riz (pr174) qu'il y a là-dedans ou la masse correspondant à ça ? /

I46 : 19:59 – (pr175) et alors maintenant pourquoi est-ce que vous déterminez le nombre de grains de riz (pr176) qu'il y a là-dedans ? /

I47 : 20:06 – (pr177) oui mais est-ce que c'est la question (pr178) qu'on vous pose ? /

I48 : 20:10 – (pr179) mais tu l'as déjà fait / (pr180) tu l'as déjà trouvé tout à l'heure (pr181) quand tu as mesuré 20 grains / quand tu as mesuré la masse de tes 20 grains /

I49 : 20:19 – (pr182) oui mais / moi ce que je suis en train de demander / (pr183) y'a pas 500 grammes là (pr184) donc quel est l'intérêt de faire ce calcul-là ? /

I50 : 20:27 - (pr185) oui mais est-ce que cette question vous est posée ? /

I51 : 20:33 – (pr186) mais puisque vous savez déjà (pr187) que dans une certaine masse / que dans une / oui dans une certaine masse de grains de riz vous avez 20 grains de riz / (pr188) pourquoi vous avez besoin de connaître le nombre de grains de riz (pr189) que vous avez là-dedans ? /

I52 : 20:48 – (pr190) en fait votre but c'est quoi ? / (pr191) pour déterminer euh / le nombre de grains de riz que j'ai dans 500 grammes / votre but c'était quoi ? /

I53 : 20:56 – (pr192) voilà / (npr) alors pourquoi vous avez calculé /

I54 : 21:00 – (npr) c'est depuis tout à l'heure / (pr193) c'est pour ça (pr194) que je vous pose la question / (pr195) pourquoi vous avez fait cette démarche-là ? / (pr196) euh / est-ce qu'elle est utile en fait ? /

I55 : 21:10 – (npr) allez donc / (pr197) après ce qui est important (pr198) c'est que vous mettiez au clair votre démarche (pr199) qu'on puisse la / que vous puissiez l'exposer hein / (*en réponse à une sollicitation d'un autre élève*) (npr) oui ? /

I56 : 21:20 – (npr) combien ? /

I57 : 21:21 – (npr) et dans euh / (pr200) finalement moi ce qui m'importe (pr201) ce n'est pas vraiment le résultat final / (pr202) c'est la démarche / (npr) donc comment /

I58 : 21:40 – (npr) d'accord / (npr) et donc comment vous avez fait pour déterminer le /

I59 : 21:50 – (npr) d'accord / ok /

I60 : 21:55 - (*à tous*) (pr203) bon est-ce que tout le monde / est-ce que tout le monde est au clair sur la démarche (pr204) et est-ce que vous êtes tous arrivé / au nombre / à répondre à cette question / au nombre de grains de riz (pr205) qu'il y a dans 500 grammes ? /

I61 : 22:08 – (npr) comment ? /

I62 : 22:10 – (pr206) ah vous trouvez 450 grammes au lieu de 500 / (pr207) c'est-à-dire ? // (pr208) est-ce que vous avez trouvé la même valeur déjà que tout à l'heure ? / (pr209) vous avez refait les histoires des 110 grains ? /

I63 : 22:32 – (pr210) c'est pas tout à fait la même chose /

I64 : 22:32 – (npr) mais je vais le / (pr211) y'en a plusieurs qui ont fait cette erreur-là / (npr) je vais le redire après / (pr212) mais on va voir les résultats de tout le monde de toute façon / (*à un autre élève*) (npr) oui ? /

I65 : 22:40 – (pr213) donc vous utilisez ce résultat-là / (pr214) il est meilleur (pr215) et je vais vous expliquer après pourquoi /

I66 : 22:48 – (pr216) alors (*lit*) / pour 500 grammes / 20 grains de riz ça fait zéro neuf / (pr217) pourquoi fois 1250 égal 500 ? /

I67 : 22:58 - (*inaudible*) // (pr218) bon d'accord / le principe c'est à peu près / (*à un autre élève*) (npr) oui ? /

I68 : 23:23 - (*à tous*) (pr219) alors / je / je reprends quelque chose / un problème (pr220) que un certain nombre d'entre vous ont rencontré / (npr) c'est / (pr221) bah peut-être toutes les deux vous pouvez nous exposer (pr222) ce que vous avez fait ? /

I69 : 23:55 – (pr223) oui mais la première fois vous aviez fait comment ? /

I70 : 24:00 – (pr224) est-ce que c'est ce que vous avez fait aussi ? /

I71 : 24:03 – (npr) voilà / donc en fait le problème / je vous explique / (pr225) si vous voulez / vous voulez mesurer la masse en effet d'un certain nombre de grains de riz / (pr226) elles c'est 110 (pr227) et vous c'était quarante je sais plus / enfin un certain nombre de grains de riz / (pr228) il faut pas les poser les uns après les autres sur la balance / (pr229) alors ça / bah oui / ça en fait / vous pouviez peut-être pas le savoir (pr230) mais c'est aussi bien (pr231) comme ça vous vous en êtes rendu compte / (pr232) pourquoi ? / (npr) parce que en fait votre balance / (pr233) quand vous pesez un grain de riz / (pr234) la masse d'un grain de riz / (pr235) certains ont essayé d'ailleurs / (pr234fin) elle est tellement petite (pr236) que la balance elle mesure pas cette masse / (pr237) et elle / elle a l'impression la balance (pr238) que en effet il y a eu un petite modification (pr239) mais elle se dit (pr240) bah c'est peut-être (pr241) que je suis en train de me dérégler / (pr242) donc elle re-règle / (pr243) elle refait un réglage de façon à se remettre à zéro plus ou moins / (pr244) ce qui fait (pr245) que si vous mettez très doucement les grains de riz sur le plateau pendant (pr246) que vous les comptez / (pr247) et bien en fait la balance au fur et à mesure la balance elle essaie de se régler pour se remettre à zéro (pr248) ce qui fait (pr249) que pour 40 grains de riz vous aviez zéro deux grammes ou quelque chose comme ça / (pr250) et elles c'est ce (pr251) qu'elles ont fait / (pr252) bon elles ont rajouté tout doucement (pr253) puis elles ont dit (pr254) pour 110 grains de riz j'ai zéro deux grammes / (pr255) puis après elles ont compté leur grain de riz à part (pr256) puis elles les ont mis (pr257) on va dire (pr256fin) d'un coup sur la balance / (pr258) et à ce moment-là vous avez obtenu 2,2 grammes / hein ? / (pr259) donc vous ne pouvez pas en fait compter les grains de riz les uns après les autres doucement sur la balance elle-même / sur le plateau de la balance / (pr260) il faut les compter à part / et ensuite les mettre d'un coup sur la balance / voilà / (pr261) bon ça / c'est j'allais dire un aspect pratique de la balance / (npr) par contre je pense (pr262) que tous / sur la façon de faire / vous avez tous trouvé comment faire / comment essayer de déterminer mon nombre de grains de riz (pr263) que j'avais dans 500 grammes / (*à une élève qui lève le doigt*) (npr) oui ? /

I72 : 25:45 – (pr264) donc c'est pareil / c'est pareil / (pr265) c'est le même problème / (pr266) du moment que vous enlevez ou que vous mettez au fur et à mesure des grains de riz sur la balance / (pr267) elle va se dérégler (npr) si on veut de façon à pouvoir vous / (npr) donc / le principe je pense que vous l'avez peut-être tous / (pr268) on va demander à certains d'entre vous de le présenter et euh / (pr269) par contre / vous voyez en effet (pr270) que pour certain il faut peut-être refaire une mesure pour pouvoir arriver au résultat et répondre à la question (pr271) qui est au tableau / hein par rapport à ce petit problème de balance / (pr272) il ne faut pas compter les grains de riz sur la balance (pr273) mais il faut les compter à part et les mettre d'un coup sur la balance / d'accord ? / (pr274) donc vous refaites juste cette mesure (pr275) et ensuite on présente (pr276) comment vous vous y êtes pris / (*à un élève*) (npr) oui ? /

I73 : 26:30 – (npr) à combien ? / (npr) ah zéro virgule cinq gramme /

I74 : 26:45 – (pr277) et tu trouves combien ? /

I75 : 26:47 – (pr278) 2000 grains de riz dans un paquet / (pr279) bah on va voir tous les résultats (pr280) que vous avez tous trouvé // (*à un autre élève*) (npr) oui ? /

I76 : (pr281) bah ce que vous avez fait tout à l'heure oui / (npr) bah y'a / (pr282) le principe était bon / (pr283) ce qui ne / ce qui n'était peut-être pas bon (pr284) c'était la mesure / (pr285) donc là vous en avez combien ? /

I77 : 27:08 – (pr286) vous savez (pr287) que vous en avez 96 (pr288) parce que vous avez compté tout à l'heure / (pr289) donc vous les mettez de côté / (pr290) vous refaites votre tas // voilà / (pr291) et vous revérifiez (pr292) si ça correspond (pr293) à ce que vous aviez tout à l'heure / (pr294) vous aviez combien tout à l'heure ? /

I78 : 27:23 – (npr) voilà / (pr295) donc en fait vos 96 grains de riz pèsent un virgule sept grammes et non pas un gramme (pr296) comme vous aviez / (pr297) parce que tout à l'heure vous êtes allés progressivement /

I79 : 27:33 – (pr298) non / (pr299) bah / à la limite vous pouvez utiliser ça / comme résultat / (pr300) est-ce que vous avez besoin forcément d'être à un gramme près ? / à un gramme pile ? /

I80 : 27:44 – (pr301) le raisonnement sera le même / (pr302) donc éventuellement vous essayez de faire la même chose en utilisant ça / (*à tous*) (pr303) bon alors est-ce que vous êtes prêt ? / (*à un groupe*) (npr) oui ? /

I81 : 27:56 – (npr) ça c'est le ? /

I82: 27:58 – (npr) non / (npr) le TP (npr) qu'on a pas fait la semaine dernière (npr) il ne sera pas fait /

I83 : 28:02 – (npr) c'était sur les molécules / (npr) je vous l'ai dit hier /

I84 : 28:04 – (npr) c'était une manipulation avec / avec /

I85 : 28:09 – (npr) avec voilà / les logiciels et construction de molécules // (*à tous*) (pr304) bon est-ce que vous êtes prêt ? / (pr305) est-ce que vous avez tous écrit votre / votre façon de faire sur le (*on entend plusieurs "non" avant que l'enseignante ait pu finir sa question*) / (pr306) et bah ce serait bien maintenant de le faire / (pr307) puis y'en a un ou deux (pr308) qui vont présenter leur / leur façon de déterminer le nombre de grains de riz /

I86 : 28:56 - (npr) oui ?/

I87 : 28:58 - (npr) combien ? /

I88 : 29:01 - (npr) voilà / (pr309) parce que vous aviez un nombre de grain de riz trop important par rapport à la masse / (pr310) et là on vient de le remesurer / (pr311) et donc certainement que la valeur (pr312) que vous avez là (pr311fin) est plus proche de la réalité / voilà / (pr313) on va voir un peu (pr314) ce que tout le monde a trouvé /// 29:20 - (*à tous*) (npr) bon allez / vous / (pr315) ce qui serait bien (pr316) ce serait qu'éventuellement (pr317) vous finissiez vos derniers calculs pendant (pr318) que vous écoutez les propositions (pr319) qui sont faites / (pr320) donc quels sont les / quels sont les façons de faire (pr321) que vous avez pu mettre en œuvre en fait pour pouvoir déterminer le nombre de grains de riz contenu dans un paquet de 500 grammes ? /

I89 : 29:39 - (npr) oui ?/

I90 : 29:41 - (npr) comment ? /

I91 : 29:43 - (pr322) non vous allez expliquer comme ça / (pr323) on est suffisamment en petit groupe (pr324) pour que chacun arrive à s'écouter les uns les autres / (npr) alors A. /

I92 : 30:18 - (pr325) alors moi ce que je veux (pr326) c'est pas forcément le détail du calcul / (pr327) c'est le principe / (pr328) alors le principe qu'est-ce que t'as fait ? / (pr329) t'as mesuré la masse d'un paquet de grains de riz / (pr330) et ensuite t'as utilisé quoi pour arriver à ton / à répondre à ce résultat-là ? /

I93 : 30:33 - (pr331) de la proportionnalité / d'accord ? / (pr332) bon est-ce qu'il y en a d'autres (pr333) qui ont d'autres choses à proposer / (npr) oui ? /

I94 : 30:47 - (npr) d'accord /

I95 : 38:56 - (npr) d'accord / (pr334) là après on est pareil / (pr335) on est dans les calculs (pr336) donc le principe toi c'est / pareil / (pr337) t'as mesuré la masse d'un paquet de grains de riz (pr338) sauf que tu t'es débrouillé pour trouver un nombre de grains de riz correspondant à zéro cinq grammes / voilà / (pr339) donc la petite différence par rapport à elle c'était ça / ensuite /

I96 : 31:08 - (pr340) bah toi tu trouves ça plus simple / (pr341) après c'est des façons / c'est éventuellement des façons différentes / (pr342) est-ce qu'il y en a d'autres (pr343) qui ont d'autres propositions à faire ? /

I97 : 31:17 - (npr) comment ? /

I98 : 31:20 - (pr344) on a utilisé le ? /

I99 : 31:21 - (pr345) le produit en croix c'est quoi ? /

I100 : 31:23 - (npr) voilà / (pr346) je l'ai pas dit tout à l'heure ? / (npr) hein / (pr347) le principe a priori c'est (pr348) que en effet tous vous avez mesuré la masse d'un certain paquet de grains de riz (pr349) et / ensuite vous avez utilisé la proportionnalité pour obtenir votre / votre nombre de grains de riz dans un paquet de 500 grammes / (pr350) est-ce qu'il y en a d'autres (pr351) qui ont pensé au tout début à une autre façon de faire ? /

I101 : 31:45 - (npr) comment ? / (pr352) parce que vous au départ vous m'aviez dit autre chose / (pr353) vous étiez bloqué parce que vous arriviez pas / (pr354) pourquoi ? /

I102 : 31:57 - (npr) non / au tout début /

I103 : 32:00 - (pr355) alors pas calculer / (pr356) vous vouliez ?/ (npr) chut / heho /

I104 : 32:04 - (pr357) vous vouliez mesurer en effet la masse d'un grain de riz / (pr358) quel problème vous avez rencontré ? /

I105 : 32:10 - (pr359) voilà c'est que la balance n'arrive pas à le mesurer (pr360) parce qu'elle était trop petite / hein / (pr361) donc c'est pour ça (pr362) que en effet il fallait passer par l'histoire du paquet de grains de riz pour / pour pouvoir avoir les / le résultat / (pr363) alors maintenant ce qu'on va peut-être faire juste rapidement pour voir / (pr364) vous avez tous calculé le nombre de grains de riz (pr365) qu'il y avait dans 500 grammes ? / (npr) oui ? / (npr) donc on va juste / (pr366) c'est juste pour avoir un peu une idée / (pr367) vous me donnez tous vos résultats table par table / assez rapidement hein /

I106 : 32:35 - (npr) parle plus fort (npr) parce que j'entends pas /

I107 : 32:37 - (npr) 1350 (*l'écrit au tableau*) / (npr) derrière ? / allez /

*Ecrit au tableau les résultats donnés par les élèves sans les répéter : cf. vidéo.*

I108 : 33:08 - (pr368) bon qu'est-ce que vous pensez de tous ces résultats ? / *gestion de classe* / (pr369) qu'estce que vous pensez de tous ces résultats ? /

I109 : 33:18 - (pr370) bon d'après ce que je suis en train de voir / (pr371) il semble quand même (pr372) que tout ceux-là / (*pause le temps de les encadrer*) soient assez cohérents (pr373) même si y'a des petites variations (pr374) qui sont dues à la précision de la balance / (pr375) par contre ces deux-là vous avez un problème quand même /

I110 : 33:32 - (pr376) alors donc / ce serait quoi ? /

I111 : 33:36 - (pr377) ça reste encore pas très très bon / (pr378) donc je sais pas / (npr) c'est peut-être votre / votre /

I112 : 33:41 - (npr) oui non mais bon / (pr378) faut quand même prendre le résultat / (npr) bon voilà / (pr379) et vous 52000 / qu'est-ce que vous avez fait ? /

I113 : 33:53 - (pr380) vous aviez trouvé combien ? / (pr381) 26 grains de riz dans zéro cinq grammes / (pr382) bon après c'est peut-être dans le nombre de grains de riz / (pr383) donc il faut / il faut revoir / (pr384) bon a priori / hein on voit (pr385) qu'on est autour des 25000 grains de riz dans un / dans un / (pr386) alors attention à ce résultat là pour vous / (pr387) j'en profite / (*écrit au tableau*) j'en pro / s'il vous plait / (pr388) j'en profite pour parler un peu de ce résultat-là / (pr389) faites attention (pr390) quand on est en train de déterminer le nombre de grains de riz dans un / dans un paquet / (pr391) c'est vrai (pr392) qu'on a peut-être pas une balance forcément très précise / (pr393) on a vu (pr394) que / suivant comment on mettait les grains de riz (pr395) il pouvait aussi y avoir une variation / (pr396) je préfère qu'on ne me donne un résultat pas aussi précis / (pr397) parce que de là à savoir qu'il y a exactement 28235 grains de riz dans le paquet / (pr398) je suis pas sûr (pr399) qu'on puisse arriver jusque-là avec la précision de la balance (pr400) qu'on a / hein / (pr401) voilà ça c'est juste une petite remarque en passant / (npr) alors / ce qui m'a / (npr) ce qui est important c'est en effet les / (pr402) donc on va noter un petit peu là / (pr403) on va reprendre ensemble (pr404) et on va noter la démarche (pr405) qui est qui est / qui est / que vous avez en fait tous utilisée / (pr406) et on va peut-être partir de la constatation (pr407) que vous avez fait au départ / (npr) c'est que / (pr408) bah au départ / on voudrait pouvoir mesurer la masse d'un grain de riz / (pr409) mais en fait on peut pas / (pr410) parce qu'elle est trop petite / (pr411) donc vous le notez ça / (pr412) donc que / première démarche qu'on pourrait avoir en tête / mesurer la masse d'un grain de riz / (pr413) donc première démarche // mesurer la masse d'une grain de riz (pr414) et en fait on se rend compte (pr415) qu'elle est trop petite / pour être mesurée avec la balance /

I114 : 35:29 - (pr416) si mais nous on en a pas /// (pr417) donc mesurer un grain de riz // (pr418) mesurer la masse pardon d'un grain de riz / (pr419) euh mais en fait on se rend compte (pr420) qu'on ne peut pas le faire (pr421) car la masse est trop petite / (pr422) donc ça c'était la première démarche / (*commence à écrire au tableau*) (npr) donc je vais quand même le réécrire // (pr423) et puis ensuite si j'ai bien compris après / (pr424) vous êtes tous passé par des paquets (pr425) mais y'en a certains (pr426) soit qui ont / chercher le nombre de grains de riz (pr427) que j'avais dans par exemple (pr428) vous vous avez pris zéro cinq grammes (pr427fin) mais par exemple dans un gramme / (pr429) puis il y en a certains (pr430) qui ont dit au contraire (pr431) bah je compte cent grains de riz (npr) on va dire (pr432) et je regarde la masse correspondante / (pr433) les deux méthodes sont valables / (pr434) ce qu'il y a (pr435) c'est (pr436) qu'il y en a certains (pr437) qui sont plus à l'aise avec l'une ou avec l'autre / (npr) donc on va dire (pr438) qu'il peut y avoir / (*se met à écrire*) deux autres démarches donc / (pr439) compter / le nombre de grains de riz / (*écrit*) // (pr440) et la troisième démarche c'était de / (écrit) /// 37:31 - (pr441) voilà / donc en gros les trois démarches (pr442) que j'ai entendu (pr441fin) c'était ça hein / (pr443) la première chercher la masse d'un grain de riz (pr444) mais on se rend compte (pr445) que elle est trop petite / (pr446) donc on peut pas faire ça / (pr447) et les deux autres démarches / c'était soit de déterminer le nombre de grain de riz contenu par exemple dans un gramme / ou alors / compter un certain nombre de grain de riz / et puis compter la masse correspondante / (pr448) bon ces deux démarches elles reviennent au même hein / (pr449) c'est passer par l'intermédiaire de / d'un paquet de grains de riz //

#### I115 : 38:06 - (npr) oui ?

I116 : 38:10 - (pr450) oui mais on se rend compte (pr451) que le paquet de un justement ça marche pas (pr452) parce que expérimentalement on arrive pas à mesurer la masse / d'un paquet de un / (pr453) parce que justement ce grain de riz il est / trop petit (pr454) pour qu'on mesure sa masse // (pr455) voilà donc / la petite conclusion / enfin la conclusion (pr456) qu'on peut donner (pr457) à ce qu'on vient de voir dans ce / dans ce paragraphe / (pr458) c'est que visiblement (pr459) quand on veut / en effet / compter / avoir accès à un nombre d'entités (pr460) qui sont très petites / (pr458fin) et ben il va falloir / compter en fait par paquet / (pr461) là c'est ce (pr462) que vous avez fait / (pr463) alors j'ai peut-être pas fini excusez-moi / (pr464) à la suite de tout ça on met (pr465) que / une fois qu'on a / (pr466) excusez-moi j'ai pas fini / (pr465fin) euh une fois qu'on a déterminé l'un ou l'autre en fait / (pr467) par proportionnalité / (pr468) donc il faut quand même le noter ça / (pr467fin) donc par proportionnalité / on peut déterminer alors le nombre de grains de riz dans un paquet de 500 grammes /// (npr) hein et la petite // (pr468) je vais peut-être quand même écrire la relation (pr469) qu'on va avoir (pr470) c'est que le nombre de grains de riz contenus dans un paquet de 500 grammes / (pr471) ça va être / la masse (*commence à écrire*) / (pr472) euh / je vais écrire (*inaudible*) / (pr471fin) paquet de 500 grammes (*écrit*) / multiplié par le nombre de grain de riz / (pr472) qu'on a bah par exemple dans / dans un gramme / (pr473) je vais prendre par exemple cet / je vais prendre cet exemple là (*continue à écrire*) /// (pr474) là /c'est juste pour dire après le calcul (pr475) qu'on a à faire hein / c'est de la proportionnalité / (pr476) c'est ton fameux produit en croix / hein (pr477) qui permet d'obtenir en fait / ce résultat-là / (pr478) donc là je suis parti sur le nombre de grains de riz éventuellement (pr479) que l'on aurait dans un gramme / (pr480) mais ce serait exactement la même relation (pr481) si l'on prenait la masse d'un paquet / de 100 grains de riz // (pr482) voilà et donc on passe en effet maintenant à la conclusion / (pr483) bah première conclusion par rapport à ça c'est que visiblement pour pouvoir dénombrer / pour pouvoir connaître le nombre des éléments petits / (pr484) et bah il faut compter par paquet / (pr485) parce que justement la masse d'une seule entité d'un seul élément est trop petite / pour pouvoir la mesurer / (pr486) donc on est obligé de mesurer la masse d'un paquet d'entité /// (pr487) donc la conclusion c'est (pr488) que pour pouvoir / dénombrer / pour pouvoir dénombrer / de façon expérimentale / pour pouvoir dénombrer de façon expérimentale // un nombre important de petites entités // (pr489) il faut travailler par paquet d'entités /// 42:07 - (pr490) donc voilà / et maintenant / donc là on a travaillé les grains de riz / (pr491) et puis maintenant on va travailler non plus dans le petit / (pr492) mais on va aller dans l'infiniment petit / pour voir (pr493) ce qu'il se passe au niveau des atomes / (*écrit au tableau le titre du grand 2 : cf. vidéo*) / (*à un binôme d'élèves*) (npr) j'ai pas laissé traîner un clou sur votre table par-là ? / (npr) je l'avais tout à l'heure (npr) quand je suis / (npr) bon tant pis // (*à tous*) (pr494) alors maintenant / la question (pr495) que je vais me poser // (pr494fin) bah c'est un peu le même principe / (pr496) c'est (pr497) que je vais vous demander / (pr498) bon ceux-là ils sont un peu petit / (pr499) tout à l'heure j'avais un clou un peu plus grand (pr500) on prendra une masse peut-être un peu plus importante / (pr501) et bah maintenant là ce clou il est constitué de plein d'atomes de fer / (pr502) et je voudrais savoir (pr503) combien il y a d'atomes de faire dans ce clou /

I117 : 43:18 - (npr) comment ? /

I118 : 43:25 - (npr) comment ça on l'a pas déjà fait ? /

I119 : 43:30 - (npr) mais en exercice on a fait ça ? /

I120 : 43:42 - (pr504) alors moi je redis / de façon expérimentale / (pr505) de façon expérimentale je veux déterminer (pr506) quelle est la masse / euh quel est le nombre d'atomes de fer contenu dans ce clou / (npr) donc je vais l'écrire / (pr507) donc deuxième problème / puis vous allez me le / en faisant le parallèle (pr508) avec ce qu'on vient de faire / (pr509) vous allez me dire (pr510) comment on peut s'y prendre / (pr511) alors on cherche à déterminer le nombre de / (*efface le tableau* )/ donc on cherche à déterminer le nombre d'atomes / (*écrit*) /// 44:37 - (pr512) alors la masse du clou / on va la / celle-là elle était un peu petite (npr) j'avais un clou un peu plus grand / (npr) bon au pire on peut prendre (npr) combien il pesait / (npr) c'est pas grave / (pr513) on va prendre cette masse-là hein / allez zéro cinq grammes / (pr514) bon il est pas très très gros mon clou (pr515) et il pèse / zéro cinq grammes (*écrit*) / (pr516) voilà / donc en essayant / d'utiliser un peu (pr517) ce que l'on vient de faire avant / (pr518) parce que tout à l'heure on a travaillé dans le petit / (pr519) et maintenant on va juste un petit peu plus loin / (pr520) on va dans l'infiniment petit / (pr521) donc qu'est-ce qu'on pourrait proposer / comme méthode ? / (npr) comment ? /

I121 : 45:35 - (pr522) donc expérimentalement tu vas pouvoir / déterminer la masse ? / (npr) oui ? /

I122 : 45:54 - (pr523) d'accord / première méthode / première méthode (pr524) mais en même temps est-ce que c'est une façon expérimentale de faire ça ? /

I123 : 46:00 - (pr525) t'arrives à mesurer la masse d'un atome avec ta balance ? /

I124 : 46:06 - (pr526) alors j'aurai peut-être dû préciser / (pr527) on cherche à déterminer de façons expérimentales / le nombre d'atomes / contenu dans un clou en fer // (pr528) qu'est-ce qu'on vient de faire ? / quand même juste avant / (npr) oui ? / (npr) alors attends /

I125 : 45:27 - (pr529) d'accord mais ça c'était un outil mathématiques (pr530) par la suite / on a / le principe / (pr531) qu'est-ce qu'on a / qu'est-ce qu'on a fait ? /

I126 : 46:35 - (pr532) de clous ? / (pr533) non /

I127 : 46:38 - (pr534) ce serait en effet éventuellement de passer par un paquet d'atomes / (pr535) donc en fait en gros on a deux solutions / (pr536) c'est soit euh bah (pr537) comme t'as dit / (pr536fin) passer par la masse d'un atome (pr538) et puis du coup on peut déterminer le nombre d'atomes (pr539) que j'ai dans le clou / (pr540) mais y'a ce problème expérimentale / (pr541) euh bah expérimentalement il faut que/ il faudrait (pr542) que je puisse mesurer la masse d'un atome (pr543) et ça je peux pas / (pr544) et puis deuxième chose après ce qu'on vient de voir / (pr545) bah peut-être passer par un paquet en effet d'atomes / (pr546) hein donc on va déjà noter ces deux possibilités / (pr547) est-ce que vous en voyez d'autres ou pas ? /

## I128 : 47:17 - (pr548) comment ? /

I129 : 47:22 - (pr549) oui mais c'est pareil / c'est pareil / (pr550) c'est pas expérimentalement / (pr551) j'insiste sur le fait (pr552) que l'on veut (pr553) que ce soit expérimentale // (pr554) et de toute façon connaître la masse d'un nucléon ça revient à / la masse d'un atome / (pr555) c'est pareil / (pr556) on est dans l'infiniment petit / (pr557) bon y'en a un (pr558) qui est encore un peu plus petit (pr559) mais ça reste euh / ça reste à peu près pareil / (pr560) donc en effet ça serait les deux / les deux façons de faire / (pr561) en fait la question que l'on va se poser / (pr562) on voit (pr563) que expérimentalement en effet on peut pas passer par la masse d'un atome / (pr564) on peut pas le faire / (pr565) donc va falloir travailler par paquet (npr) et la question va être de se poser / (pr566) enfin la question qu'on va se poser / (pr567) c'est en fait quel paquet ? / (pr568) donc on va déjà / noter les deux façons de faire / (pr569) que celle qui a priori est retenue de manière expérimentale (pr570) c'est celle de travailler par paquet / (pr571) et après moi je vais vous demander de réfléchir sur le / bah sur le paquet (pr572) qu'on peut utiliser pour déterminer le nombre d'atomes dans ce clou / (pr573) alors vous notez peut-être les deux propositions (pr574) qui ont été faites // (pr575) donc deux propositions / (pr576) la première / c'est de déterminer la masse d'un atome // (pr577) et puis on est d'accord / toujours par proportionnalité / de déterminer le nombre d'atomes de fer contenus dans ce clou /

I130 : 48:54 - (npr) comment ? /

I131 : 48:57 - (npr) de déter / de déterminer / (npr) je sais plus comment j'ai dit ça / (pr578) de connaître la masse / ou de déterminer la masse d'un atome et ensuite par proportionnalité / de connaître le nombre de / d'atomes dans le clou /// (pr579) et puis la deuxième / la deuxième proposition bah ça serait de travailler avec un paquet d'atomes // (pr580) qui soit mesurable expérimentalement / (pr581) donc qui soit mesurable avec une balance // (pr582) donc deuxième proposition / travailler avec un paquet d'atomes / travailler avec un paquet d'atomes / accessible expérimentalement / c'est-à-dire mesurable avec une balance / (pr583) travailler avec un paquet d'atomes / accessibles expérimentalement c'est-à-dire mesurable avec une balance // (pr584) alors là bien sûr y'a plein de gens (pr585) qui se sont posés la question (pr586) quel est le paquet d'atomes (pr587) qu'on pourrait utiliser ? / (pr588) donc là je vais vous faire trois propositions / (pr589) il est sûr (pr590)

qu'il va falloir (pr591) qu'on réutilise la masse d'un atome (pr592) pour voir quel est la / la solution (pr593) qui est viable / (pr594) c'est à dire quel est sur les trois propositions (pr595) que je vais vous faire / (pr596) quel est le paquet d'atomes (pr597) qui semble le / le plus facile d'utilisation / (pr598) qui puisse être utilisé / le plus facile d'utilisation / (*efface le tableau*) / (pr599) euh donc la nouvelle problématique c'est / quel paquet d'atomes utiliser ? (*écrit au tableau*) // (pr600) alors première proposition on va prendre un paquet d'atomes (pr601) qui fait dix puissance trois donc en fait 1000 atomes (*écrit*) / (pr602) je vais l'appeler N1 / (pr603) deuxième proposition / bah on va prendre beaucoup plus / (pr604) on va prendre par exemple dix puissance 23 atomes (*écrit*) / (pr605) et puis troisième proposition (*écrit : cf. vidéo*) /// (pr606) voilà donc là / c'est sûr (pr607) qu'il va y a avoir un peu des calculs à faire (pr608) donc on / on est plus là dans l'expérimentale / (pr609) on est en fait en train de déterminer (pr610) quel serait le paquet (pr611) que l'on pourrait utiliser (pr612) pour que ce soit un / un paquet utilisable expérimentalement (pr613) et qui soit facile d'utilisation / d'accord hein ? / (pr614) donc deux critères (pr615) parce que quitte à faire on a pas envie de s'embêter (pr616) on a envie de prendre quelque chose (pr617) qui est facile d'utilisation / (npr) donc on veut / (pr617) sur ces trois paquets quel est celui (pr618) qui est euh utilisable de façon expérimentale / (pr619) c'est-à-dire mesurable avec une balance ? / (pr620) et puis deuxième critère il faut (pr621) qu'il soit facile d'utilisation / (pr622) et ben là je vais vous laisser chercher / (pr623) là vous avez trois / trois propositions / (pr624) donc testez chacune des trois propositions / (pr625) et puis dites-moi (pr626) ce que vous en pensez (pr627) et ditesmoi (pr628) ce qui vous semble le plus facilement utilisable / (pr629) alors vous avez besoin quand même de / pour le faire / (pr630) allez je vais vous laisser quand même un peu faire le calcul / (pr629fin) pour le faire donc / données (*écrit*) /// 53:42 - (npr) voilà / pour faire vos / (npr) oui alors ça serait bien en effet de me remettre tous les grains de riz dans le pot / (npr) on a plus besoin de grain de riz / (npr) si c'est possible de me ramasser tout ceux (npr) qu'il y a sur les tables / de pas en laisser partout / (pr631) et maintenant bah c'est vrai que / bah (pr632) que vous avez un peu quelques calculs à faire pour essayer de déterminer (pr633) quel est le paquet / (pr634) qui sera utilisable et (pr635) qui sera facile d'utilisation / (pr636) donc il faut tester hein / il faut tester les trois paquets (pr637) et voir / et me dire ce que vous en pensez /

I132 : 54:20 - (pr638) donc là y'a un peu des calculs à faire / (pr639) je vous laisse euh / réfléchir (pr640) et au final / il faut que vous me disiez / (pr641) que vous choisissiez un des trois paquets / avec les deux critères (pr642) que l'on a donné / *perturbation travaux* / (npr) je vais peut-être les réécrire au tableau les deux critères / (*écrit*) ///

I133 : 55:59 - (pr643) pour que vous ne soyez pas bloqué par cette / cette / ce calcul (npr) on va dire / (pr644) est-ce que quelqu'un peut me redonner / (pr645) bien sûr vous allez avoir besoin de la masse d'un atome de fer / (pr644fin) est-ce que quelqu'un / peut me redonner l'expression de la masse d'un atome de fer ? / (npr) oui ? /

I134 : 56:32 - (pr646) voilà / donc en effet / je vous rappelle (pr647) la masse d'un atome de fer c'est en gros la masse du noyau (pr648) parce que les électrons ne pèsent quasiment rien / (pr649) donc et / donc dans le noyau /je retrouve tous mes nucléons (pr650) qui sont là / (pr651) enfin dont la masse est là pardon / (pr652) et mon nombre de nucléon est ici / (pr653) c'est 56 / (pr654) donc en fait c'est / (pr655) je vous rappelle (pr654fin) c'est A fois la masse d'un nucléon / (*écrit*) / (npr) et donc / je vous laisse / oui / (pr656) je vais quand même écrire le calcul / (pr657) donc c'est 56 fois 1,67 dix moins 24 // (pr658) voilà donc je vous laisse faire le calcul / (pr659) ça c'est le petit rappel pour éviter (pr660) que vous soyez bloqué par cette information-là // (pr661) qu'est-ce que ça vous donne comme valeur ? /

I135 : 57:36 - (pr662) allez je vais laisser quand même / 9,35 fois dix ? /

I136 : 57:41 - (npr) voilà (pr663) donc comme ça au moins tout le monde a la masse d'un atome de fer / (pr664) que vous soyez pas bloqué par cette information pour chercher quelle est la bonne proposition /

I137 : 58:00 - (pr665) voilà / vous avez trois propositions (pr666) moi je vous demande / (pr665fin) vous avez trois propositions /deux critères / pour choisir un paquet / (pr666fin) et donc je vous demande de déterminer (pr667) quel est le bon paquet (pr668) qu'on va utiliser /

I138 : 58:14 - (npr) ah c'est facile /

I139 : 58:17 - (pr669) bah cherche et / et argumente / (npr) tout à l'heure il faudra (npr) que tu / (pr670) tu as des calculs à faire non pour pouvoir déterminer euh // (pr671) parce que attention si tu dis c'est facile comme ça (pr672) moi je viens (pr673) tu vas dire (pr674) et puis après je vais te demander (pr675) pourquoi tu as choisi celui-là pourquoi et puis / (pr676) ça doit pas être si facile que ça (pr677) donc il vaut mieux réfléchir avant (pr678) et / et que le raisonnement soit bien clair pour exposer (pr679) quel est le paquet (pr680) qu'on utilise /

I140 : 59:24 - (*à ce même élève mais à part*) (pr681) quand je répondais (pr682) à ce que tu disais / (pr683) encore une fois je ne te demande pas de l'à peu près / (pr684) je te demande de me justifier de façon rigoureuse (pr685) pourquoi tu choisis tel ou tel paquet /

I141 : 59:40 - (pr686) bah peut-être / bah d'accord (pr687) mais / mais moi je veux une justification claire /

I142 : 1:00:45 - (npr) comment ? /

I143 : 1:00:46 - (pr688) ah bah je sais pas / (pr689) faut peut-être essayer les trois propositions avant de déterminer (pr690) laquelle est la bonne /

I144 : 1:01:19 - (npr) grammes /

I145 : 1:01:24 - (pr691) et bah voilà / et bah maintenant réfléchis /

I146 : 1:01:33 - (npr) bah peut-être si c'est ton / (pr692) note quel est ton résultat / (pr693) n'oublies pas donc les deux critères / (pr694) et vérifie si ça correspond aux deux critères /

I147 : 1:01:46 - (pr695) oui /

I148 : 1:01:50 - (pr696) attends / (pr697) il y a deux paquets / il y a deux paquets qui font plus d'un clou / oui / oui /

I149 : 1:02:00 - (pr698) est-ce que c'est très très grave ? /

I150 : 1:02:08 - (pr699) bah c'est pas grave / (pr700) de toute façon la proportionnalité / on peut toujours utiliser la proportionnalité par la suite / (npr) c'est pas / c'est pas un // (pr701) il ne faut pas s'arrêter au fait (pr702) que en effet peut-être ton clou il va avoir une masse (pr703) qui est inférieure au paquet / (pr704) et puis peut-être qu'une autre fois t'auras à mesurer la masse d'un / (npr) je sais pas moi / (pr705) d'un / d'un bloc de fer (pr706) qui lui sera / largement supérieur à la masse d'un paquet /

I151 : 1:02:37 – (npr) n'importe quel / (npr) je vous ai pris / alors je vous ai pris / (npr) oui oui / (*s'adresse à tous*) (npr) alors peut-être qu'en effet il faut que je précise / (pr707) que je vous ai demandé d'essayer de déterminer le nombre d'atomes (pr708) qui étaient contenu dans un clou (pr709) mais en fait ce que je veux par la suite (pr710) c'est pouvoir déterminer le nombre d'atomes que / dans n'importe quoi / (npr) donc ça pourrait / (pr711) là je vous ai pris l'exemple du clou en fer / (pr712) ça pourrait être un bloc en fer d'une masse beaucoup plus importante // (npr) oui ? /

I152 : 1:03:02 – (npr) Et bah attends / (pr713) j'aimerai (pr714) que tout le monde ait réfléchi sur ces propositions (pr715) et que / et que / et qu'on voit (pr716) quels sont les propositions (pr717) qui semblent bonnes / (pr718) donc pour toi c'est la ? /

I153 : 1:03:16 – (pr718bis) donc la deuxième /

I154 : 1:03:22 – (pr719) avec ? / la balance ? /

I155 : 1:03:25 – (pr720) pourquoi ? / (pr721) elle va jusqu'à 200 grammes / (pr722) pourquoi ça serait pas mesurable ? /

I156 : 1:03:30 – (npr) ça y est vous avez déterminé ? /

I157 : 1:03:34 – (pr723) c'est marrant hein / (pr724) dès qu'on parle / quand on parle de grain de riz / (pr725) là y'a pas de problème (pr726) vous voulez tous bien faire / (pr727) mais alors dès qu'on parle d'atomes / (npr) c'est / on a l'impression que c'est / c'est /

I158 : 1:03:45 - (npr) et bah oui d'accord / (pr728) mais justement c'est pour ça / c'est pour ça (pr729) qu'on est passé par les grains de riz avant / (pr730) mais le principe est exactement le même /

I159 : 1:03:54 – (pr731) on a dit / on a dit (pr732) que du coup il fallait / on pouvait pas travailler avec un atome /

I160 : 1:04:05 – (pr733) non / (npr) il faut trouver / (pr734) alors je reprends / (pr735) on a dit / on a dit (pr736) que / pour / il fallait déterminer le nombre d'atomes dans un clou en fer / (pr737) pour ça on a vu (pr738) que passer par la masse d'un atome / (pr739) bah c'est comme tout à l'heure passer par la masse d'un grain de riz / (pr738fin) c'est pas possible / (pr740) parce que c'est petit / (pr741) alors déjà le grain de riz c'était petit (pr742) mais alors l'atomes il est tellement / enfin il est tellement / tellement petit (pr743) qu'on peut pas passer par la masse d'une entité si tu veux / un grain de riz ou un atome / (pr744) donc qu'est-ce qu'on en a déduit tout à l'heure / dans la première partie du TP / (pr745) bah on peut pas avoir accès à la masse d'un grain riz / (pr746) alors on va mesurer la masse d'un paquet de grain de riz / (pr747) parce que ça on arrive à le mesurer avec la balance / (pr748) donc / on se dit bah même raisonnement / (pr749) je vais passer par un paquet de grains de riz / (pr750) sauf que / quel paquet de / de / d'atomes pardon / utiliser ? / (pr751) quel paquet d'atomes ? / (pr752) et là bah c'est vrai (pr753) que vous / vous pouvez pas le déterminer de vousmêmes déterminer (pr754) quel est le paquet (pr755) qu'on va prendre / (pr756) donc moi je vous fais trois propositions / (pr757) les trois propositions sont celles (pr758) qui sont là / (pr759) soit dans mon paquet je mets 1000 atomes / (pr760) soit je mets 10 puissance 23 atomes / donc une grande quantité / (pr761) soit je mets 6 fois 10 puissance 23 atomes / (pr762) et je vous demande / là par contre en effet de passer par des calculs pour essayer de me déterminer (pr763) quel est le paquet (pr764) qui sera le plus facile / (pr765) alors les deux critères sont là-bas / (pr766) un paquet qui soit mesurable / qui soit accessible expérimentalement / donc mesurable avec une balance / hein / (pr767) et il faut (pr768) que le deuxième critère soit vérifié aussi / (pr769) c'est que tant qu'à faire (pr770) on va utiliser un paquet (pr771) qui soit facile d'utilisation / (npr) parce qu'on veut se faciliter / (pr772) donc réfléchissez / (pr773) vous prenez chacun des trois paquets / (pr774) et pour chacun des trois paquets vous vérifiez (pr775) si / bah si vous rentrez dans les deux critères (pr776) qui sont notés là-bas / (pr777) là on en est à se dire visiblement en chimie (pr778) bah il faut aussi travailler en paquet / euh / (pr779) mais quel paquet je dois choisir ? // (pr780) donc c'est vrai (pr781) qu'on vous demande maintenant de faire des calculs / (pr782) mais euh il faut pas se bloquer (pr783) dès qu'on vous parle d'atomes / hein / (*à un binôme*) (pr784) alors est-ce que vous avez terminé euh ? /

I161 : 1:06:09 – (npr) et alors ? /

I162 : 1:06:18 – (pr785) bah essayez d'analyser chacun des deux / des deux critères posés / (pr786) vous la / (*inaudible*) question pour chacun des paquets / (pr787) est-ce que je vérifie les critères (pr788) qui sont notés là-bas ?// (npr) donc systématique hein / (pr789) je prends le paquet un / (pr790) est-ce qu'il est mesurable euh / avec une balance ? /

I163 : 1:06:38 – (npr) comment ? /

I164 : 1:06:41 – (pr791) en grammes (pr792) puisque vous avez la masse d'un atome (pr793) qui est en grammes /

I165 : 1:06:51 – (*à un autre binôme*) (pr794) alors est-ce que vous avez ? /

I166 : 1:07:07 – (pr795) y'en a pas une quand même où ? /

I167 : 1:07:16 – (npr) hmm hmm / (pr796) bah c'est pas tellement (pr797) que ça nous facilite la tâche / (npr) c'est que déjà au moins / est-ce que / est-ce que la / (pr798) la première proposition t'as trouvé quoi ? /

I168 : 1:07:27 – (pr799) ah non / non y'a une erreur de calculs là // (*à un autre binôme*) (pr800) alors et vous ? / vous avez l'air sceptique non ? /

I169 : 1:07:45 – (pr801) le paquet utilisable ? / bah si /

I170 : 1:07:49 - (pr802) alors déjà est-ce que vous avez choisi ? / (pr803) quel paquet on va utiliser ? /

I171 : 1:07:53 – (pr804) le deuxième / ok / (pr805) pourquoi ? /

I172 : 1:08:10 – (pr806) bon d'accord / ok / donc vous / vous avez choisi le deuxième / (pr807) alors maintenant on peut se poser en effet la question / (pr808) bon de toute façon on va voir après (pr809) si le choix du deuxième est bon ou pas / (npr) euh / et bah après comment / (pr810) une fois que vous avez déterminé euh / quel paquet choisir / (pr811) vous pouvez déterminer maintenant la m/ le nombre d'atomes contenus dans un clou / (pr812) faut pas oublier (pr813) que le but c'est ça au final // (pr814) c'est exactement la même chose (pr815) que vos grains de riz tout à l'heure / (pr816) sauf que les / ce n'est plus des grains de riz (pr817) que vous avez / (pr818) ce sont des atomes / (pr819) mais c'est exactement la même chose /

I173 : 1:08:51 - (pr820) ah mais vous allez pas chercher / (pr821) après on a utilisé / (npr) je l'ai effacé le calcul / (pr822) on a utilisé la proportionnalité pour pouvoir déterminer la masse / le nombre d'atomes / le nombre de grains de riz contenu dans un paquet / (pr823) vous utilisez exactement la même chose pour déterminer le nombre d'atomes dans un / dans un clou / (*à tous*) (pr824) allez on va reprendre / on va reprendre les réflexions ensemble / (pr825) alors d'abord juste / je fais juste un tour de classe / (pr826) quelles sont les propositions que vous avez retenues / (npr) et on va voir donc / (pr827) non mais attends (pr828) je fais un tour de toutes les tables hein /

I174 : 1:09:23 – (npr) la deuxième /

*Les différents binômes s'expriment chacun leur tour.* 

I175 : 1:09:27 – (npr) tu sais pas /

I176 : 1:09:35 – (npr) donc deuxième /

I177 : 1:09:36 – (npr) deuxième / (pr829) alors maintenant donc visiblement y'a une grosse majorité pour la deuxième / et qu'un pour la troisième / (pr830) bon visiblement personne ne m'a retenu la première proposition / (pr831) alors on va peut-être se / euh raisonner maintenant sur chacune des propositions et voir pourquoi oui pourquoi non / (pr832) pourquoi vous avez tous éliminé la première proposition ? / oui ? /

I178 : 1:10:03 – (pr833) attention / (pr834) on est pas en train de savoir (pr835) si c'est facile d'utilisation ou pas / (pr835) premier paquet (pr836) je pense (pr835fin) que ce qui est clair (pr837) c'est qu'en effet (pr838) quand vous mesurez / euh quand vous calculez pardon la masse de ce paquet / (pr839) vous arrivez à une masse (pr840) qui est en 10 moins 20 grammes / (pr841) et est-ce que ça vous arrivez à le mesurer avec votre balance ? /

I179 : 1 :10 :19 – (pr842) non / (pr843) donc déjà en effet la première proposition elle est éliminée / (pr844) euh / bah alors / elle éliminé par le premier critère / (pr845) je ne peux pas mesurer la masse de ce paquet / (pr846) donc / ça serait bien de noter (pr847) ce qu'on est en train de voir / (pr848) donc de façon systématique il faut vraiment être rigoureux dans les / dans le / dans le raisonnement / (pr849) première proposition / donc vous avez en effet calculé la masse / (npr) je vais l'écrire à côté / (*écrit*) (pr850) donc la masse du paquet M 1 / (pr851) et vous avez trouvé ? /

I180 : 1 :10 :55 – (npr) redis /

I181 : 1 :10 :57 – (*tout en écrivant*) (pr850suite) alors 9 virgule trente-cinq on va dire fois dix /

I182 : 1 :11 :02 – moins 20 grammes (pr850fin) / (pr852) voilà / donc là vous / vous notez hein (pr853) que c'est un paquet / c'est un paquet (pr854) qui n'est pas mesurable à l'aide d'une balance / (pr855) donc je ne peux pas le retenir / (pr856) je ne peux pas retenir cette proposition / (pr857) ensuite / la masse du paquet M 2 / qu'est-ce que vous avez trouvé ? /

I183 : 1 :11 :24 – (pr858) 9 virgule 35 / grammes / (pr859) donc là si je regarde les deux critères / (pr860) le paquet donc est mesurable à l'aide d'une balance / (pr861) et / bah visiblement si vous l'avez retenu (pr862) vous avez l'air de trouver (pr863) que le paquet est facile d'utilisation / d'accord ? / (pr864) donc visiblement la deuxième solution pourrait être retenue / (pr865) on a une troisième proposition / (pr866) donc on regarde la troisième proposition / (*écrit*) / (pr867) et qu'est-ce que vous avez trouvé ? /

I184 : 1 :11 :53 – (pr868) attends / (pr869) non non /

I185 : 1 :11 :56 – (npr) combien ? /

I186 : 1 :11 :57 – (pr870) 56 virgule 1 grammes / (*écrit*) / (pr871) alors qu'est-ce qu'on peut dire de cette proposition-là ? / (npr) oui ? /

I187 : 1 :12 :10 – (pr872) donc visiblement pour vous les propositions deux et trois répondent aux deux critères / (pr873) donc on pourrait utiliser les deux / (pr874) alors on va peut-être passer à vous / (pr875) pourquoi vous avez choisi la trois ? / (pr876) puisque vous êtes les seuls à être différents /

I188 : 1 :12 :36 – (pr877) pourquoi est-ce que 56 virgule 1 est plus facile que 9 virgule 35 ? /

I189 : 1 :12 :49 – (npr) à la limite on en a / (pr878) est-ce que c'est très important de trouver un chiffre / un chiffre précis ? /

I190 : 1 :12 57 - (pr879) est-ce que y'a pas quelque chose (pr880) que vous pouvez remarquer quand même ? / dans ces valeurs-là / (pr881) donc je reprends / (pr882) on est bien d'accord (pr883) celle-là on l'élimine (*raye au tableau ce qui correspond à la masse du paquet avec mille entités*) / (pr884) et puis là on a ces deux valeurs là / (pr885) regardez bien ces deux valeurs là / (npr) y'en a pas une ? /

I191 : 1 :13 :11 – (pr886) on oublie les chiffres significatifs /

I192 : 1 :13 :18 – (pr887) oui enfin 9 35 on y est pas tout à fait/ (pr888) mais bon d'accord / enfin si tu veux (pr889) y'en a une qu'est proche de 10 / (pr890) et l'autre vous remarquez rien de particulier ? /

I193 : 1 :13 :32 – (npr) c'est en effet / (pr891) regardez bien / (pr892) alors c'est 56 virgule 1 (pr893) on / on / on a peut-être un petit peu plus (pr894) mais c'est pas très grave / (pr895) si on regarde bien / (pr896) la valeur que vous avez là / (*entoure le 56,1 au tableau*) / (pr897) et bah en fait elle correspond / au nombre de nucléons de l'atome correspondant / (npr) alors est-ce que / (pr898) parce qu'il faut pas oublier (pr899) qu'on est en train de chercher une méthode (pr900) qu'on puisse utiliser / (npr) on l'a dit tout à l'heure / (pr900fin) pour un clou en fer pour un lingot de fer (pr901) si vous voulez (pr902) mais / bien sûr ce que l'on est en train de mettre en place maintenant (pr903) on veut pouvoir l'utiliser / pour tous les atomes / pour toutes les espèces / enfin toutes les substances (pr904) dont on va vouloir faire l'étude / (pr905) donc est-ce que d'avoir lien entre la masse du paquet et le nombre de nucléons dans l'atome / ça semblerait pas bien plus pratique d'utilisation (pr906) quand on va passer à d'autres atomes ? / hein / (pr907) par exemple si je passe / euh si je veux déterminer (npr) je sais pas moi (pr907fin) le nombre d'atomes (pr908) que j'ai / dans une certaine masse de dioxygène par exemple /

I194 : 1 :14 : 41 – (pr909) est-ce que ça marche pour tous les éléments ? / (pr910) et bah éventuellement on se pose la question (pr911) et on le / on le fait / (pr912) je viens de vous parler du dioxygène / (pr913) on peut le prendre pour le dioxygène / (pr914) donc si vous voulez / (pr915) on fait le calcul pour vérifier (*efface le tableau*) / (pr916) donc le dioxygène / le dioxygène est constitué d'atomes d'oxygène hein / (pr917) donc je prends euh / bah toujours le même paquet hein (npr) et je vous donne qui a / (pr918) c'est 8 16 / (pr919) j'espère que je me trompe pas / (pr920) la masse du nucléon c'est toujours la même / (pr921) donc faites-moi les calculs (pr922) et dites-moi (pr923) quelle est la masse / (*écrit*) / d'un paquet M3 / pour le dioxygène // (*à elle-même*) (npr) euh / je vais juste // (npr) j'ai un doute / (npr) c'est bien ça (*vérifie dans le livre les données transmises aux élèves*) /// (*à tous*) (pr924) allez donc vous me calculez la masse du paquet trois pour l'oxygène / (pr925) pour voir ce qu'on obtient /

I195 : 1 :15 :54 - (pr926) bah oui faut le calculer (pr927) puisque / il a posé la question / (pr928) il a dit mais (pr929) est-ce que / est-ce que (pr930) ce qu'on vient de constater là / (pr929fin) c'est vrai pour tous les atomes ? / (pr931) le fait qu'on ait la masse d'un paquet (pr932) qui soit égal en fait / au nombre de nucléons / (pr933) est-ce que c'est vrai pour tous les paquets ? / enfin pour tous les atomes ? /

## *Ecrit au tableau pendant que les élèves calculent.*

I196 : 1 :16 :30 – (pr934) bon même principe que tout à l'heure / (pr935) il faut repasser par la masse d'un atome d'oxygène / (pr936) est-ce que vous l'avez calculé ? /

I197 : 1 :16 :40 – (pr937) alors qu'est-ce que vous trouvez pour la masse d'un atome ? /

I198 : 1 :16 :45 – (pr938) alors attends / (*écrit*) / (pr939) 2,672 donc 2,7 / (pr940) et je vais mettre 67 si tu veux / (pr939fin) fois 10 /

I199 : 1 :16 :56 – (pr941) voilà / et la masse du paquet ? /

I200 : 1 :16 :59 – (npr) comment ? /

I201 : 1 :17 :01 – (pr942) 16 virgule zéro (*écrit*) / (pr943) donc ça a répondu à ta question ? / hein / (pr944) visiblement / quand je prends ce paquet / (pr945) il a quand même un gros avantage (npr) parce que ce paquet (pr946) quel que soit l'élément (pr947) que je vais étudier / (pr948) je remarque (pr949) que / la masse d'un paquet de cet élément / va toujours être égal au / en fait / au nombre de nucléons (pr950) que j'ai dans le / enfin en valeur hein ? / (pr949fin) est égal au nombre de / de nucléons (pr950fin) que j'ai dans cet atome / d'accord ? (pr951) donc en effet le paquet (pr952) qu'on va retenir / (npr) on en reparlera après en cours / (pr951suite) le paquet (pr952fin) qu'on va retenir (pr951fin) c'est celui-ci / (pr953) ce serait bien donc au niveau du TP de noter cette conclusion-là / (pr954) et je vous rappelle quand même (pr955) que je vous demandais (pr956) quel était le nombre d'atomes (pr957) qu'était contenu dans mon clou / (pr958) donc faudra quand même faire ce calcul-là à la fin / (pr959) mais on commence d'abord par / par faire la conclusion par rapport au paquet // (pr960) donc vous notez (pr961) que dans l'infiniment petit // dans l'infiniment petit // pour dénombrer / pour dénombrer expérimentalement / dans l'infiniment petit pour dénombrer expérimentalement / un nombre important / ou très important même / d'entités / il est nécessaire aussi de travailler par paquet /// (pr962) et donc on a dit / (pr963) ce paquet doit être mesurable à l'aide d'une balance / donc ce paquet doit être mesurable à l'aide d'une balance /// (pr964) et il a été déterminé / il a été déterminé de façon à être / facile d'utilisation /// (*efface le tableau*) / (pr965) et donc vous notez (pr966) que le paquet choisi / (npr) et donc on reprendra après en cours (pr967) mais je vais quand même vous donner son nom hein / (pr966fin) en chimie ce paquet on appelle ça une mole // (pr967) voilà c'est tout / (pr968) c'est un nom (pr969) qu'on a donné au paquet / plutôt que de l'appeler paquet (pr970) parce qu'on a trouvé (pr971) que c'était peut-être pas très euh bien / (pr972) on l'a appelé mole / (pr973) donc en fait / le paquet d'atomes (pr974) qu'on va utiliser / (pr973suite) ou le paquet d'entités (pr974fin) qu'on va utiliser en chimie / (pr973fin) sera toujours le même / (pr975) il a comme valeur / (npr) on le reprécisera après en cours / (pr976) mais il a cette valeur-là / 6 fois 10 puissance 23 atomes ou entités / (pr977) et on appelle ça une mole / (pr978) donc ça veut dire que / (npr) je finis juste (npr) et après je prends ta / ça veut dire (pr979) qu'une mole en effet par exemple d'atomes d'oxygène / ça contient 6 fois 10 puissance 23 atomes d'oxygène / (npr) donc ce serait bien

quand même de noter la dernière chose (npr) que je viens de dire / (pr980) donc ce paquet / (npr) je ne sais plus (npr) ce que je viens de dire / (pr980fin) le paquet d'entités choisi euh / est donc / 6 fois 10 puissance 23 (pr981) et donc / et on l'appelle / une / mole / (npr) c'était quoi ta question ? /

I202 : 1 :21 :12 – (pr982) ah oui / oui / ah oui oui oui oui oui // (pr983) c'est international (npr) on va dire /

I203 : 1 :21 :18 – (pr984) mole / alors une mole / ça s'écrit comme ça / (*écrit au tableau*) là / (npr) mais je vous dis de toute façon (npr) tout ça on le reprendra dans le cours hein / (pr985) une mole / (npr) vous pouvez le noter après / (pr985fin) une mole / d'atomes / ça correspond à un paquet de 6 fois 10 puissance 23 atomes // (pr986) voilà et ce paquet en effet (npr) comme tu dis (pr986fin) il est euh / il est international / (pr987) c'està-dire que tout le monde utilise un paquet de / enfin une mole (pr988) qui correspond à un paquet de 6 fois 10 puissance 23 atomes / (pr989) vous finissez de me déterminer quand même la / le nombre d'atomes contenus dans un clou / (pr990) qu'est-ce qu'il faut faire ? /

I204 : 1 :22 :02 – (pr991) le clou ? / 0,5 grammes // (pr992) donc quel est le calcul qu'il faut faire ? /

#### *Ecrit au tableau.*

I205 : 1 :22 :24 – (pr993) alors attends / (npr) on va renoter les calculs / (pr994) alors la masse du clou / (npr) on a dit que (pr994fin) c'était zéro cinq grammes / (npr) c'est ça ? / (pr995) et on sait (pr996) que / la quantité d'atomes contenue dans une mole c'est 6 fois 10 puissance 23 / (*écrit*) / (pr997) donc le nombre d'atomes contenus dans un clou / (pr998) quel est le calcul que tu as fait ? /

I206 : 1 :22 :52 – (pr999) alors pas des valeurs / pas des valeurs / (pr1000) tu me le dis avec ce (pr1001) que j'ai noté au tableau /

I207 : 1 :22 :58 – (pr1002) oui / (*écrit*)

I208 : 1 :23 : 02 – (pr1003) eh oh je sais pas ce (pr1004) que c'est / (pr1005) la masse ? / (*l'élève a dit* '*masse molaire*')

I209 : 1 :23 :04 – (pr1005bis) d'une mole / la masse d'une mole / (npr) non // (pr1006) la masse d'une mole ? /

I210 : 1 :23 :15 – (pr1007) c'est pas une masse ça / (pr1008) bah N c'est le nombre d'atomes (pr1009) que j'ai dans une mole / (*écrit*) /

I211 : 1 :23 :38 – (pr1010) et t'as trouvé ? /

I212 : 1 :23 :40 – (npr) ah /

I213 : 1 :23 :48 – (npr) comment ? /

I214 : 1 :23 :50 – (pr1011) N c'est / oui / nombre d'atomes contenus dans un clou / (npr) oui ? /

I215 : 1 :23-56 – (pr1012) 5,4 fois 10 puissance 21 (*tout en l'écrivant*)/ (npr) peut-être / ça me semble euh // (pr1013) et vous voyez donc (pr1014) qu'on aura plus besoin de repasser par la masse d'un atome / (pr1015) parce qu'on va tout le temps utiliser ce paquet d'atomes / (pr1016) et ce paquet d'atomes bah il est très intéressant (npr) parce que on / (pr1017) la masse d'un paquet de fer / (pr1018) on sait (pr1017fin) que ça va être 56 grammes / (pr1019) vous prenez votre classification périodique là (pr1020) et par exemple on peut prendre la masse / la masse d'une mole de / (pr1021) je vais prendre n'importe lequel / (pr1020fin) l'azote par exemple / (pr1022) l'azote j'ai 14 nucléons dans l'azote et (pr1023) donc / la masse d'une mole d'azote (pr1024) je sais (pr1023fin) que ça sera 14 grammes /

I216 : 1 :24 :43 – (npr) oui ? /

I217 : 1 :24 :49 – (pr1025) où ça ? /

I218 : 1 :24 :53 – (pr1026) ça c'est la masse d'un clou / multiplié par le nombre d'atomes contenus dans une mole /

I219 : 1 :25 :01 – (pr1027) bah oui / (pr1028) dans une mole j'ai 6 fois 10 puissance 23 atomes / (pr1029) c'est mon paquet d'atomes / et divisé par la masse d'un paquet / donc d'une mole / (npr) voilà bah c'est fini / (npr) on reprendra donc tout ça en cours euh / mardi / (pr1030) là c'est pour (pr1031) que vous compreniez ce / cette nécessité de travailler par paquet / (npr) et puis on reprendra ces résultats en cours /

# **Cours**

I1 : 2:54 – (pr1) donc on / on commence un nouveau chapitre / sur la / sur / le thème bah (pr2) qu'on a vu en TP la semaine dernière / (pr3) qui était donc la quantité de matière la mole / (*écrit au tableau*) /

I2 : 3:33 - (npr) euh oui ça doit être /

I3 : 3:36 - (npr) à ton avis ? /

I4 : 3:42 - (npr) donc le chapitre précédent n'était pas tout à fait fini / (npr) vous aviez des activités documentaire à faire / (npr) on reprendra ça un petit peu plus tard / (npr) j'en parlerai tout à l'heure des ces acticités documentaires (npr) mais là on commence celui-ci // (*écrit*) /// 4:29 - (npr) ça vient à la suite du chapitre sur les molécules / (pr4) bon alors tout d'abord je vais essayer de vous demander de me redire / (pr5) est-ce que quelqu'un peut me redire un petit peu (pr6) ce qu'on a vu en TP la semaine dernière ? / (pr7) euh qu'est-ce qu'on a fait ? / (pr8) qu'est-ce qu'on a pu déduire de ce TP ? /

I5 : 4:51 - (pr9) bah essaye (pr10) réfléchis un peu (pr11) puis t'essayes /

I6 : 4:56 - (pr12) non mais je te demande pas forcément le titre / mais euh /

I7 : 5:07 - (npr) alors /

I8 : 5:10 - (npr) comment ? /

I9 : 5:14 - (pr12bis) oui mais au lieu de me / d'essayer de me redire plein de petite choses (pr13) qu'on a vu dans le TP / (pr14) est-ce que vous arrivez pas en fait à voir (pr15) ce qu'était le / le but du TP (pr16) et euh / pourquoi est-ce qu'on en est arrivé là ? / (npr) oui ? /

I10 : 5:33 - (pr16bis) une quantité dans une masse / oui /

I11 : 5:45 - (pr17) alors son poids est négatif ça c'est pas possible / (pr18) d'abord on parle pas du poids (pr19) on parle en effet de masse / (pr20) et une masse ne peut pas être négative (pr21) ce n'est pas possible / (pr22) par contre en effet elle était comment ? /

I12 : 5:55 - (pr23) très petite / voilà / (pr24) depuis tout à l'heure j'aurai bien aimé avoir ce terme (pr25) qui ressortait / (pr26) alors en effet on a essayé de voir comment (pr27) est-ce qu'on pouvait dénombrer en fait des / des petits éléments (pr28) quand ces éléments étaient vraiment très petits / donc au départ les grains de riz et ensuite les atomes / (pr29) et on s'est rendu compte (pr30) que quel était le moyen pour pouvoir euh / (pr31) on ne s'amuse pas à compter les grains de riz ou les atomes un par un en fait / (pr32) qu'est-ce que l'on a fait ? /

I13 : 6:20 - (pr33) on a travaillé en effet par paquet / (pr34) et je vous rappelle donc qu'à la fin du TP / (pr35) en chimie / le paquet (pr36) qu'on utilisait (pr35fin) s'appelait la mole / (pr37) donc on va reprendre ça / (pr38) alors juste le rappel de quelques données (pr39) qu'on a pu voir pendant le TP / (npr) puisqu'on parle / (pr40) on a dit (pr41) qu'on parlait de choses très petites / (npr) juste quelques rappels / (*écrit*) // (npr) je fais des fautes / (pr42) alors vous vous souvenez par exemple / (pr43) on avait calculé la masse d'un atome de fer / (*continue à écrire*) / (pr44) et puis cette masse / (pr45) bon on va pas perdre de temps à la recalculer / (pr46) on / je vous donne directement le résultat / (pr44fin) c'était 9,4 10 moins 26 kilogramme / (pr47) donc en fait / (*écrit toujours*) on s'est rendu compte (pr48) que c'était très très petit /// (pr49) et puis autre chose / donc on avait dénombré / (npr) alors je sais pas si je l'ai là / (pr49fin) euh on avait / on avait dénombré le nombre d'atomes (pr50) qu'on pouvait avoir / de fer contenus dans un clou / (pr51) alors je vais peut-être pas reprendre dans un clou (pr52) mais je vais le reprendre dans un gramme / (pr53) hein donc ça c'est la masse d'un atome de fer (pr54) et puis si on veut compter le nombre d'atomes contenu dans un gramme de fer / (*écrit au tableau*) (pr55) on était arrivé à un résultat très grand / (*écrit*) // d'accord hein / (pr56) forcément si on veut dénombrer des tout petits éléments / (pr57) et bah dans un / des choses qui sont à notre / à notre dimension et bah on va trouver des nombres très très grands de tous ces éléments / (pr58) d'où l'intérêt de / (npr) on l'avait dit donc / (pr58fin) de / de compter tout cela donc de / travailler par paquet / (npr) donc vous le notez à la suite // (pr59) donc vous notez (pr60) que pour des raisons de commodités //pour des raisons de commodités // les chimiste ont préféré travailler / pour des raisons de commodités / les chimistes ont préféré travailler avec des paquets / d'atomes /// (pr61) juste pour insister encore un petit peu / (pr62) dans / (npr) je sais pas / (pr62fin) dans une entreprise par exemple on va faire beaucoup de consommation de papier / (pr63) on ne va pas s'amuser à compter par feuilles de papier / (pr64) on va compter par exemple par ramettes de papier / (pr65) chaque ramette contenant 500 feuilles de papier / (pr66) bon c'est un peu le même principe mais encore à une autre échelle /

## I14 : 9:47 - (npr) comment ? /

I15 : 9:49 - (pr67) des paquets d'atomes / oui / (pr68) on va travailler par paquet / alors d'atomes de molécules ou d'ions ou de plein d'autres choses / (pr69) alors ensuite donc / (*écrit*) / on va voir donc la définition de la mole / (*écrit toujours*) / et un nombre (pr70) qui est un petit peu particulier (pr71) qu'on appelle le nombre d'Avogadro / (*efface le tableau*) /// (pr72) donc voilà donc on a dit en effet (pr73) que les chimistes allaient travailler par paquet (pr74) et ce paquet / (pr75) vous vous souvenez à la fin du TP la / la semaine dernière (pr76) je vous ai dit en effet (pr74fin) que l'on appelait ça une mole / (pr77) donc vous le notez hein / (pr78) le paquet d'entités / le paquet d'entités / utilisé par les chimistes // s'appelle (*écrit*) / une / mole // (pr79) le paquet d'entités utilisés par les chimistes est appelé / donc une mole / (pr80) est-ce que vous vous souvenez (pr81) quels sont les critères (pr82) qu'on a / qu'on avait retenu pour choisir / (npr) parce que ce nombre en fait / (pr83) ce paquet il va être un peu particulier (pr84) et quels sont les critères qu'on avait retenu ? /

I16 : 11:37 - (pr85) alors pas trop petit c'est-à-dire ? / (pr86) qu'est-ce qu'on avait dit euh ? /

I17 : 11:40 - (pr87) voilà / il fallait (pr88) qu'il soit accessible à l'expérience (pr89) c'est-à-dire que / euh / il contienne un nombre d'atomes suffisamment grand (pr90) pour que euh / on puisse mesurer en fait une mole d'atomes / (pr91) et on s'est dit / tant qu'à faire / (pr92) autant prendre un paquet qui soit pratique / (pr93) et / qu'est-ce qu'il avait de pratique le paquet (pr94) que euh / on a choisi ? /

# I18 : 12:01 - (npr) oui ?/

I19 : 12:06 - (pr95) voilà / il avait un rapport en effet avec le nombre de nucléons / (pr96) c'est-à-dire qu'en fait / euh une mole par exemple d'atomes de fer pesait 56 nucléons (npr) sachant qu'un atome de fer contient / (npr) euh qu'est-ce que j'ai dit ? / (pr97) une mole d'atomes de fer pesait 56 grammes (pr98) sachant qu'un atome de fer contient 56 nucléons / (pr98bis) donc y'avait un lien entre la masse d'une mole de cet élément et le nombre de nucléon contenu dans cet élément / (pr99) et est-ce que par hasard quelqu'un se souvient de / de / du nombre d'atomes (pr100) qu'il y avait dans une mole ? /

I20 : 12:43 - (pr101) voilà en effet c'est 6 fois 10 puissance 23 / (pr102) donc cette valeur (pr103) vous voyez (pr102fin) qu'elle vient / qu'elle est / qu'elle est / on l'a pas choisi par hasard / (pr104) on l'a choisi (pr105) pour qu'elle soit pratique d'utilisation / (pr106) donc vous notez après (pr107) que le nombre d'entités // le nombre d'entités // contenu dans une mole // a été défini par convention // par convention / comme étant le nombre / (pr108) alors je vais vous le donner même de façon plus précise / (pr107fin) comme étant le nombre 6,02 fois 10 puissance / 23 /

I21 : 13:42 - (pr109) qu'est-ce que tu n'as pas compris ? /

I22 : 13:50 - (pr110) une mole c'est un paquet /

I23 : 13:54 - (pr111) ah ça peut être des grains de riz (pr112) si tu veux /

I24 : 13:57 - (pr113) et bah c'est le nombre d'entités (pr114) que j'ai dans mon paquet / (pr115) quand tu prends un paquet (npr) comme je disais tout à l'heure (pr116) la ramette de feuilles elle contient 500 feuilles / (pr117) bah moi mon / mon paquet c'est une mole / (pr118) et il contient 6,02 fois 10 puissance 23 entités / (pr119) c'est le nombre (pr120) que j'ai dans mon paquet en fait / hein / (pr121) donc ce nombre et bah il a un nom / (pr122) il s'appelle le nombre d'Avogadro / (pr123) donc vous le notez hein / (pr124) ce nombre est appelé nombre d'Avogadro / (*écrit*) (pr125) il se note N A /

I25 : 14:35 - (pr126) nombre d'Avogadro // (pr127) bon tous les / tous les noms (pr128) qu'on donne à (pr129) tout / tout ce que l'on a pu voir jusqu'à maintenant / vous avez pu voir / (pr127fin) c'est toujours lié aux physiciens ou aux chimistes (pr130) de qui / qui est à la base de la mise en place de ce nombre / (pr131) donc ce nombre d'Avogadro (pr132) qui est égal à 6,02 fois 10 puissance 23 / (pr131fin) ça a une unité / (npr) oui ? /

I26 : 15:04 - (pr133) oui toujours / toujours / (pr134) donc ce nombre d'Avogadro / il a / une unité / (pr135) on dit mole moins un / (pr136) c'est-à-dire qu'en fait / ça veut dire (pr137) qu'il y a 6,02 fois 10 puissance 23 entités dans une mole / par mole / hein / (pr138) le mole moins un / il veut dire par mole / (npr) je vais le mettre entre parenthèses après si vous voulez / (pr139) alors peut-être une petite remarque / (pr140) la mole (*écrit*) / quand je l'écris en toute lettre / (pr141) elle s'écrit comme ça / (pr142) et quand je vais utiliser le symbole mole / (*écrit*) / (pr143) et bien il se trouve (pr144) que c'est la même chose mais avec le E en moins // (pr145) hein donc attention à cette / à cette différence / (pr146) donc là comme ça c'est une unité / (pr147) j'ai utilisé le symbole / (pr148) et donc c'est pour ça (pr149) que j'ai enlevé le E / (pr150) j'ai pas mis le E / (pr151) hein donc c'est mole moins un // (pr152) alors on va peut-être noter (pr153) ce que l'on a dit tout à l'heure / (pr154) pourquoi les chimistes ont choisi ce / ce nombre ? / (pr155) et on a dit (pr156) que c'était (pr157) parce que il y avait un lien entre le nombre de nucléons et la masse d'une mole d'un élément / (pr158) et quelqu'un m'avait fait la remarque pendant le TP (pr159) et m'avait dit (pr159bis) mais en fait ça correspond à la masse / non pardon / (pr160) la masse d'une mole de nucléons / correspond à un gramme / d'accord ? / (pr161) donc vous le notez après / (pr162) les chimistes ont choisi ce nombre / les chimistes / ont choisi ce nombre / pour une raison de commodité de calcul / les chimistes ont choisi ce nombre / pour une raison de commodité de calcul // (pr163) euh puisque / il correspond /(*écrit*) / au nombre de nucléons contenu dans un gramme de nucléon / (pr164) ou encore / autre façon de le dire / (pr165) la masse (*écrit toujours*) / d'une mole de nucléons / est égal à un gramme // (pr166) et on l'avait dit en TP / (pr167) d'ailleurs vous aviez fait le calcul aussi hein / (pr168) exemple si je prends une mole / bah par exemple je vais prendre de l'oxygène / pour changer du fer / hein (pr169) c'est ce (pr170) que l'on avait vu en TP / (pr171) si je prends une mole d'oxygène / (*écrit*) / (pr172) la masse d'une mole d'atomes d'oxygène / elle est égale à combien ? /

# I27: 18:22 - (pr173) à 16 / quoi ? /

I28 : 18:26 - (*écrit*) (pr174) grammes / (pr175) on oublie pas l'unité hein / (pr176) elle est égale à 16 grammes / voilà / (pr177) pour expliquer un peu l'intérêt de ce / de cette valeur // (pr178) alors par la suite en chimie / vous allez voir (pr179) qu'on va / bah justement plus parler en nombre d'atomes / (pr180) mais on va parler en quantité de matière / (pr181) et la quantité de matière ça va être quoi ? / (pr182) et bah ça va être en fait le nombre de paquets / c'est-à-dire le nombre de moles (pr183) qu'on a dans un échantillon / hein / (pr184) donc / vous notez après (pr185) donc on définit / (*efface le tableau puis écrit*) / on définit / la grandeur / quantité de matière / on définit la grandeur quantité de matière / (pr186) dès qu'on a une grandeur physique (pr187) on lui associe un symbole pour pouvoir l'utiliser dans les calculs / (pr188) donc le symbole utilisé pour la quantité de matière / (*écrit*) / ce sera N / minuscule /// (npr) et son unité (*écrit toujours*) / (pr189) est-ce que vous savez (pr190) ce que va être son unité ? / (pr191) j'ai dit tout à l'heure (pr192) qu'on allait plus compter un par un les atomes (pr193) mais on allait les compter par paquet /

I29: 20:18 - (pr194) et bah donc l'unité c'est la mole / (écrit) / (pr195) et attention j'écris le symbole (npr) alors si vous voulez / non / (pr196) je vais l'écrire en toute lettre (pr197) et le symbole c'est mole /

I30 : 20:36 - (pr198) non / rien à voir / (pr199) parce que N indice de réfraction (pr200) que l'on a en physique (pr199fin) n'a rien à voir avec le N ici (pr201) qui est une quantité de matière (pr202) qu'on utilise en chimie // (pr203) de temps en temps on va retrouver en effet des lettres qui sont des / enfin les mêmes lettres (npr) si tu veux (pr204) mais comme / comme on sait (pr205) ce qu'on est en train de raconter (pr206) on sait à quoi correspond ce / ce symbole / (pr207) alors il va y avoir un lien / (pr208) donc (*écrit*) il y a une relation / entre / donc N / la quantité / non le nombre d'entités pardon (*écrit*) // N A / le nombre d'Avogadro / et / (*écrit*) la quantité de matière N / (pr209) alors est-ce que éventuellement quelqu'un voit (pr210) quel est le lien entre ces trois grandeurs ? / (pr211) donc je rappelle (pr212) grand N c'est le nombre d'entités / (pr213) par exemple tout à l'heure dans mon un gramme de fer (npr) je vous ai dit (pr213fin) qu'il y avait 1,1 fois dix puissance 22 atomes / (pr214) donc c'est le nombre d'atomes / N A / (pr215) on l'a vu tout à l'heure / (pr216) le nombre d'Avogadro (pr217) on a dit (pr216fin) que c'était le nombre d'atomes (pr218) que j'ai dans quoi ? // (pr219) dans une mole c'est-à-dire dans un paquet / (pr220) et N / ce que j'appelle ma quantité de matière / (pr221) on a dit que c'était quoi ? /

I31 : 22:12 - (pr222) le nombre de paquet / d'accord ? / (pr223) donc quel est le lien entre N N A et N (pr224) en sachant que N c'est un nombre de paquet / (pr225) que N A c'est le nombre d'éléments (npr) si vous voulez (pr226) que j'ai dans ce paquet / (pr227) et que grand N c'est le nombre d'élément / (npr) oui ? /

I32 : 22:38 - (pr228) j'ai en effet (pr229) grand N le nombre d'entités (*écrit*) qui est égale à mon nombre de paquet multiplié par le nombre d'entités (pr230) que j'ai dans un paquet // (npr) alors j'ai l'impression que pour certains (pr231) y'en a qui me regarde avec des grands yeux / (pr232) on va tout simplement prendre / se ramener à des bonbons / (pr233) parce que quand on parle de bonbons (pr234) ça va tout de suite beaucoup mieux / (pr235) par exemple vous avez des paquets de bonbons / (pr236) des paquets de bonbons qui contiennent alors / (npr) on va même même prendre des choses simples / (pr236fin) 10 bonbons / (pr237) donc j'ai des paquets de bonbons (pr238) qui contiennent 10 bonbons / (pr239) c'est ça hein (*montre le NA correspondant au tableau*) / (pr240) c'est le nombre de bonbons (pr241) que j'ai par paquet c'est N A / d'accord ? / (pr242) euh on va dire par exemple / (pr243) sur la table j'ai 5 paquets de bonbons / (pr244) j'ai combien de bonbons au total ? /

I33 : 23:23 - (pr245) et 50 c'est égal à quoi ? /

I34 : 23:27 - (pr246) le nombre de paquet fois le nombre de bonbons (pr247) que j'ai dedans / (pr248) le nombre de paquets multiplié par le nombre de bonbons (pr249) que j'ai dedans / d'accord ? / (pr250) c'est des atomes (pr251) c'est des moles (pr252) mais c'est pareil / (pr253) c'est des paquets / (pr254) donc quels sont les unités de tout ça ? / (pr255) parce que dès qu'on écrit une relation (pr256) faut toujours noter les unités / (pr257) N ? /

I35 : 23:50 - (pr258) et bah y' pas d'unité / (*écrit*) / (pr259) petit N ? / (pr260) alors vous voyez (pr261) qu'il faut faire attention entre les minuscules et les majuscules hein ? /

I36 : 24:01 - (pr262) petit N / l'unité on l'a dit tout à l'heure / (pr263) on l'a écrit là-haut (pr264) c'est la mole / (pr265) et N A ? /

I37 : 24:10 - (pr266) non / (pr267) on l'a noté tout à l'heure hein /

I38 : 24:14 - (pr268) mole moins un / (*écrit*) /(pr269) donc voilà pour les unités pour cette relation / (npr) alors ce que je vais faire / (npr) on va pas le faire là maintenant / (pr270) mais je vais vous donner un petit tableau / (pr271) donc ça va être petit 3 application / (*écrit*) / (pr272) c'est un petit tableau (pr273) que vous allez coller dans votre cours (pr274) et que je vous demanderai de remplir la prochaine fois / (npr) on va pas le faire là maintenant (npr) mais ça sera à faire // (npr) voilà donc je vous laisse / (npr) je vous le fais passer / (npr) vous le coller tout de suite (npr) comme ça vous êtes sûrs de pas le perdre / (pr275) donc petit 3 application vous collez ce tableau / (npr) et il sera à remplir pour la prochaine fois / (pr276) en fait vous avez que pour remplir ce tableau à utiliser la relation (pr277) qu'on vient de noter là // (npr) est-ce que tout le monde en a eu ? /// (*laisse les élèves se faire passer le polycopié - écrit au tableau*) /

I39: 25:58 - (pr278) voilà donc vous voyez que dans ce tableau en fait / (npr) je vous demande / (pr280) vous avez trois colonnes / une colonne quantité de matière / une colonne (pr281) où on vous demande bah quels sont les entités (pr282) qu'on est en train d'étudier / et puis une dernière colonne (pr283) où on vous demande (pr284) quel est le nombre d'entités / (pr285) donc il faudra utiliser cette relation pour pouvoir remplir ce tableau //

I40 : 26:27 - (npr) vite / vous allez y arriver oui ? /

I41: 26:40 - (pr286) alors / on va voir maintenant / (pr287) et puis vous l'avez vu en TP / (pr288) qu'il y avait un lien visiblement entre la quantité de matière et la masse / (pr289) donc on va voir (pr290) ce qu'il en est / (pr291) et avant ça on va parler de / de masse molaire (*écrit*) / atomique /// (pr292) alors à votre avis quand vous voyez ce terme / masse molaire atomique / (pr293) qu'est-ce que ça peut bien être ? // (npr) oui ? /

I42 : 27:24 - (pr294) non / (pr295) qu'est-ce que ça veut dire des moles avec un atome ? / euh avec des atomes / (pr296) visiblement masse molaire atomique / on vous parle de masse / déjà /

I43 : 27:34 - (npr) comment ? /

I44: 27:42 - (pr297) alors personne arrive à voir (pr298) ce que ça peut être la masse molaire atomique ? // (npr) oui ? /

I45 : 27:52 - (pr299) non ça n'est certainement pas le poids déjà (npr) parce que le poids (*élève se reprend*) / (pr300) voilà / donc c'est la masse de ? /

I46 : 28:01 - (pr301) voilà / c'est en effet / (pr302) on le retrouve dedans hein / (pr301fin) c'est la masse d'une mole d'atome /masse molaire / donc la masse d'une mole / en effet / atomique donc d'un atome / d'un atome en particulier / (pr303) donc vous le notez / vous notez (pr304) que la masse molaire atomique d'un élément / la masse molaire atomique / d'un élément // est la masse d'une mole / d'atome / de cet élément // c'est la masse d'une mole d'atome de cet élément / (pr305) cette masse molaire atomique / (pr306) attention hein je vous ai bien dit (pr307) toutes les notations sont importantes / (pr305fin) cette masse molaire atomique on va la noter M majuscule (*écrit*) / (pr308) la masse molaire atomique d'un élément c'est la masse d'une mole d'atome de cet élément // (pr309) on la note M / majuscule / (pr310) et elle va s'exprimer (*écrit*) / en / (pr311) puisque c'est une masse pour une mole / (pr310suite) elle va s'exprimer en grammes (*écrit*) / (pr312) alors je vais l'écrire de deux façons / (pr310fin) grammes par mole / ou encore / voilà / gramme mole moins un // (pr313) y'a deux façons d'exprimer cette unité // (*écrit*) / (pr314) exemple / je prends / bah la masse molaire / (*écrit*) / de l'hydrogène / (pr315) il se trouve (pr316) que la masse molaire de l'hydrogène c'est un gramme par mole / (pr317) comment est-ce que je vais l'écrire ? / (pr318) je vais écrire (pr319) M (*écrit*) / de H / l'élément hydrogène / est égal à un gramme par mole / (pr320) alors je sais (pr321) que si je prends une male / euh une mole pardon / d'atomes d'hydrogène / (pr322) sa masse va être de un gramme // (pr323) et on a vu / (pr324) là je vous ai donné l'exemple pour l'hydrogène / (pr325) on a vu (pr326) que quel que soit euh / l'élément (pr327) que j'ai noté X A Z // (pr328) on a vu (pr329) que la masse / (*écrit*) / la masse d'une mole d'un atome (pr330) que j'ai noté X A Z / (pr331) elle était de combien ? / (pr332) qu'est-ce qu'on a vu en TP ? /

I47 : 31:03 - (pr333) c'est égal à A grammes / (pr334) donc la masse molaire de cet atome / ça va être égal à A grammes par mole / (pr335) A c'est le nombre de nucléons oui / (pr336) et ça (pr337) je te rappelle (pr338) qu'on l'a vu dans l'atome / hein / (pr339) A (pr340) je le rappelle pour tout le monde (pr339suite) c'est la valeur (pr341) qui est en haut là (pr339fin) c'est le nombre de nucléons / voilà / (pr342) et ce nombre du paquet de la mole on la choisit de façon à ce (pr343) que justement on puisse utiliser après la classification périodique et utiliser le nombre de nucléons (pr344) qu'on a dans un / dans un atome // (pr345) alors si vous regardez / (pr346) alors par exemple vous avez celle de votre livre / (pr345fin) vous regardez la classification périodique / (pr347) est-ce qu'il y a pas quelque chose un peu particulier pour certaines valeur de A ? /// (pr348) je vous rappelle que (pr349) A normalement c'est le nombre de nucléons // (pr350) alors est-ce que vous remarquez quelque chose ou pas ? // (pr351) ou est-ce que y'a rien (pr352) qui vous choque ? // (pr353) donc c'est la valeur dans votre tableau / (pr354) c'est bien la valeur qui est au-dessus hein /

I48: 32:30 - (npr) comment ? /

I49 : 32:33 - (pr355) y'a en effet des nombres à virgule / (pr356) est-ce qu'on peut mettre des dixièmes des / des / des cinquante / cinquante cinquième pardon / dans / de nucléons ? /

I50 : 32:48 - (pr357) non on ne peut pas couper un nucléon / (pr358) alors pourquoi est-ce que y'a des nombres à virgule comme ça ? / (npr) est-ce que quelqu'un ? /

I51: 32:57 - (pr359) non / alors pff /

I52 : 33:01 - (npr) comment ? / (pr360) non non non non non // (pr361) souvenez-vous (pr362) que dans la classification périodique en fait ce que l'on a / (pr363) ce sont les éléments (pr364) qui apparaissent / (pr365) et je vous ai dit (pr366) que dans une famille d'élément / qu'est-ce qu'on pouvait trouver ? /

I53 : 33:15 - (pr367) des fameux isotopes / (pr368) et quel est / quel est / quel est la définition d'un isotope ? / (npr) qu'est-ce qu'il a cet / (pr369) enfin qu'est-ce qu'on peut dire de deux atomes isotopes ? /

I54: 33:27 - (pr370) ils ont justement pas le même nombre de nucléons / (pr371) et dans la nature / on a une proportion (npr) j'allais dire (pr371fin) assez constante pour chacun des éléments de nucléons / (pr372) ce qui fait (pr373) que / par exemple / on peut prendre par exemple / si on prend le / le / (npr) je sais pas / on va prendre un / je vais prendre le chlore / (pr374) c'est justement un exemple (pr375) que vous avez dans un exercice (pr376) que je vous donnerai après / (npr) vous voyez / (pr377) vous avez une valeur de 35,5 / (pr378) en fait il faut savoir (pr379) qu'il y a / (pr380) alors que je ne me trompe pas en proportion / (pr379suite) il doit y avoir 75 pourcents à peu près de chlore 35 / (pr381) donc qui n'a que 35 nucléons dans la nature / (pr379fin) et 25 pourcent de chlore 37 / (pr382) donc quand on fait la moyenne / (pr383) quand on prend un gros échantillon (pr384) et que dedans y'a 75 % de chlore 35 et 25 pourcents de chlore 37 / (pr385) forcément si on prend la moyenne de tout ça / (pr386) ça augmente un peu mon nombre de nucléons / voilà / (pr387) donc voilà pourquoi vous avez des valeurs avec des virgules / (pr388) ça prend en compte les isotopes (pr389) et donc là dans le cours on va juste noter cette remarque / (pr390) et il y a un exercice dans le / dans le livre (pr391) que vous aurez à faire pour la prochaine fois / (pr392) donc vous notez /(*écrit*)/

I55 : 34:43 - (*répond à la question d'un élève mais à lui seul - on n'entend pas la question*) (pr393) alors d'une masse molaire / oui / (*continue d'écrire*) /// (pr394) alors je crois (pr395) que j'ai pris l'exemple du magnésium / (pr396) c'est 24,3 / (*écrit*) / grammes par mole /// 35:34 - (npr) alors on l'a dit hein / (pr397) pourquoi est-ce qu'on trouvait ces nombres à décimales ? / (pr398) c'est parce que euh / en fait dans la nature / la plupart des éléments présentent plusieurs isotopes dans des proportions (pr399) qui sont toujours les mêmes / hein (pr400) et donc que l'on retrouve dans cette valeur (pr401) qui est là / (npr) donc vous notez (npr) et après on fera un / (npr) enfin je vous donnerai à faire un exercice d'application / (pr402) donc vous notez (pr403) que / on a de telles masses molaires // (pr404) car dans la nature // un élément peut se trouver sous forme de plusieurs isotopes / un élément peut se trouver sous forme de plusieurs isotopes // dans des proportions constantes / (*écrit*) / (npr) alors l'exercice c'est le ? / 3 page (*écrit*) / (npr) voilà donc là je note ça / (npr) soit vous laissez de la place dans votre cours pour faire cette exercice (npr) que je vous demanderai à faire pour la prochaine fois / (npr) donc soit vous laissez de la place dans votre cours / (npr) soit vous avez des feuilles d'exercice (npr) qui sont par la suite (npr) et du moment que dans le cours vous avez noté ça / (pr405) vous pourrez allé voir pourquoi (pr406) est-ce qu'on / on a ces valeurs-là / (npr) oui ? /

I56 : 37:12 - (npr) oui /

I57 : 37:14 - (npr) oui oui c'est-à-dire / (npr) c'est pour ça (npr) que je dis qu'à la limite (npr) il faut mieux laisser de la place (npr) parce qu'on va pas le faire maintenant / hein /

I58 : 37:19 - (npr) oh il en faut pas beaucoup / (npr) regarde-le il est pas très long / (npr) vous laissez / (npr) allez pour avoir de la place / (npr) vous laissez une demie / (npr) une demie page ça suffit largement /

I59 : 37:30 - (npr) oui oui mais même / (npr) tu peux écrire avant ça /

I60 : 37:32 - (npr) non / non / (npr) je ne vais pas vous demander du jour pour le lendemain / de le faire / non / (npr) ça sera à faire pendant les vacances /

I61 : 37:42 - (npr) on y est pas encore /

I62 : 37:44 - (npr) on y est pas encore / (npr) on verra tout à l'heure / (npr) donc ensuite / donc (npr) vous laissez de la place (pr407) et donc on passe à la masse molaire / (*écrit*) / moléculaire /// (npr) alors toujours pareil / (pr408) comme son nom l'indique / qu'est-ce que ça veut dire ça ? / masse molaire moléculaire /

I63 : 38:16 - (pr409) c'est la masse d'une mole de / de molécule / (pr410) donc vous le notez / (pr411) c'est la masse d'une mole de molécules / c'est la masse d'une mole de molécules de l'espèce considérée // c'est la masse d'une mole de molécule de l'espèce considérée // (pr412) bah elle va se noter comme tout à l'heure / M majuscule (*écrit*) / (pr413) elle va s'exprimer comme l'autre en grammes par mole //

I64 : 39:00 - (pr414) c'est la masse d'une mole de molécule de l'espèce considérée / la masse d'une mole de molécule de l'espèce considérée / (pr415) donc elle se note M majuscule / comme l'autre / (pr416) elle s'exprime en grammes par mole / comme l'autre / (pr417) et elle va être égale à quoi à votre avis ? // (pr418) par exemple je prends l'eau H2O / (pr419) quelle va être la masse molaire moléculaire de l'eau ? /

I65 : 39:30 - (pr420) la somme des masses molaires des atomes qui la constituent / d'accord ? / (npr) donc vous notez puis je vais noter l'exemple de l'eau / (pr421) donc vous notez (pr422) que c'est la somme / c'est la somme des masses molaires / c'est la somme des masses molaires / des atomes (pr423) qui constituent la molécule / exemple (*écrit*) // (pr424) exemple / la masse molaire de l'eau / ça va être (*écrit*) deux fois la masse molaire de l'atome d'hydrogène / plus une fois / (pr425) c'est la somme des masses molaires des atomes qui constituent la molécule / d'accord ? /(pr424fin) donc la masse molaire de l'eau / c'est deux fois la masse molaire de l'hydrogène plus une fois la masse molaire de l'oxygène / (pr426) et on peut faire l'application numérique / (pr427) la masse de l'hydrogène / euh / la masse molaire de l'hydrogène c'est un (*reprend l'écriture*) / (npr) on l'a vu tout à l'heure / (pr428) et puis l'oxygène on en a aussi parlé tout à l'heure / (pr429) c'était 16 // (pr430) donc la masse molaire de l'eau c'est 18 grammes par mole / (npr) et puis je crois qu'il va falloir s'arrêter /

# **Annexe XXIX – Transcription d'un extrait de l'enseignement de Mme A.**

I1 : 03:30 – (pr1) on fait les deux / (pr2) vous avez entendu ? / (pr3) on fait quoi aujourd'hui ? /

I2 : (pr4) bien /

I3 : (pr5) donc vous sortez de quoi écrire /

I4 : (pr6) il va falloir que (pr7) je vous explique (pr8) ce que c'est qu'un vecteur / (pr9) va falloir (pr10) que vous ouvriez vos oreilles /

I5 : (pr11) tu sais ce que c'est ? /

I6 : (pr12) vas-y /

I7 : 04:30 - (pr13) non /

I8 : (pr14) ouais / on peut dire ça comme ça / (pr15) vous l'avez fait en troisième ? /

I9 : (pr16) alors avant les vecteurs c'était au programme de troisième / (pr17) maintenant c'est plus au programme de troisième (pr18) donc on le fait directement en seconde en math / (pr19) et par contre / on en a besoin en physique donc / (pr20) normalement / je vais vous réexpliquer depuis le début (pr21) ce que c'est un vecteur (pr22) / vous allez reconnaître (pr23) ce que vous avez fait en physique (pr24) et / vous m'expliquerez après (pr25) si c'est bien la même chose (pr26) que ce que vous avez vu en physique / (pr27) ou si y'a des différences // (pr28) donc pour commencer on va imaginer (pr29) que vous êtes sur une scène de théâtre / (pr30) c'est pour ça (pr31) que j'ai demandé le vocabulaire tout à l'heure /

I10 : (pr32) là / y'a les spectateurs / (pr33) on va enlever les vecteurs (*en référence au mot écrit au tableau qu'elle efface alors*) /// 05:30 - (pr34) ça / c'est le fond /

I11 : (pr35) l'arrière-scène / merci /

I12 : (pr36) ouais / c'est A. qui / (pr37) A. m'a expliqué / (pr38) donc du côté jardin vous avez un mur / (pr39) c'est un décor /

I13 : (pr40) merci / on a compris // (pr41) et donc / du côté court / vous avez une fenêtre / (pr42) ok ? /

I14 : (pr43) et là / on imagine euh // B. / (pr44) B. / viens au tableau /

I15 : (pr45) alors la croix / c'est B. / (pr46) je vais te donner des instructions // (pr47) alors les instructions / ce sera peut-être pas des instructions (pr48) comme peuvent vous donner le euh / les metteurs en scène (pr49) que vous voyez / (pr50) parce que / bah moi / je suis prof de math / (pr51) donc c'est des instructions plutôt genre prof de math // (pr52) alors vas-y / 06:30 - (pr53) tu vas faire quatre pas en suivant la même direction que le bord de la scène /

I16 : (pr54) non / en suivant le bord de la scène /

I17 : (pr55) vas-y (pr56) fais-les /

I18 : (pr57) si tu veux // (pr58) donc tu représentes ça / (pr59) j'ai dit (pr60) faire quatre pas en suivant le bord de la scène (pr61) donc elle a fait ça / (pr62) vous êtes d'accord ? /

I19 : (pr63) alors si le bord c'est le / l'avant-scène ? /

```
I20 : (pr64) c'est bon ? /
```
I21 : (pr65) qu'est-ce que tu comprends pas ? /

I22 : (pr66) ouais / et ? /

I23 : (pr67) j'ai dit en suivant la direction du bord de la scène /

I24 : (pr68) d'accord ? / (pr69) donc / en suivant la même direction que le bord de la scène / elle fait quatre pas / (pr70) tout le monde est d'accord (pr71) avec ce qu'elle vient de faire ? /

I25 : (pr72) alors elle aurait pu faire quoi ? / (pr73) oui / elle aurait pu aller dans l'autre sens / 07:30 - (pr74) pourquoi t'es allé dans ce sens-là ? /

I26 : (pr75) alors pourquoi tu m'as pas demandé dans quel sens ? /

I27 : (pr76) y'a deux possibilités / (pr77) donc oui / ça va être important d'aller dans un sens ou dans l'autre // (pr78) oui ? (*à une élève qui lève la main*) /

I28 : (p79) voilà / y'a gauche et droite / (pr80) alors / si je te dis maintenant / quatre pas / mais vers la fenêtre / (pr81) c'est bête (pr82) c'était de l'autre côté /

I29 : (pr83) la fenêtre c'est (pr84) ce qui est à droite là // (pr85) euh pourquoi tu as fait ces pas de cette taillelà ? /

I30 : (pr86) et comment tu sais que (pr87) ça c'est / (pr88) ça dépend de la taille de la scène / (pr89) comment tu sais que (pr90) tes pas ils vont avoir cette taille-là ? / 08:30

I31 : (pr91) non / j'ai pas dit /

I32 : (pr92) donc il faudrait se mettre d'accord sur la taille d'un pas / (pr93) après / c'est bon /

I33 : (pr94) alors un pas quoi ? /

I34 : (pr95) si tu veux non mais euh /

I35 : (pr96) ça je suis bien d'accord / (pr97) mais tu vois / (pr98) t'as une règle / là-bas sur la table / (pr99) estce qu'on pourrait se mettre d'accord sur la taille d'un pas / par rapport à la règle ? /

I36 : (pr100) ça c'est un pas ? /

I37 : (pr101) allez cinq / sinon ça va faire /

I38 : (pr102) alors vas-y / (pr103) t'en fais quatre /

I39 : (pr104) ouais non / on va faire 10 centimètres (pr105) parce que sinon on verra rien // (npr) voilà / un /

I40 : 09:30 – (pr106) super /

I41 : (pr107) allez B. / on se concentre /

I42 : (pr108) donc t'es arrivée où là ? /

I43 : (pr109) ok / alors / deuxième instruction / vous ouvrez vos oreilles / (pr110) tu vas faire deux pas / en suivant la même direction que le mur / en allant vers les spectateurs /

I44 : (pr111) regarde (pr112) où il est mon mur dans mon décor /

I45 : (pr113) voilà /

- I46 : (pr114) deux pas dans la même direction que le mur et en allant vers les spectateurs /
- I47 : 10:30 (pr115) en partant de là où elle est arrivée hein ? /
- I48 : (pr116) je répète / (pr117) deux pas / suivant la même direction que le mur / et vers les spectateurs /
- I49 : (pr118) vas-y ouais / en gros / (pr119) un petit peu plus penché là parce que /
- I50 : (pr120) encore encore / voilà /
- I51 : (pr121) pas grave /
- I52 : (pr122) ouais / on va dire que c'est bon /
- I53 : (pr123) t'es arrivée où là ? /
- I54 : (pr124) alors maintenant / tu fais trois pas en sens inverse /
- I55 : (pr125) si tu veux /
- I56 : (pr126) bah ouais / ça fait toujours la même chose /
- I57 : (pr127) maintenant / un pas en suivant la même direction que la fenêtre /
- I58 : 11:30 (pr128) alors / vers la fenêtre ou en direction ? /
- I59 : (pr129) en suivant la même direction que la fenêtre /
- I60 : (pr130) oui /
- I61 : (pr131) oui / un pas /
- I62 : (pr132) je l'ai pas dit encore /
- I63 : (pr133) raté / vers l'arrière-scène /
- I64 : (pr134) imagine // ton point de départ / c'était où ? /
- I65 : (pr135) ton point d'arrivée ? /

I66 : (pr136) imagine qu'un jour (pr137) notre amie C. retrouve ses lunettes (pr138) et qu'elle découvre le chemin au tableau / (pr139) comment est-ce qu'elle peut voir (pr140) tout ce que tu as parcouru ? / 12:30

I67 : (pr141) ah comme ça / en faisant des étapes / ok /

I68 : (pr142) ouais / tu peux faire des flèches // (pr143) t'as entendu ? /

I69 : (pr144) ouais / c'était juste aussi mais / (pr145) on va se mettre d'accord (pr146) et on va décider (pr147) que tu fais des flèches /

I70 : (pr148) euh / des flèches comme ça ? /

I71 : (pr149) ouais /

I72 : (pr150) vous êtes deux à parler / (pr151) là / c'est D. / (pr152) vas-y /

I73 : 13:30 – (pr153) tu fais un arrondi /

I74 : (pr154) c'est compréhensible /

I75 : (pr155) alors t'aurais fait comment ? /

I76 : (npr) chut /

I77 : (pr156) alors / une flèche à la fin de ton premier / une flèche à la fin du deuxième / (pr157) au-dessus ou dans le parcours la flèche ? /

I78 : (pr158) t'as vu (pr159) que tu as des couleurs en bas ? /

I79 : (pr160) j'aime bien / (pr161) elle prend une autre craie blanche // (pr162) alors comment t'aurais fait toi ? /

I80 : (pr163) ah / ah on peut tenter ça / (pr164) t'as compris (pr165) ce qu'elle avait dit ? /

I81 : (pr166) mais sauf qu'elle les met pas à l'extérieur du parcours / (pr167) elle les met sur le parcours les flèches / 14:30

I82 : (pr168) bon / déjà / on va mettre les flèches / (pr169) puis après on verra ensuite pour la légende et pour le /

I83 : (pr170) t'enlèves les tiennes (pr171) et tu vas les mettre sur le parcours /

I84 : (pr172) allez /

I85 : (npr) chut /

I86 : (pr173) on a dit sur le parcours /

I87 : (pr174) donc / ta flèche / elle va commencer où et (pr175) elle va finir où ? /

I88 : (pr176) ah / elle a dit à la fin /

I89 : (pr177) donc elle finit à l'extrémité du premier parcours / oui / (pr178) donc t'enlève le petit / le début de la flèche / (pr179) sinon / ça en fait deux / 15:30

I90 : (pr180) bah parce que /

I91 : (pr181) bah à mon avis / si tu repasses tout en bleu (pr182) on va prouver que (pr183) t'es partie de la croix (pr184) et que t'es arrivée à l'extrémité /

I92 : (pr185) D. on s'en fout / (pr186) tu te tais s'il te plaît /

I93 : (pr187) oui ? /

I94 : (pr188) en fait / faudrait qu'elle repasse tous les parcours avec les flèches / (pr189) elle l'a pas encore fait avec les couleurs / (pr190) allez /

I95 : (pr191) voilà / vas-y / (pr192) après tu pourras t'asseoir /

I96 : 16:30 - (pr193) bah / elle va le décaler légèrement /

I97 : (pr194) alors vas-y / (pr195) repasse le rouge /

I98 : (pr196) attends / (pr197) repasse le rouge d'abord / mais pas / pas dessus / (pr198) tu décales légèrement (pr199) pour qu'on arrive à voir à la fois le jaune et le rouge /

I99 : (pr200) et après / tu vas t'asseoir /

I100 : (pr201) allez / vas t'asseoir / (pr202) tu me donnes la règle // (pr203) alors vous / vous aviez des petits problèmes / (pr204) à votre avis / quand elle est arrivée là / (pr205) elle a plutôt suivi la flèche jaune ou la flèche rouge ? /

I101 : (pr206) pourquoi est-ce qu'on peut dire (pr207) que c'est la flèche jaune (pr208) qu'elle a suivi ? /

I102 : (pr209) vous êtes deux à parler en même temps / (pr210) ça va pas // (pr211) vas-y /

I103 : 17:30 - (pr212) voilà / parce que l'origine de la flèche jaune est ici à l'extrémité de la flèche bleue / (pr213) alors que la rouge elle passe en plein milieu / (pr214) ok / alors vous avez compris les indications de déplacement sur une scène / (pr215) moi je suis un mathématicien / (pr216) donc combien il m'a fallu d'indications pour chaque déplacement ? / (pr217) combien j'ai donné d'instructions pour que B. puisse le faire ? /

I104 : (pr218) en levant la main parce que /

I105 : (pr219) lesquels ? /

I106 : (pr220) oui E. ? /

I107 : (pr221) euh / j'ai donné le sens au début ? /

I108 : (pr222) la direction /

I109 : (pr223) et ? /

I110 : (pr224) le nombre de pas /

I111 : (pr225) la direction et le sens / c'est la même chose ? /

I112 : (pr226) non / le nombre de pas / chut /

I113 : (pr227) voilà / est-ce que tout le monde est convaincu (pr228) que la direction et le sens c'est pas la même chose ? /

I114 : (pr229) quand j'ai parlé de la direction /

I115 : 18:30 - (pr230) bah / quand j'ai parlé de la direction tout à l'heure / j'ai dit / dans la même direction que l'avant-scène / dans la même direction que la fenêtre / (pr231) et à chaque fois / tu m'as demandé dans quel sens / (pr232) enfin / tu m'as pas demandé / (pr233) mais les autres se sont demandés (pr234) dans quel sens on allait / d'accord ? / (pr235) donc / une fois qu'on a la direction (pr236) il faut savoir si (pr237) on va dans un sens ou dans l'autre / (pr238) donc c'est pas la même chose // (pr239) donc trois indications à chaque fois / (pr240) les déplacements / euh / vous les avez représentés par des flèches / (pr241) donc c'est bien / (pr242) ça marche bien / (pr243) ça permet bien de représenter les trois trucs / ça les flèches / (pr244) vous avez la direction / le sens et puis le nombre de pas / (pr245) qu'est proportionnel à la longueur /

I116 : (pr246) F. / j'apprécierai grandement que tu te taises / (pr247) c'est possible ? /

I117 : (npr) merci / (pr248) alors maintenant je vous dis (pr249) ce que c'est un vecteur / (pr250) vous m'écoutez ? // B. aussi ? / 19:30

I118 : (pr251) un vecteur / c'est un objet mathématique abstrait (pr252) qui possède une direction / un sens / et une longueur /

I119 : (pr253) oui / vous allez noter / (pr254) je note ou vous ? /

I120 : (pr255) le coup de la scène / vous vous en rappelez / (pr256) pas la peine de le noter ? /

I121 : (pr257) bah après / vous aurez plein de flèches donc // (pr258) je le laisse au tableau (pr259) et à la fin du cours / vous verrez si (pr260) vous avez besoin de le noter // (pr261) donc je vous mets la définition /

I122 : (pr262) est-ce que vous avez des commentaires à faire ? /

I123 : (pr263) et bah je te donnerai le cours après / (pr264) est-ce que vous avez des commentaires constructifs à faire ? / (pr265) que toute la classe peut entendre (pr266) et qui nécessite de lever la main avant de parler ? /

I124 : 20:30 – (pr267) alors / très bonne question de F. / (pr268) est-ce que c'est la même chose qu'avec les forces ? /

I125 : (pr269) est-ce que les forces ça a trois caractéristiques ? /

I126 : (pr270) alors / les forces ça a une direction / un sens / (pr271) euh / le nombre de pas pour les forces / ça m'étonnerait (pr272) que ça soit ça /

I127 : (pr273) et ça s'appelle comment ? /

I128 : (pr274) c'est en Newton (pr275) et ça s'appelle comment ? /

I129 : (pr276) non / pas le poids /

I130 : (pr277) l'intensité / (pr278) c'est bien // (pr279) donc la longueur de la flèche / ça représente l'intensité en physique / (pr280) plus votre flèche est longue (pr281) plus votre force est importante / (pr282) et plus la flèche est petite (pr283) et plus l'intensité est faible /

I131 : (pr284) c'est exactement la même chose (pr285) sauf qu'en math on fait plutôt les déplacements que les forces / 21:30

*L'enseignante écrit au tableau (sans parler) : « un vecteur est un objet mathématique qui possède une direction, un sens, une norme ».* 

I132 : (pr286) alors / nouveau mot / on va pas dire la longueur / (pr287) on va dire la norme / (pr288) je vous mets entre parenthèse (pr289) que la norme c'est une longueur /

I133 : (pr290) oui / le nombre de pas / c'est pas un terme mathématique / (pr291) donc on évite / (pr292) vous pouvez l'avoir dans la tête (pr293) pour vous rappeler ce que c'est (pr294) mais vous ne l'utilisez pas / (pr295) dans vos copies / vous utilisez la norme / (pr296) la norme c'est la longueur

I134 : (pr297) ça y est ? /

I135 : (pr298) donc vous êtes probablement au courant (pr299) que ce qu'on fait en math (pr300) ça sert à modéliser le monde réel / (pr301) et donc les phénomènes du monde réel vont être modélisés par des objets

mathématiques (pr302) et tous les phénomènes qui possèdent trois caractéristiques comme ça / une direction / un sens et une norme / donc une longueur / ou une intensité / (pr303) on les modélise (pr304) et on va les représenter avec des vecteurs en math / (pr305) c'est pour ça que les forces (pr306) on peut utiliser les vecteurs pour faire des calculs dessus / (pr307) qu'est-ce qu'il y a encore ? / (pr308) quand on fait des calculs sur les vitesses aussi / (pr309) une vitesse / ça a une direction / un sens et une norme /

**Annexe XXX – Représentations graphiques des proportions d'implicitation en fonction des groupes d'occurrences pour l'ensemble des termes clés étudiés (P.II, chap.V) 1**

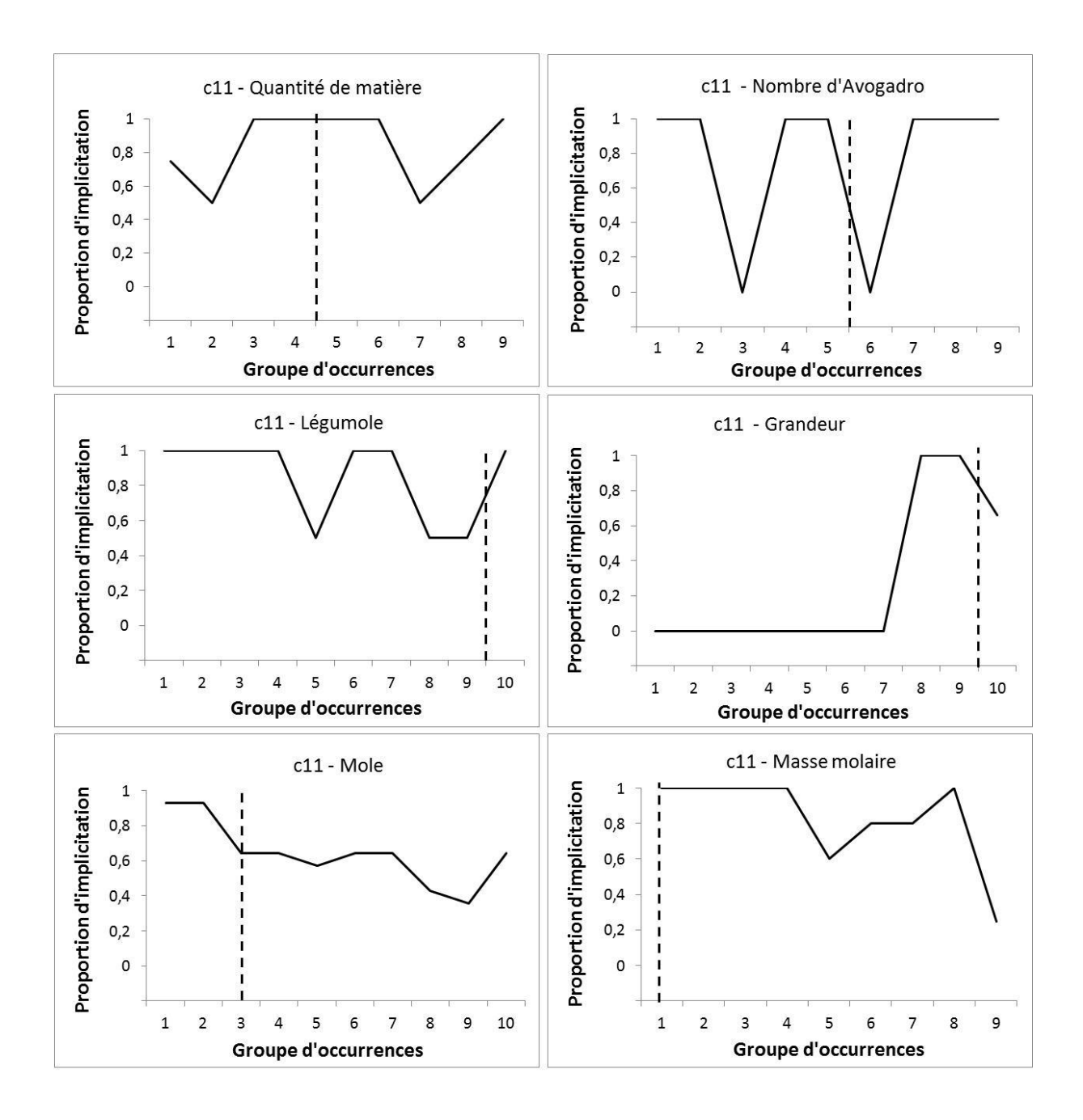

 $\overline{a}$ 

<sup>&</sup>lt;sup>1</sup> Nous rappelons que les traits verticaux en pointillés marquent la transition entre la séance de tavaux pratiques et la séance de cours.

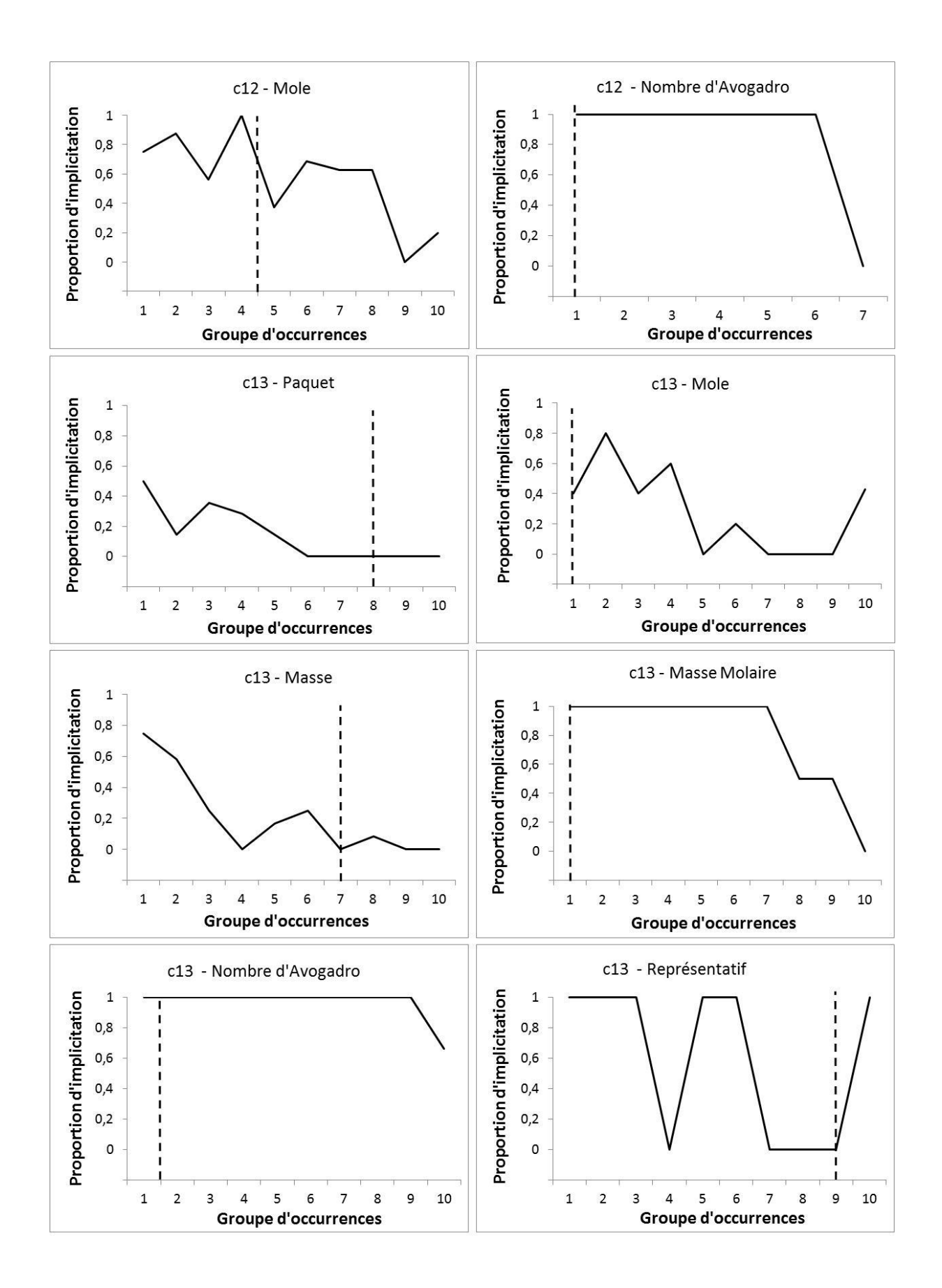

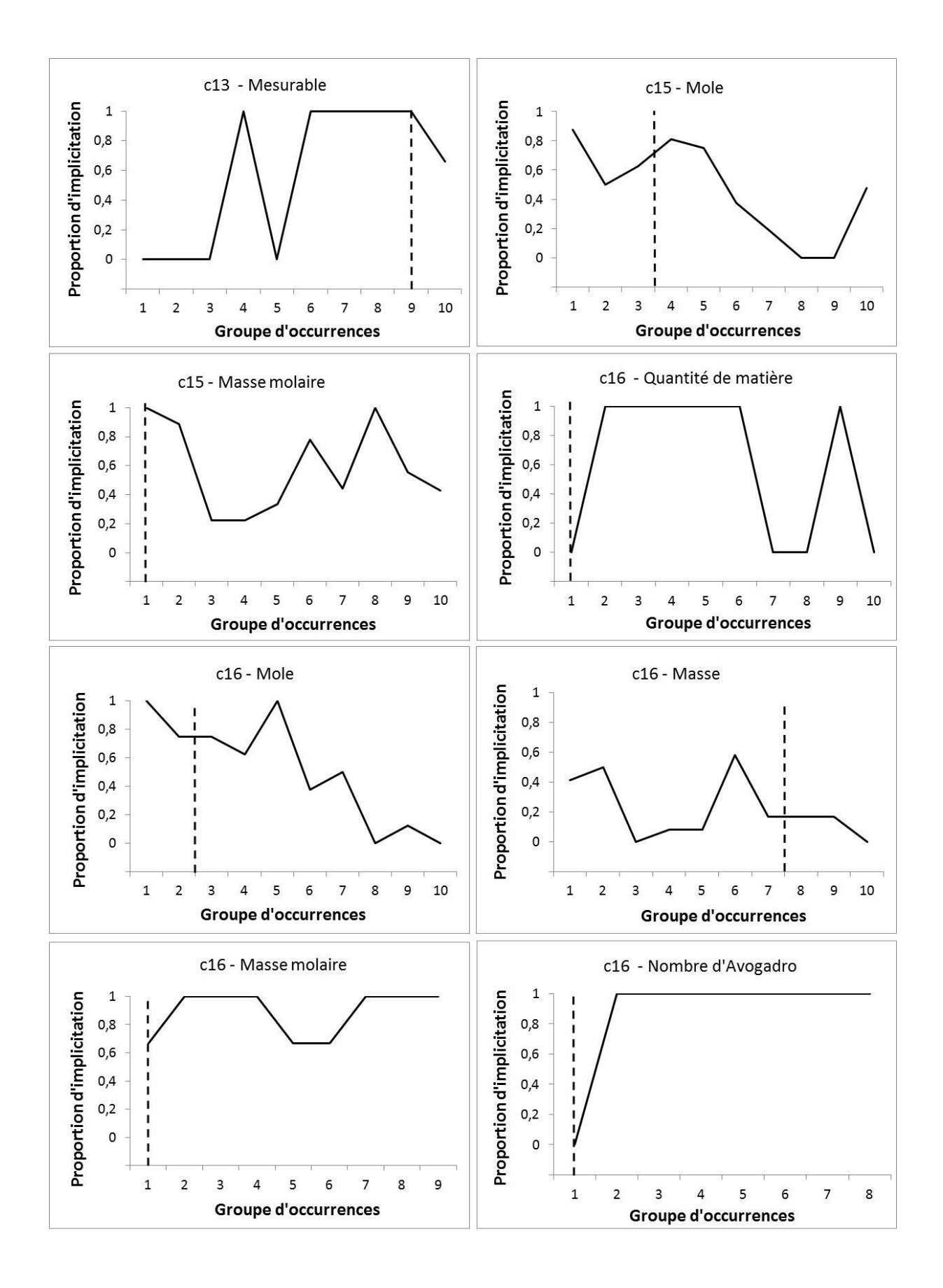
## Annexe XXXI – Polycopié utilisé par l'enseignant c12 lors de sa séance de travaux pratiques

2nde / CHIMIE / ch8 Quantité de matière / Activité : la façon de compter des chimistes

Alain est diabétique ; il doit régulièrement contrôler sa glycémie (mesure de la quantité de glucose dans le sang) ainsi que son taux de cholestérol dans le sang. Voici un extrait de son analyse sanguine :

1,2 g par Litre  $1,86$  g par Litre 

Questionnement 1 : Un litre de sang prélevé contient-il plus de molécules de glucose ou de cholestérol ?

masse d'un atome de carbone C : 1,99.10-23 g Données : masse d'un atome d'oxygène O: 2,65.10-23 g masse d'un atome d'hydrogène H : 1,66.10-24 g

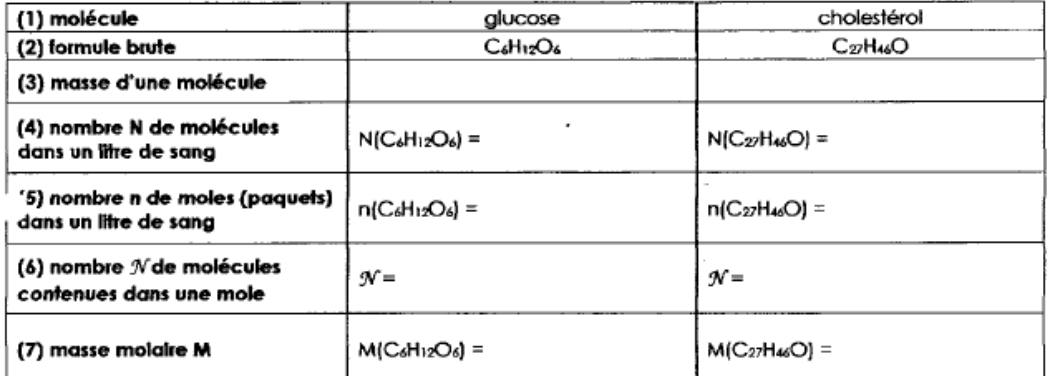

1) Calculer la masse d'une molécule de glucose et d'une molécule de cholestérol puis indiquer les valeurs à la ligne (3) du tableau ci-dessus.

a) Calculer le nombre de molécules de chaque espèce (glucose et cholestérol) contenues dans un litre de sang prélevé. Indiquer les valeurs à la ligne (4) du tableau ci-dessus puis répondre au questionnement 1.

b) Commenter l'ordre de grandeur des valeurs calculées à la question précédentes.

c) La concentration massique (valeur exprimée en gramme par litre dans les résultats d'analyses) estelle un bon indicateur du nombre de molécules ?

our rendre compte du nombre de molécules présentes dans le sang, on donne donc souvent une deuxième valeur. Par exemple, pour l'analyse sanguine d'Alain :

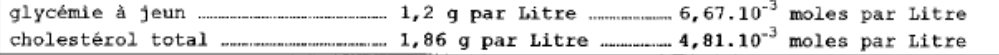

Questionnement 2 : Que représente exactement une « mole » de molécules ?

En chimie, on manipule toujours de très grands nombres de molécules (ou d'atomes ou d'ions...). On les compte donc par paquet que l'on appelle « mole » : une mole de molécules (ou d'atomes ou d'ions...) est un paquet de molécules (ou d'atomes ou d'ions...).

3) Exercice préparatoire :

Un étudiant part acheter N = 41000 feuilles de papier en vue de la préparation d'un tract à distribuer au cours d'une grande manifestation. Au magasin, il constate, après calcul, qu'il lui faudra exactement n = 82 paquets de feuilles.

Jalculer le nombre  $\mathcal N$ de feuilles contenues dans un paquet.

4) Retour en chimie

On compte les molécules (ou les atomes ou les ions) par mole, de la même façon que l'on compte les euilles par paquet.

a) A l'aide des résultats d'analyses ci-dessus, compléter la ligne [5] du tableau ci-dessus. b) Par analogie avec l'exercice préparatoire, calculer le nombre % de molécules contenues dans une mole de glucose et dans une mole de cholestérol. Indiquer les valeurs à la ligne (6) du tableau cidessus.

c) Répondre au questionnement 2.

d) En vous appuyant sur les questions 4) b) et 3), déterminer la (les) relation(s) qui vous paraissent correcte(s):

(a)  $\mathcal{N} = \frac{N}{n}$ (b)  $\mathcal{N} = \frac{R}{N}$ (d) N =  $\frac{n}{N}$ (c)  $N = n \times N$ 5)

## La masse molaire M d'une molécule est la masse d'une mole de cette molécule.

a) Calculer la masse molaire M du glucose en utilisant uniquement deux valeurs du tableau puis indiquer le résultat à la ligne (7) du tableau. Faire de même pour le cholestérol.

b) En utilisant la valeur de masse molaire M et une autre valeur du tableau, expliquer le calcul à effectuer pour retrouver la masse m totale de glucose contenue dans un litre de sang. Vérifier que l'on retrouve la valeur indiquée sur les résultats d'analyses. Faire de même pour le cholestérol.

c) En vous appuyant sur la question précédente, déterminer la (les) relation(s) qui vous paraissent correcte(s):

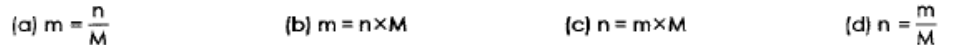

## <span id="page-362-0"></span>**Annexe XXXII – Polycopié du questionnaire destiné aux élèves (exemple pour les enseignements de c16)**

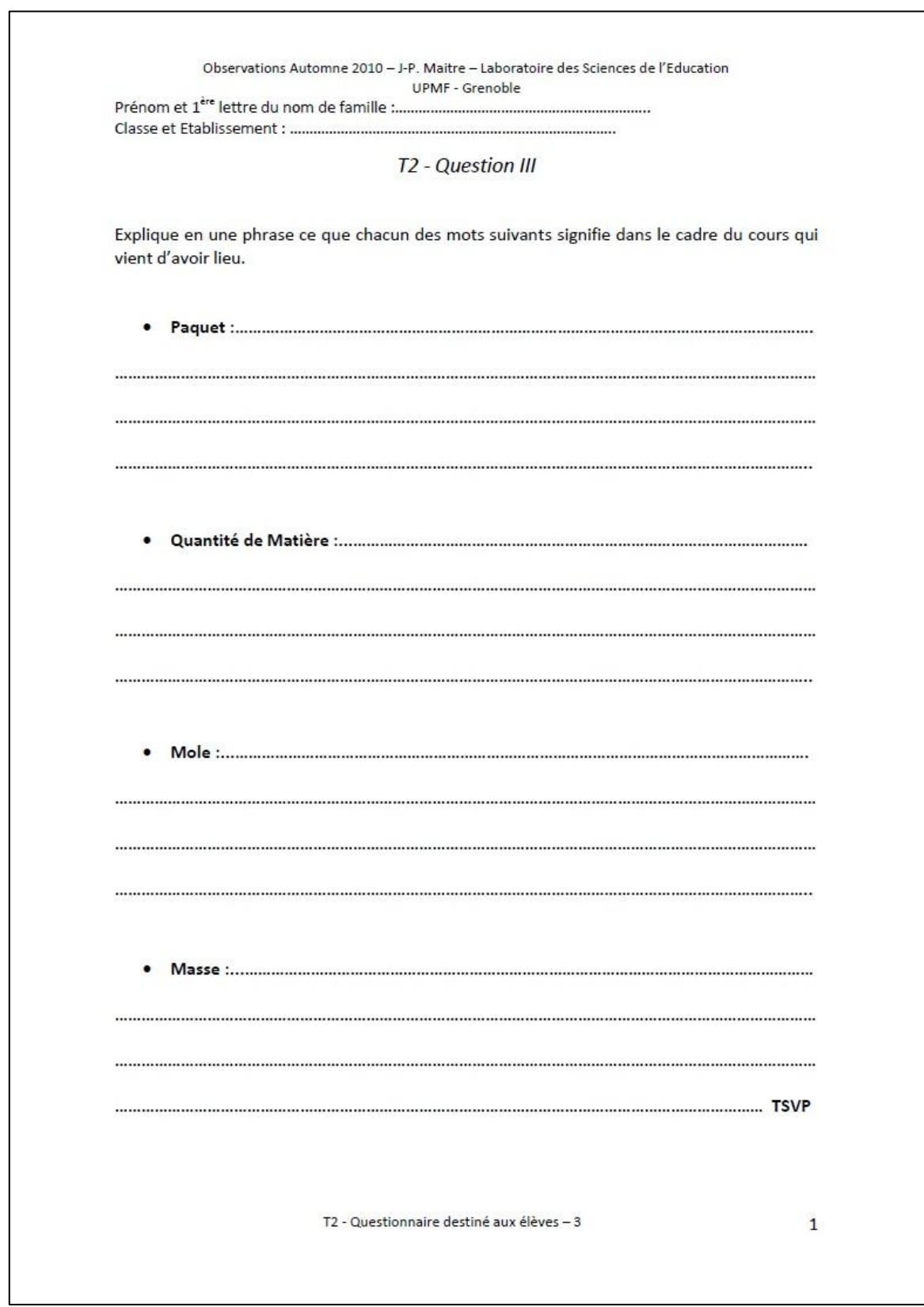

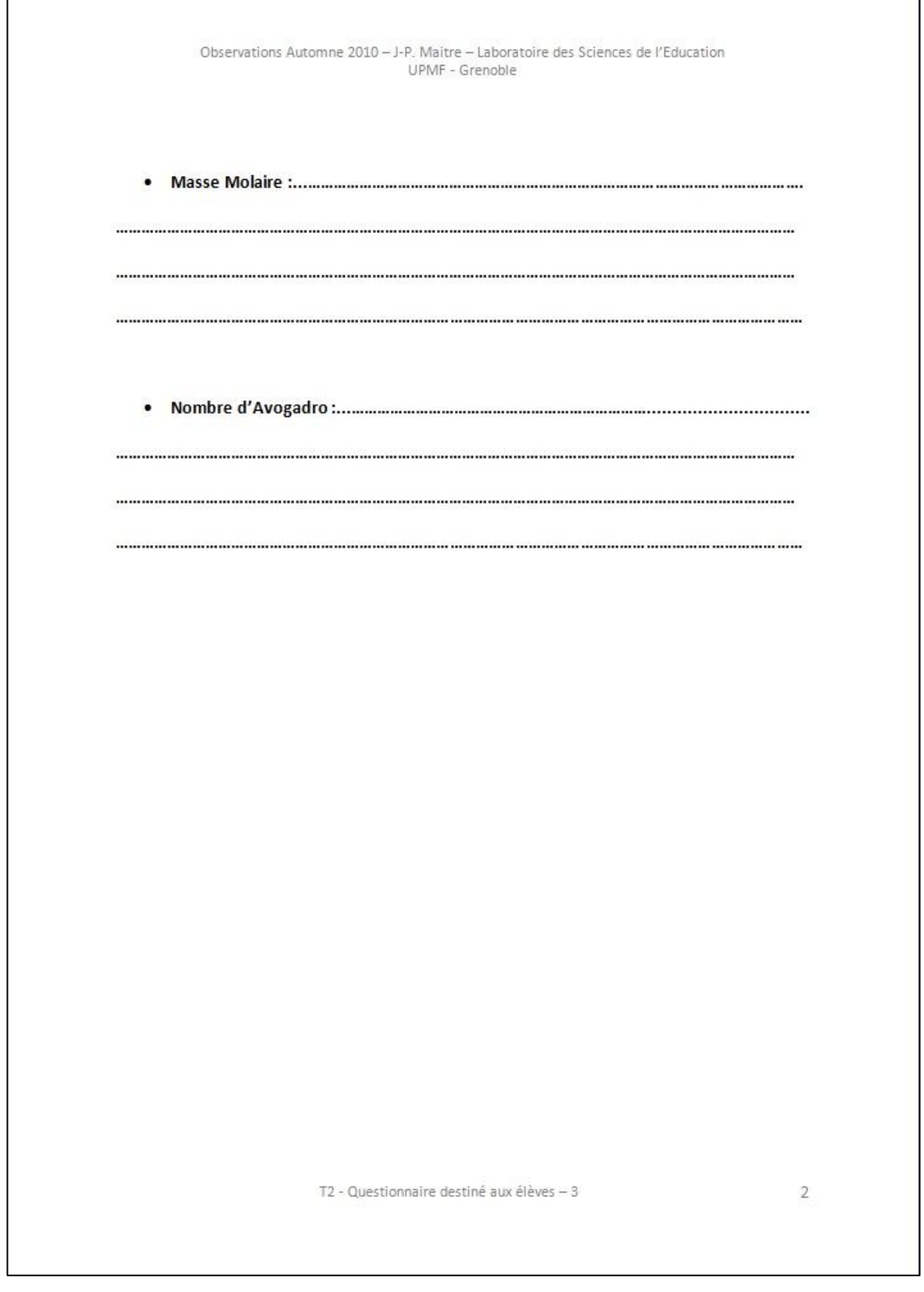

## <span id="page-364-0"></span>**Table des matières**

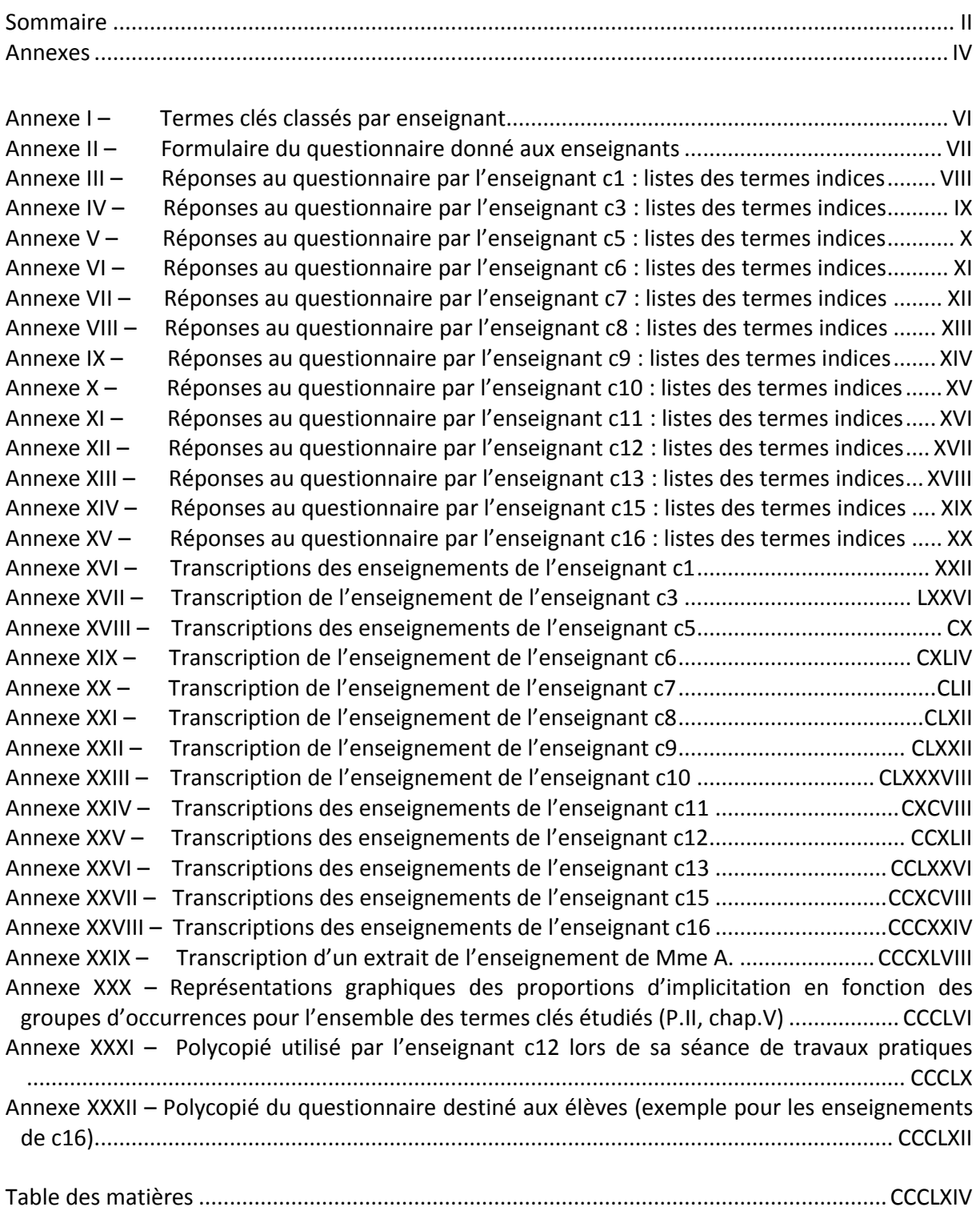